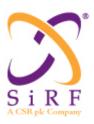

# **One Socket Protocol Interface Control Document**

Including

# **SiRF Binary Protocol Reference Manual** from page 243 of the PDF

SiRF Technology, Inc.

217 Devcon Drive San Jose, CA 95112 USA

Tel: +1-408-467-0410 Fax: +1-408-467-0420 www.sirf.com

#### **Preface**

The One Socket Protocol, OSP, is the binary protocol interface that enables customer device host software to access all CSR global positioning system chip products of the SiRFstar IV family and beyond. OSP also includes the SiRF Binary Protocol, or SSB, the binary protocol interface that enables customer device host software to access all SiRF global positioning system chip products of the SiRFStar III family and earlier. The first volume of this ICD describes the protocol message specification for the OSP extensions that can be used for SiRFStar IV products only. The second volume describes the SBB specifications slightly enhanced for SIRFStar IV but still fully backward compatible to earlier SiRF GPS products. At the beginning of Section 4, a summary message table is provided showing which messages have been part of SSB protocol, which belong to the SiRFStar IV OSP only and which ones are reserved for other uses not described in this document.

# **Document History**

| Revision Date History |           | History                                                                                                    |
|-----------------------|-----------|----------------------------------------------------------------------------------------------------|
| 1 29 JUL 09           |           | Original publication of this document.                                                                                                    |
| 2                     | 25 SEP 09 | Updated issue, to include SiRF Binary Protocol Reference Manual.  If you have any comments about this document, send an email to <a href="mailto:comments@csr.com">comments@csr.com</a> , giving the document number, title and section with your feedback. |

# **Trademarks, Patents and Licenses**

This document contains proprietary and confidential information regarding SiRF products and is provided only under a non-disclosure agreement. SiRF reserves the right to make changes to its products and specifications at any time and without notice. SiRF makes no warranty, either express or implied, as to the accuracy of the information in this document. Performance characteristics listed in this document do not constitute a warranty or guarantee of product performance. All terms and conditions of sale are governed by separate terms and conditions, a copy of which may be obtained from your authorized SiRF sales representative. SiRF, SiRFstar, and the SiRF logo are registered trademarks of SiRF Technology, Inc. The SiRF products described in this document are protected by one or more patents granted in the United States and worldwide.

No statements or representations in this document are to be construed as advertising, marketing, or offering for sale in the United States imported covered products subject to the Cease and Desist Order issued by the U.S. International Trade Commission in its Investigation No. 337-TA-602. Such products include SiRFstarIII chips that operate with SiRF software that supports SiRFInstantFix, and/or SiRFLoc servers, or contains SyncFreeNav functionality.

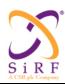

This document becomes an **UNCONTROLLED** COPY once printed from SiRF's Intranet. To receive a controlled copy, please contact **Document Control**.

Revision 5.0 9/25/2009

# One Socket Protocol (OSP) Interface Control Document

Revision 5.0 Sep 25, 2009

This document contains confidential and proprietary information belonging to SiRF Technology, Inc. Public disclosure of this information is strictly prohibited and governed by the terms and conditions of one or more non-disclosure agreements.

Copyright © 2009 SiRF Technology, Inc. All rights reserved. This document contains information regarding technology that is protected under one or more pending United States and foreign patents. SiRF®, SiRFStar® and the SiRF name plus orbit design logo are registered trademarks of SiRF Technology, Inc.

The information in this document may be incomplete, may be inadequate for the user's purposes, or may contain errors, and the user assumes all risk related to the use of the material in this document. SiRF Technology, Inc. does not in any way warranty the information in this document and does not guarantee in any way the user's success in implementing the designs herein.

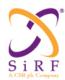

This document becomes an **UNCONTROLLED** COPY once printed from SiRF's Intranet. To receive a controlled copy, please contact **Document Control**.

Revision 5.0 9/25/2009

#### TABLE OF CONTENTS

| 1 | Ove          | erview11                                           |    |
|---|--------------|----------------------------------------------------|----|
| 2 | Ref          | Perences                                           |    |
| 3 | Mes          | ssage Structure and Transport Mechanism            |    |
| 2 | 3.1          | Transport Message                                  | 12 |
|   | 3.2          | NMEA PROTOCOL SUPPORT                              |    |
| 2 | 3.3          | PAYLOAD STRUCTURE                                  |    |
| 4 | OSI          | P Message Mappings                                 |    |
| 4 | 4.1          | ACCESS TO OSP MESSAGES AND THEIR DOCUMENTATION     | 13 |
| 4 | 4.2          | MAPPING BETWEEN AI3 MESSAGES AND OSP MESSAGES      | 26 |
| 4 | 4.3          | MAPPING BETWEEN F MESSAGES AND OSP MESSAGES        | 27 |
| 5 | Inpı         | ut Message Definitions                             |    |
|   | 5.1          | Position Request                                   | 29 |
|   | 5.2          | SET IONOSPHERIC MODEL                              |    |
|   | 5.3          | SET SATELLITE EPHEMERIS AND CLOCK CORRECTIONS      |    |
|   | 5.4          | SET ALMANAC ASSIST DATA                            |    |
|   | 5.5          | SET ACQUISITION ASSISTANCE DATA                    |    |
|   | 5.6          | SET REAL-TIME INTEGRITY                            |    |
|   | 5.7          | OSP ACK/NACK/ERROR NOTIFICATION                    | 41 |
|   | 5.8          | EPHEMERIS STATUS REQUEST                           | 42 |
| : | 5.9          | ALMANAC REQUEST                                    | 42 |
| : | 5.10         | SET UTC MODEL                                      | 43 |
| : | 5.11         | SET GPS TOW ASSIST                                 | 44 |
| : | 5.12         | SET AUXILIARY NAVIGATION MODEL PARAMETERS          | 44 |
| : | 5.13         | Broadcast Ephemeris Request                        | 46 |
|   | 5.14         | SESSION OPENING REQUEST.                           |    |
|   | 5.15         | CLIENT STATUS REQUEST                              |    |
|   | 5.16         | TEST MODE CONFIGURATION REQUEST                    |    |
|   | 5.17         | TX BLANKING REQUEST                                |    |
|   | 5.18         | CHANNEL LOAD QUERY                                 |    |
|   | 5.19         | SERIAL PORT SETTING REQUEST                        |    |
|   | 5.20         | SOFTWARE VERSION REQUEST                           |    |
|   | 5.21         | REJECT                                             |    |
|   | 5.22         | TIME_FREQUENCY_APPROXIMATE_POSITION STATUS REQUEST |    |
|   | 5.23         | APPROXIMATE MS POSITION RESPONSE                   |    |
|   | 5.24         | FREQUENCY TRANSFER RESPONSE.                       |    |
|   | 5.25         | TIME TRANSFER RESPONSE                             |    |
|   | 5.26         | PUSH AIDING AVAILABILITY                           |    |
|   | 5.27         | HARDWARE CONFIGURATION RESPONSE                    |    |
|   | 5.28         | SESSION CLOSING REQUEST                            |    |
|   | 5.29         | OSP REVISION REQUEST                               |    |
|   | 5.30         |                                                    |    |
|   | 5.31         | NAV SUBFRAME 4_5 AIDING RESPONSE MESSAGE           |    |
|   | 5.32<br>5.33 | POWER MODE REQUESTQUERY REQUEST                    |    |
|   | 5.33<br>5.34 | HARDWARE CONTROL INPUT                             |    |
|   | 5.34<br>5.35 | CW Configuration                                   |    |
|   | رد.د         | Cw Configuration                                   | /0 |

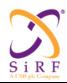

This document becomes an **UNCONTROLLED** COPY once printed from SiRF's Intranet. To receive a controlled copy, please contact **Document Control**.

|   | 5.36         | TCXO LEARNING INPUT                                 |            |
|---|--------------|-----------------------------------------------------|------------|
|   | 5.36         | 5.1 TCXO Learning Clock Model Output Control        | 71         |
|   | 5.36.        |                                                     |            |
|   | 5.36         | e i                                                 |            |
|   | 5.36         |                                                     |            |
|   |              | 9                                                   |            |
|   | 5.37.        |                                                     |            |
|   | 5.38         | SENSOR CONTROL INPUT                                |            |
|   | 5.39         | SIRFDRIVE INPUT MESSAGES                            |            |
|   | 5.39         |                                                     |            |
|   | 5.39         | 9 ( = /                                             |            |
|   | 5.39.        |                                                     |            |
|   | 5.39         |                                                     |            |
|   | 5.39         | $\mathcal{C}$                                       |            |
|   | 5.39.        | $\mathcal{C}$                                       |            |
|   | 5.39         | $,  \equiv  ,$                                      |            |
|   | 5.39         | $\cdot$                                             |            |
|   | 5.39         | , = ,                                               |            |
|   | 5.39         | $\mathcal{C}$                                       |            |
|   | 5.39         |                                                     |            |
|   | 5.39         | · · · · · · · · · · · · · · · · · · ·               |            |
|   | 5.39         |                                                     |            |
|   | 5.39.        |                                                     |            |
|   | 5.39         | $\mathbf{v} = \mathbf{v}$                           |            |
|   | 5.40         | SGEE DOWNLOAD INPUT                                 |            |
|   |              | SW Toolbox Input                                    |            |
|   |              | SIRFNAV COMMAND MESSAGES                            |            |
|   | 5.42         |                                                     |            |
| _ |              | · · · · · ·                                         | 11.        |
| 5 | Outp         | put Message Definition                              |            |
|   | 6.1          | Position Response                                   | 114        |
|   | 6.2          | MEASUREMENT RESPONSE                                |            |
|   | 6.3          | EPHEMERIS STATUS RESPONSE                           |            |
|   | 6.4          | ACK/NACK/ERROR NOTIFICATION                         |            |
|   | 6.5          | ALMANAC RESPONSE                                    |            |
|   | 6.6          | BROADCAST EPHEMERIS RESPONSE                        |            |
|   | 6.7          | VERIFIED 50 BPS BROADCAST EPHEMERIS AND IONO DATA   |            |
|   | 6.8          | SESSION OPENING RESPONSE                            |            |
|   | 6.9          | CLIENT STATUS RESPONSE.                             |            |
|   | 6.10         | SESSION CLOSING NOTIFICATION.                       |            |
|   |              | HARDWARE CONFIGURATION REQUEST                      |            |
|   |              | TIME TRANSFER REQUEST                               |            |
|   |              | FREQUENCY TRANSFER REQUEST                          |            |
|   | 6.14         | APPROXIMATE MS POSITION REQUEST                     |            |
|   |              | TIME_FREQUENCY_APPROXIMATE_POSITION STATUS RESPONSE |            |
|   | 6.16         | ACK/NACK FOR PUSH AIDING AVAILABILITY               | 142        |
|   | 6.17         | REJECT                                              |            |
|   | 6.18         | SOFTWARE VERSION RESPONSE                           |            |
|   | 6.19         | SERIAL PORT SETTINGS RESPONSE.                      |            |
|   |              |                                                     |            |
|   |              |                                                     |            |
|   | 6.20         | CHANNEL LOAD RESPONSE                               | 146        |
|   | 6.20<br>6.21 |                                                     | 146<br>147 |

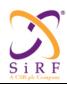

This document becomes an **UNCONTROLLED** COPY once printed from SiRF's Intranet. To receive a controlled copy, please contact **Document Control**.

| 6.23 | OSP REVISION RESPONSE                                 |     |
|------|-------------------------------------------------------|-----|
| 6.24 | NAV BIT AIDING (NBA) REQUEST MESSAGE                  | 148 |
| 6.25 | HARDWARE CONTROL OUTPUT                               | 149 |
| 6.26 | DOP                                                   | 149 |
| 6.27 | VALUES OUTPUT                                         | 150 |
| 6.28 | CW CONTROLLER OUTPUT                                  | 150 |
| 6.2  | 8.1 CW Interference Report                            |     |
| 6.2  | 8.2 CW Mitigation Report                              |     |
| 6.29 | Power Mode Response                                   |     |
| 6.30 | QUERY RESPONSE                                        |     |
| 6.31 | Low Power Mode Output                                 | 154 |
| 6.32 | CLOCK MODELING OUTPUT                                 |     |
| 6.32 |                                                       |     |
| 6.32 | ~ · ·                                                 |     |
| 6.3. | · · · · · · · · · · · · · · · · · · ·                 |     |
| 6.3. | 9 .                                                   |     |
| 6.3. |                                                       |     |
| 6.3. | 0                                                     |     |
| 6.3  |                                                       |     |
| 6.3. | <u> </u>                                              |     |
| 6.3. |                                                       |     |
|      | 2.10 TCXO Learning MPM Pre-Positioning                |     |
|      | 2.11 TCXO Learning Micro-Nav Measurement              |     |
|      | 2.12 TCXO Learning TCXO Uncertainty                   |     |
|      | 2.13 TCXO Learning System Time Stamp                  |     |
| 6.33 | SGEE DOWNLOAD OUTPUT                                  |     |
| 6.34 | SW TOOLBOX OUTPUT                                     |     |
| 6.35 | ASCII Data Output                                     |     |
| 6.36 | NAVIGATION LIBRARY (NL) AUXILIARY INITIALIZATION DATA |     |
| 6.30 |                                                       |     |
| 6.30 |                                                       |     |
| 6.37 | SENSOR DATA OUTPUT MESSAGES                           |     |
| 6.38 | SIRFDRIVE OUTPUT MESSAGES.                            |     |
| 6.3  |                                                       |     |
| 6.3  |                                                       |     |
| 6.3  |                                                       |     |
| 6.3  |                                                       |     |
| 6.3  |                                                       |     |
| 6.3  | $\cdot$                                               |     |
| 6.3  |                                                       | 198 |
| 6.3  |                                                       |     |
| 6.3  |                                                       |     |
|      | 8.10 Msg-ID 0x30;Sub-ID 0x09 (SID GenericSensorParam) |     |
|      | 8.11 Msg-ID 0x30;Sub-ID 0x0A (SID GenericRawOutput)   |     |
|      | 8.12 Msg-ID 0x30;Sub-ID 0x50 (SID MMFStatus)          |     |
|      | 8.13 Msg-ID 0x30;Sub-ID 0x64 (SID GSA)                |     |
|      | 8.14 Msg-ID 0x30;Sub-ID 0x65 (SID DR NVM)             |     |
|      | 8.15 Msg-ID 0x41,Sub-ID 0x81 (MID_GPIO_State)         |     |
|      | 8.16 Msg-ID 0xAC;Sub-ID 0x09(SID InputCarBusData)     |     |
| 6.39 | MEASUREMENT ENGINE OUTPUT MESSAGE                     |     |
| 6.40 | STATISTICS OUTPUT MESSAGE                             |     |
|      |                                                       |     |

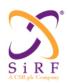

This document becomes an **UNCONTROLLED** COPY once printed from SiRF's Intranet. To receive a controlled copy, please contact **Document Control**.

| 7 | Message Processing Procedures                                              | 221 |
|---|----------------------------------------------------------------------------|-----|
|   | 7.1 General Overview                                                       | 221 |
|   | 7.1.1 Overview of Message Flow                                             |     |
|   | 7.1.1.1 Typical Message Flow in Stand-Alone Mode                           |     |
|   | 7.1.1.2 Typical Message Flow in Aided Mode                                 |     |
|   | 7.1.1.3 Typical Low Power Operation                                        |     |
|   | 7.1.1.4 Push-Mode Aiding Procedure                                         | 223 |
|   | 7.1.1.5 Time/Frequency/Approximate Position Status Procedure               | 224 |
|   | 7.1.2 Message Organization                                                 | 224 |
|   | 7.1.3 "Reject message" vs. "Error Notification" Messages                   | 227 |
|   | 7.1.4 Error handling                                                       | 227 |
|   | 7.1.5 Message Time-out Procedures                                          |     |
|   | 7.2 POWER ON/POWER OFF                                                     |     |
|   | 7.3 GPS SOFT RESET                                                         |     |
|   | 7.4 ADVANCED POWER MANAGEMENT (APM)                                        | 229 |
|   | 7.5 HARDWARE CONFIGURATION                                                 |     |
|   | 7.6 SERIAL PORT MANAGEMENT                                                 |     |
|   | 7.7 Session Opening/Session Closing                                        |     |
|   | 7.8 SESSION SUSPEND/SESSION RESUME                                         |     |
|   | 7.9 APPROXIMATE MS POSITION MANAGEMENT                                     |     |
|   | 7.10 TIME TRANSFER                                                         |     |
|   | 7.11 Frequency Transfer                                                    |     |
|   | 7.12 INTEROPERABILITY BETWEEN DIFFERENT AIR-INTERFACE ICD REVISION NUMBERS |     |
|   | 7 13 SOFTWARE VERSION ID                                                   | 239 |

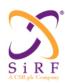

This document becomes an **UNCONTROLLED** COPY once printed from SiRF's Intranet. To receive a controlled copy, please contact **Document Control**.

Revision 5.0 9/25/2009

#### LIST OF TABLES

| Table 1: Generic Packet Format                                             |    |
|----------------------------------------------------------------------------|----|
| TABLE 2: OSP MESSAGE ACCESS                                                | 13 |
| TABLE 3: MAPPING BETWEEN AI3MESSAGES AND OSP MESSAGES                      | 26 |
| TABLE 4: MAPPING BETWEEN F MESSAGES AND OSP MESSAGES                       | 27 |
| TABLE 5: POSITION REQUEST MESSAGE                                          |    |
| TABLE 6: VERTICAL ERROR                                                    |    |
| TABLE 7: TIME/ACCURACY PRIORITY                                            |    |
| TABLE 8: LOCATION METHOD DEFINITION                                        |    |
| TABLE 9: SET IONOSPHERIC MODEL MESSAGE                                     |    |
| TABLE 10: SET SATELLITE EPHEMERIS AND CLOCK CORRECTIONS MESSAGE            |    |
| TABLE 11: URA CODING                                                       | 34 |
| TABLE 12: SET ALMANAC ASSIST DATA MESSAGE                                  |    |
| TABLE 13: SET ACQUISITION ASSISTANCE DATA MESSAGE                          |    |
| TABLE 14: DOPPLER UNCERTAINTY FIELD                                        |    |
| TABLE 15: SET REAL-TIME INTEGRITY MESSAGE.                                 |    |
| TABLE 16: ACK/NACK/ERROR NOTIFICATION MESSAGE                              |    |
| TABLE 17: ACK/NACK/ERROR FIELD DESCRIPTION                                 |    |
| TABLE 18: EPHEMERIS STATUS REQUEST MESSAGE                                 |    |
| TABLE 19 ALMANAC REQUEST MESSAGE                                           |    |
| TABLE 20: SET UTC MODEL MESSAGE                                            |    |
| TABLE 21: SET GPS TOW ASSIST MESSAGE                                       |    |
| TABLE 22: SET AUXILIARY NAVIGATION MODEL PARAMETERS MESSAGE                |    |
| TABLE 23: BROADCAST EPHEMERIS REQUEST MESSAGE.                             |    |
| TABLE 24: SESSION OPENING REQUEST MESSAGE.                                 |    |
| TABLE 25: SESSION_OPEN_REQ_INFO                                            | 48 |
| TABLE 26: CLIENT STATUS REQUEST MESSAGE                                    |    |
| TABLE 27: EXISTING TEST MODE CONFIG REQUEST MID AND SID.                   |    |
| Table 28: Tx Blanking Request message                                      |    |
| Table 29: MODE Field Specification (for GSM)                               |    |
| TABLE 30: CHANNEL LOAD QUERY MESSAGE                                       | 49 |
| TABLE 31: MODE FIELD SPECIFICATION                                         |    |
| TABLE 32: SERIAL PORT SETTING REQUEST MESSAGE                              |    |
| TABLE 33: SOFTWARE VERSION REQUEST MESSAGE.                                |    |
| TABLE 34: REJECT MESSAGE                                                   |    |
| TABLE 35: "REJ REASON" FIELD DESCRIPTION                                   |    |
| TABLE 36: TIME FREQUENCY APPROXIMATE POSITION STATUS REQUEST MESSAGE       |    |
| TABLE 37: APPROXIMATE MS POSITION RESPONSE MESSAGE                         |    |
| TABLE 38: "EST HOR ER" FIELD DESCRIPTION.                                  |    |
| TABLE 39: FREQUENCY TRANSFER RESPONSE MESSAGE.                             |    |
| TABLE 40: "REL FREQ ACC" FIELD DESCRIPTION                                 |    |
| TABLE 41: REF CLOCK INFO FIELD DEFINITION                                  |    |
| TABLE 42: TIME TRANSFER RESPONSE MESSAGE                                   |    |
| TABLE 43: "TIME ACCURACY" FIELD DESCRIPTION-"COARSE TIME TRANSFER" METHOD  |    |
| TABLE 44: "TIME ACCURACY" FIELD DESCRIPTION-"PRECISE TIME TRANSFER" METHOD |    |
| TABLE 45: PUSH AIDING AVAILABILITY MESSAGE                                 |    |
| TABLE 46: HARDWARE CONFIGURATION RESPONSE MESSAGE                          |    |
| TABLE 47: HW CONFIG FIELD SPECIFICATION                                    |    |
| TABLE 48: NW ENHANCE TYPE DEFINITION                                       |    |
| TABLE 49: SESSION CLOSING REQUEST MESSAGE                                  |    |
| TABLE 17. SESSION CLOSING REQUEST MESSAGE.                                 | 01 |

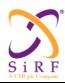

This document becomes an **UNCONTROLLED** COPY once printed from SiRF's Intranet. To receive a controlled copy, please contact **Document Control**.

| TABLE 51: OSP REVISION REQUEST MESSAGE   61                                                                                                    | TABLE 50: SESSION_CLOSE_REQ_INFO                                  | 61  |
|----------------------------------------------------------------------------------------------------|-------------------------------------------------------------------|-----|
| TABLE 53: NAV SUBRAME 45 AUDIOR RESPONSE FIELDS   G6                                                                                                    |                                                                   |     |
| TABLE 54 POWER MODE ROQUEST SIDS   64                                                                                                    | TABLE 52: NAV SUBFRAME 1_2_3 AIDING RESPONSE FIELDS               | 62  |
| TABLE 55: TBF CYCLE TIME DERIVED ON TIME PERIOD LENGTH                                                                                                    | TABLE 53: NAV SUBFRAME 4_5 AIDING RESPONSE FIELDS                 | 63  |
| TABLE 56: MAXIMUM VERTICAL ERROR.   66                                                                                                    |                                                                   |     |
| TABLE 57: QUERY MESSAGE SUPPORT                                                                                                    | TABLE 55: TBF CYCLE TIME DERIVED ON TIME PERIOD LENGTH            | 65  |
| TABLE 58: QUERY MESSAGE SUPPORT   65   TABLE 59: HARDWARE CONTROL INPUT MESSAGE   65   TABLE 60: CW CONFIGURATION MESSAGE DEFINITION   77   TABLE 61: CW CONFIGURATION FIELD DEFINITIONS   77   TABLE 62: CWC CONFIGURATION FIELD DEFINITIONS   77   TABLE 63: TCXO LEARNING INPUT SID DESCRIPTIONS   77   TABLE 64: CLOCK MODEL OUTPUT DEFINITION   71   TABLE 64: CLOCK MODEL OUTPUT DEFINITION   71   TABLE 66: CLOCK MODEL OUTPUT DEFINITION   71   TABLE 66: CLOCK MODEL DATA BASE INPUT MESSAGE PIELD DEFINITION   72   TABLE 66: CLOCK MODEL DATA BASE INPUT MESSAGE DEFINITION   72   TABLE 66: CLOCK MODEL DATA BASE INPUT MESSAGE PIELD DEFINITION   72   TABLE 67: CLOCK MODEL DATA BASE INPUT MESSAGE PIELD DEFINITION   73   TABLE 69: TCXO LEARNING TEMPERATURE TABLE INPUT DEFINITION   73   TABLE 69: TCXO LEARNING TEMPERATURE TABLE INPUT PIELD DEFINITION   73   TABLE 71: TEST MODE CONTROL MESSAGE DEFINITION   74   TABLE 71: TEST MODE CONTROL MESSAGE DEFINITION   74   TABLE 72: WIFI TAG NOTIFICATION MESSAGE DEFINITION   75   TABLE 73: SENSOR CONTROL INPUT SID DESCRIPTIONS   75   TABLE 74: SENSOR CONTROL INPUT SID DESCRIPTIONS   75   TABLE 75: SENSOR CONTROL INPUT SID DESCRIPTIONS   75   TABLE 76: SENSOR CONTROL INPUT SID DESCRIPTIONS   77   TABLE 77: SENSOR CONFIGURATION MESSAGE FIELD DEFINITION   77   TABLE 77: SENSOR CONFIGURATION MESSAGE FIELD DESCRIPTION   77   TABLE 77: SENSOR CONFIGURATION MESSAGE FIELDS DESCRIPTION   77   TABLE 78: SENSOR SWITCH MESSAGE FIELDS DESCRIPTION   77   TABLE 78: SENSOR SWITCH MESSAGE FIELDS DESCRIPTION   77   TABLE 78: SENSOR SWITCH MESSAGE FIELDS DESCRIPTION   77   TABLE 78: SENSOR SWITCH MESSAGE FIELDS DESCRIPTION   78   TABLE 84: ECLM PLACKED DATA MESSAGE FIELDS DESCRIPTION   78   TABLE 85: GET EE AGE MESSAGE FIELDS DESCRIPTION   78   TABLE 87: SW TOOLDON INPUT   100   TABLE 88: TRACKER PERK AND POKE COMMAND (FOUR-BYTE PERK)   101   TABLE 89: CPT TARKER PERK AND POKE COMMAND (FOUR-BYTE PERK)   111   TABLE 99: TRACKER PERK AND POKE COMMAND (FOUR-BYTE PERK)   112   TABLE 99: TRACKER PERK AND POKE    | TABLE 56: MAXIMUM VERTICAL ERROR                                  | 66  |
| TABLE 58: QUERY MESSAGE SUPPORT   65   TABLE 59: HARDWARE CONTROL INPUT MESSAGE   65   TABLE 60: CW CONFIGURATION MESSAGE DEFINITION   77   TABLE 61: CW CONFIGURATION FIELD DEFINITIONS   77   TABLE 62: CWC CONFIGURATION FIELD DEFINITIONS   77   TABLE 63: TCXO LEARNING INPUT SID DESCRIPTIONS   77   TABLE 64: CLOCK MODEL OUTPUT DEFINITION   71   TABLE 64: CLOCK MODEL OUTPUT DEFINITION   71   TABLE 66: CLOCK MODEL OUTPUT DEFINITION   71   TABLE 66: CLOCK MODEL DATA BASE INPUT MESSAGE PIELD DEFINITION   72   TABLE 66: CLOCK MODEL DATA BASE INPUT MESSAGE DEFINITION   72   TABLE 66: CLOCK MODEL DATA BASE INPUT MESSAGE PIELD DEFINITION   72   TABLE 67: CLOCK MODEL DATA BASE INPUT MESSAGE PIELD DEFINITION   73   TABLE 69: TCXO LEARNING TEMPERATURE TABLE INPUT DEFINITION   73   TABLE 69: TCXO LEARNING TEMPERATURE TABLE INPUT PIELD DEFINITION   73   TABLE 71: TEST MODE CONTROL MESSAGE DEFINITION   74   TABLE 71: TEST MODE CONTROL MESSAGE DEFINITION   74   TABLE 72: WIFI TAG NOTIFICATION MESSAGE DEFINITION   75   TABLE 73: SENSOR CONTROL INPUT SID DESCRIPTIONS   75   TABLE 74: SENSOR CONTROL INPUT SID DESCRIPTIONS   75   TABLE 75: SENSOR CONTROL INPUT SID DESCRIPTIONS   75   TABLE 76: SENSOR CONTROL INPUT SID DESCRIPTIONS   77   TABLE 77: SENSOR CONFIGURATION MESSAGE FIELD DEFINITION   77   TABLE 77: SENSOR CONFIGURATION MESSAGE FIELD DESCRIPTION   77   TABLE 77: SENSOR CONFIGURATION MESSAGE FIELDS DESCRIPTION   77   TABLE 78: SENSOR SWITCH MESSAGE FIELDS DESCRIPTION   77   TABLE 78: SENSOR SWITCH MESSAGE FIELDS DESCRIPTION   77   TABLE 78: SENSOR SWITCH MESSAGE FIELDS DESCRIPTION   77   TABLE 78: SENSOR SWITCH MESSAGE FIELDS DESCRIPTION   78   TABLE 84: ECLM PLACKED DATA MESSAGE FIELDS DESCRIPTION   78   TABLE 85: GET EE AGE MESSAGE FIELDS DESCRIPTION   78   TABLE 87: SW TOOLDON INPUT   100   TABLE 88: TRACKER PERK AND POKE COMMAND (FOUR-BYTE PERK)   101   TABLE 89: CPT TARKER PERK AND POKE COMMAND (FOUR-BYTE PERK)   111   TABLE 99: TRACKER PERK AND POKE COMMAND (FOUR-BYTE PERK)   112   TABLE 99: TRACKER PERK AND POKE    | TABLE 57: QUERY REQUEST MESSAGE FIELDS                            | 68  |
| TABLE 59: HARDWARE CONTROL INPUT MESSAGE         66           TABLE 60: CW CONFIGURATION MESSAGE DEFINITION         70           TABLE 61: CW CONFIGURATION FIELD DEFINITIONS         70           TABLE 62: TCXO LEARNING INPUT         70           TABLE 63: TCXO LEARNING INPUT SID DESCRIPTIONS         71           TABLE 64: CLOCK MODEL OUTPUT DEFINITION         71           TABLE 65: CLOCK MODEL OUTPUT MESSAGE FIELD DEFINITIONS         71           TABLE 66: CLOCK MODEL DATA BASE INPUT MESSAGE FIELD DEFINITION         72           TABLE 67: CLOCK MODEL DATA BASE INPUT MESSAGE DEFINITION         72           TABLE 67: CLOCK MODEL DATA BASE INPUT MESSAGE DEFINITION         73           TABLE 68: TCXO LEARNING TEMPERATURE TABLE INPUT DEFINITIONS         72           TABLE 69: TCXO LEARNING TEMPERATURE TABLE INPUT DEFINITION         73           TABLE 70: TEST MODE CONTROL MESSAGE DEFINITION         74           TABLE 71: TEST MODE CONTROL MESSAGE DEFINITION         74           TABLE 72: WIFI TAG NOTIFICATION MESSAGE DEFINITION         75           TABLE 73: WIFI TAG NOTIFICATION MESSAGE FIELD DEFINITIONS         75           TABLE 75: SENSOR CONTROL INPUT SID DESCRIPTIONS         75           TABLE 76: SENSOR CONTROL INPUT SID DESCRIPTION         77           TABLE 77: SENSOR SWITCH MESSAGE FIELDS         70           TABLE 78: INFORMATION                                                                                                    |                                                                   |     |
| TABLE 61: CW CONFIGURATION FIELD DEFINITIONS   77                                                                                                    | TABLE 59: HARDWARE CONTROL INPUT MESSAGE                          | 69  |
| TABLE 62: TCXO LEARNING INPUT.   77   TABLE 64: CLOCK MODEL OUTPUT DEFINITION   71   TABLE 64: CLOCK MODEL OUTPUT DEFINITION   77   TABLE 65: CLOCK MODEL OUTPUT MESSAGE FIELD DEFINITION   77   TABLE 65: CLOCK MODEL DATA BASE INPUT MESSAGE DEFINITION   77   TABLE 66: CLOCK MODEL DATA BASE INPUT MESSAGE DEFINITION   77   TABLE 66: CLOCK MODEL DATA BASE INPUT MESSAGE FIELD DEFINITION   77   TABLE 66: CLOCK MODEL DATA BASE INPUT MESSAGE FIELD DEFINITION   77   TABLE 68: TCXO LEARNING TEMPERATURE TABLE INPUT DEFINITION   77   TABLE 69: TCXO LEARNING TEMPERATURE TABLE INPUT DEFINITION   77   TABLE 69: TCXO LEARNING TEMPERATURE TABLE INPUT FIELD DEFINITION   77   TABLE 71: TEST MODE CONTROL MESSAGE DEFINITION   77   TABLE 71: TEST MODE CONTROL MESSAGE DEFINITION   77   TABLE 72: WIFI TAG NOTIFICATION MESSAGE DEFINITION   75   TABLE 73: WIFI TAG NOTIFICATION MESSAGE PIELD DEFINITION   75   TABLE 74: SENSOR CONTROL INPUT SID DESCRIPTIONS   77   TABLE 75: SENSOR CONTROL INPUT SID DESCRIPTIONS   77   TABLE 75: SENSOR CONTROL INPUT SID DESCRIPTION   77   TABLE 77: SENSOR CONFIGURATION MESSAGE FIELD SESCRIPTION   77   TABLE 77: SENSOR CONFIGURATION MESSAGE FIELD SESCRIPTION   77   TABLE 77: SENSOR CONFIGURATION MESSAGE FIELDS DESCRIPTION   77   TABLE 78: INFORMATION ON MESSAGE FIELDS DESCRIPTION   78   TABLE 80: SGEE DOWNLOAD INPUT   105   TABLE 81: INPUT MESSAGES SUB-IDS   105   TABLE 82: ECLLM START DOWNLOAD MESSAGE FIELDS   106   TABLE 83: ECLLM FILE SIZE MESSAGE FIELDS   106   TABLE 84: ECLLM PACKET DATA MESSAGE FIELDS   106   TABLE 85: GET GE AGE MESSAGE FIELDS   106   TABLE 86: GET SGEE AGE MESSAGE FIELDS   106   TABLE 87: TRACKER PEEK AND POKE COMMAND (FOUR-BYTE PEEK)   107   TABLE 99: TRACKER PEEK AND POKE COMMAND (FOUR-BYTE PEEK)   111   TABLE 91: TRACKER PEEK AND POKE COMMAND (FOUR-BYTE PEEK)   112   TABLE 91: TRACKER PEEK AND POKE COMMAND (FOUR-BYTE PEEK)   112   TABLE 96: GPS DATA SNAPSHOT SAVING MESSAGE DEFINITION   113   TABLE 96: GPS DATA SNAPSHOT SAVING MESSAGE DEFINITION   114   TABLE 99: TRACKER PEEK AND   | TABLE 60: CW CONFIGURATION MESSAGE DEFINITION                     | 70  |
| TABLE 63: TCXO LEARNING INPUT SID DESCRIPTIONS.  71 TABLE 64: CLOCK MODEL OUTPUT DEFINITION.  71 TABLE 64: CLOCK MODEL OUTPUT MESSAGE FIELD DEFINITIONS.  71 TABLE 66: CLOCK MODEL DATA BASE INPUT MESSAGE DEFINITION.  72 TABLE 66: CLOCK MODEL DATA BASE INPUT MESSAGE DEFINITION.  73 TABLE 67: CLOCK MODEL DATA BASE INPUT MESSAGE PIELD DEFINITIONS.  74 TABLE 68: TCXO LEARNING TEMPERATURE TABLE INPUT DEFINITION.  75 TABLE 69: TCXO LEARNING TEMPERATURE TABLE INPUT DEFINITION.  76 TABLE 69: TCXO LEARNING TEMPERATURE TABLE INPUT PIELD DEFINITIONS.  77 TABLE 69: TCXO LEARNING TEMPERATURE TABLE INPUT PIELD DEFINITIONS.  78 TABLE 70: TEST MODE CONTROL MESSAGE DEFINITION.  79 TABLE 71: TEST MODE CONTROL MESSAGE PIELD DEFINITIONS.  71 TABLE 72: WIFI TAG NOTIFICATION MESSAGE PIELD DEFINITIONS.  72 TABLE 73: WIFI TAG NOTIFICATION MESSAGE FIELD DEFINITIONS.  73 TABLE 74: SENSOR CONTROL INPUT SID DESCRIPTIONS.  75 TABLE 75: SENSOR CONTROL INPUT SID DESCRIPTIONS.  77 TABLE 76: SENSOR CONTROL INPUT SID DESCRIPTIONS.  77 TABLE 77: SENSOR CONFIGURATION MESSAGE FIELDS DESCRIPTION.  77 TABLE 77: SENSOR CONFIGURATION MESSAGE FIELDS DESCRIPTION.  77 TABLE 78: INFORMATION ON MESSAGES TO TURN SENSORS ON/OFF.  83 TABLE 89: SENSOR SWITCH MESSAGE FIELDS DESCRIPTION.  83 TABLE 81: INPUT MESSAGES SUB-IDS.  105 TABLE 83: INPUT MESSAGES SUB-IDS.  106 TABLE 84: ECLM FILE SIZE MESSAGE FIELDS  107 TABLE 85: GET EA GAE MESSAGE FIELDS  108 TABLE 86: GET SGEE AGE MESSAGE FIELDS  109 TABLE 87: SW TOOLBOX INPUT.  109 TABLE 87: SW TOOLBOX INPUT.  109 TABLE 88: TRACKER FEE DAYS AND FIELDS  101 TABLE 89: TRACKER PEEK AND POKE COMMAND (FOUR-BYTE POKE).  111 TABLE 99: TRACKER PEEK AND POKE COMMAND (FOUR-BYTE POKE).  112 TABLE 99: TRACKER PEEK AND POKE COMMAND (FOUR-BYTE POKE).  113 TABLE 99: TRACKER PEEK AND POKE COMMAND (FOUR-BYTE POKE).  114 TABLE 99: TRACKER PEEK AND POKE COMMAND (FOUR-BYTE POKE).  115 TABLE 99: TRACKER PEEK AND POKE COMMAND (FOUR-BYTE POKE).  116 TABLE 99: TRACKER PEEK AND POKE COMMAND (FOUR-BYTE POKE).  117 TABLE 99: TRACKER PEEK AND PO | TABLE 61: CW CONFIGURATION FIELD DEFINITIONS                      | 70  |
| TABLE 64: CLOCK MODEL OUTPUT DEFINITION 71 TABLE 66: CLOCK MODEL DATA BASE INPUT MESSAGE FIELD DEFINITIONS 72 TABLE 66: CLOCK MODEL DATA BASE INPUT MESSAGE FIELD DEFINITIONS 73 TABLE 67: CLOCK MODEL DATA BASE INPUT MESSAGE FIELD DEFINITIONS 74 TABLE 68: TCXO LEARNING TEMPERATURE TABLE INPUT DEFINITION 75 TABLE 68: TCXO LEARNING TEMPERATURE TABLE INPUT DEFINITION 77 TABLE 69: TCXO LEARNING TEMPERATURE TABLE INPUT DEFINITION 78 TABLE 70: TEST MODE CONTROL MESSAGE DEFINITION 74 TABLE 71: TEST MODE CONTROL MESSAGE DEFINITION 75 TABLE 71: TEST MODE CONTROL MESSAGE DEFINITION 75 TABLE 73: WIFI TAG NOTIFICATION MESSAGE DEFINITION 75 TABLE 73: WIFI TAG NOTIFICATION MESSAGE PIELD DEFINITIONS 75 TABLE 74: SENSOR CONTROL INPUT 77 TABLE 75: SENSOR CONTROL INPUT SID DESCRIPTIONS 77 TABLE 76: SENSOR CONTROL INPUT SID DESCRIPTIONS 77 TABLE 77: SENSOR CONFIGURATION MESSAGE FIELDS DESCRIPTION 77 TABLE 77: SENSOR CONFIGURATION MESSAGE FIELDS DESCRIPTION 77 TABLE 79: SENSOR SWITCH MESSAGE FIELDS DESCRIPTION 77 TABLE 79: SENSOR SWITCH MESSAGE FIELDS DESCRIPTION 78 TABLE 80: SGÉE DOWNLOAD INPUT 105 TABLE 81: INPUT MESSAGES SO TO TURN SENSORS ON/OFF 83 TABLE 82: ECLM START DOWNLOAD MESSAGE FIELDS 105 TABLE 83: ECLM FILE SIZE MESSAGE FIELDS 106 TABLE 84: ECLM PACKET DATA MESSAGE FIELDS 107 TABLE 85: GET EE AGE MESSAGE FIELDS 108 TABLE 86: GET SGÉE AGE MESSAGE FIELDS 109 TABLE 87: TRACKER PEEK AND POKE COMMAND (FOUR-BYTE PEEK) 111 TABLE 88: TRACKER MEI TO CUSTOM I/O COMMAND 109 TABLE 89: TRACKER PEEK AND POKE COMMAND (N-BYTE PEEK) 111 TABLE 91: TRACKER PEEK AND POKE COMMAND (N-BYTE PEEK) 111 TABLE 91: TRACKER PEEK AND POKE COMMAND (N-BYTE PEEK) 111 TABLE 96: GPS DATA SNAPSHOT SAVING MESSAGE FIELD DEFINITION 113 TABLE 96: GPS DATA SNAPSHOT SAVING MESSAGE FIELD DEFINITION 114 TABLE 97: TRACKER PEEK AND POKE COMMAND (N-BYTE PEEK) 111 TABLE 96: OPS DATA SNAPSHOT SAVING MESSAGE DEFINITION 112 TABLE 99: OTHER SECTIONS FIELD SPECIFICATION 115 TABLE 99: OTHER SECTIONS FIELD SPECIFICATION 116 TABLE 99: OTHER SECTIONS FIELD SPECIFICATION 117 TA |                                                                   |     |
| TABLE 65: CLOCK MODEL OUTPUT MESSAGE FIELD DEFINITIONS. 71 TABLE 66: CLOCK MODEL DATA BASE INPUT MESSAGE DEFINITION. 72 TABLE 66: CLOCK MODEL DATA BASE INPUT MESSAGE DEFINITION. 73 TABLE 68: TCXO LEARNING TEMPERATURE TABLE INPUT DEFINITION. 73 TABLE 69: TCXO LEARNING TEMPERATURE TABLE INPUT DEFINITION. 73 TABLE 69: TCXO LEARNING TEMPERATURE TABLE INPUT DEFINITION. 74 TABLE 70: TEST MODE CONTROL MESSAGE DEFINITION. 75 TABLE 70: TEST MODE CONTROL MESSAGE DEFINITION. 76 TABLE 71: TEST MODE CONTROL MESSAGE DEFINITION. 77 TABLE 73: WIFI TAG NOTIFICATION MESSAGE DEFINITION. 77 TABLE 73: WIFI TAG NOTIFICATION MESSAGE FIELD DEFINITIONS. 77 TABLE 74: SENSOR CONTROL INPUT . 77 TABLE 75: SENSOR CONTROL INPUT SID DESCRIPTIONS. 77 TABLE 76: SENSOR CONTROL INPUT SID DESCRIPTIONS. 77 TABLE 77: SENSOR CONFIGURATION MESSAGE FIELDS DESCRIPTION. 77 TABLE 77: SENSOR CONFIGURATION MESSAGE FIELDS DESCRIPTION. 77 TABLE 78: INFORMATION ON MESSAGE FIELDS DESCRIPTION. 78 TABLE 79: SENSOR SWITCH MESSAGE FIELDS DESCRIPTION. 83 TABLE 80: SEGEE DOWNLOAD INPUT. 105 TABLE 81: INPUT MESSAGES SUB- IDS. 105 TABLE 82: ECLM START DOWNLOAD MESSAGE FIELDS. 106 TABLE 82: ECLM START DOWNLOAD MESSAGE FIELDS. 107 TABLE 83: GET EE AGE MESSAGE FIELDS. 108 TABLE 84: ECLM PACKET DATA MESSAGE FIELDS. 109 TABLE 85: GET SEE AGE MESSAGE FIELDS. 100 TABLE 86: GET SEE AGE MESSAGE FIELDS. 101 TABLE 87: SW TOOLBOX INPUT. 108 TABLE 88: TRACKER MEI TO CUSTOM I/O COMMAND 109 TABLE 88: TRACKER MEI TO CUSTOM I/O COMMAND 109 TABLE 89: TRACKER PEEK AND POKE COMMAND (FOUR-BYTE PEEK). 111 TABLE 91: TRACKER PEEK AND POKE COMMAND (FOUR-BYTE PEEK). 111 TABLE 91: TRACKER PEEK AND POKE COMMAND (FOUR-BYTE PEEK). 111 TABLE 96: GPS DATA SNAPSHOT SAVING MESSAGE FIELD DEFINITION. 114 TABLE 97: POSITION RESPONSE MESSAGE FIELD DEFINITION. 115 TABLE 99: OTHER SECTIONS FIELD SPECIFICATION. 116 TABLE 99: OTHER SECTIONS FIELD SPECIFICATION. 117 TABLE 99: OTHER SECTIONS FIELD SPECIFICATION. 118 TABLE 99: OTHER SECTIONS FIELD SPECIFICATION. 119                                                 | TABLE 63: TCXO LEARNING INPUT SID DESCRIPTIONS                    | 71  |
| TABLE 66: CLOCK MODEL DATA BASE INPUT MESSAGE DEFINITION.  72. TABLE 67: CLOCK MODEL DATA BASE INPUT MESSAGE FIELD DEFINITIONS.  73. TABLE 68: TCX O LEARNING TEMPERATURE TABLE INPUT DEFINITION.  74. TABLE 69: TCXO LEARNING TEMPERATURE TABLE INPUT DEFINITION.  75. TABLE 70: TEST MODE CONTROL MESSAGE DEFINITION.  76. TABLE 70: TEST MODE CONTROL MESSAGE DEFINITION.  77. TABLE 70: TEST MODE CONTROL MESSAGE DEFINITION.  78. TABLE 72: WIFI TAG NOTIFICATION MESSAGE DEFINITION.  79. TABLE 73: WIFI TAG NOTIFICATION MESSAGE FIELD DEFINITIONS.  75. TABLE 73: SENSOR CONTROL INPUT.  77. TABLE 74: SENSOR CONTROL INPUT SID DESCRIPTIONS.  77. TABLE 75: SENSOR CONTROL INPUT SID DESCRIPTIONS.  77. TABLE 76: SENSOR CONTROL INPUT SID DESCRIPTIONS.  77. TABLE 77: SENSOR CONFIGURATION MESSAGE FIELD SECRIPTION.  77. TABLE 78: INFORMATION ON MESSAGE FIELDS DESCRIPTION.  77. TABLE 78: INFORMATION ON MESSAGE FIELDS DESCRIPTION.  78. TABLE 79: SENSOR SWITCH MESSAGE FIELDS DESCRIPTION.  78. TABLE 79: SENSOR SWITCH MESSAGE FIELDS DESCRIPTION.  83. TABLE 79: SENSOR SWITCH MESSAGE FIELDS DESCRIPTION.  83. TABLE 80: SGEE DOWNLOAD INPUT.  105. TABLE 81: INPUT MESSAGES SUB-IDS.  106. TABLE 82: ECLM START DOWNLOAD MESSAGE FIELDS.  107. TABLE 83: ECLM FILE SIZE MESSAGE FIELDS.  108. TABLE 84: ECLM PACKET DATA MESSAGE FIELDS.  109. TABLE 85: GET EGE AGE MESSAGE FIELDS.  100. TABLE 86: GET SGEE AGE MESSAGE FIELDS.  101. TABLE 88: TRACKER MEI TO CUSTOM I/O COMMAND.  102. TABLE 88: TRACKER PEEK AND POKE COMMAND (FOUR-BYTE PEEK).  111. TABLE 91: TRACKER PEEK AND POKE COMMAND (FOUR-BYTE PEEK).  112. TABLE 94: GPS DATA SNAPSHOT SAVING MESSAGE DEFINITION.  113. TABLE 95: GPS DATA SNAPSHOT SAVING MESSAGE FIELD DEFINITION.  114. TABLE 95: GPS DATA SNAPSHOT SAVING MESSAGE DEFINITION.  115. TABLE 96: OPS DATA SNAPSHOT SAVING MESSAGE DEFINITION.  116. TABLE 99: OTHER SECTIONS FIELD SPECIFICATION.  117. TABLE 99: OTHER SECTIONS FIELD SPECIFICATION.  118. TABLE 99: OTHER SECTIONS FIELD SPECIFICATION.  119. TABLE 99: OTHER SECTIONS FIELD SPECIFICATION.  119. TAB |                                                                   |     |
| TABLE 67: CLOCK MODEL DATA BASE INPUT MESSAGE FIELD DEFINITIONS.  72 TABLE 68: TCXO LEARNING TEMPERATURE TABLE INPUT DEFINITION.  73 TABLE 67: TCXO LEARNING TEMPERATURE TABLE INPUT FIELD DEFINITION.  74 TABLE 70: TEST MODE CONTROL MESSAGE DEFINITION.  74 TABLE 71: TEST MODE CONTROL MESSAGE FIELD DEFINITIONS.  75 TABLE 72: WIF1 TAG NOTIFICATION MESSAGE FIELD DEFINITIONS.  75 TABLE 73: WIF1 TAG NOTIFICATION MESSAGE DEFINITION.  77 TABLE 74: SENSOR CONTROL INPUT SID DESCRIPTIONS.  77 TABLE 75: SENSOR CONTROL INPUT SID DESCRIPTIONS.  77 TABLE 75: SENSOR CONTROL INPUT SID DESCRIPTIONS.  77 TABLE 75: SENSOR CONFIGURATION MESSAGE INFORMATION.  77 TABLE 76: SENSOR CONFIGURATION MESSAGE FIELDS DESCRIPTION.  77 TABLE 77: SENSOR CONFIGURATION MESSAGE FIELDS DESCRIPTION.  77 TABLE 78: INFORMATION ON MESSAGES TO TURN SENSORS ON/OFF  83 TABLE 89: SENSOR SWITCH MESSAGES FIELDS DESCRIPTION.  105 TABLE 81: INPUT MESSAGES SUB- IDS.  106 TABLE 81: INPUT MESSAGES SUB- IDS.  107 TABLE 82: ECLM START DOWNLOAD MESSAGE FIELDS.  106 TABLE 83: ECLM FILE SIZE MESSAGE FIELDS.  107 TABLE 84: ECLM PACKET DATA MESSAGE FIELDS.  108 TABLE 85: GET EE AGE MESSAGE FIELDS.  109 TABLE 86: GET SGEE AGE MESSAGE FIELDS.  109 TABLE 87: SW TOOLBOX INPUT.  108 TABLE 88: TRACKER PEEK AND POKE COMMAND  109 TABLE 88: TRACKER CONFIGURATION COMMAND  100 TABLE 89: TRACKER PEEK AND POKE COMMAND (FOUR-BYTE PEEK)  111 TABLE 91: TRACKER PEEK AND POKE COMMAND (FOUR-BYTE PEEK)  112 TABLE 92: TRACKER PEEK AND POKE COMMAND (FOUR-BYTE PEEK)  111 TABLE 94: GPS DATA SNAPSHOT SAVING MESSAGE PIELD DEFINITIONS  112 TABLE 95: GPS DATA SNAPSHOT SAVING MESSAGE DEFINITION  113 TABLE 96: GPS DATA SNAPSHOT SAVING MESSAGE DEFINITION  114 TABLE 97: POSITION RESPONSE MESSAGE  114 TABLE 99: OTHER SECTIONS FIELD SPECIFICATION  115 TABLE 99: OTHER SECTIONS FIELD SPECIFICATION  116 TABLE 99: OTHER SECTIONS FIELD SPECIFICATION  117 TABLE 99: OTHER SECTIONS FIELD SPECIFICATION  118 TABLE 99: OTHER SECTIONS FIELD SPECIFICATION  119 TABLE 99: OTHER SECTIONS FIELD SPECIFICATION  110 TABLE 10 | TABLE 65: CLOCK MODEL OUTPUT MESSAGE FIELD DEFINITIONS            | 71  |
| TABLE 68: TCXO LEARNING TEMPERATURE TABLE INPUT DEFINITION 73 TABLE 69: TCXO LEARNING TEMPERATURE TABLE INPUT FIELD DEFINITIONS 73 TABLE 70: TEST MODE CONTROL MESSAGE DEFINITION. 74 TABLE 71: TEST MODE CONTROL MESSAGE DEFINITION. 75 TABLE 72: WIFI TAG NOTIFICATION MESSAGE DEFINITION. 75 TABLE 73: WIFI TAG NOTIFICATION MESSAGE DEFINITION. 77 TABLE 73: WIFI TAG NOTIFICATION MESSAGE DEFINITIONS 77 TABLE 74: SENSOR CONTROL INPUT SID DESCRIPTIONS 77 TABLE 75: SENSOR CONTROL INPUT SID DESCRIPTIONS 77 TABLE 76: SENSOR CONTROL INPUT SID DESCRIPTIONS 77 TABLE 77: SENSOR CONFIGURATION MESSAGE INFORMATION. 77 TABLE 77: SENSOR CONFIGURATION MESSAGE INFORMATION. 77 TABLE 78: INFORMATION ON MESSAGE SID FORMATION. 77 TABLE 79: SENSOR SWITCH MESSAGE FIELDS DESCRIPTION 78 TABLE 80: SGEE DOWNLOAD INPUT 105 TABLE 81: INPUT MESSAGES SUB- IDS 105 TABLE 82: ECLM START DOWNLOAD MESSAGE FIELDS 106 TABLE 83: ECLM FILE SIZE MESSAGE FIELDS 107 TABLE 84: ECLM PACKET DATA MESSAGE FIELDS 108 TABLE 85: GET EA AGE MESSAGE FIELDS 109 TABLE 86: GET SGEE AGE MESSAGE FIELDS 100 TABLE 87: SW TOOLBOX INPUT 108 TABLE 88: TRACKER ROLL TO CUSTOM I/O COMMAND 109 TABLE 89: TRACKER CONFIGURATION COMMAND 109 TABLE 89: TRACKER CONFIGURATION COMMAND 109 TABLE 89: TRACKER CONFIGURATION COMMAND 109 TABLE 89: TRACKER PEEK AND POKE COMMAND (N-BYTE PEEK) 111 TABLE 91: TRACKER PEEK AND POKE COMMAND (N-BYTE PEEK) 111 TABLE 93: TRACKER PEEK AND POKE COMMAND (N-BYTE PEEK) 111 TABLE 94: GPS DATA SNAPSHOT SAVING MESSAGE FIELD DEFINITION 113 TABLE 95: GPS DATA SNAPSHOT SAVING MESSAGE FIELD DEFINITION 114 TABLE 97: POSITION RESPONSE MESSAGE FIELD DEFINITION 115 TABLE 96: OPS DATA SNAPSHOT SAVING MESSAGE FIELD DEFINITION 116 TABLE 97: POSITION RESPONSE MESSAGE DEFINITION 117 TABLE 99: OTHER SECTIONS FIELD SPECIFICATION 118 TABLE 99: OTHER SECTIONS FIELD SPECIFICATION 119 TABLE 90: OTHER SECTIONS FIELD SPECIFICATION 1116 TABLE 90: OTHER SECTIONS FIELD SPECIFICATION 110 TABLE 90: OTHER SECTIONS FIELD SPECIFICATION 111                                                         | TABLE 66: CLOCK MODEL DATA BASE INPUT MESSAGE DEFINITION          | 72  |
| TABLE 69: TCXO LEARNING TEMPERATURE TABLE INPUT FIELD DEFINITIONS 72 TABLE 70: TEST MODE CONTROL MESSAGE DEFINITION. 74 TABLE 71: TEST MODE CONTROL MESSAGE FIELD DEFINITIONS. 75 TABLE 72: WIFI TAG NOTIFICATION MESSAGE FIELD DEFINITIONS. 75 TABLE 73: WIFI TAG NOTIFICATION MESSAGE DEFINITIONS. 75 TABLE 74: SENSOR CONTROL INPUT                                                                                                    | TABLE 67: CLOCK MODEL DATA BASE INPUT MESSAGE FIELD DEFINITIONS   | 72  |
| TABLE 70: TEST MODE CONTROL MESSAGE DEFINITION.  74 TABLE 71: TEST MODE CONTROL MESSAGE FIELD DEFINITIONS.  75 TABLE 72: WIF1 TAG NOTIFICATION MESSAGE DEFINITION.  75 TABLE 73: WIF1 TAG NOTIFICATION MESSAGE DEFINITIONS.  75 TABLE 74: SENSOR CONTROL INPUT.  77 TABLE 75: SENSOR CONTROL INPUT SID DESCRIPTIONS.  77 TABLE 76: SENSOR CONTROL INPUT SID DESCRIPTIONS.  77 TABLE 77: SENSOR CONFIGURATION MESSAGE INFORMATION.  77 TABLE 77: SENSOR CONFIGURATION MESSAGE INFORMATION.  77 TABLE 77: SENSOR CONFIGURATION MESSAGE FIELDS DESCRIPTION.  77 TABLE 78: INFORMATION ON MESSAGE FIELDS DESCRIPTION.  83 TABLE 79: SENSOR SWITCH MESSAGE FIELDS DESCRIPTION.  83 TABLE 81: INPUT MESSAGES SUB-IDS.  105 TABLE 81: INPUT MESSAGES SUB-IDS.  105 TABLE 82: ECLM START DOWNLOAD MESSAGE FIELDS.  106 TABLE 83: ECLM FILE SIZE MESSAGE FIELDS.  107 TABLE 84: ECLM PACKET DATA MESSAGE FIELDS.  106 TABLE 85: GET EE AGE MESSAGE FIELDS.  107 TABLE 86: GET SGEE AGE MESSAGE FIELDS.  108 TABLE 87: SW TOOLBOX INPUT.  108 TABLE 88: TRACKER MEI TO CUSTOM I/O COMMAND.  109 TABLE 89: TRACKER CONFIGURATION COMMAND.  109 TABLE 89: TRACKER PEEK AND POKE COMMAND (FOUR-BYTE PEEK).  111 TABLE 90: TRACKER PEEK AND POKE COMMAND (N-BYTE PEEK).  112 TABLE 91: TRACKER PEEK AND POKE COMMAND (N-BYTE PEEK).  113 TABLE 93: TRACKER PEEK AND POKE COMMAND (N-BYTE PEEK).  114 TABLE 94: GPS DATA SNAPSHOT SAVING MESSAGE DEFINITION.  115 TABLE 95: GPS DATA SNAPSHOT SAVING MESSAGE DEFINITION.  116 TABLE 96: OSP DATA SNAPSHOT SAVING MESSAGE DEFINITION.  117 TABLE 97: POSITION RESPONSE MESSAGE DEFINITION.  118 TABLE 97: POSITION RESPONSE MESSAGE DEFINITION.  119 TABLE 97: POSITION RESPONSE MESSAGE DEFINITION.  111 TABLE 97: POSITION RESPONSE MESSAGE DEFINITION.  114 TABLE 97: POSITION RESPONSE MESSAGE DEFINITION.  115 TABLE 98: DGPS_COR FIELD SPECIFICATION.  116 TABLE 99: OTHER SECTIONS FIELD SPECIFICATION.  117 TABLE 90: THER SECTIONS FIELD SPECIFICATION.  118 TABLE 90: OTHER SECTIONS FIELD SPECIFICATION.  119 TABLE 90: OTHER SECTIONS FIELD SPECIFICATION.  110 TABLE 91: TRACKER  | TABLE 68: TCXO LEARNING TEMPERATURE TABLE INPUT DEFINITION        | 73  |
| TABLE 71: TEST MODE CONTROL MESSAGE FIELD DEFINITIONS                                                                                                    | TABLE 69: TCXO LEARNING TEMPERATURE TABLE INPUT FIELD DEFINITIONS | 73  |
| TABLE 72: WIFI TAG NOTIFICATION MESSAGE DEFINITION 75 TABLE 73: WIFI TAG NOTIFICATION MESSAGE FIELD DEFINITIONS 75 TABLE 74: SENSOR CONTROL INPUT 77 TABLE 75: SENSOR CONTROL INPUT SID DESCRIPTIONS 77 TABLE 76: SENSOR CONTROL INPUT SID DESCRIPTIONS 77 TABLE 76: SENSOR CONFIGURATION MESSAGE INFORMATION 77 TABLE 77: SENSOR CONFIGURATION MESSAGE FIELDS DESCRIPTION 77 TABLE 78: INFORMATION ON MESSAGES TO TURN SENSORS ON/OFF 83 TABLE 79: SENSOR SWITCH MESSAGE FIELDS DESCRIPTION 83 TABLE 80: SGEE DOWNLOAD INPUT 105 TABLE 81: INPUT MESSAGES SUB- IDS 105 TABLE 81: INPUT MESSAGES SUB- IDS 106 TABLE 82: ECLM START DOWNLOAD MESSAGE FIELDS 107 TABLE 83: ECLM FILE SIZE MESSAGE FIELDS 106 TABLE 84: ECLM PACKET DATA MESSAGE FIELDS 106 TABLE 85: GET EE AGE MESSAGE FIELDS 107 TABLE 86: GET SGEE AGE MESSAGE FIELDS 108 TABLE 87: SW TOOLBOX INPUT 108 TABLE 88: TRACKER MEI TO CUSTOM I/O COMMAND 109 TABLE 89: TRACKER CONFIGURATION COMMAND 109 TABLE 89: TRACKER PEEK AND POKE COMMAND (FOUR-BYTE PEEK) 111 TABLE 90: TRACKER PEEK AND POKE COMMAND (N-BYTE PEEK) 112 TABLE 91: TRACKER PEEK AND POKE COMMAND (N-BYTE PEEK) 113 TABLE 92: TRACKER PEEK AND POKE COMMAND (N-BYTE PEEK) 114 TABLE 94: GPS DATA SNAPSHOT SAVING MESSAGE DEFINITION 115 TABLE 96: POSITION RESPONSE MESSAGE DEFINITION 116 TABLE 97: POSITION RESPONSE MESSAGE DEFINITION 117 TABLE 99: OTHER SECTIONS FIELD SPECIFICATION 118 TABLE 99: OTHER SECTIONS FIELD SPECIFICATION 119 TABLE 99: OTHER SECTIONS FIELD SPECIFICATION 115 TABLE 90: OTHER SECTIONS FIELD SPECIFICATION 115 TABLE 90: OTHER SECTIONS FIELD SPECIFICATION 115                                                                                                    | TABLE 70: TEST MODE CONTROL MESSAGE DEFINITION.                   | 74  |
| TABLE 73: WIFI TAG NOTIFICATION MESSAGE FIELD DEFINITIONS 75 TABLE 74: SENSOR CONTROL INPUT 77 TABLE 75: SENSOR CONTROL INPUT SID DESCRIPTIONS 77 TABLE 76: SENSOR CONFIGURATION MESSAGE INFORMATION 77 TABLE 76: SENSOR CONFIGURATION MESSAGE INFORMATION 77 TABLE 77: SENSOR CONFIGURATION MESSAGE FIELDS DESCRIPTION 77 TABLE 78: INFORMATION ON MESSAGE FIELDS DESCRIPTION 77 TABLE 79: SENSOR SWITCH MESSAGE FIELDS DESCRIPTION 83 TABLE 80: SGEE DOWNLOAD INPUT 105 TABLE 81: INPUT MESSAGES SUB- IDS. 105 TABLE 82: ECLM START DOWNLOAD MESSAGE FIELDS 106 TABLE 83: ECLM FILE SIZE MESSAGE FIELDS 107 TABLE 84: ECLM PACKET DATA MESSAGE FIELDS 106 TABLE 85: GET EE AGE MESSAGE FIELDS 107 TABLE 86: GET SGEE AGE MESSAGE FIELDS 108 TABLE 87: SW TOOLBOX INPUT 108 TABLE 88: TRACKER MEI TO CUSTOM I/O COMMAND 109 TABLE 88: TRACKER MEI TO CUSTOM I/O COMMAND 109 TABLE 89: TRACKER PEEK AND POKE COMMAND (FOUR-BYTE PEEK) 111 TABLE 91: TRACKER PEEK AND POKE COMMAND (FOUR-BYTE PEEK) 111 TABLE 92: TRACKER PEEK AND POKE COMMAND (N-BYTE PEEK) 111 TABLE 93: TRACKER PEEK AND POKE COMMAND (N-BYTE POKE) 112 TABLE 94: GPS DATA SNAPSHOT SAVING MESSAGE DEFINITION 113 TABLE 96: POSITION RESPONSE MESSAGE 114 TABLE 97: POSITION RESPONSE MESSAGE 114 TABLE 99: OTHER SECTIONS FIELD SPECIFICATION 115 TABLE 99: OTHER SECTIONS FIELD SPECIFICATION 116 TABLE 100: MAJ STD ER FIELD SPECIFICATION 117 TABLE 100: MAJ STD ER FIELD SPECIFICATION 118 TABLE 100: MAJ STD ER FIELD SPECIFICATION 119 TABLE 100: MAJ STD ER FIELD SPECIFICATION 110 TABLE 100: MAJ STD ER FIELD SPECIFICATION 110 TABLE 100: MAJ STD ER FIELD SPECIFICATION 111                                                                                                    | TABLE 71: TEST MODE CONTROL MESSAGE FIELD DEFINITIONS             | 74  |
| TABLE 74: SENSOR CONTROL INPUT         77           TABLE 75: SENSOR CONTROL INPUT SID DESCRIPTIONS         77           TABLE 76: SENSOR CONFIGURATION MESSAGE INFORMATION         77           TABLE 77: SENSOR CONFIGURATION MESSAGE FIELDS DESCRIPTION         77           TABLE 78: INFORMATION ON MESSAGES TO TURN SENSORS ON/OFF         83           TABLE 79: SENSOR SWITCH MESSAGE FIELDS DESCRIPTION         83           TABLE 80: SGEE DOWNLOAD INPUT         105           TABLE 81: INPUT MESSAGES SUB- IDS.         105           TABLE 82: ECLM START DOWNLOAD MESSAGE FIELDS.         105           TABLE 83: ECLM FILE SIZE MESSAGE FIELDS.         106           TABLE 84: ECLM PACKET DATA MESSAGE FIELDS.         106           TABLE 85: GET EE AGE MESSAGE FIELDS.         106           TABLE 85: GET EE AGE MESSAGE FIELDS.         106           TABLE 86: GET SGEE AGE MESSAGE FIELDS.         106           TABLE 87: SW TOOLBOX INPUT.         108           TABLE 88: TRACKER MEI TO CUSTOM I/O COMMAND         108           TABLE 89: TRACKER MEI TO CUSTOM I/O COMMAND         105           TABLE 89: TRACKER PEEK AND POKE COMMAND (FOUR-BYTE PEEK)         111           TABLE 91: TRACKER PEEK AND POKE COMMAND (N-BYTE PEEK)         112           TABLE 93: TRACKER PEEK AND POKE COMMAND (N-BYTE POKE)         112           TABL                                                                                                    | TABLE 72: WIFI TAG NOTIFICATION MESSAGE DEFINITION                | 75  |
| TABLE 75: SENSOR CONTROL INPUT SID DESCRIPTIONS         77           TABLE 76: SENSOR CONFIGURATION MESSAGE INFORMATION         77           TABLE 77: SENSOR CONFIGURATION MESSAGE FIELDS DESCRIPTION         77           TABLE 78: INFORMATION ON MESSAGES TO TURN SENSORS ON/OFF         83           TABLE 80: SGEE DOWNLOAD INPUT         105           TABLE 81: INPUT MESSAGES SUB- IDS         105           TABLE 82: ECLM START DOWNLOAD MESSAGE FIELDS         105           TABLE 83: ECLM FILE SIZE MESSAGE FIELDS         105           TABLE 84: ECLM PACKET DATA MESSAGE FIELDS         106           TABLE 85: GET EE AGE MESSAGE FIELDS         106           TABLE 85: GET EE AGE MESSAGE FIELDS         106           TABLE 86: GET SGEE AGE MESSAGE FIELDS         106           TABLE 87: SW TOOLBOX INPUT         108           TABLE 88: TRACKER MEI TO CUSTOM I/O COMMAND         105           TABLE 89: TRACKER PEEK AND POKE COMMAND (FOUR-BYTE PEEK)         111           TABLE 90: TRACKER PEEK AND POKE COMMAND (FOUR-BYTE POKE)         111           TABLE 93: TRACKER PEEK AND POKE COMMAND (N-BYTE POKE)         112           TABLE 94: GPS DATA SNAPSHOT SAVING MESSAGE DEFINITION         113           TABLE 95: GPS DATA SNAPSHOT SAVING MESSAGE DEFINITION         113           TABLE 96: POSITION RESPONSE MESSAGE         114                                                                                                    | TABLE 73: WIFI TAG NOTIFICATION MESSAGE FIELD DEFINITIONS         | 75  |
| TABLE 76: SENSOR CONFIGURATION MESSAGE INFORMATION                                                                                                    | TABLE 74: SENSOR CONTROL INPUT                                    | 77  |
| TABLE 77: SENSOR CONFIGURATION MESSAGE FIELDS DESCRIPTION                                                                                                    | TABLE 75: SENSOR CONTROL INPUT SID DESCRIPTIONS                   | 77  |
| TABLE 78: INFORMATION ON MESSAGES TO TURN SENSORS ON/OFF 83 TABLE 79: SENSOR SWITCH MESSAGE FIELDS DESCRIPTION 83 TABLE 80: SGEE DOWNLOAD INPUT 105 TABLE 81: INPUT MESSAGES SUB- IDS. 105 TABLE 82: ECLM START DOWNLOAD MESSAGE FIELDS 105 TABLE 83: ECLM FILE SIZE MESSAGE FIELDS 106 TABLE 83: ECLM FILE SIZE MESSAGE FIELDS 106 TABLE 84: ECLM PACKET DATA MESSAGE FIELDS 106 TABLE 85: GET EE AGE MESSAGE FIELDS 107 TABLE 86: GET SGEE AGE MESSAGE FIELDS 107 TABLE 87: SW TOOLBOX INPUT 108 TABLE 87: SW TOOLBOX INPUT 108 TABLE 88: TRACKER MEI TO CUSTOM I/O COMMAND 109 TABLE 89: TRACKER CONFIGURATION COMMAND 109 TABLE 90: TRACKER PEEK AND POKE COMMAND (FOUR-BYTE PEEK) 111 TABLE 91: TRACKER PEEK AND POKE COMMAND (N-BYTE PEEK) 111 TABLE 92: TRACKER PEEK AND POKE COMMAND (N-BYTE PEEK) 112 TABLE 93: TRACKER PEEK AND POKE COMMAND (N-BYTE POKE) 111 TABLE 94: GPS DATA SNAPSHOT SAVING MESSAGE DEFINITION 113 TABLE 95: GPS DATA SNAPSHOT SAVING MESSAGE DEFINITION 113 TABLE 96: POSITION RESPONSE MESSAGE DEFINITION 114 TABLE 97: POSITION RESPONSE MESSAGE DEFINITION 114 TABLE 99: OTHER SECTIONS FIELD SPECIFICATION 115 TABLE 99: OTHER SECTIONS FIELD SPECIFICATION 115 TABLE 100: MAJ_STD_ER FIELD SPECIFICATION 112                                                                                                    | TABLE 76: SENSOR CONFIGURATION MESSAGE INFORMATION                | 77  |
| TABLE 79: SENSOR SWITCH MESSAGE FIELDS DESCRIPTION       83         TABLE 80: SGEE DOWNLOAD INPUT       105         TABLE 81: INPUT MESSAGES SUB- IDS       105         TABLE 82: ECLM START DOWNLOAD MESSAGE FIELDS       105         TABLE 83: ECLM FILE SIZE MESSAGE FIELDS       106         TABLE 84: ECLM PACKET DATA MESSAGE FIELDS       106         TABLE 85: GET EE AGE MESSAGE FIELDS       107         TABLE 86: GET SGEE AGE MESSAGE FIELDS       107         TABLE 87: SW TOOLBOX INPUT       108         TABLE 88: TRACKER MEI TO CUSTOM I/O COMMAND       105         TABLE 89: TRACKER CONFIGURATION COMMAND       105         TABLE 90: TRACKER PEEK AND POKE COMMAND (FOUR-BYTE PEEK)       111         TABLE 91: TRACKER PEEK AND POKE COMMAND (FOUR-BYTE PEEK)       111         TABLE 92: TRACKER PEEK AND POKE COMMAND (N-BYTE PEEK)       112         TABLE 93: TRACKER PEEK AND POKE COMMAND (N-BYTE PEEK)       112         TABLE 94: GPS DATA SNAPSHOT SAVING MESSAGE DEFINITION       113         TABLE 96: POSITION RESPONSE MESSAGE DEFINITION       113         TABLE 97: POSITION RESPONSE MESSAGE DEFINITION       114         TABLE 98: DGPS_COR FIELD SPECIFICATION       114         TABLE 99: OTHER_SECTIONS FIELD SPECIFICATION       115         TABLE 100: MAJ_STD_ER FIELD SPECIFICATION       126                                                                                                    | TABLE 77: SENSOR CONFIGURATION MESSAGE FIELDS DESCRIPTION         | 77  |
| TABLE 80: SGEE DOWNLOAD INPUT       105         TABLE 81: INPUT MESSAGES SUB- IDS.       105         TABLE 82: ECLM START DOWNLOAD MESSAGE FIELDS.       105         TABLE 83: ECLM FILE SIZE MESSAGE FIELDS.       106         TABLE 84: ECLM PACKET DATA MESSAGE FIELDS.       106         TABLE 85: GET EE AGE MESSAGE FIELDS.       107         TABLE 86: GET SGEE AGE MESSAGE FIELDS.       108         TABLE 87: SW TOOLBOX INPUT.       108         TABLE 88: TRACKER MEI TO CUSTOM I/O COMMAND       109         TABLE 89: TRACKER CONFIGURATION COMMAND       109         TABLE 90: TRACKER PEEK AND POKE COMMAND (FOUR-BYTE PEEK)       111         TABLE 91: TRACKER PEEK AND POKE COMMAND (FOUR-BYTE POKE)       111         TABLE 92: TRACKER PEEK AND POKE COMMAND (N-BYTE POKE)       112         TABLE 93: TRACKER PEEK AND POKE COMMAND (N-BYTE POKE)       112         TABLE 94: GPS DATA SNAPSHOT SAVING MESSAGE DEFINITION       113         TABLE 96: POSITION RESPONSE MESSAGE DEFINITION       113         TABLE 97: POSITION RESPONSE MESSAGE DEFINITION       114         TABLE 98: DGPS_COR FIELD SPECIFICATION       115         TABLE 99: OTHER_SECTIONS FIELD SPECIFICATION       116         TABLE 100: MAJ_STD_ER FIELD SPECIFICATION       120                                                                                                    | TABLE 78: INFORMATION ON MESSAGES TO TURN SENSORS ON/OFF          | 83  |
| TABLE 81: INPUT MESSAGES SUB- IDS. 105 TABLE 82: ECLM START DOWNLOAD MESSAGE FIELDS 105 TABLE 83: ECLM FILE SIZE MESSAGE FIELDS 106 TABLE 84: ECLM PACKET DATA MESSAGE FIELDS 106 TABLE 85: GET EE AGE MESSAGE FIELDS 107 TABLE 86: GET SGEE AGE MESSAGE FIELDS 108 TABLE 87: SW TOOLBOX INPUT 108 TABLE 88: TRACKER MEI TO CUSTOM I/O COMMAND 109 TABLE 89: TRACKER CONFIGURATION COMMAND 109 TABLE 90: TRACKER PEEK AND POKE COMMAND (FOUR-BYTE PEEK) 111 TABLE 91: TRACKER PEEK AND POKE COMMAND (N-BYTE PEEK) 111 TABLE 92: TRACKER PEEK AND POKE COMMAND (N-BYTE POKE) 111 TABLE 93: TRACKER PEEK AND POKE COMMAND (N-BYTE POKE) 112 TABLE 94: GPS DATA SNAPSHOT SAVING MESSAGE DEFINITION 113 TABLE 95: GPS DATA SNAPSHOT SAVING MESSAGE DEFINITION 113 TABLE 96: POSITION RESPONSE MESSAGE DEFINITION 114 TABLE 97: POSITION RESPONSE MESSAGE DEFINITION 114 TABLE 98: DGPS_COR FIELD SPECIFICATION 115 TABLE 99: OTHER_SECTIONS FIELD SPECIFICATION 115 TABLE 99: OTHER_SECTIONS FIELD SPECIFICATION 115 TABLE 100: MAJ_STD_ER FIELD SPECIFICATION 120                                                                                                    | TABLE 79: SENSOR SWITCH MESSAGE FIELDS DESCRIPTION                | 83  |
| TABLE 82: ECLM START DOWNLOAD MESSAGE FIELDS                                                                                                    | TABLE 80: SGEE DOWNLOAD INPUT                                     | 105 |
| TABLE 83: ECLM FILE SIZE MESSAGE FIELDS                                                                                                    | TABLE 81: INPUT MESSAGES SUB- IDS.                                | 105 |
| TABLE 84: ECLM PACKET DATA MESSAGE FIELDS  TABLE 85: GET EE AGE MESSAGE FIELDS  TABLE 86: GET SGEE AGE MESSAGE FIELDS  TABLE 87: SW TOOLBOX INPUT  TABLE 88: TRACKER MEI TO CUSTOM I/O COMMAND  TABLE 89: TRACKER CONFIGURATION COMMAND  TABLE 90: TRACKER PEEK AND POKE COMMAND (FOUR-BYTE PEEK)  TABLE 91: TRACKER PEEK AND POKE COMMAND (FOUR-BYTE POKE)  TABLE 92: TRACKER PEEK AND POKE COMMAND (N-BYTE POKE)  TABLE 93: TRACKER PEEK AND POKE COMMAND (N-BYTE POKE)  TABLE 94: GPS DATA SNAPSHOT SAVING MESSAGE DEFINITION  TABLE 95: GPS DATA SNAPSHOT SAVING MESSAGE DEFINITION  TABLE 96: POSITION RESPONSE MESSAGE DEFINITION  TABLE 97: POSITION RESPONSE MESSAGE  TABLE 98: DGPS_COR FIELD SPECIFICATION  TABLE 99: OTHER_SECTIONS FIELD SPECIFICATION  TABLE 100: MAJ_STD_ER FIELD SPECIFICATION  110  TABLE 100: MAJ_STD_ER FIELD SPECIFICATION  112                                                                                                    | TABLE 82: ECLM START DOWNLOAD MESSAGE FIELDS.                     | 105 |
| TABLE 85: GET EE AGE MESSAGE FIELDS                                                                                                    |                                                                   |     |
| TABLE 86: GET SGEE AGE MESSAGE FIELDS                                                                                                    |                                                                   |     |
| TABLE 87: SW TOOLBOX INPUT                                                                                                    |                                                                   |     |
| TABLE 88: TRACKER MEI TO CUSTOM I/O COMMAND109TABLE 89: TRACKER CONFIGURATION COMMAND109TABLE 90: TRACKER PEEK AND POKE COMMAND (FOUR-BYTE PEEK)111TABLE 91: TRACKER PEEK AND POKE COMMAND (FOUR-BYTE POKE)112TABLE 92: TRACKER PEEK AND POKE COMMAND (N-BYTE PEEK)112TABLE 93: TRACKER PEEK AND POKE COMMAND (N-BYTE POKE)112TABLE 94: GPS DATA SNAPSHOT SAVING MESSAGE DEFINITION113TABLE 95: GPS DATA SNAPSHOT SAVING MESSAGE FIELD DEFINITIONS113TABLE 96: POSITION RESPONSE MESSAGE DEFINITION114TABLE 97: POSITION RESPONSE MESSAGE114TABLE 98: DGPS_COR FIELD SPECIFICATION118TABLE 99: OTHER_SECTIONS FIELD SPECIFICATION119TABLE 100: MAJ_STD_ER FIELD SPECIFICATION120                                                                                                    | TABLE 86: GET SGEE AGE MESSAGE FIELDS                             | 108 |
| TABLE 89: TRACKER CONFIGURATION COMMAND109TABLE 90: TRACKER PEEK AND POKE COMMAND (FOUR-BYTE PEEK)111TABLE 91: TRACKER PEEK AND POKE COMMAND (FOUR-BYTE POKE)111TABLE 92: TRACKER PEEK AND POKE COMMAND (N-BYTE PEEK)112TABLE 93: TRACKER PEEK AND POKE COMMAND (N-BYTE POKE)112TABLE 94: GPS DATA SNAPSHOT SAVING MESSAGE DEFINITION113TABLE 95: GPS DATA SNAPSHOT SAVING MESSAGE FIELD DEFINITIONS113TABLE 96: POSITION RESPONSE MESSAGE DEFINITION114TABLE 97: POSITION RESPONSE MESSAGE114TABLE 98: DGPS_COR FIELD SPECIFICATION118TABLE 99: OTHER_SECTIONS FIELD SPECIFICATION119TABLE 100: MAJ_STD_ER FIELD SPECIFICATION120                                                                                                    |                                                                   |     |
| TABLE 90: TRACKER PEEK AND POKE COMMAND (FOUR-BYTE PEEK)111TABLE 91: TRACKER PEEK AND POKE COMMAND (FOUR-BYTE POKE)111TABLE 92: TRACKER PEEK AND POKE COMMAND (N-BYTE PEEK)112TABLE 93: TRACKER PEEK AND POKE COMMAND (N-BYTE POKE)112TABLE 94: GPS DATA SNAPSHOT SAVING MESSAGE DEFINITION113TABLE 95: GPS DATA SNAPSHOT SAVING MESSAGE FIELD DEFINITIONS113TABLE 96: POSITION RESPONSE MESSAGE DEFINITION114TABLE 97: POSITION RESPONSE MESSAGE114TABLE 98: DGPS_COR FIELD SPECIFICATION118TABLE 99: OTHER_SECTIONS FIELD SPECIFICATION119TABLE 100: MAJ_STD_ER FIELD SPECIFICATION120                                                                                                    | TABLE 88: TRACKER MEI TO CUSTOM I/O COMMAND                       | 109 |
| TABLE 91: TRACKER PEEK AND POKE COMMAND (FOUR-BYTE POKE)111TABLE 92: TRACKER PEEK AND POKE COMMAND (N-BYTE PEEK)112TABLE 93: TRACKER PEEK AND POKE COMMAND (N-BYTE POKE)113TABLE 94: GPS DATA SNAPSHOT SAVING MESSAGE DEFINITION113TABLE 95: GPS DATA SNAPSHOT SAVING MESSAGE FIELD DEFINITIONS113TABLE 96: POSITION RESPONSE MESSAGE DEFINITION114TABLE 97: POSITION RESPONSE MESSAGE114TABLE 98: DGPS_COR FIELD SPECIFICATION118TABLE 99: OTHER_SECTIONS FIELD SPECIFICATION119TABLE 100: MAJ_STD_ER FIELD SPECIFICATION120                                                                                                    |                                                                   |     |
| TABLE 92: TRACKER PEEK AND POKE COMMAND (N-BYTE PEEK)112TABLE 93: TRACKER PEEK AND POKE COMMAND (N-BYTE POKE)112TABLE 94: GPS DATA SNAPSHOT SAVING MESSAGE DEFINITION113TABLE 95: GPS DATA SNAPSHOT SAVING MESSAGE FIELD DEFINITIONS113TABLE 96: POSITION RESPONSE MESSAGE DEFINITION114TABLE 97: POSITION RESPONSE MESSAGE114TABLE 98: DGPS_COR FIELD SPECIFICATION118TABLE 99: OTHER_SECTIONS FIELD SPECIFICATION119TABLE 100: MAJ_STD_ER FIELD SPECIFICATION120                                                                                                    | TABLE 90: TRACKER PEEK AND POKE COMMAND (FOUR-BYTE PEEK)          | 111 |
| TABLE 93: TRACKER PEEK AND POKE COMMAND (N-BYTE POKE)112TABLE 94: GPS DATA SNAPSHOT SAVING MESSAGE DEFINITION113TABLE 95: GPS DATA SNAPSHOT SAVING MESSAGE FIELD DEFINITIONS113TABLE 96: POSITION RESPONSE MESSAGE DEFINITION114TABLE 97: POSITION RESPONSE MESSAGE114TABLE 98: DGPS_COR FIELD SPECIFICATION118TABLE 99: OTHER_SECTIONS FIELD SPECIFICATION119TABLE 100: MAJ_STD_ER FIELD SPECIFICATION120                                                                                                    |                                                                   |     |
| TABLE 94: GPS DATA SNAPSHOT SAVING MESSAGE DEFINITION113TABLE 95: GPS DATA SNAPSHOT SAVING MESSAGE FIELD DEFINITIONS113TABLE 96: POSITION RESPONSE MESSAGE DEFINITION114TABLE 97: POSITION RESPONSE MESSAGE114TABLE 98: DGPS_COR FIELD SPECIFICATION118TABLE 99: OTHER_SECTIONS FIELD SPECIFICATION119TABLE 100: MAJ_STD_ER FIELD SPECIFICATION120                                                                                                    | TABLE 92: TRACKER PEEK AND POKE COMMAND (N-BYTE PEEK)             | 112 |
| TABLE 95: GPS DATA SNAPSHOT SAVING MESSAGE FIELD DEFINITIONS113TABLE 96: POSITION RESPONSE MESSAGE DEFINITION114TABLE 97: POSITION RESPONSE MESSAGE114TABLE 98: DGPS_COR FIELD SPECIFICATION118TABLE 99: OTHER_SECTIONS FIELD SPECIFICATION119TABLE 100: MAJ_STD_ER FIELD SPECIFICATION120                                                                                                    |                                                                   |     |
| TABLE 96: POSITION RESPONSE MESSAGE DEFINITION114TABLE 97: POSITION RESPONSE MESSAGE114TABLE 98: DGPS_COR FIELD SPECIFICATION118TABLE 99: OTHER_SECTIONS FIELD SPECIFICATION119TABLE 100: MAJ_STD_ER FIELD SPECIFICATION120                                                                                                    |                                                                   |     |
| TABLE 97: POSITION RESPONSE MESSAGE114TABLE 98: DGPS_COR FIELD SPECIFICATION118TABLE 99: OTHER_SECTIONS FIELD SPECIFICATION119TABLE 100: MAJ_STD_ER FIELD SPECIFICATION120                                                                                                    | TABLE 95: GPS DATA SNAPSHOT SAVING MESSAGE FIELD DEFINITIONS      | 113 |
| TABLE 98: DGPS_COR FIELD SPECIFICATION118TABLE 99: OTHER_SECTIONS FIELD SPECIFICATION119TABLE 100: MAJ_STD_ER FIELD SPECIFICATION120                                                                                                    |                                                                   |     |
| TABLE 99: OTHER_SECTIONS FIELD SPECIFICATION                                                                                                    |                                                                   |     |
| TABLE 100: MAJ_STD_ER FIELD SPECIFICATION120                                                                                                    |                                                                   |     |
|                                                                                                    |                                                                   |     |
| TABLE 101: MIN_STD_ER FIELD SPECIFICATION                                                                                                    |                                                                   |     |
|                                                                                                    | TABLE 101: MIN_STD_ER FIELD SPECIFICATION                         | 120 |

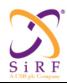

This document becomes an **UNCONTROLLED** COPY once printed from SiRF's Intranet. To receive a controlled copy, please contact **Document Control**.

| TABLE 102: HEIGHT_STD_ER FIELD SPECIFICATION                                                           |     |
|----------------------------------------------------------------------------------------------------|-----|
| TABLE 103: VEL_MAJ_STD_ER FIELD SPECIFICATION                                                          | 122 |
| TABLE 104: VEL MIN STD ER FIELD SPECIFICATION.                                                         | 122 |
| TABLE 105: VER_VEL_STD_ER FIELD SPECIFICATION                                                          | 122 |
| TABLE 106: CLK STD ER FIELD SPECIFICATION                                                              | 124 |
| TABLE 107: INV WEIGHTS FIELD SPECIFICATION                                                             | 125 |
| TABLE 108: MEASUREMENT RESPONSE MESSAGE DEFINITION                                                     |     |
| TABLE 109: MEASUREMENT RESPONSE MESSAGE                                                                | 126 |
| TABLE 110: MEAS ERROR STATUS FIELD                                                                     |     |
| TABLE 111: TIME ACCURACY FIELD                                                                         |     |
| TABLE 112: MULTIPATH INDICATOR FIELD                                                                   |     |
| TABLE 113: PSEUDORANGE RMS ERROR REPRESENTATION                                                        |     |
| TABLE 114: EPHEMERIS STATUS RESPONSE MESSAGE DEFINITION                                                |     |
| TABLE 115: EPHEMERIS STATUS RESPONSE MESSAGE.                                                          |     |
| TABLE 116: ACK/NACK/ERROR NOTIFICATION MESSAGE DEFINITION                                              |     |
| TABLE 117: ACK/NACK/ERROR NOTIFICATION MESSAGE                                                         |     |
| TABLE 118: ACK/NACK/ERROR FIELD DESCRIPTION                                                            |     |
| TABLE 119: ALMANAC RESPONSE MESSAGE DEFINITION                                                         |     |
| TABLE 120: ALMANAC RESPONSE FIELDS.                                                                    |     |
| TABLE 121: BROADCAST EPHEMERIS RESPONSE MESSAGE DEFINITION.                                            |     |
| TABLE 122: BROADCAST EPHEMERIS RESPONSE MESSAGE FIELDS                                                 |     |
| TABLE 123: VERIFIED 50 BPS BROADCAST EPHEMERIS DATA MESSAGE DEFINITION.                                |     |
| TABLE 124: VERIFIED 50 BPS BROADCAST EPHEMERIS MESSAGE STRUCTURE                                       |     |
| TABLE 125: Session Open Message Definition.                                                            |     |
| TABLE 126: SESSION OPENING NOTIFICATION                                                                |     |
| TABLE 127: SESSION OPEN STATUS FIELD DESCRIPTION.                                                      |     |
| TABLE 128: CLIENT STATUS RESPONSE                                                                      |     |
| TABLE 129: CLIENT STATUS MESSAGE                                                                       |     |
| TABLE 130: STATUS FIELD SPECIFICATION.                                                                 |     |
| TABLE 131: SESSION CLOSE NOTIFICATION MESSAGE DEFINITION                                               |     |
| TABLE 132: SESSION CLOSING NOTIFICATION MESSAGE                                                        |     |
| TABLE 133: SESSION CLOSE STATUS FIELD SPECIFICATION                                                    |     |
| TABLE 134: HARDWARE CONFIGURATION MESSAGE DEFINITION                                                   |     |
| TABLE 135: HARDWARE CONFIGURATION REQUEST MESSAGE                                                      |     |
| TABLE 136: TIME TRANSFER REQUEST MESSAGE DEFINITION                                                    |     |
| TABLE 137: TIME TRANSFER REQUEST MESSAGE                                                               |     |
| TABLE 138: FREQUENCY TRANSFER REQUEST MESSAGE DEFINITION                                               |     |
| TABLE 139: FREQUENCY TRANSFER REQUEST MESSAGE                                                          |     |
| TABLE 140: "FREQ REQ INFO" FIELD DESCRIPTION                                                           |     |
| TABLE 141: APPROXIMATE MS POSITION REQUEST MESSAGE DEFINITION                                          |     |
| TABLE 142: APPROXIMATE MS POSITION REQUEST MESSAGE                                                     |     |
| TABLE 143: TIME_FREQUENCY_APPROXIMATE_POSITION STATUS RESPONSE MESSAGE DEFINITION                      | 140 |
| TABLE 144: TIME_FREQUENCY_APPROXIMATE_POSITION STATUS RESPONSE MESSAGE                                 |     |
| TABLE 145: REJECT MESSAGE DEFINITION                                                                   |     |
| TABLE 146: REJECT MESSAGE                                                                              |     |
| TABLE 147: "REJ REASON" FIELD DESCRIPTION                                                              |     |
| TABLE 148: SOFTWARE VERSION RESPONSE MESSAGE DEFINITION                                                |     |
| TABLE 149: SOFTWARE VERSION RESPONSE MESSAGE DEFINITION.  TABLE 149: SOFTWARE VERSION RESPONSE MESSAGE |     |
| TABLE 150: SERIAL PORT SETTINGS RESPONSE                                                               |     |
| TABLE 151: SERIAL PORT SETTINGS RESPONSE MESSAGE.                                                      |     |
| TABLE 151: SENIAL FORT SETTINGS RESPONSE MESSAGE  TABLE 152: CHANNEL LOAD RESPONSE                     |     |
| TABLE 153: CHANNEL LOAD RESPONSE MESSAGE                                                               |     |
| 17000 100. CHANNED DOAD RESI ONSE MESSAGE                                                              | 170 |

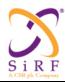

This document becomes an **UNCONTROLLED** COPY once printed from SiRF's Intranet. To receive a controlled copy, please contact **Document Control**.

| TABLE 154: TX BLANKING RESPONSE MESSAGE DEFINITION                 | 147 |
|--------------------------------------------------------------------|-----|
| TABLE 155: TX BLANKING RESPONSE MESSAGE                            |     |
| TABLE 156: EXISTING TEST MODE CONFIG RESPONSE MID AND SID          | 147 |
| TABLE 157: OSP REVISION RESPONSE MESSAGE DEFINITION                | 148 |
| TABLE 158: OSP REVISION RESPONSE MESSAGE                           | 148 |
| TABLE 159: NAV BIT AIDING (NBA) REQUEST MESSAGE DEFINITION         | 148 |
| TABLE 160: NAV BIT AIDING REQUEST FIELDS                           |     |
| TABLE 161: HARDWARE CONTROL OUTPUT MESSAGE DEFINITION              | 149 |
| TABLE 162: HARDWARE CONTROL OUTPUT MESSAGE                         | 149 |
| TABLE 163: DOP VALUE OUTPUT MESSAGE DEFINITION                     | 150 |
| TABLE 164: DOP VALUE OUTPUT FIELDS.                                |     |
| TABLE 165: CW INTERFERENCE REPORT MESSAGE DEFINITION               | 150 |
| TABLE 166: CW INTERFERENCE REPORT FIELD DEFINITIONS                | 150 |
| TABLE 167: CW MITIGATION REPORT MESSAGE DEFINITION                 | 151 |
| TABLE 168: CW MITIGATION REPORT FIELD DEFINITIONS                  | 151 |
| TABLE 169: POWER MODE RESPONSE MESSAGE DEFINITION                  | 152 |
| TABLE 170: SIDs for Power Mode Response message                    | 152 |
| TABLE 171 POWER MODE RESPONSE MESSAGE FIELDS.                      | 152 |
| TABLE 172 POWER MODE RESPONSE ERROR CODE VALUES                    | 152 |
| TABLE 173: QUERY RESPONSE MESSAGE DEFINITION                       | 153 |
| TABLE 174: QUERY RESPONSE SUPPORTED MESSAGES                       |     |
| TABLE 175: LOW POWER MODE OUTPUT MESSAGE DEFINITION                |     |
| TABLE 176: MPM POWER MODE ERROR MESSAGE                            | 154 |
| TABLE 177: TCXO LEARNING OUTPUT                                    |     |
| TABLE 178: TCXO LEARNING OUTPUT SID DESCRIPTIONS                   | 155 |
| TABLE 179: CLOCK MODEL DATA BASE MESSAGE DEFINITION                | 156 |
| TABLE 180: CLOCK MODEL DATA BASE MESSAGE FIELD DEFINITIONS         | 156 |
| TABLE 181: TEMPERATURE TABLE MESSAGE DEFINITION                    | 157 |
| TABLE 182: TEMPERATURE TABLE MESSAGE FIELD DEFINITIONS             | 157 |
| TABLE 183: TEMPERATURE RECORDER MESSAGE DEFINITION                 | 158 |
| TABLE 184: TEMPERATURE RECORDER MESSAGE FIELD DEFINITIONS          | 158 |
| TABLE 185: EARC MESSAGE DEFINITION                                 | 159 |
| TABLE 186: EARC MESSAGE FIELD DEFINITIONS                          | 159 |
| TABLE 187: RTC ALARM MESSAGE DEFINITION                            |     |
| TABLE 188: RTC ALARM MESSAGE FIELD DEFINITIONS                     | 160 |
| TABLE 189: RTC CAL MESSAGE DEFINITION                              |     |
| TABLE 190: RTC CAL MESSAGE FIELD DEFINITIONS                       | 161 |
| TABLE 191: NOT USED.                                               | 162 |
| TABLE 192: MPM SEARCHES MESSAGE DEFINITION                         | 162 |
| TABLE 193: MPM SEARCHES MESSAGE FIELD DEFINITIONS                  | 162 |
| TABLE 194: MPM PRE-POSITIONING MESSAGE DEFINITION                  | 163 |
| TABLE 195: MPM PRE-POSITIONING MESSAGE FIELD DEFINITIONS           | 163 |
| TABLE 196: MICRO-NAV MEASUREMENT MESSAGE DEFINITION                | 164 |
| TABLE 197: MICRO-NAV MEASUREMENT FIELD DEFINITIONS                 | 164 |
| TABLE 198: TCXO UNCERTAINTY MESSAGE DEFINITION                     | 165 |
| TABLE 199: TCXO UNCERTAINTY MESSAGE FIELD DEFINITIONS              |     |
| TABLE 200: SYSTEM TIME STAMP MESSAGE DEFINITION                    |     |
| TABLE 201: SYSTEM TIME STAMP MESSAGE FIELD DEFINITIONS             | 166 |
| TABLE 202: SGEE DOWNLOAD OUTPUT.                                   | 167 |
| TABLE 203: OUTPUT MESSAGES SUB- IDS.                               |     |
| . TABLE 204: ECLM START DOWNLOAD ACK/NACK MESSAGE FIELD DEFINITION | 167 |
| TABLE 205: OUTPUT ECLM GET EE AGE MESSAGE FIELD DEFINITIONS        | 168 |
|                                                                    |     |

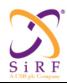

This document becomes an **UNCONTROLLED** COPY once printed from SiRF's Intranet. To receive a controlled copy, please contact **Document Control**.

| 1 ABLE 206: OUTPUT ECLM GET SGEE AGE MESSAGE FIELD DEFINITIONS                                      | 169   |
|----------------------------------------------------------------------------------------------------|-------|
| TABLE 207: TRACKER PEEK RESPONSE (FOUR-BYTE PEEK) (UNSOLICITED)                                     |       |
| TABLE 208: TRACKER POKE RESPONSE (FOUR-BYTE POKE OR N-BYTE POKE) (UNSOLICITED)                      | 170   |
| TABLE 209: TRACKER PEEK RESPONSE (N-BYTE PEEK) (UNSOLICITED)                                        | 170   |
| TABLE 210: TRACKER FLASH STORE RESPONSE (UNSOLICITED)                                               | 171   |
| TABLE 211: TRACKER FLASH ERASE RESPONSE (UNSOLICITED)                                               | 171   |
| TABLE 212: TRACKER CONFIGURATION RESPONSE (UNSOLICITED)                                             | 171   |
| TABLE 213: TRACKER CUSTOM I/O RESPONSE (UNSOLICITED)                                                | 171   |
| TABLE 214: ASCII DATA OUTPUT MESSAGE                                                                | 172   |
| TABLE 215: GENERAL MESSAGE INFORMATION                                                              | 172   |
| TABLE 216: MESSAGE FIELDS DESCRIPTION                                                               | 172   |
| TABLE 217: BIT FIELD DESCRIPTION.                                                                   |       |
| TABLE 218: NAVIGATION LIBRARY (NL) AUXILIARY MEASUREMENT DATA                                       |       |
| TABLE 219: NAVIGATION LIBRARY (NL) AUXILIARY MEASUREMENT DATA MESSAGE FIELD DEFINITIONS             | 174   |
| TABLE 220: NAVIGATION LIBRARY (NL) AUXILIARY MEASUREMENT DATA STATUS BIT FIELD DEFINITIONS          | 175   |
| TABLE 221: NAVIGATION LIBRARY (NL) AUXILIARY MEASUREMENT DATA EXTENDED STATUS BIT FIELD DEFINITIONS | 175   |
| TABLE 222: NAVIGATION LIBRARY (NL) AUXILIARY MEASUREMENT DATA RECOVERY STATUS BIT FIELD             | 1 / 3 |
| DEFINITIONS                                                                                         | 176   |
| TABLE 223: NAVIGATION LIBRARY AIDING INITIALIZATION MESSAGE DEFINITION                              |       |
| TABLE 224: NAVIGATION LIBRARY AIDING INITIALIZATION MESSAGE FIELD DEFINITIONS                       |       |
| TABLE 225: SENSOR DATA OUTPUT                                                                       |       |
| TABLE 226: SENSOR CONTROL INPUT SID DESCRIPTIONS                                                    |       |
| TABLE 227: SENSOR DATA READINGS OUTPUT MESSAGE INFORMATION                                          |       |
| TABLE 228: SENSOR DATA READINGS OUTPUT MESSAGE FIELDS DESCRIPTION                                   |       |
| TABLE 229: SENSOR DATA READINGS OUTPUT MESSAGE INFORMATION                                          |       |
| TABLE 230: SENSOR DATA READINGS OUTPUT MESSAGE FIELDS DESCRIPTION                                   |       |
| TABLE 231: RECEIVER STATE OUTPUT MESSAGE INFORMATION                                                | 181   |
| TABLE 232: RECEIVER STATE OUTPUT MESSAGE FIELD DESCRIPTION                                          |       |
| TABLE 233: MEASUREMENT ENGINE OUTPUT MESSAGE                                                        | 219   |
| TABLE 234: MEASUREMENT ENGINE OUTPUT SID DESCRIPTIONS.                                              | 220   |
| TABLE 235: MESSAGE FIELDS DESCRIPTION                                                               | 220   |
| TABLE 236: STATISTICS OUTPUT MESSAGE                                                                |       |
|                                                                                                    |       |
| LIST OF FIGURES                                                                                     |       |
| FIGURE 1. SENSOR CONTROL ARCHITECTURE BLOCK DIAGRAM.                                                |       |
| FIGURE 2 EXAMPLE STAND-ALONE MODE MESSAGE FLOW                                                      |       |
| FIGURE 3 EXAMPLE AIDED GPS MESSAGE FLOW                                                             |       |
| FIGURE 4. TYPICAL LOW POWER MESSAGING SEQUENCE                                                      |       |
| FIGURE 5. AGPS MESSAGING SEQUENCE WITH RESPONSE DETAILS. SESSION PART I                             |       |
| FIGURE 6. AGPS MESSAGING SEQUENCE WITH RESPONSE DETAILS. SESSION PART II.                           | 226   |

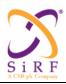

This document becomes an **UNCONTROLLED** COPY once printed from SiRF's Intranet. To receive a controlled copy, please contact **Document Control**.

Revision 5.0 9/25/2009

#### 1 Overview

This document defines all SiRFLoc® messages in SiRF Binary format that have not yet been documented in the SiRF Binary Protocol Reference Manual [3]. Also not included are messages reserved for internal SiRF and future use, and the SiRFDRive® messages supporting mostly automotive applications.

#### 2 References

- Ref 1 Aiding Independent Interoperability Interface, Rev 2.2, 2008-03-26.
- Ref 2 SiRFLoc Client Interface Control Document, Rev 2.1, 2007-08-156.
- Ref 3 SiRF Binary Protocol Reference Manual, Revision 2.4.1, April 7, 2009. (this is an extended v2.4 November 2008, by adding GRF3i messages per Carl Carter)

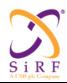

This document becomes an UNCONTROLLED COPY once printed from SiRF's Intranet. To receive a controlled copy, please contact Document Control.

Revision 5.0 9/25/2009

#### 3 Message Structure and Transport Mechanism

The transport mechanism defined in Ref 3 is used to transport the messages defined in this document.

#### 3.1 **Transport Message**

Table 1: Generic Packet Format

| Start Sequence |            | Payload Length    | PAYLOAD                    | Checksum | End Sequence |  |
|----------------|------------|-------------------|----------------------------|----------|--------------|--|
|                | 0xA0, 0xA2 | 2 Bytes (15 bits) | Up to $(2^{11} - 1)$ Bytes | 2 Bytes  | 0xB0, 0xB3   |  |

#### 3.2 NMEA Protocol Support

By default, the SiRF chip uses SSB only. NMEA protocol can be supported using one of the following three ways:

- 1. Reconstruct NMEA messages from OSP (LPL can do so).
- 2. Configure the SiRF chip in NMEA-only mode through a GPIO pin (TBD).
- 3. Use "Switch To NMEA Protocol" SiRF Binary message to switch the serial port from SSB to NMEA protocol.

OSP and NMEA protocols cannot be enabled at the same time; either OSP is output or NMEA, not both. If OSP protocol is chosen for output, LPL can reconstruct NMEA messages as per point 1 above.

#### **Payload Structure** 3.3

The payload always starts with a one byte long Message ID (MID) field. Depending on the MID value, a one byte Sub ID (SID) field may follow the MID field. Subsequently, and again depending on the value of the MID field on the value of the SID field if it exists, a variable number of message parameter fields follow. This ICD documents the name, the purpose of the value, the length, the type, the units of measurement, the value range and the scale of the value of each field.

In this document, the 'scale' of a parameter field specifies a multiplication factor to be applied before placing the parameter value into the message for subsequent transmission between the SLC and CP. For example, if the "duty cycle" parameter value range in the OSP message is a number between 1-20; the scale factor shown in the message field description here will be "\*0.2", since this is the multiplication factor needed to represent the entire 0 - 100% actual value range as a number in the 1 - 20 range. The sum of the length of all payload fields, including the MID and SID fields, is captured in the "payload length" field of the message header as a number of bytes, preceding the payload data. This number can not exceed  $2^{11} - 1$ , i.e. 2047.

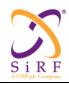

This document becomes an **UNCONTROLLED** COPY once printed from SiRF's Intranet. To receive a controlled copy, please contact **Document Control**.

Revision 5.0 9/25/2009

### 4 OSP Message Mappings

### 4.1 Access to OSP Messages and Their Documentation

**OSP** Documented in this volume.

SSB SiRFStar III messages; documented in the next volume.

**SiRFNav Host Library Access Only**The message is a OSP-SSB message but it is currently documented only in the SiRFNav Host Programmer's

Reference Manual. It is currently assumed that customers will invoke these OSP messages through the library

functions only. (Table heading 1.)

**Reserved for SDK Customer Use**These messages are documented separately from the OSP/SSB ICD and from the SiRFNav Host Programmer's

Manual. (Table heading 2.)

Reserved for Future SiRF Use These are Message IDs that either have not ever been assigned to any SiRF product use before, used only for

internal SiRF development purposes or are obsolete but not reusable. Any Sub ID of any other Message ID in any of the above categories that have not yet been assigned in the documents and inventories listed above are also considered as "SiRF Reserved". If and when such a reserved MID or SID is assigned to an OSP function, the resulting message definition will also be entered in the OSP ICD in the appropriate OSP ICD message description

format. (Table heading 3.)

Table 2: OSP Message Access

| MID   | MID   | Definition             | Sub ID (hex) | Sub ID | Definition | OSP | SSB | 1 | 2 | 3 |
|-------|-------|------------------------|--------------|--------|------------|-----|-----|---|---|---|
| (hex) | (dec) |                        |              | (dec)  |            |     |     |   |   |   |
| 0x00  | 0     | MID_LookInMessage      |              |        |            |     |     |   |   | Χ |
| 0x01  | 1     | MID_TrueNavigation     |              |        |            |     | Χ   |   |   |   |
| 0x02  | 2     | MID_MeasuredNavigation |              |        |            |     | Χ   |   |   |   |
| 0x03  | 3     | MID_TrueTracker        |              |        |            |     | Χ   |   |   |   |
| 0x04  | 4     | MID_MeasuredTracker    |              |        |            |     | Χ   |   |   |   |
| 0x05  | 5     | MID_RawTrkData         |              |        |            |     | Χ   |   |   |   |
| 0x06  | 6     | MID_SWVersion          |              |        |            |     | Χ   |   |   |   |
| 0x07  | 7     | MID_ClockStatus        |              |        |            |     | Χ   |   |   |   |

| CS-129291-DC2 | © SiRF Technology, Inc., a member of the CSR plc group of companies 2009 This material is subject to SiRF's non-disclosure agreement. | Page 13 of 240 |
|---------------|----------------------------------------------------------------------------------------------------|----------------|
|---------------|----------------------------------------------------------------------------------------------------|----------------|

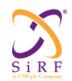

This document becomes an **UNCONTROLLED** COPY once printed from SiRF's Intranet. To receive a controlled copy, please contact **Document Control**.

| 0x08 | 8  | MID 50BPS          |      |     |                        | Χ |  |   |
|------|----|--------------------|------|-----|------------------------|---|--|---|
| 0x09 | 9  | MID_ThrPut         |      |     |                        | X |  |   |
| 0x0A | 10 | MID Error          |      |     |                        | X |  |   |
| 0x0B | 11 | MID_Ack            |      |     |                        | X |  |   |
| 0x0C | 12 | MID Nak            |      |     |                        | Х |  | - |
| 0x0D | 13 | MID VisList        |      |     |                        | Χ |  | - |
| 0x0E | 14 | MID_Almanac        |      |     |                        | Х |  | - |
| 0x0F | 15 | MID Ephemeris      |      |     |                        | Χ |  |   |
| 0x10 | 16 | MID TestModeData   |      |     |                        | Χ |  |   |
| 0x11 | 17 | MID_RawDGPS        |      |     |                        | Χ |  |   |
| 0x12 | 18 | MID_OkToSend       |      |     |                        | Χ |  |   |
| 0x13 | 19 | MID_RxMgrParams    |      |     |                        | Χ |  |   |
| 0x14 | 20 | MID TestModeData2  |      |     |                        | Χ |  |   |
| 0x15 | 21 | MID_NetAssistReq   |      |     |                        |   |  | Χ |
| 0x16 | 22 | MID StopOutput     |      |     |                        |   |  | Χ |
| 0x17 | 23 | MID_CompactTracker |      |     |                        |   |  | Χ |
| 0x18 | 24 | MID DRCritSave     |      |     |                        |   |  | Χ |
| 0x19 | 25 | MID_DRStatus       |      |     |                        |   |  | Χ |
| 0x1A | 26 | MID_DRHiRateNav    |      |     |                        |   |  | Χ |
| 0x1B | 27 | MID_DGPSStatus     |      |     |                        | Χ |  |   |
| 0x1C | 28 | MID_NL_MeasData    |      |     |                        | Χ |  |   |
| 0x1D | 29 | MID_NL_DGPSData    |      |     |                        | Χ |  |   |
| 0x1E | 30 | MID_NL_SVStateData |      |     |                        | Χ |  |   |
| 0x1F | 31 | MID_NL_InitData    |      |     |                        | Χ |  |   |
| 0x20 | 32 | MID_MeasureData    |      |     |                        |   |  | Χ |
| 0x21 | 33 | MID_NavData        |      |     |                        |   |  | Χ |
| 0x22 | 34 | MID_SBASData       |      |     |                        |   |  | Χ |
| 0x23 | 35 | MID_TrkComplete    |      |     |                        |   |  | Χ |
| 0x24 | 36 | MID_TrkRollover    |      |     |                        |   |  | Χ |
| 0x25 | 37 | MID_TrkInit        |      |     |                        |   |  | Χ |
| 0x26 | 38 | MID_TrkCommand     |      |     |                        |   |  | Χ |
| 0x27 | 39 | MID_TrkReset       |      |     |                        |   |  | Χ |
| 0x28 | 40 | MID_TrkDownload    |      |     |                        |   |  | Χ |
| 0x29 | 41 | MID_GeodNavState   |      |     |                        | Χ |  |   |
| 0x2A | 42 | MID_TrkPPS         |      |     |                        |   |  | Χ |
| 0x2B | 43 | MID_CMD_PARAM      | 0x80 | 128 | SSB_QUEUE_CMD_NI       | Χ |  |   |
|      |    |                    | 0x85 | 133 | SSB_QUEUE_CMD_DGPS_SRC | Χ |  |   |
|      |    |                    | 0x88 | 136 | SSB_QUEUE_CMD_SNM      | Χ |  |   |
|      |    |                    | 0x89 | 137 | SSB_AUEUE_CMD_SDM      | Χ |  |   |
|      |    |                    | 0x8A | 138 | SSB_QUEUE_CMD_SDGPSM   | Χ |  |   |
|      |    |                    | 0x8B | 139 | SSB_QUEUE_CMD_SEM      | Χ |  |   |
|      |    |                    | 0x8C | 140 | SSB_QUEUE_CMD_SPM      | Χ |  |   |

| CS-129291-DC2 | © SiRF Technology, Inc., a member of the CSR plc group of companies 2009  This material is subject to SiRF's non-disclosure agreement. | Page 14 of 240 |
|---------------|----------------------------------------------------------------------------------------------------|----------------|
|---------------|----------------------------------------------------------------------------------------------------|----------------|

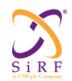

This document becomes an **UNCONTROLLED** COPY once printed from SiRF's Intranet. To receive a controlled copy, please contact **Document Control**.

|      |    |                         | 0x8F        | 143     | SSB_QUEUE_CMD_SSN                  |   | Х |   |   |
|------|----|-------------------------|-------------|---------|------------------------------------|---|---|---|---|
|      |    |                         | 0x97        | 151     | SSB_QUEUE_CMD_LP                   |   | X |   |   |
|      |    |                         | 0xAA        | 170     | SSB QUEUE CMD SSBAS                |   | X |   |   |
| 0x2C | 44 | MID LLA                 | 070 01      | 1       | 005_40201_05_005/10                |   | 1 |   | X |
| 0x2D | 45 | MID TrkADCOdoGPIO       |             |         |                                    |   | Х |   |   |
| 0x2E | 46 | MID TestModeData3       |             |         |                                    |   | Х |   |   |
| 0x2F | 47 | MID_NavComplete         |             |         |                                    |   |   |   | X |
| 0x30 | 48 | MID DrOut               | 0x01        | 1       | SID DrNavStatus                    |   | Х |   |   |
|      |    | _                       | 0x02        | 2       | SID DrNavState                     |   | Х |   |   |
|      |    |                         | 0x03        | 3       | SID_NavSubsys                      |   | Х |   |   |
|      |    |                         | 0x04        | 4       | SID_RawDr                          |   | Х |   |   |
|      |    |                         | 0x05        | 5       | SID_DrValid                        |   | Х |   |   |
|      |    |                         | 0x06        | 6       | SID_GyrFactCal                     |   | Х |   |   |
|      |    |                         | 0x07        | 7       | SID_DrSensParam                    |   | Х |   |   |
|      |    |                         | 0x08        | 8       | SID_DrDataBlk                      |   | Х |   |   |
|      |    |                         | 0x09        | 9       | SID_GenericSensorParam             |   | Х |   |   |
|      |    |                         | 0x0A        | 10      | SID_GenericRawOutput               | Х |   |   |   |
|      |    |                         | 0x50        | 80      | SID_MMFStatus                      | Х |   |   |   |
| 0x31 | 49 | MID_OemOut              |             |         |                                    |   | Х |   |   |
| 0x32 | 50 | MID_SbasParam           |             |         |                                    |   | Х |   |   |
| 0x33 | 51 | MID_SiRFNavNotification | 0x01        | 1       | SID_GPS_SIRFNAV_COMPLETE           |   |   | Х |   |
|      |    |                         | 0x02        | 2       | SID_GPS_SIRFNAV_TIMING             |   |   |   | X |
|      |    |                         | 0x03        | 3       | SID_GPS_DEMO_TIMING                |   |   |   | X |
|      |    |                         | 0x04        | 4       | SID_GPS_SIRFNAV_TIME_TAGS          |   |   | Χ |   |
|      |    |                         | 0x05        | 5       | SID_GPS_NAV_IS801_PSEUDORANGE_DATA |   |   |   | X |
|      |    |                         | 0x06        | 6       | GPS_TRACKER_LOADER_STATE           |   |   |   | X |
|      |    |                         |             | 7       | SSB_SIRFNAV_START                  |   |   |   | X |
|      |    |                         |             | 8       | SSB_SIRFNAV_STOP                   |   |   |   | X |
|      |    |                         | 0x09        | 9       | SSB_RESULT                         |   |   |   | X |
|      |    |                         | 0x0A - 0x0F | 10 - 15 |                                    |   |   |   | X |
|      |    |                         | 0x10        | 16      | DEMO_TEST_STATUS                   |   |   |   | X |
|      |    |                         | 0x11        | 17      | DEMO_TEST_STATE                    |   |   |   | X |
|      |    |                         | 0x12        | 18      | DEMO_TEST_DATA                     |   |   |   | X |
|      |    |                         | 0x13        | 19      | DEMO_TEST_STATS                    |   |   |   | X |
|      |    |                         | 0x14        | 20      | DEMO_TEST_ERROR                    |   |   |   | X |
| 0x34 | 52 | MID_PPS_Time            |             |         |                                    |   | Χ |   |   |
| 0x35 | 53 |                         |             |         |                                    |   |   |   | X |
| 0X36 | 54 | SSB_EVENT               | 0x01        | 1       | SSB_STARTUP_INFO                   |   |   | Χ |   |
| 0x37 | 55 | MID_TestModeTrackData   |             |         |                                    |   | Χ |   |   |
| 0x38 | 56 | SSB_EE                  | 0x01        | 1       | SSB_EE_GPS_TIME_INFO               |   | Χ |   |   |
|      |    |                         | 0x02        | 2       | SSB_EE_INTEGRITY                   |   | Х |   |   |
| 1    |    |                         | 0x03        | 3       | SSB_EE_STATE                       |   | Х |   |   |

|  | CS-129291-DC2 | © SiRF Technology, Inc., a member of the CSR plc group of companies 2009  This material is subject to SiRF's non-disclosure agreement. |
|--|---------------|----------------------------------------------------------------------------------------------------|
|--|---------------|----------------------------------------------------------------------------------------------------|

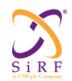

This document becomes an **UNCONTROLLED** COPY once printed from SiRF's Intranet. To receive a controlled copy, please contact **Document Control**.

|      |    |                                 | 0x04 | 4   | SSB EE CLK BIAS ADJ       |   | X   |     | T T                                              |
|------|----|---------------------------------|------|-----|---------------------------|---|-----|-----|--------------------------------------------------|
|      |    |                                 | 0x05 | 5   | SSB EE X-CORR FREE        |   | +^- |     | X                                                |
|      |    |                                 | 0x11 | 17  | SSB EE EPHEMERIS AGE      |   |     | Х   | <del>                                     </del> |
|      |    |                                 | 0x11 | 18  | COB_EE_EI HEIMERTO_AGE    |   |     | X   | <del>                                     </del> |
|      |    |                                 | 0x20 | 32  | ECLM Ack/Nack             | X |     | - / | 1                                                |
|      |    |                                 | 0x21 | 33  | ECLM EE Age               | X |     |     | 1                                                |
|      |    |                                 | 0x22 | 34  | ECLM SGEE Age             | X |     |     |                                                  |
|      |    |                                 | 0xFF | 255 | SSB EE ACK                |   | Х   |     |                                                  |
| 0x39 | 57 | MID SYNEPHINT                   |      |     |                           |   | 1   |     | X                                                |
| 0X3A | 58 | MID_GPIO_OUTPUT                 | 0x01 | 1   | SID GPIOParam             |   |     |     | X                                                |
|      |    |                                 | 0x02 | 2   | SID GPIOStatus            |   |     |     | X                                                |
| 0X3B | 59 | MID_BT_OUTPUT                   |      |     |                           |   |     |     | X                                                |
| 0X3C | 60 | MID AutoCorr                    |      |     |                           |   |     |     | X                                                |
| 0X3D | 61 | MID_FAILURE_STATUS_RESPO<br>NSE |      |     |                           |   |     |     | Х                                                |
| 0X3E | 62 | MID_ExceptionInfo               |      |     |                           |   |     |     | X                                                |
| 0X3F | 63 | MID TESTMODE OUTPUT             | 0x07 | 7   | SSB TEST MODE DATA 7      |   | Х   |     |                                                  |
| 0x40 | 64 |                                 | 0x00 | 0   |                           |   |     |     | X                                                |
| 0x40 | 64 | MID NL AuxData                  | 0x01 | 1   | NL_AUX_INIT_DATA          | Х |     |     |                                                  |
|      |    |                                 | 0x02 | 2   | NL AUX MEAS DATA          | Х |     |     |                                                  |
|      |    |                                 | 0x03 | 3   | NL_AUX_AID_DATA           | Х |     |     |                                                  |
| 0x41 | 65 | SSB_TRACKER_DATA<br>_GPIO_STATE | 0xC0 | 192 |                           |   | Х   |     |                                                  |
| 0x42 | 66 | SSB DOP VALUES                  |      |     |                           | Х |     |     |                                                  |
| 0x43 | 67 |                                 |      |     |                           |   |     |     | X                                                |
| 0x44 | 68 | MID MEAS ENG OUT                |      |     |                           |   |     | Х   |                                                  |
| 0x45 | 69 | MID POS MEAS RESP               | 0x01 | 1   | POS RESP                  | Х |     |     |                                                  |
|      |    |                                 | 0x02 | 2   | MEAS_RESP                 | Х |     |     |                                                  |
| 0x46 | 70 | MID STATUS RESP                 | 0x01 | 1   | EPH RESP                  | Х |     |     |                                                  |
|      |    |                                 | 0x02 | 2   | ALM_RESP                  | Х |     |     |                                                  |
|      |    |                                 | 0x03 | 3   | B_EPH_RESP                | X |     |     |                                                  |
|      |    |                                 | 0X04 | 4   | TIME_FREQ_APPROX_POS_RESP | X |     |     |                                                  |
|      |    |                                 | 0x05 | 5   | CH_LOAD_RESP              | Х |     |     |                                                  |
|      |    |                                 | 0x06 | 6   | CLIENT_STATUS_RESP        | Х |     |     |                                                  |
|      |    |                                 | 0x07 | 7   | OSP_REV_RESP              | X |     |     |                                                  |
|      |    |                                 | 0x08 | 8   | SERIAL_SETTINGS_RESP      | X |     |     |                                                  |
|      |    |                                 | 0x09 | 9   | TX_BLANKING_RESP          | X |     |     |                                                  |
| 0x47 | 71 | MID_HW_CONFIG_REQ               |      |     |                           | X |     |     |                                                  |
| 0x48 | 72 | MID_SensorData                  | 0x01 | 1   | SENSOR_READINGS           | Х |     |     |                                                  |
|      |    |                                 | 0x02 | 2   | FACTORY_STORED_PARAMS     | Х |     |     |                                                  |
|      |    |                                 | 0x03 | 3   | RECV_STATE                | Х |     |     |                                                  |
| 0x49 | 73 | MID_AIDING_REQ                  | 0x01 | 1   | APPROX_MS_POS_REQ         | Х |     |     |                                                  |

| CS-129291-DC2 | © SiRF Technology, Inc., a member of the CSR plc group of companies 2009 This material is subject to SiRF's non-disclosure agreement. | Page 16 of 240 |
|---------------|----------------------------------------------------------------------------------------------------|----------------|
|---------------|----------------------------------------------------------------------------------------------------|----------------|

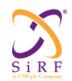

This document becomes an **UNCONTROLLED** COPY once printed from SiRF's Intranet. To receive a controlled copy, please contact **Document Control**.

|      |    |                          | 0x02          | 2  | TIME_TX_REQ                                  | Х |  |   |
|------|----|--------------------------|---------------|----|----------------------------------------------|---|--|---|
|      |    |                          | 0x03          | 3  | FREQ_TX_REQ                                  | Х |  |   |
|      |    |                          | 0x04          | 4  | NBA REQ                                      | Х |  |   |
| 0x4A | 74 | MID SESSION CONTROL RESP | 0X01          | 1  | SESSION OPEN RESP                            | Х |  |   |
|      |    |                          | 0X02          | 2  | SESSION CLOSE RESP                           | Х |  |   |
| 0x4B | 75 | MID_MSG_ACK_OUT          | 0X01          | 1  | ACK_NACK_ERROR                               | Х |  |   |
|      |    |                          | 0X02          | 2  | REJECT                                       | Х |  |   |
| 0x4C | 76 |                          |               |    |                                              |   |  | Х |
| 0x4D | 77 | MID_LP_OUTPUT            | 0x01          | 1  | MPM_ERR                                      | Х |  |   |
| 0x4E | 78 |                          |               |    |                                              |   |  | X |
| 0x4F | 79 |                          |               |    |                                              |   |  | X |
| 0x50 | 80 |                          |               |    |                                              |   |  | Х |
| 0x51 | 81 | MID_QUERY_RESP           | All (see ICD) |    |                                              | X |  |   |
| 0x52 | 82 |                          |               |    |                                              |   |  | X |
| 0x53 | 83 |                          |               |    |                                              |   |  | X |
| 0x54 | 84 |                          |               |    |                                              |   |  | X |
| 0x55 | 85 |                          |               |    |                                              |   |  | X |
| 0x56 | 86 |                          |               |    |                                              |   |  | X |
| 0x57 | 87 |                          |               |    |                                              |   |  | X |
| 0x58 | 88 |                          |               |    |                                              |   |  | X |
| 0x59 | 89 |                          | 0x01          | 1  | Reserving for known need. Waiting for def'n. |   |  | X |
| 0x5A | 90 | MID_PWR_MODE_RESP        | 0x00          | 0  | ERR_RESP                                     | X |  |   |
|      |    |                          | 0x01          | 1  | APM_RESP                                     | X |  |   |
|      |    |                          | 0x02          | 2  | MPM_RESP                                     | X |  |   |
|      |    |                          | 0x03          | 3  | TP_RESP                                      | X |  |   |
|      |    |                          | 0x04          | 4  | PTF_RESP                                     | X |  |   |
| 0x5B | 91 | MID_HW_CTRL_OUT          | 0x01          | 1  | VCTCXO                                       | X |  |   |
|      |    |                          | 0x02          | 2  | ON_OFF_SIG_CONFIG                            | X |  |   |
| 0x5C | 92 | MID_CW_CONTROLLER_RESP   | 0x01          | 1  | SCAN_RESULT                                  | X |  |   |
|      |    |                          | 0x02          | 2  | FILTER_CONDITIONS                            | X |  |   |
|      |    |                          | 0x03          | 3  | MON_RESULTS                                  |   |  | X |
| 0x5D | 93 | MID_TCXO_LEARNING_OUT    | 0x00          | 0  | Not Used                                     |   |  | X |
|      |    |                          | 0x01          | 1  | CLOCK_MODEL_DATA_BASE_OUT                    | X |  |   |
|      |    |                          | 0x02          | 2  | TEMPERATURE_TABLE                            | X |  |   |
|      |    |                          | 0x03          | 3  | Not Used                                     |   |  | X |
|      | 1  |                          | 0x04          | 4  | TEMP_RECORDER_MESSAGE                        | X |  |   |
|      |    |                          | 0x05          | 5  | EARC                                         | X |  |   |
|      |    |                          | 0x06          | 6  | RTC_ALARM                                    | X |  |   |
|      |    |                          | 0x07          | 7  | RTC_CAL                                      | X |  |   |
|      |    |                          | 0x08          | 8  | MPM_ACQUIRED                                 | X |  |   |
|      |    |                          | 0x09          | 9  | MPM_SEARCHES                                 | X |  |   |
|      |    |                          | 0x0A          | 10 | MPM_PREPOS                                   | X |  |   |

| CS-129291-DC2 | © SiRF Technology, Inc., a member of the CSR plc group of companies 2009 This material is subject to SiRF's non-disclosure agreement. | Page 17 of 240 |
|---------------|----------------------------------------------------------------------------------------------------|----------------|
|---------------|----------------------------------------------------------------------------------------------------|----------------|

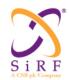

This document becomes an **UNCONTROLLED** COPY once printed from SiRF's Intranet. To receive a controlled copy, please contact **Document Control**.

|      |     |                              | 0x0B | 11 | MICRO NAV MEASUREMENT | Х |   |   |   |
|------|-----|------------------------------|------|----|-----------------------|---|---|---|---|
|      |     |                              | 0x0C | 12 | TCXO UNCERTAINTY      | Х |   |   |   |
|      |     |                              | 0x0D | 13 | SYSTEM_TIME_STAMP     | Х |   |   |   |
| 0x5E | 94  | Reserved for Russ Thomas     |      |    |                       |   |   |   | Х |
| 0x5F | 95  |                              |      |    |                       |   |   |   | Х |
| 0x60 | 96  | MID_Peek_Response            |      |    |                       |   |   |   | Х |
| 0x61 | 97  | MID_UserOutputBegin          |      |    |                       |   |   |   | Χ |
| 0x62 | 98  | RESERVED for SDK User        |      |    |                       |   |   | Χ |   |
| 0x63 | 99  | RESERVED for SDK User        |      |    |                       |   |   | Χ |   |
| 0x64 | 100 | RESERVED for SDK User        |      |    |                       |   |   | Χ |   |
| 0x65 | 101 | RESERVED for SDK User        |      |    |                       |   |   | Χ |   |
| 0x66 | 102 | RESERVED for SDK User        |      |    |                       |   |   | Χ |   |
| 0x67 | 103 | RESERVED for SDK User        |      |    |                       |   |   | Χ |   |
| 0x68 | 104 | RESERVED for SDK User        |      |    |                       |   |   | Χ |   |
| 0x69 | 105 | RESERVED for SDK User        |      |    |                       |   |   | Χ |   |
| 0X6A | 106 | RESERVED for SDK User        |      |    |                       |   |   | Χ |   |
| 0X6B | 107 | RESERVED for SDK User        |      |    |                       |   |   | Χ |   |
| 0X6C | 108 | RESERVED for SDK User        |      |    |                       |   |   | Χ |   |
| 0X6D | 109 | RESERVED for SDK User        |      |    |                       |   |   | Χ |   |
| 0X6E | 110 | RESERVED for SDK User        |      |    |                       |   |   | Χ |   |
| 0X6F | 111 | RESERVED for SDK User        |      |    |                       |   |   | Χ |   |
| 0x70 | 112 | RESERVED for SDK User        |      |    |                       |   |   | Χ |   |
| 0x71 | 113 | RESERVED for SDK User        |      |    |                       |   |   | Χ |   |
| 0x72 | 114 | RESERVED for SDK User        |      |    |                       |   |   | Χ |   |
| 0x73 | 115 | RESERVED for SDK User        |      |    |                       |   |   | Χ |   |
| 0x74 | 116 | RESERVED for SDK User        |      |    |                       |   |   | Χ |   |
| 0x75 | 117 | RESERVED for SDK User        |      |    |                       |   |   | Χ |   |
| 0x76 | 118 | RESERVED for SDK User        |      |    |                       |   |   | Χ |   |
| 0x77 | 119 | RESERVED for SDK User        |      |    |                       |   |   | Χ |   |
| 0x78 | 120 | RESERVED for SDK User        |      |    |                       |   |   | Χ |   |
| 0x79 | 121 | RESERVED for SDK User        |      |    |                       |   |   | Χ |   |
| 0x7A | 122 | RESERVED for SDK User        |      |    |                       |   |   | Χ |   |
| 0x7B | 123 | RESERVED for SDK User        |      |    |                       |   |   | Χ |   |
| 0x7C | 124 | RESERVED for SDK User        |      |    |                       |   |   | Χ |   |
| 0x7D | 125 | RESERVED for SDK User        |      |    |                       |   |   | Χ |   |
| 0x7E | 126 | RESERVED for SDK User        |      |    |                       |   |   | Χ |   |
| 0x7F | 127 | MID_UserOutputEnd            |      |    |                       |   |   |   | Χ |
| 0x80 | 128 | MID_NavigationInitialization |      |    |                       |   | Χ |   |   |
| 0x81 | 129 | MID_SetNMEAMode              |      |    |                       |   | Χ |   |   |
| 0x82 | 130 | MID_SetAlmanac               |      |    |                       |   | Χ |   |   |
| 0x83 | 131 | MID_FormattedDump            |      |    |                       |   | Χ |   |   |
| 0x84 | 132 | MID_PollSWVersion            |      |    |                       |   | Χ |   |   |

| CS-129291-DC2 | © SiRF Technology, Inc., a member of the CSR plc group of companies 2009 |
|---------------|--------------------------------------------------------------------------|
| 03-129291-002 | This material is subject to SiRF's non-disclosure agreement.             |

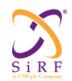

This document becomes an **UNCONTROLLED** COPY once printed from SiRF's Intranet. To receive a controlled copy, please contact **Document Control**.

| 0x85 | 133 | MID DGPSSourceControl      |             |         |                                 |   | Х |  |   |
|------|-----|----------------------------|-------------|---------|---------------------------------|---|---|--|---|
| 0x86 | 134 | MID_SetSerialPort          |             |         |                                 |   | X |  |   |
| 0x87 | 135 | MID SetProtocol            |             |         |                                 |   | X |  |   |
| 0x88 | 136 | MID SET NAV MODE           |             |         |                                 |   | X |  |   |
| 0x89 | 137 | MID SET DOP MODE           |             |         |                                 |   | Х |  |   |
| 0x8A | 138 | MID SET DGPS MODE          |             |         |                                 |   | Х |  |   |
| 0x8B | 139 | MID SET ELEV MASK          |             |         |                                 |   | Х |  |   |
| 0x8C | 140 | MID SET POWER MASK         |             |         |                                 |   | Χ |  |   |
| 0x8D | 141 | MID_SET_EDITING_RES        |             |         |                                 |   | Χ |  |   |
| 0x8E | 142 | MID_SET_SS_DETECTOR        |             |         |                                 |   | Х |  |   |
| 0x8F | 143 | MID_SET_STAT_NAV           |             |         |                                 |   | Х |  |   |
| 0x90 | 144 | MID PollClockStatus        |             |         |                                 |   | Х |  |   |
| 0x91 | 145 | MID SetDGPSPort            |             |         |                                 |   | Х |  |   |
| 0x92 | 146 | MID_PollAlmanac            |             |         |                                 |   | Χ |  |   |
| 0x93 | 147 | MID PollEphemeris          |             |         |                                 |   | Χ |  |   |
| 0x94 | 148 | MID FlashUpdate            |             |         |                                 |   | Χ |  |   |
| 0x95 | 149 | MID_SetEphemeris           |             |         |                                 |   | Χ |  |   |
| 0x96 | 150 | MID_SwitchOpMode           |             |         |                                 |   | Χ |  |   |
| 0x97 | 151 | MID_LowPower               |             |         |                                 |   | Χ |  |   |
| 0x98 | 152 | MID_PollRxMgrParams        |             |         |                                 |   | Χ |  |   |
| 0x99 | 153 | MID_TOWSync                |             |         |                                 |   |   |  | Χ |
| 0x9A | 154 | MID_PollTOWSync            |             |         |                                 |   |   |  | Χ |
| 0x9B | 155 | MID_EnableTOWSyncInterrupt |             |         |                                 |   |   |  | Χ |
| 0x9C | 156 | MID_TOWSyncPulseResult     |             |         |                                 |   |   |  | Χ |
| 0x9D | 157 | MID_DRSetup                |             |         |                                 |   |   |  | Χ |
| 0x9E | 158 | MID_DRData                 |             |         |                                 |   |   |  | Χ |
| 0x9F | 159 | MID_DRCritLoad             |             |         |                                 |   |   |  | Χ |
| 0xA0 | 160 | MID_HeadSync0              |             |         |                                 |   |   |  | Χ |
| 0xA1 | 161 | MID_SSB_SIRFNAV_COMMAND    | 0x01        | 1       | SSB_DEMO_SET_RESTART_MODE       |   |   |  | Χ |
|      |     |                            | 0x02        | 2       | SSB_DEMO_TEST_CPU_STRESS        |   |   |  | Χ |
|      |     |                            | 0x03        | 3       | SSB_DEMO_STOP_TEST_APP          |   |   |  | Χ |
|      |     |                            |             | 4       | Nothing specified for SID 0x04. |   |   |  | Χ |
|      |     |                            | 0x05        | 5       | SSB_DEMO_START_GPS_ENGINE       |   |   |  | Χ |
|      |     |                            | 0x06        | 6       | SSB_DEMO_STOP_GPS_ENGINE        |   |   |  | Χ |
|      |     |                            | 0x07        | 7       | SSB_SIRFNAV_STORE_NOW           | Х |   |  |   |
|      |     |                            | 0x08        | 8       | SSB_DEMO_START_NAV_ENGINE       |   |   |  | Χ |
|      |     |                            | 0x09        | 9       | SSB_SET_IF_TESTPOINT            |   |   |  | Χ |
|      |     |                            | 0x0A - 0x0F | 10 - 15 |                                 |   |   |  | Χ |
|      |     |                            | 0x10        | 16      | SSB_DEMO_TEST_CFG_CONTINUOUS    |   |   |  | Χ |
|      |     |                            | 0x11        | 17      | SSB_DEMO_TEST_CFG_RESTARTS      |   |   |  | Χ |
|      |     |                            | 0x12        | 18      | SSB_DEMO_TEST_CFG_RF_ON_OFF     |   |   |  | Χ |
|      |     |                            | 0x13 - 0x1D | 19 - 29 |                                 |   |   |  | Χ |

| CS-129291-DC2 | © SiRF Technology, Inc., a member of the CSR plc group of companies 2009 This material is subject to SiRF's non-disclosure agreement. | Page 19 of 240 |
|---------------|----------------------------------------------------------------------------------------------------|----------------|
|---------------|----------------------------------------------------------------------------------------------------|----------------|

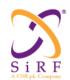

This document becomes an **UNCONTROLLED** COPY once printed from SiRF's Intranet. To receive a controlled copy, please contact **Document Control**.

|      |     |                     | 0x1E         | 30       | SSB_DEMO_TEST_CFG_DELETE        |   | X |
|------|-----|---------------------|--------------|----------|---------------------------------|---|---|
|      |     |                     | 0x1F         | 31       | SSB DEMO TEST CFG POLL          |   | X |
|      |     |                     | 0x20         | 32       | SSB DEMO TEST START             |   | X |
|      |     |                     | 0x21         | 33       | SSB_DEMO_TEST_STOP              |   | X |
|      |     |                     | 0x22 - 0x2F  | 34 - 47  |                                 |   | X |
|      |     |                     | 0x30         | 48       | SSB_DEMO_TEST_POLL_STATUS       |   | X |
|      |     |                     | 0x31         | 49       | SSB_DEMO_TEST_RF_ATTENUATION    |   | X |
|      |     |                     | 0x32 - 0x3F  | 50 - 63  |                                 |   | X |
|      |     |                     | 0x40         | 64       | SSB_DEMO_TEST_REF_POSITION      |   | X |
|      |     |                     | 0x41         | 65       | SSB_DEMO_TEST_PFC_CONTINUOUS    |   | X |
|      |     |                     | 0x42         | 66       | SSB_DEMO_TEST_PFC_RESTARTS      |   | X |
| 0xA2 | 162 | MID_HeadSync1       |              |          |                                 |   | X |
| 0xA3 | 163 |                     |              |          |                                 |   | X |
| 0xA4 | 164 |                     |              |          |                                 |   | X |
| 0xA5 | 165 | MID_ChangeUartChnl  |              |          |                                 | X |   |
| 0xA6 | 166 | MID_SetMsgRate      |              |          |                                 | X |   |
| 0xA7 | 167 | MID_LPAcqParams     |              |          |                                 | X |   |
| 0xA8 | 168 | MID_POLL_CMD_PARAM  |              |          |                                 | X |   |
| 0xA9 | 169 | MID_SetDatum        |              |          |                                 | X |   |
| 0xAA | 170 | MID_SetSbasParam    |              |          |                                 | X |   |
| 0xAB | 171 | MID_AdvancedNavInit |              |          |                                 |   | X |
| 0xAC | 172 | MID_Drln            | 0x01         | 1        | SID_SetDrNavInit                | X |   |
|      |     |                     | 0x02         | 2        | SID_SetDrNavMode                | X |   |
|      |     |                     | 0x03         | 3        | SID_SetGyrFactCal               | X |   |
|      |     |                     | 0x04         | 4        | SID_SetDrSensParam              | X |   |
|      |     |                     | 0x05         | 5        | SID_PollDrValid                 | X |   |
|      |     |                     | 0x06         | 6        | SID_PollGyrFactCal              | X |   |
|      |     |                     | 0x07         | 7        | SID_PollDrSensParam             | X |   |
|      |     |                     | 0x08         | 8        | SID_ Jamie Colley ?             |   | X |
|      |     |                     | 0x09         | 9        | SID_ InputCarBusData            | X |   |
|      |     |                     | 0x0A         | 10       | SID_CarBusEnabled               | X |   |
|      |     |                     | 0x0B         | 11       | SID_CarBusDisabled              | X |   |
|      |     |                     | 0x0C         | 12       | SID_SetGenericSensorParam       |   |   |
|      |     |                     | 0x0D         | 13       | SID_PollGenericSensorParam      |   |   |
|      |     |                     | 0x0E         | 14       | SID_InputCarBusData2            | X |   |
|      |     |                     | 0x0F         | 15       | SID_DR_Factory_Test_Calibration |   | X |
|      |     |                     | 0x10         | 16       | SID_DR_Initial_User_Information |   | X |
|      |     |                     | 0x11         | 17       | SID_DR_Output_Nav_Information   |   | X |
|      |     |                     | 0x12         | 18       | SID_DR_Uncertainty_Information  |   | X |
|      | 1   |                     | 0x13         | 19       | SID_DR_Debug_Information        | X |   |
|      |     |                     |              |          |                                 |   |   |
|      |     |                     | 0x50<br>0x51 | 80<br>81 | SSB_MMF_DATA SSB_MMF_SET_MODE   |   |   |

| CS-129291-DC2 | © SiRF Technology, Inc., a member of the CSR plc group of companies 2009 |
|---------------|--------------------------------------------------------------------------|
| C3-129291-DC2 | This material is subject to SiRF's non-disclosure agreement.             |

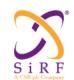

This document becomes an **UNCONTROLLED** COPY once printed from SiRF's Intranet. To receive a controlled copy, please contact **Document Control**.

| 0xAD | 173 | MID_OemPoll             |      |    |                                    |   |   |   | Χ |
|------|-----|-------------------------|------|----|------------------------------------|---|---|---|---|
| 0xAE | 174 | MID_OemIn               |      |    |                                    |   |   |   | Χ |
| 0xAF | 175 | MID_SendCommandString   |      |    |                                    |   | Χ |   |   |
| 0xB0 | 176 | MID_TailSync0           |      |    |                                    |   |   |   | Χ |
| 0xB1 | 177 | GPS_NAV_LPL_CMDR        | 0x00 | 0  | LPL_CMDR_POLL_STATUS               |   |   |   | Χ |
|      |     |                         | 0x01 | 1  | LPL_CMDR_POLL_STATUS_RESP          |   |   |   | Χ |
|      |     |                         | 0x02 | 2  | LPL_CMDR_SESSION_START             |   |   |   | Χ |
|      |     |                         | 0x03 | 3  | LPL_CMDR_SESSION_START_RESP        |   |   |   | Χ |
|      |     |                         | 0x04 | 4  | LPL CMDR SESSION STOP              |   |   |   | Χ |
|      |     |                         | 0x05 | 5  | LPL_CMDR_SESSION_IN_PROGRESS       |   |   |   | Χ |
|      |     |                         | 0x06 | 6  | LPL_CMDR_SESSION_IN_PROGRESS_RESP  |   |   |   | Χ |
|      |     |                         | 0x07 | 7  | LPL_CMDR_SESSION_STATUS            |   |   |   | Χ |
|      |     |                         | 0x08 | 8  | LPL_CMDR_SET_PLATFORM_CONFIG       |   |   |   | Χ |
|      |     |                         | 0x09 | 9  | LPL_CMDR_GET_PLATFORM_CONFIG_REQST |   |   |   | Χ |
|      |     |                         | 0x0A | 10 | LPL_CMDR_GET_PLATFORM_CONFIG_RESP  |   |   |   | Χ |
|      |     |                         | 0x0B | 11 | LPL_CMDR_LOAD_NMR_FILE             |   |   |   | Χ |
|      |     |                         | 0x0C | 12 | LPL_CMDR_GET_NMR_FILE_STATUS       |   |   |   | Χ |
|      |     |                         | 0x0D | 13 | LPL_CMDR_START_LOGFILE             |   |   |   | Χ |
|      |     |                         | 0x0E | 14 | LPL_CMDR_STOP_LOGFILE              |   |   |   | Χ |
|      |     |                         | 0x0F | 15 | LPL_CMDR_GET_LOGFILE_STATUS_RE     |   |   |   | Χ |
|      |     |                         | 0x10 | 16 | LPL_CMDR_GET_LOGFILE_STATUS_RESP   |   |   |   | Χ |
|      |     |                         | 0x11 | 17 | LPL_CMDR_IS_EE_AVAILABLE_REQST     |   |   |   | Χ |
|      |     |                         | 0x12 | 18 | LPL_CMDR_IS_EE_AVAILABLE_RESP      |   |   |   | Χ |
|      |     |                         | 0x13 | 19 | LPL_CMDR_GET_EE_DATA               |   |   |   | Χ |
|      |     |                         | 0x14 | 20 | LPL_CMDR_GET_EE_DATA_RESP          |   |   |   | Χ |
|      |     |                         | 0x15 | 21 | LPL_CMDR_SET_POWER_MODE            |   |   |   | Χ |
|      |     |                         | 0x16 | 22 | LPL_CMDR_GET_POWER_MODE_REQST      |   |   |   | Χ |
|      |     |                         | 0x17 | 23 | LPL_CMDR_GET_POWER_MODE_RESP       |   |   |   | Χ |
| 0xB2 | 178 | SIRF_MSG_SSB_TRACKER_IC | 0x00 | 0  | Reserved                           | Х |   |   |   |
|      |     |                         | 0x01 | 1  | SIRF_MSG_SSB_MEI_TO_CUSTOMIO       | Х |   |   |   |
|      |     |                         | 0x02 | 2  | SIRF_MSG_SSB_TRKR_CONFIG           | Х |   |   |   |
|      |     |                         | 0x03 | 3  | SIRF_MSG_SSB_TRKR_PEEKPOKE_CMD     | Х |   |   |   |
|      |     |                         | 0x04 | 4  | SIRF_MSG_SSB_TRKR_PEEKPOKE_RSP     | X |   |   |   |
|      |     |                         | 0x05 | 5  | SIRF_MSG_SSB_TRKR_FLASHSTORE_RSP   | Х |   |   |   |
|      |     |                         | 0x06 | 6  | SIRF_MSG_SSB_TRKR_FLASHERASE_RSP   | Х |   |   |   |
|      |     |                         | 0x07 | 7  | SIRF_MSG_SSB_TRKR_HWCONFIG_RSP     | Х |   |   |   |
|      |     |                         | 0x08 | 8  | SIRF_MSG_SSB_TRKR_CUSTOMIO_RSP     | Х |   |   |   |
| 0xB3 | 179 | MID_TailSync1           |      |    |                                    |   |   |   | Χ |
| 0xB4 | 180 | MID_UserInputEnd        |      |    |                                    |   |   |   | Χ |
| 0xB5 | 181 | RESERVED for SDK User   |      |    |                                    |   |   | X |   |
| 0xB6 | 182 | RESERVED for SDK User   |      |    |                                    |   |   | X |   |
| 0xB7 | 183 | RESERVED for SDK User   |      |    |                                    |   |   | X |   |

| CS-129291-DC2 | © SiRF Technology, Inc., a member of the CSR plc group of companies 2009 |
|---------------|--------------------------------------------------------------------------|
| 03-129291-002 | This material is subject to SiRF's non-disclosure agreement.             |

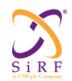

This document becomes an **UNCONTROLLED** COPY once printed from SiRF's Intranet. To receive a controlled copy, please contact **Document Control**.

| 0xB8 | 184 | RESERVED for SDK User   |      |    |                          |   |   | Χ |   |
|------|-----|-------------------------|------|----|--------------------------|---|---|---|---|
| 0xB9 | 185 | RESERVED for SDK User   |      |    |                          |   |   | Χ |   |
| 0xBA | 186 | RESERVED for SDK User   |      |    |                          |   |   | Х |   |
| 0xBB | 187 | RESERVED for SDK User   |      |    |                          |   |   | Х |   |
| 0xBC | 188 | RESERVED for SDK User   |      |    |                          |   |   | Х |   |
| 0xBD | 189 | RESERVED for SDK User   |      |    |                          |   |   | Х |   |
| 0xBE | 190 | RESERVED for SDK User   |      |    |                          |   |   | Х |   |
| 0xBF | 191 | RESERVED for SDK User   |      |    |                          |   |   | Х |   |
| 0xC0 | 192 | RESERVED for SDK User   |      |    |                          |   |   | Х |   |
| 0xC1 | 193 | RESERVED for SDK User   |      |    |                          |   |   | Х |   |
| 0xC2 | 194 | RESERVED for SDK User   |      |    |                          |   |   | Х |   |
| 0xC3 | 195 | RESERVED for SDK User   |      |    |                          |   |   | Х |   |
| 0xC4 | 196 | RESERVED for SDK User   |      |    |                          |   |   | Х |   |
| 0xC5 | 197 | RESERVED for SDK User   |      |    |                          |   |   | Х |   |
| 0xC6 | 198 | RESERVED for SDK User   |      |    |                          |   |   | Х |   |
| 0xC7 | 199 | MID_UserInputEnd        |      |    |                          |   |   |   | Χ |
| 0xC8 | 200 | MID_GPIO_INPUT          | 0x01 | 1  | SID_PollGPIOParam        |   |   |   | Χ |
|      |     |                         | 0x02 | 2  | SID_SetGPIO              |   |   |   | Χ |
| 0xC9 | 201 | MID_BT_INPUT            |      |    |                          |   |   |   | Χ |
| 0xCA | 202 | MID_POLL_FAILURE_STATUS |      |    |                          |   |   |   | Χ |
| 0xCB | 203 | GPS_TRK_TESTMODE_COMMA  |      |    |                          |   |   |   | Χ |
|      |     | ND                      |      |    |                          |   |   |   |   |
| 0xCC | 204 | MID_MEAS_ENG_IN         |      |    |                          |   |   |   | Χ |
| 0xCD | 205 | MID_SetGenericSWControl | 0x10 | 16 | SSB_SW_COMMANDED_OFF     |   | Χ |   |   |
| 0xCE | 206 | MID_RF_Test_Point       |      |    |                          |   | Χ |   |   |
| 0xCF | 207 | MID_INT_CPUPause        |      |    |                          |   | Χ |   |   |
| 0xD0 | 208 | MID_SiRFLoc             |      |    |                          |   |   |   | Χ |
| 0xD1 | 209 | MID_QUERY_REQ           |      |    |                          | Χ |   |   |   |
| 0xD2 | 210 | MID_POS_REQ             |      |    |                          | Х |   |   |   |
| 0xD3 | 211 | MID_SET_AIDING          | 0x01 | 1  | SET_IONO                 | Х |   |   |   |
|      |     |                         | 0x02 | 2  | SET_EPH_CLOCK            | Х |   |   |   |
|      |     |                         | 0x03 | 3  | SET_ALM                  | Х |   |   |   |
|      |     |                         | 0x04 | 4  | SET_ACQ_ASSIST           | Х |   |   |   |
|      |     |                         | 0x05 | 5  | SET_RT_INTEG             | Χ |   |   |   |
|      |     |                         | 0x06 | 6  | SET_UTC_MODEL            | Х |   |   |   |
|      |     |                         | 0x07 | 7  | SET_GPS_TOW_ASSIST       | Х |   |   |   |
|      |     |                         | 0x08 | 8  | SET_AUX_NAV              | Х |   |   |   |
|      |     |                         | 0x09 | 9  | SET_AIDING_AVAIL         | Х |   |   |   |
| 0xD4 | 212 | MID_STATUS_REQ          | 0x01 | 1  | EPH_REQ                  | Х |   |   |   |
|      |     |                         | 0x02 | 2  | ALM_REQ                  | Х |   |   |   |
|      |     |                         | 0x03 | 3  | B_EPH_REQ                | Х |   |   |   |
|      |     |                         | 0X04 | 4  | TIME_FREQ_APPROX_POS_REQ | Х |   |   |   |

| CS-129291-DC2 | © SiRF Technology, Inc., a member of the CSR plc group of companies 2009 This material is subject to SiRF's non-disclosure agreement. | Page 22 of 240 |
|---------------|----------------------------------------------------------------------------------------------------|----------------|
|---------------|----------------------------------------------------------------------------------------------------|----------------|

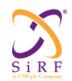

This document becomes an **UNCONTROLLED** COPY once printed from SiRF's Intranet. To receive a controlled copy, please contact **Document Control**.

|      |     |                          | 0X05 | 5  | CH LOAD REQ           | Х |  |   |
|------|-----|--------------------------|------|----|-----------------------|---|--|---|
|      |     |                          | 0x06 | 6  | CLIENT_STATUS_REQ     | X |  |   |
|      |     |                          | 0x07 | 7  | OSP REV REQ           | X |  |   |
|      |     |                          | 0x08 | 8  | SERIAL SETTINGS REQ   | X |  |   |
|      |     |                          | 0x09 | 9  | TX BLANKING REQ       | Х |  |   |
| 0xD5 | 213 | MID SESSION CONTROL REQ  | 0X01 | 1  | SESSION OPEN REQ      | Х |  |   |
|      |     |                          | 0X02 | 2  | SESSION CLOSE REQ     | Х |  |   |
| 0xD6 | 214 | MID HW CONFIG RESP       |      |    |                       | Х |  |   |
| 0xD7 | 215 | MID AIDING RESP          | 0x01 | 1  | APPROX MS POS RESP    | Х |  |   |
|      |     |                          | 0x02 | 2  | TIME_TX_RESP          | Х |  |   |
|      |     |                          | 0x03 | 3  | FREQ_TX_RESP          | Х |  |   |
|      |     |                          | 0x04 | 4  | SET_NBA_SF1_2_3       | Χ |  |   |
|      |     |                          | 0x05 | 5  | SET_NBA_SF4_5         | Х |  |   |
| 0xD8 | 216 | MID_MSG_ACK_IN           | 0X01 | 1  | ACK_NACK_ERROR        | Х |  |   |
|      |     |                          | 0X02 | 2  | REJECT                | Х |  |   |
| 0xD9 | 217 |                          | 0x01 | 1  | SENSOR_ON_OFF         |   |  | Х |
| 0xDA | 218 | MID_PWR_MODE_REQ         | 0x00 | 0  | FP_MODE_REQ           | Х |  |   |
|      |     |                          | 0x01 | 1  | APM_REQ               | Х |  |   |
|      |     |                          | 0x02 | 2  | MPM_REQ               | Х |  |   |
|      |     |                          | 0X03 | 3  | TP_REQ                | Х |  |   |
|      |     |                          | 0X04 | 4  | PTF_REQ               | Х |  |   |
| 0xDB | 219 | MID_HW_CTRL_IN           | 0x01 | 1  | VCTCXO                | Х |  |   |
|      |     |                          | 0x02 | 2  | ON_OFF_SIG_CONFIG     | Χ |  |   |
| 0xDC | 220 | MID_CW_CONTROLLER_REQ    | 0x01 | 1  | CONFIG                | Χ |  |   |
|      |     |                          | 0x02 | 2  | EVENT_REG             |   |  | X |
|      |     |                          | 0x03 | 3  | COMMAND_SCAN          |   |  | X |
|      |     |                          | 0X04 | 4  | CUSTOM_MON_CONFIG     |   |  | Х |
|      |     |                          | 0X05 | 5  | FFT_NOTCH_SETUP       |   |  | Х |
| 0xDD | 221 | MID_TCXO_LEARNING_IN     | 0x00 | 0  | OUTPUT_REQUEST        | Х |  |   |
|      |     |                          | 0x01 | 1  | CLOCK_MODEL_DATA_BASE | Χ |  |   |
|      |     |                          | 0x02 | 2  | TEMPERATURE_TABLE     | Χ |  |   |
|      |     |                          | 0x03 | 3  | TEST_MODE_CONTROL     | Χ |  |   |
|      |     |                          | 0x04 | 4  | Not Used              |   |  | X |
|      |     |                          | 0x05 | 5  | Not Used              |   |  | Х |
|      |     |                          | 0x06 | 6  | Not Used              |   |  | X |
|      |     |                          | 0x07 | 7  | Not Used              |   |  | Х |
|      |     |                          | 0x08 | 8  | Not Used              |   |  | Х |
|      |     |                          | 0x09 | 9  | Not Used              |   |  | Х |
|      |     |                          | 0x0A | 10 | Not Used              |   |  | Х |
|      |     |                          | 0x0B | 11 | Not Used              |   |  | Х |
|      |     |                          | 0x0C | 12 | Not Used              |   |  | Х |
| 0xDE | 222 | Reserved for Russ Thomas |      |    |                       |   |  | X |

| CS-129291-DC2 | © SiRF Technology, Inc., a member of the CSR plc group of companies 2009 This material is subject to SiRF's non-disclosure agreement. | Page 23 of 240 |
|---------------|----------------------------------------------------------------------------------------------------|----------------|
|---------------|----------------------------------------------------------------------------------------------------|----------------|

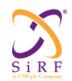

This document becomes an **UNCONTROLLED** COPY once printed from SiRF's Intranet. To receive a controlled copy, please contact **Document Control**.

|      |      |                       |              |     |                                  | - | 1 1 | <br> |
|------|------|-----------------------|--------------|-----|----------------------------------|---|-----|------|
| 0xDF | 223  |                       |              |     |                                  |   |     | X    |
| 0xE0 | 224  | MID_Peek_Poke_Command |              |     |                                  |   |     | Х    |
| 0xE1 | 225  | MID_SiRFOutput        |              | 6   | STATISTICS                       | X | Χ   |      |
| 0xE2 | 226  | MID_UI_LOG            |              |     |                                  |   |     |      |
| 0xE3 | 227  | MID_NL_MeasResi       |              |     |                                  |   |     |      |
| 0xE4 | 228  | MID_SiRFInternal      |              |     |                                  |   |     |      |
| 0xE5 | 229  | MID_SysInfo           |              |     |                                  |   |     | Х    |
| 0xE6 | 230  | MID_SysInfoOut        |              |     |                                  |   |     | X    |
| 0xE7 | 231  | MID_UserDebugMessage  |              |     |                                  |   |     | Х    |
| 0xE8 | 232  | MID_EE_INPUT          | 0x01         | 1   | SSB_EE_SEA_PROVIDE_EPH           |   | Χ   |      |
|      |      |                       | 0x02         | 2   | SSB EE POLL STATE                |   | Х   |      |
|      |      |                       | 0x10         | 16  | SSB EE FILE DOWNLOAD             |   |     | Х    |
|      |      |                       | 0x11         | 17  | SSB_EE_QUERY_AGE                 |   |     | Х    |
|      |      |                       | 0x12         | 18  | SSB_EE_FILE_PART                 |   |     | X    |
|      |      |                       | 0x13         | 19  | SSB EE DOWNLOAD TCP              |   |     | Х    |
|      |      |                       | 0x14         | 20  | SSB EE SET EPHEMERIS             |   |     | X    |
|      |      |                       | 0x15         | 21  | SSB EE FILE STATUS               |   |     | X    |
|      |      |                       | 0x16         | 22  | ECLM Start Download              | Х |     |      |
|      |      |                       | 0x17         | 23  | ECLM File Size                   | X |     |      |
|      |      |                       | 0x18         | 24  | ECLM Packet Data                 | X |     |      |
|      |      |                       | 0x19         | 25  | Get EE Age                       | X |     |      |
|      | -    |                       | 0x1A         | 26  | Get SGEE Age                     | X |     |      |
|      |      |                       | 0xFE         | 254 | SSB_EE_DISABLE_EE_SECS           | ^ |     | X    |
|      | -    |                       | 0xFF         | 255 | SSB EE DEBUG                     |   | X   | ^    |
| 0xE9 | 233  | MID SetRFParams       | 0x01         | 1   | SET GRF3iPLUS IF BANDWIDTH       |   | X   |      |
| UXL9 | 233  | WID_SetRI Falants     | 0x02         | 2   | SET_GRF3iPLUS_POWER_MODE         |   | X   |      |
|      |      |                       | 0x0A         | 10  | POLL GRF3iPLUS IF BANDWIDTH      |   | X   |      |
|      | -    |                       | 0x0B         | 11  | POLL GRF3iPLUS POWER MODE        |   | X   |      |
|      |      |                       |              | 165 | SET GRF3iPLUS IF TESTPOINT PARAM |   | ^   |      |
|      | +    |                       | 0xA5         |     |                                  |   |     |      |
|      | 1    |                       | 0xA6<br>0xFE | 166 | SET_GRF3iPLUS_AGC_MODE           |   | - V |      |
|      | 1    |                       |              | 254 | OUTPUT_GRF3iPLUS_POWER_MODE      |   | X   |      |
| 0    | 004  | MID Companion         | 0xFF         | 255 | OUTPUT_GRF3iPLUS_IF_BANDWIDTH    |   | Х   |      |
| 0xEA | 234  | MID_SensorControl     | 0x01         | 1   | SENSOR_CONFIG                    | X |     |      |
| 0.55 | 1005 | MID MEET T            | 0x02         | 2   | SENSOR_SWITCH                    | X |     |      |
| 0xEB | 235  | MID_WiFi_Tag          |              |     |                                  | X |     |      |
| 0xEC | 236  |                       |              |     |                                  |   |     | X    |
| 0xED | 237  |                       |              |     |                                  |   |     | X    |
| 0xEE | 238  |                       |              |     |                                  |   |     | X    |
| 0xEF | 239  |                       |              |     |                                  |   |     | X    |
| 0xF0 | 240  |                       |              |     |                                  |   |     | X    |
| 0xF1 | 241  |                       |              |     |                                  |   |     | X    |
| 0xF2 | 242  |                       |              |     |                                  |   |     | X    |

| CS-129291-DC2 | © SiRF Technology, Inc., a member of the CSR plc group of companies 2009 This material is subject to SiRF's non-disclosure agreement. | Page 24 of 240 |
|---------------|----------------------------------------------------------------------------------------------------|----------------|
|---------------|----------------------------------------------------------------------------------------------------|----------------|

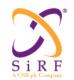

This document becomes an UNCONTROLLED COPY once printed from SiRF's Intranet. To receive a controlled copy, please contact **Document Control.** 

| 0xF3 | 243 |                      |  |   |  | Χ |
|------|-----|----------------------|--|---|--|---|
| 0xF4 | 244 | MID_BufferFull       |  |   |  | Χ |
| 0xF5 | 245 | MID_ParityError      |  |   |  | Χ |
| 0xF6 | 246 | MID_RcvFullError     |  |   |  | Χ |
| 0xF7 | 247 | MID_RcvOverrunError  |  |   |  | Χ |
| 0xF8 | 248 | MID_FrameError       |  |   |  | Χ |
| 0xF9 | 249 | MID_BreakInterrupt   |  |   |  | Χ |
| 0xFA | 250 | MID_BufferTerminated |  |   |  | Χ |
| 0xFB | 251 | MID_TransportDataErr |  |   |  | Χ |
| 0xFC | 252 | MID_CheckSumError    |  |   |  | Χ |
| 0xFD | 253 | MID_LengthError      |  |   |  | Χ |
| 0xFE | 254 | MID_MessageTypeError |  |   |  | Χ |
| 0xFF | 255 | MID_ASCIIData        |  | Χ |  |   |

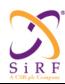

This document becomes an **UNCONTROLLED** COPY once printed from SiRF's Intranet. To receive a controlled copy, please contact **Document Control**.

Revision 5.0 9/25/2009

### 4.2 Mapping between Al3 Messages and OSP Messages

Table 3: Mapping between AI3Messages and OSP Messages

| AI3                       | OSP                                                                                             | Input or<br>Output |
|---------------------------|-------------------------------------------------------------------------------------------------|--------------------|
| AI3 Request               | Position Request                                                                                | I                  |
| -                         | Set Ionospheric Model                                                                           | I                  |
|                           | Set Satellite Ephemeris and Clock Corrections                                                   | I                  |
|                           | Set Almanac Assist Data                                                                         | I                  |
|                           | Set Acquisition Assistance Data                                                                 | I                  |
|                           | Set Real-Time Integrity                                                                         | I                  |
|                           | Deleted ICD_REV_NUM, ALM_REQ_FLAG, IONO_FLAG                                                    |                    |
|                           | Move NEW_ENHANCE_TYPE to "Hardware Configuration                                                |                    |
|                           | Response" message                                                                               |                    |
|                           | Don't support coarse location method anymore, deleted COARSE POS REF LAT and COARSE POS REF LON |                    |
| AI3 Response              | Position Response                                                                               | О                  |
| •                         | Measurement Response                                                                            | О                  |
|                           | Deleted fields from SUBALM FLAG to SUBALM TOA                                                   |                    |
|                           | Deleted fields from CP VALID FLAG to PR ERR TH                                                  |                    |
| ACK/NACK Message          | ACK/NACK/Error Notification                                                                     | I and O            |
| SLC/CP Message            | 7                                                                                               |                    |
| ACK.NACK                  |                                                                                                 |                    |
| SLC Ephemeris Status      | Ephemeris Status Request                                                                        | I                  |
| Request                   |                                                                                                 |                    |
| Unsolicited SLC Ephemeris | Ephemeris Status Response                                                                       | О                  |
| Status Response           |                                                                                                 |                    |
| Solicited SLC Ephemeris   | 1                                                                                               |                    |
| Status Response           |                                                                                                 |                    |
| Poll Almanac Request      | Almanac Request                                                                                 | I                  |
| Poll Almanac Response     | Almanac Response                                                                                | О                  |
| Unsolicited SLC EE        | Replaced by the existing SSB message: "Extended Ephemeris                                       |                    |
| Integrity Warning         | Integrity – Message ID 56 (Sub ID 2)"                                                           |                    |
| Unsolicited SLC EE Clock  | Replaced by the existing SSB message: "EE Provide                                               |                    |
| Bias Adjustment           | Synthesized Ephemeris Clock Bias Adjustment Message –                                           |                    |
| -                         | Message ID 56 (Sub ID 4)"                                                                       |                    |
| CP Send Auxiliary NAV     | Set UTC Model                                                                                   | I                  |
| Message                   | Set GPS TOW Assist                                                                              | I                  |
|                           | Set Auxiliary Navigation Model Parameters                                                       | I                  |
| Aiding Request Message    | Deleted since RRC/RRLP doesn't provide NAV subframe                                             |                    |
|                           | aiding                                                                                          |                    |
| NAV Subframe 1_2_3        | <ai keep="" message="" this="" –=""></ai>                                                       |                    |
| Aiding Response Message   |                                                                                                 |                    |
| NAV Subframe 4_5 Aiding   | <ai keep="" message="" this="" –=""></ai>                                                       |                    |
| Response Message          |                                                                                                 |                    |
| Broadcast Ephemeris       | Broadcast Ephemeris Request                                                                     | I                  |
| Request Message           |                                                                                                 |                    |
| Broadcast Ephemeris       | Broadcast Ephemeris Response                                                                    | О                  |
| Response Message          |                                                                                                 |                    |

| CS-129291-DC2 | © SiRF Technology, Inc., a member of the CSR plc group of companies 2009 This material is subject to SiRF's non-disclosure agreement. | Page 26 of 240 |
|---------------|----------------------------------------------------------------------------------------------------|----------------|
|---------------|----------------------------------------------------------------------------------------------------|----------------|

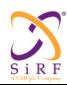

This document becomes an **UNCONTROLLED** COPY once printed from SiRF's Intranet. To receive a controlled copy, please contact **Document Control**.

Revision 5.0 9/25/2009

### 4.3 Mapping between F Messages and OSP Messages

Table 4: Mapping between F Messages and OSP Messages

| F                                                     | OSP                                                                        | Input or<br>Output |
|-------------------------------------------------------|----------------------------------------------------------------------------|--------------------|
| Session Open Request                                  | Session Open Request                                                       | I                  |
| Session Open Notification                             | Session Open Notification                                                  | О                  |
| Error Notification                                    | Replaced by "ACK/NACK/Error Notification" message                          |                    |
| SLC Status                                            | SLC Status                                                                 | О                  |
| Session Closing Request                               | Session Closing Request                                                    | I                  |
| Session Closing Notification                          | Session Closing Notification                                               | 0                  |
| Hardware Configuration Request                        | Hardware Configuration Request                                             | 0                  |
| Hardware Configuration Response                       | Hardware Configuration Response                                            | I                  |
| Time Transfer Request                                 | Time Transfer Request                                                      | O                  |
| Time Transfer Response                                | Time Transfer Response                                                     | I                  |
| Frequency Transfer Request                            | Frequency Transfer Request                                                 | O                  |
| Frequency Transfer Response                           | Frequency Transfer Response                                                | I                  |
| Approximate MS Position Request                       | Approximate MS Position Request                                            | O                  |
| Approximate MS Position Response                      | Approximate MS Position Response                                           | I                  |
| Time_Frequency_ApproximatePosition Status Request     | Time_Frequency_Approximate_Position Status<br>Request                      | I                  |
| Time_Frequency_ApproximatePosition<br>Status Response | Time_Frequency_Approximate_Position Status Response                        | O                  |
| Push Aiding Availability                              | Push Aiding Availability                                                   | Ī                  |
| ACK/NACK for Push Aiding<br>Availability              | ACK/NACK for Push Aiding Availability                                      | О                  |
| Wireless Power Request                                | Deleted since we have not implemented this feature                         |                    |
| Wireless Power Response                               | Deleted since we have not implemented this feature                         |                    |
| Reject                                                | Reject                                                                     | O                  |
| Reset GPS Command                                     | Replaced by the existing "Initialize Data Source – Message ID 128" message |                    |
| Software Version Request                              | Software Version Request                                                   | I                  |
| Software Version Response                             | Software Version Response                                                  | O                  |
| Set APM                                               | "Power Mode Request" Msg ID 218 subsumes                                   | I                  |
| Ack APM                                               | "Power Mode Response" Msg ID 90 subsumes                                   | O                  |
| Serial Port Setting Request                           | Serial Port Setting Request                                                | I                  |
| Serial Port Setting Response                          | Serial Port Setting Response                                               | O                  |
| Channel Open Request                                  | Deleted since there is no logical channel anymore                          |                    |
| Channel Open Response                                 | Deleted since there is no logical channel anymore                          |                    |
| Channel Close Request                                 | Deleted since there is no logical channel anymore                          |                    |
| Channel Close Response                                | Deleted since there is no logical channel anymore                          |                    |

| CS-129291-DC2 | © SiRF Technology, Inc., a member of the CSR plc group of companies 2009 This material is subject to SiRF's non-disclosure agreement. | Page 27 of 240 |
|---------------|----------------------------------------------------------------------------------------------------|----------------|
|---------------|----------------------------------------------------------------------------------------------------|----------------|

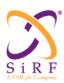

This document becomes an **UNCONTROLLED** COPY once printed from SiRF's Intranet. To receive a controlled copy, please contact Document Control.

| F                                | OSP                                                         | Input or<br>Output |
|----------------------------------|-------------------------------------------------------------|--------------------|
| Channel Priority Request         | Deleted since there is no logical channel anymore           |                    |
| Channel Priority Response        | Deleted since there is no logical channel anymore           |                    |
| Priority Query                   | Deleted since there is no logical channel anymore           |                    |
| Priority Response                | Deleted since there is no logical channel anymore           |                    |
| Channel Load Query               | Channel Load Query                                          | I                  |
| Channel Load Response            | Channel Load Response                                       | O                  |
| Tx Blanking Request              | Tx Blanking Request                                         | I                  |
| Tx Blanking Response             | Tx Blanking Response                                        | O                  |
| Test Mode Configuration Request  | Test Mode Configuration Request                             | I                  |
| Test Mode Configuration Response | Test Mode Configuration Response                            | O                  |
| ICD Version Request              | Deleted since we cannot trace AI3 and F ICD version anymore |                    |
| ICD Version Response             | Deleted since we cannot trace AI3 and F ICD version anymore |                    |

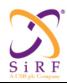

This document becomes an **UNCONTROLLED** COPY once printed from SiRF's Intranet. To receive a controlled copy, please contact **Document Control**.

Revision 5.0 9/25/2009

### 5 Input Message Definitions

#### 5.1 Position Request

MID (Hex) 0xD2 MID (Dec) 210

Message Name in Code MID POS REQ

Table 5: Position Request message

| Field             | Bytes | Scale | Unit    |
|-------------------|-------|-------|---------|
| Message ID        | 1     |       |         |
| POS_REQ_ID        | 1     |       |         |
| NUM_FIXES         | 1     |       |         |
| TIME_BTW_FIXES    | 1     | 1     | Seconds |
| HORI_ERROR_MAX    | 1     |       | Meters  |
| VERT_ERROR_MAX    | 1     |       |         |
| RESP_TIME_MAX     | 1     | 1     | Seconds |
| TIME_ACC_PRIORITY | 1     |       |         |
| LOCATION_METHOD   | 1     |       |         |

POS REQ ID

Position request identifier

This is a number in the range of 0 to 255 for the SLC to identify the position response (or measurements) with the associated request.

NUM FIXES Number of requested MS position (fixes).

The CP shall set this field to the number of "MS Position" messages it requires the CP to send back. If the number is set to 0, SLC shall send MS position continuously to CP. If NUM\_FIXES is 1, TIME\_BTW\_FIXES shall be ignored.

TIME\_BTW\_FIXES Time elapsed between fixes.

The CP shall set this field to the minimum time between two consecutive fixes of the NUM\_FIXES sequence triggered by this request, in second units, in the range from 0 to 255 seconds. The number 0 is for one fix case. The time is minimized in the sense that if the tracking is temporary lost during the sequence of fixes, the time between two consecutive fixes can be larger than TIME\_BET\_FIXES to give time to the receiver to reacquire satellites and resume the position fixes delivery. The Advanced Power Management (APM) can also affect the actual time between fixes.

HORI ERROR MAX Maximum requested horizontal error.

The CP shall set this field to the maximum requested horizontal position error, in unit of 1 meter. The value of 0x00 indicates "No Maximum". The range of HORI\_ERROR\_MAX is from 1 meter to 255 meters. The SLC shall try to provide a position with horizontal error less than this specified value in more than 95% of the cases.

| CS-129291-DC2 | © SiRF Technology, Inc., a member of the CSR plc group of companies 2009  This material is subject to SiRF's non-disclosure agreement. | Page 29 of 240 |
|---------------|----------------------------------------------------------------------------------------------------|----------------|
|---------------|----------------------------------------------------------------------------------------------------|----------------|

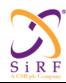

This document becomes an **UNCONTROLLED** COPY once printed from SiRF's Intranet. To receive a controlled copy, please contact **Document Control**.

Revision 5.0 9/25/2009

Table 6: Vertical Error

| Values      | Position Error (in meters) |
|-------------|----------------------------|
| 0x00        | <1meter                    |
| 0x01        | <5 meters                  |
| 0x02        | <10 meters                 |
| 0x03        | <20 meters                 |
| 0x04        | <40 meters                 |
| 0x05        | < 80 meters                |
| 0x06        | <160 meters                |
| 0x07        | No Maximum                 |
| 0x08 - 0xFF | Reserved                   |

VERT ERROR MAX Maximum requested vertical error.

The CP shall set this field to the maximum requested vertical position error according to Table 6. The SLC shall try to provide a position with vertical error less than this specified value in more than 95% of the cases.

Note: The Position Request OSP message and the APM request message both specify QoS parameters and time between fixes. The APM request overrides the Position Request parameter values. When switching to and from APM to another mode, a previously issued multiple fix Position Request might be still in progress. The fixes overlapping the APM validity period will have the APM parameters; the ones outside of the APM validity period will have the Position Request parameters.

RESP TIME MAX Maximum response time

The CP shall set this field to the maximum requested response time, as an unsigned binary, in seconds. The value '0' is reserved "for no time limit"

TIME ACC PRIORITY Time/accuracy priority.

To indicate no time-limit for a fix, MAX\_RESP\_TIME shall be set to 0. If RESP\_TIME\_MAX and HERRMAX/VERRMAX conditions are contradicting each other, this field determines which one should have the priority. This field shall be coded according to Table 7.

Table 7: Time/Accuracy Priority

| TIME_ACC_PRIORITY | Description                     |
|-------------------|---------------------------------|
| 0x00              | No priority imposed             |
| 0x01              | RESP_TIME_MAX has priority over |
|                   | HORI_ERROR_MAX/VERT_ERROR_MAX   |
| 0x02              | HORI_ERROR_MAX/VERT_ERROR_MAX   |
|                   | has priority over RESP_TIME_MAX |
| 0x03 - 0xFF       | Reserved                        |

LOCATION\_METHOD GPS Location Method

The CP shall set this field according to the requested location method (see Table 8).

| CS-129291-DC2 | © SiRF Technology, Inc., a member of the CSR plc group of companies 2009 This material is subject to SiRF's non-disclosure agreement. | Page 30 of 240 |
|---------------|----------------------------------------------------------------------------------------------------|----------------|
|---------------|----------------------------------------------------------------------------------------------------|----------------|

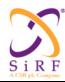

This document becomes an **UNCONTROLLED** COPY once printed from SiRF's Intranet. To receive a controlled copy, please contact **Document Control**.

Revision 5.0 9/25/2009

Table 8: LOCATION METHOD Definition

| LOCATION_METHOD | Description                                       |  |
|-----------------|---------------------------------------------------|--|
| 0x00            | MS Assisted                                       |  |
| 0x01            | MS Based                                          |  |
| 0x02            | MS Based is preferred, but MS Assisted is allowed |  |
| 0x03            | MS Assisted is preferred, but MS Based is allowed |  |
| 0x04            | Simultaneous MS Based and MS Assisted             |  |
| All others      | Reserved                                          |  |

#### 5.2 Set Ionospheric Model

MID (Hex) 0xD3 MID (Dec) 211

Message Name in Code MID\_SET\_AIDING

SID (Hex) 0x01 SID (Dec) 1

SID Name in Code SET\_IONO

Table 9: Set Ionospheric Model message

| Field          | Bytes            | Scale     | Unit                            |
|----------------|------------------|-----------|---------------------------------|
| Message ID     | 1                |           |                                 |
| Message Sub ID | 1                |           |                                 |
| ALPHA_0        | 8 <sup>(1)</sup> | $2^{-30}$ | Seconds                         |
| ALPHA_1        | 8 <sup>(1)</sup> | $2^{-27}$ | sec/semi-circles                |
| ALPHA_2        | 8 <sup>(1)</sup> | $2^{-24}$ | sec/(semi-circles) <sup>2</sup> |
| ALPHA_3        | 8 <sup>(1)</sup> | $2^{-24}$ | sec/(semi-circles) <sup>3</sup> |
| BETA_0         | 8 <sup>(1)</sup> | 211       | Seconds                         |
| BETA_1         | 8 <sup>(1)</sup> | $2^{14}$  | sec/semi-circles                |
| BETA_2         | 8 <sup>(1)</sup> | $2^{16}$  | sec/(semi-circles) <sup>2</sup> |
| BETA_3         | 8 <sup>(1)</sup> | $2^{16}$  | sec/(semi-circles) <sup>3</sup> |

ALPHA\_0 Ionosphere correction parameter  $\alpha_0$ .

The CP shall set this field to the value contained in the associated parameter of the specified GPS ephemeris.

ALPHA\_1 Ionosphere correction parameter  $\alpha_1$ .

The CP shall set this field to the value contained in the associated parameter of the specified GPS ephemeris.

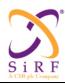

This document becomes an **UNCONTROLLED** COPY once printed from SiRF's Intranet. To receive a controlled copy, please contact **Document Control**.

Revision 5.0 9/25/2009

ALPHA\_2 Ionosphere correction parameter  $\alpha_2$ .

The CP shall set this field to the value contained in the associated parameter of the specified GPS ephemeris.

ALPHA\_3 Ionosphere correction parameter  $\alpha_3$ .

The CP shall set this field to the value contained in the associated parameter of the specified GPS ephemeris.

BETA\_0 Ionosphere correction parameter  $\beta_0$ .

The CP shall set this field to the value contained in the associated parameter of the specified GPS ephemeris.

BETA\_1 Ionosphere correction parameter  $\beta_1$ .

The CP shall set this field to the value contained in the associated parameter of the specified GPS ephemeris.

BETA\_2 Ionosphere correction parameter  $\beta_2$ .

The CP shall set this field to the value contained in the associated parameter of the specified GPS ephemeris.

BETA\_3 Ionosphere correction parameter  $\beta_3$ .

#### 5.3 Set Satellite Ephemeris and Clock Corrections

MID (Hex) 0xD3 MID (Dec) 211

Message Name in Code MID\_SET\_AIDING

SID (Hex) 0x02 SID (Dec) 2

SID Name in Code SET\_EPH\_CLOCK

Table 10: Set Satellite Ephemeris and Clock Corrections message

| Field                                                                                                    | Bytes             | Scale    | Unit   |  |
|----------------------------------------------------------------------------------------------------|-------------------|----------|--------|--|
| Message ID                                                                                                    | 1                 |          |        |  |
| Message Sub ID                                                                                                    | 1                 |          |        |  |
| NUM_SVS                                                                                                    | 1                 |          |        |  |
| The structure of ephemeris parameters below shall repeat for the number of times indicated in the "NUM SVS" field. |                   |          |        |  |
| EPH_FLAG                                                                                                    | 8                 | N/A      | N/A    |  |
| SV_PRN_NUM                                                                                                    | 8                 | N/A      | N/A    |  |
| URA_IND                                                                                                    | 8                 | N/A      | N/A    |  |
| IODE                                                                                                    | 8                 | N/A      | N/A    |  |
| C_RS                                                                                                    | 16 <sup>(1)</sup> | $2^{-5}$ | Meters |  |

| CS-129291-DC2 | © SiRF Technology, Inc., a member of the CSR plc group of companies 2009  This material is subject to SiRF's non-disclosure agreement. | Page 32 of 240 |
|---------------|----------------------------------------------------------------------------------------------------|----------------|
|---------------|----------------------------------------------------------------------------------------------------|----------------|

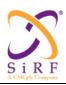

This document becomes an **UNCONTROLLED** COPY once printed from SiRF's Intranet. To receive a controlled copy, please contact **Document Control**.

Revision 5.0 9/25/2009

| Field             | Bytes             | Scale     | Unit                 |
|-------------------|-------------------|-----------|----------------------|
| DELTA_N           | 16 <sup>(1)</sup> | $2^{-43}$ | semi-circles/sec     |
| M0                | 32 <sup>(1)</sup> | $2^{-31}$ | semi-circles         |
| C_UC              | 16 <sup>(1)</sup> | $2^{-29}$ | Radians              |
| ECCENTRICITY      | 32                | $2^{-33}$ | N/A                  |
| C_US              | 16 <sup>(1)</sup> | $2^{-29}$ | Radians              |
| A_SQRT            | 32                | $2^{-19}$ | $\sqrt{meters}$      |
| TOE               | 16                | 24        | Seconds              |
| C_IC              | 16 <sup>(1)</sup> | $2^{-29}$ | Radians              |
| OMEGA_0           | 32 <sup>(1)</sup> | $2^{-31}$ | semi-circles         |
| C_IS              | 16 <sup>(1)</sup> | $2^{-29}$ | Radians              |
| ANGLE_INCLINATION | 32 <sup>(1)</sup> | $2^{-31}$ | semi-circles         |
| C_RC              | 16 <sup>(1)</sup> | $2^{-5}$  | Meters               |
| OMEGA             | 32 <sup>(1)</sup> | $2^{-31}$ | semi-circles         |
| OMEGADOT          | 32 <sup>(1)</sup> | $2^{-43}$ | semi-circles/sec     |
| IDOT              | 16 <sup>(1)</sup> | $2^{-43}$ | semi-circles/sec     |
| TOC               | 16                | $2^4$     | Seconds              |
| T_GD              | 8 <sup>(1)</sup>  | $2^{-31}$ | Seconds              |
| AF2               | 8 <sup>(1)</sup>  | $2^{-55}$ | sec/sec <sup>2</sup> |
| AF1               | 16 <sup>(1)</sup> | $2^{-43}$ | sec/sec              |
| AF0               | 32 <sup>(1)</sup> | $2^{-31}$ | Seconds              |

NUM SVS

Number of satellites

This is the number of satellites for which satellite ephemeris and clock corrections are being given with this message.

EPH FLAG Ephemeris parameter validity flag.

The CP shall set this field to 1 if the following fields from SV\_PRN\_NUM to AF0 are valid broadcast ephemeris parameters.

If those fields are not valid, The CP shall set this field and the following fields from SV\_PRN\_NUM to AF0 to 0. This field shall be set to 0 if ephemeris parameters are not present in this AI3 message. The client shall keep its internal ephemeris data in this case.

The CP shall set this field to 2 if the following fields from SV\_PRN\_NUM to AF0 are valid synthesized ephemeris parameters (ephemeris extension).

For an unhealthy SV ("SV health" is not equal to 0), a separate UNHEALTHY\_SAT\_FLAG section might be included.

Other values are interpreted as follows

Bit 5 (Bit 0 is LSB) represents the type of ephemeris extension (EE). The value of 0 represents server-based EE, and the value of 1 represents client-based EE.

Bit 0 to Bit 4 represents the age of EE.

The value of 2 represents valid ephemeris extension of age of 1-day.

The value of 3 represents valid ephemeris extension of age of 2-day.

| CS-129291-DC2 | © SiRF Technology, Inc., a member of the CSR plc group of companies 2009  This material is subject to SiRF's non-disclosure agreement. | Page 33 of 240 |
|---------------|----------------------------------------------------------------------------------------------------|----------------|
|---------------|----------------------------------------------------------------------------------------------------|----------------|

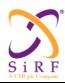

This document becomes an **UNCONTROLLED** COPY once printed from SiRF's Intranet. To receive a controlled copy, please contact **Document Control**.

Revision 5.0 9/25/2009

The value of 4 represents valid ephemeris extension of age of 3-day.

The value of 5 represents valid ephemeris extension of age of 4-day.

The value of 6 represents valid ephemeris extension of age of 5-day.

The value of 7 represents valid ephemeris extension of age of 6-day.

The value of 8 represents valid ephemeris extension of age of 7-day.

For example: 0x22 represents a client-based ee of age 1, while 0x02 represents a server-based ee of age 1.

SV PRN NUM Satellite PRN number.

The CP shall set this field to the value of the PRN number for which the ephemeris is valid. It is represented as an unsigned binary value in the range from 1 to 32.

URA IND User range accuracy index.

The CP shall set this field to the URA index of the SV. The URA index is an integer in the range of 0 through 15 and has the following relation to the URA of the SV.

Table 11: URA coding

| <b>URA Index</b> | URA (meters)                |
|------------------|-----------------------------|
| 0                | $0.00 < URA \le 2.40$       |
| 1                | $2.40 < URA \le 3.40$       |
| 2                | $3.40 < URA \le 4.85$       |
| 3                | $4.85 < URA \le 6.85$       |
| 4                | $6.85 < URA \le 9.65$       |
| 5                | $9.65 < URA \le 13.65$      |
| 6                | $13.65 < URA \le 24.00$     |
| 7                | $24.00 < URA \le 48.00$     |
| 8                | $48.00 < URA \le 96.00$     |
| 9                | $96.00 < URA \le 192.00$    |
| 10               | $192.00 < URA \le 384.00$   |
| 11               | $384.00 < URA \le 768.00$   |
| 12               | $768.00 < URA \le 1536.00$  |
| 13               | $1536.00 < URA \le 3072.00$ |
| 14               | $3072.00 < URA \le 6144.00$ |
|                  | 6144.00 < URA (or no        |
| 15               | accuracy prediction is      |
|                  | available)                  |

IODE Issue of data.

The CP shall set this field to the value contained in the associated parameter of the specified GPS ephemeris.

C RS Amplitude of the sine harmonic correction term to the orbit radius.

The CP shall set this field to the value contained in the associated parameter of the specified GPS ephemeris.

| CS-129291-DC2 | © SiRF Technology, Inc., a member of the CSR plc group of companies 2009 This material is subject to SiRF's non-disclosure agreement. | Page 34 of 240 |
|---------------|----------------------------------------------------------------------------------------------------|----------------|
|---------------|----------------------------------------------------------------------------------------------------|----------------|

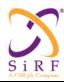

This document becomes an **UNCONTROLLED** COPY once printed from SiRF's Intranet. To receive a controlled copy, please contact **Document Control**.

Revision 5.0 9/25/2009

DELTA\_N Mean motion difference from the computed value.

The CP shall set this field to the value contained in the associated parameter of the specified GPS ephemeris.

Mo Mean anomaly at the reference time.

The CP shall set this field to the value contained in the associated parameter of the specified GPS ephemeris.

C\_UC Amplitude of the cosine harmonic correction term to the argument of latitude.

The CP shall set this field to the value contained in the associated parameter of the specified GPS ephemeris.

ECCENTRICITY Eccentricity.

The CP shall set this field to the value contained in the associated parameter of the specified GPS ephemeris.

C\_US Amplitude of the sine harmonic correction term to the argument of latitude.

The CP shall set this field to the value contained in the associated parameter of the specified GPS ephemeris.

A\_SQRT Square root of the semi-major axis.

The CP shall set this field to the value contained in the associated parameter of the specified GPS ephemeris.

TOE Ephemeris reference time.

The CP shall set this field to the value contained in the associated parameter of the specified GPS ephemeris.

The SLC shall accept the associated parameter if

- 1. The internal ephemeris has an TOE (let's call it int\_TOE) that is in the past when compared to this TOE
- 2. int TOE is in the future when compared to this TOE, and ((TOE \* 16) mod 3600) != 0.

C\_IC Amplitude of the cosine harmonic correction term to the angle of inclination.

The CP shall set this field to the value contained in the associated parameter of the specified GPS ephemeris.

OMEGA 0 Longitude of ascending node of orbit plane at weekly epoch.

The CP shall set this field to the value contained in the associated parameter of the specified GPS ephemeris.

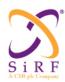

This document becomes an UNCONTROLLED COPY once printed from SiRF's Intranet. To receive a controlled copy, please contact Document Control.

Revision 5.0 9/25/2009

C IS Amplitude of the sine harmonic correction term to the angle of inclination.

The CP shall set this field to the value contained in the associated parameter of the specified GPS ephemeris.

ANGLE INCLINATION Inclination angle at reference time.

The CP shall set this field to the value contained in the associated parameter of the specified GPS ephemeris.

C RC Amplitude of the cosine harmonic correction term to the orbit radius.

The CP shall set this field to the value contained in the associated parameter of the specified GPS ephemeris.

**OMEGA** Argument of perigee.

The CP shall set this field to the value contained in the associated parameter of the specified GPS ephemeris.

OMEGADOT Rate of right ascension.

The CP shall set this field to the value contained in the associated parameter of the specified GPS ephemeris.

IDOT Rate of inclination angle.

The CP shall set this field to the value contained in the associated parameter of the specified GPS ephemeris.

TOC Clock data reference time.

The CP shall set this field to the value contained in the associated parameter of the specified GPS ephemeris.

T GD L1 and L2 correction term.

The CP shall set this field to the value contained in the associated parameter of the specified GPS ephemeris.

AF2 Apparent satellite clock correction  $a_{f2}$ .

The CP shall set this field to the value contained in the associated parameter of the specified GPS ephemeris.

AF1 Apparent satellite clock correction  $a_{f1}$ .

The CP shall set this field to the value contained in the associated parameter of the specified GPS ephemeris.

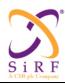

This document becomes an **UNCONTROLLED** COPY once printed from SiRF's Intranet. To receive a controlled copy, please contact **Document Control**.

Revision 5.0 9/25/2009

AFO Apparent satellite clock correction  $a_{f0}$ .

The CP shall set this field to the value contained in the associated parameter of the specified GPS ephemeris.

### 5.4 Set Almanac Assist Data

MID (Hex) 0xD3 MID (Dec) 211

Message Name in Code MID\_SET\_AIDING

SID (Hex) 0x03 SID (Dec) 3

SID Name in Code SET\_ALM

Table 12: Set Almanac Assist Data message

| Field                             | Bytes                    | Scale                       | Unit                     |
|-----------------------------------|--------------------------|-----------------------------|--------------------------|
| Message ID                        | 1                        |                             |                          |
| Message Sub ID                    | 1                        |                             |                          |
| ALM_WEEK_NUM                      | 16                       | N/A                         | N/A                      |
| NUM_SVS                           | 1                        |                             |                          |
| The structure below of alr field. | nanac parameters shall i | repeat a number of times in | dicated by the "NUM_SVS" |
| ALM_VALID_FLAG                    | 8                        | N/A                         | N/A                      |
| ALM_SV_PRN_NUM                    | 8                        | N/A                         | N/A                      |
| ALM_ECCENTRICITY                  | 16                       | $2^{-21}$                   | dimensionless            |
| ALM_TOA                           | 8                        | 212                         | Seconds                  |
| ALM_DELTA_INCL                    | 16 <sup>(1)</sup>        | $2^{-19}$                   | semi-circles             |
| ALM_OMEGADOT                      | 16 <sup>(1)</sup>        | $2^{-38}$                   | semi-circles/sec.        |
| ALM_A_SQRT                        | 24                       | $2^{-11}$                   | meters <sup>1/2</sup>    |
| ALM_OMEGA_0                       | 24 <sup>(1)</sup>        | $2^{-23}$                   | semi-circles             |
| ALM_OMEGA                         | 24 <sup>(1)</sup>        | $2^{-23}$                   | semi-circles             |
| ALM_M0                            | 24 <sup>(1)</sup>        | $2^{-23}$                   | semi-circles             |
| ALM_AF0                           | 16 (1)                   | $2^{-20}$                   | Seconds                  |
| ALM_AF1                           | 16 <sup>(1)</sup>        | $2^{-38}$                   | sec/sec                  |

ALM\_WEEK\_NUM The GPS week number of the almanac.

This field shall be equal to the 10 least significant bits of the GPS week number of the almanac. The range for this field is from 0 to 1024.

NUM SVS Number of satellites

This is the number of satellites for which almanac assistance is being given with this message.

ALM\_VALID\_FLAG Almanac validity flag.

This field shall be set to 1 if the following fields from ALM SV PRN NUM to ALM AF1 are valid.

| CS-129291-DC2 | © SiRF Technology, Inc., a member of the CSR plc group of companies 2009<br>This material is subject to SiRF's non-disclosure agreement. | Page 37 of 240 |
|---------------|----------------------------------------------------------------------------------------------------|----------------|
|---------------|----------------------------------------------------------------------------------------------------|----------------|

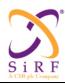

This document becomes an **UNCONTROLLED** COPY once printed from SiRF's Intranet. To receive a controlled copy, please contact **Document Control**.

Revision 5.0 9/25/2009

If those fields are not valid, The CP shall set this field and the following fields from ALM\_SV\_PRN\_NUM to ALM\_AF1 to 0. For a sub-almanac which is not present (i.e. not due to bad health of the SV, but due to the absence of aiding data), ALM\_VALID\_FLAG shall be set to 0 (0x00). In this case, the client shall preserve the sub-almanac it has in its memory without overwriting it with the sub-almanac data in this message.

ALM SV PRN NUM The satellite PRN number.

This field shall set to the value of the SV PRN number for which the almanac is valid. It is represented as an unsigned value in the range from 1 to 32.

ALM\_ECCENTRICITY Eccentricity

This field shall be set to the value contained in the associated parameter of the specified GPS almanac.

ALM TOA The reference time of the almanac.

This field shall be set to specify the reference time of the almanac, its unit is 4096 seconds. Its valid range is from 0 to 602,112 seconds.

ALM DELTA INCL Delta inclination

This field shall be set to the value contained in the associated parameter of the specified GPS almanac.

ALM\_OMEGADOT Rate of right ascension.

This field shall be set to the value contained in the associated parameter of the specified GPS almanac.

ALM A SQRT Square root of the semi-major axis

This field shall be set to the value contained in the associated parameter of the specified GPS almanac.

ALM OMEGA 0 Longitude of ascending node of orbit plane at weekly epoch

This field shall be set to the value contained in the associated parameter of the specified GPS almanac.

ALM OMEGA Argument of perigee

This field shall be set to the value contained in the associated parameter of the specified GPS almanac.

ALM M0 Mean anomaly at reference time

This field shall be set to the value contained in the associated parameter of the specified GPS almanac.

ALM AFO Apparent satellite clock correction a<sub>f0</sub>

This field shall be set to the value contained in the associated parameter of the specified GPS almanac

ALM AF1 Apparent satellite clock correction a<sub>f1</sub>

This field shall be set to the value contained in the associated parameter of the specified GPS almanac.

CS-129291-DC2 © SiRF Technology, Inc., a member of the CSR plc group of companies 2009 This material is subject to SiRF's non-disclosure agreement.

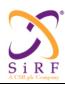

This document becomes an **UNCONTROLLED** COPY once printed from SiRF's Intranet. To receive a controlled copy, please contact **Document Control**.

Revision 5.0 9/25/2009

# 5.5 Set Acquisition Assistance Data

MID (Hex) 0xD3 MID (Dec) 211

Message Name in Code MID SET AIDING

SID (Hex) 0x04 SID (Dec) 4

SID Name in Code SET\_ACQ\_ASSIST

Table 13: Set Acquisition Assistance Data message

| Field                                | Bytes                   | Scale                     | Unit                |
|--------------------------------------|-------------------------|---------------------------|---------------------|
| Message ID                           | 1                       |                           |                     |
| Message Sub ID                       | 1                       |                           |                     |
| REFERENCE_TIME                       | 32                      | 0.001                     | Seconds             |
| NUM_SVS                              | 1                       |                           |                     |
| The acquisition assistance parameter | rs structure below shal | l repeat a number of time | es indicated by the |
| NUM_SVS field.                       |                         |                           |                     |
| ACQ_ASSIST_VALID_FLAG                | 8                       | N/A                       | N/A                 |
| SV_PRN_NUM                           | 8                       |                           |                     |
| DOPPLER0                             | 16 <sup>(1)</sup>       | 2.5                       | Hz                  |
| DOPPLER1                             | 8 <sup>(1)</sup>        | 1/64                      | Hz/s                |
| DOPPLER_UNCERTAINTY                  | 8                       |                           | (See Table 14)      |
| SV_CODE_PHASE                        | 16                      | 1                         | Chips               |
| SV_CODE_PHASE_INT                    | 8                       | 1                         | Milliseconds        |
| GPS_BIT_NUM                          | 8                       |                           |                     |
| CODE_PHASE_UNCERTAINTY               | 16                      | 1                         | Chips               |
| AZIMUTH                              | 16                      | 1                         | Degrees             |
| ELEVATION                            | 8                       | 1                         | Degrees             |

REFERENCE TIME GPS Time Reference for Acquisition Assistance Data

The CP shall set this field to the GPS seconds since the beginning of the current GPS week at which the acquisition assistance data is valid, in binary format, in units of 1/1000 seconds, in the range from 0s to 604,799.999 seconds.

NUM SVS Number of satellites

This is the number of satellites for which acquisition assistance data is being set with this message.

ACQ\_ASSIST\_VALID\_FLAG Acquisition Assistance Data Validity Flag.

The CP shall set this field to 1 if the following fields from SV\_PRN\_NUM to ELEVATION are valid. If those fields are not valid, The CP shall set this field and the following fields from SV\_PRN\_NUM to ELEVATION to 0.

SV\_PRN\_NUM Satellite PRN Number

The CP shall set this field to the value of the PRN number for which acquisition assistance data is valid. It is represented as an unsigned binary value in the range from 1 to 32, where the binary value of the field conveys the satellite PRN number.

| CS-129291-DC2 | © SiRF Technology, Inc., a member of the CSR plc group of companies 2009 This material is subject to SiRF's non-disclosure agreement. | Page 39 of 240 |
|---------------|----------------------------------------------------------------------------------------------------|----------------|
|---------------|----------------------------------------------------------------------------------------------------|----------------|

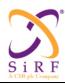

This document becomes an **UNCONTROLLED** COPY once printed from SiRF's Intranet. To receive a controlled copy, please contact **Document Control**.

Revision 5.0 9/25/2009

DOPPLER0 The 0<sup>th</sup> Order Doppler

The CP shall set this field to the two's complement value of the  $0^{th}$  order Doppler, in units of 2.5 Hz, in the range from -5,120 Hz to 5,120 Hz. The CP shall set this field to 0xF7FF (decimal -2049) if the  $0^{th}$  order Doppler is unknown.

DOPPLER1 The 1<sup>st</sup> Order Doppler

The CP shall set this field to the two's complement value of the 1<sup>st</sup> order Doppler, in units of 1/64 Hz/s. The valid value is from –1 Hz/s to +1 Hz/s. The CP shall set this field to 0xBF (decimal -65) if the 1<sup>st</sup> order Doppler is unknown.

DOPPLER UNCERTAINTY The Doppler Uncertainty

The CP shall set this field to represent the Doppler uncertainty as specified in Table 14.

Table 14: DOPPLER UNCERTAINTY Field

| DOPPLER_UNCERTAINTY Value | Doppler Uncertainty            |
|---------------------------|--------------------------------|
| '00000000'                | 200 Hz                         |
| '00000001'                | 100 Hz                         |
| '00000010'                | 50 Hz                          |
| '00000011'                | 25 Hz                          |
| '00000100'                | 12.5 Hz                        |
| '00000101' - '11111110'   | Reserved                       |
| '11111111'                | Doppler uncertainty is unknown |

SV CODE PHASE Code Phase

The CP shall set this field to the code phase in units of 1 C/A code chip. The valid range is from 0 to 1022 Chips.

The offset is specified in reference to the current millisecond boundary.

SV\_CODE\_PHASE\_INT The Integer Number of C/A Code Periods That Have Elapsed Since The Latest GPS Bit Boundary

The Latest OFS bit boundary

The CP shall set this field to the number of the C/A code periods that have elapsed since the latest GPS bit boundary, in units of C/A code period (1 ms). The valid range is from 0 to 19.

GPS\_BIT\_NUM

The Two Least Significant Bits of The Bit Number (Within The GPS Frame) Being Currently Transmitted

The CP shall set this field to represent the two least significant bits of the bit number being received at REFERENCE TIME. The valid range is from 0 to 3.

CODE PHASE UNCERTAINTY Code Phase Uncertainty

The CP shall set this field to the value of the code phase uncertainty, in units of 1 C/A code chip. The valid range is from 0 to 1023 chips.

| CS-129291-DC2 | © SiRF Technology, Inc., a member of the CSR plc group of companies 2009<br>This material is subject to SiRF's non-disclosure agreement. | Page 40 of 240 |
|---------------|----------------------------------------------------------------------------------------------------|----------------|
|---------------|----------------------------------------------------------------------------------------------------|----------------|

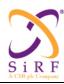

This document becomes an **UNCONTROLLED** COPY once printed from SiRF's Intranet. To receive a controlled copy, please contact **Document Control**.

Revision 5.0 9/25/2009

**AZIMUTH** 

Azimuth Angle of the GPS Satellite

The CP shall set this field to the azimuth, in units of 1 degree. The valid value is from 0 to 359 degrees. The CP shall set this field to 0xFFFF if the azimuth angle is unknown.

ELEVATION Elevation Angle of the GPS Satellite

The CP shall set this field to the elevation angle, in units of 1 degree. The valid value is form -90 to 90 degrees. The CP shall set this field to 0xFF if the elevation angle is unknown

## 5.6 Set Real-Time Integrity

MID (Hex) 0xD3 MID (Dec) 211

Message Name in Code MID SET AIDING

SID (Hex) 0x05 SID (Dec) 5

SID Name in Code SET RT INTEG

Table 15: Set Real-Time Integrity message

| Field              | Bytes | Scale | Unit |
|--------------------|-------|-------|------|
| Message ID         | 1     |       |      |
| Message Sub ID     | 1     |       |      |
| UNHEALTHY SAT INFO | 4     |       |      |

UNHEALTHY\_SAT\_INFO Information on unhealthy satellite

This is a 32 bit field to indicate which satellite is unhealthy. Bit 0 corresponds to satellite PRN number 1, and Bit 31 corresponds to satellite PRN number 32. An unhealthy satellite is indicated by setting the corresponding bit to 1; if the bit is zero, the satellite is considered healthy by the aiding source. If a satellite is considered unhealthy, the SLC shall not use it for search nor position computation. For all position modes the SLC shall try to collect satellite health information on its own. SLC shall use the latest satellite health information (either from OSP messages or from self collection). If this information is never received by the SLC during a session, SLC shall use its internal information.

### 5.7 OSP ACK/NACK/ERROR Notification

MID (Hex) 0xD8 MID (Dec) 216

Message Name in Code MID MSG ACK IN

SID (Hex) 0x01 SID (Dec) 1

SID Name in Code ACK NACK ERROR

There were no existing messages for autonomous ACK/NACK input, therefore this message is intended for both autonomous and aided cases. For the autonomous case, certain fields are not applicable and will be zeroed out.

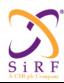

This document becomes an **UNCONTROLLED** COPY once printed from SiRF's Intranet. To receive a controlled copy, please contact **Document Control**.

Revision 5.0 9/25/2009

## Table 16: ACK/NACK/ERROR NOTIFICATION message

| Field               | Bytes | Scale | Unit |
|---------------------|-------|-------|------|
| Message ID          | 1     |       |      |
| Message Sub ID      | 1     |       |      |
| Echo Message ID     | 1     |       |      |
| Echo Message Sub ID | 1     |       |      |
| ACK/NACK/ERROR      | 1     |       |      |
| Reserved            | 2     |       |      |

## Table 17: ACK/NACK/ERROR Field Description

| Value       | Description                                                                    |
|-------------|--------------------------------------------------------------------------------|
| 0x00        | Acknowledgement                                                                |
| 0x01 - 0xF9 | Reserved                                                                       |
| 0xFA        | Message ID and/or Message Sub ID not recognized                                |
| 0xFB        | Parameters cannot be understood by the recipient of the message                |
| 0xFC        | OSP Revision Not Supported                                                     |
| 0xFD        | CP doesn't support this type of NAV bit aiding (0 during autonomous operation) |
| 0xFE        | CP doesn't accept ephemeris status response (0 during autonomous operation)    |
| 0xFF        | Non-acknowledgement                                                            |

# 5.8 Ephemeris Status Request

MID (Hex) 0xD4 MID (Dec) 212

Message Name in Code MID STATUS REQ

SID (Hex) 0x01 SID (Dec) 1

SID Name in Code EPH REQ

Table 18: Ephemeris Status Request message

| Field          | Bytes | Scale Factor | Unit |
|----------------|-------|--------------|------|
| Message ID     | 1     |              |      |
| Message Sub ID | 1     |              |      |

# 5.9 Almanac Request

MID (Hex) 0xD4 MID (Dec) 212

Message Name in Code MID\_STATUS\_REQ

SID (Hex) 0x02 SID (Dec) 2

SID Name in Code ALM\_REQ

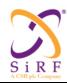

This document becomes an **UNCONTROLLED** COPY once printed from SiRF's Intranet. To receive a controlled copy, please contact **Document Control**.

Revision 5.0 9/25/2009

## Table 19 Almanac Request message

| Field          | Bytes | Scale Factor | Unit |
|----------------|-------|--------------|------|
| Message ID     | 1     |              |      |
| Message Sub ID | 1     |              |      |

### 5.10 Set UTC Model

MID (Hex) 0xD3 MID (Dec) 211

Message Name in Code MID\_SET\_AIDING

SID (Hex) 0x06 SID (Dec) 6

SID Name in Code SET UTC MODEL

### Table 20: Set UTC Model message

| Field          | Bytes      | Scale               | Unit    |
|----------------|------------|---------------------|---------|
| Message ID     |            |                     |         |
| Message Sub ID |            |                     |         |
| R_A0           | 32         | 2-30 (2)            | seconds |
| R_A1           | 32(24) (1) | 2-50 (2)            | sec/sec |
| R_DELTA_TLS    | 8          | 1                   | seconds |
| R_T_OT         | 8          | 2 <sup>12</sup> (2) | seconds |
| R_WN_T         | 8          | 1                   | weeks   |
| R_WN_LSF       | 8          | 1                   | weeks   |
| R_DN           | 8          | 1                   | days    |
| R DELTA T LSF  | 8          | 1                   | seconds |

**R\_A0** Constant term of polynomial (raw)

The CP shall set this field to the value contained in the associated parameter of the UTC data.

**R A1** The first order term of polynomial (raw)

The CP shall set this field to the value contained in the associated parameter of the UTC data.

**R DELTA TLS**Delta time due to leap seconds (raw)

The CP shall set this field to the value contained in the associated parameter of the UTC data.

**R\_T\_OT** Reference time for UTC Data (raw)

The CP shall set this field to the value contained in the associated parameter of the UTC data.

**R\_WN\_T** UTC reference week number (raw)

The CP shall set this field to the value contained in the associated parameter of the UTC data.

**R WN LSF** Week number at which the scheduled future or recent past

leap second becomes effective (raw)

The CP shall set this field to the value contained in the associated parameter of the UTC data.

**R\_DN** Day number at the end of which the scheduled future or recent

past leap second becomes effective (raw)

The CP shall set this field to the value contained in the associated parameter of the UTC data.

R\_DELTA\_T\_LSF Delta time due to the scheduled future or recent past leap

second (raw)

The GPS Data Center shall set this field to the value contained in the associated parameter of the UTC data.

| CS-129291-DC2 | © SiRF Technology, Inc., a member of the CSR plc group of companies 2009 This material is subject to SiRF's non-disclosure agreement. | Page 43 of 240 |
|---------------|----------------------------------------------------------------------------------------------------|----------------|
|---------------|----------------------------------------------------------------------------------------------------|----------------|

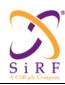

This document becomes an **UNCONTROLLED** COPY once printed from SiRF's Intranet. To receive a controlled copy, please contact **Document Control**.

Revision 5.0 9/25/2009

## 5.11 Set GPS TOW Assist

MID (Hex) 0xD3 MID (Dec) 211

Message Name in Code MID\_SET\_AIDING

SID (Hex) 0x07 SID (Dec) 7

SID Name in Code SET\_GPS\_TOW\_ASSIST

## Table 21: Set GPS TOW Assist message

| Field                                         | Bytes                 | Scale                   | Unit                                                                                  |
|-----------------------------------------------|-----------------------|-------------------------|---------------------------------------------------------------------------------------|
| Message ID                                    | 1                     |                         |                                                                                       |
| Message Sub ID                                | 1                     |                         |                                                                                       |
| NUM_SVS                                       | 1                     |                         |                                                                                       |
| The structure below of GPS TOW NUM_SVS field. | assistance parameters | shall repeat a number o | f times indicated by the                                                              |
| TOW_ASSIST_SV_PRN_NUM                         | 8                     | N/A                     | N/A                                                                                   |
| TLM_MSG                                       | 16(14)                | N/A                     | N/A                                                                                   |
| TOW_ASSIST_INFO                               | 8(1+1+2)              | N/A                     | N/A (this field contains the "Anti-Spoof", "Alert" and the "TLM Reserved" parameters) |

NUM SVS Number of satellites

This is the number of satellites for which GPS TOW assistance data is being given with this message.

TOW\_ASSIST\_SV\_PRN Satellite PRN Number

PRN number of the satellite that the GPS\_TOW\_ASSIST information belongs to. The value 0 indicates that the corresponding GPS\_TOW\_ASSIST parameters are not valid.

TLM\_MSG Telemetry work
Telemetry word broadcast by the specified satellite.

TOW\_ASSIST\_INFO Additional TOW Assist Information

Bit 3 corresponds to the 1 bit "Anti-Spoof" parameter broadcast by the specified satellite.

Bit 2 corresponds to the 1 bit "Alert" parameter broadcast by the specified satellite.

Bit 1-0 (LSB) corresponds to the 2 bit "TLM Reserved" parameter broadcast by the specified satellite.

# 5.12 Set Auxiliary Navigation Model Parameters

MID (Hex) 0xD3 MID (Dec) 211

Message Name in Code MID SET AIDING

SID (Hex) 0x08 SID (Dec) 8

SID Name in Code SET AUX NAV

| CS-129291-DC2 | © SiRF Technology, Inc., a member of the CSR plc group of companies 2009 This material is subject to SiRF's non-disclosure agreement. | Page 44 of 240 |
|---------------|----------------------------------------------------------------------------------------------------|----------------|
|---------------|----------------------------------------------------------------------------------------------------|----------------|

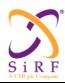

This document becomes an **UNCONTROLLED** COPY once printed from SiRF's Intranet. To receive a controlled copy, please contact **Document Control**.

Revision 5.0 9/25/2009

### Table 22: Set Auxiliary Navigation Model Parameters message

| Field                                                                         | Bytes                 | Scale              | Unit                                                                               |
|-------------------------------------------------------------------------------|-----------------------|--------------------|------------------------------------------------------------------------------------|
| Message ID                                                                    | 1                     |                    |                                                                                    |
| Message Sub ID                                                                | 1                     |                    |                                                                                    |
| NUM_SVS                                                                       | 1                     |                    |                                                                                    |
| The structure of auxiliary navigation model paraby the "NUM_SVS" field above. | ameters below sl      | hall repeat a numb | per of times as indicated                                                          |
| NAVMODEL_SV_PRN_NUM                                                           | 1                     |                    |                                                                                    |
| NAVMODEL_TOE                                                                  | 16                    | $2^{4(2)}$         | seconds                                                                            |
| NAVMODEL_IODC                                                                 | 16(10) <sup>(1)</sup> | N/A                | N/A                                                                                |
| NAVMODEL_SF1_L2_INFO                                                          | 8(2+1) (1)            | N/A                | N/A (this field contains the "C/A or P on L2" and the "L2 P Data Flag" parameters) |
| NAVMODEL_SF1_SV_HEALTH                                                        | 8(6) (1)              | N/A                | N/A                                                                                |
| NAVMODEL_SF1_RESERVED                                                         | 88(87) (1)            | N/A                | N/A                                                                                |
| NAVMODEL_SF2_AODO_FIT_INTERVAL                                                | 8(1+5)                | N/A                | N/A (this field contains the "AODO" and the "Fit Interval Flag" parameters)        |

- (1) The number in parentheses indicates the actual number of bits of the parameter. If multiple parameters are included in a field, the number of bits for each parameter are connected by the "+" sign.
- (2) The detailed description of each parameter can be found in ICD GPS 200C.

#### NUM SVS Number of satellites

This is the number of satellites for which auxiliary navigation model parameters are being given with this message.

### NAVMODEL SV PRN NUM Satellite ID number for the NAVMODEL

PRN number of the satellite that the NAVMODEL belongs to. The value 0 indicates that the corresponding NAVMODEL parameters are not valid.

## NAVMODEL\_TOE

Time of Ephemeris of the NAVMODEL

This is the TOE of the corresponding NAVMODEL.

The SLC shall accept the associated parameter if

- The internal NavModel parameters has an TOE (let's call it int\_TOE) that is in the past when compared to this NAVMODEL TOE
- int\_TOE is in the future when compared to NAVMODEL\_TOE, and ((TOE \* 16) mod 3600) != 0.

#### NAVMODEL IODC

Issue of Data, Clock of the NAVMODEL

This is the 10 bit IODC that corresponds to the ephemeris of the specified satellite.

### NAVMODEL SF1 L2 INFO

Bits 2 and 1 correspond to the 2 bit "C/A or P on L2" found in bits 71 and 72 of subframe 1 of the specified satellite's navigation message.

Bit 0 (LSB) corresponds to the 1 bit "L2 P Data Flag" found in bit 91 of subframe 1 of the specified satellite's navigation message.

| CS-129291-DC2 | © SiRF Technology, Inc., a member of the CSR plc group of companies 2009  This material is subject to SiRF's non-disclosure agreement. | Page 45 of 240 |
|---------------|----------------------------------------------------------------------------------------------------|----------------|
|---------------|----------------------------------------------------------------------------------------------------|----------------|

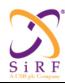

This document becomes an **UNCONTROLLED** COPY once printed from SiRF's Intranet. To receive a controlled copy, please contact **Document Control**.

Revision 5.0 9/25/2009

### NAVMODEL\_SF1\_SV\_HEALTH

Bits 5 to 0 (LSB) correspond to the 6 bit "SV Health" found in subframe 1 of the specified satellites' navigation message.

## NAVMODEL\_SF1\_RESERVED

The LSB 7 bits of the first byte and the entire next 10 bytes correspond to the 87 reserved bits found in subframe 1 of the specified satellites' navigation message. The MSB valid bit in the first byte is transmitted from the satellite first.

### NAVMODEL SF2 AODO FIT INTERVAL

Bit 5 corresponds to the 1 bit "Fit Interval Flag" found subframe 2 of the specified satellite's navigation message.

Bits 4 to 0 (LSB) correspond to the 5 bit "AODO" found subframe 2 of the specified satellite's navigation message.

# 5.13 Broadcast Ephemeris Request

MID (Hex) 0xD4 MID (Dec) 212

Message Name in Code MID STATUS REQ

SID (Hex) 0x03 SID (Dec) 3

SID Name in Code B EPH REQ

Table 23: Broadcast Ephemeris Request message

| Field                       | Bytes                                                                                              | Scale Factor | Unit    |  |  |  |
|-----------------------------|----------------------------------------------------------------------------------------------------|--------------|---------|--|--|--|
| Message ID                  | 1                                                                                                  |              |         |  |  |  |
| Message Sub ID              | 1                                                                                                  |              |         |  |  |  |
| EPH_RESP_TRIGGER            | 2                                                                                                  | N/A          | N/A     |  |  |  |
| NUM_SVS                     | 1                                                                                                  |              |         |  |  |  |
| The following fields are re | The following fields are repeated a number of times as indicated by the value of the NUM SVS field |              |         |  |  |  |
| above.                      | above.                                                                                             |              |         |  |  |  |
| EPH_INFO_FLAG               | 1                                                                                                  | N/A          | N/A     |  |  |  |
| SV_PRN_NUM                  | 1                                                                                                  | N/A          | N/A     |  |  |  |
| GPS_WEEK                    | 2                                                                                                  | N/A          | N/A     |  |  |  |
| TOE                         | 2                                                                                                  | 16           | Seconds |  |  |  |

### EPH RESP TRIGGER Broadcast Ephemeris Response Message Trigger(s)

This field is designed to specify how the Broadcast Ephemeris Response Message(s) should be triggered with the following definition.

Bit 0 (LSB) 1 = output the available broadcast ephemeris once if the available broadcast ephemeris is

newer than the one specified by valid GPS\_WEEK and TOE (EPH\_INFO\_FLAG = 1). When GPS\_WEEK and TOE are not valid (EPH\_INFO\_FLAG = 0), output the available

broadcast ephemeris once

Bit 1 1 = output broadcast ephemeris according to rules specified in Bit 0, then output

broadcast ephemeris only when the broadcast ephemeris is updated (not necessarily

changed)

| CS-129291-DC2 | © SiRF Technology, Inc., a member of the CSR plc group of companies 2009  This material is subject to SiRF's non-disclosure agreement. | Page 46 of 240 |
|---------------|----------------------------------------------------------------------------------------------------|----------------|
|---------------|----------------------------------------------------------------------------------------------------|----------------|

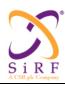

This document becomes an **UNCONTROLLED** COPY once printed from SiRF's Intranet. To receive a controlled copy, please contact **Document Control**.

Revision 5.0 9/25/2009

Bit 2

1 = output broadcast ephemeris according to rules specified in Bit 0, then output broadcast ephemeris only when the broadcast ephemeris is changed

Bit 3 to Bit 15 (MSB) Reserved

Only 1 out of the following three bits - Bit 0, Bit 1 and Bit 2 - may be set at one time.

NUM SVS Number of satellites

This is the number of satellites for which broadcast ephemeris is being requested with this message.

EPH INFO FLAG Broadcast Ephemeris Information Validity Flag

This field should be set to 1 if the following fields from SV\_PRN\_NUM to TOE are valid. This field should be set to 0 if the following fields from SV\_PRN\_NUM to TOE are NOT valid.

SV PRN NUM Satellite PRN Number

This field should be set to the value of the PRN number for which the broadcast ephemeris information is valid. It is represented as an unsigned binary value in the range from 1 to 32. When EPH\_INFO\_FLAG is set to 0, this field should be set to 0.

GPS\_WEEK Broadcast Ephemeris Reference Week

This field should be set to the value of GPS week number of the broadcast ephemeris. When EPH\_INFO\_FLAG is set to 0, this field should be set to 0.

TOE Broadcast Ephemeris Reference Time

This field should be set to the value of TOE of the broadcast ephemeris. When EPH\_INFO\_FLAG is set to 0, this field should be set to 0.

## 5.14 Session Opening Request

MID (Hex) 0xD5 MID (Dec) 213

Message Name in Code MID\_SESSION\_CONTROL\_REQ

SID (Hex) 0x01 SID (Dec) 1

SID Name in Code SESSION\_OPEN\_REQ

Table 24: Session Opening Request message

| Field                 | Bytes | Scale | Unit |
|-----------------------|-------|-------|------|
| Message ID            | 1     |       |      |
| Message Sub ID        | 1     |       |      |
| SESSION OPEN REQ INFO | 1     |       |      |

SESSION\_OPEN\_REQ\_INFO: Session open request information.

This field shall be set to an appropriate value as specified in Table 25.

| CS-129291-DC2 | © SiRF Technology, Inc., a member of the CSR plc group of companies 2009  This material is subject to SiRF's non-disclosure agreement. | Page 47 of 240 |
|---------------|----------------------------------------------------------------------------------------------------|----------------|
|---------------|----------------------------------------------------------------------------------------------------|----------------|

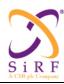

This document becomes an **UNCONTROLLED** COPY once printed from SiRF's Intranet. To receive a controlled copy, please contact **Document Control**.

Revision 5.0 9/25/2009

Table 25: SESSION\_OPEN\_REQ\_INFO

| Value        | Description              |  |  |
|--------------|--------------------------|--|--|
| 0x00 to 0x70 | Reserved                 |  |  |
| 0x71         | Session opening request  |  |  |
| 0x72 to 0x7F | Reserved                 |  |  |
| 0x80         | Session resume requested |  |  |
| 0x81 to 0xFF | Reserved                 |  |  |

## 5.15 Client Status Request

MID (Hex) 0xD4 MID (Dec) 212

Message Name in Code MID STATUS REQ

SID (Hex) 0x06 SID (Dec) 6

SID Name in Code CLIENT\_STATUS\_REQ

Table 26: Client Status Request message

| Field          | Bytes | Scale Factor | Unit |
|----------------|-------|--------------|------|
| Message ID     | 1     |              |      |
| Message Sub ID | 1     |              |      |

# 5.16 Test Mode Configuration Request

This message already exists from SSB and is being kept as is. Since it is a previously existing message and is untouched by the conversion of SSB->OSP, it is not documented in this manual. Details of MID and SID are mentioned here for reference.

Table 27: Existing Test Mode Config Request MID and SID

| MID   | MID   |                  | SID   | SID   |              |
|-------|-------|------------------|-------|-------|--------------|
| (hex) | (dec) | MID Name         | (hex) | (dec) | SID Name     |
| 0xE8  | 232   | MID_SSB_EE_INPUT | 0xFF  | 255   | SSB_EE_DEBUG |

Message details can be found in this document:

 $\underline{http://sirfcentral/sites/devops/SiRFLocServerAndLocationServicesPlatformDevelopment/Project\%20SysEn}\\ \underline{g/EASGEE\_CLM\_GPS\_TOO\_draft.doc}$ 

## 5.17 Tx Blanking Request

MID (Hex) 0xD4 MID (Dec) 212

Message Name in Code MID STATUS REQ

SID (Hex) 0x09 SID (Dec) 9

SID Name in Code TX\_BLANKING\_REQ

| CS-129291-DC2 | © SiRF Technology, Inc., a member of the CSR plc group of companies 2009 This material is subject to SiRF's non-disclosure agreement. | Page 48 of 240 |
|---------------|----------------------------------------------------------------------------------------------------|----------------|
|---------------|----------------------------------------------------------------------------------------------------|----------------|

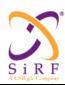

This document becomes an **UNCONTROLLED** COPY once printed from SiRF's Intranet. To receive a controlled copy, please contact **Document Control**.

Revision 5.0 9/25/2009

## Table 28: Tx Blanking Request message

| Field          | Bytes | Scale | Unit |
|----------------|-------|-------|------|
| Message ID     | 1     |       |      |
| Message Sub ID | 1     |       |      |
| COMMAND        | 1     |       |      |
| AIR_INTERFACE  | 1     |       |      |
| MODE           | 1     |       |      |
| Reserved       | 4     |       |      |

COMMAND Message Command

The valid values are either "0" or "1". The value "0" represent a command to start Tx Blanking, the value "1" represents a command to stop Tx Blanking.

AIR INTERFACE Air interface

This parameter indicates the air interface for which the SLC should perform the Tx blanking for. The value is "0", which represent the GSM air interface. All other values are currently invalid.

MODE

Tx Blanking Mode

This parameter indicates Tx Blanking Mode the receiver should do.

Table 29: MODE Field Specification (for GSM)

| Values       | Description     |
|--------------|-----------------|
| 0x00         | 1 Slot Blanking |
| 0x01         | 2 Slot Blanking |
| 0x02 to 0xFF | Reserved        |

## 5.18 Channel Load Query

MID (Hex) 0xD4 MID (Dec) 212

Message Name in Code MID STATUS REQ

SID (Hex) 0x05 SID (Dec) 5

SID Name in Code CH\_LOAD\_REQ

## Table 30: Channel Load Query message

| Field          | Bytes | Scale | Unit |
|----------------|-------|-------|------|
| Message ID     | 1     |       |      |
| Message Sub ID | 1     |       |      |
| PORT           | 1     |       |      |
| MODE           | 1     |       |      |

PORT Serial Port A or B

The CP shall set this field to the port number it wants to query the load. "0" represents the SiRF port A and "1" represents SiRF port B. Any other value has no meaning.

MODE Response Mode

The CP shall set this field according to Table 31. If the periodic mode is enabled, the Channel load response shall be output once per second.

| Ī | CS-129291-DC2 | © SiRF Technology, Inc., a member of the CSR plc group of companies 2009 | Page 49 of 240 |
|---|---------------|--------------------------------------------------------------------------|----------------|
|   | CS-129291-DC2 | This material is subject to SiRF's non-disclosure agreement.             | Page 49 of 240 |

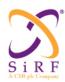

This document becomes an **UNCONTROLLED** COPY once printed from SiRF's Intranet. To receive a controlled copy, please contact **Document Control**.

Revision 5.0 9/25/2009

Table 31: MODE Field Specification

| Values       | Description                                      |
|--------------|--------------------------------------------------|
| 0x00         | Turn off sending periodic message <sup>(1)</sup> |
| 0x01         | Turn on sending periodic message <sup>(2)</sup>  |
| 0x02         | Send message just once                           |
| 0x03 to 0xFF | Reserved                                         |

<sup>(1):</sup> No specific acknowledge nor further Channel Load Response message shall be sent after reception of this message.

# 5.19 Serial Port Setting Request

MID (Hex) 0xD4 MID (Dec) 212

Message Name in Code MID STATUS REQ

SID (Hex) 0x08 SID (Dec) 8

SID Name in Code SERIAL SETTINGS REQ

This MID is from an existing SSB message which has been modified to include the superset of fields using from the previous analogous SSB and AI3 messages.

Table 32: Serial Port Setting Request Message

| Field          | Bytes | Scale | Unit |
|----------------|-------|-------|------|
| Message ID     | 1     |       |      |
| Message Sub ID | 1     |       |      |
| BAUD_RATE      | 4     |       |      |
| DATA_BITS      | 1     |       |      |
| STOP_BIT       | 1     |       |      |
| PARITY         | 1     |       |      |
| PORT           | 1     |       |      |
| Reserved       | 1     |       |      |

## BAUD RATE

The CP shall set this field to the desired baud rate. The current baud rates that are supported are 4800, 9600, 19200, 38400, 57600, and 115200. Any other value is illegal and is not supported. The Baud rate shall be coded as its equivalent binary value.

Example 1: "4800 bps" shall be coded as "000012C0" in hexadecimal equivalent. Example 2: "115200bps" shall be coded "0001C200" in hexadecimal equivalent.

## DATA\_BITS

Represents how many data bits are used per character.

### STOP BIT

Stop bit length. For example, 1 = 1 stop bit.

| CS-129291-DC2 | © SiRF Technology, Inc., a member of the CSR plc group of companies 2009 This material is subject to SiRF's non-disclosure agreement. | Page 50 of 240 |
|---------------|----------------------------------------------------------------------------------------------------|----------------|
|---------------|----------------------------------------------------------------------------------------------------|----------------|

<sup>(2):</sup> periodic response is sent every second.

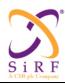

This document becomes an **UNCONTROLLED** COPY once printed from SiRF's Intranet. To receive a controlled copy, please contact **Document Control**.

Revision 5.0 9/25/2009

PARITY None = 0, Odd = 1, Even = 2

PORT Serial Port A or B

The CP shall set this value to the port number that is being configured. "0" represents the port A and "1" represents the port B. Any other value has no meaning.

## 5.20 Software Version Request

MID (Hex) 0x84 MID (Dec) 132

Message Name in Code MID\_PollSWVersion

Table 33: Software Version Request message

| Field      | Bytes | Scale | Unit |
|------------|-------|-------|------|
| Message ID | U1    |       |      |
| Control    | U1    |       |      |

The 'Control' field has a value of 0 and it is not used. The only purpose of it is backward compatibility with the SSB "Poll Software Version" message.

# 5.21 Reject

MID (Hex) 0xD8 MID (Dec) 216

Message Name in Code MID\_MSG\_ACK\_IN

SID (Hex) 0x02 SID (Dec) 2 SID Name in Code REJECT

Table 34: Reject message

| Field           | Bytes | Scale | Unit |
|-----------------|-------|-------|------|
| Message ID      | 1     |       |      |
| Message Sub ID  | 1     |       |      |
| REJ_MESS_ID     | 1     |       |      |
| REJ_MESS_SUB_ID | 1     |       |      |
| REJ_REASON      | 1     |       |      |

REJ\_MESS\_ID Message ID of Rejected Message REJ\_MESS\_ID Message Sub ID of Rejected Message

REJ\_REASON Reject Reason

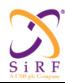

This document becomes an **UNCONTROLLED** COPY once printed from SiRF's Intranet. To receive a controlled copy, please contact **Document Control**.

Revision 5.0 9/25/2009

Table 35: "REJ\_REASON" field Description

| Bit<br>Number | Bit Value          | Description                                   |
|---------------|--------------------|-----------------------------------------------|
| Bit 1 (LSB)   | "1" true "0" false | (Reserved)                                    |
| Bit 2         | "1" true "0" false | Not Ready                                     |
| Bit 3         | "1" true "0" false | Not Available                                 |
| Bit 4         | "1" true "0" false | Wrongly formatted message(1)                  |
| Bit 5         | "1" true "0" false | No Time Pulse during<br>Precise Time Transfer |
| Bit 6         |                    | Unused                                        |
| Bit 7-8       | "0"                | Reserved                                      |

# 5.22 Time\_Frequency\_Approximate\_Position Status Request

MID (Hex) 0xD4 MID (Dec) 212

Message Name in Code MID\_STATUS\_REQ

SID (Hex) 0x04 SID (Dec) 4

SID Name in Code TIME\_FREQ\_APPROX\_POS\_REQ

Table 36: Time\_Frequency\_Approximate\_Position Status Request message

| Field          | Bytes | Scale | Unit |
|----------------|-------|-------|------|
| Message ID     | 1     |       |      |
| Message Sub ID | 1     |       |      |
| REQ MASK       | 1     |       |      |

REQ MASK Request mask

Bit 0 (LSB):  $\{0,1\} \Rightarrow \{\text{Time status not requested, Time (gps week number and tow) status requested)}$ 

Bit 1 (LSB):  $\{0,1\} \Rightarrow \{\text{Time accuracy status not requested}, \text{Time accuracy status requested}\}$ 

Bit 2:  $\{0,1\} \Rightarrow$  {Frequency status not requested, Frequency status requested)

Bit 3:  $\{0,1\} \Rightarrow \{ApproximatePosition status not requested, ApproximatePosition status requested\}$ 

| CS-129291-DC2 | © SiRF Technology, Inc., a member of the CSR plc group of companies 2009 This material is subject to SiRF's non-disclosure agreement. | Page 52 of 240 |
|---------------|----------------------------------------------------------------------------------------------------|----------------|
|---------------|----------------------------------------------------------------------------------------------------|----------------|

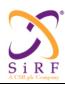

This document becomes an **UNCONTROLLED** COPY once printed from SiRF's Intranet. To receive a controlled copy, please contact **Document Control**.

Revision 5.0 9/25/2009

# 5.23 Approximate MS Position Response

MID (Hex) 0xD7 MID (Dec) 215

Message Name in Code MID\_AIDING\_RESP

SID (Hex) 0x01 SID (Dec) 1

SID Name in Code APPROX MS POS RESP

The "Approximate MS Position Response" message is output in response to "Approximate MS Position Request" message.

Table 37: Approximate MS Position Response message

| Field          | Bytes | Scale | Unit |
|----------------|-------|-------|------|
| Message ID     | 1     |       |      |
| Message Sub ID | 1     |       |      |
| LAT            | 4     |       |      |
| LON            | 4     |       |      |
| ALT            | 2     |       |      |
| EST_HOR_ER     | 1     |       |      |
| EST_VER_ER     | 2     |       |      |
| USE_ALT_AIDING | 1     |       |      |

LAT Approximate MS Latitude

The CP shall set this field to the Approximate MS Latitude in units of  $180/2^{32}$  degrees in a range from -90 degrees to  $+90x(1-2^{-31})$  degrees

LON Approximate MS Longitude

The CP shall set this field to the Approximate MS Longitude in units of  $360/2^{32}$  degrees in a range from -180 degrees to  $+180x(1-2^{-31})$  degrees.

ALT Approximate MS Altitude

The CP shall set this field to the approximate MS altitude in units of 0.1meters in the range of –500 meters to +6053.5 meters, in Unsigned Binary Offset coding. The formula to apply is:

ALT(in m) = Bx0.1-500

where B is the unsigned binary value of the "ALT" field from 0 to 65535.

"all zeros" represents -500m, "all ones" represents +6053.5m.

#### EST HOR ER Estimated Horizontal Error

The CP shall set this field using the estimated error in the Approximate MS location. The error shall correspond to radius of the maximum search domain the CP requires the SLC to search and shall be encoded according to Table 38.

Table 38: "EST\_HOR\_ER" field Description

| Exponent X | Mantissa Y | Index value I=<br>Y + 16 X | Floating Point<br>Value f <sub>i</sub> | Estimated<br>Horizontal Error<br>(meters) |
|------------|------------|----------------------------|----------------------------------------|-------------------------------------------|
| 0000       | 0000       | 0                          | 24                                     | < 24                                      |
| 0000       | 0001       | 1                          | 25.5                                   | $24 \le \sigma < 25.5$                    |
| X          | Y          | $2 \le I \le 253$          | 24.( $1 + Y/16$ ). $2^x$               | $f_{i-1} \le \sigma < f_i$                |
| 1111       | 1110       | 254                        | 1474560                                | 1425408 ≤ σ < 1474560                     |
| 1111       | 1111       | 255                        | Not Applicable                         | ≥ 1474560                                 |

| CS-129291-DC2 | © SiRF Technology, Inc., a member of the CSR plc group of companies 2009<br>This material is subject to SiRF's non-disclosure agreement. | Page 53 of 240 |
|---------------|----------------------------------------------------------------------------------------------------|----------------|
|---------------|----------------------------------------------------------------------------------------------------|----------------|

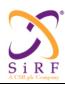

This document becomes an **UNCONTROLLED** COPY once printed from SiRF's Intranet. To receive a controlled copy, please contact **Document Control**.

Revision 5.0 9/25/2009

EST VER ER Estimated Vertical Error

The CP shall set this field using the estimated vertical error in the Approximate MS location. The error shall correspond to the standard deviation of the error in MS altitude in units of 0.1 meters in the range of 0 meters to 6553.5 meters, in Unsigned Binary Offset coding. The formula to apply is:

EST VER ER (in m)= Vx0.1

where V is the unsigned binary value of the "EST\_VER\_ER" field from 0 to 65535.

"all zeros" represents 0m, "all ones" represents +6553.5m.

USE ALT AIDING Use Altitude Aiding

If the least significant bit of this byte is 1 then the altitude aiding is to be used, otherwise not.

## 5.24 Frequency Transfer Response

MID (Hex) 0xD7 MID (Dec) 215

Message Name in Code MID\_AIDING\_RESP

SID (Hex) 0x03 SID (Dec) 3

SID Name in Code FREQ\_TX\_RESP

The "Frequency Transfer Response" message is output in response to "Frequency Transfer Request" message.

Note: the frequency offset returned in this message is the CP clock error from the nominal value, scaled to the GPS L1 frequency; it is not the SLC clock error.

Field **B**vtes Scale Unit Message ID 1 Message Sub ID 1 SCALED FREQ OFFSET 2 REL FREQ ACC 1 TIME\_TAG 4 REF CLOCK INFO 1 NOMINAL FREQ 5 This field is presented only if Bit 4 of REF CLOCK INFO is

Table 39: Frequency Transfer Response message

#### SCALED FREO OFFSET:

#### SCALED Frequency Offset (in Hz)

The CP shall set the bits in this field equal to the relative frequency difference between the theoretical and the real value of the CP clock, multiplied by the L1 frequency (1575.42 Mhz), in units of Hertz. If the theoretical value is higher than the real one, the value shall have a positive sign. The range of values shall be from  $-2^{14}$ Hz to  $+2^{14}$ -1Hz. The encoding shall be in two's complement.

Example: if the nominal CP clock is 10 Mhz, and the real CP clock frequency is 9.999975 Mhz, the relative frequency difference is +2.5 ppm, and the value of the SCALED\_FREQ\_OFFSET field is: 2.5 e-6.1575.42 e6=3938.6 Hz which shall be rounded to the closest integer number of Hz, and coded as 0x0F63.

| CS-129291-DC2 | © SiRF Technology, Inc., a member of the CSR plc group of companies 2009 This material is subject to SiRF's non-disclosure agreement. | Page 54 of 240 |
|---------------|----------------------------------------------------------------------------------------------------|----------------|
|---------------|----------------------------------------------------------------------------------------------------|----------------|

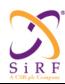

This document becomes an **UNCONTROLLED** COPY once printed from SiRF's Intranet. To receive a controlled copy, please contact **Document Control**.

Revision 5.0 9/25/2009

REL FREQ ACC: Relative Frequency Offset Accuracy

The CP shall set this field based on the estimated accuracy of the frequency offset.

Note 1: the SLC only guarantees to search in a domain just large enough to encompass the search uncertainty engendered by the REL\_FREQ\_ACC field, but not beyond. It is CP's responsibility to choose this field value large enough.

Note 2: The REL\_FREQ\_ACC is one-sided: the SLC shall consider that the actual scaled frequency lies in the interval between "SCALED\_FREQ\_OFFSET - REL\_FREQ\_ACCxL1" and "SCALED\_FREQ\_OFFSET+ REL\_FREQ\_ACCxL1" where L1=1575.42 MHz.

The encoding shall be according to Table 40.

Table 40: "REL\_FREQ\_ACC" Field Description

| Exponent X | Mantissa Y | Index value I=    | Floating Point Value | Accuracy (ppm)             |
|------------|------------|-------------------|----------------------|----------------------------|
|            |            | Y + 16 X          | $\mathbf{f_i}$       |                            |
| 0000       | 0000       | 0                 | 0.00390625           | < 0.00390625               |
| 0000       | 0001       | 1                 | 0.004150390625       | $0.00390625 < \sigma <$    |
|            |            |                   |                      | 0.004150390625             |
| X          | Y          | $2 \le I \le 253$ | 0.00390625 ( 1 +     | $f_{i-1} \le \sigma < f_i$ |
|            |            |                   | $Y/16$ ) x $2^{x}$   |                            |
| 1111       | 1110       | 254               | 240                  | $232 \le \sigma < 240$     |
| 1111       | 1111       | 255               | Not Applicable       | ≥ 240                      |

TIME\_TAG: Time Tag of the measurement contents of the Frequency response message

The CP shall set this field to the time of the beginning of the period over which the contents of this message are valid. The time tag shall be seconds elapsed since the beginning of the current GPS week in Unsigned Binary coding of 32bits. The resolution of the time tag message will be 1ms.

When time tag is not available (in the case where precise time transfer did not precede frequency transfer), the CP shall set the TIME TAG field as follows.

- Set to 0xFFFFFFE indicates that the contents of the message are valid from the time of reception forward and will not change until notified with another Frequency Response message. Note the CP must ensure that the clock is on and stable prior to sending the Frequency Transfer Response message with the TIME TAG field set to 0xFFFFFFFE.
- Set to 0xFFFFFFF to inform the SLC that this message is invalid.

Note: The rollover of the GPS WEEK NUM will be handled by SLC.

REF\_CLOCK\_INFO: Reference clock information for frequency transfer message This is used to provide additional information about the clock used.

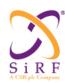

This document becomes an **UNCONTROLLED** COPY once printed from SiRF's Intranet. To receive a controlled copy, please contact **Document Control**.

Revision 5.0 9/25/2009

Table 41: REF CLOCK INFO Field Definition

| Bits in REF CLOCK INFO | Description                                                                                                    |
|------------------------|----------------------------------------------------------------------------------------------------|
| Bit 1 (LSB)            | Bit1 = 0 implies that this frequency transfer message is related to the reference clock input to the counter (and thus use of counter method) Bit1 = 1 implies that this frequency transfer message is related to the SLC clock |
| Bit 2                  | Valid only if the frequency transfer method is counter<br>Bit 2 = 0: Reference clock is on<br>Bit 2 = 1: Reference clock is off                                                                                                 |
| Bit 3                  | Valid only if the frequency transfer method is counter<br>Bit 3 = 0: Don't request to turn off reference clock<br>Bit 3 = 1: Request to turn off reference clock                                                                |
| Bit 4                  | Bit 4 = 0: NOMINAL_FREQ field is not included in this message<br>Bit 4 = 1: NOMINAL_FREQ field is included in this message                                                                                                    |
| Bit 5 to Bit 8         | Reserved                                                                                                    |

NOMINAL FREQ Nominal CP Frequency

The CP shall set this field to the absolute frequency value of the clock derived from CP by division and delivered to the SLC for counter frequency measurement. The resolution is in 10<sup>-3</sup> Hz. The format is unsigned binary over 40 bits. The range is from 0.001Hz to 1.0995GHz. Otherwise, the CP shall set this field to all '0's.

# 5.25 Time Transfer Response

MID (Hex) 0XD7 MID (Dec) 215

Message Name in Code MID AIDING RESP

SID (Hex) 0x02 SID (Dec) 2

SID Name in Code TIME TX RESP

The "Time Transfer Response" message is output in response to "Time Transfer Request" message.

Depending on the hardware configuration, this message can be returned along with a hardware timing pulse ("Precise Time Transfer" mode) or without hardware timing pulse ("Coarse Time Transfer" mode). The SLC will know which case is implemented by checking the "HW\_CONFIG" field in the "Hardware Configuration Response" message.

Given the high resolution of the GPS\_TIME field, the timing pulse can be sent any time convenient for the CP, provided the GPS\_TIME is reported in the "Time Transfer Response" Message consistently.

Table 42: Time Transfer Response message

| Field          | Bytes | Scale | Unit |
|----------------|-------|-------|------|
| Message ID     | 1     |       |      |
| Message Sub ID | 1     |       |      |
| TT_TYPE        | 1     |       |      |
| GPS_WEEK_NUM   | 2     |       |      |
| GPS_TIME       | 5     |       |      |
| DELTAT_UTC     | 3     |       |      |
| TIME_ACCURACY  | 1     |       |      |

CS-129291-DC2 © SiRF Technology, Inc., a member of the CSR plc group of companies 2009
This material is subject to SiRF's non-disclosure agreement.

Page 56 of 240

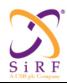

This document becomes an **UNCONTROLLED** COPY once printed from SiRF's Intranet. To receive a controlled copy, please contact **Document Control**.

Revision 5.0 9/25/2009

TT\_TYPE Time Transfer Type

If the "Coarse Time Transfer" method is used, this field shall be set to all '0's.If the "Precise Time Transfer" method is used, this field shall be set to all '1's.

GPS WEEK NUM GPS Week Number

The GPS Week Number is the absolute Week number and not rolled over to Modulo 1024. The GPS shall set this field to the value of the current GPS Week Number

GPS TIME: GPS Time

The SLC shall set this field to the time of the week in Units of 1 microsecond. This time shall be the GPS time valid at the preceding time pulse (for "Precise Time Transfer" mode), or at the time of the transmission of the message (for "Coarse Time Transfer" mode). The values range from 0 to 604800 seconds.

DELTAT UTC GPS Time to UTC Time Correction

Correction in milliseconds to apply to the full GPS time (counted from GPS zero time point) to get UTC time from same zero time point. The formula to apply is:  $T_{\rm UTC} = T_{\rm GPS} - {\rm DELTAT\_UTC}$ . The format is in two's complement, in units of 1ms, in the range from -8388.608 seconds to +8388.607 seconds .

TIME ACCURACY Time Transfer Accuracy

The CP shall set this field equal to the estimated accuracy of the time in this message. This field will be used to set the maximum search domain the SLC will search.

Note 1: the SLC only guarantees to search in a domain just large enough to encompass the search uncertainty engendered by the TIME\_ACCURACY field, but not beyond. It is CP's responsibility to choose this field value large enough.

Note 2: The TIME\_ACCURACY is one-sided: the SLC shall consider that the  $\ \$  actual GPS time lies in the interval between "GPS\_TIME - TIME\_ACCURACY" and "GPS\_TIME + TIME\_ACCURACY".

If the "Coarse Time Transfer" is used (see TT\_TYPE field), this field shall be in units of 1 milliseconds and encoded as per Table 43.

If the "Precise Time Transfer" is used (see TT\_TYPE field), this field shall be in units of 1 microsecond and encoded as per Table 44.

Table 43: "TIME ACCURACY" field description-"Coarse Time Transfer" method

| Exponent X | Mantissa Y | Index value I= Y<br>+ 16 X | Floating Point<br>Value f <sub>i</sub> | Accuracy<br>(Milliseconds) |
|------------|------------|----------------------------|----------------------------------------|----------------------------|
| 0000       | 0000       | 0                          | 1.0                                    | < 1.0                      |
| 0000       | 0001       | 1                          | 1.0625                                 | 1.0 < σ <1.0625            |
| X          | Y          | 2 ≤ I ≤ 253                | $\frac{1.0}{2^{X}}$ (1 + Y/16) x       | $f_{i-1} \le \sigma < f_i$ |
| 1111       | 1110       | 254                        | 61440                                  | $59392 \le \sigma < 61440$ |
| 1111       | 1111       | 255                        | Not Applicable                         | ≥ 61440                    |

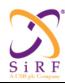

This document becomes an **UNCONTROLLED** COPY once printed from SiRF's Intranet. To receive a controlled copy, please contact **Document Control**.

Revision 5.0 9/25/2009

Table 44: "TIME ACCURACY" field description-"Precise Time Transfer" method

| Exponent X | Mantissa Y | Index value I= Y  | Floating Point   | Accuracy                   |
|------------|------------|-------------------|------------------|----------------------------|
|            |            | + 16 X            | Value fi         | (Microseconds)             |
| 0000       | 0000       | 0                 | 0.125            | < 0.125                    |
| 0000       | 0001       | 1                 | 0.1328125        | $0.125 < \sigma <$         |
|            |            |                   |                  | 0.1328125                  |
| X          | Y          | $2 \le I \le 253$ | 0.125 (1 + Y/16) | $f_{i-1} \le \sigma < f_i$ |
|            |            |                   | x 2 <sup>x</sup> |                            |
| 1111       | 1110       | 254               | 7680             | $7424 \le \sigma < 7680$   |
| 1111       | 1111       | 255               | Not Applicable   | ≥ 7680                     |

## 5.26 Push Aiding Availability

MID (Hex) 0xD3 MID (Dec) 211

Message Name in Code MID SET AIDING

SID (Hex) 0x09 SID (Dec) 9

SID Name in Code SET AIDING AVAIL

Table 45: Push Aiding Availability message

| Field                    | Bytes | Scale | Unit |
|--------------------------|-------|-------|------|
| Message ID               | 1     |       |      |
| Message Sub ID           | 1     |       |      |
| AIDING_AVAILABILITY_MASK | 1     |       |      |
| FORCED_AIDING_REQ_MASK   | 1     |       |      |
| EST_HOR_ER               | 1     |       |      |
| EST_VER_ER               | 2     |       |      |
| REL_FREQ_ACC             | 1     |       |      |
| TIME_ACCURACY_SCALE      | 1     |       |      |
| TIME_ACCURACY            | 1     |       |      |
| SPARE                    | 2     |       |      |

AIDING AVAILABILITY MASK

Mask to indicate the type of aiding available

Bit 0=1: Position aiding accuracy has improved, EST HOR ER and EST VER ER are valid;

Bit 0=0: Position aiding status has not changed

Bit 1=1: Frequency aiding available, REL\_FREQ\_ACC valid; Bit 1=0:

Frequency aiding status has not changed

Bit 2=1: Time aiding available, TIME ACCURACY valid; Bit 2=0:

Time aiding status has not changed

The SLC may or may not request for aiding based on this availability mask. Once the aiding response is sent to the SLC, the SLC may not use the new aiding if the uncertainty level of the new aiding is not as good as SLC's internal information.

FORCED\_AIDING\_REQ\_MASK Mask to indicate the type of aiding that the CP would like to force the SLC to re-request

Bit 0=1: Position aiding source has changed, SLC shall re-request for new aiding;

Bit 1=1: Frequency aiding source has changed, SLC shall re-request for new aiding;

Bit 2 = 1: SLC shall re-request for new time aiding

| CS-129291-DC2 | © SiRF Technology, Inc., a member of the CSR plc group of companies 2009<br>This material is subject to SiRF's non-disclosure agreement. | Page 58 of 240 |
|---------------|----------------------------------------------------------------------------------------------------|----------------|
|---------------|----------------------------------------------------------------------------------------------------|----------------|

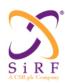

This document becomes an **UNCONTROLLED** COPY once printed from SiRF's Intranet. To receive a controlled copy, please contact **Document Control**.

Revision 5.0 9/25/2009

- This mask indicates the type(s) of aiding that the SLC shall request again. The SLC shall
  re-request regardless of the uncertainty level of the new aiding, but shall accept and use
  the aiding response only if the uncertainty is better than what the SLC has internally
  when the SLC is not navigating.
- When the SLC is navigation, the SLC may accept the aiding with better uncertainty. For example, if SLC is navigating with a 2D-position with no GPS week number, when a forced time and position aiding re-request comes in, the SLC shall request for time and position (using Time Transfer Request and Approximate MS Position Request). The SLC will only accept and use the GPS week number, and the height information in the new aiding. However, if the SLC is navigating with full knowledge of time, when a forced time aiding comes in, the SLC will request for time aiding, but it will not use the new time aiding.

EST HOR ER and EST VER ER

These parameters have the same definitions as the ones in Table 38.

REL FREQ ACC

This parameter has the same definition as the ones in Table 40.

TIME ACCURACY SCALE

scale factor for the time accuracy

This represents the scale factor used to encode the time accuracy.

TIME\_ACCURACY\_SCALE =0 => time\_scale = 1.0

TIME\_ACCURACY\_SCALE =1 => time\_scale = 0.125

TIME\_ACCURACY\_SCALE =0xFF => time accuracy unknown

All other values are reserved.

TIME ACCURACY

time accuracy

This is the time accuracy of the aiding.

If time\_scale (obtained from TIME\_ACCURACY\_SCALE) is 1.0, Table 43 shall be used to get the time accuracy.

If time\_scale (obtained from TIME\_ACCURACY\_SCALE) is 0.125, Table 44 shall be used to get the time accuracy.

A value of 0xFF means "unknown accuracy"

# 5.27 Hardware Configuration Response

MID (Hex) 0xD6 MID (Dec) 214

Message Name in Code MID\_HW\_CONFIG\_RESP

The "Hardware Configuration Response" message is output by the CP after startup when receives the hardware config request message from the SLC. After each startup and the hardware config request message is received, a "Hardware Configuration Response" message should be sent.

Table 46: Hardware Configuration Response message

| Field           | Bytes | Scale | Unit |
|-----------------|-------|-------|------|
| Message ID      | 1     |       |      |
| HW_CONFIG       | 1     |       |      |
| NOMINAL_FREQ    | 5     |       |      |
| NW_ENHANCE_TYPE | 1     |       |      |

| CS-129291-DC2 | © SiRF Technology, Inc., a member of the CSR plc group of companies 2009 This material is subject to SiRF's non-disclosure agreement. | Page 59 of 240 |
|---------------|----------------------------------------------------------------------------------------------------|----------------|
|---------------|----------------------------------------------------------------------------------------------------|----------------|

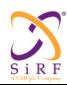

This document becomes an **UNCONTROLLED** COPY once printed from SiRF's Intranet. To receive a controlled copy, please contact **Document Control**.

Revision 5.0 9/25/2009

HW\_CONFIG: Hardware configuration information.

This field shall be set to an appropriate value as specified in Table 47.

Table 47: HW\_CONFIG Field Specification

| Bits in HW_CONFIG | Value                           | CONFIGURATION                                     |
|-------------------|---------------------------------|---------------------------------------------------|
| Bit 1(LSB)        | 0: No                           | Precise Time Transfer Availability <sup>(1)</sup> |
|                   | 1: Yes                          |                                                   |
| Bit 2             | $0: CP \longrightarrow SLC$     | Precise Time Transfer direction between CP        |
|                   | 1: $CP \longleftrightarrow SLC$ | and SLC                                           |
| Bit 3             | 0: No                           | Frequency Transfer Availability                   |
|                   | 1: Yes                          |                                                   |
| Bit 4             | 1: No Counter                   | Frequency Transfer Method                         |
|                   | 0: Counter                      |                                                   |
| Bit 5             | 1: Yes                          | RTC Availability                                  |
|                   | 0: No                           | ·                                                 |
| Bit 6             | 1: Internal to GPS              | RTC for GPS                                       |
|                   | 0: External to GPS              |                                                   |
| Bit 7             | 0: No                           | Coarse Time Transfer Availability <sup>(1)</sup>  |
|                   | 1: Yes                          | -                                                 |
| Bit 8             | 0: Reference clock              | Valid only if Bit 4 is '0'                        |
|                   | is on                           | Reference Clock Status for "Counter" type         |
|                   | 1: Reference clock              | Frequency Transfer                                |
|                   | is off                          |                                                   |

(1) : Either "Precise Time Transfer" or "Coarse Time Transfer" can be available for a hardware configuration, but not both simultaneously.

### NOMINAL FREQ Nominal CP Frequency

If, in HW\_CONFIG Bit 3 is set to '1' and Bit 4 is set to '0' (counter method), the CP shall set this field to the absolute frequency value of the clock derived from CP by division and delivered to the SLC for counter frequency measurement. The resolution is in 10<sup>-3</sup> Hz. The format is unsigned binary over 40 bits. The range is from 0.001Hz to 1.0995GHz. Otherwise, the CP shall set this field to all '0's.

NW ENHANCE TYPE Network Enhancement Type

The CP shall use this field to inform the SLC which network enhanced features are available.

Table 48: NW ENHANCE TYPE Definition

| NW_ENHANCE_TYPE | Description                                             |
|-----------------|---------------------------------------------------------|
| Bit 0           | Reserved                                                |
| Bit 1           | Reserved                                                |
| Bit 2           | 0 = AUX_NAVMODEL Aiding is NOT supported                |
|                 | 1 = AUX_NAVMODEL Aiding is supported                    |
| Bit 3           | 0 = NAVBit Subframe 1, 2, and 3 Aiding is NOT supported |
|                 | 1 = NAVBit Subframe 1, 2, and 3 Aiding is supported     |
| Bit 4           | 0 = NavBit Subframe 4 and 5 Aiding is NOT supported     |
|                 | 1 = NavBit Subframe 4 and 5 Aiding is supported         |
| Bit 5           | Reserved                                                |

| CS-129291-DC2 | © SiRF Technology, Inc., a member of the CSR plc group of companies 2009 This material is subject to SiRF's non-disclosure agreement. | Page 60 of 240 |
|---------------|----------------------------------------------------------------------------------------------------|----------------|
|---------------|----------------------------------------------------------------------------------------------------|----------------|

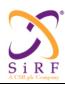

This document becomes an **UNCONTROLLED** COPY once printed from SiRF's Intranet. To receive a controlled copy, please contact **Document Control**.

Revision 5.0 9/25/2009

| NW_ENHANCE_TYPE | Description |
|-----------------|-------------|
| Bit 6           | Reserved    |
| Bit 7           | Reserved    |

Note: Network providers tend to support these enhancement types consistently in their coverage zone. Therefore, it is sufficient to specify the supported types at the initial configuration time here. When roaming into a different provider's network seamlessly in a single navigation session, the support configuration might change. If the new network does not support certain types that were originally declared as supported in the NW\_ENHANCE\_TYPE field here, the change becomes visible in the first position Navbit request response message if the SLC requested it.

## 5.28 Session Closing Request

MID (Hex) 0xD5 MID (Dec) 213

Message Name in Code MID\_SESSION\_CONTROL

SID (Hex) 0x02 SID (Dec) 2

SID Name in Code SESSION\_CLOSE\_REQ

Table 49: Session Closing Request message

| Field                  | Bytes | Scale | Unit |
|------------------------|-------|-------|------|
| Message ID             | 1     |       |      |
| Message Sub ID         | 1     |       |      |
| SESSION_CLOSE_REQ_INFO | 1     |       |      |

SESSION\_CLOSE\_REQ\_INFO: Session closing request information. This field shall be set to an appropriate value as specified in Table 50.

Table 50: SESSION\_CLOSE\_REQ\_INFO

| Value        | Description               |
|--------------|---------------------------|
| 0x00         | Session Closing requested |
| 0x01 to 0x7F | Reserved                  |
| 0x80         | Session Suspend requested |
| 0x81 to 0xFF | Reserved                  |

## 5.29 OSP Revision Request

MID (Hex) 0xD4 MID (Dec) 212

Message Name in Code MID\_STATUS\_REQ

SID (Hex) 0x07 SID (Dec) 7

SID Name in Code OSP\_REV\_REQ

Table 51: OSP Revision Request message

| Field          | Bytes | Scale Factor | Unit |
|----------------|-------|--------------|------|
| Message ID     | 1     |              |      |
| Message Sub ID | 1     |              |      |

| CS-129291-DC2 | © SiRF Technology, Inc., a member of the CSR plc group of companies 2009<br>This material is subject to SiRF's non-disclosure agreement. | Page 61 of 240 |
|---------------|----------------------------------------------------------------------------------------------------|----------------|
|---------------|----------------------------------------------------------------------------------------------------|----------------|

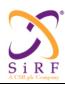

This document becomes an **UNCONTROLLED** COPY once printed from SiRF's Intranet. To receive a controlled copy, please contact **Document Control**.

Revision 5.0 9/25/2009

# 5.30 Nav Subframe 1\_2\_3 Aiding Response Message

MID (Hex) 0xD7 MID (Dec) 215

Message Name in Code MID AIDING RESP

SID (Hex) 0x04 SID (Dec) 4

SID Name in Code SET\_NBA\_SF1\_2\_3

This message is in response to the Nav Bit Aiding Request Message ("NBA\_REQ").

Table 52: Nav Subframe 1\_2\_3 Aiding Response Fields

| Field                                                                                        | Length (bits) | Units |  |  |
|----------------------------------------------------------------------------------------------|---------------|-------|--|--|
| Message ID                                                                                   | 8             |       |  |  |
| Message Sub ID                                                                               | 8             |       |  |  |
| NUM_SVS                                                                                      | 8             |       |  |  |
| The following fields are repeated a number of times as specified by the value in the NUM SVS |               |       |  |  |
| field above.                                                                                 |               | _     |  |  |
| SUBF_1_2_3_FLAG                                                                              | 8             | NA    |  |  |
| SAT_PRN_NUM                                                                                  | 8             | NA    |  |  |
| SUBF_1_2_3                                                                                   | 904           | NA    |  |  |

NUM SVS Number of satellites

This is the number of satellites for which ephemeris status parameters are given by this message.

SUBF\_1\_2\_3\_FLAG Subframe 1, 2, and 3 Flag

If set to "0x00", SAT\_PRN\_NUM and SUBFRAME\_1\_2\_3 fields are invalid and must be set to zero. If set to "0x01", SAT\_PRN\_NUM and SUBFRAME\_1\_2\_3 fields are valid.

SAT PRN NUM Satellite PRN number

This field contains satellite PRN number for which SUBF\_1\_2\_3 is valid. It is represented as an unsigned binary value in the range from 1 to 32, where the binary value of the field conveys the satellite PRN number.

SUBF 1 2 3 Subframe 1, 2 and 3

This field contains subframe 1, 2 and 3 of the navigation message bits for the satellite specified by SV\_PRN\_NUM, in that order transmitted by the satellite. The most significant bit of the first byte shall contain the first bit of Subframe 1. There should be 900 valid bits. Therefore, the least significant 4 bit of the last byte shall be set to 0's.

# 5.31 Nav Subframe 4\_5 Aiding Response Message

MID (Hex) 0xD7 MID (Dec) 215

Message Name in Code MID AIDING RESP

SID (Hex) 0x05 SID (Dec) 5

SID Name in Code SET\_NBA\_SF4\_5

| CS-129291-DC2 | © SiRF Technology, Inc., a member of the CSR plc group of companies 2009  This material is subject to SiRF's non-disclosure agreement. | Page 62 of 240 |
|---------------|----------------------------------------------------------------------------------------------------|----------------|
|---------------|----------------------------------------------------------------------------------------------------|----------------|

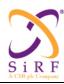

This document becomes an **UNCONTROLLED** COPY once printed from SiRF's Intranet. To receive a controlled copy, please contact **Document Control**.

Revision 5.0 9/25/2009

This message is in response to the Nav Bit Aiding Request Message ("NBA\_REQ"). There could be one or two such messages in response to a single NBA\_REQ message, which will always request SF45 data for all satellites. Generally, a single SF45\_data set applies for all satellites and then, a single response message carries the SF45 data for all satellites. But, at least one day of the week, there are two versions of the Almanac are being broadcast, each of them applicable to two disjunctive sets of satellites. In these cases there are two response messages, and the SAT\_LINK bitmaps in them should complement one another to cover all satellites.

Table 53: Nav Subframe 4\_5 Aiding Response Fields

| Field                             | Length ( <u>bits</u> ) | Units |
|-----------------------------------|------------------------|-------|
| Message ID                        | 8                      |       |
| Message Sub ID                    | 8                      |       |
| SAT_LIST                          | 32                     |       |
| The following fields are repeated | d 25 times.            |       |
| FRAME_NUM                         | 8                      | NA    |
| SUBF_4_5                          | 600                    | NA    |

SAT LIST Satellite List

This is a bitmap representing the satellites for which SUBF\_4\_5 are valid. If SUBF\_4\_5 are valid for the satellite represented by a bit of this field, CP shall set that bit to '1'. The LSB (Bit 0) of this field represents satellite PRN number 1. The MSB (Bit 31) of this field represents satellite PRN 32.

Note: SAT\_LIST include <u>all</u> satellites for which SUBF\_4\_5 in this message are valid, whether they were specified in the NBA REQ Navbit aiding request message or not.

FRAME NUM Frame number

This field shall be set to the frame number for which the data in SUBF\_4\_5 is valid for. The frame number is the GPS frame number, within the 12.5 minute of the GPS superframe. The value range is 1 to 25 where the binary value of the field conveys the GPS frame number. The CP shall set this field to 0 if the data in SUBF\_4\_5 is invalid.

SUBF\_4\_5 Subframe 4 and 5

This field contains subframe 4 and 5 of the navigation message bits in the order transmitted by the satellite. The most significant bit of the first byte shall contain the first bit of the subframe 4. There should be 600 valid bits.

### **5.32 Power Mode Request**

This message is a pair with the Power Mode Response message.

MID (Hex) 0xDA MID (Dec) 218

Message Name in Code MID PWR MODE REQ

SID (Hex) Listed below SID (Dec) Listed below SID Name in Code Listed below

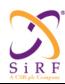

This document becomes an **UNCONTROLLED** COPY once printed from SiRF's Intranet. To receive a controlled copy, please contact **Document Control**.

Revision 5.0 9/25/2009

Table 54: Power Mode Request SIDs

| 0x00 | 0 | FP_MODE_REQ |
|------|---|-------------|
| 0x01 | 1 | APM _REQ    |
| 0x02 | 2 | MPM_REQ     |
| 0x03 | 3 | TP_REQ      |
| 0x04 | 4 | PTF REQ     |

APM\_REQ Request to transition to Advanced Power Management mode When sent in a full power mode, a direct transition is requested to the Advanced Power Management low power mode. When sent from any other low power mode, first a default transition is performed to full power mode and then, immediately a transition from the full power mode to the Advanced Power Management low power mode is performed. In either case, a single Power Mode Response message will confirm this message.

MPM\_REQ Request to transition to Micro Power Management mode When sent in a full power mode, a direct transition is requested to the Micro Power Management low power mode. When sent from any other low power mode, first a default transition is performed to full power mode and then, immediately a transition from the full power mode to the Micro Power Management low power mode is performed. In either case, a single Power Mode Response message will confirm this message.

ATP\_REQ Request to transition to Trickle Power Management mode When sent in a full power mode, a direct transition is requested to the Adaptive Trickle Power Management low power mode. When sent from any other low power mode, first a default transition is performed to full power mode and then, immediately a transition from the full power mode to the Adaptive Trickle Power Management low power mode is performed. In either case, a single Power Mode Response message will confirm this message.

PTF\_REQ Request to transition to Push-To-Fix Power Management mode When sent in a full power mode, a direct transition is requested to the Push-To-Fix Power Management low power mode. When sent from any other low power mode, first a default transition is performed to full power mode and then, immediately a transition from the full power mode to the Push-To-Fix Power Management low power mode is performed. In either case, a single Power Mode Response message will confirm this message.

FP\_MODE\_REQ Request to transition to Full Power mode When sent in a any of the low power modes, the current low power mode is cancelled and a direct transition is requested to the full power mode.

The message description for each SID follows.

### SID 0x00 (0) FP MODE REQ

| Field          | Bytes | Scale | Unit |
|----------------|-------|-------|------|
| Message ID     | 1     |       |      |
| Message Sub ID | 1     |       |      |

When this message is received, any low power (LP) mode which is currently active is disabled and full power mode is entered.

| CS-129291-DC2 | © SiRF Technology, Inc., a member of the CSR plc group of companies 2009 This material is subject to SiRF's non-disclosure agreement. | Page 64 of 240 |
|---------------|----------------------------------------------------------------------------------------------------|----------------|
|---------------|----------------------------------------------------------------------------------------------------|----------------|

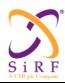

This document becomes an **UNCONTROLLED** COPY once printed from SiRF's Intranet. To receive a controlled copy, please contact **Document Control**.

Revision 5.0 9/25/2009

### SID 0x01 (1) APM REQ

| Field             | Bytes | Scale | Unit |
|-------------------|-------|-------|------|
| Message ID        | 1     |       |      |
| Message Sub ID    | 1     |       |      |
| NUM_FIXES         | 1     |       |      |
| TBF               | 1     |       | sec  |
| POWER_DUTY_CYCLE  | 1     | *0.2  | %    |
| MAX_HOR_ERR       | 1     |       |      |
| MAX_VERT_ERR      | 1     |       |      |
| PRIORITY          | 1     |       |      |
| MAX_OFF_TIME      | 4     |       | msec |
| MAX_SEARCH_TIME   | 4     |       | msec |
| TIME_ACC_PRIORITY | 1     |       |      |
| Reserved          | 1     |       |      |

#### NUM FIXES

Number of requested APM cycles

Valid range is 0-255. A value of 0 indicated that continuous APM cycles are requested. The default value is zero.

## TBF Time between fixes

Requested time between fixes. 1-180sec. In SLC, if this value is equal or less than 10 sec, the POWER\_DUTY\_CYCLE parameter is disregarded and a trickle power mode is engaged where the TBF value also derives the "On Time" length, as shown in the table below:

Table 55: TBF Cycle Time Derived On Time Period Length

| Time Between Fixes (sec) | On Time (msec) |
|--------------------------|----------------|
| 1                        | 300            |
| 2                        | 400            |
| 3                        | 400            |
| 4                        | 400            |
| 5                        | 500            |
| 6                        | 600            |
| 7                        | 700            |
| 8                        | 800            |
| 9                        | 900            |
| 10                       | 900            |

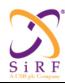

This document becomes an UNCONTROLLED COPY once printed from SiRF's Intranet. To receive a controlled copy, please contact Document Control.

Revision 5.0 9/25/2009

#### POWER DUTY CYCLE

#### Duty cycle of the APM mode

The CP shall set this field to the power duty cycle desired. The values in this field will range from 1 to 20. 1 shall represent a 5% duty cycle and 20 shall represent a 100%. The default value is 50%.

#### MAX HOR ERR

#### Maximum requested horizontal error

The maximum requested horizontal position error, in unit of 1 meter. The value of 0x00 indicates "No Maximum". The range of HORI ERROR MAX is from 1 meter to 255 meters. The SiRF Client shall try to provide a position with horizontal error less than this specified value in more than 95% of the cases.

#### MAX VERT ERR

#### Maximum requested vertical error

The maximum requested vertical position error according to the table below. The SiRF Client shall try to provide a position with vertical error less than this specified value in more than 95% of the cases.

Table 56: Maximum Vertical Error

| Value     | Position Error |
|-----------|----------------|
| 0x00      | < 1 meter      |
| 0x01      | < 5 meters     |
| 0x02      | < 10 meters    |
| 0x03      | < 20 meters    |
| 0x04      | < 40 meters    |
| 0x05      | < 80 meters    |
| 0x06      | <160 meters    |
| 0x07      | No Maximum     |
| 0x08-0xFF | Reserved       |

#### PRIORITY

Specifies if time or power duty has priority

0x01 = Time between two consecutive fixes has priority

0x02 = Power duty has higher priority

Bits 2-7 reserved for expansion

### MAX OFF TIME

### Maximum time for sleep mode

Default value is 30s. When the receiver is unable to acquire satellites for a TP cycle, it returns to sleep mode for this period of time before it tries again.

#### MAX SEARCH TIME

#### Maximum satellite search time

Default value is 120s. When the receiver is unable to reacquire at the start of a cycle, this parameter determines how long it will try to reacquire for. After this time expires, the unit returns to sleep mode for the value set in the MAX OFF TIME field. Entering a value of 0 for this field makes max search time disabled such that when the receiver attempts to reacquire continuously. When a value of 0 is entered for the MAX SEARCH TIME, the value entered in the MAX OFF TIME field is N/A and ignored.

#### TIME ACC PRIORITY

Time/Accuracy Priority

| 0x00      | No priority imposed (default)       |
|-----------|-------------------------------------|
| 0x01      | MAX_SEARCH_TIME has higher priority |
| 0x02      | MAX_HOR_ERR has higher priority     |
| 0x03-0xFF | Reserved                            |

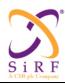

This document becomes an **UNCONTROLLED** COPY once printed from SiRF's Intranet. To receive a controlled copy, please contact **Document Control**.

Revision 5.0 9/25/2009

#### Reserved

Byte reserved for future use.

Note: The Position Request OSP message and the APM request message both specify QoS parameters and time between fixes. The APM request overrides the Position Request parameter values. When switching to and from APM to another mode, a previously issued multiple fix Position Request might be still in progress. The fixes overlapping the APM validity period will have the APM parameters; the ones outside of the APM validity period will have the Position Request parameters.

#### SID 0x02 (2) MPM REQ

| Field          | Bytes | Scale | Unit |
|----------------|-------|-------|------|
| Message ID     | 1     |       |      |
| Message Sub ID | 1     |       |      |
| Reserved       | 4     |       |      |

Reserved

Bytes reserved for future use

#### SID 0x03 (3) TP REQ

| Field           | Bytes | Scale | Unit |
|-----------------|-------|-------|------|
| Message ID      | 1     |       |      |
| Message Sub ID  | 1     |       |      |
| DUTY_CYCLE      | 2     | *10   | %    |
| ON_TIME         | 4     |       | msec |
| MAX_OFF_TIME    | 4     |       | msec |
| MAX_SEARCH_TIME | 4     |       | msec |

### DUTY CYCLE

### Percent time on

Desired time to be spent tracking with full power. A duty cycle of 1000 (100%) means continuous operation. When the duty cycle is set to 100% the on-time has no effect. The default value is 50%.

## ON\_TIME Actual time on

The value range is 100-900 msec. When the cycle time is 1 second, ON\_TIME should be specified as less than 700 ms. For any other cycle times, the ON\_TIME field value should be specified as less than or equal to 900 ms. The TBF time is derived from the values specified here in the ON\_TIME and in the DUTY\_CYCLE fields. If the resulting TBF value is too low and not supported, the request is rejected with an error message. When the specified ON\_TIME and DUTY\_CYCLE values can not be enforced to get a fix, power management reverts back to full power mode, until the signal conditions improve again to meet the specified ON\_TIME and DUTY\_CYCLE values.

#### MAX OFF TIME

#### Maximum time for sleep mode

Default value is 30s. When the receiver is unable to acquire satellites for a TP cycle, it returns to sleep mode for this period of time before it tries again.

## MAX SEARCH TIME

### Maximum satellite search time

Default value is 120s. When the receiver is unable to reacquire at the start of a cycle, this parameter determines how long it will try to reacquire for. After this time expires, the unit returns to sleep mode for the value set in the MAX\_OFF\_TIME field. Entering a value of 0 for this field makes max search time disabled such that when the receiver attempts to reacquire continuously. When a value of 0 is entered for the MAX\_SEARCH\_TIME, the value entered in the MAX\_OFF\_TIME field is N/A and ignored.

| CS-129291-DC2 | © SiRF Technology, Inc., a member of the CSR plc group of companies 2009<br>This material is subject to SiRF's non-disclosure agreement. | Page 67 of 240 |
|---------------|----------------------------------------------------------------------------------------------------|----------------|
|---------------|----------------------------------------------------------------------------------------------------|----------------|

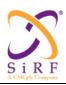

This document becomes an **UNCONTROLLED** COPY once printed from SiRF's Intranet. To receive a controlled copy, please contact **Document Control**.

Revision 5.0 9/25/2009

Note: In trickle power mode, the parameters of this request may contradict with the similar parameters defined in the POS\_REQ message. Therefore, the responses to the POS\_REQ request may get suspended while in trickle power mode in which case only the MID 2 "Measure Navigation Data Out" SSB PVT messages are generated using TP mode.

#### SID 0x04 (4) PTF REQ

| Field           | Bytes | Scale | Unit |
|-----------------|-------|-------|------|
| Message ID      | 1     |       |      |
| Message Sub ID  | 1     |       |      |
| PTF_PERIOD      | 4     |       | sec  |
| MAX_SEARCH_TIME | 4     |       | msec |
| MAX OFF TIME    | 4     |       | msec |

PTF PERIOD Push-To-Fix cycle time in seconds

Default value is 1800s. Value range: 10 – 7200 sec.

## MAX SEARCH TIME Maximum satellite search time

Default value is 120s. When the receiver is unable to reacquire at the start of a cycle, this parameter determines how long it will try to reacquire for. After this time expires, the unit returns to sleep mode for the value set in the PTF\_PERIOD field. Entering a value of 0 for this field makes max search time disabled such that when the receiver attempts to reacquire continuously.

### MAX\_OFF\_TIME Maximum time for sleep mode

The longest period in msec for which the receiver will deactivate due to the MAX\_SEARCH\_TIME timeout. When the receiver is unable to acquire satellites for a cycle, it returns to sleep mode for this period of time before it tries again. Default value is 30000ms. Value range: 1000 – 180000 msec.

Note: In push-to-fix power mode, the parameters of this request may contradict with the similar parameters defined in the POS\_REQ message. Therefore, the responses to the POS\_REQ request may get suspended while in trickle power mode in which case only the MID 2 "Measure Navigation Data Out" SSB PVT messages are generated using TP mode.

# 5.33 Query Request

The intent of this message is to query the receiver to determine what modes/settings are active. The first implementation has the query messaging for low power and full power, with the intent that in the future this function could be expanded to other messages.

MID (Hex) 0xD1 MID (Dec) 209

Message Name in Code MID QUERY REQ

Table 57: Query Request message fields

| Field      | Bytes | Scale | Unit |
|------------|-------|-------|------|
| Message ID | 1     |       |      |
| QUERY_MID  | 1     |       |      |
| QUERY SID  | 1     |       |      |

| CS-129291-DC2 | © SiRF Technology, Inc., a member of the CSR plc group of companies 2009 This material is subject to SiRF's non-disclosure agreement. | Page 68 of 240 |
|---------------|----------------------------------------------------------------------------------------------------|----------------|
|---------------|----------------------------------------------------------------------------------------------------|----------------|

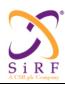

This document becomes an **UNCONTROLLED** COPY once printed from SiRF's Intranet. To receive a controlled copy, please contact **Document Control**.

Revision 5.0 9/25/2009

QUERY\_MID Message ID for query

Specifies which mode/setting is being queried.

QUERY SID Sub ID for query

If a particular query requires that a SID be specified, it is in this field. Not all queries require a SID to be specified and therefore if a MID is sent where the SID does not matter, this field is ignored.

Query support is available only for the following MID/SIDs:

Table 58: Query message support

| QUERY_MID | QUERY_SID | Description                                            |
|-----------|-----------|--------------------------------------------------------|
| 218       | Ignored   | Determine if we are in a low power mode or full power. |

## 5.34 Hardware Control Input

This message ID is reserved for future hardware control features, including VCTCXO and on/off signal configuration. Although two SIDs are specified in the master MID list, they are only placeholders to show which features would use this MID and there can be additions/subtractions to the

MID (Hex) 0xDB MID (Dec) 219

Message Name in Code MID\_HW\_CTRL\_IN

SID (Hex) TBD SID (Dec) TBD SID Name in Code TBD

Table 59: Hardware Control Input message

| Field               | Bytes | Scale | Unit |
|---------------------|-------|-------|------|
| Message ID          | 1     |       |      |
| Message Sub ID      | 1     |       |      |
| Message details TBD |       |       |      |

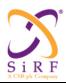

This document becomes an UNCONTROLLED COPY once printed from SiRF's Intranet. To receive a controlled copy, please contact Document Control.

Revision 5.0 9/25/2009

## 5.35 CW Configuration

CW Configuration message allows for control (enable/disable) of specific hardware and software features of the CW Controller. Scanning can be disabled or set to run the automatic scan progression as specified in the system design. Filtering can be disabled, forced to just the 2MHz filter or the OFFT notch filter, or set to automatic.

Table 60: CW Configuration Message Definition

0xDC MID (Hex) MID (Dec) 220

Message Name in Code MID CW INPUT

SID (Hex) 0x01SID (Dec)

SID Name in Code CW CONFIG

Table 61: CW Configuration Field Definitions

| Field              | Bytes | Unit | Description                                                              |
|--------------------|-------|------|--------------------------------------------------------------------------|
| Message ID         | U1    |      | Message ID (0xDC)                                                        |
| Sub ID             | U1    |      | Sub ID (0x01)                                                            |
| Configuration Mode | U1    |      | Enumeration of configuration modes:                                      |
|                    |       |      | 0: Enable scan, enable filtering                                         |
|                    |       |      | 1: Enable scan, use OFFT                                                 |
|                    |       |      | 2: Enable scan, use 2MHz                                                 |
|                    |       |      | 3: Enable scan, no filter                                                |
|                    |       |      | 4: Disable scan, disable filtering                                       |
|                    |       |      | 254: Factory Scan (not for 4t, reserved only)                            |
|                    |       |      | 255: Disable scan, disable filtering. Use only complex 8f <sub>0</sub> . |

The SLC responds to this message with an ACK/NACK/ERROR 0x4B output message.

Note: The MID 150 "Switch Operating Modes" message always overrides these configuration settings. This CW configuration message is received and processed only if the SLC is in "normal" operating mode as defined in the "Mode" field of the MID 150 message.

# 5.36 TCXO Learning Input

Table 62: TCXO Learning Input

| Message Name         | TCXO_LEARNING        |
|----------------------|----------------------|
| Input or Output      | Input                |
| MID (Hex)            | DD                   |
| MID (Dec)            | 221                  |
| Message Name in Code | MID_TCXO_LEARNING_IN |
| SID (Hex)            | See below            |
| SID (Dec)            | See below            |
| SID Name in Code     | See below            |

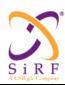

This document becomes an **UNCONTROLLED** COPY once printed from SiRF's Intranet. To receive a controlled copy, please contact **Document Control**.

Revision 5.0 9/25/2009

Table 63: TCXO Learning Input SID Descriptions

| SID Field | Inclusion in Builds                |                     |
|-----------|------------------------------------|---------------------|
| 0x00      | Clock Model Test Output Control.   | All builds          |
| 0x01      | Clock Model Data Base              | All builds          |
| 0x02      | Clock Model TCXO Temperature Table | Xo Test Builds Only |
| 0x03      | Clock Model Test Mode Control      | Xo Test Builds Only |

Messages marked as "Xo Test Builds Only" in the above table are missing in standard builds for products to be shipped to customers. These messages are present in special test builds only made for the purpose of testing the TCXO features.

# 5.36.1 TCXO Learning Clock Model Output Control

Table 64: Clock Model Output Definition

| Message Name         | TCXO_LEARNING              |
|----------------------|----------------------------|
| Input or Output      | Input                      |
| MID (Hex)            | DD                         |
| MID (Dec)            | 221                        |
| Message Name in Code | MID_TCXO_LEARNING_IN       |
| SID (Hex)            | 0x00                       |
| SID (Dec)            | 0                          |
| SID Name in Code     | CLOCK MODEL OUTPUT CONTROL |

Table 65: Clock Model Output Message Field Definitions

| Name         | Bytes | Bina  | ry (Hex) | Unit | ASC   | II (Dec) | Description                     |
|--------------|-------|-------|----------|------|-------|----------|---------------------------------|
|              |       | Scale | Example  |      | Scale | Example  |                                 |
| Message ID   | U1    |       |          |      |       | 221      | TCXO Learning In                |
| Sub ID       | U1    |       |          |      |       | 0        | Clock Model Output Control      |
|              |       |       |          |      |       |          | The following fields are Bit    |
|              |       |       |          |      |       |          | Masks for message 0x5D          |
|              |       |       |          |      |       |          | output enabling.                |
|              |       |       |          |      |       |          | The bit position corresponds    |
|              |       |       |          |      |       |          | to the sID for 0x5D             |
|              |       |       |          |      |       |          | where bit $0 = sID 0$           |
|              |       |       |          |      |       |          | If the sID is not defined it is |
|              |       |       |          |      |       |          | ignored.                        |
|              |       |       |          |      |       |          | All output can be disabled by   |
|              |       |       |          |      |       |          | setting both lists to 0.        |
| One Time SID | U2    |       |          |      |       |          | One Time sID List               |
| List         |       |       |          |      |       |          |                                 |
| Continuous   | U2    |       |          |      |       |          | Continuous sID List             |
| SID List     |       |       |          |      |       |          |                                 |
| Output       | U2    |       |          |      |       |          | Requested control for Output    |

| CS-129291-DC2 | © SiRF Technology, Inc., a member of the CSR plc group of companies 2009  This material is subject to SiRF's non-disclosure agreement. | Page 71 of 240 |
|---------------|----------------------------------------------------------------------------------------------------|----------------|
|---------------|----------------------------------------------------------------------------------------------------|----------------|

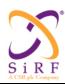

This document becomes an **UNCONTROLLED** COPY once printed from SiRF's Intranet. To receive a controlled copy, please contact **Document Control**.

Revision 5.0 9/25/2009

| Request |    |  |  | sIDs.                       |
|---------|----|--|--|-----------------------------|
|         |    |  |  | Bit $0: 0 = TRec Msg$       |
|         |    |  |  | (0x5D,4) outputs current    |
|         |    |  |  | value only                  |
|         |    |  |  | Bit 0: 1 = TRec Msg         |
|         |    |  |  | (0x5D,4) outputs all queued |
|         |    |  |  | values                      |
| spare   | U2 |  |  |                             |

# 5.36.2 TCXO Learning Clock Model Data Base Input

Table 66: Clock Model Data Base Input Message Definition

| Message Name         | TCXO_LEARNING         |
|----------------------|-----------------------|
| Input or Output      | Input                 |
| MID (Hex)            | DD                    |
| MID (Dec)            | 221                   |
| Message Name in Code | MID_TCXO_LEARNING_IN  |
| SID (Hex)            | 0x01                  |
| SID (Dec)            | 1                     |
| SID Name in Code     | CLOCK_MODEL_DATA_BASE |

Table 67: Clock Model Data Base Input Message Field Definitions

| Name           | Bytes | Bina  | ry (Hex) | Unit  | ASC   | II (Dec) | Description                   |
|----------------|-------|-------|----------|-------|-------|----------|-------------------------------|
|                |       | Scale | Example  |       | Scale | Example  |                               |
| Message ID     | U1    |       |          |       |       | 221      | TCXO Learning In              |
| Sub ID         | U1    |       |          |       |       | 1        | Clock Model Data Base         |
| Source         | U1    |       |          |       |       |          | Bit mask indicating source of |
|                |       |       |          |       |       |          | the clock model.              |
|                |       |       |          |       |       |          | $0x0 = NOT\_SET$              |
|                |       |       |          |       |       |          | 0x1 = ROM                     |
|                |       |       |          |       |       |          | 0x2 = DEFAULTS                |
|                |       |       |          |       |       |          | 0x4 = MFG                     |
|                |       |       |          |       |       |          | $0x8 = TEST\_MODE$            |
|                |       |       |          |       |       |          | $0x10 = FIRST_NAV$            |
| Aging Rate     | U1    |       |          | Ppm   | 0.1   | 10       | Aging rate of uncertainty     |
| Uncertainty    |       |       |          | /year |       |          |                               |
| Initial Offset | U1    |       |          | ppm   | 0.1   | 10       | Initial Frequency offset of   |
| Uncertainty    |       |       |          |       |       |          | the TCXO                      |
| Spare1         | U1    |       |          |       |       |          |                               |
| Clock Drift    | S4    |       |          | ppb   | 1     | 60105    | Clock drift                   |
| Temp           | U2    |       |          | ppm   | 0.01  | 50       | Temperature uncertainty       |
| Uncertainty    |       |       |          |       |       |          |                               |
| Manufacturing  | U2    |       |          | GPS   | 1     | 1465     | TCXO Manufacturing week       |
| Week Number    |       |       |          | Week  |       |          | number in full GPS weeks      |
|                |       |       |          | #     |       |          |                               |
| Spare2         | U4    |       |          |       |       |          |                               |

| CS-129291-DC2 | © SiRF Technology, Inc., a member of the CSR plc group of companies 2009<br>This material is subject to SiRF's non-disclosure agreement. | Page 72 of 240 |
|---------------|----------------------------------------------------------------------------------------------------|----------------|
|---------------|----------------------------------------------------------------------------------------------------|----------------|

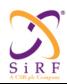

This document becomes an **UNCONTROLLED** COPY once printed from SiRF's Intranet. To receive a controlled copy, please contact **Document Control**.

Revision 5.0 9/25/2009

# 5.36.3 TCXO Learning Temperature Table Input

This message is missing in standard builds for products to be shipped to customers, and present in special test builds only made for the purpose of testing the TCXO features.

Table 68: TCXO Learning Temperature Table Input Definition

| Message Name         | TCXO_LEARNING        |
|----------------------|----------------------|
| Input or Output      | Input                |
| MID (Hex)            | DD                   |
| MID (Dec)            | 221                  |
| Message Name in Code | MID_TCXO_LEARNING_IN |
| SID (Hex)            | 0x02                 |
| SID (Dec)            | 2                    |
| SID Name in Code     | TEMPERATURE_TABLE    |

Table 69: TCXO Learning Temperature Table Input Field Definitions

| Name              | Bytes     | Bina  | ry (Hex) | Unit             | ASC   | II (Dec) | Description                                                   |
|-------------------|-----------|-------|----------|------------------|-------|----------|---------------------------------------------------------------|
|                   |           | Scale | Example  |                  | Scale | Example  |                                                               |
| Message ID        | U1        |       |          |                  |       | 221      | TCXO Learning In                                              |
| Sub ID            | U1        |       |          |                  |       | 2        | TCXO Temperature Table                                        |
| Counter           | U4        |       |          |                  |       |          | Counter updates by 1 for each output. Rolls over on overflow. |
| Offset            | S2        |       |          | ppb              | 1     | -331     | Frequency offset bias of the table from the CD default        |
| Global Min        | S2        |       |          | ppb              | 1     | -205     | Minimum XO error observed                                     |
| Global Max        | S2        |       |          | ppb              | 1     | 442      | Maximum XO error observed                                     |
| First Week        | U2        |       |          | GPS<br>Week<br># | 1     | 1480     | Full GPS week of the first table update                       |
| Last Week         | U2        |       |          | GPS<br>Week<br># | 1     | 1506     | Full GPS week of the last table update                        |
| LSB               | U2        |       |          | Ppb              | 1     | 4        | Array LSB Scaling of Min[] and Max[]                          |
| Aging Bin         | U1        |       |          |                  | 1     | 37       | Bin of last update                                            |
| Aging Up<br>Count | S1        |       |          |                  | 1     | 4        | Aging up or down count accumulator                            |
| Bin Count         | U1        |       |          |                  |       |          | Count of bins filled                                          |
| Spare2            | U1        |       |          |                  |       |          |                                                               |
| Min []            | 1<br>* 64 |       |          | Ppb *<br>LSB     |       |          | Min XO error at each temp scaled by LSB                       |
| Max[]             | 1<br>* 64 |       |          | Ppb *<br>LSB     |       |          | Max XO error at each temp scaled by LSB                       |

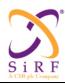

This document becomes an **UNCONTROLLED** COPY once printed from SiRF's Intranet. To receive a controlled copy, please contact **Document Control**.

Revision 5.0 9/25/2009

# 5.36.4 TCXO Learning Test Mode Control

This message is missing in standard builds for products to be shipped to customers, and present in special test builds only made for the purpose of testing the TCXO features.

Table 70: Test Mode Control Message Definition

| Message Name         | TCXO_LEARNING        |
|----------------------|----------------------|
| Input or Output      | Input                |
| MID (Hex)            | DD                   |
| MID (Dec)            | 221                  |
| Message Name in Code | MID_TCXO_LEARNING_IN |
| SID (Hex)            | 0x03                 |
| SID (Dec)            | 3                    |
| SID Name in Code     | TEST_MODE_CONTROL    |

Table 71: Test Mode Control Message Field Definitions

| Name        | Bytes | Bina  | ry (Hex) | Unit | ASC   | II (Dec) | Description                  |
|-------------|-------|-------|----------|------|-------|----------|------------------------------|
|             |       | Scale | Example  |      | Scale | Example  |                              |
| Message ID  | U1    |       |          |      |       | 221      | TCXO Learning In             |
| Sub ID      | U1    |       |          |      |       | 3        | Clock Model Test Mode        |
|             |       |       |          |      |       |          | Control                      |
| TM Enable / | U1    |       |          |      | 1     | 1        | Bit Field for control of     |
| Disable     |       |       |          |      |       |          | TCXO Test Mode.              |
|             |       |       |          |      |       |          | Bit 0:                       |
|             |       |       |          |      |       |          | 0 = Rtc Cal will use Host    |
|             |       |       |          |      |       |          | updates                      |
|             |       |       |          |      |       |          | 1 = Rtc Cal will ignore Host |
|             |       |       |          |      |       |          | updates                      |
|             |       |       |          |      |       |          | Bit 1:                       |
|             |       |       |          |      |       |          | 0 = New TRec readings will   |
|             |       |       |          |      |       |          | update Temperature Table     |
|             |       |       |          |      |       |          | 1 = Ignore updates to the    |
|             |       |       |          |      |       |          | Temperature Table            |
| spare1      | U1    |       |          |      |       |          |                              |
| spare2      | U2    |       |          |      |       |          |                              |

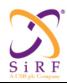

This document becomes an **UNCONTROLLED** COPY once printed from SiRF's Intranet. To receive a controlled copy, please contact **Document Control**.

Revision 5.0 9/25/2009

## 5.37 WiFi Tag Message

The host sends a WiFi tag message whenever it discovers an active WiFi tower in range with a signal strength reaching a predefined threshold.

## 5.37.1 WiFi Tag Notification

Table 72: WiFi Tag Notification Message Definition

| Message Name         | WIFI_TAG         |
|----------------------|------------------|
| Input or Output      | Input            |
| MID (Hex)            | 0xEB             |
| MID (Dec)            | 235              |
| Message Name in Code | MID_WIFI_TAG     |
| SID (Hex)            | 0x00             |
| SID (Dec)            | 0                |
| SID Name in Code     | TAG_NOTIFICATION |

Table 73: WiFi Tag Notification Message Field Definitions

| Name               | Bytes | Bina  | ry (Hex) | Unit | ASC   | II (Dec) | Description                                                                                                    |
|--------------------|-------|-------|----------|------|-------|----------|----------------------------------------------------------------------------------------------------|
|                    |       | Scale | Example  |      | Scale | Example  |                                                                                                    |
| Message ID         | U1    |       |          |      |       |          |                                                                                                    |
| Sub ID             | U1    |       |          |      |       |          |                                                                                                    |
| Tower ID           | U6    |       |          |      |       |          | This is typically the Mac address of the WiFi tower                                                                                                    |
| Signal<br>Strength | S4    |       |          | dBm  |       |          | If zero, then the WiFi signal strength is unknown. If this value increases by a predefined threshold, a new WIFI_TAG message is sent to the engine with the new Signal Strength. |

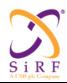

This document becomes an **UNCONTROLLED** COPY once printed from SiRF's Intranet. To receive a controlled copy, please contact **Document Control**.

Revision 5.0 9/25/2009

## 5.38 Sensor Control Input

The Location Manager software will be implemented on the Tracker and the Host processor as shown by a block diagram in Figure 1. below. MEMS sensor data acquisition, limited error checking and packaging of sensor data into a message will occur in the Measurement Engine (tracker). The rest of the sensor data processing will be completed on the host processor. A sensor configuration message will be sent from the host processor to the Measurement or Location Engine at the time of startup. This message will describe the sensor set connected to the sensor I2C port on the Measurement or Location Engine, and the process of initialization and data acquisition for each the sensors connected to the I2C port. This mechanism will enable the customer to select the sensor set to be attached to I2C port of Measurement or Location Engine chip. The data acquisition software in the Measurement Engine will conduct limited error checking and packaging of the sensor data into a message which would be sent back to the host.

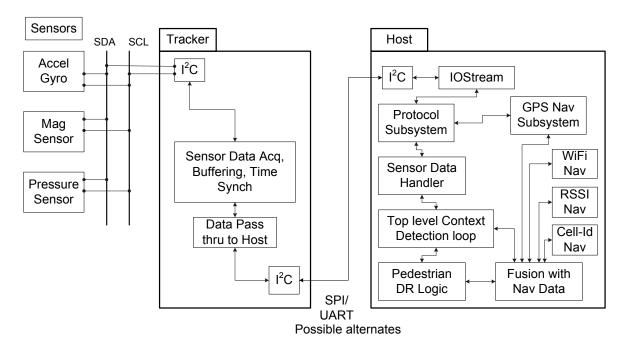

Figure 1. Sensor Control Architecture Block Diagram.

A sensor configuration message will be sent from the host processor to the Measurement or Location Engine at the time of startup. This message will describe the sensor set connected to the I2C port on the Measurement or Location Engine, the process of initialization and data acquisition for each the sensors connected to the tracker chip. This mechanism will enable the customer to select the sensor set to be attached to I2C port on in the Measurement or Location Engine.

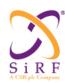

This document becomes an **UNCONTROLLED** COPY once printed from SiRF's Intranet. To receive a controlled copy, please contact **Document Control**.

Revision 5.0 9/25/2009

Table 74: Sensor Control Input

| Message Name         | SENSOR_CONTROL    |
|----------------------|-------------------|
| Input or Output      | Input             |
| MID (Hex)            | 0xEA              |
| MID (Dec)            | 234               |
| Message Name in Code | MID_SensorControl |
| SID (Hex)            | Listed Below      |
| SID (Dec)            | Listed Below      |
| SID Name in Code     | Listed Below      |

Table 75: Sensor Control Input SID Descriptions

| Field Being Described |               |  |  |  |  |  |
|-----------------------|---------------|--|--|--|--|--|
| Bit Field Description |               |  |  |  |  |  |
| 0x01                  | SENSOR_CONFIG |  |  |  |  |  |
| 0x02                  | SENSOR_SWITCH |  |  |  |  |  |

Each sensor control input message sent by the Host is responded to by a MID\_MSG\_ACK\_OUT, ACK\_NACK\_ERROR SID message.

Table 76: Sensor Configuration Message information

| Message Name         | SENSOR_CONTROL    |
|----------------------|-------------------|
| Input or Output      | Input             |
| MID (Hex)            | 0xEA              |
| MID (Dec)            | 234               |
| Message Name in Code | MID_SensorControl |
| SID (Hex)            | 0x01              |
| SID (Dec)            | 1                 |
| SID Name in Code     | SENSOR_CONFIG     |

Sensor configuration message is generated on the Host and sent across to the Measurement or Location Engine in order to provide the configuration information to the sensor data acquisition logic for the sensor(s) attached to I2C DR port.. The sensor configuration information will be stored in a configuration file on the Host. This file will be read by the host application at startup, then a sensor configuration message (SSB) is formed and sent to the Nav thread running on the host. The Host application will create the sensor configuration MEI message which then will be sent to the Measurement Engine. The SSB message will contain additional information, such as zero point and scale factor for each sensor, which does not need to be sent to the Measurement Engine. This information will be extracted on the Host and stored on appropriate structures for use by the sensor data processing logic running on the Host.

Table 77: Sensor Configuration Message Fields Description

| Name       | Bytes | Binary (Hex) |         | Unit | ASCII (Dec) |         | Description              |
|------------|-------|--------------|---------|------|-------------|---------|--------------------------|
|            |       | Scale        | Example |      | Scale       | Example |                          |
| Message ID | U1    |              | 0xEA    |      |             | 234     | SENSOR_CONTROL           |
| Sub ID     | U1    |              | 0x01    |      |             | 1       | SENSOR_CONFIG            |
| NUM_SENS   | U1    |              |         |      |             |         | Number of sensors        |
| I2C_SPEED_ | U1    |              |         |      |             |         | I2C bus speed setting    |
| SET        | 01    |              |         |      |             |         |                          |
| SDA_SENS1  | U2    |              |         |      |             |         | Slave Device Address for |

| CS-129291-DC2 | © SiRF Technology, Inc., a member of the CSR plc group of companies 2009<br>This material is subject to SiRF's non-disclosure agreement. | Page 77 of 240 |
|---------------|----------------------------------------------------------------------------------------------------|----------------|
|---------------|----------------------------------------------------------------------------------------------------|----------------|

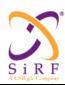

This document becomes an **UNCONTROLLED** COPY once printed from SiRF's Intranet. To receive a controlled copy, please contact **Document Control**.

Revision 5.0 9/25/2009

|                                |    | Binary (Hex) |               | ASCII | (Dec) |                                                                            |
|--------------------------------|----|--------------|---------------|-------|-------|----------------------------------------------------------------------------|
|                                |    |              |               |       | (=)   | Sensor 1                                                                   |
| SENSR_TYP<br>E_SEN1            | U1 |              |               |       |       | Sensor Type for sensor 1                                                   |
| SEN_INIT_TI<br>ME1             | U1 |              | microse conds | 10    |       | Sensor1 initialization period                                              |
| NUM_BYTES<br>_RES_SENS1        | U1 |              |               |       |       | Number of Bytes to be read from Register 1 and bit resolution in data read |
| SAMP_RATE 1                    | U1 |              |               |       |       | Sample Rate for Sensor 1                                                   |
| SND_RATE1                      | U1 |              |               |       |       | Sending rate of sensor 1 data back to the Host                             |
| DECM_MET<br>HOD1               | U1 |              |               |       |       | Data decimation method setting                                             |
| ACQ_TIME_<br>DELAY1            | U1 |              | ms            | 10    |       | Acquisition time delay for sensor1                                         |
| NUM_SEN_R<br>EAD_REG1          | U1 |              |               |       |       | Number of registers to read sensor data from                               |
| READ_OPR_<br>REG1_SEN1         | U1 |              |               |       |       | Read operation method for register1 for sensor1                            |
| SENS_DATA _READ_ADD 1          | U1 |              |               |       |       | Register 1 address from which to read sensor 1 data                        |
|                                |    |              |               |       |       |                                                                            |
| LO_PWR_RE<br>G_SEN1            | U1 |              |               |       |       | Register to put sensor 1 into Low Power mode                               |
| LO_PWR_M<br>ODE_SET1           | U1 |              |               |       |       | Setting for above register to effect Low Power Mode                        |
| NRML_PWR<br>_MODE_SET<br>1     | U1 |              |               |       |       | Setting for above register to effect normal power consumption mode         |
| NUM_INIT_R<br>EAD_REG_S<br>EN1 | U1 |              |               |       |       | Number of registers to read<br>sensor specific data from<br>Sensor 1       |
| INIT_READ_<br>REG1             | U1 |              |               |       |       | Register 1 address to read at time of initialization                       |
| NUM_BYTES<br>REG1              | U1 |              |               |       |       | Nr of bytes to read from<br>Register 1 at initialization                   |
| INIT_READ_<br>REG2             | U1 |              |               |       |       | Register 2 address to read at time of initialization                       |
| NUM_BYTES<br>REG2              | U1 |              |               |       |       | Nr of bytes to read from<br>Register 2 at initialization                   |
| NUM_CNTR<br>L REG SEN1         | U1 |              |               |       |       | Nr of Control registers for sensor 1 to configure                          |
| REG_WRITE<br>_DELAY1           | U1 |              | ms            | 1     |       | Time delay between two consecutive register writes                         |
| CNTRL_REG                      | U1 |              |               |       |       | Control Register 1 address<br>for sensor 1                                 |
| CNTRL_REG<br>1 SET             | U1 |              |               |       |       | Register 1 setting to be sent to sensor 1.                                 |

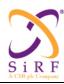

This document becomes an **UNCONTROLLED** COPY once printed from SiRF's Intranet. To receive a controlled copy, please contact **Document Control**.

Revision 5.0 9/25/2009

|                        |       | Binary (Hex) |       | ASCII (Dec) |                                            |
|------------------------|-------|--------------|-------|-------------|--------------------------------------------|
| CNTRL_REG 2            | U1    |              |       |             | Control Register 2 address for sensor 1    |
| CNTRL_REG<br>1_SET     | U1    |              |       |             | Register 2 setting to be sent to sensor 1. |
| •••                    |       |              |       |             |                                            |
| SDA_SENS2              | U1    |              |       |             | Slave dev addr for sensor 2                |
| SENSR_TYP<br>E_SEN2    | U1    |              |       |             | Sensor Type of sensor 2                    |
| SEN_INIT_TI<br>ME2     | U1    |              | ms    | 10          | Sensor1 initialization period              |
|                        | •••   |              |       |             |                                            |
| SEN_DATA_<br>PROC_RATE | U1    |              | Hertz | 1           | Sensor data processing rate                |
| ZERO_PT_SE<br>N1       | U2    |              |       |             | Zero Point Value for sensor 1              |
| SF_SEN1                | U2    |              |       |             | Scale Factor (sensitivity) for sensor 1    |
| ZERO_PT_SE<br>N2       | U2    |              |       |             | Zero Point Value for sensor 2              |
| SF_SEN2                | U2    |              |       |             | Scale Factor (sensitivity) for sensor 2    |
| •••                    | •••   |              |       |             |                                            |
|                        | • • • |              |       |             |                                            |

#### NUM SENS

Number of Sensor in the sensor set connected to DR sensor I2C port of GSD4t

#### I2C SPEED SET

I2C bus speed setting. The values for the bus speed setting are as follows:

- 0 Low Speed,
- 1- Standard,
- 2 Fast Mode,
- 3 Fast mode Plus,
- 4- High speed.

Sensor with the lowest speed setting in the sensor set determines the speed mode for all sensors.

## SDA\_SENS1

Slave Device Address for Sensor 1. This supports 10 bit addressing.

## SENSR\_TYPE\_SEN1

Sensor Type for sensor 1. The value for this setting is as follows:

- 1 Accelerometer
- 2 Magnetic sensor
- 3 Pressure sensor
- 4-Gyroscope
- 5 Accelerometer + Gyroscope
- 6 Accelerometer + Magnetic sensor
- 7 Gyroscope + Magnetic sensor
- 8 = Accelerometer + Magnetic sensor + Gyro

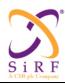

This document becomes an UNCONTROLLED COPY once printed from SiRF's Intranet. To receive a controlled copy, please contact Document Control.

Revision 5.0 9/25/2009

#### SEN INIT TIME1

Sensor1 initialization period after power-up (milliseconds X 10). This is the amount of time which should be allowed before sensor is ready.

#### NUM BYTES RES SENS1

Number of Bytes to be read from Register 1, sensor 1 (lower 4 bits). Resolution for each axis (upper 4 bits). This value can range from 9 through 16. Number of bytes would be 2, 4, 6 based on 1, 2 or 3 sensor axes

### SAMP RATE1

Sample Rate for Sensor 1 (Hertz). The values for this setting are as follows:

- 1 0.5Hz.
- 2 1Hz,
- 3 2Hz,
- 4 5Hz,
- 5 10 Hz,
- 6 25Hz,
- 7 50Hz,

8 through 15 – reserved

#### SND RATE1

Rate (units Hertz) at which sensor 1 data is sent back to Host. The values for this setting are as follows:

- 1 0.5Hz,
- 2 1Hz,
- 3 2Hz,
- 4 5Hz,
- 5 10 Hz,
- 6 25Hz,
- 7 50Hz,

8 through 15 - reserved.

SND\_RATE cannot be greater than SAMP RATE.

#### DECM METHOD1

Data decimation method setting. The values for this setting are as follows:

- 0 raw,
- 1 averaging,
- 2 sliding median,
- 3 reserved1,
- 4 reserved2

#### ACQ TIME DELAY1

Acquisition time delay for sensor1 (microsecond X 10). Time period between triggering the sensor data acquisition and the sensor read operation.

### NUM SEN READ REG1

Number of registers to read sensor data from

#### READ OPR REG1 SEN1

Read operation method for register1 for sensor1.

0 - means read only from SENS DATA READ ADD. Other values mean Write with repeated start read.

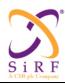

This document becomes an **UNCONTROLLED** COPY once printed from SiRF's Intranet. To receive a controlled copy, please contact **Document Control**.

Revision 5.0 9/25/2009

#### SENS DATA READ ADD1

Register 1 address from which sensor 1 data will be read

#### SENS DATA READ ADD2

Register 2 address from which sensor 1 data will be read

.. ... ...

### LO PWR REG SEN1

Register to put sensor 1 into Low Power mode

#### LO PWR MODE SET1

Setting for LO\_PWR\_REG\_SEN1 to affect Low Power Mode for sensor 1

### NRML PWR MODE SET1

Setting for LO\_PWR\_REG\_SEN1 to affect normal power consumption mode for sensor 1

#### NUM INIT READ REG SEN1

Number of registers to read sensor specific data from Sensor 1 at the time of initialization. If the value is set to 0, then no register addresses would be specified.

#### INIT READ REG1

Register 1 address to be read at time of initialization

#### NUM BYTES REG1

Number of bytes to read from Register 1 at initialization

#### **INIT READ REG2**

Register 2 address to be read at time of initialization

#### NUM BYTES REG2

Number of bytes to read from Register 2 at initialization

.. ... ...

### NUM\_CNTRL\_REG\_SEN1

Number of Control registers for sensor 1 which need to be configured. Configuration of the control registers takes place at the time of initialization of sensors.

### REG\_WRITE\_DELAY1

Time delay (milliseconds) between two consecutive register writes

#### CNTRL\_REG1

Control Register 1 address for sensor 1

### CNTRL\_REG1\_SET

Register 1 setting to be sent to sensor 1. If the setting is 0xFF then CNTRL\_REG1 address is to be used as a write command only.

### CNTRL REG2

Control Register 2 address for sensor 1

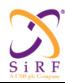

This document becomes an UNCONTROLLED COPY once printed from SiRF's Intranet. To receive a controlled copy, please contact Document Control.

Revision 5.0 9/25/2009

#### CNTRL\_REG1\_SET

Register 2 setting to be sent to sensor 1. If the setting is 0xFF then CNTRL REG2 address is to be used as a write command only.

(This is the start of description of second sensor in the message) SDA SENS2

Slave Device Address for sensor 2

#### SENSR TYPE SEN2

Sensor Type:

- 1 Accelerometer
- 2 Magnetic sensor
- 3 Pressure sensor
- 4 Gyroscope
- 5 Accelerometer + Gyroscope
- 6 Accelerometer + Magnetic sensor
- 7 Gyroscope + Magnetic sensor
- 8 = Accelerometer + Magnetic sensor + Gyro

#### SEN INIT TIME2

Sensor 2 initialization period after power-up (milliseconds X 10)

#### SEN DATA PROC RATE

Sensor data processing rate (in Hertz). This is rate at which sensor data will be processed on Host. Range: 1 - 256 Hz. This value can not be higher than SND RATE.

### ZERO PT SEN1

Zero Point Value for sensor 1. This is the bias value which will be subtracted from the sensor data measurement (in ADC counts) for sensor 1

#### SF SEN1

Scale Factor (sensitivity) for sensor 1. The expression used for converting the sensor measurement in ADC counts to Engineering units is

Sensor 1 measurement = (sensor 1 ADC counts – ZERO PT SEN1) / SF SEN1

#### ZERO PT SEN2

Zero Point Value for sensor 2

#### SF SEN2

Scale Factor (sensitivity) for sensor 2

#### Notes:

- 1. This is a variable length message. The message payload length will be contained in the header of the message.
- 2. SAMP RATE: For the first release we plan on supporting 50 Hz as the highest sampling rate. The other samples rates which will be supported are 25 Hz, 10 Hz, 5 Hz, 2 Hz, 1 Hz, and 0.5
- 3. SND RATE: For the first implementation, the highest rate at which data can be sent from GSD4t to Host is 25 Hz. Also, SND RATE cannot be higher than SAMP RATE.

© SiRF Technology, Inc., a member of the CSR plc group of companies 2009 CS-129291-DC2 This material is subject to SiRF's non-disclosure agreement.

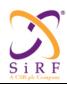

This document becomes an UNCONTROLLED COPY once printed from SiRF's Intranet. To receive a controlled copy, please contact Document Control.

Revision 5.0 9/25/2009

- 4. LO\_PWR\_MODE\_SET1: If a sensor does not have the capability to switch to low power mode, then, LO PWR REG SEN1, LO PWR MODE SET1 and NRML PWR MODE SET1 will contain 0x0.
- 5. The data acquisition software on GSD4t has following limitations for the maximum number of registers for each sensor:
  - Maximum number of sensor data read registers NUM SEN READ REG = 12 Maximum number of initialization data registers NUM INIT READ REG SE = 12 Maximum number of Control registers NUM CNTRL REG SEN = 32
- The maximum number of Bytes read from initialization data read register NUM BYTES REG

Table 78: Information on messages to turn sensors on/off

| Message Name         | SENSOR_CONTROL    |
|----------------------|-------------------|
| Input or Output      | Input             |
| MID (Hex)            | 0xEA              |
| MID (Dec)            | 234               |
| Message Name in Code | MID_SensorControl |
| SID (Hex)            | 0x02              |
| SID (Dec)            | 2                 |
| SID Name in Code     | SENSOR_SWITCH     |

This message sent from Host to the Measurement or Location Engine will turn the attached, entire sensor set OFF/ ON anytime after the configuration message has been sent. This message would be logged along with sensor data for post processing in NavOffline.

Table 79: Sensor Switch Message Fields Description

| Name       | Bytes | Bina  | ry (Hex) | Unit | ASC   | II (Dec) | Description                 |
|------------|-------|-------|----------|------|-------|----------|-----------------------------|
|            |       | Scale | Example  |      | Scale | Example  |                             |
| Message ID | U1    |       | 0xEA     |      |       | 234      | SENSOR_CONTROL              |
| Sub ID     | U1    |       | 0x02     |      |       | 2        | SENSOR_SWITCH               |
|            |       |       |          |      |       |          | Bit 0 –                     |
|            |       |       |          |      |       |          | 0 - turn sensor set OFF     |
|            |       |       |          |      |       |          | 1 - turn sensor set ON      |
| STATE SEN  |       |       |          |      |       |          | Bit 1 –                     |
| SOR SET    | U1    |       |          |      |       |          | 0 - turn the receiver state |
| SUK_SET    |       |       |          |      |       |          | change notifications OFF    |
|            |       |       |          |      |       |          | 1 - turn the receiver state |
|            |       |       |          |      |       |          | change notifications ON     |
|            |       |       |          |      |       |          | Bits 2-7 – Reserved.        |

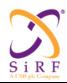

This document becomes an **UNCONTROLLED** COPY once printed from SiRF's Intranet. To receive a controlled copy, please contact **Document Control**.

Revision 5.0 9/25/2009

## 5.39 SirfDRive Input Messages

5.39.1 Msg-ID 0x2D (MID TrkADCOdoGPIO)

### MSG ID:

Number: 0x2D

Name: MID\_TrkADCOdoGPIO

Purpose: Input Tracker to NAV – ADC/ODOMETER DATA

### Message Length:

111 bytes @ 1Hz or 12 bytes @ 10Hz

### Rate:

111 bytes @ 1Hz or 12 bytes @ 10Hz

#### **Binary Message Definition:**

This message is sent at a rate of 1Hz (default) or 10Hz whenever it is enabled by the control words in the Track Reset message on the GSP2t. Both ADC channels are sampled in a round-robin fashion at 50Hz whose raw measurements are then averaged every 100mSeconds in the tracker interrupt along with the current odometer counter value and GPIO states. The GSP2t Rev D on-chip ADC is a 14-bit successive approximation two channel ADC outputting signed 16-bit values from –12000 to 28000.

The GSP2eLP with DR option currently only has one ADC input that is sampled at 50Hz and whose raw measurements are then averaged every 100mSeconds in the tracker interrupt along with the current odometer counter and GPIO state. The DR option is a Maxim MAX1240 12-bit ADC on a daughter-board installed on the SDKL. The 12-bit resolution provides unsigned values from 0 to 4095.

On the GSP2t, this message can be transmitted in 1Hz mode or 10Hz mode. On the GSP2eLP, this message is only transmitted in 1Hz mode. In 1Hz mode, there are 10 data measurements blocks in one single message. In 10Hz mode, there is a single data measurement per message.

| Byte #   | Field        | Data<br>Type | Bytes | Units | Range                    | Res |
|----------|--------------|--------------|-------|-------|--------------------------|-----|
| 1        | Message ID   | UINT8        | 1     | n/a   | 0x2D                     | n/a |
| 2 + (n-  | currentTime  | UINT32       | 4     | ms    | 0-4294967295             | n/a |
| 1)*11    | (Note 1)     |              |       |       |                          |     |
| (Note 0) |              |              |       |       |                          |     |
| 6 + (n-  | Gyro adc Avg | UINT16       | 2     | n/a   | 0 to 4095 (GSP2eLP w/    | n/a |
| 1)*11    | (Note 2)     | Or           |       |       | DR option)               |     |
| (Note 0) |              | INT16        |       |       | Or                       |     |
|          |              |              |       |       | -12000 to 28000 (GSP2t)  |     |
| 8 + (n-  | adc3Avg      | UNIT16       | 2     | n/a   | 0 (GSP2eLP w/ DR option) | n/a |
| 1)*11    | (Note 3)     | Or           |       |       | Or                       |     |
| (Note 0) |              | INT16        |       |       | -12000 to 28000 (GSP2t)  |     |

CS-129291-DC2

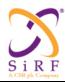

This document becomes an **UNCONTROLLED** COPY once printed from SiRF's Intranet. To receive a controlled copy, please contact **Document Control**.

Revision 5.0 9/25/2009

| 10 + (n-<br>1)*11 | odoCount<br>(Note 4) | UINT16 | 2 | n/a | 0 to 65535                 | n/a |
|-------------------|----------------------|--------|---|-----|----------------------------|-----|
| (Note 0)          |                      |        |   |     |                            |     |
| 12 + (n-          | gpioStat             | UINT8  | 1 | Bit | bit $0 - if = 1$ : Reverse | n/a |
| 1)*11             | (Note 5)             |        |   | Map | "ON"                       |     |
| (Note 0)          |                      |        |   |     | bits 1 to 7 Reserved       |     |

Note 0: n corresponds to either 1 or 1-10 depending on whether the message comes out a 10Hz (10 messages 1 data set) or 1Hz (1 message 10 data sets)

Note 1: Tracker Time, millisecond counts

Note 2: Averaged measurement from Gyro input. On the GSP2t, this is the ADC[2] input, on the GSP2eLP, this is the Maxim ADC input

Note 3: On a GSP2eLP system, there is currently only one ADC input so this field is always 0.

Note 4: Odometer counter measurement at the most recent 100mSec tracker interrupt. This

field will rollover to 0 after 65535

Note 5: GPIO input states at the most recent 100mSec tracker interrupt

### API:

```
#define NUM_OF_DR_RAW 10

typedef struct
{
    UINT32 currentTime;
    UINT16 adc2Avg;
    UINT16 odc3Avg;
    UINT18 odoCount;
    UINT8 gpioStat;
} tADCOdometer;

typedef struct
{
    struct
    {
        tADCOdometer ADCOdometer[NUM_OF_DR_RAW];
    } DrRaw;
} tDrRawData, *tDrRawDataPtr;
```

## 5.39.2 Msg-ID 0xAC;Sub-ID 0x01 (SID SetDrNavInit)

## MSG ID:

Number: 0xAC Name: MID\_DrIn

#### SUB ID:

Number: 0x01

Name: SID SetDrNavInit

Purpose: DR NAV Initialization Input Message

CS-129291-DC2 © SiRF Technology, Inc., a member of the CSR plc group of companies 2009
This material is subject to SiRF's non-disclosure agreement.

Page 85 of 240

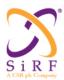

This document becomes an **UNCONTROLLED** COPY once printed from SiRF's Intranet. To receive a controlled copy, please contact **Document Control**.

Revision 5.0 9/25/2009

## Message Length:

28 bytes

### Rate:

Input

## **Binary Message Definition:**

| Byte # | Field                     | Data<br>Type | Bytes | Units  | Range                                                                                                    | Res              |
|--------|---------------------------|--------------|-------|--------|----------------------------------------------------------------------------------------------------|------------------|
| 1      | Message ID                | UINT8        | 1     | n/a    | 0xAC                                                                                                    | n/a              |
| 2      | Sub-ID                    | UINT8        | 1     | n/a    | 0x01                                                                                                    | n/a              |
| 3-6    | Latitude                  | INT32        | 4     | deg    | -90 to 90                                                                                                    | 10 <sup>-7</sup> |
| 7-10   | Longitude                 | INT32        | 4     | deg    | -180 to 180                                                                                                    | 10 <sup>-7</sup> |
| 11-14  | Altitude (from Ellipsoid) | INT32        | 4     | meters | -2000 to 100000.0                                                                                                    | .01              |
| 15-16  | Heading (True)            | UINT16       | 2     | deg    | 0 to 360                                                                                                    | .01              |
| 17-20  | Clock Offset              | INT32        | 4     | Hz     | 25000 to 146000                                                                                                    | n/a              |
| 21-24  | Time Of Week              | UINT32       | 4     | secs   | 0 to 604800.00                                                                                                    | .001             |
| 25-26  | Week Number               | UINT16       | 2     | n/a    | 0 to 1023                                                                                                    | n/a              |
| 27     | Number of Channels        | UINT8        | 1     | n/a    | 1-12                                                                                                    | n/a              |
| 28     | Reset Configuration       | UINT8        | 1     | BitMap | Bit 0: Data valid flag (set warm/hot start) Bit 1: Clear ephemeris (set warm start) Bit 2: Clear memory (set cold start) Bit 3: Factory reset Bit 4: Enable raw track data Bit 5: Enable debug data for SiRF binary Bit 6: reserved Bit 7: reserved | n/a              |

## <u>API:</u>

```
typedef struct
{
    INT32 Lat;
    INT32 Lon;
    INT32 Alt;
    UINT16 Hd;
    INT32 clkOffset;
    UINT32 timeOfWeek;
    UINT16 weekno;
    UINT8 chnlCnt;
    UINT8 resetCfg;
} MI_DR_NAV_INIT;
```

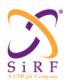

This document becomes an **UNCONTROLLED** COPY once printed from SiRF's Intranet. To receive a controlled copy, please contact **Document Control**.

Revision 5.0 9/25/2009

## 5.39.3 Msg-ID 0xAC;Sub-ID 0x02(SID\_SetDrNavMode)

MSG ID:

Number: 0xAC Name: MID\_DrIn

SUB ID:

Number: 0x02

Name: SID\_SetDrNavMode

Purpose: DR NAV Mode Control Input Message

### Message Length:

4 bytes

### Rate:

Input

## **Binary Message Definition:**

| Byte # | Field                     | Data<br>Type | Bytes | Units      | Range                                                                                                    | Res |
|--------|---------------------------|--------------|-------|------------|----------------------------------------------------------------------------------------------------|-----|
| 1      | Message ID                | UINT8        | 1     | n/a        | 0xAC                                                                                                    | n/a |
| 2      | Sub-ID                    | UINT8        | 1     | n/a        | 0x02                                                                                                    | n/a |
| 3      | DR NAV<br>Mode<br>Control | UINT8        | 1     | Bit<br>Map | Bit settings are exclusive  Bit 0: 1 = GPS Nav Only  Bit 1: 1 = DR Nav Ok (with Stored or Default Calibration)  Bit 2: 1 = DR Nav Ok with Current GPS calibration  Bit 3: 1 = DR NAV Only  Bits 4-7 Reserved | n/a |
| 4      | Reserved                  | UINT8        | 1     | n/a        | undefined                                                                                                    | n/a |

## <u>API:</u>

```
typedef struct
{
   UINT8 Mode;
   INT8 Reserved;
} MI_DR_NAV_MODE;
```

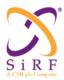

This document becomes an UNCONTROLLED COPY once printed from SiRF's Intranet. To receive a controlled copy, please contact Document Control.

Revision 5.0 9/25/2009

## 5.39.4 Msg-ID 0xAC;Sub-ID 0x03(SID SetGyrFactCal)

MSG ID:

Number: 0xAC Name: MID\_DrIn

SUB ID:

0x03 Number:

Name: SID SetGyrFactCal

Purpose: Gyro Factory Calibration Control Input Message

### Message Length:

4 bytes

### Rate:

Input

### **Binary Message Definition:**

| Byte # | Field                                     | Data<br>Type | Bytes | Units | Range                                                                                          | Res |
|--------|-------------------------------------------|--------------|-------|-------|------------------------------------------------------------------------------------------------|-----|
| 1      | Message ID                                | UINT8        | 1     | n/a   | 0xAC                                                                                           | n/a |
| 2      | Sub-ID                                    | UINT8        | 1     | n/a   | 0x03                                                                                           | n/a |
| 3      | Gyro Factory Calibration Control (Note 1) | Bit Map      | 1     | n/a   | bit 0 = 1: Start Gyro Bias calibration bit 1 = 1: Start Gyro Scale Factor calibration (Note 2) | n/a |
| 4      | Reserved                                  | UINT8        | 1     | n/a   | undefined                                                                                      | n/a |

Note 1: The bit map of the Field variable controls the gyro factory calibration stages. The Gyro Factory Calibration procedure calls for the Gyro Bias Calibration to be done first while the gyro is stationary, and the Gyro Scale Factor Calibration to be done next while the gyro rotates smoothly through 360 degrees.

Note 2: The individual bits are referenced by their offset from the start of the bit map, starting with offset 0 for the LSB of the Least-Significant byte.

### API:

```
typedef struct
   UINT8 Cal;
   UINT8 Reserved;
} MI GYR FACT CAL;
```

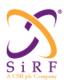

This document becomes an **UNCONTROLLED** COPY once printed from SiRF's Intranet. To receive a controlled copy, please contact **Document Control**.

Revision 5.0 9/25/2009

## 5.39.5 Msg-ID 0xAC;Sub-ID 0x04(SID\_SetDrSensParam)

MSG ID:

Number: 0xAC Name: MID\_DrIn

SUB ID:

Number: 0x04

Name: SID\_SetDrSensParam

Purpose: DR Sensor's Parameters Input Message

### Message Length:

7 bytes

### Rate:

Input

## **Binary Message Definition:**

| Byte # | Field                       | Data<br>Type | Bytes | Units              | Range                       | Res   |
|--------|-----------------------------|--------------|-------|--------------------|-----------------------------|-------|
| 1      | Message ID                  | UINT8        | 1     | n/a                | 0xAC                        | n/a   |
| 2      | Sub-ID                      | UINT8        | 1     | n/a                | 0x04                        | n/a   |
| 3      | Baseline Speed Scale Factor | UINT8        | 1     | ticks/m            | 1 to 255<br>(default:4)     | 1     |
| 4-5    | Baseline Gyro Bias          | UNIT16       | 2     | zero rate<br>Volts | 2.0 to 3.0<br>(default:2.5) | .0001 |
| 6-7    | Baseline Gyro Scale Factor  | UINT16       | 2     | mV /<br>(deg/sec)  | 1 to 65<br>(default: 22)    | .001  |

## <u>API:</u>

```
typedef struct
{
   UINT8 BaseSsf;
   UINT16 BaseGb;
   UINT16 BaseGsf;
} MI_DR_SENS_PARAM;
```

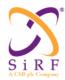

This document becomes an **UNCONTROLLED** COPY once printed from SiRF's Intranet. To receive a controlled copy, please contact **Document Control**.

Revision 5.0 9/25/2009

## 5.39.6 Msg-ID 0xAC;Sub-ID 0x05(SID\_PollDrValid)

MSG ID:

Number: 0xAC Name: MID\_DrIn

SUB ID:

Number: 0x05

Name: SID\_PollDrValid

Purpose: Request Dr Valid to be outputted

### Message Length:

10 bytes

### Rate:

Input

## **Binary Message Definition:**

| Byte # | Field      | Data<br>Type | Bytes | Units  | Range                                                                                                    | Res |
|--------|------------|--------------|-------|--------|----------------------------------------------------------------------------------------------------|-----|
| 1      | Message ID | UINT8        | 1     | n/a    | 0xAC                                                                                                    | n/a |
| 2      | Sub-ID     | UINT8        | 1     | n/a    | 0x05                                                                                                    | n/a |
| 3-6    | Data Valid | UINT32       | 4     | BitMap | bit 0: 1= invalid position bit 1: 1= invalid position error bit 2: 1= invalid heading bit 3: 1= invalid heading error bit 4: 1= invalid speed scale factor bit 5: 1= invalid speed scale factor error bit 6: 1= invalid gyro bias bit 7: 1= invalid gyro bias error bit 8: 1= invalid gyro scale factor bit 9: 1= invalid gyro scale factor bit 10: 1= invalid gyro scale factor bit 10: 1= invalid baseline speed scale factor bit 11: 1= invalid baseline gyro bias bit 12: 1= invalid baseline gyro scale factor bit 13 - 31: reserved | n/a |
| 7-10   | Reserved   | UNIT32       | 4     | n/a    | undefined                                                                                                    | n/a |

## API

```
typedef struct
{
    UINT32 Valid;
    UINT32 Reserved;
} MI_DR_VALID;
```

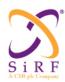

This document becomes an UNCONTROLLED COPY once printed from SiRF's Intranet. To receive a controlled copy, please contact Document Control.

Revision 5.0 9/25/2009

## 5.39.7 Msg-ID 0xAC;Sub-ID 0x06(SID\_PollGyrFactCal)

### MSG ID:

Number: 0xAC MID\_DrIn Name:

## SUB ID:

Number: 0x06

SID PollGyrFactCal Name:

Purpose: Request gyro calibration data to be outputted

### Message Length:

4 bytes

### Rate:

Input

## **Binary Message Definition:**

| Byte # | Field       | Data<br>Type | Bytes | Units  | Range                                                                                 | Res |
|--------|-------------|--------------|-------|--------|---------------------------------------------------------------------------------------|-----|
| 1      | Message ID  | UINT8        | 1     | n/a    | 0xAC                                                                                  | n/a |
| 2      | Sub-ID      | UINT8        | 1     | n/a    | 0x06                                                                                  | n/a |
| 3      | Calibration | UINT8        | 1     | bitmap | bit 0: 1 = start gyro bias calibration bit 1: 1 = start gyro scale factor calibration | n/a |
| 4      | Reserved    | UNIT8        | 1     | n/a    | undefined                                                                             | n/a |

## API:

```
typedef struct
  UINT8 Cal;
  UINT8 Reserved;
} MI_GYR_FACT_CAL;
```

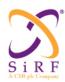

This document becomes an **UNCONTROLLED** COPY once printed from SiRF's Intranet. To receive a controlled copy, please contact **Document Control**.

Revision 5.0 9/25/2009

## 5.39.8 Msg-ID 0xAC;Sub-ID 0x07(SID\_PollDrSensParam)

### MSG ID:

Number: 0xAC Name: MID\_DrIn

## SUB ID:

Number: 0x07

Name: SID\_PollDrSensParam

Purpose: Request gyro & odo scale factors be outputted

### Message Length:

7 bytes

## Rate:

Input

## **Binary Message Definition:**

| Byte # | Field                       | Data<br>Type | Bytes | Units           | Range                       | Res   |
|--------|-----------------------------|--------------|-------|-----------------|-----------------------------|-------|
| 1      | Message ID                  | UINT8        | 1     | n/a             | 0xAC                        | n/a   |
| 2      | Sub-ID                      | UINT8        | 1     | n/a             | 0x07                        | n/a   |
| 3      | Baseline Speed Scale Factor | UINT8        | 1     | ticks/m         | 1 to 255<br>(default:4)     | 1     |
| 4-5    | Baseline Gyro Bias          | UNIT16       | 2     | zero rate Volts | 2.0 to 3.0<br>(default:2.5) | .0001 |
| 6-7    | Baseline Gyro Scale Factor  | UINT16       | 2     | mV / (deg/sec)  | 1 to 65<br>(default: 22)    | .001  |

## <u>API:</u>

```
typedef struct
{
     UINT8 BaseSsf;
     UINT16 BaseGb;
     UINT16 BaseGsf;
} MI_DR_SENS_PARAM;
```

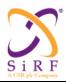

This document becomes an **UNCONTROLLED** COPY once printed from SiRF's Intranet. To receive a controlled copy, please contact **Document Control**.

Revision 5.0 9/25/2009

# 5.39.9 Msg-ID 0xAC;Sub-ID 0x09(SID\_InputCarBusData)

MSG ID:

Number: 0xAC Name: MID\_DrIn

SUB ID:

Number: 0x09

Name: SID\_InputCarBusData
Purpose: Input Car Bus Data to NAV

Message Length:

22 to 182 bytes

Rate:

Input at 1Hz

## **Binary Message Definition:**

| Byte # | Field                               | Data<br>Type | Bytes | Units | Range                                                                                                    | Res |
|--------|-------------------------------------|--------------|-------|-------|----------------------------------------------------------------------------------------------------|-----|
| 1      | Message ID                          | UINT8        | 1     | N/A   | 5.39.9.1.1 0xAC                                                                                                    | N/A |
| 2      | Sub-ID                              | UINT8        | 1     | N/A   | 5.39.9.1.1.1 0x09                                                                                                    | N/A |
| 3      | Sensor Data Type<br>(SDT)           | UINT8        | 1     | N/A   | 0-127 1: Gyro, Speed Data, and Reverse 2: 4 Wheel Pulses, and Reverse 3: 4 Wheel Speed, and Reverse 4: 4 Wheel Angular Speed, and Reverse 5: Gyro, Speed Data, NO Reverse 6: 4 Wheel Pulses, NO Reverse 7: 4 Wheel Speed, NO Reverse 8: 4 Wheel Angular Speed, NO Reverse 9: Gyro, Speed Data, Reverse, Steering Wheel Angle, Longitudinal Acceleration, Lateral Acceleration 10: Yaw Rate Gyro, Downward Acceleration (Z), Longitudinal Acceleration (X), Lateral Acceleration (Y) 10-127: Reserved | N/A |
| 4      | Number of Valid data sets           | UINT8        | 1     | N/A   | 0-11                                                                                                    | N/A |
| 5      | Reverse Bit Map<br>N/A for SDT = 10 | UINT16       | 2     | N/A   | Bit-wise indication of REVERSE status corresponding to each sensor data set, i.e. bit 0 corresponds to the first data set, bit 1 corresponds to the second data set, etc.                                                                                                    | N/A |

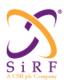

This document becomes an **UNCONTROLLED** COPY once printed from SiRF's Intranet. To receive a controlled copy, please contact Document Control.

Revision 5.0 9/25/2009

| Byte #                                    | Field                                                        | Data<br>Type | Bytes | Units                 | Range                                                                                                    | Res                       |
|-------------------------------------------|--------------------------------------------------------------|--------------|-------|-----------------------|----------------------------------------------------------------------------------------------------|---------------------------|
| 7+(N-<br>1)* 16<br>(see<br>Note<br>1)     | Valid Sensor<br>Indication                                   | UINT8        | 1     | N/A                   | Valid/Not Valid indication for each one of the 4 possible sensor inputs in a individual data set; when a particular bit is set to 1 the corresponding data is Valid, when the bit is set to 0 the corresponding data is NOT valid.  Bit 0 corresponds to Data Set Time Tag Bit 1 corresponds to Odometer Speed Bit 2 corresponds to Data 1 Bit 3 corresponds to Data 2 Bit 4 corresponds to Data 3 Bit 5 corresponds to Data 4 | N/A                       |
| 8+(N-<br>1)* 16<br>(see<br>Note<br>1)     | Data Set Time Tag                                            | UINT32       | 4     | msec                  | 0-4294967295                                                                                                    | 1                         |
| 12+<br>(N-<br>1)*16<br>(see<br>Note<br>1) | Odometer Speed<br>(also known as<br>VSS)<br>N/A for SDT = 10 | UINT16       | 2     | m/sec                 | 0 to 100                                                                                                    | 0.01                      |
| 14+(N-<br>1)* 16<br>(see                  | Data 1 (Depends<br>on<br>SDT)                                | INT16        | 2     | (Depends<br>on (SDT)) | (Depends on (SDT))                                                                                                    | (Depen<br>ds on<br>(SDT)) |
| Note<br>1)                                | SDT = 1,5, 9,10:<br>Gyro Rate                                |              |       | Deg/sec               | -120 to 120                                                                                                    | 0.01                      |
|                                           | SDT = 2, 6: Right<br>Front<br>Wheel Pulses                   |              |       | N/A                   | 4000                                                                                                    | 1                         |
|                                           | SDT = 3, 7: Right<br>Front<br>Wheel Speed                    |              |       | m/sec                 | 0 to 100                                                                                                    | 0.01                      |
|                                           | SDT = 4, 8: Right<br>Front<br>Wheel Angular<br>Speed         |              |       | rad/sec               | -327.67 to 327.67                                                                                                    | 0.01                      |
| 16+(N-<br>1)* 16<br>(see                  | Data 2 (Depends<br>on<br>SDT)                                | INT16        | 2     | (Depends<br>on (SDT)) | (Depends on (SDT))                                                                                                    | (Depen<br>ds on<br>(SDT)) |
| Note                                      | SDT = 1: N/A                                                 |              |       | N/A                   | N/A                                                                                                    | N/A                       |
| 1)                                        | SDT =2 , 6: Left<br>Front<br>Wheel Pulses                    |              |       | N/A                   | 4000                                                                                                    | 1                         |
|                                           | SDT = 3, 7: Left<br>Front<br>Wheel Speed                     |              |       | m/sec                 | 0 to 100                                                                                                    | 0.01                      |
|                                           | SDT = 4, 8: Left Front Wheel Angular Speed                   |              |       | rad/sec               | -327.67 to 327.67                                                                                                    | 0.01                      |
|                                           | SDT = 9: Steering<br>Wheel Angle                             |              |       | deg                   | -720 to 720                                                                                                    | 0.05                      |
|                                           | SDT = 10:<br>Downwards<br>Acceleration                       |              |       | m/sec <sup>2</sup>    | -15 to 15                                                                                                    | 0.001                     |

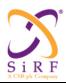

This document becomes an **UNCONTROLLED** COPY once printed from SiRF's Intranet. To receive a controlled copy, please contact **Document Control**.

Revision 5.0 9/25/2009

| Byte # | Field               | Data<br>Type | Bytes | Units              | Range                                 | Res    |
|--------|---------------------|--------------|-------|--------------------|---------------------------------------|--------|
| 18+(N- | Data 3 (Depends     | INT16        | 2     | (Depends           | (Depends on (SDT))                    | (Depen |
| 1)* 16 | on ` '              |              |       | on (SDT))          | \ \ \ \ \ \ \ \ \ \ \ \ \ \ \ \ \ \ \ | ds on  |
| (see   | SDT)                |              |       | , ,,,              |                                       | (SDT)) |
| Note   | SDT = 1: N/A        |              |       | N/A                | N/A                                   | N/A    |
| 1)     | SDT = 2, 6: Right   |              |       | N/A                | 4000                                  | 1      |
|        | Rear                |              |       |                    |                                       |        |
|        | Wheel Pulses        |              |       |                    |                                       |        |
|        | SDT = 3, 7: Right   |              |       | m/sec              | 0 to 100                              | 0.01   |
|        | Rear                |              |       |                    |                                       |        |
|        | Wheel Speed         |              |       |                    |                                       |        |
|        | SDT = 4, 8: Right   |              |       | rad/sec            | -327.67 to 327.67                     | 0.01   |
|        | Rear                |              |       |                    |                                       |        |
|        | Wheel Speed         |              |       |                    |                                       |        |
|        | SDT =               |              |       | m/sec <sup>2</sup> | -15 to 15                             | 0.001  |
|        | 9,10:Longitudinal   |              |       |                    |                                       |        |
|        | Acceleration        |              |       |                    |                                       |        |
| 20+(N- | Data 4 (Depends     | INT16        | 2     | (Depends           | (Depends on (SDT))                    | (Depen |
| 1)* 16 | on                  |              |       | on (SDT))          |                                       | ds on  |
| (see   | SDT)                |              |       |                    |                                       | (SDT)) |
| Note   | SDT = 1: N/A        |              |       | N/A                | N/A                                   | N/A    |
| 1)     | SDT = 2, 6: Left    |              |       | N/A                | 4000                                  | 1      |
|        | Rear                |              |       |                    |                                       |        |
|        | Wheel Pulses        |              |       |                    |                                       |        |
|        | SDT = 3, 7: Left    |              |       | m/sec              | 0 to 100                              | 0.01   |
|        | Rear                |              |       |                    |                                       |        |
|        | Wheel Speed         |              |       |                    |                                       |        |
|        | SDT = 4, 8: Left    |              |       | rad/sec            | -327.67 to 327.67                     | 0.01   |
|        | Rear                |              |       |                    |                                       |        |
|        | Wheel Speed         |              |       |                    |                                       |        |
|        | SDT = 9,10: Lateral |              |       | m/sec <sup>2</sup> | -15 to 15                             | 0.001  |
|        | Acceleration        |              |       |                    |                                       |        |
| 22+(N- | Reserved            | UINT8        | 1     | N/A                | N/A                                   | N/A    |
| 1)* 16 |                     |              |       |                    |                                       |        |
| (see   |                     |              |       |                    |                                       |        |
| Note   |                     |              |       |                    |                                       |        |
| 1)     | 1                   | I            | 1     | 1                  | 1                                     |        |

## API:

```
typedef struct
      UINT8
               ValidSensorIndication;
      UINT32
               DataSetTimeTag;
      UINT16
               OdometerSpeed;
      INT16
               Data1;
      INT16
               Data2;
      INT16
               Data3;
      INT16
               Data4;
      UINT8
               Reserved;
} tCarSensorData;
typedef struct
      UINT8
                      SensorDataType;
      UINT8
                      NumValidDataSets;
      UINT16
                      ReverseBitMap;
```

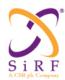

This document becomes an UNCONTROLLED COPY once printed from SiRF's Intranet. To receive a controlled copy, please contact Document Control.

Revision 5.0 9/25/2009

```
tCarSensorData CarSensorData[11];
} tCarBusData;
```

Msg-ID 0xAC;Sub-ID 0x0A(SID\_CarBusEnabled) 5.39.10

MSG ID:

Number: 0xAC Name: MID\_DrIn

SUB ID:

0x0A Number:

SID\_CarBusEnabled Name:

Indicates Car Bus is enabled and ready for function Purpose:

### **Message Length:**

6 bytes

## Rate:

Input

## **Binary Message Definition:**

| Byte # | Field             | Data Type | Bytes | Units | Range     | Res |
|--------|-------------------|-----------|-------|-------|-----------|-----|
| 1      | Message ID        | UINT8     | 1     | n/a   | 0xAC      | n/a |
| 2      | Sub-ID            | UINT8     | 1     | n/a   | 0x0A      | n/a |
| 3 - 6  | Mode <sup>1</sup> | UINT8     | 4     | n/a   | undefined | n/a |

## API:

```
typedef struct
   UINT32 Mode;
} MI DR CAR BUS ENABLED;
```

<sup>&</sup>lt;sup>1</sup> For future use

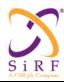

This document becomes an **UNCONTROLLED** COPY once printed from SiRF's Intranet. To receive a controlled copy, please contact **Document Control**.

Revision 5.0 9/25/2009

5.39.11 Msg-ID 0xAC;Sub-ID 0x0B(SID CarBusDisabled)

MSG ID:

Number: 0xAC Name: MID\_DrIn

SUB ID:

Number: 0x0B

Name: SID\_CarBusDisabled

Purpose: Indicates Car Bus is not enabled and not ready for function

### Message Length:

6 bytes

### Rate:

Input

### **Binary Message Definition:**

| Byte # | Field             | Data Type | Bytes | Units | Range     | Res |
|--------|-------------------|-----------|-------|-------|-----------|-----|
| 1      | Message ID        | UINT8     | 1     | n/a   | 0xAC      | n/a |
| 2      | Sub-ID            | UINT8     | 1     | n/a   | 0x0B      | n/a |
| 3 - 6  | Mode <sup>2</sup> | UINT32    | 4     | n/a   | undefined | n/a |

### <u>API:</u>

```
typedef struct
{
   UINT32 Mode;
} MI DR CAR BUS DISABLED;
```

5.39.12 Msg-ID 0xAC;Sub-ID 0x0C(SID\_SetGenericSensorParam)

### MSG ID:

Number: 0xAC Name: MID\_DrIn

SUB ID:

Number: 0x0C

Name: SID\_SetGenericSensorParam

Purpose: DR set Sensor's Parameters Input Message

<sup>2</sup> For future use

CS-129291-DC2 © SiRF Technology, Inc., a member of the CSR plc group of companies 2009
This material is subject to SiRF's non-disclosure agreement.

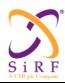

This document becomes an **UNCONTROLLED** COPY once printed from SiRF's Intranet. To receive a controlled copy, please contact **Document Control**.

Revision 5.0 9/25/2009

## **Message Length:**

30 bytes

Rate:

Input

## **Binary Message Definition:**

| Byte<br>#  | Field                       | Data<br>Type | Bytes | Units      | Range                                          | Res    |
|------------|-----------------------------|--------------|-------|------------|------------------------------------------------|--------|
| 1          | Message ID                  | UINT8        | 1     | N/A        | 0xAC                                           | N/A    |
| 2          | Sub-ID                      | UINT8        | 1     | N/A        | 0x0C                                           | N/A    |
| 3          | Sensors[0].SensorType       | UINT8        | 1     | N/A        | GYRO_SENSOR = 0x1<br>ACCELERATION_SENSOR = 0x2 | N/A    |
| 4 – 5      | Sensors[0].ZeroRateVolts    | UINT16       | 2     | volts      | 0 to 5.0 <sup>3</sup>                          | 0.0001 |
| 6– 7       | Sensors[0].MilliVoltsPer    | UINT16       | 2     | millivolts | 0 to 1000 <sup>4</sup>                         | 0.0001 |
| 8 – 9      | Sensors[0].ReferenceVoltage | UINT16       | 2     | volts      | 0 to 5.0                                       | 0.0001 |
| 10         | Sensors[1].SensorType       | UINT8        | 1     | N/A        | GYRO_SENSOR = 0x1<br>ACCELERATION_SENSOR = 0x2 | N/A    |
| 11 –<br>12 | Sensors[1].ZeroRateVolts    | UINT16       | 2     | volts      | 0 to 5.0                                       | 0.0001 |
| 13 –<br>14 | Sensors[1].MilliVoltsPer    | UINT16       | 2     | millivolts | 0 to 1000                                      | 0.0001 |
| 15 –<br>16 | Sensors[1].ReferenceVoltage | UINT16       | 2     | volts      | 0 to 5.0                                       | 0.0001 |
| 17<br>18 – | Sensors[2].SensorType       | UINT8        | 1     | N/A        | GYRO_SENSOR = 0x1<br>ACCELERATION_SENSOR = 0x2 | N/A    |
| 19         | Sensors[2].ZeroRateVolts    | UINT16       | 2     | volts      | 0 to 5.0                                       | 0.0001 |
| 20 –<br>21 | Sensors[2].MilliVoltsPer    | UINT16       | 2     | millivolts | 0 to 1000                                      | 0.0001 |
| 22 –<br>23 | Sensors[2].ReferenceVoltage | UINT16       | 2     | volts      | 0 to 5.0                                       | 0.0001 |
| 24         | Sensors[3].SensorType       | UINT8        | 1     | N/A        | GYRO_SENSOR = 0x1<br>ACCELERATION_SENSOR = 0x2 | N/A    |
| 25 –<br>26 | Sensors[3].ZeroRateVolts    | UINT16       | 2     | volts      | 0 to 5.0                                       | 0.0001 |
| 27 –<br>28 | Sensors[3].MilliVoltsPer    | UINT16       | 2     | millivolts | 0 to 1000                                      | 0.0001 |
| 29 –<br>30 | Sensors[3].ReferenceVoltage | UINT16       | 2     | volts      | 0 to 5.0                                       | 0.0001 |

2

<sup>&</sup>lt;sup>3</sup> To restore ROM defaults for ALL sensors enter the value 0xdeadabba here. You must still include the remainder of the message but these values will be ignored.

 $<sup>^4</sup>$  For gyro this is millivolts per degree per second. For the acceleration sensor it is millivolts per metre per second  $^{\wedge}\,2$ 

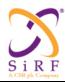

This document becomes an **UNCONTROLLED** COPY once printed from SiRF's Intranet. To receive a controlled copy, please contact **Document Control**.

Revision 5.0 9/25/2009

### API:

```
typedef struct
{
    UINT8     SensorType;
    UINT32     ZeroRateVolts;
    UINT32     MilliVoltsPer;
    UINT32     ReferenceVoltage;
}MI_SensorDescriptionType;

typedef struct
{
    MI_SensorDescriptionType Sensors[MAX_NUMBER_OF_SENSORS];
} MI_DR_SENS_PARAM;
```

5.39.13 Msg-ID 0xAC;Sub-ID 0x0D(SID PollGenericSensorParam)

## MSG ID:

Number: 0xAC Name: MID\_DrIn

### SUB ID:

Number: 0x0D

Name: SID\_PollGenericSensorParam

Purpose: Request sensor scale factors be outputted

### **Message Length:**

30 bytes

### Rate:

Input

### **Binary Message Definition:**

| Byte<br># | Field                 | Data<br>Type | Bytes | Units | Range                                          | Res |
|-----------|-----------------------|--------------|-------|-------|------------------------------------------------|-----|
| 1         | Message ID            | UINT8        | 1     | N/A   | 0xAC                                           | N/A |
| 2         | Sub-ID                | UINT8        | 1     | N/A   | 0x0D                                           | N/A |
| 3         | Sensors[0].SensorType | UINT8        | 1     | N/A   | GYRO_SENSOR = 0x1<br>ACCELERATION_SENSOR = 0x2 | N/A |

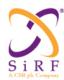

This document becomes an **UNCONTROLLED** COPY once printed from SiRF's Intranet. To receive a controlled copy, please contact **Document Control**.

Revision 5.0 9/25/2009

| 4 – 5      | Sensors[0].ZeroRateVolts    | UINT16  | 2 | volts      | 0 to 5.0 <sup>5</sup>     | 0.0001 |
|------------|-----------------------------|---------|---|------------|---------------------------|--------|
| 6– 7       | Sensors[0].MilliVoltsPer    | UINT16  | 2 | millivolts | 0 to 1000 <sup>6</sup>    | 0.0001 |
| 8 – 9      | Sensors[0].ReferenceVoltage | UINT16  | 2 | volts      | 0 to 5.0                  | 0.0001 |
|            |                             |         |   |            |                           |        |
|            |                             |         |   |            | GYRO SENSOR = 0x1         |        |
| 10         | Sensors[1].SensorType       | UINT8   | 1 | N/A        | ACCELERATION_SENSOR = 0x2 | N/A    |
| 11 –       |                             |         |   |            |                           |        |
| 12<br>13 – | Sensors[1].ZeroRateVolts    | UINT16  | 2 | volts      | 0 to 5.0                  | 0.0001 |
| 13 –       | Sensors[1].MilliVoltsPer    | UINT16  | 2 | millivolts | 0 to 1000                 | 0.0001 |
| 15 –       |                             |         |   |            |                           |        |
| 16         | Sensors[1].ReferenceVoltage | UINT16  | 2 | volts      | 0 to 5.0                  | 0.0001 |
|            |                             |         |   |            |                           |        |
|            |                             |         |   |            | GYRO_SENSOR = 0x1         |        |
| 17         | Sensors[2].SensorType       | UINT8   | 1 | N/A        | ACCELERATION_SENSOR = 0x2 | N/A    |
| 18 –<br>19 | Sensors[2].ZeroRateVolts    | UINT16  | 2 | volts      | 0 to 5.0                  | 0.0001 |
| 20 –       | -                           |         |   |            |                           |        |
| 21         | Sensors[2].MilliVoltsPer    | UINT16  | 2 | millivolts | 0 to 1000                 | 0.0001 |
| 22 –<br>23 | Sensors[2].ReferenceVoltage | UINT16  | 2 | volts      | 0 to 5.0                  | 0.0001 |
|            | -                           |         |   |            |                           |        |
|            |                             |         |   |            | GYRO SENSOR = 0x1         |        |
| 24         | Sensors[3].SensorType       | UINT8   | 1 | N/A        | ACCELERATION_SENSOR = 0x2 | N/A    |
| 25 –       |                             |         |   |            |                           |        |
| 26         | Sensors[3].ZeroRateVolts    | UINT16  | 2 | volts      | 0 to 5.0                  | 0.0001 |
| 27 –<br>28 | Sensors[3].MilliVoltsPer    | UINT16  | 2 | millivolts | 0 to 1000                 | 0.0001 |
| 29 –       | Concordioj.wiiii voitor of  | 3111110 | _ |            | 0.00.000                  | 3.0001 |
| 30         | Sensors[3].ReferenceVoltage | UINT16  | 2 | volts      | 0 to 5.0                  | 0.0001 |

### API:

```
#define MAX_NUMBER_OF_SENSORS 0x4

typedef struct
{
    UINT8     SensorType;
    UINT32     ZeroRateVolts;
    UINT32     MilliVoltsPer
     UINT32     ReferenceVoltage;
}MI_SensorDescriptionType;

typedef struct
{
    MI_SensorDescriptionType Sensors[MAX_NUMBER_OF_SENSORS];
} MI_DR_SENS_PARAM;
```

<sup>5</sup> To restore ROM defaults for ALL sensors enter the value 0xdeadabba here. You must still include the remainder of the message but these values will be ignored.

CS-129291-DC2 © SiRF Technology, Inc., a member of the CSR plc group of companies 2009
This material is subject to SiRF's non-disclosure agreement.

Page 100 of 240

 $<sup>^6</sup>$  For gyro this is millivolts per degree per second. For the acceleration sensor it is millivolts per metre per second  $^{^\circ}$  2

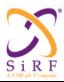

This document becomes an **UNCONTROLLED** COPY once printed from SiRF's Intranet. To receive a controlled copy, please contact **Document Control**.

Revision 5.0 9/25/2009

5.39.14 Msg-ID 0xAC;Sub-ID 0x50(SID\_InputMMFData)

MSG ID:

Number: 0xAC Name: MID\_DrIn

SUB ID:

Number: 0x50

Name: SID\_InputMMFData
Purpose: Input MMF data into Nav

**Message Length:** 

86 bytes

Rate:

Input at 1Hz

## **Binary Message Definition:**

| Byte # | Field                         | Data<br>Type | Bytes | Units | Range          | Res  |
|--------|-------------------------------|--------------|-------|-------|----------------|------|
| 1      | Message ID                    | UINT8        | 1     | n/a   | 0xAC           | n/a  |
| 2      | Sub-ID                        | UINT8        | 1     | n/a   | 0x50           | n/a  |
| 3 - 6  | RefGpsTow                     | UINT32       | 4     | sec   | 0 to 604800.00 | .001 |
| 7      | NumValidDataSets <sup>7</sup> | UINT8        | 1     | n/a   | 0 to 3         | n/a  |

<sup>7</sup> Current implementation considers one and only one MMF packet.

CS-129291-DC2 SiRF Technology, Inc., a member of the CSR plc group of companies 2009
This material is subject to SiRF's non-disclosure agreement.

Page 101 of 240

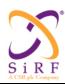

This document becomes an **UNCONTROLLED** COPY once printed from SiRF's Intranet. To receive a controlled copy, please contact **Document Control**.

Revision 5.0 9/25/2009

| Bit 0                                                                                                    | 8     | UseDataBitMap     | UINT8   | 1 | n/a    | Bit 0 is LSB          | n/a   |
|----------------------------------------------------------------------------------------------------|-------|-------------------|---------|---|--------|-----------------------|-------|
| 1 = Position must be updated if bit 3 = 1                                                                                                    |       |                   |         |   |        | Dit 0                 |       |
| D = Position may be updated if bit 3 = 1                                                                                                    |       |                   |         |   |        | ысо                   |       |
| 1 = Heading must be updated if bit 4 = 1     0 = Heading may be updated if bit 4 = 1     0 = Heading may be updated if bit 4 = 1     0 = Heading may be updated if bit 4 = 1     0 = Heading may be updated if bit 5 = 1     0 = Altitude must be updated if bit 5 = 1     0 = Altitude may be updated if bit 5 = 1     0 = Beating provided is valid     0 = Position provided is NOT valid     Bit 4     1 = Heading provided is NOT valid     Bit 5     1 = Altitude provided is NOT valid     Bit 6 to 7: Reserved.     0 = Altitude provided is NOT valid     Bit 6 to 7: Reserved.     0 = Altitude provided is NOT valid     Bit 6 to 7: Reserved.     0 = Heading provided is NOT valid     Bit 6 to 7: Reserved.     0 = Heading provided is NOT valid     Bit 6 to 7: Reserved.     0 = Heading provided is NOT valid     Bit 6 to 7: Reserved.     0 = Heading provided is NOT valid     Bit 6 to 7: Reserved.     0 = Heading provided is NOT valid     Bit 6 to 7: Reserved.     1 = Altitude provided is NOT valid     Bit 6 to 7: Reserved.     1 = Altitude provided is NOT valid     Bit 6 to 7: Reserved.     1 = Altitude provided is NOT valid     Bit 6 to 7: Reserved.     1 = Altitude provided is NOT valid     Bit 6 to 7: Reserved.     1 = Altitude provided is NOT valid     Bit 6 to 7: Reserved.     1 = Altitude provided is NOT valid     Bit 6 to 7: Reserved.     1 = Altitude provided is NOT valid     Bit 6 to 7: Reserved.     1 = Altitude provided is NOT valid     Bit 6 to 7: Reserved.     1 = Altitude provided is NOT valid     Bit 6 to 7: Reserved.     1 = Altitude provided is NOT valid     1 = Altitude provided is NOT valid     1 = Altitude provided is NOT valid     1 = Altitude provided is NOT valid     1 = Altitude provided is NOT valid     1 = Altitude provided is NOT valid     1 = Altitude provided is NOT valid     1 = Altitude provided is NOT valid     1 = Altitude provided is NOT valid     1 = Altitude provided is NOT valid     1 = Altitude provided is NOT valid     1 = Altitude provided is NOT valid     1 = Altitude provided is NOT vali |       |                   |         |   |        |                       |       |
| 0 = Heading may be updated if bit 4 = 1                                                                                                    |       |                   |         |   |        | Bit 1                 |       |
| 1 = Altitude must be updated if bit 5 = 1                                                                                                    |       |                   |         |   |        |                       |       |
| 0 = Altitude may be updated if bit 5 = 1                                                                                                    |       |                   |         |   |        | Bit 2                 |       |
| 1 = Position provided is valid   0 = Position provided is NOT valid                                                                                                    |       |                   |         |   |        |                       |       |
| 0 = Position provided is NOT valid   Bit 4                                                                                                    |       |                   |         |   |        | Bit 3                 |       |
| 1 = Heading provided is valid   0 = Heading provided is NOT valid   Bit 5   1 = Altitude provided is NOT valid   Bit 6 to 7: Reserved.                                                                                                    |       |                   |         |   |        |                       |       |
| 0 = Heading provided is NOT valid   Bit 5                                                                                                    |       |                   |         |   |        | Bit 4                 |       |
| 1 = Altitude provided is valid   0 = Altitude provided is valid   0 = Altitude provided is NOT valid   Bit 6 to 7: Reserved.                                                                                                    |       |                   |         |   |        |                       |       |
| D = Altitude provided is NOT valid   Bit 6 to 7: Reserved.                                                                                                    |       |                   |         |   |        | Bit 5                 |       |
| Bit 6 to 7: Reserved.                                                                                                    |       |                   |         |   |        |                       |       |
| 9 - 12                                                                                                    |       |                   |         |   |        | ·                     |       |
| 13 -   Longitude[0]   INT32                                                                                                    |       |                   |         |   |        | bit o to 7. Neserveu. |       |
| 17-20                                                                                                    |       |                   |         |   | deg    |                       |       |
| 17-20                                                                                                    | -     | Longitude[0]      | INT32   | 4 | deg    | -180 to 180           | 1e-7f |
| 21-24   Altitude[0]   INT32   4   metre   -2000 to 120000   .1                                                                                                    |       | HorPost Incert[0] | LIINT32 | 4 | metres | 0 to 0xfffffff        | 01    |
| 25-28         VerPosUncert[0]         UINT32         4         metre         122000         .1           29-30         Heading[0]         UINT16         2         deg         0 to 360         .01           31-32         HeadingUncert[0]         UINT16         2         deg         0 to 180         .01           33-34         Reserved[0]         UINT16         2         n/a         undefined         n/a           35-38         Latitude[1]         INT32         4         deg         -90 to 90         1e-7f           39-42         Longitude[1]         INT32         4         deg         -90 to 90         1e-7f           39-42         Longitude[1]         UINT32         4         metres         180 to 180         1e-7f           43-46         HorPosUncert[1]         UINT32         4         metres         0 to 0xffffffff         .01           47-50         Altitude[1]         INT32         4         metre         -2000 to 120000         .1           51-54         VerPosUncert[1]         UINT32         4         metre         122000         .1           57-58         HeadingUncert[1]         UINT16         2         deg         0 to 180         .01                                                                                                    |       |                   |         |   |        |                       |       |
| 29-30         Heading[0]         UINT16         2         deg         0 to 360         .01           31-32         HeadingUncert[0]         UINT16         2         deg         0 to 180         .01           33-34         Reserved[0]         UINT16         2         n/a         undefined         n/a           35-38         Latitude[1]         INT32         4         deg         -90 to 90         1e-7f           39-42         Longitude[1]         INT32         4         deg         -180 to 180         1e-7f           43-46         HorPosUncert[1]         UINT32         4         metres         0 to 0xffffffff         .01           47-50         Altitude[1]         INT32         4         metre         -2000 to 120000         .1           51-54         VerPosUncert[1]         UINT32         4         metre         122000         .1           55-56         Heading[1]         UINT16         2         deg         0 to 360         .01           57-58         HeadingUncert[1]         UINT16         2         deg         0 to 180         .01           59-60         Reserved[1]         UINT32         4         deg         -90 to 90         1e-7f                                                                                                    |       |                   |         |   |        |                       |       |
| 31-32   HeadingUncert[0]   UINT16   2   deg   0 to 180   .01                                                                                                    |       |                   |         |   |        |                       |       |
| 33-34   Reserved[0]                                                                                                    |       |                   |         |   |        |                       |       |
| 35-38         Latitude[1]         INT32         4         deg         -90 to 90         1e-7f           39-42         Longitude[1]         INT32         4         deg         -180 to 180         1e-7f           43-46         HorPosUncert[1]         UINT32         4         metres         0 to 0xffffffff         .01           47-50         Altitude[1]         INT32         4         metre         -2000 to 120000         .1           51-54         VerPosUncert[1]         UINT32         4         metre         122000         .1           55-56         Heading[1]         UINT16         2         deg         0 to 360         .01           57-58         HeadingUncert[1]         UINT16         2         deg         0 to 180         .01           59-60         Reserved[1]         UINT16         2         n/a         undefined         n/a           61-64         Latitude[2]         INT32         4         deg         -90 to 90         1e-7f           65-68         Longitude[2]         INT32         4         metres         0 to 0xffffffff         .01           73-76         Altitude[2]         INT32         4         metre         -2000 to 120000         .1 <td></td> <td><u> </u></td> <td></td> <td></td> <td></td> <td></td> <td>_</td>                                                                                                    |       | <u> </u>          |         |   |        |                       | _     |
| 39-42         Longitude[1]         INT32         4         deg         -180 to 180         1e-7f           43-46         HorPosUncert[1]         UINT32         4         metres         0 to 0xffffffff         .01           47-50         Altitude[1]         INT32         4         metre         -2000 to 120000         .1           51-54         VerPosUncert[1]         UINT32         4         metre         122000         .1           55-56         Heading[1]         UINT16         2         deg         0 to 360         .01           57-58         HeadingUncert[1]         UINT16         2         deg         0 to 180         .01           59-60         Reserved[1]         UINT16         2         n/a         undefined         n/a           61-64         Latitude[2]         INT32         4         deg         -90 to 90         1e-7f           65-68         Longitude[2]         INT32         4         deg         -180 to 180         1e-7f           69-72         HorPosUncert[2]         UINT32         4         metres         0 to 0xffffffff         .01           77-80         VerPosUncert[2]         UINT32         4         metre         -2000 to 120000                                                                                                    |       |                   |         |   |        |                       |       |
| 43-46         HorPosUncert[1]         UINT32         4         metres         0 to 0xffffffff         .01           47-50         Altitude[1]         INT32         4         metre         -2000 to 120000         .1           51-54         VerPosUncert[1]         UINT32         4         metre         122000         .1           55-56         Heading[1]         UINT16         2         deg         0 to 360         .01           57-58         HeadingUncert[1]         UINT16         2         deg         0 to 180         .01           59-60         Reserved[1]         UINT16         2         n/a         undefined         n/a           61-64         Latitude[2]         INT32         4         deg         -90 to 90         1e-7f           65-68         Longitude[2]         INT32         4         deg         -180 to 180         1e-7f           69-72         HorPosUncert[2]         UINT32         4         metres         0 to 0xffffffff         .01           77-80         VerPosUncert[2]         UINT32         4         metre         -2000 to 120000         .1           81-82         Heading[2]         UINT16         2         deg         0 to 360                                                                                                    |       |                   |         |   |        |                       |       |
| 47-50         Altitude[1]         INT32         4         metre         -2000 to 120000         .1           51-54         VerPosUncert[1]         UINT32         4         metre         122000         .1           55-56         Heading[1]         UINT16         2         deg         0 to 360         .01           57-58         HeadingUncert[1]         UINT16         2         deg         0 to 180         .01           59-60         Reserved[1]         UINT16         2         n/a         undefined         n/a           61-64         Latitude[2]         INT32         4         deg         -90 to 90         1e-7f           65-68         Longitude[2]         INT32         4         deg         -180 to 180         1e-7f           69-72         HorPosUncert[2]         UINT32         4         metres         0 to 0xffffffff         .01           73-76         Altitude[2]         INT32         4         metre         -2000 to 120000         .1           77-80         VerPosUncert[2]         UINT32         4         metre         122000         .1           81-82         Heading[2]         UINT16         2         deg         0 to 360         .01 <td></td> <td></td> <td></td> <td></td> <td></td> <td></td> <td></td>                                                                                                    |       |                   |         |   |        |                       |       |
| 51-54         VerPosUncert[1]         UINT32         4         metre         122000         .1           55-56         Heading[1]         UINT16         2         deg         0 to 360         .01           57-58         HeadingUncert[1]         UINT16         2         deg         0 to 180         .01           59-60         Reserved[1]         UINT16         2         n/a         undefined         n/a           61-64         Latitude[2]         INT32         4         deg         -90 to 90         1e-7f           65-68         Longitude[2]         INT32         4         deg         -180 to 180         1e-7f           69-72         HorPosUncert[2]         UINT32         4         metres         0 to 0xffffffff         .01           73-76         Altitude[2]         INT32         4         metre         -2000 to 120000         .1           77-80         VerPosUncert[2]         UINT32         4         metre         122000         .1           81-82         Heading[2]         UINT16         2         deg         0 to 360         .01           83-84         HeadingUncert[2]         UINT16         2         deg         0 to 180         .01                                                                                                    |       |                   |         |   |        |                       |       |
| 55-56         Heading[1]         UINT16         2         deg         0 to 360         .01           57-58         HeadingUncert[1]         UINT16         2         deg         0 to 180         .01           59-60         Reserved[1]         UINT16         2         n/a         undefined         n/a           61-64         Latitude[2]         INT32         4         deg         -90 to 90         1e-7f           65-68         Longitude[2]         INT32         4         deg         -180 to 180         1e-7f           69-72         HorPosUncert[2]         UINT32         4         metres         0 to 0xffffffff         .01           73-76         Altitude[2]         INT32         4         metre         -2000 to 120000         .1           77-80         VerPosUncert[2]         UINT32         4         metre         122000         .1           81-82         Heading[2]         UINT16         2         deg         0 to 360         .01           83-84         HeadingUncert[2]         UINT16         2         deg         0 to 180         .01                                                                                                    |       |                   |         |   |        |                       |       |
| 57-58         HeadingUncert[1]         UINT16         2         deg         0 to 180         .01           59-60         Reserved[1]         UINT16         2         n/a         undefined         n/a           61-64         Latitude[2]         INT32         4         deg         -90 to 90         1e-7f           65-68         Longitude[2]         INT32         4         deg         -180 to 180         1e-7f           69-72         HorPosUncert[2]         UINT32         4         metres         0 to 0xffffffff         .01           73-76         Altitude[2]         INT32         4         metre         -2000 to 120000         .1           77-80         VerPosUncert[2]         UINT32         4         metre         122000         .1           81-82         Heading[2]         UINT16         2         deg         0 to 360         .01           83-84         HeadingUncert[2]         UINT16         2         deg         0 to 180         .01                                                                                                    |       |                   |         |   |        |                       |       |
| 59-60         Reserved[1]         UINT16         2         n/a         undefined         n/a           61-64         Latitude[2]         INT32         4         deg         -90 to 90         1e-7f           65-68         Longitude[2]         INT32         4         deg         -180 to 180         1e-7f           69-72         HorPosUncert[2]         UINT32         4         metres         0 to 0xffffffff         .01           73-76         Altitude[2]         INT32         4         metre         -2000 to 120000         .1           77-80         VerPosUncert[2]         UINT32         4         metre         122000         .1           81-82         Heading[2]         UINT16         2         deg         0 to 360         .01           83-84         HeadingUncert[2]         UINT16         2         deg         0 to 180         .01                                                                                                    |       |                   |         | 1 |        |                       |       |
| 61-64         Latitude[2]         INT32         4         deg         -90 to 90         1e-7f           65-68         Longitude[2]         INT32         4         deg         -180 to 180         1e-7f           69-72         HorPosUncert[2]         UINT32         4         metres         0 to 0xffffffff         .01           73-76         Altitude[2]         INT32         4         metre         -2000 to 120000         .1           77-80         VerPosUncert[2]         UINT32         4         metre         122000         .1           81-82         Heading[2]         UINT16         2         deg         0 to 360         .01           83-84         HeadingUncert[2]         UINT16         2         deg         0 to 180         .01                                                                                                    |       |                   |         |   |        |                       |       |
| 65-68         Longitude[2]         INT32         4         deg         -180 to 180         1e-7f           69-72         HorPosUncert[2]         UINT32         4         metres         0 to 0xfffffff         .01           73-76         Altitude[2]         INT32         4         metre         -2000 to 120000         .1           77-80         VerPosUncert[2]         UINT32         4         metre         122000         .1           81-82         Heading[2]         UINT16         2         deg         0 to 360         .01           83-84         HeadingUncert[2]         UINT16         2         deg         0 to 180         .01                                                                                                    |       |                   |         |   |        |                       |       |
| 69-72         HorPosUncert[2]         UINT32         4         metres         0 to 0xffffffff         .01           73-76         Altitude[2]         INT32         4         metre         -2000 to 120000         .1           77-80         VerPosUncert[2]         UINT32         4         metre         122000         .1           81-82         Heading[2]         UINT16         2         deg         0 to 360         .01           83-84         HeadingUncert[2]         UINT16         2         deg         0 to 180         .01                                                                                                    |       |                   |         |   |        |                       |       |
| 73-76         Altitude[2]         INT32         4         metre         -2000 to 120000         .1           77-80         VerPosUncert[2]         UINT32         4         metre         122000         .1           81-82         Heading[2]         UINT16         2         deg         0 to 360         .01           83-84         HeadingUncert[2]         UINT16         2         deg         0 to 180         .01                                                                                                    |       |                   |         |   |        |                       |       |
| 77-80         VerPosUncert[2]         UINT32         4         metre         122000         .1           81-82         Heading[2]         UINT16         2         deg         0 to 360         .01           83-84         HeadingUncert[2]         UINT16         2         deg         0 to 180         .01                                                                                                    |       |                   |         |   | metres |                       |       |
| 81-82         Heading[2]         UINT16         2         deg         0 to 360         .01           83-84         HeadingUncert[2]         UINT16         2         deg         0 to 180         .01                                                                                                    |       |                   |         |   |        |                       |       |
| 83-84 HeadingUncert[2] UINT16 2 deg 0 to 180 .01                                                                                                    |       | VerPosUncert[2]   |         |   | metre  |                       |       |
| 83-84 HeadingUncert[2] UINT16 2 deg 0 to 180 .01                                                                                                    | 81-82 |                   | UINT16  | 2 | deg    | 0 to 360              | .01   |
|                                                                                                    |       | HeadingUncert[2]  |         |   | deg    |                       | .01   |
|                                                                                                    | 85-86 | Reserved[2]       | UINT16  | 2 | n/a    | undefined             | n/a   |

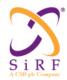

This document becomes an **UNCONTROLLED** COPY once printed from SiRF's Intranet. To receive a controlled copy, please contact **Document Control**.

Revision 5.0 9/25/2009

### API:

```
typedef struct
   FLOAT32 Latitude;
FLOAT32 Longitude;
FLOAT32 HorPosUncert;
FLOAT32 Altitude;
FLOAT32 VerPosUncert;
   FLOAT32
FLOAT32
UINT16
                  Heading;
                  HeadingUncert;
                  Reserved;
   UINT16
} tMapFeedbackData2NAV;
typedef struct
   UINT32
                  MeasurementTime;
   FLOAT32
                 RefGpsTow;
   UINT16
                  NumValidDataSets;
   UINT16
                  UseDataBitMap;
  tMapFeedbackData2NAV MMFData[3];
} tMapMatchedData2NAV;
```

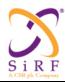

This document becomes an UNCONTROLLED COPY once printed from SiRF's Intranet. To receive a controlled copy, please contact Document Control.

Revision 5.0 9/25/2009

Msg-ID 0xAC;Sub-ID 0x51(SID\_SetMMFMode)8 5.39.15

MSG ID:

Number: 0xAC Name: MID\_DrIn

SUB ID:

Number: 0x51

Name: SID SetMMFMode

Enable or disable MMF feedback processing within NAV Purpose:

Message Length:

3 bytes

## Rate:

Input

## **Binary Message Definition**

| Byte # | Field      | Data<br>Type | Bytes | Units | Range       | Res |
|--------|------------|--------------|-------|-------|-------------|-----|
| 1      | Message ID | UINT8        | 1     | n/a   | 0xAC        | n/a |
| 2      | Sub-ID     | UINT8        | 1     | n/a   | 0x51        | n/a |
| 3      | Mode       | UINT8        | 1     | n/a   | 0 = disable | n/a |
|        |            |              |       |       | 1 = enable  |     |

## API:

static UINT32 MMFMode;

<sup>8</sup> Defined but not used by MMF

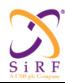

This document becomes an **UNCONTROLLED** COPY once printed from SiRF's Intranet. To receive a controlled copy, please contact **Document Control**.

Revision 5.0 9/25/2009

## 5.40 SGEE Download Input

These functions are needed to download the SGEE data into the SLC Flash and to get the SGEE and EE age from the SLC.

These SGEE file download input messages will use message id 232 (MID\_EE\_INPUT) and the output responses have message id 56 (SSB\_EE). Different sub- message ids will be used to perform different actions.

Table 80: SGEE Download Input

MID (Hex) 0xE8 MID (Dec) 232

Message Name in Code MID EE INPUT

SID (Hex) As below SID (Dec) As below SID Name in Code As below

Table 81 shows the message IDs assigned to the input messages.

Table 81: Input Messages Sub- IDs.

| SNo. | Sub-Message ID | Message Name        |
|------|----------------|---------------------|
| 1.   | 0x16           | ECLM Start Download |
| 2.   | 0x17           | ECLM File Size      |
| 3.   | 0x18           | ECLM Packet Data    |
| 4.   | 0x19           | Get EE Age          |
| 5.   | 0x1A           | Get SGEE Age        |

### SID 0x16 (22) ECLM Start Download

This message is sent from Host EE Downloader to the SLC to indicate that the host EE downloader is initiating the SGEE download procedure.

Table 82: ECLM Start Download Message Fields

| Field | Length (bytes) | Description |
|-------|----------------|-------------|
| MID   | 1              | 0xE8        |
| SID   | 1              | 0x16        |

Success/failure response upon completion of the command: MID 0x38, SID 0x20.

### SID 0x17 (23) ECLM File Size

This message is sent from Host EE Downloader to the SLC to indicate that the host EE downloader is initiating the size of the SGEE file to be downloaded..

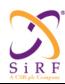

This document becomes an **UNCONTROLLED** COPY once printed from SiRF's Intranet. To receive a controlled copy, please contact **Document Control**.

Revision 5.0 9/25/2009

Table 83: ECLM File Size Message Fields

| Name           | Bytes | Binary (Hex) |                      | Unit | Description                              |
|----------------|-------|--------------|----------------------|------|------------------------------------------|
|                |       | Scale        | E.g.                 |      |                                          |
| Message ID     | 1U    |              | E8                   |      | Decimal 232                              |
| Sub Message ID | 1U    |              | 17                   |      | 23 : SID ECLM File Size                  |
| File Length    | 4U    |              | 00<br>00<br>28<br>59 |      | Length of the SGEE File to be downloaded |

Success/failure response upon completion of the command: MID 0x38, SID 0x20.

## SID 0x18 (24) ECLM Packet Data

This message is used to send the SGEE data from host downloader to the GPS Receiver to be processed by CLM modules and saved in NVM.

Table 84: ECLM Packet Data Message Fields

| Name                   | Name Bytes       |       | Bytes Binary (Hex)                                                                                 |      | Description                                                    |
|------------------------|------------------|-------|----------------------------------------------------------------------------------------------------|------|----------------------------------------------------------------|
|                        | _,               | Scale | E.g.                                                                                               | Unit |                                                                |
| Message ID             | 1U               |       | E8                                                                                                 |      | Decimal 232                                                    |
| Sub Message ID         | 1U               |       | 18                                                                                                 |      | 24: SGEE Packet Data SubMsgld                                  |
| Packet Sequence Number | 2U               |       | 00<br>01                                                                                           |      | Packet Sequence number of the current packet Starting from 1 . |
| Packet Length          | 2U               |       | 0020                                                                                               |      | Length of the sgee data in current packet                      |
| Packet Data            | Packet<br>Length |       | 62<br>12<br>31<br>06<br>03<br>02<br>07<br>d9<br>07<br>07<br>00<br>00<br>39<br>6d<br>8f<br>12<br>00 |      | SGEE Data of length indicated in Packet Length of the message. |

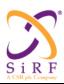

This document becomes an **UNCONTROLLED** COPY once printed from SiRF's Intranet. To receive a controlled copy, please contact **Document Control**.

Revision 5.0 9/25/2009

| 00    |  |
|-------|--|
| 00    |  |
| 00    |  |
| 00    |  |
| 01    |  |
| 2d    |  |
| 9a    |  |
| e7    |  |
| 05    |  |
| 02 ff |  |
| fe    |  |
| 28    |  |
| 05    |  |

Payload length: 6+ Packet Length bytes.

Success/failure response upon completion of the command: MID 0x38, SID 0x20.

### SID 0x19 (25) Get EE Age

This message is sent to GPS Receiver to get the age of extended ephemeris stored in GPS Receiver.

Table 85: Get EE Age Message Fields

| Name           | Bytes | Binary | (Hex) | Unit | Description          |
|----------------|-------|--------|-------|------|----------------------|
|                |       | Scale  | E.g.  |      | ·                    |
| Message ID     | 1U    |        | E8    |      | Decimal 232          |
| Sub Message ID | 1U    |        | 19    |      | 25: Get EE Age       |
| Num Sat        | 1U    |        | 01    |      | Number of satellites |
| prnNum;        | 1U    |        | 01    |      | Prn Number           |
| ephPosFlag     | 1U    |        | 00    |      |                      |
| eePosAge       | 2U    |        | 0000  |      |                      |
| cgeePosGPSWeek | 2U    |        | 0000  |      |                      |
| cgeePosTOE     | 2U    |        | 0000  |      |                      |
| ephClkFlag     | 1U    |        | 00    |      |                      |
| eeClkAge       | 2U    |        | 0000  |      |                      |

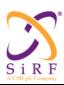

This document becomes an **UNCONTROLLED** COPY once printed from SiRF's Intranet. To receive a controlled copy, please contact **Document Control**.

Revision 5.0 9/25/2009

| cgeeClkGPSWeek | 2U | 0000 |  |
|----------------|----|------|--|
| cgeeClkTOE     | 2U | 0000 |  |
| Pad            | 1U | 00   |  |

Payload length: 19 bytes

Success response upon completion of the command is acknowledged with—SSB Message ID 56, Sub Msg ID 0x21 along with EE Age of the satellite(s).

Failure response upon completion of the command is acknowledged with "Nack" using Command Negative Acknowledgement - MID 0x38, SID 0x20.

SID 0x1A (26) Get SGEE Age

This message is sent to GPS Receiver to get the age of SGEE stored in GPS Receiver.

Table 86: Get SGEE Age Message Fields

| Name Bytes     | Binary | (Hex) | Unit | Description |                                              |
|----------------|--------|-------|------|-------------|----------------------------------------------|
|                |        | Scale | E.g. | •           | 2000p.ii.d.i.                                |
| Message ID     | 1U     |       | E8   |             | Decimal 232                                  |
| Sub Message ID | 1U     |       | 1A   |             | 26: Get SGEE Age                             |
| Sat ID         | 1U     |       | 01   |             | Satellite ID for which SGEE Age is requested |

Payload length: 3 bytes

Success response upon completion of the command is acknowledged using Command Acknowledgement Message ID 56, Sub Msg ID 0x22 along with SGEE Age of the satellite(s).

Failure response upon completion of the command is acknowledged with "Rejected: MID\_ECLMAckNack" using Command Negative Acknowledgement - MID 0x38, SID 0x20.

## **5.41 SW Toolbox Input**

(Remember, Input means User System to Host.) These messages allow the User System to access Tracker features via the Host. The Host will essentially map the SSB requests from the User System to MEI requests for the Tracker. The mapping is required since a direct pass-through is not always allowed. Some User System requests will require a corresponding change to the Host (for example, a change to the Tracker baud rate will necessitate a change at the Host or communication will be lost).

Table 87: SW Toolbox Input

MID (Hex) 0xB2 MID (Dec) 178

Message Name in Code MID TrackerIC (see PROTOCOL.H)

SID (Hex) As below

| CS-129291-DC2 | © SiRF Technology, Inc., a member of the CSR plc group of companies 2009 This material is subject to SiRF's non-disclosure agreement. | Page 108 of 240 |
|---------------|----------------------------------------------------------------------------------------------------|-----------------|
|---------------|----------------------------------------------------------------------------------------------------|-----------------|

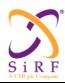

This document becomes an **UNCONTROLLED** COPY once printed from SiRF's Intranet. To receive a controlled copy, please contact **Document Control**.

Revision 5.0 9/25/2009

SID (Dec) As below SID Name in Code As below

### SID 0x01 (1) SID MeiToCustomIo

The format of this message is dependent upon the custom I/O, and the contents of this message set are not listed in this document. Instead, a separate ICD describing this message and the associated custom I/O will be distributed to each targeted customer under NDA.

Table 88: Tracker MEI to Custom I/O Command

| Field  | Length (bytes) | Description                   |
|--------|----------------|-------------------------------|
| MID    | 1              | 0xB2                          |
| SID    | 1              | 0x01                          |
| Varies | n              | Dependent upon the custom I/O |

Response upon completion of the command: 0x0B (MID\_ACK). Upon output of the SSB 0x0B (MID\_ACK) response, the Host will send the appropriate MEI 0x1F (Select Custom I/O) command to the Tracker.

### SID 0x02 (2) SID TrackerConfig

Table 89: Tracker Configuration Command

| Field                         | Length (bytes) | Description                                       |
|-------------------------------|----------------|---------------------------------------------------|
| MID                           | 1              | 0xB2                                              |
| SID                           | 1              | 0x02                                              |
| Reference Clock Frequency     | 4              | Value of attached TCXO in Hz. This parameter      |
|                               |                | has no default.                                   |
| Reference Start-up Delay      | 2              | Tracker inserts the start-up delay on TCXO        |
|                               |                | power-up. The units are RTC clock cycles, and     |
|                               |                | start-up delay can range from 0 to 2 seconds. The |
|                               |                | Tracker default is 0x03FF or 31.2 ms.             |
| Reference Initial Uncertainty | 4              | Initial TCXO uncertainty in ppb. The value        |
|                               |                | 0xFFFFFFFF means initial uncertainty unknown,     |
|                               |                | and the Tracker will use the default uncertainty. |
| Reference Initial Offset      | 4              | Initial TCXO offset in Hz. Note this value is     |
|                               |                | signed. The value 0x7FFFFFFF means the initial    |
|                               |                | offset is unknown, and the Tracker will use the   |
|                               |                | default offset.                                   |
| LNA                           | 1              | 0 = Use Internal LNA (Tracker default)            |
|                               |                | 1 = Use External LNA                              |
| IO Pin Configuration Enable   | 1              | 0 = Disable (also means all IO pins are disabled) |
| _                             |                | 1 = Enable (use IO Pin Configuration field)       |
|                               |                | The default is one.                               |
| IO Pin Configuration          | 4              | 0 = TM and TSYNC are enabled                      |
|                               |                | Other values undefined.                           |
|                               |                | The default is zero.                              |

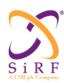

This document becomes an **UNCONTROLLED** COPY once printed from SiRF's Intranet. To receive a controlled copy, please contact **Document Control**.

Revision 5.0 9/25/2009

| Field                            | Length (bytes) | Description                                          |
|----------------------------------|----------------|------------------------------------------------------|
| UART Baud                        | 4              | The following is the list of valid bauds: 900,       |
|                                  |                | 1200, 1800, 2400, 3600, 4800, 7200, 9600,            |
|                                  |                | 14400, 19200, 28800, 38400, 57600, 76800,            |
|                                  |                | 115200, 153600, 230400, 307200, 460800,              |
|                                  |                | 614400, 921600, 1228800, and 1843200. The            |
|                                  |                | Tracker default is 115200.                           |
| UART Flow Control                | 1              | 0 = Disable hardware flow control (Tracker           |
|                                  |                | default)                                             |
|                                  |                | 1 = Enable hardware flow control                     |
| UART Wake Up Pattern             | 1              | This byte is repeated in payload field of Tracker    |
| oraci want op ramen              |                | Wake Up Message.                                     |
| UART Wake Up Count               | 1              | This parameter defines the number of times to        |
| Criter wake op count             | 1              | repeat the UART Wake Up Pattern in the Tracker       |
|                                  |                | Wake Up Message. In case of zero, the Tracker        |
|                                  |                | Wake Up Message is not generated. The default        |
|                                  |                | is zero.                                             |
| I2C Master Address (user system) | 2              | Either a 7-bit or a 10-bit I2C address. If this 16-  |
| 12c Master Address (user system) | 2              | bit field begins with 0xF, then this is a flag       |
|                                  |                | indicating 10-bit I2C addressing is being used.      |
|                                  |                | For a 7-bit address, only the lower 7 bits are used. |
|                                  |                | For a 10-bit address, only the lower 10-bits are     |
|                                  |                | used. The default address is 0x62.                   |
|                                  |                | used. The default address is 0x02.                   |
|                                  |                | For a 7-bit I2C address, this field will range from  |
|                                  |                | 0x0008 through 0x007F. Values lower than 0x08        |
|                                  |                | have special uses (see the I2C Bus Specification     |
|                                  |                |                                                      |
|                                  |                | for a description). For a 10-bit I2C address, this   |
| IOC Classes A 11 man (CCDA)      | 2              | field will range from 0xF000 through 0xF3FF.         |
| I2C Slave Address (GSD4t)        | 2              | Either a 7-bit or a 10-bit I2C address. If this 16-  |
|                                  |                | bit field begins with 0xF, then this is a flag       |
|                                  |                | indicating 10-bit I2C addressing is being used.      |
|                                  |                | For a 7-bit address, only the lower 7 bits are used. |
|                                  |                | For a 10-bit address, only the lower 10-bits are     |
|                                  |                | used. The default address is 0x60.                   |
|                                  |                | D 71:4120 11 41: 0 11 11 0                           |
|                                  |                | For a 7-bit I2C address, this field will range from  |
|                                  |                | 0x0008 through 0x007F. Values lower than 0x08        |
|                                  |                | have special uses (see the I2C Bus Specification     |
|                                  |                | for a description). For a 10-bit I2C address, this   |
| 10016                            |                | field will range from 0xF000 through 0xF3FF.         |
| I2C Mode                         | 1              | 0 = Slave                                            |
| 1000                             |                | 1 = Multi-Master (default)                           |
| I2C Rate                         | 1              | 0 = 100  Kbps                                        |
|                                  |                | 1 = 400  Kbps (default)                              |
|                                  |                | 2 = 1 Mbps (not available on GSD4t)                  |
|                                  |                | 3 = 3.4 Mbps (not available on GSD4t)                |
| Power Supply Config Select       | 1              | 0 = Switching regulator                              |
|                                  |                | 1 = Internal LDO                                     |
|                                  |                | 2 = External voltage                                 |
|                                  |                | 3 = Backup LDO                                       |

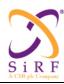

This document becomes an **UNCONTROLLED** COPY once printed from SiRF's Intranet. To receive a controlled copy, please contact **Document Control**.

Revision 5.0 9/25/2009

Response upon completion of the command: 0x0B (MID\_ACK). Upon output of the SSB 0x0B (MID\_ACK) response, the Host will send the appropriate MEI 0x0A (Tracker Configuration) command to the Tracker.

### SID 0x03 (3) SID PeekPoke

Tracker Peek and Poke Command (four-byte peek)

Table 90: Tracker Peek and Poke Command (four-byte peek)

| Field   | Length (bytes) | Description                                   |
|---------|----------------|-----------------------------------------------|
| MID     | 1              | 0xB2                                          |
| SID     | 1              | 0x03                                          |
| Type    | 1              | enumeration                                   |
|         |                | 0 = Peek (always four bytes)                  |
|         |                | 10 = eFUSE peek (4e and beyond only, 4 bytes) |
| Access  | 1              | enumeration                                   |
|         |                | 1 = 8-bit access (byte access)                |
|         |                | 2 = 16-bit access (half-word access)          |
|         |                | 4 = 32-bit access (word access)               |
| Address | 4              | unsigned integer                              |
| Data    | 4              | ignored (usually filled with zero)            |

Response upon completion of the command: 0x0B (MID\_ACK). Upon output of the SSB 0x0B (MID\_ACK) response, the Host will send the appropriate MEI 0x1E (Peek and Poke Command) command to the Tracker.

Tracker Peek and Poke Command (four-byte poke)

Table 91: Tracker Peek and Poke Command (four-byte poke)

| Field   | Length (bytes) | Description                          |
|---------|----------------|--------------------------------------|
| MID     | 1              | 0xB2                                 |
| SID     | 1              | 0x03                                 |
| Туре    | 1              | enumeration                          |
|         |                | 1 = Poke (always four bytes)         |
| Access  | 1              | enumeration                          |
|         |                | 1 = 8-bit access (byte access)       |
|         |                | 2 = 16-bit access (half-word access) |
|         |                | 4 = 32-bit access (word access)      |
| Address | 4              | unsigned integer                     |
| Data    | 4              |                                      |

Response upon completion of the command: 0x0B (MID\_ACK). Upon output of the SSB 0x0B (MID\_ACK) response, the Host will send the appropriate MEI 0x1E (Peek and Poke Command) command to the Tracker.

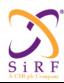

This document becomes an **UNCONTROLLED** COPY once printed from SiRF's Intranet. To receive a controlled copy, please contact **Document Control**.

Revision 5.0 9/25/2009

Tracker Peek and Poke Command (n-byte peek)

Table 92: Tracker Peek and Poke Command (n-byte peek)

| Field           | Length (bytes) | Description                                |
|-----------------|----------------|--------------------------------------------|
| MID             | 1              | 0xB2                                       |
| SID             | 1              | 0x03                                       |
| Туре            | 1              | enumeration                                |
|                 |                | 2 = Multi-peek                             |
|                 |                | 12 = eFUSE multi-peek (4e and beyond only) |
| Access          | 1              | enumeration                                |
|                 |                | 1 = 8-bit access (byte access)             |
|                 |                | 2 = 16-bit access (half-word access)       |
|                 |                | 4 = 32-bit access (word access)            |
| Address         | 4              | unsigned integer                           |
|                 |                | Beginning address                          |
| Number of Bytes | 2              | unsigned integer                           |
|                 |                | Range: 0 to 1000                           |
|                 |                | If zero, no data is read                   |

Response upon completion of the command: 0x0B (MID\_ACK). Upon output of the SSB 0x0B (MID\_ACK) response, the Host will send the appropriate MEI 0x1E (Peek and Poke Command) command to the Tracker.

Tracker Peek and Poke Command (n-byte poke)

Table 93: Tracker Peek and Poke Command (n-byte poke)

| Field           | Length (bytes)  | Description                          |
|-----------------|-----------------|--------------------------------------|
| MID             | 1               | 0xB2                                 |
| SID             | 1               | 0x03                                 |
| Туре            | 1               | enumeration                          |
|                 |                 | 3 = Multi-poke                       |
| Access          | 1               | enumeration                          |
|                 |                 | 1 = 8-bit access (byte access)       |
|                 |                 | 2 = 16-bit access (half-word access) |
|                 |                 | 4 = 32-bit access (word access)      |
| Address         | 4               | unsigned integer                     |
|                 |                 | Beginning address                    |
| Number of Bytes | 2               | unsigned integer                     |
|                 |                 | Range: 0 to 1000                     |
|                 |                 | If zero, no data is written          |
| Data            | Number of Bytes |                                      |

Response upon completion of the command: 0x0B (MID\_ACK). Upon output of the SSB 0x0B (MID\_ACK) response, the Host will send the appropriate MEI 0x1E (Peek and Poke Command) command to the Tracker.

# **5.42 SiRFNAV Command Messages**

The host sends a command message to the SLC.

| CS-129291-DC2 | © SiRF Technology, Inc., a member of the CSR plc group of companies 2009 This material is subject to SiRF's non-disclosure agreement. | Page 112 of 240 |
|---------------|----------------------------------------------------------------------------------------------------|-----------------|
|---------------|----------------------------------------------------------------------------------------------------|-----------------|

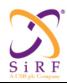

This document becomes an **UNCONTROLLED** COPY once printed from SiRF's Intranet. To receive a controlled copy, please contact **Document Control**.

Revision 5.0 9/25/2009

## 5.42.1 Store GPS Snapshot Information

This message commands the SLC to save all GPS data in non-volatile memory when this command is executed. The GPS data saved includes but not restricted to AGC value, crystal uncertainty, position, ephemeris, almanac, UTC offset, SV health status, IONO, SBAS data, software version, power control parameters, SV visible list and other receiver data.

Table 94: GPS Data Snapshot Saving Message Definition

| Message Name         | MID_SIRFNAV_COMMAND     |
|----------------------|-------------------------|
| Input or Output      | Input                   |
| MID (Hex)            | 0xA1                    |
| MID (Dec)            | 161                     |
| Message Name in Code | MID_SSB_SIRFNAV_COMMAND |
| SID (Hex)            | 0x07                    |
| SID (Dec)            | 7                       |
| SID Name in Code     | SSB_SIRFNAV_STORE_NOW   |

Table 95: GPS Data Snapshot Saving Message Field Definitions

| Name       | Bytes | Bina  | ry (Hex) | Unit | ASC   | II (Dec) | Description |
|------------|-------|-------|----------|------|-------|----------|-------------|
|            |       | Scale | Example  |      | Scale | Example  |             |
| Message ID | U1    |       | 0xA1     |      |       | 161      |             |
| Sub ID     | U1    |       | 0x07     |      |       | 7        |             |
| Reserved   | U1    |       |          |      |       |          |             |

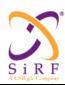

This document becomes an **UNCONTROLLED** COPY once printed from SiRF's Intranet. To receive a controlled copy, please contact **Document Control**.

Revision 5.0 9/25/2009

# 6 Output Message Definition

# 6.1 Position Response

Table 96: Position Response Message Definition

MID (Hex) 0x45 MID (Dec) 69

Message Name in Code MID\_POS\_MEAS\_RESP

SID (Hex) 0x01 SID (Dec) 1

SID Name in Code POS\_RESP

Table 97: Position Response Message

| Field                          | Length(bits)         |                                          |  |  |  |  |
|--------------------------------|----------------------|------------------------------------------|--|--|--|--|
| Message ID                     | Message ID           |                                          |  |  |  |  |
| Message Sub ID                 | 8                    |                                          |  |  |  |  |
| POS_REQ_ID                     | 8 bits               |                                          |  |  |  |  |
| POS_RESULTS_FLAG               |                      | 8 bits                                   |  |  |  |  |
| POSITION_ERROR_ STATUS         |                      | 8 bits                                   |  |  |  |  |
| POS_ACC_MET                    |                      | 8 bits                                   |  |  |  |  |
| POSITION<br>MAIN SECTION       | POS_TYPE             | 8 bits                                   |  |  |  |  |
|                                | DGPS_COR             | 8 bits                                   |  |  |  |  |
|                                | MEAS_GPS_WEEK        | 16 bits                                  |  |  |  |  |
|                                | MEAS_GPS_SECONDS     | 32 bits                                  |  |  |  |  |
|                                | MEAS_LAT             | 32 bits                                  |  |  |  |  |
|                                | 32 bits              |                                          |  |  |  |  |
|                                | OTHER SECTIONS       | 8 bits                                   |  |  |  |  |
|                                |                      | n are always present, but their validity |  |  |  |  |
| depends on the value of OTHER_ | SECTIONS             | 1                                        |  |  |  |  |
| HORIZONTAL                     |                      |                                          |  |  |  |  |
| ERROR                          | ER_EL_ANG            | 8 bits                                   |  |  |  |  |
| SECTION                        | A CALL COMP. ED.     | 0.1.7                                    |  |  |  |  |
|                                | MAJ_STD_ER           | 8 bits                                   |  |  |  |  |
|                                | MIN_STD_ER           | 8 bits                                   |  |  |  |  |
| VEDTICAL                       |                      |                                          |  |  |  |  |
| VERTICAL POSITION HEIGHT       |                      | 16 bits                                  |  |  |  |  |
| SECTION HEIGHT                 |                      | 10 0118                                  |  |  |  |  |
| SECTION                        | 8 bits               |                                          |  |  |  |  |
|                                | HEIGHT_STD_ER 8 bits |                                          |  |  |  |  |
| VELOCITY                       | HOR_VEL              | 16 bits                                  |  |  |  |  |

| CS-129291-DC2 | © SiRF Technology, Inc., a member of the CSR plc group of companies 2009 This material is subject to SiRF's non-disclosure agreement. | Page 114 of 240 |
|---------------|----------------------------------------------------------------------------------------------------|-----------------|
|---------------|----------------------------------------------------------------------------------------------------|-----------------|

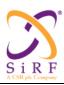

This document becomes an UNCONTROLLED COPY once printed from SiRF's Intranet. To receive a controlled copy, please contact Document Control.

Revision 5.0 9/25/2009

| HEADING                                       | 16 bits                                                                                                    |  |
|-----------------------------------------------|----------------------------------------------------------------------------------------------------|--|
| VER VEL                                       | 8 bits                                                                                                    |  |
| VEL_ER_EL_ANG                                 | 8 bits                                                                                                    |  |
| VEL_MAJ_STD_ER                                | 8 bits                                                                                                    |  |
| VEL_MIN_STD_ER                                | 8 bits                                                                                                    |  |
| VER_VEL_STD_ER                                | 8 bits                                                                                                    |  |
| TIME REF                                      | 8 bits                                                                                                    |  |
|                                               |                                                                                                    |  |
| CLK_BIAS                                      | 16 bits                                                                                                    |  |
| CLK_DRIFT                                     | 16 bits                                                                                                    |  |
| CLK_STD_ER                                    | 8 bits                                                                                                    |  |
| UTC_OFF                                       | 8 bits                                                                                                    |  |
| Τ                                             | T                                                                                                    |  |
| NB_SV                                         | 8 bits                                                                                                    |  |
| Two following fields are re fields are valid. | peated 16 times, only the first "NB_SV"                                                                                                    |  |
| SV_PRN                                        | 8 bits                                                                                                    |  |
| C_N0                                          | 8 bits                                                                                                    |  |
| INV_WEIGHTS                                   | 8 bits                                                                                                    |  |
|                                               | VER_VEL VEL_ER_EL_ANG VEL_MAJ_STD_ER VEL_MIN_STD_ER VER_VEL_STD_ER  TIME_REF  CLK_BIAS  CLK_DRIFT  CLK_STD_ER  UTC_OFF  NB_SV  Two following fields are refields are valid.  SV_PRN  C_N0 |  |

POS REQ ID Position/measurement response identifier

> This is the POS\_REQ\_ID (sent in a request) that the returned position/measurements are associated with.

POSITION\_RESULTS\_FLAG Position Results flag

> If set to "0x00", all fields of the position result section from POSITION ERROR STATUS to INV\_WEIGHTS are invalid and must be set to zero. No position information (even the "no position" information) is delivered.

If set to "0x01", some fields in the position result section are valid.

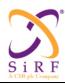

This document becomes an **UNCONTROLLED** COPY once printed from SiRF's Intranet. To receive a controlled copy, please contact **Document Control**.

Revision 5.0 9/25/2009

POSITION\_ERROR\_STATUS: Position Error Status

If set to 0x00, position information is delivered. POSITION MAIN SECTION is valid, plus other optional fields (see OTHER\_SECTIONS field).

If set to any other value, the rest of the position results block is invalid and must be set to all zeros. The non-zero value provides information about the reason of the "no position delivered" information, according to the table below.

Table 97: POSITION\_ERROR\_STATUS field

| Status                                  | Value     |
|-----------------------------------------|-----------|
| Valid Position                          | 0x00      |
| Not Enough satellites tracked (1)       | 0x01      |
| GPS Aiding data missing (not supported) | 0x02      |
| Need more time                          | 0x03      |
| No fix available after full search      | 0x04      |
| Unused                                  | 0x05      |
| Position Reporting Disabled             | 0x06      |
| Rejected Position Reporting for QoP     | 0x07      |
| Reserved                                | 0x08-0xff |

<sup>(1):</sup> This case has been added to be compatible with the reporting capabilities defined in the GSM standard. From the document, there is no clear definition when this error case should be reported.

The following list details each situation:

Valid Position:

Position is available in the next fields.

Not Enough Satellites tracked:

SLC is tracking some satellites already, but not enough to compute a position.

GPS Aiding data missing:

Defined but not available aiding information to compute a position with satisfactory QoP.

Need more time:

No position was available within the RESP\_TIME\_MAX requested in the last data message.

No fix available after full search:

SLC went through all search strategy once and we could not compute a fix (all cases are covered here).

| CS-129291-DC2 | © SiRF Technology, Inc., a member of the CSR plc group of companies 2009 This material is subject to SiRF's non-disclosure agreement. | Page 116 of 240 |
|---------------|----------------------------------------------------------------------------------------------------|-----------------|
|---------------|----------------------------------------------------------------------------------------------------|-----------------|

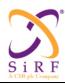

This document becomes an **UNCONTROLLED** COPY once printed from SiRF's Intranet. To receive a controlled copy, please contact **Document Control**.

Revision 5.0 9/25/2009

### Position Reporting Disabled:

When the QoP specification in the originating POS\_REQ can not be met any longer due to a low power transition request with conflicting QoP specification, POS\_RESP messages are not generated while in the conflicting low power mode. This might occur after transitioning to trickle power or push-to-fix low power mode.

#### Rejected Position Reporting for QoP:

When the QoP specification in the originating POS\_REQ could not be met due to an exisiting low power mode with conflicting QoP specification, the POS\_REQ request is rejected and no POS\_RESP messages are generated, even after transitioning out of the current low power mode.

#### POS ACC MET Position Accuracy Flag

If set to 1 (0) then horizontal error as well as vertical error in the position are estimated to be respectively less (more) than the maximum requested horizontal error and maximum requested vertical error with a confidence level of 95%.

### POS TYPE Position Type

The SLC shall set this field according to what is shown in Table 98 (x indicates a don't care bit).

**POS TYPE field value Position Type** 'xxxxxx00' 2D 'xxxxxx01' 3D 'xx0xxxxx' Not a trickle power solution. 'xx10xxxx' Trickle power solution (QoP ignored) 'x00000xx' QoP guaranteed 'xxxxx1xx' WiFi-tagged coarse solution Almanac derived coarse solution 'xxxx1xxx' Adjusted QoP APM solution 'xx01xxxx' 'x1xxxxxx' Reverse EE candidate All others' (Reserved)

Table 98: POS TYPE Field Specification

#### WiFi-tagged coarse solution:

Position was not calculated from GPS pseudo-ranges but copied from an earlier, valid GPS fix associated with the same WiFi tag value reported to the SLC engine.

#### Almanac derived coarse solution:

Position was calculated based on one or more of the SVs having their states derived from almanac parameters as opposed to ephemerides.

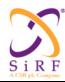

This document becomes an **UNCONTROLLED** COPY once printed from SiRF's Intranet. To receive a controlled copy, please contact **Document Control**.

Revision 5.0 9/25/2009

### Adjusted QoP APM low power mode solution:

When the QoP specification in the originating POS\_REQ can not be met any longer due to a low power transition request with conflicting QoP specification, POS\_RESP messages are still generated while in the conflicting low power mode but the original POS\_REQ QoP specification is overridden as specified for the new low power mode. This might happen after transitioning to APM low power mode.

#### Reverse EE candidate:

Reverse EE processing may be used for the data provided, which is populated in the measurement section and in the SV state section.

#### DGPS COR DGPS correction type

The SLC shall set this field according to the following table.

Table 98: DGPS\_COR Field Specification

| DGPS_COR field Value | Correction Type              |
|----------------------|------------------------------|
| '00'                 | No DGPS correction           |
| '01'                 | Local DGPS correction        |
| '02'                 | WAAS correction              |
| All others           | Other Corrections (Reserved) |

#### MEAS GPS WEEK

#### Extended GPS week number

The SLC shall set this field to the extended number of GPS weeks since the beginning of the GPS reference, in binary format, in number of weeks.

Note 1: For the period from August 21st 1999 23:59.47, UTC time, to around midnight the night between April 7<sup>th</sup> 2019/April 8<sup>th</sup> 2019.

### MEAS GPS WEEK=GPS WEEK NUMBER+1024

Where GPS\_WEEK NUMBER is the equivalent unsigned binary value of the ten most significant bits of the Z-count found in the GPS satellites broadcast message.

The UTC time of the next rollover is given only approximately, as we don't know today how many extra leap seconds will have been introduced between UTC time and TAI time (International Atomic Time).

Note 2: The leap seconds are defined as TAI-UTC. TAI-UTC=32s at 08/21/1999.

#### Note 3: As of 11/19/2008:

TAI is ahead of UTC by 33 seconds. TAI is ahead of GPS by 19 seconds. GPS is ahead of UTC by 14 seconds.

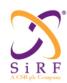

This document becomes an **UNCONTROLLED** COPY once printed from SiRF's Intranet. To receive a controlled copy, please contact **Document Control**.

Revision 5.0 9/25/2009

### MEAS GPS SECONDS GPS time in the week when the position was computed

The SLC shall set this field to the number of elapsed seconds since the beginning of the current GPS week, in binary format, in units of 1/1000 seconds, in the range from 0s to 604,799.999 seconds.

### MEAS\_LAT Measured Latitude

The SLC shall set this field to the two's complement value of the latitude, in units of  $180/2^{32}$  degrees, in the range from -90 degrees to  $+90x(1-2^{-31})$  degrees, referenced to the WGS84 reference ellipsoid, counting positive angles north of the equator, and negative angles south of the equator.

### MEAS\_LONG Measured Longitude

The SLC shall set this field to the two's complement value of the longitude, in units of  $360/2^{32}$  degrees, in the range from -180 degrees to +180x(1-2<sup>-31</sup>) degrees, referenced to the WGS84 reference ellipsoid, counting positive angles East of the Greenwich Meridian, and negative angles West of the Greenwich Meridian.

### OTHER SECTIONS Indicates the validity status of other sections

The SLC shall indicate what sections are valid in the message. All non valid sections are filled with zeros.

OTHER\_SECTIONS consists of 8 bits; each of the bits represents one section. The mapping of the bits is listed in the following table. If a section is valid, the SLC shall set the corresponding bit to '1'; otherwise, the SLC shall set the corresponding bit to '0'. See table below for detailed specification.

Table 99: OTHER\_SECTIONS Field Specification

| Bits in        | Value        | SECTION                     |
|----------------|--------------|-----------------------------|
| OTHER_SECTIONS |              |                             |
| Bit 0(LSB)     | 1: Valid     | Horizontal Error Section    |
|                | 0: Not Valid |                             |
| Bit 1          | 1: Valid     | Vertical Position Section   |
|                | 0: Not Valid |                             |
| Bit 2          | 1: Valid     | Velocity Section            |
|                | 0: Not Valid |                             |
| Bit 3          | 1: Valid     | Clock Correction Section    |
|                | 0: Not Valid |                             |
| Bit 4          | 1: Valid     | Position Correction Section |
|                | 0: Not Valid |                             |
| Bit 5-7(MSB)   | 0            | (Reserved)                  |

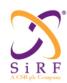

This document becomes an **UNCONTROLLED** COPY once printed from SiRF's Intranet. To receive a controlled copy, please contact **Document Control**.

Revision 5.0 9/25/2009

ER\_EL\_ANG

Error Ellipse Angle

The SLC shall set this field to the binary value of the Error Ellipse major axis angle with respect to True North in WGS84. The units shall be  $180/2^8$  degrees, with a range from 0 to  $+180x(1-2^{-7})$  degrees, where 0 degrees is True North, and the angle is measured rotating toward the East.

MAJ STD ER

Major Axis Standard Deviation Error

The SLC shall set this field to the Standard Deviation along the axis specified by the ER EL ANG field. The GPS shall set this field according to the following table.

Table 100: MAJ\_STD\_ER Field Specification

| Exponent X | Mantissa<br>Y | Index value<br>I= Y + 16 X | Floating Point Value fi         | Estimated Horizontal<br>Error (meters) |
|------------|---------------|----------------------------|---------------------------------|----------------------------------------|
| 0000       | 0000          | 0                          | 0.125                           | < 0.125                                |
| 0000       | 0001          | 1                          | 0.1328125                       | $0.125 < \sigma < 0.1328125$           |
| X          | Y             | $2 \le I \le 253$          | $0.125 (1 + Y/16) \times 2^{x}$ | $f_{i-1} \le \sigma < f_i$             |
| 1111       | 1110          | 254                        | 7680                            | $7424 \le \sigma < 7680$               |
| 1111       | 1111          | 255                        | Not Applicable                  | ≥ 7680                                 |

MIN\_STD\_ER

Minor Axis Standard Deviation Error

The SLC shall set this field to the Standard Deviation perpendicular to the axis specified by the ER EL ANG field according to the following table.

Table 101: MIN\_STD\_ER Field Specification

| Exponent | Mantissa | Index value       | Floating Point Value f          | Estimated Horizontal         |
|----------|----------|-------------------|---------------------------------|------------------------------|
| X        | Y        | I = Y + 16 X      | Floating I omt value i          | Error (meters)               |
| 0000     | 0000     | 0                 | 0.125                           | < 0.125                      |
| 0000     | 0001     | 1                 | 0.1328125                       | $0.125 < \sigma < 0.1328125$ |
| X        | Y        | $2 \le I \le 253$ | $0.125 (1 + Y/16) \times 2^{x}$ | $f_{i-1} \le \sigma < f_i$   |
| 1111     | 1110     | 254               | 7680                            | $7424 \le \sigma < 7680$     |
| 1111     | 1111     | 255               | Not Applicable                  | ≥ 7680                       |

**HEIGHT** 

Height

Units of 0.1 m in the range of -500 m to +6053.5 m with respect to WGS84 reference ellipsoid, in Unsigned Binary Offset coding. The formula to apply is:

HEIGHT(in m) = Bx0.1-500

where B is the unsigned binary value of the "HEIGHT" field from 0 to 65535.

"all zeros" represents -500m, "all ones" represents +6053.5m.

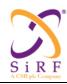

This document becomes an **UNCONTROLLED** COPY once printed from SiRF's Intranet. To receive a controlled copy, please contact **Document Control**.

Revision 5.0 9/25/2009

HEIGHT\_STD\_ER Height Standard Deviation Error

The SLC shall set this field to the Vertical Error Standard Deviation as specified in the table below.

Table 102: HEIGHT STD ER Field Specification

| Exponent X | Mantissa<br>Y | Index value<br>I= Y + 16 X | Floating Point Value fi         | Estimated Vertical<br>Error (meters) |
|------------|---------------|----------------------------|---------------------------------|--------------------------------------|
| 0000       | 0000          | 0                          | 0.125                           | < 0.125                              |
| 0000       | 0001          | 1                          | 0.1328125                       | $0.125 < \sigma < 0.1328125$         |
| X          | Y             | $2 \le I \le 253$          | $0.125 (1 + Y/16) \times 2^{x}$ | $f_{i-1} \le \sigma < f_i$           |
| 1111       | 1110          | 254                        | 7680                            | $7424 \le \sigma < 7680$             |
| 1111       | 1111          | 255                        | Not Applicable                  | ≥ 7680                               |

## HOR\_VEL Horizontal Velocity

The SLC shall set this field to the horizontal velocity, in units of 0.0625 meters/second, in the range from 0 to 4095 m/s

### HEADING Heading

The SLC shall this field to the velocity heading, in units of  $360/2^{16}$  degrees, in the range from 0 to  $360x(1-2-^{16})$  degrees. '0' degrees is True North, and the angle increases towards the East.

### VER VEL: Vertical Velocity

The SLC shall set this field to the two's complement value of Vertical Velocity, in units of 0.5m/s in the range from -64m/s to +63.5 m/s.

#### VEL ER EL ANG Error Ellipse Angle

The SLC shall set this field to the binary value of the Error Ellipse major axis angle with respect to True North in WGS84. The units shall be 0.75 degrees, with a range from 0 to  $+180x(1-2^{-7})$  degrees, where 0 degrees is True North, and the angle is measured rotating toward the East.

### VEL MAJ STD ER Major Axis Standard Deviation Error

The SLC shall set this field to the Standard Deviation along the axis specified by the ER\_EL\_ANG field. The SLC shall set this field according to the table below.

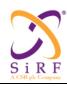

This document becomes an UNCONTROLLED COPY once printed from SiRF's Intranet. To receive a controlled copy, please contact Document Control.

Revision 5.0 9/25/2009

Table 103: VEL\_MAJ\_STD\_ER Field Specification

| Exponent X | Mantissa<br>Y | Index value<br>I= Y + 16 X | Floating Point Value fi         | Estimated Horizontal<br>Velocity Error<br>(meters/second) |
|------------|---------------|----------------------------|---------------------------------|-----------------------------------------------------------|
| 0000       | 0000          | 0                          | 0.125                           | < 0.125                                                   |
| 0000       | 0001          | 1                          | 0.1328125                       | $0.125 < \sigma < 0.1328125$                              |
| X          | Y             | $2 \le I \le 253$          | $0.125 (1 + Y/16) \times 2^{x}$ | $f_{i-1} \le \sigma < f_i$                                |
| 1111       | 1110          | 254                        | 7680                            | $7424 \le \sigma < 7680$                                  |
| 1111       | 1111          | 255                        | Not Applicable                  | ≥ 7680 or unknown                                         |

VEL\_MIN\_STD\_ER

Minor Axis Standard Deviation Error

The SLC shall set this field to the Standard Deviation perpendicular to the axis specified by the ER EL ANG field. The SLC shall set this field according to the following table.

Table 104: VEL\_MIN\_STD\_ER Field Specification

| Exponent X | Mantissa<br>Y | Index value<br>I= Y + 16 X | Floating Point Value fi         | Estimated Horizontal<br>Velocity Error<br>(meters/second) |
|------------|---------------|----------------------------|---------------------------------|-----------------------------------------------------------|
| 0000       | 0000          | 0                          | 0.125                           | < 0.125                                                   |
| 0000       | 0001          | 1                          | 0.1328125                       | $0.125 < \sigma < 0.1328125$                              |
| X          | Y             | $2 \le I \le 253$          | $0.125 (1 + Y/16) \times 2^{x}$ | $f_{i-1} \le \sigma < f_i$                                |
| 1111       | 1110          | 254                        | 7680                            | $7424 \le \sigma < 7680$                                  |
| 1111       | 1111          | 255                        | Not Applicable                  | ≥ 7680 or unknown                                         |

Height Standard Deviation Error VER\_VEL\_STD\_ER

> The SLC shall set this field to the Vertical Error Standard Deviation as specified in the table below.

Table 105: VER\_VEL\_STD\_ER Field Specification

| Exponent X | Mantissa<br>Y | Index value<br>I= Y + 16 X | Floating Point Value fi         | Estimated Vertical<br>Velocity Error<br>(meters/second) |
|------------|---------------|----------------------------|---------------------------------|---------------------------------------------------------|
| 0000       | 0000          | 0                          | 0.125                           | < 0.125                                                 |
| 0000       | 0001          | 1                          | 0.1328125                       | $0.125 < \sigma < 0.1328125$                            |
| X          | Y             | $2 \le I \le 253$          | $0.125 (1 + Y/16) \times 2^{x}$ | $f_{i-1} \le \sigma < f_i$                              |
| 1111       | 1110          | 254                        | 7680                            | $7424 \le \sigma < 7680$                                |
| 1111       | 1111          | 255                        | Not Applicable                  | ≥ 7680 or unknown                                       |

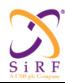

This document becomes an **UNCONTROLLED** COPY once printed from SiRF's Intranet. To receive a controlled copy, please contact **Document Control**.

Revision 5.0 9/25/2009

TIME REF

Time reference in clock computation

The SLC shall set this field to '0' to indicate the tie reference is the local clock. '1' value is reserved.

CLK\_BIAS

The SLC shall set this field to the clock bias, in the range from –429.287 seconds to +429.287 seconds with a minimum non-zero value of 100ns. A "floating-point" representation is used where the most significant bit is the sign, the following 5 most significant bits constitute the exponent and the 10 least significant bits constitute the mantissa.

With

S being "0" or "1"

X being the binary value of the exponent field,  $(0 \le X \le 31)$ 

Y being the binary value of the mantissa field,  $(0 \le Y \le 1023)$ 

The CLOCK BIAS parameter is given in units of 1 second by the formula:

 $CLK_BIAS = (-1)^S \cdot 100 \cdot 10^{-9} (1+Y/1024) \cdot 2^X$  seconds

Clock Bias

CLK DRIFT Clock Drift

The SLC shall set this field to the clock drift in the range of -327.52 ppm (or us/s) to +327.52 ppm, with a minimum non-zero value of 0.0025 ppm. A "floating-point" representation is used where the most significant bit is the sign, the following 4 most significant represent the exponent, and the 11 least significant bits constitute the mantissa.

With

S being "0" or "1"

X being the binary value of the exponent field,  $(0 \le X \le 15)$ 

Y being the binary value of the mantissa field,  $(0 \le Y \le 2047)$ 

The CLOCK BIAS parameter is given in units of 1 part-per-million (or us/s) by the formula:

CLK\_DRIFT= $(-1)^S$  . 5 .  $10^{-3}$  (1+Y/2048) .  $2^X$  ppm

CLK STD ER Estimated Time Accuracy.

The SLC shall set this field as defined in the table below.

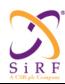

This document becomes an **UNCONTROLLED** COPY once printed from SiRF's Intranet. To receive a controlled copy, please contact **Document Control**.

Revision 5.0 9/25/2009

## Table 106: CLK\_STD\_ER Field Specification

| Exponent X | Mantissa<br>Y | Index value<br>I= Y + 16 X | Floating Point Value fi         | Estimated Time<br>Accuracy<br>(Microseconds) |
|------------|---------------|----------------------------|---------------------------------|----------------------------------------------|
| 0000       | 0000          | 0                          | 0.125                           | < 0.125                                      |
| 0000       | 0001          | 1                          | 0.1328125                       | $0.125 < \sigma < 0.1328125$                 |
| X          | Y             | $2 \le I \le 253$          | $0.125 (1 + Y/16) \times 2^{x}$ | $f_{i-1} \le \sigma < f_i$                   |
| 1111       | 1110          | 254                        | 7680                            | $7424 \le \sigma < 7680$                     |
| 1111       | 1111          | 255                        | Not Applicable                  | ≥ 7680                                       |

UTC OFF The offset between GPS time and UTC time in units of seconds.

The SLC shall set this field to the value of the offset between GPS time and UTC time at the time of location computation in units of seconds: range of 0-255 seconds.

NB\_SV Number of Satellite Vehicles Currently Tracked

For MS-Based mode,

The SLC shall set this field to the number of GPS satellites currently tracked, in the range from 1 to 10, where the binary value of the field conveys the number of satellites.

SV\_PRN Satellite PRN number

For MS-Based mode,

The SLC shall set this field to the value of the PRN signal number of the SV which is being tracked. It is represented as an unsigned value in the range from 1 to 32, where the binary value of the field conveys the satellite PRN number.

C\_N0 Satellite C/N0

The SLC shall set this field to the C/N0 value in units of 1 dB-Hz in the range from 0 to 60, in Unsigned binary format.

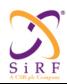

This document becomes an **UNCONTROLLED** COPY once printed from SiRF's Intranet. To receive a controlled copy, please contact **Document Control**.

Revision 5.0 9/25/2009

INV\_WEIGHTS

Inverse of Weighting Factor in position computation

For MS-Based mode,

This field has a dual purpose:

- -to report whether the satellite is used in the position fix,
- -if it used in the fix, the value of the inverse weighting factor.

If the satellite is not used in the fix, INV\_WEIGHTS shall be set to "0".

If the satellite is used in the fix, SLC shall set INV\_WEIGHTS to the inverse of the weighting factor used for the satellite, in the range from 0.125 to 3968m. A "floating-point" representation is used where the 4 most significant bits constitute the exponent and the 4 least significant bits constitute the mantissa as specified in the table below.

Table 107: INV\_WEIGHTS Field Specification

| Exponent X | Mantissa<br>Y | Index value<br>I= Y + 16 X | Floating Point Value fi         | Inverse Weighting<br>Factor (meters) |
|------------|---------------|----------------------------|---------------------------------|--------------------------------------|
| 0000       | 0000          | 0                          | 0.125                           | < 0.125                              |
| 0000       | 0001          | 1                          | 0.1328125                       | $0.125 < \sigma < 0.1328125$         |
| X          | Y             | $2 \le I \le 253$          | $0.125 (1 + Y/16) \times 2^{x}$ | $f_{i-1} \le \sigma < f_i$           |
| 1111       | 1110          | 254                        | 7680                            | $7424 \le \sigma < 7680$             |
| 1111       | 1111          | 255                        | Not Applicable                  | ≥ 7680                               |

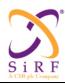

This document becomes an **UNCONTROLLED** COPY once printed from SiRF's Intranet. To receive a controlled copy, please contact **Document Control**.

Revision 5.0 9/25/2009

## 6.2 Measurement Response

Table 108: Measurement Response Message Definition

MID (Hex) 0x45 MID (Dec) 69

Message Name in Code MID POS MEAS RESP

SID (Hex) 0x02 SID (Dec) 2

SID Name in Code MEAS RESP

Table 109: Measurement Response Message

| Field          |                                       | Length(bits)   |
|----------------|---------------------------------------|----------------|
| Message ID     |                                       | 8              |
| Message Sub ID |                                       | 8              |
| POS_REQ_ID     |                                       | 8 bits         |
| MEASURE-       | GPS_MEAS_FLAG                         | 8 bits         |
| MENT           | MEAS_ERROR_STATUS                     | 8 bits         |
| SECTION        | MEAS_GPS_WEEK                         | 16 bits        |
|                | MEAS_GPS_SECONDS                      | 32 bits        |
|                | TIME_ACCURACY                         | 8 bits         |
|                | 8 bits                                |                |
|                | The following fields are repeated a n | umber of times |
|                | indicated by the value of the NUM_SVS | S field.       |
|                | SV_PRN                                | 8 bits         |
|                | C_N0                                  | 8 bits         |
|                | SV_DOPPLER                            | 16 bits        |
|                | SV_CODE_PHASE_WH                      | 16 bits        |
|                | SV_CODE_PHASE_FR                      | 16 bits        |
|                | MULTIPATH_INDICATOR                   | 8 bits         |
|                | PSEUDORANGE_RMS_ERROR                 | 8 bits         |

POS\_REQ\_ID Position/measurement request identifier

This is the POS\_REQ\_ID (sent in a request) that the returned position/measurements are associated with.

GPS\_MEAS\_FLAG GPS Measurement Flag

If set to 0x00, all fields of the GPS measurement section from MEAS\_ERROR\_STATUS to PSEUDORANGE\_RMS\_ERROR are invalid and must be set to zero. No GPS measurement information is delivered. If set to 0x01, some fields in the GPS measurement section are valid.

MEAS\_ERROR\_STATUS GPS Measurement Error Status

If set to 0x00, GPS measurement information is delivered and the MEASUREMENT SECTION is valid. If set to any other value, the MEASUREMENT SECTION is invalid and must be set all zeros. The non zero value provides information about the reason of the "no GPS measurement delivered" information, according to the table below.

| CS-129291-DC2 | © SiRF Technology, Inc., a member of the CSR plc group of companies 2009  This material is subject to SiRF's non-disclosure agreement. | Page 126 of 240 |
|---------------|----------------------------------------------------------------------------------------------------|-----------------|
|---------------|----------------------------------------------------------------------------------------------------|-----------------|

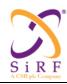

This document becomes an **UNCONTROLLED** COPY once printed from SiRF's Intranet. To receive a controlled copy, please contact **Document Control**.

Revision 5.0 9/25/2009

Table 110: MEAS ERROR STATUS Field

| MEAS_ERROR_STATUS Value | Description                             |
|-------------------------|-----------------------------------------|
| 0x00                    | Valid GPS Measurements                  |
| 0x01                    | No Enough Satellites Tracked            |
| 0x02                    | GPS Aiding Data Missing                 |
| 0x03                    | Need More Time                          |
| 0x04 - 0xFE             | Reserved                                |
| 0xFF                    | Requested Location Method Not Supported |

TIME\_ACCURACY

Accuracy of GPS Measurement Time Tag

The SLC shall set this field to the estimated accuracy of GPS measurement time tag according to the table below.

Table 111: TIME ACCURACY Field

| Exponent X | Mantissa Y | Index value I= Y<br>+ 16 X | Floating Point<br>Value f <sub>i</sub> | Accuracy<br>(Milliseconds) |
|------------|------------|----------------------------|----------------------------------------|----------------------------|
| 0000       | 0000       | 0                          | 1.0                                    | < 1.0                      |
| 0000       | 0001       | 1                          | 1.0625                                 | 1.0 < σ <1.0625            |
| X          | Y          | 2 ≤ I ≤ 253                | $\frac{1.0}{2^{X}}$ (1 + Y/16) x       | $f_{i1} \leq \sigma < f_i$ |
| 1111       | 1110       | 254                        | 61440                                  | $59392 \le \sigma < 61440$ |
| 1111       | 1111       | 255                        | Not Applicable                         | ≥ 61440                    |

NUM SVS

Number of Satellite Measurements

The SLC shall set this field to the number of valid GPS measurements included in MEASUREMENT SECTION. It is represented an unsigned value in the range from 1 to 32, where the binary value of the field conveys the number of measurements. The valid value is from 1 to 16.

SV DOPPLER

Satellite Doppler Measurement

The SLC shall set this field to the two's complement value of the measured Doppler, in units of 0.2 Hz, in the range from -6,553.6 Hz to +6,553.6 Hz.

SV\_CODE\_PHASE\_WH Satellite Code Phase Measurement – Whole Chips

The SLC shall set this field to the satellite code phase measured as a number of C/A code chips, in units of 1 C/A code chip, in the range from 0 to 1022 chips.

SV\_CODE\_PHASE\_FR

Satellite Code Phase Measurement – Fractional Chips

The SLC shall set this field to the fractional value of the satellite code phase measurement, in units of  $2^{-10}$  of C/A code chips, in the range from 0 to  $(2^{-10}-1)/2^{-10}$  chips.

MULTIPATH INDICATOR

Multipath Indicator

The SLC shall set this field to the value shown in the table below.

| CS-129291-DC2 | © SiRF Technology, Inc., a member of the CSR plc group of companies 2009 This material is subject to SiRF's non-disclosure agreement. | Page 127 of 240 |
|---------------|----------------------------------------------------------------------------------------------------|-----------------|
|---------------|----------------------------------------------------------------------------------------------------|-----------------|

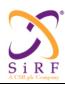

This document becomes an **UNCONTROLLED** COPY once printed from SiRF's Intranet. To receive a controlled copy, please contact **Document Control**.

Revision 5.0 9/25/2009

Table 112: MULTIPATH\_INDICATOR Field

| MULTIPATH_INDICATOR Value | Description                                                            |
|---------------------------|------------------------------------------------------------------------|
| '00000000'                | Not Measured                                                           |
| '0000001'                 | Low, Multipath Error ≤5 meters                                         |
| '0000010'                 | Medium, 5 <multipath 43="" error="" meters<="" th="" ≤=""></multipath> |
| '00000011'                | High, Multipath Error > 43 meters                                      |
| '00000100' - '11111111'   | Reserved                                                               |

PSEUDORANGE\_RMS\_ERROR Pseudorange RMS Error

The SLC shall set this field to the pseudorange RMS error, in the range from 0.5m to 112m. A "floating-point" representation is used where the 3 least significant bits (Bit 0, 1, and 2) constitute the mantissa and Bit 3, 4, and 5 constitute the exponent as specified in the table below.

Table 113: Pseudorange RMS Error Representation

| Exponent, | Mantissa, | Index Value,     | Floating-Point Value, fi | Pseudorange RMS Error, P  |
|-----------|-----------|------------------|--------------------------|---------------------------|
| X         | Y         | i=Y+8X           | _                        | (m)                       |
| '000'     | '000'     | 0                | 0.5                      | P < 0.5                   |
| '000'     | '001'     | 1                | 0.5625                   | $0.5 \le P < 0.5625$      |
| X         | Y         | $2 \le P \le 61$ | $0.5(1+Y/8)2^{X}$        | $f_{i-1} \leq P \leq f_i$ |
| '111'     | '110'     | 62               | 112                      | $104 \le P < 112$         |
| '111'     | 111'      | 63               | Not Applicable           | 112≤P                     |

### 6.3 Ephemeris Status Response

Table 114: Ephemeris Status Response Message Definition

MID (Hex) 0x46 MID (Dec) 70

Message Name in Code MID\_STATUS\_RESP

SID (Hex) 0x01 SID (Dec) 1

SID Name in Code EPH RESP

The "Ephemeris Status Response" message is output in response to "Ephemeris Status Request" message. There is at least one solicited "Ephemeris Status Response" output message sent in response to a received "Ephemeris Status Request" input message. Optionally, several more unsolicited "Ephemeris Status Response" output messages can follow the solicited response message, while the current session is open.

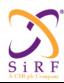

This document becomes an **UNCONTROLLED** COPY once printed from SiRF's Intranet. To receive a controlled copy, please contact **Document Control**.

Revision 5.0 9/25/2009

#### Table 115: Ephemeris Status Response Message

| Field                      | Bytes                        | Scale                         | Unit                     |
|----------------------------|------------------------------|-------------------------------|--------------------------|
| Message ID                 | 1                            |                               |                          |
| Message Sub ID             | 1                            |                               |                          |
| GPS_TIME_FLAG              | 1                            |                               |                          |
| EXTD_GPS_WEEK              | 2                            |                               |                          |
| GPS_TOW                    | 4                            |                               |                          |
| EPH_STATUS_TYPE            | 1                            |                               |                          |
| GPS_T_TOE_LIMIT            | 1                            |                               |                          |
| NUM_SVS                    | 1                            |                               |                          |
| The following structure sl | nould repeat a number of tir | nes as indicated by the value | e of the "NUM_SVS" field |
| above.                     |                              |                               |                          |
| SATID                      | 1                            |                               |                          |
| SAT_INFO_FLAG              | 1                            |                               |                          |
| GPS_WEEK                   | 2                            |                               |                          |
| GPS_TOE                    | 2                            |                               |                          |
| IODE                       | 1                            |                               |                          |
| AZIMUTH                    | 2                            |                               |                          |
| ELEVATION                  | 1                            |                               |                          |

GPS TIME FLAG

Flag for the GPS time section

 $Bit\overline{0} \rightarrow isExtdGPSWeekValid \{0,1\} = \{FALSE, TRUE\}$ 

Bit1 -> isGPSTOWValid  $\{0,1\}$  =  $\{FALSE, TRUE\}$ 

## EXTD GPS WEEK

Extended GPS week number

The SLC shall fill in the current GPS week. This field is only valid if isExtdGPSWeekValid (GPS\_TIME\_FLAG) is TRUE.

### GPS TOW

GPS time of week

The SLC shall fill in the current GPS time of week in the unit of 0.1 seconds. This field is only valid if isGPSTOWValid (GPS\_TIME\_FLAG) is TRUE.

### EPH STATUS TYPE

The type of ephemeris status report

If set to 1 -> Aiding server shall make the decision on what to send. The SLC does not provide parameters from "GPS T-TOE Limit" to the "SatList" structure. The server can send all available in visible list, or all satellites that the server has.

If set to 3, "Status Report" -> The SLC shall fill parameters from "GPS T-TOE Limit" to the "SatList" structure with the current satellite states in SLC. The SLC may fill each SatList element partially or fully based on the information it has about the satellite:

- SATID=0 implies that the SLC has no ephemeris information about the satellite
- SATID only
- SATID with GPS WEEK, GPS TOE, IODE
- SATID with GPS WEEK, GPS TOE, IODE, AZIMUTH & ELEVATION
- SATID with AZIMUTH and ELEVATION

The CP or the server shall decide on what aiding to send based on this information.

All other values are invalid.

| CS-129291-DC2 | © SiRF Technology, Inc., a member of the CSR plc group of companies 2009<br>This material is subject to SiRF's non-disclosure agreement. | Page 129 of 240 |
|---------------|----------------------------------------------------------------------------------------------------|-----------------|
|---------------|----------------------------------------------------------------------------------------------------|-----------------|

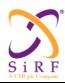

This document becomes an **UNCONTROLLED** COPY once printed from SiRF's Intranet. To receive a controlled copy, please contact **Document Control**.

Revision 5.0 9/25/2009

GPS\_T\_TOE\_LIMIT Tolerance of the TOE age.

GPS time of ephemeris time tolerance, in unit of hours. The valid range is from 0 to 10. This parameter is currently set to 2.

NUM SVS Number of satellites

This is the number of satellites for which ephemeris status parameters are given by this message.

SATLIST A structure that contains satellite ephemeris status information

This is a structure containing the following sub-elements

This structure can be repeated up to 32 times.

SATID The satellite ID (PRN number)

A value of zero means SATID is invalid.

SAT INFO FLAG The satellite info flag

If this flag is set to 0, the parameters from GPS\_WEEK to ELEVATION are not valid.

If bit 0 of this flag is set to 1, the parameters from GPS WEEK to IODE are valid.

If bit 1 of this flag is set to 1, the parameters from AZIMUTH to ELEVATION are valid.

Otherwise, the specified parameters are not valid.

If bit 2 (SLC\_EPH\_REQ) is set to 1, the corresponding satellite requires ephemeris aiding as determined by the SLC internal algorithm.

GPS WEEK The GPS week number

The GPS week of the ephemeris in SLC for SATID. Value={0...1023}

For an invalid satellite, this value should be set to 0.

GPS\_TOE The GPS time of ephemeris

GPS time of ephemeris in hours of the latest ephemeris set contained by the SLC for satellite SATID

For an invalid satellite, this value should be set to 0.

IODE The issue of data of ephemeris

Issue of Data Ephemeris for SATID.

For an invalid satellite, this value should be set to 0.

AZIMUTH Azimuth angle of the GPS satellite

The SLC shall set this field to the azimuth, in units of 1 degree. The valid value is from 0 to 359 degrees. The CP shall set this field to 0xFFFF if the azimuth angle is unknown.

ELEVATION Elevation angle of the GPS satellite

The SLC shall set this field to the elevation angle, in units of 1 degree. The valid value is form -90 to 90 degrees. The CP shall set this field to 0xFF if the elevation angle is unknown

#### 6.4 ACK/NACK/ERROR Notification

#### Table 116: ACK/NACK/ERROR Notification Message Definition

MID (Hex) 0x4B MID (Dec) 75

Message Name in Code MID MSG ACK OUT

SID (Hex) 0x01 SID (Dec) 1

SID Name in Code ACK NACK ERROR

CS-129291-DC2 © SiRF Technology, Inc., a member of the CSR plc group of companies 2009
This material is subject to SiRF's non-disclosure agreement.

Page 130 of 240

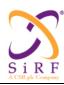

This document becomes an **UNCONTROLLED** COPY once printed from SiRF's Intranet. To receive a controlled copy, please contact **Document Control**.

Revision 5.0 9/25/2009

### Table 117: ACK/NACK/ERROR Notification Message

| Field               | Bytes | Scale | Unit |
|---------------------|-------|-------|------|
| Message ID          | 1     |       |      |
| Message Sub ID      | 1     |       |      |
| Echo Message ID     | 1     |       |      |
| Echo Message Sub ID | 1     |       |      |
| ACK/NACK/ERROR      | 1     |       |      |
| Reserved            | 2     |       |      |

### Table 118: ACK/NACK/ERROR Field Description

| Value       | Description                                                                    |
|-------------|--------------------------------------------------------------------------------|
| 0x00        | Acknowledgement                                                                |
| 0x01 - 0xF9 | Reserved                                                                       |
| 0xFA        | Message ID and/or Message Sub ID not recognized                                |
| 0xFB        | Parameters cannot be understood by the recipient of the message                |
| 0xFC        | OSP Revision Not Supported                                                     |
| 0xFD        | CP doesn't support this type of NAV bit aiding (0 during autonomous operation) |
| 0xFE        | CP doesn't accept ephemeris status response (0 during autonomous operation)    |
| 0xFF        | Non-acknowledgement                                                            |

Note: At the time of releasing the 4t product, the support of this message for use by new 4t applications will coexist with the support of the SSB ACK (0x0B) and SSB NACK (0x0C) messages for use by legacy applications of earlier products.

### 6.5 Almanac Response

Table 119: Almanac Response Message Definition

MID (Hex) 0x46 MID (Dec) 70

Message Name in Code MID\_STATUS\_RESP

SID (Hex) 0x02 SID (Dec) 2

SID Name in Code ALM RESP

The "Almanac Response" message is output in response to "Almanac Request" message.

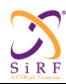

This document becomes an **UNCONTROLLED** COPY once printed from SiRF's Intranet. To receive a controlled copy, please contact **Document Control**.

Revision 5.0 9/25/2009

Table 120: Almanac Response Fields

| Field                                                      | Bytes             | Scale Factor       | Unit                  |
|------------------------------------------------------------|-------------------|--------------------|-----------------------|
| Message ID                                                 | 8                 |                    |                       |
| Message Sub ID                                             | 8                 |                    |                       |
| ALM_DATA_FLAG                                              | 8                 | N/A                | N/A                   |
| EXTD_GPS_WEEK                                              | 16                | N/A                | weeks                 |
| GPS_TOW                                                    | 32                | 0.1                | seconds               |
| NUM_SVS                                                    | 1                 |                    |                       |
| The structure of almanac parties by the value of the NUM_S |                   | shall repeat a num |                       |
| ALM_VALID_FLAG                                             | 8                 | N/A                | N/A                   |
| ALM_SV_PRN_NUM                                             | 8                 | N/A                | N/A                   |
| ALM_WEEK_NUM                                               | 16                | N/A                | N/A                   |
| ALM_ECCENTRICITY                                           | 16                | $2^{-21}$          | dimensionless         |
| ALM_TOA                                                    | 8                 | 2 <sup>12</sup>    | Seconds               |
| ALM_DELTA_INCL                                             | 16 <sup>(1)</sup> | $2^{-19}$          | semi-circles          |
| ALM_OMEGADOT                                               | 16 <sup>(1)</sup> | $2^{-38}$          | semi-circles/sec.     |
| ALM_A_SQRT                                                 | 24                | $2^{-11}$          | meters <sup>1/2</sup> |
| ALM_OMEGA_0                                                | 24 <sup>(1)</sup> | $2^{-23}$          | semi-circles          |
| ALM_OMEGA                                                  | 24 <sup>(1)</sup> | $2^{-23}$          | semi-circles          |
| ALM_M0                                                     | 24 <sup>(1)</sup> | $2^{-23}$          | semi-circles          |
| ALM_AF0                                                    | 16 <sup>(1)</sup> | $2^{-20}$          | Seconds               |
| ALM_AF1                                                    | 16 <sup>(1)</sup> | $2^{-38}$          | sec/sec               |

All parameters (from ALM\_VALID\_FLAG to ALM\_AF1) have the same definition as the ones defined in Section 6.1 (AI3 Request) except that ALM\_WEEK\_NUM is the week number of the corresponding subalmanac.

#### ALM DATA FLAG Flag for each data section

Bit  $0 \rightarrow \text{isAlmanacValid} \{0,1\} = \{\text{No almanac data, at least one sub-almanac present in the message}\}$ 

Bit1 -> isExtdGPSWeekValid {0,1} = {FALSE, TRUE}

Bit2 -> isGPSTOWValid  $\{0,1\}$  =  $\{FALSE, TRUE\}$ 

### EXTD\_GPS\_WEEK Extended GPS week number

The SLC shall fill in the current GPS week. This field is only valid if isExtdGPSWeekValid (ALM DATA FLAG) is TRUE.

## GPS\_TOW GPS time of week

The SLC shall fill in the current GPS time of week in the unit of 0.1 seconds. This field is only valid if isGPSTOWValid (ALM\_DATA\_FLAG) is TRUE.

#### NUM SVS Number of satellites

This is the number of satellites for which almanac information is being given with this message.

| CS-129291-DC2 | © SiRF Technology, Inc., a member of the CSR plc group of companies 2009 This material is subject to SiRF's non-disclosure agreement. | Page 132 of 240 |
|---------------|----------------------------------------------------------------------------------------------------|-----------------|
|---------------|----------------------------------------------------------------------------------------------------|-----------------|

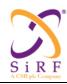

This document becomes an UNCONTROLLED COPY once printed from SiRF's Intranet. To receive a controlled copy, please contact Document Control.

Revision 5.0 9/25/2009

# 6.6 Broadcast Ephemeris Response

Table 121: Broadcast Ephemeris Response Message Definition.

MID (Hex) 0x46 MID (Dec) 70

Message Name in Code MID\_STATUS\_RESP

SID (Hex) 0x03SID (Dec) 3

SID Name in Code B EPH RESP

The "Broadcast Ephemeris Response" message is output in response to "Broadcast Ephemeris Request" message.

Table 122: Broadcast Ephemeris Response Message Fields

| Field                               | Length<br>(bits)  | Scale Factor         | Unit                            |
|-------------------------------------|-------------------|----------------------|---------------------------------|
| Message ID                          |                   |                      |                                 |
| Message Sub ID                      |                   |                      |                                 |
| RESERVED                            | 8                 | N/A                  | N/A                             |
| IONO_FLAG                           | 8                 | N/A                  | N/A                             |
| ALPHA_0                             | 8 <sup>(1)</sup>  | $2^{-30}$            | Seconds                         |
| ALPHA_1                             | 8 <sup>(1)</sup>  | $2^{-27}$            | sec/semi-circles                |
| ALPHA_2                             | 8 <sup>(1)</sup>  | $2^{-24}$            | sec/(semi-circles) <sup>2</sup> |
| ALPHA_3                             | 8 <sup>(1)</sup>  | $2^{-24}$            | sec/(semi-circles) <sup>3</sup> |
| BETA_0                              | 8 <sup>(1)</sup>  | 211                  | Seconds                         |
| BETA_1                              | 8 <sup>(1)</sup>  | 214                  | sec/semi-circles                |
| BETA_2                              | 8 <sup>(1)</sup>  | 216                  | sec/(semi-circles) <sup>2</sup> |
| BETA_3                              | 8 <sup>(1)</sup>  | 2 <sup>16</sup>      | sec/(semi-circles) <sup>3</sup> |
| TIME_FLAG                           | 8                 | N/A                  | N/A                             |
| EXTD_GPS_WEEK                       | 16                | 1                    | Week                            |
| GPS_TOW                             | 32                | 0.1                  | Seconds                         |
| NUM_SVS                             | 8                 |                      |                                 |
| The following fields are repeated a | number of time    | s indicated by the v | alue of the NUM_SVS field       |
| above.                              |                   |                      |                                 |
| EPH_FLAG                            | 8                 | N/A                  | N/A                             |
| HEALTH                              | 8                 | N/A                  | N/A                             |
| GPS_WEEK                            | 16                | N/A                  | N/A                             |
| SV_PRN_NUM                          | 8                 | N/A                  | N/A                             |
| URA_IND                             | 8                 | N/A                  | N/A                             |
| IODE                                | 8                 | N/A                  | N/A                             |
| C_RS                                | 16 <sup>(1)</sup> | $2^{-5}$             | Meters                          |

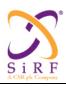

This document becomes an **UNCONTROLLED** COPY once printed from SiRF's Intranet. To receive a controlled copy, please contact **Document Control**.

Revision 5.0 9/25/2009

| DELTA_N           | 16 <sup>(1)</sup> | $2^{-43}$ | semi-circles/sec     |
|-------------------|-------------------|-----------|----------------------|
| M0                | 32 <sup>(1)</sup> | $2^{-31}$ | semi-circles         |
| C_UC              | 16 <sup>(1)</sup> | $2^{-29}$ | Radians              |
| ECCENTRICITY      | 32                | $2^{-33}$ | N/A                  |
| C_US              | 16 <sup>(1)</sup> | $2^{-29}$ | Radians              |
| A_SQRT            | 32                | $2^{-19}$ | $\sqrt{meters}$      |
| TOE               | 16                | $2^4$     | Seconds              |
| C_IC              | 16 <sup>(1)</sup> | $2^{-29}$ | Radians              |
| OMEGA_0           | 32 <sup>(1)</sup> | $2^{-31}$ | semi-circles         |
| C_IS              | 16 <sup>(1)</sup> | $2^{-29}$ | Radians              |
| ANGLE_INCLINATION | 32 <sup>(1)</sup> | $2^{-31}$ | semi-circles         |
| C_RC              | 16 <sup>(1)</sup> | $2^{-5}$  | Meters               |
| OMEGA             | 32 <sup>(1)</sup> | $2^{-31}$ | semi-circles         |
| OMEGADOT          | 32 <sup>(1)</sup> | $2^{-43}$ | semi-circles/sec     |
| IDOT              | 16 <sup>(1)</sup> | $2^{-43}$ | semi-circles/sec     |
| TOC               | 16                | 24        | Seconds              |
| T_GD              | 8 <sup>(1)</sup>  | $2^{-31}$ | Seconds              |
| AF2               | 8 <sup>(1)</sup>  | $2^{-55}$ | sec/sec <sup>2</sup> |
| AF1               | 16 <sup>(1)</sup> | $2^{-43}$ | sec/sec              |
| AF0               | 32 <sup>(1)</sup> | $2^{-31}$ | Seconds              |

TIME\_FLAG Time parameter validity flag.

The SLC shall set this field to 1 if the following fields from EXTD\_GPS\_WEEK to GPS\_TOW are valid. If the fields are not valid, the SENDER shall set this field and the following fields from EXTD GPS WEEK to GPS TOW to 0.

EXTD GPS WEEK Extended GPS week number

This is the extended GPS week number of the current time of the current time inside the SLC.

GPS TOW GPS time of week

This is the time of week in unit of 0.1 seconds of the current time inside the SLC.

NUM\_SVS Number of satellites

This is the number of satellites for which broadcast ephemeris is being given with this message. This needs to match the NUM\_SVS field of the "Broadcast Ephemeris Request" message, for which this is the response pair.

Please see "AI3 Request" (Section 6.1) for description of all other fields.

HEALTH Broadcast Ephemeris Health

This field is used to indicate the health of the satellite. A value of 0 means the satellite is health, a value of 1 means the satellite is unhealthy.

| CS-129291-DC2 | © SiRF Technology, Inc., a member of the CSR plc group of companies 2009 This material is subject to SiRF's non-disclosure agreement. | Page 134 of 240 |
|---------------|----------------------------------------------------------------------------------------------------|-----------------|
|---------------|----------------------------------------------------------------------------------------------------|-----------------|

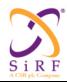

This document becomes an **UNCONTROLLED** COPY once printed from SiRF's Intranet. To receive a controlled copy, please contact **Document Control**.

Revision 5.0 9/25/2009

### 6.7 Verified 50 bps Broadcast Ephemeris and Iono Data

Table 123: Verified 50 bps Broadcast Ephemeris Data Message Definition.

 MID (Hex)
 0x38

 MID (Dec)
 56

 Message Name in Code
 SSB\_EE

 SID (Hex)
 0x05

 SID (Dec)
 5

SID Name in Code SSB EE X-CORR FREE

This message sends verified data containing broadcast ephemeris and iono parameters for Ephemeris Extension. The payload of this message is 42 bytes long, similarly to SiRF Binary Message 8, which contains 50 bps data in standard GPS ICD format. The payload here has the following sub-frames:

- 1) Sub-frames 1, 2 and 3 containing broadcast ephemeris data that is verified to be free from cross-correlation and verified to have broadcast ephemeris with good health. These sub-frames would be sent per SV each time when a new broadcast ephemeris is received and is verified to be free from cross-correlation and in good health.
- 2) Sub-frame 4 containing Klobucher inonspheric model parameters. This would be sent once only.
- 3) Sub-frame 5 will not be present.

Table 124: Verified 50 bps Broadcast Ephemeris Message Structure

| Field          | Bytes | Scale | Unit |
|----------------|-------|-------|------|
| Message ID     | U1    |       |      |
| Message Sub ID | U1    |       |      |
| Channel        | U1    |       |      |
| SV ID          | U1    |       |      |
| Word[10]       | U4    |       |      |

# 6.8 Session Opening Response

Table 125: Session Open Message Definition

MID (Hex) 0x4A MID (Dec) 74

Message Name in Code MID SESSION CONTROL RESP

SID (Hex) 0x01 SID (Dec) 1

SID Name in Code SESSION\_OPEN\_RESP

The "Session Opening Notification" message is output in response to "Session Opening Request" message. Each time a "Session Opening Request" message is received, a "Session Opening Notification" message or a "Reject" message should be sent.

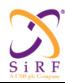

This document becomes an **UNCONTROLLED** COPY once printed from SiRF's Intranet. To receive a controlled copy, please contact **Document Control**.

Revision 5.0 9/25/2009

Table 126: Session Opening Notification

| Field               | Bytes | Scale | Unit |
|---------------------|-------|-------|------|
| Message ID          | 1     |       |      |
| Message Sub ID      | 1     |       |      |
| SESSION_OPEN_STATUS | 1     |       |      |

SESSION OPEN STATUS: Session Open Status

The field shall be set to an appropriate value as specified in the table below.

Table 127: SESSION\_OPEN\_STATUS Field Description

| Value        | Description                |
|--------------|----------------------------|
| 0x00         | Session Opening succeeded. |
| 0x01         | Session Opening failed     |
| 0x02 to 0x7F | Reserved                   |
| 0x80         | Session Resume succeeded   |
| 0x81         | Session Resume failed      |
| 0x82 to 0xFF | Reserved                   |

## 6.9 Client Status Response

Table 128: Client Status Response

MID (Hex) 0x46 MID (Dec) 70

Message Name in Code MID\_STATUS\_RESP

SID (Hex) 0x06 SID (Dec) 6

SID Name in Code CLIENT\_STATUS\_RESP

Table 129: Client Status message

| Field          | Bytes | Scale | Unit |
|----------------|-------|-------|------|
| Message ID     | 1     |       |      |
| Message Sub ID | 1     |       |      |
| STATUS         | 1     |       |      |

STATUS Client Status

This field shall be set to the appropriate value as specified in the table below.

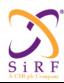

This document becomes an **UNCONTROLLED** COPY once printed from SiRF's Intranet. To receive a controlled copy, please contact **Document Control**.

Revision 5.0 9/25/2009

Table 130: STATUS Field Specification

| Bits in STATUS       | Description                                               |  |  |
|----------------------|-----------------------------------------------------------|--|--|
| Bit 7-1: STATUS BITS | 'xxxxxx1'0x01:No fix available after full search          |  |  |
|                      | 'xxxx10x': OK to send (SLC ready to receive message, e.g. |  |  |
|                      | wake-up from standby mode)                                |  |  |
|                      | 'xxxx01x': NOT OK to send (SLC not ready to receive       |  |  |
|                      | message, e.g. in standby mode during trickle power).      |  |  |
| Bit 8: EXTENSION BIT | '0': no byte extension                                    |  |  |
|                      | '1': reserved                                             |  |  |

Bit 7-1: STATUS BITS

This field contains a bit pattern describing one of the SLC status events

Bit 8: EXTENSION BIT

In the future, this bit will be used as a condition reporting extension mechanism. For this version the only acceptable value is '0' (no extensions)

# **6.10 Session Closing Notification**

Table 131: Session Close Notification Message Definition

MID (Hex) 0x4A MID (Dec) 74

Message Name in Code MID SESSION CONTROL RESP

SID (Hex) 0x02 SID (Dec) 2

SID Name in Code SESSION CLOSE RESP

The "Session Closing Notification" message is output in response to "Session Closing Request" message. Each time a "Session Closing Request" message is received, a "Session Closing Notification" message or a "Reject" message should be sent.

Table 132: Session Closing Notification message

| Field                | Bytes | Scale | Unit |
|----------------------|-------|-------|------|
| Message ID           | 1     |       |      |
| Message Sub ID       | 1     |       |      |
| SESSION_CLOSE_STATUS | 1     |       |      |

SESSION CLOSE STATUS: Session closing status.

This field shall be set to an appropriate value as specified in the table below.

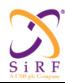

This document becomes an UNCONTROLLED COPY once printed from SiRF's Intranet. To receive a controlled copy, please contact Document Control.

Revision 5.0 9/25/2009

Table 133: SESSION\_CLOSE\_STATUS Field Specification

| Value        | Description               |
|--------------|---------------------------|
| 0x00         | Session closed            |
| 0x01         | Session closing failed    |
| 0x02 to 0x7F | Reserved                  |
| 0x80         | Session suspended         |
| 0x81         | Session suspension failed |
| 0x82 to 0xFF | Reserved                  |

## **6.11 Hardware Configuration Request**

Table 134: Hardware Configuration Message Definition

0x47 MID (Hex) MID (Dec) 71

MID HW CONFIG REQ Message Name in Code

Table 135: Hardware Configuration Request message

| Field      | Bytes | Scale | Unit |
|------------|-------|-------|------|
| Message ID | 1     |       |      |

## 6.12 Time Transfer Request

Table 136: Time Transfer Request Message Definition

MID (Hex) 0x49 MID (Dec) 73

Message Name in Code MID AIDING REQ

SID (Hex) 0x02SID (Dec)

SID Name in Code TIME\_TX\_REQ

Request time transfer.

Table 137: Time Transfer Request message

| Field          | Bytes | Scale | Unit |
|----------------|-------|-------|------|
| Message ID     | 1     |       |      |
| Message Sub ID | 1     |       |      |

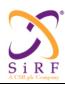

This document becomes an **UNCONTROLLED** COPY once printed from SiRF's Intranet. To receive a controlled copy, please contact **Document Control**.

Revision 5.0 9/25/2009

# **6.13 Frequency Transfer Request**

Table 138: Frequency Transfer Request Message Definition

MID (Hex) 0x49 MID (Dec) 73

Message Name in Code MID\_AIDING\_REQ

SID (Hex) 0x03 SID (Dec) 3

SID Name in Code FREQ\_TX\_REQ

### Table 139: Frequency Transfer Request message

| Field          | Bytes | Scale | Unit |
|----------------|-------|-------|------|
| Message ID     | 1     |       |      |
| Message Sub ID | 1     |       |      |
| FREQ REQ INFO  | 1     |       |      |

FREQ\_REQ\_INFO

Information field about frequency request

The SLC shall set this field according to the table below.

Table 140: "FREQ\_REQ\_INFO" field Description

| Bits in FREQ_REQ_INFO | Value                                      | Description                                                                                                    |
|-----------------------|--------------------------------------------|----------------------------------------------------------------------------------------------------|
| Bit 1(LSB)            | "0": single request "1": multiple request  | If "single request", only one response message is requested. Bit 2 is ignored  If "multiple request", multiples responses are requested. Depending on Bit 2, this mode shall be turned ON or OFF |
| Bit 2                 | '1': "ON"<br>"0":"OFF"                     | Valid only if Bit 1 is "1":  If "ON", periodic "Frequency Transfer Response" mode is turned ON  If "OFF", periodic "Frequency Transfer Response" mode is stopped                                 |
| Bit 3                 | '0': don't<br>turn off<br>'1': turn<br>off | '0' = Don't turn off reference clock '1' = Turn off reference clock                                                                                                    |
| Bit 4 to 8            | <b>'</b> 0'                                | Reserved                                                                                                    |

| CS-129291-DC2 | © SiRF Technology, Inc., a member of the CSR plc group of companies 2009<br>This material is subject to SiRF's non-disclosure agreement. | Page 139 of 240 |
|---------------|----------------------------------------------------------------------------------------------------|-----------------|
|---------------|----------------------------------------------------------------------------------------------------|-----------------|

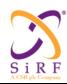

This document becomes an **UNCONTROLLED** COPY once printed from SiRF's Intranet. To receive a controlled copy, please contact **Document Control**.

Revision 5.0 9/25/2009

## 6.14 Approximate MS Position Request

Table 141: Approximate MS Position Request Message Definition

MID (Hex) 0x49 MID (Dec) 73

Message Name in Code MID\_AIDING\_REQ

SID (Hex) 0x01 SID (Dec) 1

SID Name in Code APPROX MS POS REQ

Request approximate MS position.

Table 142: Approximate MS Position Request message

| Field          | Bytes | Scale | Unit |
|----------------|-------|-------|------|
| Message ID     | 1     |       |      |
| Message Sub ID | 1     |       |      |

## 6.15 Time\_Frequency\_Approximate\_Position Status Response

Table 143: Time\_Frequency\_Approximate\_Position Status Response Message Definition

MID (Hex) 0x46 MID (Dec) 70

Message Name in Code MID STATUS RESP

SID (Hex) 0x04 SID (Dec) 4

SID Name in Code TIME\_FREQ\_APPROX\_POS\_RESP

The "Time Frequency Approximate Position Status Response" message is output in response to

"Time\_Frequency\_Approximate\_Position Status Request" message. Each time a "Time Frequency Approximate Position Status Request" message is received, a

"Time Frequency Approximate Position Status Response" message or a "Reject" message should be sent.

Table 144: Time Frequency Approximate Position Status Response message

| Field                     | Bytes | Scale | Unit |
|---------------------------|-------|-------|------|
| Message ID                | 1     |       |      |
| Message Sub ID            | 1     |       |      |
| STATUS_RESP_MASK          | 1     |       |      |
| GPS_WEEK                  | 2     |       |      |
| GPS_TOW                   | 4     |       |      |
| STATUS_TIME_ACC_SCALE     | 1     |       |      |
| STATUS_TIME_ACCURACY      | 1     |       |      |
| STATUS_FREQ_ACC_SCALE     | 1     |       |      |
| STATUS_FREQ_ACCURACY      | 1     |       |      |
| STATUS_SCALED_FREQ_OFFSET | 2     |       |      |
| STATUS_FREQ_TIME_TAG      | 4     |       |      |
| SLC_HOR_UNC               | 4     |       |      |
| SLC_VER_UNC               | 2     |       |      |
| SPARE                     | 8     |       |      |

| CS-129291-DC2 | © SiRF Technology, Inc., a member of the CSR plc group of companies 2009<br>This material is subject to SiRF's non-disclosure agreement. | Page 140 of 240 |
|---------------|----------------------------------------------------------------------------------------------------|-----------------|
|---------------|----------------------------------------------------------------------------------------------------|-----------------|

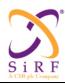

This document becomes an UNCONTROLLED COPY once printed from SiRF's Intranet. To receive a controlled copy, please contact Document Control.

Revision 5.0 9/25/2009

### STATUS RESP MASK

status response mask

When Bit 0 (LSB) of this mask is set to 1, GPS WEEK is valid; 0 otherwise.

When Bit 1 of this mask is set to 1, GPS\_TOW is valid; 0 otherwise.

When Bit 2 of this mask is set to 1, STATUS TIME ACC SCALE and

STATUS TIME ACCURARY are valid; 0 otherwise.

When Bit 3 of this mask is set to 1, STATUS FREQ ACC SCALE and

STATUS FREQ ACCURARY are valid; 0 otherwise.

When Bit 4 of this mask is set to 1, SLC\_HOR\_UNC is valid; 0 otherwise.

When Bit 5 of this mask is set to 1, SLC\_VER\_UNC is valid; 0 otherwise.

#### GPS WEEK

extended GPS week

This is the internal extended GPS week number.

### GPS TOW

This is the internal GPS\_TOW time of the receiver, rounded to the nearest second.

#### STATUS TIME ACC SCALE

scale factor for the time accuracy status

This represents the scale factor used to encode the internal time accuracy of the receiver.

STATUS\_TIME\_ACC\_SCALE =0 => time\_scale = 1.0 STATUS\_TIME\_ACC\_SCALE=1 => time\_scale = 0.125

STATUS TIME ACC SCALE=0xFF => internal time accuracy unknown

All other values are reserved.

### STATUS TIME ACCURACY

time accuracy status

This is the internal time accuracy of the receiver.

If time scale (obtained from STATUS TIME ACC SCALE) is 1.0, Table 43 shall be used to get the time accuracy.

If time scale (obtained from STATUS TIME ACC SCALE) is 0.125, Table 43 shall be used to get the time accuracy.

A value of 0xFF means "unknown accuracy"

### STATUS FREQ ACC SCALE

scale factor of the frequency accuracy

This represents the scale factor used to encode the internal frequency accuracy of the receiver.

STATUS FREQ ACC SCALE =0 => frequency scale = 0.00390625

STATUS FREQ ACC SCALE=0xFF => internal frequency accuracy unknown

All other values are reserved.

### STATUS FREQ ACCURACY

frequency accuracy status

This is the internal frequency accuracy of the receiver.

If frequency scale (obtained from STATUS FREQ ACC SCALE) is 0.00390625, Table 40 shall be used to get the frequency accuracy.

A value of 0xFF means "unknown accuracy"

#### STATUS SCALED FREQ OFFSET

Scaled frequency offset

This parameter to the scaled frequency offset as measured by the receiver. The interpretation of this parameter is the same as SCALED FREQ OFFSET in Section 5.24.

#### STATUS FREQ TIME TAG

Time tag of the frequency status

This field shall be set to the time when the frequency status measurement is taken. The unit and encoding of this parameter is the same as TIME TAG used in Section 5.24.

© SiRF Technology, Inc., a member of the CSR plc group of companies 2009 CS-129291-DC2 This material is subject to SiRF's non-disclosure agreement.

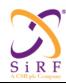

This document becomes an **UNCONTROLLED** COPY once printed from SiRF's Intranet. To receive a controlled copy, please contact **Document Control**.

Revision 5.0 9/25/2009

#### SLC HOR UNC

This field shall be set to the estimated horizontal uncertainty of the internal approximate position. The unit is 1 meter. A value of 0xFFFFFFF means "unknown".

### SLC VER UNC

This field shall be set to the estimated vertical uncertainty of the internal approximate MS location. The error shall correspond to the standard deviation of the error in MS altitude in units of 0.1 meters in the range of 0 meters to 6553.5 meters, in Unsigned Binary Offset coding. The formula to apply is:

EST VER ER (in m)= Vx0.1

where V is the unsigned binary value of the "EST\_VER\_ER" field from 0 to 65534. 0x0000 represents 0m, 0xFFFF represents "unknown".

## 6.16 ACK/NACK for Push Aiding Availability

Removed. There is no need for a separate ACK/NACK for this message. No additional information was proposed here from the ACK/NACK message in section 6.4.

## 6.17 Reject

Table 145: Reject Message Definition

MID (Hex) 0x4B MID (Dec) 75

Message Name in Code MID\_MSG\_ACK\_OUT

SID (Hex) 0x02 SID (Dec) 2 SID Name in Code REJECT

Table 146: Reject message

| Field           | Bytes | Scale | Unit |
|-----------------|-------|-------|------|
| Message ID      | 1     |       |      |
| Message Sub ID  | 1     |       |      |
| REJ_MESS_ID     | 1     |       |      |
| REJ_MESS_SUB_ID | 1     |       |      |
| REJ_REASON      | 1     |       |      |

REJ\_MESS\_ID Message ID of Rejected Message

REJ\_MESS\_ID Message Sub ID of Rejected Message

REJ REASON Reject Reason

The answering entity shall set this field to the reason of the reject according to the table below.

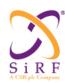

This document becomes an **UNCONTROLLED** COPY once printed from SiRF's Intranet. To receive a controlled copy, please contact **Document Control**.

Revision 5.0 9/25/2009

Table 147: "REJ\_REASON" field Description

| Bit<br>Number | Bit Value          | Description                                   |
|---------------|--------------------|-----------------------------------------------|
| Bit 1 (LSB)   | "1" true "0" false | (Reserved)                                    |
| Bit 2         | "1" true "0" false | Not Ready                                     |
| Bit 3         | "1" true "0" false | Not Available                                 |
| Bit 4         | "1" true "0" false | Wrongly formatted message(1)                  |
| Bit 5         | "1" true "0" false | No Time Pulse during<br>Precise Time Transfer |
| Bit 6         |                    | Unused                                        |
| Bit 7-8       | "0"                | Reserved                                      |

### 6.18 Software Version Response

Table 148: Software Version Response Message Definition

MID (Hex) 0x06 MID (Dec) 6

Message Name in Code MID\_SWVersion

Using pre-existing SSB message (MID 6). This message will need to be modified to include the SiRF customer fields as indicated below. The "AI3" format of this message was chosen to exist versus the existing response to poll message since it was a superset of customer and SiRF version IDs whereas the existing SSB message 6 was only SiRF version IDs.

The "Software Version Response" message is output in response to "Software Version Request" message. Each time a "Software Version Request" message is received, a "Software Version Response" message or a "Reject" message should be sent.

Table 149: Software Version Response message

| Field                                                                                                    |     | Bytes            | Scale           | Unit |
|----------------------------------------------------------------------------------------------------|-----|------------------|-----------------|------|
| Message ID                                                                                                    |     | 1                |                 |      |
| SIRF_VERSION                                                                                                    | _ID | [080] (variable) |                 |      |
| LENGTH SIRF VERSION ID                                                                                                    |     | 1                |                 |      |
| LENGTH CUSTOMER VERSION ID                                                                                                    |     | 1                |                 |      |
| CUSTOMER_VERSION_ID                                                                                                    |     | [080] (variable) |                 |      |
| CS-129291-DC2  © SiRF Technology, Inc., a member of the CSR plc group of companies 2009 This material is subject to SiRF's non-disclosure agreement. |     |                  | Page 143 of 240 |      |

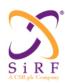

This document becomes an **UNCONTROLLED** COPY once printed from SiRF's Intranet. To receive a controlled copy, please contact **Document Control**.

Revision 5.0 9/25/2009

#### SIRF VERSION ID

#### SiRF Software Version ID

This field shall be set to the SiRF Software version ID. The ASCII representation of the character string, with the null terminator at the end, will be used. The number of characters (including the null terminator) should equal that set by "LENGTH\_SIRF\_VERSION\_ID". For instance, the software version ID string denoted by A would be represented as "0100 0001 0000 0000" (including the null terminator)

#### LENGTH SIRF VERSION ID Number of characters in SiRF Version ID

This field shall be set to the length equal to the number of characters in the SIRF\_VERSION\_ID (including the null terminator). The range shall be from 0 to 80. Any other value has no meaning. For instance, if the SIRF\_VERSION\_ID is the character string A, then including the null terminator this is 2 bytes long, and hence this field would be represented by "0000 0010" in binary.

LENGTH\_CUSTOMER\_VERSION\_ID Number of characters in Customer Version ID This field shall be set to the length equal to the number of characters in the CUSTOMER\_VERSION\_ID (including the null terminator). The range shall be from 0 to 80. Any other value has no meaning. For instance, if the CUSTOMER\_VERSION\_ID is the character string A, then including the null terminator this is 2 bytes long, and hence this field would be represented by "0000 0010" in binary.

#### SIRF VERSION ID

#### SiRF Software Version ID

This field shall be set to the SiRF Software version ID. The ASCII representation of the character string, with the null terminator at the end, will be used. The number of characters (including the null terminator) should equal that set by "LENGTH\_SIRF\_VERSION\_ID". For instance, the software version ID string denoted by A would be represented as "0100 0001 0000 0000" (including the null terminator)

#### CUSTOMER VERSION ID

#### Customer Software Version ID

This field shall be set to the Customer Software version ID. The ASCII representation of the character string, with the null terminator at the end, will be used. The number of characters (including the null terminator) should equal that set by "LENGTH\_CUSTOMER\_VERSION\_ID". For instance, the software version ID string denoted by A would be represented as "0100 0001 0000 0000" (including the null terminator)

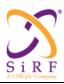

This document becomes an **UNCONTROLLED** COPY once printed from SiRF's Intranet. To receive a controlled copy, please contact **Document Control**.

Revision 5.0 9/25/2009

### 6.19 Serial Port Settings Response

Table 150: Serial Port Settings Response

MID (Hex) 0x46 MID (Dec) 70

Message Name in Code MID STATUS RESP

SID (Hex) 0x08 SID (Dec) 8

SID Name in Code SERIAL\_SETTINGS\_RESP

The "Serial Port Settings Response" message is output in response to "Serial Port Settings Request" message. Each time a "Serial Port Settings Request" message is received, a "Serial Port Settings Response" message or a "Reject" message should be sent.

Table 151: Serial Port Settings Response message

| Field          | Bytes | Scale | Unit |
|----------------|-------|-------|------|
| Message ID     | 1     |       |      |
| Message Sub ID | 1     |       |      |
| PORT           | 1     |       |      |
| BAUD_RATE      | 4     |       |      |
| ACK_NUMBER     | 1     |       |      |

#### PORT

#### Serial Port A or B

This field shall be set to the port number that has been configured. "0" represents the port A and "1" represents the port B. Any other value has no meaning.

#### BAUD\_RATE

#### Baud Rate

This field shall be set to the desired baud rate. The current baud rates that are supported are 4800, 9600, 19200, 38400, 57600, and 115200. Any other value is illegal and is not supported. The Baud rate shall be coded as its equivalent binary value.

Example 1: "4800 bps" shall be coded as "000012C0" in hexadecimal equivalent. Example 2: "115200bps" shall be coded "0001C200" in hexadecimal equivalent.

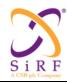

This document becomes an **UNCONTROLLED** COPY once printed from SiRF's Intranet. To receive a controlled copy, please contact **Document Control**.

Revision 5.0 9/25/2009

ACK NUMBER Acknowledge Number

This field can take 2 values only, "1" and "2". In the serial port settings protocol, two acknowledgements shall be sent, one at the old baud rate ("1"), and the second one at the new baud rate ("2"). This field allows to distinguish between both acknowledges.

### 6.20 Channel Load Response

Table 152: Channel Load Response

MID (Hex) 0x46 MID (Dec) 70

Message Name in Code MID\_STATUS\_RESP

SID (Hex) 0x05 SID (Dec) 5

SID Name in Code CH LOAD RESP

The "Channel Load Response" message is output in response to "Channel Load Request" message. Each time a "Channel Load Request" message is received, a "Channel Load Response" message, multiple "Channel Load Response" messages, a "Reject" message, or no message should be sent. The "Channel Load Response" messages will be reported at a rate depending on the value of the "MODE" field in the "Channel Load Request" message. The reported values shall be calculated as the average during one entire second preceding the message transmission. They will represent a percentage of the total theoretical limit of the port at the current baud rate.

Table 153: Channel Load Response message

| Field                                                                      | Bytes | Scale | Unit |
|----------------------------------------------------------------------------|-------|-------|------|
| Message ID                                                                 | 1     |       |      |
| Message Sub ID                                                             | 1     |       |      |
| PORT                                                                       | 1     |       |      |
| TOTAL_LOAD                                                                 | 1     |       |      |
| NUMBER_OF_CHANNELS                                                         | 1     |       |      |
| The following two fields should be repeated for "NUMBER_OF_CHANNELS" times |       |       |      |
| CHANNEL_LOAD                                                               | 1     |       |      |

PORT Serial Port A or B

This field shall be set to the port number for which the load information has been requested. "0" represents the SiRF port A and "1" represents SiRF port B. Any other value has no meaning.

TOTAL LOAD Total Load of the Port

This field shall be set to the percentage of the total port bandwidth of the currently opened channels. The value will range from 0 to 100.

NUMBER OF CHANNELS The number of channels with data in message

This field shall be set to the number of logical channels that have load data in the response message. All currently opened channels shall be reported.

CHANNEL LOAD Total Load of the logical channel

This field shall be set to the load that the logical channel is using. The value will range from 0 to 100.

| CS-129291-DC2 | © SiRF Technology, Inc., a member of the CSR plc group of companies 2009 This material is subject to SiRF's non-disclosure agreement. | Page 146 of 240 |
|---------------|----------------------------------------------------------------------------------------------------|-----------------|
|---------------|----------------------------------------------------------------------------------------------------|-----------------|

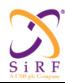

This document becomes an **UNCONTROLLED** COPY once printed from SiRF's Intranet. To receive a controlled copy, please contact **Document Control**.

Revision 5.0 9/25/2009

## 6.21 Tx Blanking Response

Table 154: Tx Blanking Response Message Definition

MID (Hex) 0x46 MID (Dec) 70

Message Name in Code MID\_STATUS\_RESP

SID (Hex) 0x09 SID (Dec) 9

SID Name in Code TX BLANKING RESP

The "Tx Blanking Response" message is output in response to "Tx Blanking Request" message. Each time a "Tx Blanking Request" message is received, a "Tx Blanking Response" message should be sent.

Table 155: Tx Blanking Response message

| Field          | Bytes | Scale | Unit |
|----------------|-------|-------|------|
| Message ID     | 1     |       |      |
| Message Sub ID | 1     |       |      |
| ACK_NACK       | 1     |       |      |
| Reserved       | 1     |       |      |

ACK NACK

Acknowledge or Non-Acknowledge

The value "0" represents ACK, and the value "1" represents NACK. NACK shall be sent if the requested Tx Blanking mode is not supported.

#### 6.22 Test Mode Configuration Response

This message already exists from SSB and is being kept as is. Since it is a previously existing message and is untouched by the conversion of SSB->OSP, it is not documented in this manual. Details of MID and SID are mentioned here for reference.

Table 156: Existing Test Mode Config Response MID and SID

| MID   | MID   |          | SID   | SID   |            |
|-------|-------|----------|-------|-------|------------|
| (hex) | (dec) | MID Name | (hex) | (dec) | SID Name   |
| 0x38  | 56    | SSB_EE   | 0xFF  | 255   | SSB_EE_ACK |

Message details can be found in this document:

http://sirfcentral/sites/devops/SiRFLocServerAndLocationServicesPlatformDevelopment/Project%20SysEng/EASGEE\_CLM\_GPS\_TOO\_draft.doc

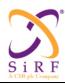

This document becomes an **UNCONTROLLED** COPY once printed from SiRF's Intranet. To receive a controlled copy, please contact **Document Control**.

Revision 5.0 9/25/2009

### 6.23 OSP Revision Response

Table 157: OSP Revision Response Message Definition

MID (Hex) 0x46 MID (Dec) 70

Message Name in Code MID STATUS RESP

SID (Hex) 0x07 SID (Dec) 7

SID Name in Code OSP REV RESP

#### Table 158: OSP Revision Response message

| Field          | Bytes | Scale Factor | Unit     |
|----------------|-------|--------------|----------|
| Message ID     | 1     |              |          |
| Message Sub ID | 1     |              |          |
| OSP Revision   | 1     | * 10         | unitless |

The OSP Revision field has a valid range of 1.0 - 25.5. Since there is one byte allotted, the value in this field should be divided by 10 to get the revision number (ex. A value of 10 in this field translates to OSP rev 1.0).

## 6.24 Nav Bit Aiding (NBA) Request Message

Table 159: Nav Bit Aiding (NBA) Request Message Definition

MID (Hex) 0x49 MID (Dec) 73

Message Name in Code MID AIDING REQ

SID (Hex) 0x04 SID (Dec) 4

SID Name in Code NBA\_REQ

This message is requesting the Nav Bit Aiding Response Messages (215 (MID\_AIDING\_RESP), 4 (SET\_NBA\_SF1\_2\_3)) and/or (215, (MID\_AIDING\_RESP), 5, (SET\_NBA\_SF4\_5)), depending on the value of the NAVBIT\_REQ\_FLAG bit settings in the parameter block below. The message contains a SECTION\_VALIDITY\_FLAG field followed by request sections. Each request section has a "SECTION\_SIZE" as the first byte to indicate the number of bytes in the associated section. The existence of "SECTION SIZE", and proper handling of this field by SLC and CP supports forward compatibility.

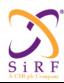

This document becomes an **UNCONTROLLED** COPY once printed from SiRF's Intranet. To receive a controlled copy, please contact **Document Control**.

Revision 5.0 9/25/2009

Table 160: Nav Bit Aiding Request Fields

| Field             |                       | Length (bits) | Description                                                                                                    |
|-------------------|-----------------------|---------------|----------------------------------------------------------------------------------------------------|
| SECTION_          | SECTION_VALIDITY_FLAG |               | Bit0  • 0 = NAVBIT section is NOT valid  • 1 = NAVBIT section is valid                                                                                                    |
|                   | SECTION_SIZE          | 8             | The size of this section in bytes, including "SECTION_SIZE" field. For this release, SECTION_SIZE should be set to 6.                                                                                                    |
| NAVBIT<br>SECTION | SAT_MASK_NAVBIT       | 32            | This is a bitmap representing the satellites for which subframe 1, 2, and 3 NavBit aiding is requested. If SLC requests such NAV bit aiding for the satellite represented by a bit of this field, SLC shall set that bit to '1'. The LSB (Bit 0) of this field represents satellite PRN number 1. The MSB (Bit 31) of this field represents satellite PRN 32. |
|                   | NAVBIT_REQ_FLAG       | 8             | Bit 0:  • 0 => Subframe 1, 2, and 3 are NOT requested  • 1 => Subframe 1, 2, and 3 are requested  Bit 1:  • 0 => Subframe 4 and 5 are NOT requested  • 1 => Subframe 4 and 5 are requested  Bit 2 - 7: Reserved                                                                                                    |

### 6.25 Hardware Control Output

This message ID is reserved for future hardware control features, including VCTCXO and on/off signal configuration. Although two SIDs are specified in the master MID list, they are only placeholders to show which features would use this MID and there can be additions/subtractions to the

Table 161: Hardware Control Output Message Definition

| MID (Hex) | 0x5B |
|-----------|------|
| MID (Dec) | 91   |

Message Name in Code MID HW CTRL OUT

SID (Hex) TBD
SID (Dec) TBD
SID Name in Code TBD

Table 162: Hardware Control Output message

| Field               | Bytes | Scale | Unit |
|---------------------|-------|-------|------|
| Message ID          | 1     |       |      |
| Message Sub ID      | 1     |       |      |
| Message details TBD |       |       |      |

### 6.26 DOP

| CS-129291-DC2 | © SiRF Technology, Inc., a member of the CSR plc group of companies 2009 This material is subject to SiRF's non-disclosure agreement. | Page 149 of 240 |
|---------------|----------------------------------------------------------------------------------------------------|-----------------|
|---------------|----------------------------------------------------------------------------------------------------|-----------------|

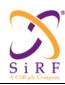

This document becomes an **UNCONTROLLED** COPY once printed from SiRF's Intranet. To receive a controlled copy, please contact **Document Control**.

Revision 5.0 9/25/2009

### 6.27 Values Output

This message provides all DOP information: GDOP, PDOP, HDOP, VDOP, and TDOP. This message is sent at 1 Hz rate. The DOP values validity is determined by the "DOP limit Exceeded" flag in the SSB\_GEODETIC\_NAVIGATION message. A value of 50 is used for any DOP of value 50 or more, and for invalid values.

Table 163: DOP Value Output Message Definition

MID (Hex) 0x42 MID (Dec) 66

Message Name in Code SSB\_DOP\_VALUES

Table 164: DOP Value Output Fields

| Field      | Bytes | Scale | Unit | Data range         | Description          |
|------------|-------|-------|------|--------------------|----------------------|
|            |       |       |      | (after de-scaling) |                      |
| Message ID | 1     |       |      |                    |                      |
| gps_tow    | 4     | 0.001 | sec  | 0 to 604799.999    | GPS time of the week |
| gdop       | 2     | 0.1   |      | 0 to 50            | Geometric DOP        |
| pdop       | 2     | 0.1   |      | 0 to 50            | Position DOP         |
| hdop       | 2     | 0.1   |      | 0 to 50            | Horizontal DOP       |
| vdop       | 2     | 0.1   |      | 0 to 50            | Vertical DOP         |
| tdop       | 2     | 0.1   |      | 0 to 50            | Time DOP             |

## 6.28 CW Controller Output

### 6.28.1 CW Interference Report

CW Interference message reports the presence of at most 8 interferences detected as a result of the most recent CW scan or monitor.

Table 165: CW Interference Report Message Definition

MID (Hex) 0x5C MID (Dec) 92

Message Name in Code MID\_CW\_OUTPUT

SID (Hex) 0x01 SID (Dec) 1

SID Name in Code CW\_DATA

Table 166: CW Interference Report Field Definitions

| Field       | Bytes | Unit  | Scale | Description               |
|-------------|-------|-------|-------|---------------------------|
| Message ID  | U1    |       |       | Message ID (0x5C)         |
| Sub ID      | U1    |       |       | Sub ID (0x01)             |
| Frequency 0 | U4    | Hz    |       | Frequency of peak 0       |
|             |       |       |       | Repeat for each peak      |
| Frequency 7 | U4    | Hz    |       | Frequency of peak 7       |
| C/No 0      | U2    | dB-Hz | 0.01  | Signal to Noise of peak 0 |
|             |       |       |       | Repeat for each peak      |
| C/No 7      | U2    | dB-Hz | 0.01  | Signal to Noise of peak 7 |

| CS-129291-DC2 | © SiRF Technology, Inc., a member of the CSR plc group of companies 2009<br>This material is subject to SiRF's non-disclosure agreement. | Page 150 of 240 |
|---------------|----------------------------------------------------------------------------------------------------|-----------------|
|---------------|----------------------------------------------------------------------------------------------------|-----------------|

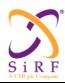

This document becomes an **UNCONTROLLED** COPY once printed from SiRF's Intranet. To receive a controlled copy, please contact **Document Control**.

Revision 5.0 9/25/2009

## 6.28.2 CW Mitigation Report

CW Mitigation message reports filtering employed to mitigate the effects of the interference.

Table 167: CW Mitigation Report Message Definition

MID (Hex) 0x5C MID (Dec) 92

Message Name in Code MID\_CW\_OUTPUT

SID (Hex) 0x02 SID (Dec) 2

SID Name in Code CW FILTER

### Table 168: CW Mitigation Report Field Definitions

| Field                     | Bytes | Unit | Description                                              |
|---------------------------|-------|------|----------------------------------------------------------|
| Message ID                | U1    |      | Message ID (0x5C)                                        |
| Sub ID                    | U1    |      | Sub ID (0x02)                                            |
| Sampling Mode             | U1    |      | Enumeration of sampling modes:                           |
|                           |       |      | 0: Use complex 8f <sub>0</sub> , no filter               |
|                           |       |      | 1: Use complex 2f <sub>0</sub> , no filter               |
|                           |       |      | 2: Use 2MHz filter                                       |
|                           |       |      | 3: Use OFFT filter                                       |
| A/D Mode                  | U1    |      | Enumeration of A/D modes:                                |
|                           |       |      | 0: Use 2-bit A/D                                         |
|                           |       |      | 1: Use 4-bit A/D                                         |
| Center freq bin of freq 0 | S1    |      | Center frequency bin of the frequency 0.                 |
|                           |       |      | Range: -128 to 127                                       |
|                           |       |      | When the number of bins field (below) is 0, this         |
|                           |       |      | field will be 0.                                         |
| Number of bins for freq 0 | U1    |      | Number of bins excised on one side of the center         |
|                           |       |      | frequency bin.                                           |
|                           |       |      | Total number of bins excised = $2 x$ this number + $1$ . |
|                           |       |      | 0: no bin excised                                        |
|                           |       |      | Repeat these two fields above for each frequency.        |
| Center freq bin of freq 7 | S1    |      | Center frequency bin of the frequency 7.                 |
|                           |       |      | Range: -128 to 127                                       |
|                           |       |      | When the number of bins field (below) is 0, this         |
|                           |       |      | field will be 0.                                         |
| Number of bins for freq 7 | U1    |      | Number of bins excised on one side of the center         |
|                           |       |      | frequency bin.                                           |
|                           |       |      | Total number of bins excised = $2 x$ this number + $1$ . |
|                           |       |      | 0: no bin excised                                        |

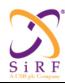

This document becomes an **UNCONTROLLED** COPY once printed from SiRF's Intranet. To receive a controlled copy, please contact **Document Control**.

Revision 5.0 9/25/2009

### 6.29 Power Mode Response

This message is output in response to the MID\_PWR\_MODE\_REQ message. This response echoes back the low power mode which was set and it acknowledges either the completion of the transition to the requested power mode or the failure of the transition by remaining in the original power mode from where the MID\_PWR\_MODE\_REQ request was issued.

Table 169: Power Mode Response Message Definition

MID (Hex) 0x5A MID (Dec) 90

Message Name in Code MID PWR MODE RESP

SID (Hex) Listed below SID (Dec) Listed below SID Name in Code Listed below

Table 170: SIDs for Power Mode Response message

| 0x00 | 0 | FP_MODE_RESP |
|------|---|--------------|
| 0x01 | 1 | APM_RESP     |
| 0x02 | 2 | MPM_RESP     |
| 0x03 | 3 | ATP_RESP     |
| 0x04 | 4 | PTF_RESP     |

The SID value is equal to the SID value in the requesting MID\_PWR\_MODE\_REQ message in this response, wether the transition to this requested new mode was successful or not.

Table 171 Power Mode Response Message Fields

| Field          | Bytes | Scale | Unit |
|----------------|-------|-------|------|
| Message ID     | 1     |       |      |
| Message Sub ID | 1     |       |      |
| ERROR_CODE     | 1     |       |      |

Table 172 Power Mode Response Error Code Values

| Value     | Condition                                                                          |
|-----------|------------------------------------------------------------------------------------|
| 0x00      | No error, requested transition performed successfully                              |
| 0x01      | Specified mode is same as current, no transition occurred                          |
| 0x02      | Specified power mode is not supported in current product                           |
| 0x03      | Unmet preconditions when transitioning to requested mode                           |
| 0xXY      | Invalid ATP_REQ, resulting TBF is too low, not supported                           |
| 0xXZ      | Tranzition to ATP suspended sequence of POS_RESP messages with conflicting QoP     |
| 0xXW      | Tranzition to PTF suspended sequence of POS_RESP messages with conflicting QoP     |
| 0xXN      | Tranzition to APM overriding a conflicting QoP specified in a POS_REQ being served |
| 0x04-0xFF | Reserved                                                                           |

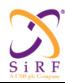

This document becomes an **UNCONTROLLED** COPY once printed from SiRF's Intranet. To receive a controlled copy, please contact **Document Control**.

Revision 5.0 9/25/2009

### 6.30 Query Response

This message is in response to the QUERY REQUEST message.

Table 173: Query Response Message Definition

MID (Hex) 0x51 MID (Dec) 81

Message Name in Code MID\_QUERY\_RESP

| Field       | Bytes    | Scale | Unit |
|-------------|----------|-------|------|
| Message ID  | 1        |       |      |
| QUERY_MID   | 1        |       |      |
| QUERY_SID   | 1        |       |      |
| ECHO_LENGTH | 1        |       |      |
| MSG_ECHO    | Variable |       |      |

QUERY\_MID Message ID for query

Specifies which mode/setting is being queried. If the MID/SID combination sent

QUERY\_SID Sub ID for query

If a particular query requires that a SID be specified, it is in this field. Not all queries require a SID to be specified and therefore if a MID is sent where the SID does not matter, this field is ignored.

ECHO LENGTH Number of bytes in the QUERY ECHO field.

QUERY ECHO Echo of the MID and SID specified for the query.

Sends back the current settings as known by the client in the message format specified by the MID/SID.

Query support is available only for the following MID/SIDs:

Table 174: Query Response Supported Messages

| QUERY_MID | QUERY_SID | Description                                            |
|-----------|-----------|--------------------------------------------------------|
| 218       | Ignored   | Determine if we are in a low power mode or full power. |

<u>NOTE!</u> For the response to be sent to the receiver, it must be awake. Any QUERY\_REPSONSE messages sent while the receiver is in standby or hibernate will not be responded to. In this way, receiving a QUERY RESPONSE message indicates here that the receiver is not in a standby or hibernate low power mode.

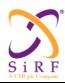

This document becomes an **UNCONTROLLED** COPY once printed from SiRF's Intranet. To receive a controlled copy, please contact **Document Control**.

Revision 5.0 9/25/2009

### 6.31 Low Power Mode Output

This message currently only has one SID defined, though the intent is to have more output messages while in low power (LP) modes put under this MID in the future.

#### Micro Power Mode Error

This message is only output if there is a problem with going into or maintaining Micro Power Mode (MPM).

Table 175: Low Power Mode Output Message Definition

MID (Hex) 0x4D MID (Dec) 77

Message Name in Code MID\_LP\_OUTPUT

SID (Hex) 0x01 SID (Dec) 1

SID Name in Code MPM\_ERR

#### Table 176: MPM Power Mode Error Message

| Field          | Bytes | Scale | Unit |
|----------------|-------|-------|------|
| Message ID     | 1     |       |      |
| Message Sub ID | 1     |       |      |
| ERR_REASON     | 1     |       |      |
| Reserved       | 4     |       |      |

#### ERR REASON

#### Reason for exiting MPM mode

The exact details are TBD for this message but this byte will be a bit field which points to the reason MPM did not operate as anticipated. More input is needed from Kevin Powell, but these error conditions will include the following:

- 1) Error exceeds preset threshold values
- 2) No navigation

Reserved

Reserved for future use/definition

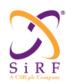

This document becomes an **UNCONTROLLED** COPY once printed from SiRF's Intranet. To receive a controlled copy, please contact **Document Control**.

Revision 5.0 9/25/2009

## **6.32 Clock Modeling Output**

### 6.32.1 TCXO Learning Output Request

Table 177: TCXO Learning Output

| Message Name         | TCXO_LEARNING         |
|----------------------|-----------------------|
| Input or Output      | Output                |
| MID (Hex)            | 5D                    |
| MID (Dec)            | 93                    |
| Message Name in Code | MID_TCXO_LEARNING_OUT |
| SID (Hex)            | See below             |
| SID (Dec)            | See below             |
| SID Name in Code     | See below             |

Table 178: TCXO Learning Output SID Descriptions

| Bit Field | Description                   | Inclusion              |
|-----------|-------------------------------|------------------------|
| 0x00      | Not Used                      |                        |
| 0x01      | Clock model data base output  | In all builds          |
| 0x02      | Temperature table output      | In all builds          |
| 0x03      | Not Used                      |                        |
| 0x04      | Temp Recorder output          | In Xo Test Builds Only |
| 0x05      | EARC output                   | In Xo Test Builds Only |
| 0x06      | RTC alarm output              | In Xo Test Builds Only |
| 0x07      | RTC calibration output        | In Xo Test Builds Only |
| 0x08      | Not Used                      |                        |
| 0x09      | MPM searches output           | In Xo Test Builds Only |
| 0x0A      | MPM prepos output             | In Xo Test Builds Only |
| 0x0B      | Micro Nav measurements output | In Xo Test Builds Only |
| 0x0C      | TCXO Uncertainty output       | In Xo Test Builds Only |
| 0x0D      | System time stamps output     | In Xo Test Builds Only |

Messages marked as "Xo Test Builds Only" in the above table are missing in standard builds for products to be shipped to customers. These messages are present in special test builds only made for the purpose of testing the TCXO features.

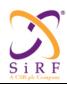

This document becomes an **UNCONTROLLED** COPY once printed from SiRF's Intranet. To receive a controlled copy, please contact **Document Control**.

Revision 5.0 9/25/2009

## 6.32.2 TCXO Learning Clock Model Data Base

Table 179: Clock Model Data Base Message Definition

| Message Name         | TCXO_LEARNING             |
|----------------------|---------------------------|
| Input or Output      | Output                    |
| MID (Hex)            | 5D                        |
| MID (Dec)            | 93                        |
| Message Name in Code | MID_TCXO_LEARNING_OUT     |
| SID (Hex)            | 0x01                      |
| SID (Dec)            | 1                         |
| SID Name in Code     | CLOCK_MODEL_DATA_BASE_OUT |

Table 180: Clock Model Data Base Message Field Definitions

| Name           | Bytes | Binary (Hex) |         | Unit  | ASC   | II (Dec) | Description                   |
|----------------|-------|--------------|---------|-------|-------|----------|-------------------------------|
|                |       | Scale        | Example |       | Scale | Example  |                               |
| Message ID     | U1    |              |         |       |       | 93       | TCXO Learning Output          |
| Sub ID         | U1    |              |         |       |       | 1        | Clock model data base         |
|                |       |              |         |       |       |          | output                        |
| Source         | U1    |              |         |       |       |          | Bit mask indicating source of |
|                |       |              |         |       |       |          | the clock model.              |
|                |       |              |         |       |       |          | $0x0 = NOT\_SET$              |
|                |       |              |         |       |       |          | 0x1 = ROM                     |
|                |       |              |         |       |       |          | 0x2 = DEFAULTS                |
|                |       |              |         |       |       |          | 0x4 = MFG                     |
|                |       |              |         |       |       |          | $0x8 = TEST_MODE$             |
|                |       |              |         |       |       |          | $0x10 = FIRST_NAV$            |
| Aging Rate     | U1    |              |         | Ppm   | 0.1   | 10       | Aging rate of uncertainty     |
| Uncertainty    |       |              |         | /year |       |          |                               |
| Initial offset | U1    |              |         | ppm   | 0.1   | 10       | Initial Frequency offset of   |
| Uncertainty    |       |              |         |       |       |          | the TCXO                      |
| spare          | U1    |              |         |       |       |          |                               |
| Clock Drift    | S4    |              |         | ppb   | 1     | 60105    | Clock drift                   |
| Temp           | U2    |              |         | ppm   | 0.01  | 50       | Temperature uncertainty       |
| Uncertainty    |       |              |         |       |       |          |                               |
| Manufacturing  | U2    |              | _       | GPS   | 1     | 1465     | TCXO Manufacturing week       |
| Week number    |       |              |         | Week  |       |          | number in full GPS weeks      |
|                |       |              |         | #     |       |          |                               |
| Spare          | U4    |              |         |       |       |          |                               |

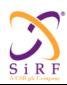

This document becomes an **UNCONTROLLED** COPY once printed from SiRF's Intranet. To receive a controlled copy, please contact **Document Control**.

Revision 5.0 9/25/2009

## 6.32.3 TCXO Learning Temperature Table

Table 181: Temperature Table Message Definition

| Message Name         | TCXO_LEARNING         |
|----------------------|-----------------------|
| Input or Output      | Output                |
| MID (Hex)            | 5D                    |
| MID (Dec)            | 93                    |
| Message Name in Code | MID_TCXO_LEARNING_OUT |
| SID (Hex)            | 0x02                  |
| SID (Dec)            | 2                     |
| SID Name in Code     | TEMPERATURE_TABLE     |

Table 182: Temperature Table Message Field Definitions

| Name       | Bytes | Bina  | ry (Hex) | Unit  | ASCII (Dec) |         | Description                  |
|------------|-------|-------|----------|-------|-------------|---------|------------------------------|
|            |       | Scale | Example  |       | Scale       | Example | _                            |
| Message ID | 1     |       |          |       |             | 93      | TCXO Learning Output         |
| Sub ID     | 1     |       |          |       |             | 2       | Temperature table output     |
| Spare1     | U4    |       |          |       |             |         |                              |
| Offset     | S2    |       |          | ppb   | 1           | -331    | Frequency offset bias of the |
|            |       |       |          |       |             |         | table from the CD default    |
| Global Min | S2    |       |          | ppb   | 1           | -205    | Minimum XO error observed    |
| Global Max | S2    |       |          | ppb   | 1           | 442     | Maximum XO error             |
|            |       |       |          |       |             |         | observed                     |
| First Week | U2    |       |          | GPS   | 1           | 1480    | Full GPS week of the first   |
|            |       |       |          | Week  |             |         | table update                 |
|            |       |       |          | #     |             |         |                              |
| Last Week  | U2    |       |          | GPS   | 1           | 1506    | Full GPS week of the last    |
|            |       |       |          | Week  |             |         | table update                 |
|            |       |       |          | #     |             |         |                              |
| LSB        | U2    |       |          | Ppb   | 1           | 4       | Array LSB Scaling of Min[]   |
|            |       |       |          |       |             |         | and Max[]                    |
| Aging Bin  | U1    |       |          |       | 1           | 37      | Bin of last update           |
| Aging Up   | S1    |       |          |       | 1           | 4       | Aging up / down count        |
| Count      |       |       |          |       |             |         | accumulator                  |
| Bin Count  | U1    |       |          |       |             |         | Count of bins filled         |
| Spare2     | U1    |       |          |       |             |         |                              |
| Min []     | 1     |       |          | Ppb * |             |         | Min XO error at each temp    |
|            | * 64  |       |          | LSB   |             |         | scaled by LSB                |
| Max[]      | 1     |       |          | Ppb * |             |         | Max XO error at each temp    |
|            | * 64  |       |          | LSB   |             |         | scaled by LSB                |

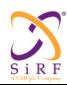

This document becomes an **UNCONTROLLED** COPY once printed from SiRF's Intranet. To receive a controlled copy, please contact **Document Control**.

Revision 5.0 9/25/2009

## 6.32.4 TCXO Learning Temperature Recorder

Table 183: Temperature Recorder Message Definition

| Message Name         | TCXO_LEARNING         |
|----------------------|-----------------------|
| Input or Output      | Output                |
| MID (Hex)            | 5D                    |
| MID (Dec)            | 93                    |
| Message Name in Code | MID_TCXO_LEARNING_OUT |
| SID (Hex)            | 0x04                  |
| SID (Dec)            | 4                     |
| SID Name in Code     | TEMP_RECORDER_MESSAGE |

Table 184: Temperature Recorder Message Field Definitions

| Name                  | Bytes | Bina  | ry (Hex) | Unit | ASC                  | II (Dec) | Description                                                                                              |
|-----------------------|-------|-------|----------|------|----------------------|----------|----------------------------------------------------------------------------------------------------|
|                       |       | Scale | Example  |      | Scale                | Example  |                                                                                                    |
| Message ID            | U1    |       |          |      |                      | 93       | TCXO Learning Output                                                                                     |
| Sub ID                | U1    |       |          |      |                      | 4        | Temp Recorder output                                                                                     |
| Current Time<br>Count | U4    |       |          | ms   |                      |          | Time since power on                                                                                      |
| RTC 1 sec<br>time tag | U2    |       |          | sec  |                      |          | RTC One Second Time of the TR value                                                                      |
| TR value              | U1    |       |          | С    | 140/<br>256<br>- 40C |          | Temperature Recorder value                                                                               |
| N Count               | U1    |       |          |      |                      |          | TR Queue rec count                                                                                       |
| Total Count           | U1    |       |          |      |                      |          | TR Queue total count                                                                                     |
| Status                | U1    |       |          |      |                      |          | Bit 1:  0 = New TRec readings will update Temperature Table  1 = Ignore updates to the Temperature Table |
| Seq number            | U2    |       |          |      |                      |          | Sequence number counter. Set to 0 at startup, incremented for each output and rollsover on overflow      |

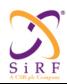

This document becomes an **UNCONTROLLED** COPY once printed from SiRF's Intranet. To receive a controlled copy, please contact **Document Control**.

Revision 5.0 9/25/2009

## 6.32.5 TCXO Learning EARC

Table 185: EARC Message Definition

| Message Name         | TCXO_LEARNING         |
|----------------------|-----------------------|
| Input or Output      | Output                |
| MID (Hex)            | 5D                    |
| MID (Dec)            | 93                    |
| Message Name in Code | MID_TCXO_LEARNING_OUT |
| SID (Hex)            | 0x05                  |
| SID (Dec)            | 5                     |
| SID Name in Code     | EARC                  |

Table 186: EARC Message Field Definitions

| Name         | Bytes | Bina  | ry (Hex) | Unit | ASCII (Dec) |         | Description           |
|--------------|-------|-------|----------|------|-------------|---------|-----------------------|
|              |       | Scale | Example  |      | Scale       | Example |                       |
| Message ID   | U1    |       |          |      |             | 93      | TCXO Learning Output  |
| Sub ID       | U1    |       |          |      |             | 5       | EARC output           |
| Current Time | U4    |       |          | ms   |             |         | Time since power on   |
| Count        |       |       |          |      |             |         |                       |
| Acqclk lsw   | U4    |       |          |      |             |         | EARC latched time     |
| RTC Welk     | U4    |       |          |      |             |         | EARC latched RTC Wclk |
| Secs         |       |       |          |      |             |         | Secs                  |
| RTC Welk     | U2    |       |          | ms   |             |         | EARC latched RTC Wclk |
| Counter      |       |       |          |      |             |         | Counter               |
| EARC r0      | U2    |       |          |      |             |         | EARC r0               |
| EARC r1      | U2    |       |          |      |             |         | EARC r1               |
| spare        | U2    |       |          |      |             |         |                       |

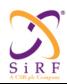

This document becomes an **UNCONTROLLED** COPY once printed from SiRF's Intranet. To receive a controlled copy, please contact **Document Control**.

Revision 5.0 9/25/2009

## 6.32.6 TCXO Learning RTC Alarm

Table 187: RTC Alarm Message Definition

| Message Name         | TCXO_LEARNING         |
|----------------------|-----------------------|
| Input or Output      | Output                |
| MID (Hex)            | 5D                    |
| MID (Dec)            | 93                    |
| Message Name in Code | MID_TCXO_LEARNING_OUT |
| SID (Hex)            | 0x06                  |
| SID (Dec)            | 6                     |
| SID Name in Code     | RTC_ALARM             |

Table 188: RTC Alarm Message Field Definitions

| Name                  | Bytes | Bina  | ry (Hex) | Unit | ASCII (Dec) |         | Description                              |
|-----------------------|-------|-------|----------|------|-------------|---------|------------------------------------------|
|                       |       | Scale | Example  |      | Scale       | Example |                                          |
| Message ID            | U1    |       |          |      |             | 93      | TCXO Learning Output                     |
| Sub ID                | U1    |       |          |      |             | 6       | RTC alarm output                         |
| Current Time<br>Count | U4    |       |          | ms   |             |         | Time since power on                      |
| Acq Clock<br>LSW      | U4    |       |          |      |             |         | Latched Acq clock least significant word |
| RTC Wclk<br>Secs      | U4    |       |          |      |             |         | Latched RTC Wclk Secs                    |
| RTC Wclk<br>Counter   | U2    |       |          |      |             |         | Latched RTC Wclk counter                 |
| spare                 | U2    |       |          |      |             |         |                                          |

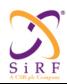

This document becomes an **UNCONTROLLED** COPY once printed from SiRF's Intranet. To receive a controlled copy, please contact **Document Control**.

Revision 5.0 9/25/2009

# 6.32.7 TCXO Learning RTC Cal

Table 189: RTC Cal Message Definition

| Message Name         | TCXO_LEARNING         |
|----------------------|-----------------------|
| Input or Output      | Output                |
| MID (Hex)            | 5D                    |
| MID (Dec)            | 93                    |
| Message Name in Code | MID_TCXO_LEARNING_OUT |
| SID (Hex)            | 0x07                  |
| SID (Dec)            | 7                     |
| SID Name in Code     | RTC_CAL               |

Table 190: RTC Cal Message Field Definitions

| Name         | Bytes | Bina  | ry (Hex) | Unit | ASC   | II (Dec) | Description                  |
|--------------|-------|-------|----------|------|-------|----------|------------------------------|
|              |       | Scale | Example  |      | Scale | Example  |                              |
| Message ID   | U1    |       |          |      |       | 93       | TCXO Learning Output         |
| Sub ID       | U1    |       |          |      |       | 7        | RTC calibration output       |
| Current Time | U4    |       |          | ms   |       |          | Time since power on          |
| Count        |       |       |          |      |       |          |                              |
| ACQ Clock    | U4    |       |          | ns   | 60.99 |          | ACQ Clock LSW in 60.99 ns    |
| LSW          |       |       |          |      | ns    |          | resolution                   |
| GPS Time Int | U4    |       |          |      |       |          | Integer part of GPS Time     |
| GPS Time     | U4    |       |          | ns   |       |          | Fractional part of GPS Time  |
| Frac         |       |       |          |      |       |          |                              |
| RTC WClk     | U4    |       |          | sec  |       |          | RTC WClk Seconds             |
| Sec          |       |       |          |      |       |          |                              |
| RTC WClk     | U2    |       |          | sec  | 1/    |          | Rtc Wclk counter             |
| Ctr          |       |       |          |      | 32768 |          |                              |
| RTC Freq Unc | U2    |       |          | ppb  | 1e-3  |          | RTC Freq Unc                 |
| RTC / Acq    | U4    |       |          |      |       |          | Integer part of RTC Drift    |
| Drift Int    |       |       |          |      |       |          |                              |
| RTC Drift    | U4    |       |          |      |       |          | Fractional part of RTC Drift |
| Frac         |       |       |          |      |       |          |                              |
| RTC Time     | U4    |       |          | sec  | 1e-6  |          | RTC Time Unc                 |
| Unc          |       |       |          |      |       |          |                              |
| RTC / GPS    | I4    |       |          | Hz   | 1/L1  |          | RTC / GPS Drift              |
| Drift        |       |       |          |      |       |          |                              |
| Xo Freq      | U4    |       |          | Hz   | 1/L1  |          | XO Frequency offset          |
| Offset       |       |       |          |      |       |          |                              |
| GPS Week     | U2    |       |          |      |       |          | GPS Week                     |
| Spare        | U2    |       |          |      |       |          |                              |

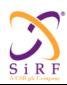

This document becomes an **UNCONTROLLED** COPY once printed from SiRF's Intranet. To receive a controlled copy, please contact **Document Control**.

Revision 5.0 9/25/2009

## 6.32.8 TCXO Learning TBD (Not Used )

Table 191: Not Used

| Message Name         | TCXO_LEARNING         |
|----------------------|-----------------------|
| Input or Output      | Output                |
| MID (Hex)            | 5D                    |
| MID (Dec)            | 93                    |
| Message Name in Code | MID_TCXO_LEARNING_OUT |
| SID (Hex)            | 0x08                  |
| SID (Dec)            | 8                     |
| SID Name in Code     | Not Used              |

## 6.32.9 TCXO Learning MPM Searches

Table 192: MPM Searches Message Definition

| Message Name         | TCXO_LEARNING         |
|----------------------|-----------------------|
| Input or Output      | Output                |
| MID (Hex)            | 5D                    |
| MID (Dec)            | 93                    |
| Message Name in Code | MID_TCXO_LEARNING_OUT |
| SID (Hex)            | 0x09                  |
| SID (Dec)            | 9                     |
| SID Name in Code     | MPM_SEARCHES          |

Table 193: MPM Searches Message Field Definitions

| Name          | Bytes                                                                                                    | Bina  | ry (Hex) | Unit  | ASC   | II (Dec) | De              | scription        |
|---------------|----------------------------------------------------------------------------------------------------|-------|----------|-------|-------|----------|-----------------|------------------|
|               | J                                                                                                    | Scale | Example  |       | Scale | Example  |                 | F                |
| Message ID    | U1                                                                                                    |       | •        |       |       | 93       | TCXO Lea        | arning Output    |
| Sub ID        | U1                                                                                                    |       |          |       |       | 9        | MPM sear        | ches output      |
| Number of     | U1                                                                                                    |       |          |       |       |          | Number of       | records          |
| records       |                                                                                                    |       |          |       |       |          |                 |                  |
| Spare1        | U1                                                                                                    |       |          |       |       |          |                 |                  |
| Spare2        | U2                                                                                                    |       |          |       |       |          |                 |                  |
| Current Time  | U4                                                                                                    |       |          | ms    |       |          | Time since      | power on         |
| Count         |                                                                                                    |       |          |       |       |          |                 |                  |
| Acqclk lsw    | U4                                                                                                    |       |          |       |       |          |                 |                  |
|               |                                                                                                    |       |          |       |       |          |                 | fields are based |
|               |                                                                                                    |       |          |       |       |          |                 | of records       |
| Code Phase    | U4                                                                                                    |       |          |       |       |          | Code phas       | e                |
| record [num]  |                                                                                                    |       |          |       |       |          |                 |                  |
| Doppler [num] | I4                                                                                                    |       |          |       |       |          | Frequency       |                  |
| Code Offset   | U4                                                                                                    |       |          |       |       |          |                 |                  |
| Peak Mag      | U4                                                                                                    |       |          | dB-Hz |       |          | Peak Magnitude  |                  |
| Status[num]   | U2                                                                                                    |       |          |       |       |          |                 |                  |
| CS-129291-DC2 | © SiRF Technology, Inc., a member of the CSR plc group of companies 2009 This material is subject to SiRF's non-disclosure agreement.  Page 162 of 2 |       |          |       |       |          | Page 162 of 240 |                  |

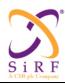

This document becomes an **UNCONTROLLED** COPY once printed from SiRF's Intranet. To receive a controlled copy, please contact **Document Control**.

Revision 5.0 9/25/2009

|             |    | Binary (Hex) | ASC | II (Dec) |               |
|-------------|----|--------------|-----|----------|---------------|
| SVID [num]  | U1 |              |     |          | SVID searched |
| Spare [num] | U1 |              |     |          |               |

## 6.32.10 TCXO Learning MPM Pre-Positioning

Table 194: MPM Pre-positioning Message Definition

| Message Name         | TCXO_LEARNING         |
|----------------------|-----------------------|
| Input or Output      | Output                |
| MID (Hex)            | 5D                    |
| MID (Dec)            | 93                    |
| Message Name in Code | MID_TCXO_LEARNING_OUT |
| SID (Hex)            | 0x0A                  |
| SID (Dec)            | 10                    |
| SID Name in Code     | MPM_PREPOS            |

Table 195: MPM Pre-positioning Message Field Definitions

| Name                       | Bytes | Bina  | ry (Hex) | Unit | ASC   | II (Dec) | Description                                     |
|----------------------------|-------|-------|----------|------|-------|----------|-------------------------------------------------|
|                            |       | Scale | Example  |      | Scale | Example  |                                                 |
| Message ID                 | U1    |       |          |      |       | 93       | TCXO Learning Output                            |
| Sub ID                     | U1    |       |          |      |       | 10       | MPM prepos output                               |
| Number of records          | U1    |       |          |      |       |          | Number of records                               |
| Spare1                     | U1    |       |          |      |       |          |                                                 |
| Spare2                     | U2    |       |          |      |       |          |                                                 |
| Current Time               | U4    |       |          | ms   |       |          | Time since power on                             |
| Count                      |       |       |          |      |       |          |                                                 |
| Acqclk lsw                 | U4    |       |          |      |       |          | acqclk, lsw                                     |
|                            |       |       |          |      |       |          | following fields are based on number of records |
| Pseudo Range [num]         | U4    |       |          | m    |       |          | Pseudo Range of the SVID                        |
| Pseudo Range<br>Rate [num] | U2    |       |          | m/s  |       |          | Pseudo Range Rate of the SVID                   |
| SVID [num]                 | U1    |       |          |      |       |          | SVIDs searched in MPM                           |
| S v ID [IIIIII]            | UI    |       |          |      |       |          | search list                                     |
| Spare [num]                | U1    |       |          |      |       |          |                                                 |

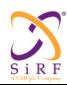

This document becomes an **UNCONTROLLED** COPY once printed from SiRF's Intranet. To receive a controlled copy, please contact **Document Control**.

Revision 5.0 9/25/2009

## 6.32.11 TCXO Learning Micro-Nav Measurement

Table 196: Micro-Nav Measurement Message Definition

| Message Name         | TCXO_LEARNING         |
|----------------------|-----------------------|
| Input or Output      | Output                |
| MID (Hex)            | 5D                    |
| MID (Dec)            | 93                    |
| Message Name in Code | MID_TCXO_LEARNING_OUT |
| SID (Hex)            | 0x0B                  |
| SID (Dec)            | 11                    |
| SID Name in Code     | MICRO_NAV_MEASUREMENT |

Table 197: Micro-Nav Measurement Field Definitions

| Name          | Bytes | Bina  | ry (Hex) | Unit | ASC   | II (Dec) | Description                   |
|---------------|-------|-------|----------|------|-------|----------|-------------------------------|
|               |       | Scale | Example  |      | Scale | Example  |                               |
| Message ID    | U1    |       |          |      |       | 93       | TCXO Learning Output          |
| Sub ID        | U1    |       |          |      |       | 11       | Micro Nav measurements        |
|               |       |       |          |      |       |          | output                        |
| Number of     | U1    |       |          |      |       |          | Number of measurements in     |
| measurements  |       |       |          |      |       |          | the message                   |
| Mode          | U1    |       |          |      |       |          | Operational mode              |
| Spare         | U2    |       |          |      |       |          |                               |
| Current Time  | U4    |       |          | ms   |       |          | Time since power on           |
| Count         |       |       |          |      |       |          |                               |
| Acqclk lsw    | U4    |       |          |      |       |          | acqclk, lsw                   |
| Time Corr     | S4    |       |          | ms   | 1e6   |          | Time Correction               |
| Time Corr     | U4    |       |          | ms   | 1e6   |          | Time Correction Uncertainty   |
| Unc           |       |       |          |      |       |          |                               |
| Freq Corr     | S2    |       |          |      | 1575. |          | TCXO Oscillator Frequency     |
|               |       |       |          |      | 42    |          | Correction; Scale by L1       |
|               |       |       |          |      | MHz   |          |                               |
| Freq Corr Unc | U2    |       |          |      | 1575. |          | TCXO Oscillator Frequency     |
|               |       |       |          |      | 42    |          | Correction Uncertainty;       |
|               |       |       |          |      | MHz   |          | Scale by L1                   |
|               |       |       |          |      |       |          | following fields are based on |
|               |       |       |          |      |       |          | number of measurements        |
| Pseudo        | U4    |       |          | m    | 10    |          | PR                            |
| Range[num]    |       |       |          |      |       |          |                               |
| Pseudo Range  | S2    |       |          | m/s  |       |          | PRR                           |
| Rate [num]    |       |       |          |      |       |          |                               |
| C/No [num]    | U2    |       |          |      | 10    |          | C/No                          |
| SVID [num]    | U1    |       |          |      |       |          | SVID                          |
| Spare1[num]   | U1    |       |          |      |       |          |                               |
| Spare         | U1    |       |          |      |       |          |                               |

| CS-129291-DC2 | © SiRF Technology, Inc., a member of the CSR plc group of companies 2009  This material is subject to SiRF's non-disclosure agreement. | Page 164 of 240 |
|---------------|----------------------------------------------------------------------------------------------------|-----------------|
|---------------|----------------------------------------------------------------------------------------------------|-----------------|

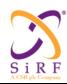

This document becomes an **UNCONTROLLED** COPY once printed from SiRF's Intranet. To receive a controlled copy, please contact **Document Control**.

Revision 5.0 9/25/2009

# 6.32.12 TCXO Learning TCXO Uncertainty

This message is missing in standard builds for products to be shipped to customers, and present in special test builds only made for the purpose of testing the TCXO features.

Table 198: TCXO Uncertainty Message Definition

| Message Name         | TCXO_LEARNING         |
|----------------------|-----------------------|
| Input or Output      | Output                |
| MID (Hex)            | 5D                    |
| MID (Dec)            | 93                    |
| Message Name in Code | MID_TCXO_LEARNING_OUT |
| SID (Hex)            | 0x0C                  |
| SID (Dec)            | 12                    |
| SID Name in Code     | TCXO_UNCERTAINTY      |

Table 199: TCXO Uncertainty Message Field Definitions

| Name                                  | Bytes | Bina  | ry (Hex) | Unit             | ASC         | II (Dec) | Description                                     |
|---------------------------------------|-------|-------|----------|------------------|-------------|----------|-------------------------------------------------|
|                                       |       | Scale | Example  |                  | Scale       | Example  | -                                               |
| Message ID                            | U1    |       |          |                  |             | 93       | TCXO Learning Output                            |
| Sub ID                                | U1    |       |          |                  |             | 12       | TCXO Uncertainty                                |
| Current Time<br>Count                 | U4    |       |          | Ms               |             |          | Time since power on                             |
| Acqclk.lsw                            | U4    |       |          |                  |             |          | Acqclk.lsw                                      |
| Frequency                             | U4    |       |          | Hz               |             |          | Clock Drift Frequency                           |
| Frequency<br>Uncertainty<br>Nominal   | U2    |       |          | ppb              |             |          | Nominal Frequency<br>uncertainty<br>= A + T + M |
| Frequency<br>Uncertainty<br>Full      | U2    |       |          | Ppb              |             |          | Full Frequency Uncertainty<br>= A + T + M       |
| Temperature<br>Uncertainty<br>Nominal | U2    |       |          | Ppb              |             |          | Temperature (T) uncertainty component, nominal  |
| Temperature<br>Uncertainty<br>Full    | U2    |       |          | Ppb              |             |          | Temperature (T) uncertainty component, full     |
| Aging<br>Uncertainty<br>Nominal       | U2    |       |          | Ppb              |             |          | Aging (A) uncertainty component, nominal        |
| Measurement<br>Uncertainty<br>Nominal | U2    |       |          | ppb              |             |          | Measurement (M) uncertainty component, nominal  |
| Measurement<br>Uncertainty<br>Full    | U2    |       |          | ppb              |             |          | Measurement (M) uncertainty component, full     |
| GPS Week #                            | U2    |       |          | GPS<br>Week<br># |             |          | Current GPS Week number of the uncertainty data |
| Temperature                           | U1    |       |          | Deg C            | 140/<br>256 |          | Raw temperature in 0.549 degrees resolution     |

CS-129291-DC2 © SiRF Technology, Inc., a member of the CSR plc group of companies 2009
This material is subject to SiRF's non-disclosure agreement.

Page 165 of 240

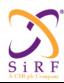

This document becomes an **UNCONTROLLED** COPY once printed from SiRF's Intranet. To receive a controlled copy, please contact **Document Control**.

Revision 5.0 9/25/2009

|       |    |  | - 40 |  |
|-------|----|--|------|--|
| Spare | U1 |  |      |  |
| Spare | U4 |  |      |  |

# 6.32.13 TCXO Learning System Time Stamp

Table 200: System Time Stamp Message Definition

| Message Name         | TCXO_LEARNING         |
|----------------------|-----------------------|
| Input or Output      | Output                |
| MID (Hex)            | 5D                    |
| MID (Dec)            | 93                    |
| Message Name in Code | MID_TCXO_LEARNING_OUT |
| SID (Hex)            | 0x0D                  |
| SID (Dec)            | 13                    |
| SID Name in Code     | SYSTEM_TIME_STAMP     |

Table 201: System Time Stamp Message Field Definitions

| Name         | Bytes | Binary (Hex) |         | Unit | ASC   | II (Dec) | Description            |
|--------------|-------|--------------|---------|------|-------|----------|------------------------|
|              |       | Scale        | Example |      | Scale | Example  |                        |
| Message ID   | U1    |              |         |      |       | 93       | TCXO Learning Output   |
| Sub ID       | U1    |              |         |      |       | 13       | System time stamps     |
| Current Time | U4    |              |         | Ms   |       |          | Time since power on    |
| Count        |       |              |         |      |       |          |                        |
| ACQ Clk msw  | U4    |              |         | ns   |       |          | Acq Clock Msw          |
| ACQ Clk lsw  | U4    |              |         | ns   |       |          | Acq Clock Lsw          |
| TOW Int      | U4    |              |         | Sec  |       |          | Integer part of TOW    |
| TOW Frac Ns  | U4    |              |         | Nsec |       |          | Fractional part of TOW |
| RTC Seconds  | U4    |              |         | sec  | 1     |          | RTC Seconds            |
| RTC Counter  | U2    |              |         | us   | 1/    |          | RTC Counter Value      |
|              |       |              |         |      | 32768 |          |                        |
| Clock Bias   | I4    |              |         |      |       |          | Clock Bias, m          |
| Clock Drift  | I4    |              |         |      |       |          | Clock Drift, m/s       |
| Spare        | U2    |              |         |      |       |          |                        |

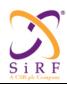

This document becomes an **UNCONTROLLED** COPY once printed from SiRF's Intranet. To receive a controlled copy, please contact **Document Control**.

Revision 5.0 9/25/2009

### 6.33 SGEE Download Output

These functions are needed to respond to messages requesting download the SGEE data into the SLC Flash and to get the SGEE and EE age from the SLC.

These SGEE file download input messages used message id 232 (MID\_EE\_INPUT) and the output responses here have message id 56 ((SSB\_EE). Different sub- message ids are used to perform different actions.

The table below shows the message IDs assigned to the output messages.

Table 202: SGEE Download Output

MID (Hex) 0x38
MID (Dec) 56
Message Name in Code SSB\_EE
SID (Hex) As below
SID (Dec) As below
SID Name in Code As below

Table 203: Output Messages Sub- IDs.

| SNo. | Sub-Message ID | Message Name  |
|------|----------------|---------------|
| 1.   | 0x20           | ECLM Ack/Nack |
| 2.   | 0x21           | ECLM EE Age   |
| 3.   | 0x22           | ECLM SGEE Age |

#### SID 0x20 (32) ECLM Ack / Nack

This is the response message to the Input Message ID 232, SubMsgID's 22, 23, 24, 25 or 26.

. Table 204: ECLM Start Download Ack/Nack Message Field Definition

| Name               | Bytes | Binary (Hex) |      | Bytes Binary (Hex) |                                                                                                    | Unit | Description |
|--------------------|-------|--------------|------|--------------------|----------------------------------------------------------------------------------------------------|------|-------------|
|                    |       | Scale        | E.g. | 0                  | 2000p                                                                                                    |      |             |
| Message ID         | 1U    |              | 0x38 |                    | Decimal 56: SSB_EE                                                                                                    |      |             |
| Sub<br>Message ID  | 1U    |              | 0x20 |                    | ECLM Ack/Nack                                                                                                    |      |             |
| Ack Msg Id         | 1U    |              | 0xE8 |                    | Ack Message Id 232                                                                                                    |      |             |
| Ack Sub Id         | 1U    |              | 0x16 |                    | Ack Sub Id, ECLM Start Download 0x16                                                                                                    |      |             |
| Ack/Nack           | 1U    |              | 00   |                    | 0 = Ack                                                                                                    |      |             |
| Ack Nack<br>Reason | 1U    |              | 00   |                    | ECLM_SUCCESS = 0, ECLM_SPACE_UNAVILABLE = 1 ECLM_PKT_LEN_INVALID = 2, ECLM_PKT_OUT_OF_SEQ = 3, ECLM_DOWNLOAD_SGEE_NONE WFILE = 4, ECLM_DOWNLOAD_CORRUPTFIL E_ERROR = 5, ECLM_DOWNLOAD_GENERIC_FAI |      |             |

CS-129291-DC2 © SiRF Technology, Inc., a member of the CSR plc group of companies 2009 This material is subject to SiRF's non-disclosure agreement.

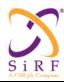

This document becomes an **UNCONTROLLED** COPY once printed from SiRF's Intranet. To receive a controlled copy, please contact **Document Control**.

Revision 5.0 9/25/2009

|  |  |  |  |  | LURE = 6,<br>ECLM_API_GENERIC_FAILURE =<br>7 |
|--|--|--|--|--|----------------------------------------------|
|--|--|--|--|--|----------------------------------------------|

Payload length: 6 bytes

### SID 0x21 (33) ECLM EE Age

This is the response message to the Input Message "ECLM Get EE Age" with Message ID 56, SubMsgID 25.

Table 205: Output ECLM Get EE Age Message Field Definitions

| Name               | Byt | Binary (Hex) |          | Unit | Description                                                                                                    |
|--------------------|-----|--------------|----------|------|----------------------------------------------------------------------------------------------------|
| 1141110            | es  | Scale        | E.g.     |      |                                                                                                    |
| Message ID         | 1U  |              | 0x38     |      | Decimal 56                                                                                                    |
| Sub<br>Message ID  | 1U  |              | 0x21     |      | Response to ECLM Get EE Age                                                                                                    |
| numSAT ID          | U1  |              | 01       |      | This field indicates the number of times following fields are present in the message                                                                     |
| prnNum;            | U1  |              | 02       |      | PRN number of satellite for which age is indicated in other fields.                                                                                      |
| ephPosFlag         | U1  |              | 02       |      | Ephemeris flag to indicate the type of ephemeris available for the satellite:(Position Age) 0: Invalid ephemeris, not available, 1: BE, 2: SGEE, 3: CGEE |
| eePosAge           | U2  |              | 00       |      | Age of EE in 0.01 days (Position Age)                                                                                                    |
| cgeePosGPS<br>Week | U2  |              | 00<br>00 |      | GPS week of BE used in the CGEE generation; 0 if ephPosFlag is not set to 3 or set to 0.(Position Age)                                                   |
| cgeePosTOE         | U2  |              | 00<br>00 |      | TOE of BE used in the CGEE generation; 0 if ephPosFlag is not set to 3.or set to 0 (Position Age)                                                        |
| ephClkFlag         | U1  |              | 02       |      | Ephemeris flag to indicate the type of ephemeris available for the satellite:(Clock Age)                                                                 |
| eeClkAge           | U2  |              | 00       |      | Age of EE in 0.01 days(Clock Age)                                                                                                    |
| cgeeClkGPS<br>Week | U2  |              | 00<br>00 |      | GPS week of BE used in the CGEE generation; 0 if ephClkFlag is not set to 3 or set to 0.(Clock Age)                                                      |
| cgeeClkTOE         | U2  |              | 00<br>00 |      | TOE of BE used in the CGEE generation; 0 if ephClkFlag is not set to 3.or set to 0(Clock Age)                                                            |

Payload length: 19 bytes

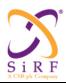

This document becomes an **UNCONTROLLED** COPY once printed from SiRF's Intranet. To receive a controlled copy, please contact **Document Control**.

Revision 5.0 9/25/2009

SID 0x22 (34) ECLM SGEE Age

This is the response message to the Input Message "ECLM Get SGEE Age" with Message ID 232, SubMsgID 26

SGEE Age and Prediction Interval has 32 bit length.

Table 206: Output ECLM Get SGEE Age Message Field Definitions

| Name By                | Bytes | Binary | Binary (Hex)         |  | Description                   |
|------------------------|-------|--------|----------------------|--|-------------------------------|
|                        |       | Scale  | E.g.                 |  |                               |
| Message ID             | 1U    |        | 0x38                 |  | Decimal 56                    |
| Sub<br>Message ID      | 1U    |        | 0x22                 |  | Response to ECLM Get SGEE Age |
| SGEE Age               | 4U    |        | 00<br>00<br>80<br>ea |  | Age of the Satellite          |
| Prediction<br>Interval | 4U    |        | 00<br>01<br>51<br>80 |  | Prediction Interval           |

Payload length: 10 bytes

### 6.34 SW Toolbox Output

(Remember, Output means Host to User System.) These messages allow the User System to access Tracker features via the Host. The Host will essentially map the MEI responses from the Tracker to SSB responses for the User System. The mapping is required since a direct pass-through is not always allowed. Some Tracker responses will require a corresponding change to the Host (for example, a change to the Tracker baud rate will necessitate a change at the Host or communication will be lost).

MID (Hex) 0xB2 MID (Dec) 178

Message Name in Code MID TrackerIC (see PROTOCOL.H)

SID (Hex) As below SID (Dec) As below SID Name in Code As below

#### SID 0x04 (4) SID\_PeekPoke\_Response

#### <u>Tracker Peek Response (four-byte peek) (unsolicited)</u>

Upon reception of the MEI 0xA0 (Peek Response) from the Tracker, the Host will generate this response for the User System.

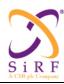

This document becomes an **UNCONTROLLED** COPY once printed from SiRF's Intranet. To receive a controlled copy, please contact **Document Control**.

Revision 5.0 9/25/2009

Table 207: Tracker Peek Response (four-byte peek) (unsolicited)

| Field   | Length (bytes) | Description                                                               |
|---------|----------------|---------------------------------------------------------------------------|
| MID     | 1              | 0xB2                                                                      |
| SID     | 1              | 0x04                                                                      |
| Туре    | 1              | enumeration 0 = Peek results 10 = eFUSE peek results (4e and beyond only) |
| Address | 4              | unsigned integer                                                          |
| Data    | 4              | always four bytes                                                         |

#### <u>Tracker Poke Response (four-byte poke or n-byte poke) (unsolicited)</u>

Upon reception of the MEI 0x81 (Acknowledge for poke) from the Tracker, the Host will generate this response for the User System.

Table 208: Tracker Poke Response (four-byte poke or n-byte poke) (unsolicited)

| Field | Length (bytes) | Description               |
|-------|----------------|---------------------------|
| MID   | 1              | 0xB2                      |
| SID   | 1              | 0x04                      |
| Туре  | 1              | enumeration               |
|       |                | 1 = Poke command received |

### Tracker Peek Response (n-byte peek) (unsolicited)

Upon reception of the MEI 0xA0 (Peek Response) from the Tracker, the Host will generate this response for the user system.

Table 209: Tracker Peek Response (n-byte peek) (unsolicited)

| Field           | Length (bytes)  | Description                                   |
|-----------------|-----------------|-----------------------------------------------|
| MID             | 1               | 0xB2                                          |
| SID             | 1               | 0x04                                          |
| Туре            | 1               | enumeration                                   |
|                 |                 | 2 = Multi-peek response                       |
|                 |                 | 12 = eFUSE multi-peek response (4e and beyond |
|                 |                 | only)                                         |
| Address         | 4               | unsigned integer                              |
|                 |                 | Beginning address                             |
| Number of Bytes | 2               | unsigned integer                              |
|                 |                 | Range: 0 to 1000                              |
| Data            | Number of Bytes |                                               |

#### SID 0x05 (5) SID FlashStore Response

Upon reception of the Bootloader ACK/NAK (for the FS command) from the Tracker, the Host will generate this response for the User System.

| CS-129291-DC2 | © SiRF Technology, Inc., a member of the CSR plc group of companies 2009 This material is subject to SiRF's non-disclosure agreement. | Page 170 of 240 |
|---------------|----------------------------------------------------------------------------------------------------|-----------------|
|---------------|----------------------------------------------------------------------------------------------------|-----------------|

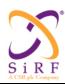

This document becomes an **UNCONTROLLED** COPY once printed from SiRF's Intranet. To receive a controlled copy, please contact **Document Control**.

Revision 5.0 9/25/2009

Table 210: Tracker Flash Store Response (unsolicited)

| Field  | Length (bytes) | Description                         |
|--------|----------------|-------------------------------------|
| MID    | 1              | 0xB2                                |
| SID    | 1              | 0x05                                |
| Result | 4              | Zero = Flash write successful       |
|        |                | Non-zero = Flash write unsuccessful |

#### SID 0x06 (6) SID FlashErase Response

Upon reception of the Bootloader ACK/NAK (for the FE command) from the Tracker, the Host will generate this response for the User System.

Table 211: Tracker Flash Erase Response (unsolicited)

| Field  | Length (bytes) | Description                         |
|--------|----------------|-------------------------------------|
| MID    | 1              | 0xB2                                |
| SID    | 1              | 0x06                                |
| Result | 4              | Zero = Flash erase successful       |
|        |                | Non-zero = Flash erase unsuccessful |

#### SID 0x07 (7) SID TrackerConfig Response

Upon reception of the MEI 0x81 (Acknowledge for MEI 0x0A) from the Tracker, the Host will generate this response for the User System.

Table 212: Tracker Configuration Response (unsolicited)

| Field | Length (bytes) | Description |
|-------|----------------|-------------|
| MID   | 1              | 0xB2        |
| SID   | 1              | 0x07        |

#### SID 0x08 (8) SID MeiToCustomIo Response

Upon reception of the MEI 0x81 (Acknowledge for MEI 0x1F) from the Tracker, the Host will generate this response for the User System.

Table 213: Tracker Custom I/O Response (unsolicited)

| Field | Length (bytes) | Description |
|-------|----------------|-------------|
| MID   | 1              | 0xB2        |
| SID   | 1              | 0x08        |

Once the custom I/O has been started, note a hard reset will **NOT** restore the Tracker to the MEI protocol. The custom I/O selection is remembered as long as BBRAM is maintained or, depending on the firmware loaded, external flash memory is used.

| CS-129291-DC2 | © SiRF Technology, Inc., a member of the CSR plc group of companies 2009 This material is subject to SiRF's non-disclosure agreement. | Page 171 of 240 |
|---------------|----------------------------------------------------------------------------------------------------|-----------------|
|---------------|----------------------------------------------------------------------------------------------------|-----------------|

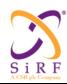

This document becomes an **UNCONTROLLED** COPY once printed from SiRF's Intranet. To receive a controlled copy, please contact **Document Control**.

Revision 5.0 9/25/2009

## 6.35 ASCII Data Output

Table 214: ASCII Data Output Message

| Field    | Type | Length (bytes) | Description                                                                                                    |
|----------|------|----------------|----------------------------------------------------------------------------------------------------|
| MID      | U1   | 1              | 0xFF                                                                                                    |
| msg_text | U256 | 256            | ASCII string of the message. The actual text length is determined by message length parameter in the header. The msg_text string in this field is not null-terminated. |

The ASCII text output can be enabled or disabled after restart using the restart flags of the initialization message MID 128.

# 6.36 Navigation Library (NL) Auxiliary Initialization Data

Table 215: General message information

| Message Name         | Navigation Library (NL) Auxiliary Initialization Data |
|----------------------|-------------------------------------------------------|
| Input or Output      | Output                                                |
| MID (Hex)            | 40                                                    |
| MID (Dec)            | 64                                                    |
| Message Name in Code | MID_NL_AuxData                                        |
| SID (Hex)            | 01                                                    |
| SID (Dec)            | 1                                                     |
| SID Name in Code     | NL_AUX_INIT_DATA                                      |

Table 216: Message Fields Description

| Bytes | Bin   | ary (Hex) | Unit | ASO   | CII (Dec) | Description                                                                                          |
|-------|-------|-----------|------|-------|-----------|----------------------------------------------------------------------------------------------------|
|       | Scale | Example   |      | Scale | Example   |                                                                                                    |
| 1 U   |       | 40        |      |       | 64        | Message ID                                                                                           |
| 1 U   |       | 01        |      |       | 1         | Sub ID                                                                                               |
| 4 U   |       | 00000155  | usec |       | 341       | Uncertainty of the initial software time estimate.                                                   |
| 2 U   |       | 0619      |      |       | 1561      | Whole week number of recorded position if initializing from saved position, or zero otherwise.       |
| 4 U   |       | 000067AA  | sec  |       | 26538     | Time of week of recorded position if initializing from saved position, or zero otherwise.            |
| 2 U   |       | 0001      | 100m |       | 1         | Horizontal Position<br>Uncertainty, 2dRMS, of<br>the recorded position if<br>initializing from saved |

| CS-129291-DC2 | © SiRF Technology, Inc., a member of the CSR plc group of companies 2009  This material is subject to SiRF's non-disclosure agreement. | Page 172 of 240 |
|---------------|----------------------------------------------------------------------------------------------------|-----------------|
|---------------|----------------------------------------------------------------------------------------------------|-----------------|

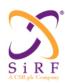

This document becomes an **UNCONTROLLED** COPY once printed from SiRF's Intranet. To receive a controlled copy, please contact **Document Control**.

Revision 5.0 9/25/2009

|     |          |    |          | position, or zero otherwise.                                                                                        |
|-----|----------|----|----------|----------------------------------------------------------------------------------------------------|
| 2 U | 0004     | m  | 4        | Altitude uncertainty, 1 $\sigma$ , of the recorded position if initializing from saved position, or zero otherwise. |
| 1 U | 30       |    | 48       | Software version of the Tracker.                                                                                    |
| 1 U | 16       |    | 22       | ICD version                                                                                                    |
| 2 U | 0038     |    | 56       | HW ID                                                                                                    |
| 4 U | 00F9C57C | Hz | 16369020 | Default clock rate of the Tracker's internal clock.                                                                 |
| 4 U | 00017FCE | Hz | 98254    | Default frequency offset of the Tracker's internal clock.                                                           |
| 4 U | 00000006 |    | 6        | Tracker System Status, see bit field definition.                                                                    |
| 4 U | 0        |    | 0        | Reserved                                                                                                    |

Table 217: Bit Field Description

| Tracker Status |            |                      |  |  |
|----------------|------------|----------------------|--|--|
| Bit Number     | Field      | Description          |  |  |
| [0]            | Status     | 0=Good 1=Bad         |  |  |
| [1]            | Cache      | 0=Disabled 1=Enabled |  |  |
| [2]            | RTC Status | 0=Invalid 1=Valid    |  |  |
| [3-31]         | Reserved   | Reserved             |  |  |

## 6.36.1 Navigation Library (NL) Auxiliary Measurement Data

Table 218: Navigation Library (NL) Auxiliary Measurement Data

| Message Name         | Navigation Library (NL) Auxiliary Measurement Data |
|----------------------|----------------------------------------------------|
| Input or Output      | Output                                             |
| MID (Hex)            | 40                                                 |
| MID (Dec)            | 64                                                 |
| Message Name in Code | MID_NL_AuxData                                     |
| SID (Hex)            | 02                                                 |
| SID (Dec)            | 2                                                  |
| SID Name in Code     | NL_AUX_MEAS_DATA                                   |

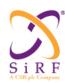

This document becomes an **UNCONTROLLED** COPY once printed from SiRF's Intranet. To receive a controlled copy, please contact **Document Control**.

Revision 5.0 9/25/2009

Table 219: Navigation Library (NL) Auxiliary Measurement Data Message Field Definitions

| Name                                                            | Bytes | Bina  | ary (Hex)    | Unit                           | ASCII (Dec) |                | Description                                                                               |
|-----------------------------------------------------------------|-------|-------|--------------|--------------------------------|-------------|----------------|-------------------------------------------------------------------------------------------|
|                                                                 |       | Scale | Example      |                                | Scale       | Example        |                                                                                           |
| Message ID                                                      | 1 U   |       | 40           |                                |             | 64             | Message ID                                                                                |
| Sub ID                                                          | 1 U   |       | 02           |                                |             | 2              | Sub ID                                                                                    |
| SV ID                                                           | 1 U   |       | 0E           |                                |             | 14             | Satellite PRN number                                                                      |
| Status                                                          | 1 U   |       | 06           |                                |             | 6              | General Tracker Status, see bit field definition.                                         |
| Extended<br>Status                                              | 1 U   |       | 02           |                                |             | 2              | Tracker Channel Status, see bit field definition.                                         |
| Bit Sync<br>Quality                                             | 1 U   |       | FF           |                                |             | 255            | Confidence metric for bit sync.                                                           |
| Time Tag                                                        | 4 U   |       | DAC9762<br>E | acqclk                         |             | 367063607<br>8 | Measurement time tag.                                                                     |
| Code Phase                                                      | 4 U   |       | 64BB16B9     | 2 -11 chips                    |             | 168998264<br>9 | Code Phase                                                                                |
| Carrier Phase                                                   | 4 S   |       | 230D018A     | L1 cycles                      |             | 588054922      | Carrier Phase                                                                             |
| Carrier<br>Frequency                                            | 4 S   |       | 0C800F43     | 0.000<br>476<br>Hz             |             | 209719107      | Carrier Frequency                                                                         |
| Carrier<br>Acceleration                                         | 2 S   |       | 0000         | 0.1<br>m/s/s                   |             | 0              | Carrier Acceleration<br>(Doppler Rate)                                                    |
| Millisecond number                                              | 2 U   |       | 0008         |                                |             | 8              | Millisecond number, range 0 to 19.                                                        |
| Bit number                                                      | 4 U   |       | 0186B15E     |                                |             | 25604446       | Bit number, range 0 to 30239999.                                                          |
| Code corrections                                                | 4 S   |       | 0000002E     | 1<br>cycle<br>2 <sup>-10</sup> |             | 46             | For code smoothing                                                                        |
| Smoothed code                                                   | 4 S   |       | FFFFF769     | 2 <sup>-10</sup> cycles 2 -11  |             | -2199          | For PR smoothing                                                                          |
| Code offset                                                     | 4 S   |       | 00001900     | 2 -11 chips                    |             | 6400           | Code offset                                                                               |
| Pseudorange<br>Noise<br>(Code<br>Variance if<br>soft tracking)  | 2 S   |       | 002E         |                                |             | 46             | Pseudorange noise estimate (one sigma). Normalized and left-shifted 16 bits.              |
| Delta Range<br>Quality<br>(AFC<br>Variance if<br>soft tracking) | 2 S   |       | 0077         |                                |             | 119            | Delta Range accuracy<br>estimate (one sigma).<br>Normalized and left-<br>shifted 16 bits. |
| Phase Lock<br>Quality<br>(N/A if soft<br>tracking)              | 2 S   |       | FFDA         |                                |             | -38            | Phase Lock accuracy estimate. Normalized and leftshifted 8 bits.                          |

CS-129291-DC2

© SiRF Technology, Inc., a member of the CSR plc group of companies 2009 This material is subject to SiRF's non-disclosure agreement.

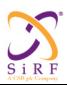

This document becomes an **UNCONTROLLED** COPY once printed from SiRF's Intranet. To receive a controlled copy, please contact **Document Control**.

Revision 5.0 9/25/2009

| Milliseconds uncertainty | 2 S | 0000     |      | 0        | Not implemented                                    |
|--------------------------|-----|----------|------|----------|----------------------------------------------------|
| Sum Abs I                | 2 U | DD8A     |      | 56714    | Sum  I  for this measurement                       |
| Sum Abs Q                | 2 U | 0532     |      | 1330     | Sum  Q  for this measurement                       |
| SV Bit<br>Number         | 4 S | 0186B130 |      | 25604400 | Bit number of last SV bit available.               |
| Mpath LOS<br>Det Value   | 2 S | 0002     |      | 2        | Multipath line-of-sight detection value            |
| Mpath Only<br>Det Value  | 2 S | FFFF     |      | -1       | Multipath-only line-of-<br>sight detection value   |
| Recovery<br>Status       | 1 U | 00       |      | 0        | Tracker Recovery Status, see bit field definition. |
| SW Time<br>Uncertainty   | 4 U | 00000065 | usec | 101      | SW Time Uncertainty                                |

Table 220: Navigation Library (NL) Auxiliary Measurement Data Status Bit Field definitions

| Status    |                                         |  |  |  |  |
|-----------|-----------------------------------------|--|--|--|--|
| Bit Field | Description                             |  |  |  |  |
| [0]       | 1 = Trickle Power Active                |  |  |  |  |
| [1]       | 1 = Scalable Tracking Loop (STL) Active |  |  |  |  |
|           | 0 = HW Tracking Loop (HWTL) Active      |  |  |  |  |
| [2]       | 1 = SCL_MEAS Active                     |  |  |  |  |

Table 221: Navigation Library (NL) Auxiliary Measurement Data Extended Status Bit Field definitions

| Extended Status |                             |  |  |  |
|-----------------|-----------------------------|--|--|--|
| Bit Field       | Description                 |  |  |  |
| [0]             | Not use                     |  |  |  |
| [1]             | 1 = Subframe sync verified  |  |  |  |
| [2]             | 1 = Possible cycle slip     |  |  |  |
| [3]             | 1 = Subframe sync lost      |  |  |  |
| [4]             | 1 = Multipath detected      |  |  |  |
| [5]             | 1 = Multipath-only detected |  |  |  |
| [6]             | 1 = Weak frame sync done    |  |  |  |
| [7]             | Not use                     |  |  |  |

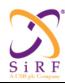

This document becomes an **UNCONTROLLED** COPY once printed from SiRF's Intranet. To receive a controlled copy, please contact **Document Control**.

Revision 5.0 9/25/2009

Table 222: Navigation Library (NL) Auxiliary Measurement Data Recovery Status Bit Field definitions

|           | Recovery Status                                    |  |  |  |  |
|-----------|----------------------------------------------------|--|--|--|--|
| Bit Field | Description                                        |  |  |  |  |
| [0]       | 1 = Weak Bit Sync (WBS) Active                     |  |  |  |  |
| [1]       | 1 = False Lock (not implemented)                   |  |  |  |  |
| [2]       | 1 = Bad PrePos, wrong Bit Sync                     |  |  |  |  |
| [3]       | 1 = Bad PrePos, wrong Frame Sync (not implemented) |  |  |  |  |
| [4]       | 1 = Bad PrePos, other                              |  |  |  |  |
| [5]       | Not use                                            |  |  |  |  |
| [6]       | Not use                                            |  |  |  |  |
| [7]       | Not use                                            |  |  |  |  |

### 6.36.2 Navigation Library (NL) Aiding Initialization

Table 223: Navigation Library Aiding Initialization Message Definition

| Message Name         | Navigation Library (NL) Auxiliary Aiding Data |
|----------------------|-----------------------------------------------|
| Input or Output      | Output                                        |
| MID (Hex)            | 40                                            |
| MID (Dec)            | 64                                            |
| Message Name in Code | MID_NL_AuxData                                |
| SID (Hex)            | 03                                            |
| SID (Dec)            | 3                                             |
| SID Name in Code     | NL_AUX_AID_DATA                               |

Table 224: Navigation Library Aiding Initialization Message Field Definitions

| Name         | Bytes | Bina  | ary (Hex) | Unit | ASCII (Dec) |          | Description                            |
|--------------|-------|-------|-----------|------|-------------|----------|----------------------------------------|
|              |       | Scale | Example   |      | Scale       | Example  |                                        |
| Message ID   | 1 U   |       | 40        |      |             | 64       | Message ID                             |
| Sub ID       | 1 U   |       | 03        |      |             | 3        | Sub ID                                 |
| Position X   | 4 S   |       | FFD700F9  | m    |             | -2686727 | User Position X in ECEF                |
| Position Y   | 4 S   |       | FFBE5266  | m    |             | -4304282 | User Position Y in ECEF                |
| Position Z   | 4 S   |       | 003AC57A  | m    |             | 3851642  | User Position Z in ECEF                |
| Horz Pos Unc | 4 U   |       | 00007200  | m    |             | 29184    | Horizontal Position<br>Uncertainty, 2σ |
| Alt Unc      | 2 U   |       | 0064      | m    |             | 100      | Vertical Position<br>Uncertainty       |
| TOW          | 4 U   |       | 05265C00  | msec |             | 86400000 | Software Time of Week                  |

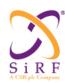

This document becomes an **UNCONTROLLED** COPY once printed from SiRF's Intranet. To receive a controlled copy, please contact **Document Control**.

Revision 5.0 9/25/2009

### 6.37 Sensor Data Output Messages

Table 225: Sensor Data Output

| Message Name         | SENSOR_DATA    |
|----------------------|----------------|
| Input or Output      | Output         |
| MID (Hex)            | 0x48           |
| MID (Dec)            | 72             |
| Message Name in Code | MID_SensorData |
| SID (Hex)            | Listed Below   |
| SID (Dec)            | Listed Below   |
| SID Name in Code     | Listed Below   |

Table 226: Sensor Control Input SID Descriptions

| Field Being Described |                           |  |  |  |  |
|-----------------------|---------------------------|--|--|--|--|
| Bit Field Description |                           |  |  |  |  |
| 0x01                  | SENSOR_READINGS           |  |  |  |  |
| 0x02                  | FACTORY_STORED_PARAMETERS |  |  |  |  |
| 0x03                  | RCVR_STATE                |  |  |  |  |

Table 227: Sensor Data Readings Output Message information

| Table 22.1 Selled Bata Readings Surpat Message Information |                 |  |  |  |  |
|------------------------------------------------------------|-----------------|--|--|--|--|
| Message Name                                               | SENSOR_DATA     |  |  |  |  |
| Input or Output                                            | Output          |  |  |  |  |
| MID (Hex)                                                  | 0x48            |  |  |  |  |
| MID (Dec)                                                  | 72              |  |  |  |  |
| Message Name in Code                                       | MID_SensorData  |  |  |  |  |
| SID (Hex)                                                  | 0x01            |  |  |  |  |
| SID (Dec)                                                  | 1               |  |  |  |  |
| SID Name in Code                                           | SENSOR_READINGS |  |  |  |  |

The message which is sent from the Measurement Engine to host containing sensor data as described in the table below. This message will be logged such that the sensor data can be post processed in NavOffline.

Table 228: Sensor Data Readings Output Message Fields Description

| Name       | Bytes | Bina  | ry (Hex) | Unit | ASC   | II (Dec) | Description                |
|------------|-------|-------|----------|------|-------|----------|----------------------------|
|            |       | Scale | Example  |      | Scale | Example  |                            |
| Message ID | U1    |       | 0x48     |      |       | 72       | SENSOR_DATA                |
| Sub ID     | U1    |       | 0x01     |      |       | 1        | SENSOR_READINGS            |
| SENSOR_ID  | U2    |       |          |      |       |          | Identification for sensor  |
|            |       |       |          |      |       |          |                            |
| DATA_SET_  | U1    |       |          |      |       |          | Number of Bytes per        |
| LENGTH     | 5     |       |          |      |       |          | sensor data set            |
| NUM_DATA   | U1    |       |          |      |       |          | Number of data sets in the |
| _SET       | 5     |       |          |      |       |          | message                    |
| DATA_MOD   | U1    |       |          |      |       |          | 0 - Raw,                   |

| CS-129291-DC2 | © SiRF Technology, Inc., a member of the CSR plc group of companies 2009 This material is subject to SiRF's non-disclosure agreement. | Page 177 of 240 |
|---------------|----------------------------------------------------------------------------------------------------|-----------------|
|---------------|----------------------------------------------------------------------------------------------------|-----------------|

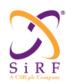

This document becomes an **UNCONTROLLED** COPY once printed from SiRF's Intranet. To receive a controlled copy, please contact **Document Control**.

Revision 5.0 9/25/2009

| Е                   |    | 1 - Average,                        |
|---------------------|----|-------------------------------------|
| TIMESTMP1           | U4 | Time stamp for Data set 1           |
| DATA_1_XS<br>1      | U2 | Data for Axis 1 for Set 1           |
|                     | U2 |                                     |
| DATA_1_XS<br>_NXS   | U2 | Data for Axis (NUM_AXES) for Set 1  |
| TIMESTMP2           | U4 | Time stamp for Data set 2           |
| DATA_2_XS<br>1      | U2 | Data for Axis 1 for Set 2           |
|                     | U2 |                                     |
| DATA_2_AXI<br>S_NXS | U2 | Data for Axis (NUM_AXES) for Set 2  |
|                     |    |                                     |
| TIMESTMP_<br>ND     | U4 | Time stamp for Data set ND          |
| DATA_ND_X<br>S1     | U2 | Data for Axis (NUM_AXES) for Set ND |
|                     | U2 |                                     |

#### SENSOR ID

Identification for sensor. This can be the slave device address of the sensor. This field can support 10 bit addressing.

#### DATA SET LENGTH

Number of Bytes per sensor data set. Number of bytes would be 2, 4, or 6 based on 1,2, or 3 sensor axes

#### NUM\_DATA\_SET

Number of data sets in the message

### DATA\_MODE

Date Mode. Describes if the data is raw or averaged. Bit map is as follows:

- 0 Raw,
- 1 Average,
- 2- Sliding median,
- 3 through 15 reserved,
- 16 through 32: Error codes

#### TIMESTMP1

Time stamp for Data set 1. Time stamp is 4 Bytes of AcqClkCount recorded at the time of sampling sensor data.

### DATA\_1\_XS1

Data for Axis 1 for Set 1

...

### DATA\_1\_XS\_NXS

Data for Axis (NUM AXES) for Set 1

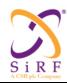

This document becomes an **UNCONTROLLED** COPY once printed from SiRF's Intranet. To receive a controlled copy, please contact **Document Control**.

Revision 5.0 9/25/2009

#### TIMESTMP2

Time stamp for Data set 2. Time stamp is 4 Bytes of AcqClkCount recorded at the time of sampling sensor data

DATA\_2\_XS1

Data for Axis 1 for Set 2

2

DATA\_2\_AXIS\_NXS

Data for Axis (NUM AXES) for Set 2

... .. ...

TIMESTMP ND

Time stamp for Data set ND. Time stamp is 4 Bytes of AcqClkCount recorded at the time of sampling sensor data

DATA ND XS1

Data for Axis 1 for Set ND

.. 2 ..

DATA ND AXIS NXS

Data for Axis (NUM AXES) for Set ND

#### Notes:

- 1. The sensor data message is being sent for each sensor separately.
- 2. This is a variable length message. The message payload length will be contained in the header of the message.
- 3. Only ADC counts for sensor measurements are being sent across. Conversion into appropriate units will be performed on the host. Host will have the configuration information with regards to each sensor identified with SENSOR ID.
- 4. Time stamp is applied to the sensor data after the data has been read. For example, In case of reading 3-axes accelerometer, time-stamp will be applied to the acceleration data after all three axes have been read.
- 5. If the DATA\_MODE is selected for averaging or sliding median, the applied time stamp would correspond to the time stamp for last sample collected.

Table 229: Sensor Data Readings Output Message information

| Message Name         | SENSOR_DATA              |
|----------------------|--------------------------|
| Input or Output      | Output                   |
| MID (Hex)            | 0x48                     |
| MID (Dec)            | 72                       |
| Message Name in Code | MID_SensorData           |
| SID (Hex)            | 0x02                     |
| SID (Dec)            | 2                        |
| SID Name in Code     | FACTORY_STORED_PARAMTERS |

This message will only be sent out after sensor initialization if any of the NUM\_INIT\_REG\_READ\_SEN\_ is a non-zero value in the sensor configuration message received from the Host. This message will transfer a set of parameters that are stored in sensor EPROM at the time of factory testing. These parameters need to be read at the time of sensor module initialization and sent over to Host such that they can be used in

| CS-129291-DC2 | © SiRF Technology, Inc., a member of the CSR plc group of companies 2009  This material is subject to SiRF's non-disclosure agreement. | Page 179 of 240 |
|---------------|----------------------------------------------------------------------------------------------------|-----------------|
|---------------|----------------------------------------------------------------------------------------------------|-----------------|

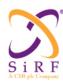

This document becomes an UNCONTROLLED COPY once printed from SiRF's Intranet. To receive a controlled copy, please contact Document Control.

Revision 5.0 9/25/2009

subsequent calculations. These parameters also need to be logged such that they can be used in post processing in NavOffline.

Table 230: Sensor Data Readings Output Message Fields Description

| Name                          | Bytes                  | Bina  | ry (Hex) | Unit | ASC   | II (Dec) | Description                                                           |
|-------------------------------|------------------------|-------|----------|------|-------|----------|-----------------------------------------------------------------------|
|                               |                        | Scale | Example  |      | Scale | Example  |                                                                       |
| Message ID                    |                        |       | 0x48     |      |       | 72       | SENSOR_DATA                                                           |
| Sub ID                        | U1                     |       | 0x02     |      |       | 2        | FACTORY_STORED_PA<br>RAMETERS                                         |
| SENSOR_ID                     | U2                     |       |          |      |       |          | Sensor ID                                                             |
| NUM_INIT_R<br>EAD_REG_S<br>EN | 1                      |       |          |      |       |          | Number of registers to read from Sensor at the time of initialization |
| NUM_BYTE<br>S_REG1            | 1                      |       |          |      |       |          | Data read from Register 1 address at initialization                   |
| DATA_REG1                     | NUM_B<br>YTES_<br>REG1 |       |          |      |       |          | Number of bytes read from Register 1 at initialization                |
| NUM_BYTE<br>S_REG2            | 1                      |       |          |      |       |          | Data read from Register 2 address at time of initialization           |
| DATA_REG2                     | NUM_B<br>YTES_<br>REG2 |       |          |      |       |          | Number of bytes read from Register 2 at initialization                |
|                               |                        |       |          |      |       |          |                                                                       |

### SENSOR ID

Identification for sensor. This identification is the unique slave device address of the sensor. This field can support 10 bit addressing.

#### NUM INIT READ REG SEN

Number of registers to read from Sensor at the time of initialization.

#### NUM BYTES REG1

Data read from Register 1 address at time of initialization

#### NUM BYTES REG1

Number of bytes read from Register 1 at initialization

#### NUM BYTES REG2

Data read from Register 2 address at time of initialization

#### DATA\_REG2 NUM\_BYTES\_REG2

Number of bytes read from Register 2 at initialization

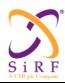

This document becomes an **UNCONTROLLED** COPY once printed from SiRF's Intranet. To receive a controlled copy, please contact **Document Control**.

Revision 5.0 9/25/2009

Table 231: Receiver State Output Message information

| Message Name         | SENSOR_DATA    |
|----------------------|----------------|
| Input or Output      | Output         |
| MID (Hex)            | 0x48           |
| MID (Dec)            | 72             |
| Message Name in Code | MID_SensorData |
| SID (Hex)            | 0x03           |
| SID (Dec)            | 3              |
| SID Name in Code     | RCVR_STATE     |

This output message is sent each time the sensory logic perceives a signifying change in the state of the GPS receiver device. This is an unsolicited notification which can be enabled/disabled in the (MID\_SensorControl, SENSOR\_SWITCH) input message.

Table 232: Receiver State Output Message Field Description

| Name                    | Byte | Bina  | Binary (Hex) |  | ASCII (Dec) |         | Description                                                                                                    |
|-------------------------|------|-------|--------------|--|-------------|---------|----------------------------------------------------------------------------------------------------|
|                         | S    | Scale | Example      |  | Scale       | Example |                                                                                                    |
| Message ID              | U1   |       | 0x48         |  |             | 72      | SENSOR_DATA                                                                                                    |
| Sub ID                  | U1   |       | 0x03         |  |             | 3       | RCVR_STATE                                                                                                    |
| RCVR_PHYSI<br>CAL_STATE | U1   |       | 0x01         |  |             | 1       | State of the Receiver:  0 – Unknown  1 – Stationary  2 – Moving  3 – Reserved 1  4 – Reserved 2  5 – Reserved 3 |

### 6.38 SirfDrive Output Messages

6.38.1 Msg-ID 0x29 (MID GeodNavState)

#### MSG ID:

Number: 0x29

Name: MID\_GeodNavState

Purpose: Geodetic Navigation State Output Message

#### Message Length:

91 bytes

#### Rate:

Output at 1Hz

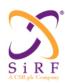

This document becomes an **UNCONTROLLED** COPY once printed from SiRF's Intranet. To receive a controlled copy, please contact **Document Control**.

Revision 5.0 9/25/2009

### **Binary Message Definition:**

| Byte #<br>1<br>2-3 | Field                | Data<br>Type | D. 4  |        |                                                                                                    |       |
|--------------------|----------------------|--------------|-------|--------|----------------------------------------------------------------------------------------------------|-------|
|                    | Marana ID            |              | Bytes | Units  | Range                                                                                                    | Res   |
| 2-3                | Message ID           | UINT8        | 1     |        | 0x29                                                                                                    | 1     |
|                    | Nav Validity         | UINT16       | 2     | Bitmap | Any bits not 0: Nav is Invalid                                                                                                    | 1     |
|                    |                      |              |       |        | Bit 0=1: GPS Fix Invalid Bit 1=1: EHPE exceeded (reserved) Bit 2=1: EVPE exceeded (reserved) Bit 3=1: DR data Invalid Bit 4=1: DR Cal Invalid                                                                                                    |       |
|                    |                      |              |       |        | Bit 5=1: GPS-based Cal not Available Bit 6=1: DR Pos Invalid Bit 7=1: DR Heading Invalid                                                                                                    |       |
|                    | 1                    |              |       |        | Bits 8-14: Reserved Bit 15 = 1: No Tracker Data                                                                                                    |       |
| 4-5                | NAV Mode             | UINT16       | 2     | Bitmap | NAV Mode Bits definition <sup>9</sup> :                                                                                                    | 1     |
|                    |                      |              |       |        | GPS Fix Type: bits 2-0: SVs Used 000 No NAV 001 1 SV solution 010 2 SV solution 011 3 SV solution (2D) 100 4 or More SV (3D) 101 Least Sq 2D fix 110 Least Sq 3D fix 111 DR solution (0 SV)                                                          |       |
|                    | 1                    |              |       |        | <u>bit 3 =1</u> : Trickle Power On                                                                                                    |       |
|                    |                      |              |       |        | bits 5-4 Altitude hold 00 No Altitude Hold 01 Filter Altitude used 10 Use Altitude used 11 User Forced Altitude                                                                                                    |       |
|                    |                      |              |       |        | bit 6 = 1: DOP exceeded bit 7 = 1: DGPS corrections bit 8 = 1: Sensor Based DR = 0: if bit 2-0=111, Velocity DR                                                                                                    |       |
|                    |                      |              |       |        | bit 9 = 1: Sol Validated bit 10 = 1: VEL DR Timeout bit 11 = 1: Edited by UI bit 12 = 1: Velocity Invalid bit 13 = 1: Altitude Hold disabled bits 15-14 – SiRFDrive DR status: 00 – GPS Only 01 – Calibrating 10 – DR sensor error 11 – DR Test mode |       |
| 6-7                | Extended Week Number | UINT16       | 2     | week   | 0 to 65535                                                                                                    | 1     |
| 8-11               | TOW                  | UINT32       | 4     | sec    | 0 to 604800.00                                                                                                    | 0.001 |
| 12-13              | UTC Year             | UINT16       | 2     | year   | 1980 to 3000                                                                                                    | 1     |
| 14                 | UTC Month            | UINT8        | 1     | month  | 1 to 12                                                                                                    | 1     |
| 15                 | UTC Day              | UINT8        | 1     | day    | 1 to 31                                                                                                    | 1     |

 $^{9}$  Bits 15-14 only have meaning when bit 8 is 0.

CS-129291-DC2

© SiRF Technology, Inc., a member of the CSR plc group of companies 2009
This material is subject to SiRF's non-disclosure agreement.

Page 182 of 240

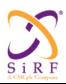

This document becomes an **UNCONTROLLED** COPY once printed from SiRF's Intranet. To receive a controlled copy, please contact Document Control.

Revision 5.0 9/25/2009

| 17    | UTC Minute                                   | UINT8  | 1 | min         | 0 to 59                          | 1                |
|-------|----------------------------------------------|--------|---|-------------|----------------------------------|------------------|
| 18-19 | UTC Second                                   | UINT16 | 2 | sec         | 0 to 59                          | 0.001            |
| 20-23 | Satellites in Solution                       | UINT32 | 4 | Bit<br>Map  | Bit 0 = 1: SV1<br>Bit 1 = 1: SV2 |                  |
|       |                                              |        |   |             | Bit 31 = 1: SV32                 |                  |
| 24-27 | Latitude                                     | INT32  | 4 | deg         | -90 to 90                        | 10 <sup>-7</sup> |
| 28-31 | Longitude                                    | INT32  | 4 | deg         | -180 to 180                      | 10 <sup>-7</sup> |
| 32-35 | Altitude from Ellipsoid                      | INT32  | 4 | meters      | -2000 to 100000.0                | .01              |
| 36-39 | Altitude from MSL 10                         | INT32  | 4 | meters      | -2000 to 100000.0                | .01              |
| 40    | Map Datum                                    | UINT8  | 1 |             | 0-255                            |                  |
| 41-42 | Speed Over Ground (SOG)                      | UINT16 | 2 | m/sec       | 0-655                            | .01              |
| 43-44 | Course Over Ground (COG, True) <sup>11</sup> | UINT16 | 2 | deg         | 0 to 360                         | .01              |
| 45-46 | Magnetic Variation (RESERVED)                | INT16  | 2 | deg         | -90 to 90                        | .01              |
| 47-48 | Climb Rate                                   | INT16  | 2 | m/sec       | -300 to 300                      | .01              |
| 49-50 | Heading Rate                                 | INT16  | 2 | deg<br>/sec | -300 to 300                      | .01              |
| 51-54 | Expected Horizontal Position Error (EHPE)    | UINT32 | 4 | meters      | 0 to 6000000                     | .01              |
| 55-58 | Expected Vertical Position<br>Error (EVPE)   | UINT32 | 4 | meters      | 0 to 24000                       | .01              |
| 59-62 | Expected Time Error (ETE)                    | UINT32 | 4 | meters      | 0 to 6000000                     | .01              |
| 63-64 | Expected Horizontal Velocity<br>Error (EHVE) | UINT16 | 2 | m/sec       | 0 to 655                         | .01              |
| 65-68 | Clock Bias                                   | INT32  | 4 | meters      | -21474837                        | .01              |
|       |                                              |        |   |             | to                               |                  |
|       |                                              |        |   |             | 21474837                         |                  |
| 69-72 | Clock Bias Error                             | UINT32 | 4 | meters      | 0 to 6000000                     | .01              |
| 73-76 | Clock Drift                                  | INT32  | 4 | m/sec       | -21474837<br>to                  | .01              |
|       |                                              |        |   |             | 21474837                         |                  |
| 77-80 | Clock Drift Error                            | UINT32 | 4 | m/sec       | 0 to 1000                        | .01              |
| 81-84 | Distance Traveled since RESET                | UINT32 | 4 | meters      | 0 to 4294967295                  | 1                |
| 85-86 | Distance Traveled error                      | UINT16 | 2 | meters      | 65535                            | 1                |
| 87-88 | Heading Error                                | UINT16 | 2 | deg         | 0 to 180                         | .01              |
| 89    | Number of Satellites in Solution             | UINT8  | 1 | integer     | 0 –12                            | 1                |
| 90    | HDOP                                         | UINT8  | 1 | integer     | 051                              | 0.2              |

CS-129291-DC2

 $<sup>^{10}</sup>$  Altitude above MSL = Altitude from Ellipsoid – Geoidal Separation  $^{11}$  Also know as Heading(Hdg)

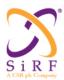

This document becomes an **UNCONTROLLED** COPY once printed from SiRF's Intranet. To receive a controlled copy, please contact **Document Control**.

Revision 5.0 9/25/2009

| 91 | AdditionalModeInfo | UINT8 | 1 | Bitmap | Bit 7: DR direction                              | 1 |
|----|--------------------|-------|---|--------|--------------------------------------------------|---|
|    |                    |       |   |        | 0 = forward<br>1 = reverse                       |   |
|    |                    |       |   |        | Bits 6-3: reserved                               |   |
|    |                    |       |   |        | Bit 2: MMF usage                                 |   |
|    |                    |       |   |        | 0 = used in solution<br>1 = not used in solution |   |
|    |                    |       |   |        | Bit 1: MMF received                              |   |
|    |                    |       |   |        | 0 = not received<br>1 = received                 |   |
|    |                    |       |   |        | Bit 0: MMF mode                                  |   |
|    |                    |       |   |        | 0 = disabled<br>1 = enabled                      |   |

```
typedef struct
  UINT16 Valid
  UINT16 Mode
  UINT16 Week
  UINT32 TOW
  UINT16 UtcYr;
  UINT8 UtcMth;
UINT8 UtcDay;
  UINT8 UtcHr;
  UINT8 UtcMin;
  UINT16 UtcSec;
  UINT32 SVIDList;
   INT32 Lat;
   INT32 Lon;
  INT32 AltE;
  INT32 AltM;
  UINT8 Datum;
  UINT16 Sog;
  UINT16 Hdg;
   INT16 MagVar;
  INT16 ClmbRte;
INT16 HdRte
  UINT32 Ehpe;
  UINT32 Evpe;
  UINT32 Ete
  UINT16 Ehve;
   INT32 ClkBias
   UINT32 ClkBiasE
   INT32 ClkDrift
  UINT32 ClkDriftE
  UINT32 Trvled;
  UINT16 TrvledE
```

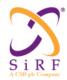

This document becomes an **UNCONTROLLED** COPY once printed from SiRF's Intranet. To receive a controlled copy, please contact **Document Control**.

Revision 5.0 9/25/2009

```
UINT16 HdE;
UINT8 SVIDCnt;
UINT8 HDOP;
UINT8 AdditionalModeInfo;
} MI_GEOD_NAV_STATE;
```

### 6.38.2 Msg-ID 0x2D (MID TrkADCOdoGPIO)

#### MSG ID:

Number: 0x2D

Name: MID TrkADCOdoGPIO

Purpose: Output Tracker to NAV – ADC/ODOMETER DATA

#### **Message Length:**

111 bytes @ 1Hz or 12 bytes @ 10Hz

#### Rate:

111 bytes @ 1Hz or 12 bytes @ 10Hz

#### **Binary Message Definition:**

This message is sent at a rate of 1Hz (default) or 10Hz whenever it is enabled by the control words in the Track Reset message on the GSP2t. Both ADC channels are sampled in a round-robin fashion at 50Hz whose raw measurements are then averaged every 100mSeconds in the tracker interrupt along with the current odometer counter value and GPIO states. The GSP2t Rev D on-chip ADC is a 14-bit successive approximation two channel ADC outputting signed 16-bit values from –12000 to 28000.

The GSP2eLP with DR option currently only has one ADC input that is sampled at 50Hz and whose raw measurements are then averaged every 100mSeconds in the tracker interrupt along with the current odometer counter and GPIO state. The DR option is a Maxim MAX1240 12-bit ADC on a daughter-board installed on the SDKL. The 12-bit resolution provides unsigned values from 0 to 4095.

On the GSP2t, this message can be transmitted in 1Hz mode or 10Hz mode. On the GSP2eLP, this message is only transmitted in 1Hz mode. In 1Hz mode, there are 10 data measurements blocks in one single message. In 10Hz mode, there is a single data measurement per message.

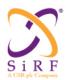

This document becomes an **UNCONTROLLED** COPY once printed from SiRF's Intranet. To receive a controlled copy, please contact **Document Control**.

Revision 5.0 9/25/2009

| Byte #   | Field        | Data<br>Type | Bytes | Units | Range                           | Res |
|----------|--------------|--------------|-------|-------|---------------------------------|-----|
| 1        | Message ID   | UINT8        | 1     | n/a   | 0x2D                            | n/a |
| 2 + (n-  | currentTime  | UINT32       | 4     | ms    | 0-4294967295                    | n/a |
| 1)*11    | (Note 1)     |              |       |       |                                 |     |
| (Note 0) |              |              |       |       |                                 |     |
| 6 + (n-  | Gyro adc Avg | UINT16       | 2     | n/a   | 0 to 4095 (GSP2eLP w/ DR        | n/a |
| 1)*11    | (Note 2)     | Or           |       |       | option)                         |     |
| (Note 0) |              | INT16        |       |       | Or                              |     |
|          |              |              |       |       | -12000 to 28000 (GSP2t)         |     |
| 8 + (n-  | adc3Avg      | UNIT16       | 2     | n/a   | 0 (GSP2eLP w/ DR option)        | n/a |
| 1)*11    | (Note 3)     | Or           |       |       | Or                              |     |
| (Note 0) |              | INT16        |       |       | -12000 to 28000 (GSP2t)         |     |
| 10 + (n- | odoCount     | UINT16       | 2     | n/a   | 0 to 65535                      | n/a |
| 1)*11    | (Note 4)     |              |       |       |                                 |     |
| (Note 0) |              |              |       |       |                                 |     |
| 12 + (n- | gpioStat     | UINT8        | 1     | Bit   | bit $0 - if = 1$ : Reverse "ON" | n/a |
| 1)*11    | (Note 5)     |              |       | Map   | bits 1 to 7 Reserved            |     |
| (Note 0) |              |              |       |       |                                 |     |

Note 0: n corresponds to either 1 or 1-10 depending on whether the message comes out a 10Hz (10 messages 1 data set) or 1Hz (1 message 10 data sets)

Note 1: Tracker Time, millisecond counts

Note 2: Averaged measurement from Gyro input. On the GSP2t, this is the ADC[2] input, on the GSP2eLP, this is the Maxim ADC input

Note 3: On a GSP2eLP system, there is currently only one ADC input so this field is always 0.

Note 4: Odometer counter measurement at the most recent 100mSec tracker interrupt. This field will rollover to 0 after 65535

Note 5: GPIO input states at the most recent 100mSec tracker interrupt

```
#define NUM_OF_DR_RAW 10

typedef struct
{
    UINT32 currentTime;
    UINT16 adc2Avg;
    UINT16 adc3Avg;
    UINT16 odoCount;
    UINT8 gpioStat;
} tADCOdometer;

typedef struct
{
    struct
    {
        tADCOdometer ADCOdometer[NUM_OF_DR_RAW];
    } DrRaw;
} tDrRawData, *tDrRawDataPtr;
```

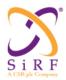

This document becomes an **UNCONTROLLED** COPY once printed from SiRF's Intranet. To receive a controlled copy, please contact Document Control.

Revision 5.0 9/25/2009

## 6.38.3 Msg-ID 0x30;Sub-ID 0x01 (SID\_DrNavStatus)

MSG ID:

Number: 0x30

Name: MID\_DrOut

SUB ID:

Number: 0x01

Name: SID DrNavStatus

Purpose: DR NAV Status Output Message

Message Length:

20 bytes

Rate:

Output at 1HZ

### **Binary Message Definition:**

| Byte # | Field                              | Data<br>Type | Bytes | Units | Range                                                                                                    | Res |
|--------|------------------------------------|--------------|-------|-------|----------------------------------------------------------------------------------------------------|-----|
| 1      | Message ID                         | UINT8        | 1     |       | 0x30                                                                                                    | 1   |
| 2      | Sub ID                             | UINT8        | 1     |       | 0x01                                                                                                    | 1   |
| 3.6    | DR Navigation<br>Valid<br>(Note 1) | Bit Map      | 1     | N/A   | All bits 0: True Any bits != 0 : False  Bit 0 = 1: GPS Only Required Bit 1 = 1: Speed != 0 at startup Bit 2 = 1: DR Position Valid = False Bit 3 = 1: DR Heading Valid = False Bit 4 = 1: DR Calibration Valid = False Bit 5 = 1: DR Data Valid = False Bit 6 = 1: System has gone into Cold Start (Note 2) | N/A |
| 3.7    | Reserved                           |              |       |       |                                                                                                    |     |

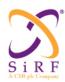

This document becomes an **UNCONTROLLED** COPY once printed from SiRF's Intranet. To receive a controlled copy, please contact Document Control.

Revision 5.0 9/25/2009

| 4 -5         | DR Data Valid (Note 1)                         | Bit Map | 2 | N/A | All bits 0: True<br>Any bits != 0 : False                                                                                                    | N/A |
|--------------|------------------------------------------------|---------|---|-----|----------------------------------------------------------------------------------------------------|-----|
|              |                                                |         |   |     | Bit 0 = 1: DR Gyro Subsystem Operational = False Bit 1 = 1: DR Speed Subsystem Operational = False Bit 2 = 1: DR. Measurement Time < 0 Bit 3 = 1: Input serial DR message checksum Invalid Bit 4 = 1: No DR Data for > 2 seconds Bit 5 = 1: DR Data timestamp did not advance Bit 6 = 1: DR data bytes all 0x00 or all 0xFF Bit 7 = 1: Composite wheeltick count jumped by more than 400 between successive DR messages Bit 8 = 1: Input Gyro data bits (15) value of 0x0000 or 0x3FFF |     |
|              |                                                |         |   |     | Bit 9 = 1: More than 10 DR messages in one second<br>Bit 10 = 1: Delta Time <= 0<br>Bit 11-15: Reserved                                                                                                    |     |
| 6.0 –<br>6.3 | DR Calibration<br>Valid<br>(Note 1)            | Bit Map | 1 | N/A | (Note 2)  All bits 0: True Any bits != 0 : False  Bit 0 = 1: DR Gyro Bias Cal Valid = False Bit 1 = 1: DR Gyro Scale Factor Cal Valid = False Bit 2 = 1: DR Speed Scale Factor Cal Valid = False Bit 3 = 1; GPS Calibration is required and is not yet available (Note 2)                                                                                                    | N/A |
| 6.4 –<br>6.6 | DR Gyro Bias<br>Cal Valid<br>(Note 1)          | Bit Map |   | N/A | All bits 0: True Any bits!= 0: False  Bit 0 = 1: DR Data Valid = False Bit 1 = 1: Zero-Speed Gyro Bias Calibration was Updated = False Bit 2 = 1: Heading Rate Scale Factor <= -1 (Note 2)                                                                                                    | N/A |
| 6.7          | Reserved                                       |         |   |     |                                                                                                    |     |
| 7.0 –<br>7.3 | DR Gyro Scale<br>Factor Cal Valid<br>(Note 1)  | Bit Map | 1 | N/A | All bits 0: True Any bits != 0 : False  Bit 0 = 1: DR Heading Valid = False Bit 1 = 1: DR Data Valid = False Bit 2 = 1: DR Position Valid = False Bit 3 = 1: Heading Rate Scale Factor <= -1 (Note 2)                                                                                                    | N/A |
| 7.4 –<br>7.7 | DR Speed Scale<br>Factor Cal Valid<br>(Note 1) | Bit Map |   | N/A | All bits 0: True Any bits != 0 : False  Bit 0 = 1: DR Data Valid = False Bit 1 = 1: DR Position Valid = False Bit 2 = 1: GPS Velocity Valid For Dr = False Bit 3 = 1: DR Speed Scale Factor <= -1 (Note 2)                                                                                                    | N/A |
| 8.0 –<br>8.1 | DR Nav Valid<br>Across Reset<br>(Note 1)       | Bit Map | 1 | N/A | All bits 0: True Any bits != 0 : False  Bit 0 = 1: DR Navigation Valid = False Bit 1 = 1: Speed > 0.1 m/sec (Note 2)                                                                                                    | N/A |
| 8.2          | Reserved                                       |         |   |     |                                                                                                    |     |

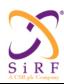

This document becomes an **UNCONTROLLED** COPY once printed from SiRF's Intranet. To receive a controlled copy, please contact **Document Control**.

Revision 5.0 9/25/2009

| 8.3 –<br>8.6   | DR Position<br>Valid                                                       | Bit Map  |   | N/A  | All bits 0: True Any bits != 0 : False                                                                                                    | N/A  |
|----------------|----------------------------------------------------------------------------|----------|---|------|----------------------------------------------------------------------------------------------------|------|
|                | (Note 1)                                                                   |          |   |      | Bit 0 = 1: Speed != 0 at startup Bit 1 = 1: Valid GPS Position is Required and GPS Position Valid = False Bit 2 = 1: System has gone into Cold Start Bit 3 = 1: DR Data Valid = False (Note 2)                                                                                                    |      |
| 8.7<br>9.0 –   | Reserved                                                                   | Dit Man  | 1 | N/A  | All bits 0: True                                                                                                    | N/A  |
| 9.0 –<br>9.6   | DR Heading<br>Valid<br>(Note 1)                                            | Bit Map  | 1 | N/A  | All bits 0: Irue Any bits!= 0: False  Bit 0 = 1: Speed!= 0 at startup Bit 1 = 1: Valid GPS Position is Required and GPS Position Valid = False Bit 2 = 1: Valid GPS Speed is Required and GPS Speed Valid = False Bit 3 = 1: GPS Updated Heading = False Bit 4 = 1: (Delta GPS Time <= 0.0)    (Delta GPS Time >= 2.0)) Bit 5 = 1: System has gone into Cold Start Bit 6 = 1: DR Data Valid = False | N/A  |
|                |                                                                            |          |   |      | (Note 2)                                                                                                    |      |
| 9.7            | Reserved                                                                   | D''. 1.4 |   | N1/A | AULTI O T                                                                                                    |      |
| 10.0 –<br>10.2 | DR Gyro<br>Subsystem<br>Operational<br>(Note 1)                            | Bit Map  | 1 | N/A  | All bits 0: True Any bits != 0 : False  Bit 0 = 1: High, Persistent Turn Rate Bit 1 = 1: Low, Persistent Turn Rate Bit 2 = 1: Gyro Turn Rate Residual is Too Large (Note 2)                                                                                                    | N/A  |
| 10.3           | Reserved                                                                   |          |   |      | (Note 2)                                                                                                    |      |
| 10.4 –<br>10.6 | DR Speed<br>Subsystem<br>Operational<br>(Note 1)                           | Bit Map  |   | N/A  | All bits 0: True Any bits != 0 : False  Bit 0 = 1: DR Speed Data = 0 when GPS Speed != 0 Bit 1 = 1: DR Speed Data != 0 when GPS Speed = 0 Bit 2 = 1: DR Speed Residual is Too Large (Note 2)                                                                                                    | N/A  |
| 10.7           | Reserved                                                                   |          |   |      | , ,                                                                                                    |      |
| 11.0 –<br>11.2 | DR Nav State<br>Integration Ran<br>(Note 1)                                | Bit Map  | 1 | N/A  | All bits 0: True Any bits != 0 : False  Bit 0 = 1: DR Position Valid = False Bit 1 = 1: DR Heading Valid = False Bit 2 = 1: DR Data Valid = False (Note 2)                                                                                                    | N/A  |
| 11.3           | Reserved                                                                   |          |   |      |                                                                                                    |      |
| 11.4 –<br>11.6 | Zero-Speed<br>Gyro Bias<br>Calibration was<br>Updated<br>(Note 1)          | Bit Map  |   | N/A  | All bits 0: True Any bits != 0 : False  Bit 0 = 1: GPS Speed > 0.1 m/sec Bit 1 = 1: Zero Speed During Cycle = False Bit 2 = 1: Zero Speed Previous = False (Note 2)                                                                                                    | N/A  |
| 11.7           | Reserved                                                                   | D'UNA    |   | 21/2 | AULT: 0 T                                                                                                    | N1/4 |
| 12.0 –<br>12.3 | DR Gyro Bias<br>and Scale Factor<br>Calibration was<br>Updated<br>(Note 1) | Bit Map  | 1 | N/A  | All bits 0: True Any bits != 0 : False  Bit 0 = 1: DR Data Valid = False Bit 1 = 1: DR Position Valid = False Bit 2 = 1: GPS Velocity Valid For DR = False Bit 3 = 1: GPS Updated Heading = False (Note 2)                                                                                                    | N/A  |

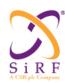

This document becomes an **UNCONTROLLED** COPY once printed from SiRF's Intranet. To receive a controlled copy, please contact **Document Control**.

Revision 5.0 9/25/2009

| Bit 1 = 1: DR Position Valid = False   Bit 2 = 1: GPS Velocity Valid For DR= False   (Note 2)                                                                                                    | 12.4 –<br>12.6 | DR Speed Calibration was Updated (Note 1) | Bit Map |   | N/A | All bits 0: True Any bits != 0 : False  Bit 0 = 1: DR Data Valid = False | N/A |
|----------------------------------------------------------------------------------------------------|----------------|-------------------------------------------|---------|---|-----|--------------------------------------------------------------------------|-----|
| Navigation State (Note 1)                                                                                                    |                |                                           |         |   |     | Bit 2 = 1: GPS Velocity Valid For DR= False                              |     |
| SPS Updated   Position   Rote 1)                                                                                                    | 12.7           | Navigation State                          | Bit Map |   | N/A | Any bits != 0 : False                                                    | N/A |
| Any bits  = 0 : False                                                                                                    |                |                                           |         |   |     | (Note 2)                                                                 |     |
| Bit 1 = 1: EHE too large (i.e. EHE > 10.0)   Bit 2 = 1: no previous GPS kalman update   < 4 sats                                                                                                    |                | Position                                  | Bit Map | 1 | N/A |                                                                          | N/A |
| Bit 3 = 1: GPS EHPE > DR EHPE                                                                                                    |                |                                           |         |   |     | Bit 1 = 1: EHE too large (i.e. EHE > 10.0)                               |     |
| Bit 4 = 1: DR EHPE < 10 even if GPS EHPE < DR EHPE                                                                                                    |                |                                           |         |   |     |                                                                          |     |
| Bit 5 = 1: Less than 4 satellites   Bit 6 = 1: 0 satellites   Bit 6 = 1: 0 satellites   Bit 7 = 1: DR NAV Only Required (Note 2)                                                                                                    |                |                                           |         |   |     |                                                                          |     |
| 14.0                                                                                                    |                |                                           |         |   |     |                                                                          |     |
| 14.0                                                                                                    |                |                                           |         |   |     |                                                                          |     |
| 14.0                                                                                                    |                |                                           |         |   |     | · ·                                                                      |     |
| Bit 0 = 1: Update Mode  = KALMAN     Bit 1 = 1: GPS Speed <= 2.0 m/sec     Bit 2 = 1: < 4 sats     Bit 5 = 1: GPS Kalman Filter Updated = False     Bit 6 = 1: Initial Speed Transient Complete = False     (Note 2)                                                                                                    |                | Heading                                   | Bit Map | 1 | N/A | All bits 0: True                                                         | N/A |
| Bit 2 = 1: < 4 sats   Bit 3 = 1: Horizontal Velocity Variance > 1.0 (m/sec) (m/sec)  |                | (Note 1)                                  |         |   |     | Bit 0 = 1: Update Mode != KALMAN                                         |     |
| Bit 3 = 1: Horizontal Velocity Variance > 1.0 (m/sec)*(m/sec)*(m/sec |                |                                           |         |   |     | ·                                                                        |     |
| Bit 4 = 1: GPS Heading Error >= DR Heading Error * 1.2     Bit 5 = 1: GPS Kalman Filter Updated = False     Bit 6 = 1: Initial Speed Transient Complete = False (Note 2)     14.7   Reserved                                                                                                    |                |                                           |         |   |     |                                                                          |     |
| 14.7   Reserved   Reserved   Re |                |                                           |         |   |     |                                                                          |     |
| Bit 6 = 1: Initial Speed Transient Complete = False (Note 2)                                                                                                    |                |                                           |         |   |     |                                                                          |     |
| 14.7   Reserved                                                                                                    |                |                                           |         |   |     | Bit 6 = 1: Initial Speed Transient Complete = False                      |     |
| 15.2   Valid for DR (Note 1)   Bit 0 = 1: < 4 sats   Bit 0 = 1: < 4 sats   Bit 1 = 1: EHPE > 30   Bit 2 = 1: GPS Updated Position = False (Note 2)                                                                                                    |                |                                           |         | 1 |     | ,                                                                        |     |
| Bit 1 = 1: EHPE > 30     Bit 2 = 1: GPS Updated Position = False (Note 2)                                                                                                    |                | Valid for DR                              | Bit Map | 1 | N/A |                                                                          | N/A |
| Bit 2 = 1: GPS Updated Position = False (Note 2)  15.3 Reserved  15.4 - GPS Velocity Valid for DR (Note 1)  Bit Map  N/A  All bits 0: True Any bits!= 0: False  Bit 1 = 1: EHVE > 3 Bit 2 = 1: GPS Position Valid for DR = False Bit 1 = 1: EHVE > 3 Bit 2 = 1: GPS Speed < 2 m/sec Bit 3 = 1: GPS Speed < 2 m/sec Bit 3 = 1: GPS did not update the Heading (Note 2)  16.0 - DWS Heading Rate Scale Factor Calibration Validity  Bit 0: 1 = Heading Rate Scale Factor <= -1.0 Bit 0: 1 = Heading Rate Scale Factor <= -1.0 Bits 1 - 7: = Reserved                                                                                                    |                |                                           |         |   |     |                                                                          |     |
| 15.3   Reserved                                                                                                    |                |                                           |         |   |     |                                                                          |     |
| 15.4 -   GPS Velocity Valid for DR (Note 1)   Bit Map   N/A   All bits 0: True   Any bits!= 0: False   Bit 0 = 1: GPS Position Valid for DR = False   Bit 1 = 1: EHVE > 3   Bit 2 = 1: GPS Speed < 2 m/sec   Bit 3 = 1: GPS did not update the Heading (Note 2)                                                                                                    | 15.2           | Paganyad                                  |         |   |     | (Note 2)                                                                 |     |
| Note 1)   Bit 0 = 1: GPS Position Valid for DR = False   Bit 1 = 1: EHVE > 3   Bit 2 = 1: GPS Speed < 2 m/sec   Bit 3 = 1: GPS did not update the Heading   (Note 2)                                                                                                    |                | GPS Velocity                              | Bit Map | 1 | N/A | All bits 0: True                                                         | N/A |
| Bit 1 = 1: EHVE > 3 Bit 2 = 1: GPS Speed < 2 m/sec Bit 3 = 1: GPS did not update the Heading (Note 2)  16.0 – DWS Heading Rate Scale Factor Calibration Validity  Bit 0: 1 = Heading Rate Scale Factor <= -1.0 Bits 1 - 7: = Reserved                                                                                                    |                | Valid for DR                              |         |   |     |                                                                          |     |
| Bit 2 = 1: GPS Speed < 2 m/sec Bit 3 = 1: GPS did not update the Heading (Note 2)  16.0 – DWS Heading Rate Scale Factor Calibration Validity  Bit 0: 1 = Heading Rate Scale Factor <= -1.0 Bits 1 – 7: = Reserved                                                                                                    |                |                                           |         |   |     |                                                                          |     |
| 16.0 - DWS Heading Rate Scale Factor Calibration Validity  16.1 - Reserved  DWS Heading Rate Scale Factor Scale Factor -1.0 Reserved  N/A All bits 0: True Any bits != 0 : False  Bit 0: 1 = Heading Rate Scale Factor <= -1.0 Bits 1 - 7: = Reserved                                                                                                    |                |                                           |         |   |     | Bit 3 = 1: GPS did not update the Heading                                |     |
| Calibration Validity  Bit 0: 1 = Heading Rate Scale Factor <= -1.0 Bits 1 - 7: = Reserved                                                                                                    |                | Rate Scale                                | Bit Map | 1 | N/A | All bits 0: True                                                         | N/A |
|                                                                                                    |                | Calibration<br>Validity                   |         |   |     |                                                                          |     |
|                                                                                                    | 16.2 –<br>16.7 | Reserved                                  |         |   |     |                                                                          |     |

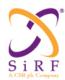

This document becomes an **UNCONTROLLED** COPY once printed from SiRF's Intranet. To receive a controlled copy, please contact **Document Control**.

Revision 5.0 9/25/2009

| 17.0 –<br>17.6 | DWS Heading<br>Rate Scale<br>Factor<br>Calibration Was<br>Update | Bit Map | 1 | N/A | All bits 0: True Any bits != 0 : False  Bit 0 : 1 = GPS Heading Rate is not valid Bit 1 : 1 = Absolute value of GPS Heading Rate < 5.0 Bit 2 : 1 = Absolute value of GPS Heading Rate >= 90.0 Bit 3 : 1 = Left Rear Speed SF Cal is not valid Bit 4 : 1 = Right Rear Speed SF Cal is not valid Bit 5 : 1 = Absolute value of prev Rear Axle Hd Rt <= 0.0 Bit 6 : 1 = (GPS Hd Rt * prev Rear Axle Hd Rt) <= 1.0 Bit 7 : = reserved                                                                                                    | N/A |
|----------------|------------------------------------------------------------------|---------|---|-----|----------------------------------------------------------------------------------------------------|-----|
| 17.7           | Reserved                                                         |         |   |     |                                                                                                    |     |
| 18.0 –<br>19.7 | DWS Speed<br>Scale Factor<br>Calibration<br>Validity             | Bit Map | 2 | N/A | All bits 0: True Any bits != 0 : False  Bit 0 : 1 = Right Rear Speed SF <= -1.0 Bit 1 : reserved for RR status Bit 2 : reserved for RR status Bit 3 : reserved for RR status Bit 4 : 1 = Left Rear Speed SF <= -1.0 Bit 5 : reserved for LR status Bit 6 : reserved for LR status Bit 7 : reserved for LR status Bit 7 : reserved for LR status Bit 8 : 1 = Right Front Speed SF <= -1.0 Bit 9 : reserved for RF status Bit 10: reserved for RF status Bit 11: reserved for RF status Bit 12: 1 = Left Front Speed SF <= -1.0 Bit 13: reserved for LF status Bit 14: reserved for LF status Bit 15: reserved for LF status Bit 15: reserved for LF status | N/A |
| 20.0 –<br>20.5 | DWS Speed<br>Scale Factor Cal<br>was updated                     | Bit Map | 1 | N/A | All bits 0: True Any bits != 0 : False  Bit 0 : 1 = GPS Speed is not valid for DR Bit 1 : 1 = GPS Heading Rate is not valid Bit 2 : 1 = Absolute value of GPS Hd Rate >= 0.23 Bit 3 : 1 = GPS Heading Rate Error >= 0.5 Bit 4 : 1 = Average GPS Speed <= 0.0 Bit 5 : 1 = DR Position is not valid Bits 6 - 7 : reserved                                                                                                    | N/A |
| 20.6 -         | Reserved                                                         |         |   |     |                                                                                                    |     |
| 20.7           | -                                                                |         |   |     |                                                                                                    |     |

**Note 1:** The bit map of the Field variable reports the status. If all the bits in the bit map are zero (0), then the status of the variable = Valid. Otherwise, if any of the bits in the bit map are set = 1, then the status of the variable = Not Valid, and the individual bits give the reason why.

**Note 2:** The individual bits are referenced by their offset from the start of the bit map, starting with offset 0 for the LSB of the Least-Significant byte.

```
typedef struct
{
   UINT8 Nav;
   UINT16 Data;
   UINT8 Cal GbCal;
```

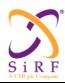

This document becomes an **UNCONTROLLED** COPY once printed from SiRF's Intranet. To receive a controlled copy, please contact **Document Control**.

Revision 5.0 9/25/2009

```
UINT8 GsfCal_SsfCal;
UINT8 NavAcrossReset_Pos;
UINT8 Hd;
UINT8 GyrSubOp_SpdSubOp;
UINT8 NavStIntRan_ZGbCalUpd;
UINT8 GbsfCalUpd_SpdCalUpd_UpdNavSt;
UINT8 GpsUpdPos;
UINT8 GpsUpdHd;
UINT8 GpsPos_GpsVel;
UINT8 DWSHdRtSFCalValid;
UINT8 DWSHdRtSFCalValid;
UINT8 DWSSpdSFCalValid;
UINT8 DWSSpdSFCalValid;
UINT8 DWSSpdSFCalUpd;
```

### 6.38.4 Msg-ID 0x30;Sub-ID 0x02 (SID\_DrNavState)

#### MSG ID:

Number: 0x30

Name: MID\_DrOut

#### SUB ID:

Number: 0x02

Name: SID\_DrNavState

Purpose: DR NAV State Output Message

#### **Message Length:**

75 bytes

#### Rate:

Output at 1HZ

#### **Binary Message Definition:**

| Byte #     | Field                          | Data<br>Type | Bytes | Units   | Range       | Res   |
|------------|--------------------------------|--------------|-------|---------|-------------|-------|
| 1          | Message ID                     | UINT8        | 1     | n/a     | 0x30        | 1     |
| 2          | Sub-ID                         | UINT8        | 1     | n/a     | 0x02        | 1     |
| 3 – 4      | DR Speed                       | UINT16       | 2     | m/sec   | 0 to 655    | .01   |
| 5-6        | DR Speed Error                 | UINT16       | 2     | m/sec   | 0 to 655    | .01   |
| 7 – 8      | DR Speed Scale Factor (Note 1) | INT16        | 2     | n/a     | -1 to 3     | .0001 |
| 9 – 10     | DR Speed Scale Factor<br>Error | UINT16       | 2     | n/a     | 0 to 3      | .0001 |
| 11 –<br>12 | DR Heading Rate                | INT16        | 2     | deg/sec | -300 to 300 | .01   |
| 13 –<br>14 | DR Heading Rate Error          | UINT16       | 2     | deg/sec | 0 to 300    | .01   |
| 15 –<br>16 | DR Gyro Bias                   | INT16        | 2     | deg/sec | -300 to 300 | .01   |

| CS-129291-DC2 | © SiRF Technology, Inc., a member of the CSR plc group of companies 2009 This material is subject to SiRF's non-disclosure agreement. | Page 192 of 240 |
|---------------|----------------------------------------------------------------------------------------------------|-----------------|
|---------------|----------------------------------------------------------------------------------------------------|-----------------|

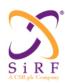

This document becomes an **UNCONTROLLED** COPY once printed from SiRF's Intranet. To receive a controlled copy, please contact **Document Control**.

Revision 5.0 9/25/2009

|            | 55.0 5: 5                                       | T      | 1 4 |         | T a                                                                                                    |        |
|------------|-------------------------------------------------|--------|-----|---------|----------------------------------------------------------------------------------------------------|--------|
| 17 –<br>18 | DR Gyro Bias Error                              | UINT16 | 2   | deg/sec | 0 to 300                                                                                                    | .01    |
| 19 –<br>20 | DR Gyro Scale Factor (Note 1)                   | INT16  | 2   | n/a     | -1 to 3                                                                                                    | .0001  |
| 21 –<br>22 | DR Gyro Scale Factor<br>Error                   | UINT16 | 2   | n/a     | 0 to 3                                                                                                    | .0001  |
| 23 –<br>26 | Total DR Position Error                         | UINT32 | 4   | meters  | 0 to 6000000                                                                                                    | .01    |
| 27 –<br>28 | Total DR Heading Error                          | UINT16 | 2   | deg     | 0 to 180                                                                                                    | .01    |
| 29         | DR Nav Mode Control                             | UINT8  | 1   | Bitmap  | bit 0 :1 = GPS-Only<br>Navigation required (No DR<br>NAV Allowed)<br>bit 1: 1 = OK to do DR Nav<br>with default or SRAM<br>calibration | 1      |
|            |                                                 |        |     |         | bit 2: 1 = DR Nav OK if using current GPS calibration                                                                                  |        |
|            |                                                 |        |     |         | bit 3: 1 = DR Only Navigation                                                                                                    |        |
| 30         | DR Direction                                    | UINT8  | 1   | boolean | 0: forward<br>1: reverse                                                                                                    | 1      |
| 31 –<br>32 | DR Heading                                      | UINT16 | 2   | deg/sec | 0 to 360                                                                                                    | .01    |
| 33         | SensorPkg                                       | UINT8  | 1   | n/a     | 0 = Gyro and Odo<br>1 = Wheel Speed and Odo                                                                                            | 1      |
| 34 –<br>35 | Odometer Speed                                  | UINT16 | 2   | m/sec   |                                                                                                    | 0.01   |
| 36 –<br>37 | Odometer Speed Scale Factor(Note 1)             | INT16  | 2   | n/a     |                                                                                                    | 0.0001 |
| 38 –<br>39 | Odometer Speed Scale<br>Factor Error            | UINT16 | 2   | n/a     |                                                                                                    | 0.0001 |
| 40 –<br>41 | Left Front Wheel Speed<br>Scale Factor(Note 1)  | INT16  | 2   | n/a     |                                                                                                    | 0.0001 |
| 42 - 43    | Left Front Wheel Speed<br>Scale Factor Error    | UINT16 | 2   | n/a     |                                                                                                    | 0.0001 |
| 44 - 45    | Right Front Wheel Speed<br>Scale Factor(Note 1) | INT16  | 2   | n/a     |                                                                                                    | 0.0001 |
| 46 - 47    | Right Front Wheel Speed<br>Scale Factor Error   | UINT16 | 2   | n/a     |                                                                                                    | 0.0001 |
| 48 –<br>49 | Left Rear Wheel Speed<br>Scale Factor(Note 1)   | INT16  | 2   | n/a     |                                                                                                    | 0.0001 |
| 50 –<br>51 | Left Rear Wheel Speed<br>Scale Factor Error     | UINT16 | 2   | n/a     |                                                                                                    | 0.0001 |
| 52 –<br>53 | Right Rear Wheel Speed Scale Factor(Note 1)     | INT16  | 2   | n/a     |                                                                                                    | 0.0001 |
| 54 –<br>55 | Right Rear Wheel Speed<br>Scale Factor Error    | UINT16 | 2   | n/a     |                                                                                                    | 0.0001 |
| 56 –<br>57 | Rear Axle Speed Delta                           | INT16  | 2   | m/sec   |                                                                                                    | 0.01   |
| 58 –<br>59 | Rear Axle Average Speed                         | UINT16 | 2   | m/sec   |                                                                                                    | 0.01   |
| 60 –<br>61 | Rear Axle Speed Error                           | UINT16 | 2   | m/sec   |                                                                                                    | 0.01   |
| 62 –<br>63 | Rear Axle Heading Rate                          | INT16  | 2   | deg/sec |                                                                                                    | 0.01   |
| 64 –<br>65 | Rear Axle Heading Rate<br>Error                 | UINT16 | 2   | deg/sec |                                                                                                    | 0.01   |
| 66 –<br>67 | Front Axle Speed Delta                          | INT16  | 2   | m/sec   |                                                                                                    | 0.01   |
| 68 –       | Front Axle Average Speed                        | UINT16 | 2   | m/sec   |                                                                                                    | 0.01   |

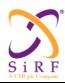

This document becomes an UNCONTROLLED COPY once printed from SiRF's Intranet. To receive a controlled copy, please contact Document Control.

Revision 5.0 9/25/2009

| 69         |                               |        |   |         |      |
|------------|-------------------------------|--------|---|---------|------|
| 70 –<br>71 | Front Axle Speed Error        | UINT16 | 2 | m/sec   | 0.01 |
| 72 –<br>73 | Front Axle Heading Rate       | INT16  | 2 | deg/sec | 0.01 |
| 74 - 75    | Front Axle Heading Rate Error | UINT16 | 2 | deg/sec | 0.01 |

Note 1: Scale Factor is defined: True = Measured / (1 + Scale Factor)

```
typedef struct
 UINT16
              Spd;
 UINT16
              SpdE;
 INT16
              Ssf;
 UINT16
              SsfE;
 INT16
              HdRte;
 UINT16
              HdRteE;
 INT16
              Gb;
 UINT16
              GbE;
 INT16
              Gsf;
 UINT16
              GsfE;
 UINT32
              TPE;
              THE;
 UINT16
 UINT8
              NavCtrl
              Reverse;
 UINT8
 UINT16
              Hd;
 UINT8
              SensorPkg;
              OdoSpd;
 UINT16
 INT16
              OdoSpdSF;
              OdoSpdSFErr
 UINT16
 INT16
              LFWheelSpdSF
 UINT16
              LFWheelSpdSFErr
 INT16
              RFWheelSpdSF;
              RFWheelSpdSFErr;
 UINT16
 INT16
              LRWheelSpdSF:
              LRWheelSpdSFErr;
 UINT16
 INT16
              RRWheelSpdSF:
 UINT16
              RRWheelSpdSFErr;
              RearAxleSpdDelta;
 INT16
 UINT16
              RearAxleAvgSpd;
 UINT16
              RearAxleSpdErr;
              RearAxleHdRt;
 INT16
 UINT16
              RearAxleHdRtErr;
 INT16
              FrontAxleSpdDelta;
 UINT16
              FrontAxleAvgSpd;
 UINT16
              FrontAxleSpdErr:
 INT16
              FrontAxleHdRt
 UINT16
              FrontAxleHdRtErr;
} MI_DR_NAV_STATE;
```

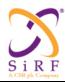

This document becomes an **UNCONTROLLED** COPY once printed from SiRF's Intranet. To receive a controlled copy, please contact **Document Control**.

Revision 5.0 9/25/2009

## 6.38.5 Msg-ID 0x30;Sub-ID 0x03 (SID\_NavSubSys)

MSG ID:

Number: 0x30

Name: MID\_DrOut

SUB ID:

Number: 0x03

Name: SID\_NavSubSys

Purpose: NAV Subsystems Data Output Message

#### Message Length:

36 bytes

#### Rate:

Output at 1HZ

#### **Binary Message Definition:**

| Byte # | Field                  | Data Type | Bytes | Units   | Range               | Res |
|--------|------------------------|-----------|-------|---------|---------------------|-----|
| 1      | Message ID             | UINT8     | 1     | n/a     | 6.38.5.1.1 <i>0</i> | n/a |
|        |                        |           |       |         | X                   |     |
|        |                        |           |       |         | 3                   |     |
|        | 0.1.15                 |           |       | ,       | 0                   |     |
| 2      | Sub-ID                 | UINT8     | 1     | n/a     | 6.38.5.1.1.1        | n/a |
|        |                        |           |       |         |                     |     |
|        |                        |           |       |         |                     |     |
| 3-4    | GPS Heading Rate       | INT16     | 2     | deg/sec | -300 to 300         | .01 |
| 5-6    | GPS Heading Rate Error | UINT16    | 2     | deg/sec | 0 to 300            | .01 |
| 7-8    | GPS Heading (True)     | UINT16    | 2     | deg     | 0 to 360            | .01 |
| 9-10   | GPS Heading Error      | UINT16    | 2     | deg     | 0 to 180            | .01 |
| 11-12  | GPS Speed              | UINT16    | 2     | m/sec   | 0 to 655            | .01 |
| 13-14  | GPS Speed Error        | UINT16    | 2     | m/sec   | 0 to 655            | .01 |
| 15-18  | GPS Position Error     | UINT32    | 4     | meters  | 0 to 6000000        | .01 |
| 19-20  | DR Heading Rate        | INT16     | 2     | deg/sec | -300 to 300         | .01 |
| 21-22  | DR Heading Rate Error  | UINT16    | 2     | deg/sec | 0 to 300            | .01 |
| 23-24  | DR Heading (True)      | UINT16    | 2     | deg     | 0 to 360            | .01 |
| 25-26  | DR Heading Error       | UINT16    | 2     | deg     | 0 to 180            | .01 |
| 27-28  | DR Speed               | UINT16    | 2     | m/sec   | 0 to 655            | .01 |
| 29-30  | DR Speed Error         | UINT16    | 2     | m/sec   | 0 to 655            | .01 |
| 31-34  | DR Position Error      | UINT32    | 4     | meters  | 0 to 6000000        | .01 |
| 35-36  | Reserved               | UINT16    | 2     | n/a     | undefined           | n/a |

```
typedef struct
{
    INT16 GpsHdRte;
    UINT16 GpsHdRteE;
```

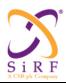

This document becomes an **UNCONTROLLED** COPY once printed from SiRF's Intranet. To receive a controlled copy, please contact **Document Control**.

Revision 5.0 9/25/2009

```
UINT16 GpsHd;
UINT16 GpsHdE;
UINT16 GpsSpd;
UINT16 GpsSpdE;
UINT32 GpsPosE;
INT16 DrHdRteE;
UINT16 DrHdRteE;
UINT16 DrHdE;
UINT16 DrHdE;
UINT16 DrSpd;
UINT16 DrSpdE;
UINT32 DrPosE;
UINT3 Reserved[2];

MI_NAV_SUBSYS;
```

### 6.38.6 Msg-ID 0x30;Sub-ID 0x05 (SID\_DrValid)

#### MSG ID:

Number: 0x30

Name: MID\_DrOut

#### SUB ID:

Number: 0x05

Name: SID DrValid

Purpose: Preserved DR Data Validity Output Message (RESERVED)

#### Message Length:

10 bytes

#### Rate:

Typically output at startup

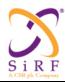

This document becomes an **UNCONTROLLED** COPY once printed from SiRF's Intranet. To receive a controlled copy, please contact **Document Control**.

Revision 5.0 9/25/2009

#### **Binary Message Definition:**

|        |                               | Data            |       |        |                                                     |            |
|--------|-------------------------------|-----------------|-------|--------|-----------------------------------------------------|------------|
| Byte # | Field                         | Type            | Bytes | Units  | Range                                               | Res        |
| 1      | Message ID                    | UINT8           | 1     | n/a    | 0x30                                                | n/a        |
| 3-6    | Sub-ID<br>Valid <sup>12</sup> | UINT8<br>UINT32 | 1 4   | n/a    | 0x05<br>13bit 0: invalid                            | n/a<br>n/a |
| 3-0    | valid                         | UINT32          | 4     | bitmap | position bit 1: invalid position error              | II/a       |
|        |                               |                 |       |        | bit 2: invalid heading bit 3: invalid heading error |            |
|        |                               |                 |       |        | bit 4: invalid speed scale factor                   |            |
|        |                               |                 |       |        | bit 5: invalid speed scale factor error             |            |
|        |                               |                 |       |        | bit 6: invalid gyro bias                            |            |
|        |                               |                 |       |        | bit 7: invalid gyro bias error                      |            |
|        |                               |                 |       |        | bit 8: invalid gyro<br>scale factor                 |            |
|        |                               |                 |       |        | bit 9: invalid gyro<br>scale factor error           |            |
|        |                               |                 |       |        | bit 10: invalid baseline speed scale factor         |            |
|        |                               |                 |       |        | bit 11: invalid baseline<br>gyro bias               |            |
|        |                               |                 |       |        | bit 12: invalid baseline<br>gyro scale factor       |            |
|        |                               |                 |       |        | bit 13 - 31: reserved                               |            |
| 7-10   | Reserved                      | UINT32          | 4     | n/a    | n/a                                                 | n/a        |

### API:

typedef struct
{
 UINT32 Valid;
 UINT32 Reserved;
} MI\_DR\_VALID;

<sup>12</sup> The bit map of the Field variable reports the status. If all the bits in the bit map are zero (0), then the status of the variable = Valid. Otherwise, if any of the bits in the bit map are set = 1, then the status of the variable = Not Valid, and the individual bits give the reason why.

<sup>13</sup> The individual bits are referenced by their offset from the start of the bit map, starting with offset 0 for the LSB of the Least-Significant byte.

CS-129291-DC2 © SiRF Technology, Inc., a member of the CSR plc group of companies 2009
This material is subject to SiRF's non-disclosure agreement.

Page 197 of 240

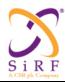

This document becomes an **UNCONTROLLED** COPY once printed from SiRF's Intranet. To receive a controlled copy, please contact **Document Control**.

Revision 5.0 9/25/2009

### 6.38.7 Msg-ID 0x30; Sub-ID 0x06 (SID GyrFactCal)

#### MSG ID:

Number: 0x30

Name: MID\_DrOut

#### SUB ID:

Number: 0x06

Name: SID\_GyrFactCal

Purpose: Gyro Factory Calibration Response Output Message

#### Message Length:

4 bytes

#### Rate:

Output after successful completion of each calibration stage; can be polled

#### **Binary Message Definition:**

| Byte # | Field                                      | Data<br>Type | Bytes | Units | Range                                                                                                    | Res |
|--------|--------------------------------------------|--------------|-------|-------|----------------------------------------------------------------------------------------------------|-----|
| 1      | Message ID                                 | UINT8        | 1     | N/A   | 0x30                                                                                                    | N/A |
| 2      | Sub-ID                                     | UINT8        | 1     | N/A   | 0x06                                                                                                    | N/A |
| 3      | Gyro Factory Calibration Progress (Note 1) | Bit<br>Map   | 1     | N/A   | bit 0 = 1: Gyro Bias calibration completed<br>bit 0 = 2: Gyro Scale Factor calibration<br>completed <sup>14</sup><br>bits 3 –7: Reserved<br>(Note 2) | N/A |
| 4      | Reserved                                   |              | 1     | N/A   | N/A                                                                                                    | N/A |

Note 1: The bit map of the Field variable reports the status of each calibration stage. All pertinent bits must be set to Valid before the calibration is considered successful.

Note 2: The individual bits are referenced by their offset from the start of the bit map, starting with offset 0 for the LSB of the Least-Significant byte.

#### API:

```
typedef struct
{
    UINT8 Cal;
    UINT8 Reserved;
} MI_GYR_FACT_CAL;
```

-

<sup>&</sup>lt;sup>14</sup> Bit 0 can't equal 2??

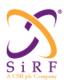

This document becomes an UNCONTROLLED COPY once printed from SiRF's Intranet. To receive a controlled copy, please contact Document Control.

Revision 5.0 9/25/2009

### 6.38.8 Msg-ID 0x30;Sub-ID 0x07 (SID DrSensParam)

MSG ID:

Number: 0x30

Name: MID\_DrOut

SUB ID:

Number: 0x07

Name: SID DrSensParam

Output message of Sensor Package parameters Purpose:

#### Message Length:

7 bytes

#### Rate:

Input

### **Binary Message Definition:**

| Byte # | Field                       | Data<br>Type | Bytes | Units           | Range                       | Res   |
|--------|-----------------------------|--------------|-------|-----------------|-----------------------------|-------|
| 1      | Message ID                  | UINT8        | 1     | n/a             | 0xAC                        | n/a   |
| 2      | Sub-ID                      | UINT8        | 1     | n/a             | 0x07                        | n/a   |
| 3      | Baseline Speed Scale Factor | UINT8        | 1     | ticks/m         | 1 to 255<br>(default:4)     | 1     |
| 4-5    | Baseline Gyro Bias          | UNIT16       | 2     | zero rate Volts | 2.0 to 3.0<br>(default:2.5) | .0001 |
| 6-7    | Baseline Gyro Scale Factor  | UINT16       | 2     | mV / (deg/sec)  | 1 to 65<br>(default: 22)    | .001  |

```
typedef struct
   UINT8 BaseSsf; /* in ticks/m */
   UINT16 BaseGsf; /* in zero rate volts */
UINT16 BaseGsf; /* in mV / (deg/s) */
} MI DR SENS PARAM;
```

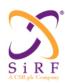

This document becomes an **UNCONTROLLED** COPY once printed from SiRF's Intranet. To receive a controlled copy, please contact **Document Control**.

Revision 5.0 9/25/2009

## 6.38.9 Msg-ID 0x30;Sub-ID 0x08 (SID\_DrDataBlk)

MSG ID:

Number: 0x30

Name: MID\_DrOut

SUB ID:

Number: 0x08

Name: SID\_DrDataBlk

Purpose: DR Data Block Output Message

### Message Length:

86 bytes

### Rate:

Output at 1 Hz

### **Binary Message Definition:**

|                                |                                                                                            | Data                                                                      |       |                                                                          | _                                                                                                    | _                                                                 |
|--------------------------------|--------------------------------------------------------------------------------------------|---------------------------------------------------------------------------|-------|--------------------------------------------------------------------------|----------------------------------------------------------------------------------------------------|-------------------------------------------------------------------|
| Byte #                         | Field                                                                                      | Type                                                                      | Bytes | Units                                                                    | Range                                                                                                    | Res                                                               |
| 1                              | Message ID                                                                                 | UINT8                                                                     | 1     | N/A                                                                      | 0x30                                                                                                    | N/A                                                               |
| 2                              | Sub-ID                                                                                     | UINT8                                                                     | 1     | N/A                                                                      | 0x08                                                                                                    | N/A                                                               |
| 3                              | Measurement Type<br>(Note 3)                                                               | UINT8                                                                     | 1     | N/A                                                                      | <pre>if = 0, Gyro and Odometer; if= 1, Differential Odometer;(RESERVED) if = 2, Compass and Odometer;(RESERVED)</pre> | 1                                                                 |
| 4                              | Valid measurements in block                                                                | UINT8                                                                     | 1     | N/A                                                                      | 1 to 10                                                                                                    | 1                                                                 |
| 5-6                            | Backup Flags                                                                               | UINT16                                                                    | 2     | N/A                                                                      | bits 0 – 9:<br>if set = 1: Backup = True<br>if set = 0: Backup = False<br>(Note 4)                                    | 1                                                                 |
| 7 + (n-<br>1)*8<br>(Note<br>1) | TimeTag                                                                                    | UINT32                                                                    | 4     | msec                                                                     | 0 to 4294967295                                                                                                    | 1                                                                 |
| 11 +<br>(n-1)*8<br>(Note<br>1) | DR Speed 1                                                                                 | UINT16                                                                    | 2     | m/sec                                                                    | 0 to 655                                                                                                    | .01                                                               |
| 13 +<br>(n-1)*8<br>(Note<br>1) | Gyro Heading Rate or DR Speed 2 (RESERVED) or Magnetic Compass Heading (RESERVED) (Note 3) | INT16<br>or<br>UINT16<br>(RESER<br>VED)<br>or<br>UINT16<br>(RESER<br>VED) | 2     | deg /sec<br>or<br>m/sec<br>(RESER<br>VED)<br>or<br>deg<br>(RESER<br>VED) | -300 to 300<br>or<br>0 to 655<br>(RESERVED)<br>or<br>0 to 360<br>(RESERVED)                                           | .01<br>or<br>.01<br>(RESE<br>RVED)<br>or<br>.01<br>(RESE<br>RVED) |

| CS-129291-DC2 | © SiRF Technology, Inc., a member of the CSR plc group of companies 2009<br>This material is subject to SiRF's non-disclosure agreement. | Page 200 of 240 |
|---------------|----------------------------------------------------------------------------------------------------|-----------------|
|---------------|----------------------------------------------------------------------------------------------------|-----------------|

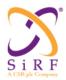

This document becomes an **UNCONTROLLED** COPY once printed from SiRF's Intranet. To receive a controlled copy, please contact **Document Control**.

Revision 5.0 9/25/2009

Note 1: n = valid measurement sets in the block.

Note 2: DR data validity is checked at 10 Hz, and if a particular data set contains invalid data, then the data is not outputted.

Note 3: The type of data in the second DR measurement in each set is controlled by the Measurement Type value.

Note 4: The bits index points to the corresponding data set; where the data set index goes from 0 to 9.

#### API:

6.38.10 Msg-ID 0x30;Sub-ID 0x09 (SID\_GenericSensorParam)

#### MSG ID:

Number: 0x30

Name: MID\_DrOut

#### **SUB ID:**

Number: 0x09

Name: SID GenericSensorParam

Purpose: Output message of Sensor Package parameters

#### Message Length:

30 bytes

#### Rate:

The user can enable a one time transmission of this message via SirfDemo's Poll command for SirfDrive. In the "SirfDrive" menu item select the "Poll Sensor's Parameters" shown below:

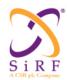

This document becomes an **UNCONTROLLED** COPY once printed from SiRF's Intranet. To receive a controlled copy, please contact **Document Control**.

Revision 5.0 9/25/2009

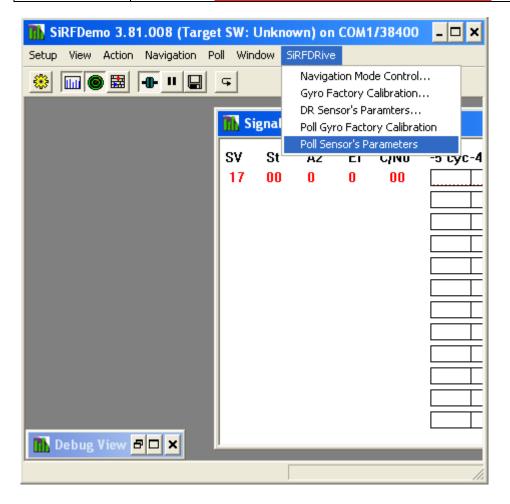

#### **Binary Message Definition:**

| Byte<br># | Field                       | Data<br>Type | Bytes | Units      | Range                                          | Res    |
|-----------|-----------------------------|--------------|-------|------------|------------------------------------------------|--------|
| 1         | Message ID                  | UINT8        | 1     | N/A        | 0x30                                           | N/A    |
| 2         | Sub-ID                      | UINT8        | 1     | N/A        | 0x09                                           | N/A    |
| 3         | Sensors[0].SensorType       | UINT8        | 1     | N/A        | GYRO_SENSOR = 0x1<br>ACCELERATION_SENSOR = 0x2 | N/A    |
| 4 – 5     | Sensors[0].ZeroRateVolts    | UINT16       | 2     | volts      | 0 to 5.0 <sup>15</sup>                         | 0.0001 |
| 6– 7      | Sensors[0].MilliVoltsPer    | UINT16       | 2     | millivolts | 0 to 1000 <sup>16</sup>                        | 0.0001 |
| 8 – 9     | Sensors[0].ReferenceVoltage | UINT16       | 2     | volts      | 0 to 5.0                                       | 0.0001 |

<sup>&</sup>lt;sup>15</sup> To restore ROM defaults for ALL sensors enter the value 0xdeadabba here. You must still include the remainder of the message but these values will be ignored.

CS-129291-DC2 © SiRF Technology, Inc., a member of the CSR plc group of companies 2009
This material is subject to SiRF's non-disclosure agreement.

Page 202 of 240

 $<sup>^{16}</sup>$  For gyro this is millivolts per degree per second. For the acceleration sensor it is millivolts per metre per second  $^{\wedge}\,2$ 

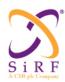

This document becomes an **UNCONTROLLED** COPY once printed from SiRF's Intranet. To receive a controlled copy, please contact **Document Control**.

Revision 5.0 9/25/2009

| 10         | Sensors[1].SensorType       | UINT8    | 1 | N/A        | GYRO_SENSOR = 0x1<br>ACCELERATION_SENSOR = 0x2 | N/A    |
|------------|-----------------------------|----------|---|------------|------------------------------------------------|--------|
| 11 –<br>12 | Consore[1] ZoroBato\/olto   | UINT16   | 2 | volts      | 0 to 5.0                                       | 0.0001 |
| 13 –       | Sensors[1].ZeroRateVolts    | UINTIO   |   | VOILS      | 0 10 5.0                                       | 0.0001 |
| 14         | Sensors[1].MilliVoltsPer    | UINT16   | 2 | millivolts | 0 to 1000                                      | 0.0001 |
| 15 –<br>16 | Sensors[1].ReferenceVoltage | UINT16   | 2 | volts      | 0 to 5.0                                       | 0.0001 |
|            |                             |          |   |            |                                                |        |
|            |                             |          |   |            | GYRO SENSOR = 0x1                              |        |
| 17         | Sensors[2].SensorType       | UINT8    | 1 | N/A        | ACCELERATION SENSOR = 0x2                      | N/A    |
| 18 –       |                             |          |   |            | _                                              |        |
| 19         | Sensors[2].ZeroRateVolts    | UINT16   | 2 | volts      | 0 to 5.0                                       | 0.0001 |
| 20 –<br>21 | Concern[2] Milli) (elteDer  | LUNTAG   | 2 | millivolto | 0 to 1000                                      | 0.0001 |
| 22 –       | Sensors[2].MilliVoltsPer    | UINT16   | 2 | millivolts | 0 to 1000                                      | 0.0001 |
| 23         | Sensors[2].ReferenceVoltage | UINT16   | 2 | volts      | 0 to 5.0                                       | 0.0001 |
|            |                             |          |   |            |                                                |        |
|            |                             |          |   |            | GYRO SENSOR = 0x1                              |        |
| 24         | Sensors[3].SensorType       | UINT8    | 1 | N/A        | ACCELERATION_SENSOR = 0x2                      | N/A    |
| 25 –       |                             |          |   |            |                                                |        |
| 26         | Sensors[3].ZeroRateVolts    | UINT16   | 2 | volts      | 0 to 5.0                                       | 0.0001 |
| 27 –<br>28 | Sensors[3].MilliVoltsPer    | UINT16   | 2 | millivolts | 0 to 1000                                      | 0.0001 |
| 29 –       | Sensors[3].wiiiivoitsrel    | OIIVI IO |   | minivoits  | 0 10 1000                                      | 0.0001 |
| 30         | Sensors[3].ReferenceVoltage | UINT16   | 2 | volts      | 0 to 5.0                                       | 0.0001 |

### API:

```
#define MAX_NUMBER_OF_SENSORS 0x4

typedef struct
{
    UINT8     SensorType;
    UINT32     ZeroRateVolts;
    UINT32     MilliVoltsPer
     UINT32     ReferenceVoltage;
}MI_SensorDescriptionType;

typedef struct
{
    MI_SensorDescriptionType Sensors[MAX_NUMBER_OF_SENSORS];
} MI_DR_SENS_PARAM;
```

## 6.38.11 Msg-ID 0x30;Sub-ID 0x0A (SID\_GenericRawOutput)

#### MSG ID:

Number: 0x30 Name: MID\_DrOut

| CS-129291-DC2 | © SiRF Technology, Inc., a member of the CSR plc group of companies 2009  This material is subject to SiRF's non-disclosure agreement. | Page 203 of 240 |
|---------------|----------------------------------------------------------------------------------------------------|-----------------|
|---------------|----------------------------------------------------------------------------------------------------|-----------------|

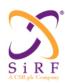

This document becomes an **UNCONTROLLED** COPY once printed from SiRF's Intranet. To receive a controlled copy, please contact Document Control.

Revision 5.0 9/25/2009

### SUB ID:

Number: 0x0A

Name: SID\_GenericRawOutput

Purpose: Output raw data from generic sensors

#### **Message Length:**

152 bytes @ 1Hz or 16bytes @ 10Hz

#### Rate:

152 bytes @ 1Hz or 16 bytes @ 10Hz

### **Binary Message Definition:**

|        |                 | Data    |          |           | _               |          |
|--------|-----------------|---------|----------|-----------|-----------------|----------|
| Byte # | Field           | Type    | Bytes    | Units     | Range           | Res      |
| 1      | Message ID      | UINT8   | 1        | n/a       | 6.38.11.1.1     | n/a      |
|        |                 |         |          |           |                 |          |
|        |                 |         |          |           |                 |          |
| 2      | Sub-ID          | UINT8   | 1        | N/A       | 0x0A            | N/A      |
| 3 – 6  | [0].CurrentTime | UINT32  | 4        | millisecs | 0 to 0xfffffff  | n/a      |
| 7 – 8  | [0].AdcAvg[0]   | UINT16  | 2        | raw count | 0 to 0xffff     | n/a      |
| 9– 10  | [0].AdcAvg[1]   | UINT16  | 2        | raw count | 0 to 0xffff     | n/a      |
| 11 -12 | [0].AdcAvg[2]   | UINT16  | 2        | raw count | 0 to 0xffff     | n/a      |
| 13 –   | [0].AdcAvg[3]   | UINT16  | 2        | raw count | 0 to 0xffff     | n/a      |
| 14     |                 |         |          |           |                 |          |
| 15 –   | [0].OdoCount    | UINT16  | 2        | raw count | 0 to 0xffff     | n/a      |
| 16     |                 |         |          |           |                 |          |
| 17     | [0].GPIOStat    | UINT8   | 1        | n/a       | 0 to 0xff       | n/a      |
| 18- 21 | [1].CurrentTime | UINT32  | 4        | millisecs | 0 to 0xffffffff | n/a      |
| 22 -23 | [1].AdcAvg[0]   | UINT16  | 2        | raw count | 0 to 0xffff     | n/a      |
| 24 -25 | [1].AdcAvg[1]   | UINT16  | 2        | raw count | 0 to 0xffff     | n/a      |
| 26 -27 | [1].AdcAvg[2]   | UINT16  | 2        | raw count | 0 to 0xffff     | n/a      |
| 28 –   | [1].AdcAvg[3]   | UINT16  | 2        | raw count | 0 to 0xffff     | n/a      |
| 29     |                 |         |          |           |                 |          |
| 30 -31 | [1].OdoCount    | UINT16  | 2        | raw count | 0 to 0xffff     | n/a      |
| 32     | [1].GPIOStat    | UINT8   | 1        | n/a       | 0 to 0xff       | n/a      |
| 33 –   | [2].CurrentTime | UINT32  | 4        | millisecs | 0 to 0xffffffff | n/a      |
| 36     |                 |         |          |           |                 |          |
| 37 –   | [2].AdcAvg[0]   | UINT16  | 2        | raw count | 0 to 0xffff     | n/a      |
| 38     |                 |         |          |           |                 |          |
| 39 -40 | [2].AdcAvg[1]   | UINT16  | 2        | raw count | 0 to 0xffff     | n/a      |
| 41 -42 | [2].AdcAvg[2]   | UINT16  | 2        | raw count | 0 to 0xffff     | n/a      |
| 43 –   | [2].AdcAvg[3]   | UINT16  | 2        | raw count | 0 to 0xffff     | n/a      |
| 44     |                 |         |          |           |                 |          |
| 45 -46 | [2].OdoCount    | UINT16  | 2        | raw count | 0 to 0xffff     | n/a      |
| 47     | [2].GPIOStat    | UINT8   | 1        | n/a       | 0 to 0xff       | n/a      |
| 48- 51 | [3].CurrentTime | UINT32  | 4        | millisecs | 0 to 0xfffffff  | n/a      |
| 52 -53 | [3].AdcAvg[0]   | UINT16  | 2        | raw count | 0 to 0xffff     | n/a      |
| 54 –   | [3].AdcAvg[1]   | UINT16  | 2        | raw count | 0 to 0xffff     | n/a      |
| 55     | ro              |         |          |           | 0               | ļ.,      |
| 56 –   | [3].AdcAvg[2]   | UINT16  | 2        | raw count | 0 to 0xffff     | n/a      |
| 57     | ro1 A   A   ro7 | LUNITAG | <u> </u> | <u> </u>  | 0 1 0 """       | <b>,</b> |
| 58 -59 | [3].AdcAvg[3]   | UINT16  | 2        | raw count | 0 to 0xffff     | n/a      |
| 60 -61 | [3].OdoCount    | UINT16  | 2        | raw count | 0 to 0xffff     | n/a      |
| 62     | [3].GPIOStat    | UINT8   | 1        | n/a       | 0 to 0xff       | n/a      |

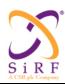

This document becomes an **UNCONTROLLED** COPY once printed from SiRF's Intranet. To receive a controlled copy, please contact **Document Control**.

Revision 5.0 9/25/2009

| 63 –<br>66   | [4].CurrentTime                | UINT32  | 4 | millisecs | 0 to 0xffffffff         | n/a        |
|--------------|--------------------------------|---------|---|-----------|-------------------------|------------|
| 67 –<br>68   | [4].AdcAvg[0]                  | UINT16  | 2 | raw count | 0 to 0xffff             | n/a        |
| 69 –<br>70   | [4].AdcAvg[1]                  | UINT16  | 2 | raw count | 0 to 0xffff             | n/a        |
| 71 –<br>72   | [4].AdcAvg[2]                  | UINT16  | 2 | raw count | 0 to 0xffff             | n/a        |
| 73 –<br>74   | [4].AdcAvg[3]                  | UINT16  | 2 | raw count | 0 to 0xffff             | n/a        |
| 75 –<br>76   | [4].OdoCount                   | UINT16  | 2 | raw count | 0 to 0xffff             | n/a        |
| 77           | [4].GPIOStat                   | UINT8   | 1 | n/a       | 0 to 0xff               | n/a        |
| 78 –<br>81   | [5].CurrentTime                | UINT32  | 4 | millisecs | 0 to 0xffffffff         | n/a        |
| 82 –<br>83   | [5].AdcAvg[0]                  | UINT16  | 2 | raw count | 0 to 0xffff             | n/a        |
| 84 –<br>85   | [5].AdcAvg[1]                  | UINT16  | 2 | raw count | 0 to 0xffff             | n/a        |
| 86 -87       | [5].AdcAvg[2]                  | UINT16  | 2 | raw count | 0 to 0xffff             | n/a        |
| 88 –<br>89   | [5].AdcAvg[3]                  | UINT16  | 2 | raw count | 0 to 0xffff             | n/a        |
| 90 –<br>91   | [5].OdoCount                   | UINT16  | 2 | raw count | 0 to 0xffff             | n/a        |
| 92           | [5].GPIOStat                   | UINT8   | 1 | n/a       | 0 to 0xff               | n/a        |
| 93 –<br>96   | [6].CurrentTime                | UINT32  | 4 | millisecs | 0 to 0xffffffff         | n/a        |
| 97 -98       | [6].AdcAvg[0]                  | UINT16  | 2 | raw count | 0 to 0xffff             | n/a        |
| 99 -<br>100  | [6].AdcAvg[1]                  | UINT16  | 2 | raw count | 0 to 0xffff             | n/a        |
| 101 -<br>102 | [6].AdcAvg[2]                  | UINT16  | 2 | raw count | 0 to 0xffff             | n/a        |
| 103 -<br>104 | [6].AdcAvg[3]                  | UINT16  | 2 | raw count | 0 to 0xffff             | n/a        |
| 105 –<br>106 | [6].OdoCount                   | UINT16  | 2 | raw count | 0 to 0xffff             | n/a        |
| 107          | [6].GPIOStat                   | UINT8   | 1 | n/a       | 0 to 0xff               | n/a        |
| 108 –<br>111 | [7].CurrentTime                | UINT32  | 4 | millisecs | 0 to 0xffffffff         | n/a        |
| 112 –<br>113 | [7].AdcAvg[0]                  | UINT16  | 2 | raw count | 0 to 0xffff             | n/a        |
| 114 –<br>115 | [7].AdcAvg[1]                  | UINT16  | 2 | raw count | 0 to 0xffff             | n/a        |
| 116 –<br>117 | [7].AdcAvg[2]                  | UINT16  | 2 | raw count | 0 to 0xffff             | n/a        |
| 118-<br>119  | [7].AdcAvg[3]                  | UINT16  | 2 | raw count | 0 to 0xffff             | n/a        |
| 120-<br>121  | [7].OdoCount                   | UINT16  | 2 | raw count | 0 to 0xffff             | n/a        |
| 122          | [7].GPIOStat                   | UINT8   | 1 | n/a       | 0 to 0xff               | n/a        |
| 123-<br>126  | [8].CurrentTime                | UINT32  | 4 | millisecs | 0 to 0xffffffff         | n/a        |
| 127-<br>128  | [8].AdcAvg[0]                  | UINT16  | 2 | raw count | 0 to 0xffff             | n/a        |
| 129 –<br>130 | [8].AdcAvg[1]                  | UINT16  | 2 | raw count | 0 to 0xffff             | n/a        |
|              |                                | LUNITAC | 2 | raw count | 0 to 0xffff             | n/a        |
| 131 –<br>132 | [8].AdcAvg[2]                  | UINT16  | _ |           |                         |            |
|              | [8].AdcAvg[2]<br>[8].AdcAvg[3] | UINT16  | 2 | raw count | 0 to 0xffff             | n/a        |
| 132<br>133-  |                                |         |   |           | 0 to 0xffff 0 to 0xffff | n/a<br>n/a |

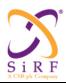

This document becomes an **UNCONTROLLED** COPY once printed from SiRF's Intranet. To receive a controlled copy, please contact **Document Control**.

Revision 5.0 9/25/2009

| 138 –<br>141 | [9].CurrentTime | UINT32 | 4 | millisecs | 0 to 0xffffffff | n/a |
|--------------|-----------------|--------|---|-----------|-----------------|-----|
| 142-<br>143  | [9].AdcAvg[0]   | UINT16 | 2 | raw count | 0 to 0xffff     | n/a |
| 144-<br>145  | [9].AdcAvg[1]   | UINT16 | 2 | raw count | 0 to 0xffff     | n/a |
| 146-<br>147  | [9].AdcAvg[2]   | UINT16 | 2 | raw count | 0 to 0xffff     | n/a |
| 148-<br>149  | [9].AdcAvg[3]   | UINT16 | 2 | raw count | 0 to 0xffff     | n/a |
| 150 –<br>151 | [9].OdoCount    | UINT16 | 2 | raw count | 0 to 0xffff     | n/a |
| 152          | [9].GPIOStat    | UINT8  | 1 | n/a       | 0 to 0xff       | n/a |

### <u>API:</u>

```
#define NUM_OF_DR_RAW 10
#define MAX_NUMBER_OF_SENSORS 0x4

typedef struct
{
    UINT32 currentTime;
    UINT16 adcAvg[MAX_NUMBER_OF_SENSORS];
    UINT16 odoCount;
    UINT8 gpioStat;
} tADCOdometer;

typedef struct
{
    struct
    {
        tADCOdometer ADCOdometer[NUM_OF_DR_RAW];
        } DrRaw;
}
tDrRawData, *tDrRawDataPtr;
```

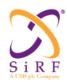

This document becomes an **UNCONTROLLED** COPY once printed from SiRF's Intranet. To receive a controlled copy, please contact **Document Control**.

Revision 5.0 9/25/2009

6.38.12 Msg-ID 0x30;Sub-ID 0x50 (SID\_MMFStatus)

MSG ID:

Number: 0x30

Name: MID\_DrOut

SUB ID:

Number: 0x50

Name: SID\_MMFStatus

Purpose: Map Matching Feedback State Output Message

#### Message Length:

42 bytes

Rate:

Output at 1 Hz

### **Binary Message Definition:**

| Byte # | Field         | Data<br>Type | Bytes | Units  | Range                                  | Res              |
|--------|---------------|--------------|-------|--------|----------------------------------------|------------------|
| 1      | Message ID    | UINT8        | 1     | N/A    | 0x30                                   | N/A              |
| 2      | Sub-ID        | UINT8        | 1     | N/A    | 0x50                                   | N/A              |
| 3 -6   | MMF_Status    | UINT32       | 4     | bitmap | See "MMF_Status Bit Description" below | 0                |
| 7 -8   | Heading       | UINT16       | 2     | deg    | 0 to 360                               | .01              |
| 9 -12  | Latitude      | INT32        | 4     | deg    | -90 to 90                              | 10 <sup>-7</sup> |
| 13 -16 | Longitude     | INT32        | 4     | deg    | -180 to 180                            | 10 <sup>-7</sup> |
| 17 -20 | Altitude      | INT32        | 4     | metre  | -2000 to 120000                        | 0.1              |
| 21-24  | TOW           | UINT32       | 4     | sec    | 0 to 604800.000                        | 0.001            |
| 25-26  | MMF_Heading   | UINT16       | 2     | deg    | 0 to 360                               | .01              |
| 27-30  | MMF_Latitude  | INT32        | 4     | deg    | -90 to 90                              | 10 <sup>-7</sup> |
| 31-34  | MMF_Longitude | INT32        | 4     | deg    | -180 to 180                            | 10 <sup>-7</sup> |
| 35-38  | MMF_Altitude  | INT32        | 4     | metre  | -2000 to 120000                        | 0.1              |
| 39-42  | MMF_TOW       | UINT32       | 4     | sec    | 0 to 604800.000                        | 0.001            |

#### **MMF Status Bit Description:**

This represents what the MMF\_Status was for the last received MMF packet.

Assuming Bit 0 is the Least Significant Bit:

Bit Name Description #

31 MMF\_STATUS\_MMF\_ENABLED\_MASK Map matching is enabled

| CS-129291-DC2 | © SiRF Technology, Inc., a member of the CSR plc group of companies 2009  This material is subject to SiRF's non-disclosure agreement. | Page 207 of 240 |
|---------------|----------------------------------------------------------------------------------------------------|-----------------|
|---------------|----------------------------------------------------------------------------------------------------|-----------------|

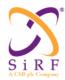

This document becomes an **UNCONTROLLED** COPY once printed from SiRF's Intranet. To receive a controlled copy, please contact **Document Control**.

Revision 5.0 9/25/2009

```
MMF_STATUS_MMF_CALIBRATION_ENABLED_MASK
30
                                                                     Map matching calibration is enabled
      MMF_STATUS_MMF_RETROLOOP_ENABLED_MASK
MMF_STATUS_GOT_DATA_MASK
29
                                                                     Map matching retroloop is enabled
                                                                     Received a MMF packet
28
27
      MMF STATUS SYSTEM ALTITUDE VALID MASK
                                                                     Altitude updated with MMF data
      MMF_STATUS_SYSTEM_HEADING_VALID_MASK
                                                                     Heading updated with MMF data
26
      MMF_STATUS_SYSTEM_POSITION_VALID_MASK MMF_STATUS_INVALID_DATA_SIZE_MASK
25
                                                                     Position updated with MMF data
24
                                                                     Incorrect number of data sets inside MMF packet
23
      MMF STATUS HEADING OUT OF RANGE MASK
                                                                     Hdg must 0 to 360 degrees
      MMF_STATUS_POSITION_DRIFT_MASK
22
                                                                     MMF solution failed position drift logic
      MMF_STATUS_DATA_OVERFLOW_MASK
MMF_STATUS_DATA_TOO_OLD_MASK
21
                                                                     New MMF packet arrived before prior one used
20
                                                                     MMF Data was too old for processing
      MMF_STATUS_NAV_UPDATED_MASK
                                                                     Nav was updated with MMF feedback
19
      MMF_STATUS_NAV_VALID_MASK
18
                                                                     Nav is valid
      MMF_MI_MALFORMED_INPUT_DATA_MASK
                                                                     MI_MMF_InputData() found error in data
17
      MMF_STATUS_HEADING_ERROR_RATE_TOO_BIG_MASK
                                                                     MMF packet failed Heading Error logic
16
15
      MMF STATUS HEADING TURN RATE TOO BIG MASK
                                                                     MMF packet failed Heading Rate logic
14
      MMF_STATUS_SPEED_TOO_LOW_MASK
                                                                     MMF packet failed Speed logic
13
                                                                     Reserved
to
      MMF_BITMAP_RESERVED_TWO_MASK
                                                                     Copy of MMF packet bitmap register
7
      MMF_BITMAP_RESERVED_ONE_MASK
MMF_BITMAP_ALTITUDE_VALID_MASK
                                                                     Copy of MMF packet bitmap register
Copy of MMF packet bitmap register
5
      MMF_BITMAP_HEADING_VALID_MASK
                                                                     Copy of MMF packet bitmap register
      MMF_BITMAP_POSITION_VALID_MASK
MMF_BITMAP_ALTITUDE_FORCED_MASK
MMF_BITMAP_HEADING_FORCED_MASK
                                                                     Copy of MMF packet bitmap register
Copy of MMF packet bitmap register
3
                                                                     Copy of MMF packet bitmap register
      MMF_BITMAP_POSITION_FORCED_MASK
                                                                     Copy of MMF packet bitmap register
```

#### API:

```
typedef struct
             MMF Status<sup>17</sup>;
  UINT32
 UINT16
             Heading;
  INT32
             Latitude;
  INT32
             Longitude;
  INT32
             Altitude;
  UINT32
             TOW;
             MMF Heading;
  UINT16
             MMF Latitude;
  INT32
             MMF Longitude;
  INT32
             MMF Altitude;
  INT32
             MMF TOW;
  UINT32
} MI_MMF_State_Type;
```

6.38.13 Msg-ID 0x30;Sub-ID 0x64 (SID GSA)

#### MSG ID:

Number: 0x30

Name: MID\_DrOut

17 See "MMF\_Status Bit Description" above

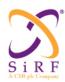

This document becomes an **UNCONTROLLED** COPY once printed from SiRF's Intranet. To receive a controlled copy, please contact **Document Control**.

Revision 5.0 9/25/2009

#### SUB ID:

Number: 0x64 Name: SID\_GSA

Purpose: Sirf Binary equivalent of NMEA GSA message.

#### Message Length:

32 bytes

#### Rate:

Output when Nav is complete.

#### **Binary Message Definition:**

| Field                | Data Type                                                                                      | Bytes                                                                                                    | Units                                                                                                    | Range                                                                                                    | Res        |
|----------------------|------------------------------------------------------------------------------------------------|----------------------------------------------------------------------------------------------------|----------------------------------------------------------------------------------------------------|----------------------------------------------------------------------------------------------------|------------|
| Message ID           | UINT8                                                                                          | 1                                                                                                    | integer                                                                                                    | 0x30                                                                                                    | 1          |
| Sub-ID               | UINT8                                                                                          | 1                                                                                                    | integer                                                                                                    | 0x64                                                                                                    | 1          |
| mode1                | UINT8                                                                                          | 1                                                                                                    | integer                                                                                                    | 1 = Manual-forced to operate in 2D or<br>3D mode<br>2 = 2D Automatic- allowed to<br>automatically switch 2D/3D                                                                                                    | 1          |
| mode2                | UINT8                                                                                          | 1                                                                                                    | integer                                                                                                    | 1 = Fix not available<br>2 = 2D(<4 SVs used)<br>3 = 3D(> 3 SVs used)                                                                                                    | 1          |
| satellite_used_0_31  | UINT32                                                                                         | 4                                                                                                    | bitmap                                                                                                    | Bit 0 = SV 0 Bit 1 = SV 1 Bit 31 = SV 31  If bit is set to 1 then SV was used in                                                                                                    | 1          |
|                      |                                                                                                |                                                                                                    |                                                                                                    | solution.                                                                                                    |            |
| satellite_used_32_63 | UINT32                                                                                         | 4                                                                                                    | bitmap                                                                                                    | Bit 0 = SV 32 Bit 1 = SV 33 Bit 31 = SV 63  If bit is set to 1 then SV was used in                                                                                                    | 1          |
| CDOP                 | FLOAT32                                                                                        | 1                                                                                                    | metre                                                                                                    |                                                                                                    | 1          |
|                      |                                                                                                |                                                                                                    |                                                                                                    |                                                                                                    | 1          |
|                      |                                                                                                |                                                                                                    |                                                                                                    |                                                                                                    | 1          |
| . = .                |                                                                                                |                                                                                                    |                                                                                                    |                                                                                                    | 1          |
| VDOP                 | FLOAT32                                                                                        | 4                                                                                                    | metre                                                                                                    | Vertical Dilution of Precision                                                                                                    | 1          |
|                      | Message ID Sub-ID mode1  mode2  satellite_used_0_31  satellite_used_32_63  GDOP HDOP PDOP TDOP | Message ID         UINT8           Sub-ID         UINT8           mode1         UINT8           mode2         UINT8           satellite_used_0_31         UINT32           satellite_used_32_63         UINT32           GDOP         FLOAT32           HDOP         FLOAT32           PDOP         FLOAT32           TDOP         FLOAT32           FLOAT32         FLOAT32 | Message ID         UINT8         1           Sub-ID         UINT8         1           mode1         UINT8         1           mode2         UINT8         1           satellite_used_0_31         UINT32         4           satellite_used_32_63         UINT32         4           GDOP         FLOAT32         4           HDOP         FLOAT32         4           PDOP         FLOAT32         4           TDOP         FLOAT32         4           TDOP         FLOAT32         4 | Message ID         UINT8         1         integer           Sub-ID         UINT8         1         integer           mode1         UINT8         1         integer           mode2         UINT8         1         integer           satellite_used_0_31         UINT32         4         bitmap           satellite_used_32_63         UINT32         4         bitmap           GDOP         FLOAT32         4         metre           HDOP         FLOAT32         4         metre           PDOP         FLOAT32         4         metre           TDOP         FLOAT32         4         metre | Message ID |

```
typedef struct
{

UINT32    satellite_used_0_31;
    UINT32    satellite_used_32_63;
    FLOAT32    GDOP;
    FLOAT32    HDOP;
    FLOAT32    PDOP;
```

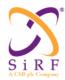

This document becomes an **UNCONTROLLED** COPY once printed from SiRF's Intranet. To receive a controlled copy, please contact **Document Control**.

Revision 5.0 9/25/2009

```
FLOAT32 TDOP;
FLOAT32 VDOP;
UINT8 mode1;
UINT8 mode2;
} MI_GSA;
```

6.38.14 Msg-ID 0x30;Sub-ID 0x65 (SID\_DR\_NVM)

MSG ID:

Number: 0x30

Name: MID\_DrOut

SUB ID:

Number: 0x65

Name: SID DR NVM

Purpose: Output contents of Sirfdrive NVM at boot. Used to seed offline test runs.

### Message Length:

167 bytes

#### Rate:

Output once at start.

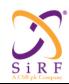

This document becomes an **UNCONTROLLED** COPY once printed from SiRF's Intranet. To receive a controlled copy, please contact **Document Control.** 

Revision 5.0 9/25/2009

### **Binary Message Definition:**

| Byte # | Field             | Data Type | Bytes | Units         | Range                      | Res |
|--------|-------------------|-----------|-------|---------------|----------------------------|-----|
| 1      | Message ID        | UINT8     | 1     | N/A           | 0x30                       | 1   |
| 2      | Sub-ID            | UINT8     | 1     | N/A           | 0x65                       | 1   |
| 3-4    | SeqNum            | INT16     | 2     | integer       | 2 to 32767                 | 1   |
| 5-6    | OkAcrossReset     | BOOL16    | 2     | boolean       | 0 = false, 1 = true        | 1   |
| 7-10   | DRHeading         | FLOAT32   | 4     | degrees       | 0.0 to 360.0               | 1   |
| 11-14  | DRHeadingError    | FLOAT32   | 4     | degrees       | 0.0 to 360.0               | 1   |
| 15-18  | DRSpeedError      | FLOAT32   | 4     | m/sec         | 0.0 to 600.0 <sup>18</sup> | 1   |
| 19-22  | DRPositionError   | FLOAT32   | 4     | metres        | 0.0 to 6.0e6f              | 1   |
| 23-26  | SpeedSf           | FLOAT32   | 4     | dimensionless | +/- full res               | 1   |
| 27-30  | OdoSpeedSf        | FLOAT32   | 4     | dimensionless | +/- full res               | 1   |
| 31-34  | HeadingRateBias   | FLOAT32   | 4     | deg/sec       | +/- full res               | 1   |
| 35-38  | HeadingRateSf     | FLOAT32   | 4     | dimensionless | +/- full res               | 1   |
| 39-46  | HeadingRateSf_SD  | DOUBLE64  | 8     | dimensionless | 0.0 to +full res           | 1   |
| 47-50  | LFSpeedSF         | FLOAT32   | 4     | dimensionless | +/- full res               | 1   |
| 51-54  | RFSpeedSF         | FLOAT32   | 4     | dimensionless | +/- full res               | 1   |
| 55-58  | LRSpeedSF         | FLOAT32   | 4     | dimensionless | +/- full res               | 1   |
| 59-62  | RRSpeedSF         | FLOAT32   | 4     | dimensionless | +/- full res               | 1   |
| 63-66  | AxleLength        | FLOAT32   | 4     | metres        | 0.0 to 10.0                | 1   |
| 67-70  | AxleSep           | FLOAT32   | 4     | metres        | 0.0 to 50.0                | 1   |
| 71-74  | AntennaDist       | FLOAT32   | 4     | metres        | +/- 50.0                   | 1   |
| 75-76  | FirstHRSFDone     | BOOL16    | 2     | boolean       | 0 = false, 1 = true        | 1   |
| 77-78  | DiffWheelSpdCalOK | BOOL16    | 2     | boolean       | 0 = false, 1 = true        | 1   |

<sup>&</sup>lt;sup>18</sup> COCOM speed limit

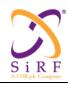

This document becomes an **UNCONTROLLED** COPY once printed from SiRF's Intranet. To receive a controlled copy, please contact **Document Control**.

Revision 5.0 9/25/2009

|              |                   |          |   |          | T                                                                                                    |                  |
|--------------|-------------------|----------|---|----------|----------------------------------------------------------------------------------------------------|------------------|
| 79-80        | LFSpeedSFCalOk    | BOOL16   | 2 | boolean  | 0 = false, 1 = true                                                                                                    | 1                |
| 81-82        | RFSpeedSFCalOk    | BOOL16   | 2 | boolean  | 0 = false, 1 = true                                                                                                    | 1                |
| 83-84        | LRSpeedSFCalOk    | BOOL16   | 2 | boolean  | 0 = false, 1 = true                                                                                                    | 1                |
| 85-86        | RRSpeedSFCalOk    | BOOL16   | 2 | boolean  | 0 = false, 1 = true                                                                                                    | 1                |
| 87-88        | DrNavControl      | INT16    | 2 | bitmap   | 0x1 = GPS_ONLY_REQUIRED<br>0x2=DR_NAV_WITH_STORED_CAL_OK<br>0x4 = DR_NAV_REQUIRES_GPS_CAL 0x8 =<br>DR_NAV_ONLY_REQUIRED                                                                                                    | 1                |
| 89-96        | RawLonAccel       | DOUBLE64 | 8 | m/sec^2  | +/- 50.0                                                                                                    | 1                |
| 97-<br>104   | RawLatAccel       | DOUBLE64 | 8 | m/sec^2  | +/- 50.0                                                                                                    | 1                |
| 105-<br>112  | RawUpAccel        | DOUBLE64 | 8 | m/sec^2  | +/- 50.0                                                                                                    | 1                |
| 113-<br>120  | YawAngle_rads     | DOUBLE64 | 8 | radians  | 0.0 to (2.0 * PI) ??                                                                                                    | 10 <sup>-7</sup> |
| 121-<br>128  | YawAngleSD_rads   | DOUBLE64 | 8 | radians  | 0.0 to (2.0 * PI)??                                                                                                    | 10 <sup>-7</sup> |
| 129-<br>136  | PitchAngle_rads   | DOUBLE64 | 8 | radians  | 0.0 to (2.0 * PI)??                                                                                                    | 10 <sup>-7</sup> |
| 137-<br>144  | RollAngle_rads    | DOUBLE64 | 8 | radians  | 0.0 to (2.0 * PI)??                                                                                                    | 10 <sup>-7</sup> |
| 145-<br>146  | Sensor2YawedDone  | BOOL16   | 2 | boolean  | 0 = false, 1 = true                                                                                                    | 1                |
| 147-<br>148  | YawAngleComputed  | BOOL16   | 2 | boolean  | 0 = false, 1 = true                                                                                                    | 1                |
| 149-<br>150  | UserResetWithData | BOOL16   | 2 | boolean  | 1= User has issued Reset with Data for us to update DR with.  0= No data from user to update DR with.                                                                                                    | 1                |
| 151-<br>152  | ValidDrCal        | BOOL16   | 2 | boolean  | 0 = false, 1 = true                                                                                                    | 1                |
| 153 –<br>154 | OdoSpeedSFCalOk   | BOOL16   | 2 | boolean  | 0 = false, 1 = true                                                                                                    | 1                |
| 155          | SensorDataType    | UINT8    | 1 | Bus Type | 0 = DIRECT_ODO_GYRO_REV 1 = NETWORK_ODO_GYRO_REV 2 = NETWORK_DIF_PULSES_REV 3 = NETWORK_DIF_SPEEDS_REV 4 = NETWORK_DIF_ANGLRT_REV 5 = NETWORK_ODO_GYRO_NOREV 6 = NETWORK_DIF_PULSES_NOREV 7 = NETWORK_DIF_SPEEDS_NOREV 8 = NETWORK_DIF_ANGLRT_NOREV | 1                |

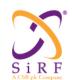

This document becomes an **UNCONTROLLED** COPY once printed from SiRF's Intranet. To receive a controlled copy, please contact **Document Control**.

Revision 5.0 9/25/2009

|             |           |        |   |           | 9=NET_GYRO_ODO_STEER_ACCEL 12=<br>NET_ONE_GYRO_THREE_ACCELS |   |
|-------------|-----------|--------|---|-----------|-------------------------------------------------------------|---|
| 156-<br>159 | CheckSum  | UINT32 | 4 | CRC code  | 0x0 to 0xFFFFFFF                                            | 1 |
| 160-<br>163 | Reserved1 | UINT32 | 4 | Undefined | Internal use                                                | 1 |
| 164-<br>167 | Reserved2 | UINT32 | 4 | undefined | Internal use                                                | 1 |

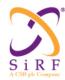

This document becomes an **UNCONTROLLED** COPY once printed from SiRF's Intranet. To receive a controlled copy, please contact **Document Control**.

Revision 5.0 9/25/2009

```
typedef struct
INT16
       SeqNum;
BOOL16 OkAcrossReset; // TRUE: DR data can be used after a RESET
                      // FALSE: DR data cannot be used after a RESET
FLOAT32 DRHeading;
                            // deg
FLOAT32 DRHeadingError;
                            // deg, 1-sigma
FLOAT32 DRSpeedError;
                            // m/sec, 1-sigma
FLOAT32 DRPositionError;
                            // meters, 1-sigma
//
// Odometer data
//
FLOAT32
         SpeedSf;
                            // dimensionless
FLOAT32 OdoSpeedSf;
                            // dimensionless
//
// Gyro Data
FLOAT32
        HeadingRateBias; // deg/sec
                           // dimensionless
         HeadingRateSf;
FLOAT32
DOUBLE64 HeadingRateSf SD; // dimensionless
//
// Differential Wheel Speed Data
//
FLOAT32
         LFSpeedSF; // Left Front Wheel Speed Scale Factor,
                    // dimensionless
FLOAT32
         RFSpeedSF; // Right Front Wheel Speed Scale Factor,
                    // dimensionless
         LRSpeedSF; // Left Rear Wheel Speed Scale Factor,
FLOAT32
                    // dimensionless
         RRSpeedSF; // Right Rear Wheel Speed Scale Factor,
FLOAT32
                    // dimensionless
FLOAT32
         AxleLength;// Length of rear axle, meters
FLOAT32
         AxleSep; // Distance from rear to front axle, meters
                    // (positive forward)
         AntennaDist; // Distance from rear axle to GPS antenna,
FLOAT32
                      //meters (positive forward)
BOOL16 FirstHRSFDone; // Indicates First Heading Rate Scale Factor
                     // estimate was done
BOOL16 DiffWheelSpdCalOK; // Indicates whether DWS calibration has been
                         // successful
BOOL16 LFSpeedSFCalOk; // Indicates whether individual speed has been
                      // calibrated
```

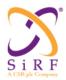

This document becomes an **UNCONTROLLED** COPY once printed from SiRF's Intranet. To receive a controlled copy, please contact Document Control.

Revision 5.0 9/25/2009

```
BOOL16 RFSpeedSFCalOk; // Indicates whether individual speed has been
                       // calibrated
BOOL16 LRSpeedSFCalOk; // Indicates whether individual speed has been
                       // calibrated
BOOL16 RRSpeedSFCalOk; // Indicates whether individual speed has been
                       // calibrated
INT16 DrNavControl; // GPS Only, DR with Stored Cal, or DR with GPS Cal
DOUBLE64 RawLonAccel;
DOUBLE64 RawLatAccel;
DOUBLE64 RawUpAccel;
DOUBLE64 YawAngle rads ; // radians
DOUBLE64 YawAngleSD rads; // radians
DOUBLE64 PitchAngle rads; // radians
                          // radians
DOUBLE64 RollAngle rads;
BOOL16 Sensor2YawedDone;
BOOL16 YawAngleComputed;
BOOL16 UserResetWithData; //TRUE = User has issued Reset with Data
                           // for us to update DR with
                           //FALSE = No data from user to update DR
                                    with
BOOL16 ValidDrCal;
BOOL16 OdoSpeedSFCalOk;
UINT8
        SensorDataType; //Need to remember Bus Type Across reset
UINT32
        CheckSum;
} tDrRamData, *tDrRamDataPtr;
6.38.15
            Msg-ID 0x41,Sub-ID 0x81 (MID_GPIO_State)
MSG ID:
Number:
           0x41
Name:
            MID_DrIn
SUB ID:
Number:
           0x81
            MID GPIO State
Name:
```

#### **Message Length:**

4 bytes

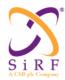

This document becomes an **UNCONTROLLED** COPY once printed from SiRF's Intranet. To receive a controlled copy, please contact Document Control.

Revision 5.0 9/25/2009

#### Rate:

Output at 1Hz.

# **Binary Message Definition:**

| Byte # | Field      | Data<br>Type | Bytes | Units  | Range                                             | Res |
|--------|------------|--------------|-------|--------|---------------------------------------------------|-----|
| 1      | Message ID | UINT8        | 1     | n/a    | 0x41                                              | 1   |
| 2      | Sub-ID     | UINT8        | 1     | n/a    | 0x81                                              | 1   |
| 3-4    | gpio_state | UINT16       | 2     | bitmap | Bit 0 is GPIO 0 Bit 1 is GPIO 1 Bit 15 is GPIO 15 | 1   |

#### <u>API:</u>

UINT16 gpio\_state;

Msg-ID 0xAC;Sub-ID 0x09(SID\_InputCarBusData) 6.38.16

MSG ID:

Number: 0xAC Name: MID\_DrIn

SUB ID:

Number: 0x09

Name: SID\_InputCarBusData

Purpose: Output Car Bus Data to NAV

### **Message Length:**

22 to 182 bytes

### Rate:

Input at 1Hz

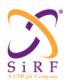

This document becomes an **UNCONTROLLED** COPY once printed from SiRF's Intranet. To receive a controlled copy, please contact **Document Control**.

Revision 5.0 9/25/2009

# **Binary Message Definition:**

| Byte #                                    | Field                                                        | Data<br>Type | Bytes | Units | Range                                                                                                    | Res  |
|-------------------------------------------|--------------------------------------------------------------|--------------|-------|-------|----------------------------------------------------------------------------------------------------|------|
| 1                                         | Message ID                                                   | UINT8        | 1     | N/A   | 6.38.16.1.1 0xAC                                                                                                    | N/A  |
| 2                                         | Sub-ID                                                       | UINT8        | 1     | N/A   | 6.38.16.1.1.1 0x09                                                                                                    | N/A  |
| 3                                         | Sensor Data Type<br>(SDT)                                    | UINT8        | 1     | N/A   | 0-127 1: Gyro, Speed Data, and Reverse 2. 4 Wheel Pulses, and Reverse 3: 4 Wheel Speed, and Reverse 4: 4 Wheel Angular Speed, and Reverse 5: Gyro, Speed Data, NO Reverse 6: 4 Wheel Pulses, NO Reverse 7: 4 Wheel Speed, NO Reverse 8: 4 Wheel Angular Speed, NO Reverse 9: Gyro, Speed Data, Reverse, Steering Wheel Angle, Longitudinal Acceleration, Lateral Acceleration 10: Yaw Rate Gyro, Downward Acceleration (Z), Longitudinal Acceleration (X), Lateral Acceleration (Y) 10-127: Reserved | N/A  |
| 4                                         | Number of Valid data sets                                    | UINT8        | 1     | N/A   | 0-11                                                                                                    | N/A  |
| 5                                         | Reverse Bit Map<br>N/A for SDT = 10                          | UINT16       | 2     | N/A   | Bit-wise indication of REVERSE status corresponding to each sensor data set, i.e. bit 0 corresponds to the first data set, bit 1 corresponds to the second data set, etc.                                                                                                    | N/A  |
| 7+(N-<br>1)* 16<br>(see<br>Note<br>1)     | Valid Sensor<br>Indication                                   | UINT8        | 1     | N/A   | Valid/Not Valid indication for each one of the 4 possible sensor inputs in a individual data set; when a particular bit is set to 1 the corresponding data is Valid, when the bit is set to 0 the corresponding data is NOT valid.  Bit 0 corresponds to Data Set Time Tag Bit 1 corresponds to Odometer Speed Bit 2 corresponds to Data 1 Bit 3 corresponds to Data 2 Bit 4 corresponds to Data 3 Bit 5 corresponds to Data 4 Bits 6-7: Reserved                                                    | N/A  |
| 8+(N-<br>1)* 16<br>(see<br>Note<br>1)     | Data Set Time Tag                                            | UINT32       | 4     | msec  | 0-4294967295                                                                                                    | 1    |
| 12+<br>(N-<br>1)*16<br>(see<br>Note<br>1) | Odometer Speed<br>(also known as<br>VSS)<br>N/A for SDT = 10 | UINT16       | 2     | m/sec | 0 to 100                                                                                                    | 0.01 |

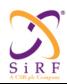

This document becomes an **UNCONTROLLED** COPY once printed from SiRF's Intranet. To receive a controlled copy, please contact **Document Control**.

Revision 5.0 9/25/2009

| 44./1    | Data 4 /Dananda     | INT16    | 10 | /Dananda           | (Dananda an (CDT))     | I /Daman |
|----------|---------------------|----------|----|--------------------|------------------------|----------|
| 14+(N-   | Data 1 (Depends     | IN 1 16  | 2  | (Depends           | (Depends on (SDT))     | (Depen   |
| 1)* 16   | on ODT)             |          |    | on (SDT))          |                        | ds on    |
| (see     | SDT)                |          |    |                    |                        | (SDT))   |
| Note     | SDT = 1,5, 9,10:    |          |    | Deg/sec            | -120 to 120            | 0.01     |
| 1)       | Gyro Rate           |          |    |                    |                        |          |
|          | SDT = 2, 6: Right   |          |    | N/A                | 4000                   | 1        |
|          | Front               |          |    |                    |                        |          |
|          | Wheel Pulses        |          |    |                    |                        |          |
|          | SDT = 3, 7: Right   |          |    | m/sec              | 0 to 100               | 0.01     |
|          | Front               |          |    | 111/500            | 0 10 100               | 0.01     |
|          |                     |          |    |                    |                        |          |
|          | Wheel Speed         |          |    |                    |                        |          |
|          | SDT = 4, 8: Right   |          |    | rad/sec            | -327.67 to 327.67      | 0.01     |
|          | Front               |          |    |                    |                        |          |
|          | Wheel Angular       |          |    |                    |                        |          |
|          | Speed               |          |    |                    |                        |          |
| 16+(N-   | Data 2 (Depends     | INT16    | 2  | (Depends           | (Depends on (SDT))     | (Depen   |
| 1)* 16   | on                  |          | -  | on (SDT))          | (2 3 5 3 1 ( 2 2 1 ) ) | ds on    |
| (see     | SDT)                |          |    | 011 (3D1))         |                        | (SDT))   |
|          |                     | _        |    | NI/A               | NI/A                   |          |
| Note     | SDT = 1: N/A        |          |    | N/A                | N/A                    | N/A      |
| 1)       | SDT =2 , 6: Left    |          |    | N/A                | 4000                   | 1        |
|          | Front               |          |    |                    |                        |          |
|          | Wheel Pulses        |          |    |                    |                        |          |
|          | SDT = 3, 7: Left    |          |    | m/sec              | 0 to 100               | 0.01     |
|          | Front               |          |    |                    |                        |          |
|          | Wheel Speed         |          |    |                    |                        |          |
|          | SDT = 4, 8: Left    | -        |    | rad/sec            | 207 67 to 207 67       | 0.01     |
|          |                     |          |    | rad/sec            | -327.67 to 327.67      | 0.01     |
|          | Front               |          |    |                    |                        |          |
|          | Wheel Angular       |          |    |                    |                        |          |
|          | Speed               |          |    |                    |                        |          |
|          | SDT = 9: Steering   |          |    | deg                | -720 to 720            | 0.05     |
|          | Wheel Angle         |          |    |                    |                        |          |
|          | SDT = 10:           |          |    | m/sec <sup>2</sup> | -15 to 15              | 0.001    |
|          | Downwards           |          |    |                    |                        | 0.00     |
|          | Acceleration        |          |    |                    |                        |          |
| 10 ı /NI |                     | INT16    | 2  | (Depends           | (Depends on (CDT))     | /Denon   |
| 18+(N-   | Data 3 (Depends     | 1141110  | 2  |                    | (Depends on (SDT))     | (Depen   |
| 1)* 16   | on                  |          |    | on (SDT))          |                        | ds on    |
| (see     | SDT)                |          |    |                    |                        | (SDT))   |
| Note     | SDT = 1: N/A        |          |    | N/A                | N/A                    | N/A      |
| 1)       | SDT = 2, 6: Right   |          |    | N/A                | 4000                   | 1        |
|          | Rear                |          |    |                    |                        |          |
|          | Wheel Pulses        |          |    |                    |                        |          |
|          | SDT = 3, 7: Right   |          |    | m/sec              | 0 to 100               | 0.01     |
|          |                     |          |    | 111/500            | 0 10 100               | 0.01     |
|          | Rear                |          |    |                    |                        |          |
|          | Wheel Speed         |          |    |                    |                        |          |
|          | SDT = 4, 8: Right   |          |    | rad/sec            | -327.67 to 327.67      | 0.01     |
|          | Rear                |          |    |                    |                        |          |
|          | Wheel Speed         |          |    |                    |                        |          |
|          | SDT =               | 7        |    | m/sec <sup>2</sup> | -15 to 15              | 0.001    |
|          | 9,10:Longitudinal   |          |    |                    | 1                      | 5.55     |
|          | Acceleration        |          |    |                    |                        |          |
| 20 : /1  |                     | INITAG   | 1  | /Dag = = = =       | (Depends on (CDT))     | (5       |
| 20+(N-   | Data 4 (Depends     | INT16    | 2  | (Depends           | (Depends on (SDT))     | (Depen   |
| 1)* 16   | on                  |          |    | on (SDT))          |                        | ds on    |
| (see     | SDT)                |          |    |                    |                        | (SDT))   |
| Note     | SDT = 1: N/A        |          |    | N/A                | N/A                    | N/A      |
| 1)       | SDT = 2, 6: Left    | 7        |    | N/A                | 4000                   | 1        |
| ·        | Rear                |          |    |                    |                        | '        |
|          | Wheel Pulses        |          |    |                    |                        |          |
|          |                     | $\dashv$ |    |                    | 0 to 400               | 0.04     |
|          | SDT = 3, 7: Left    |          |    | m/sec              | 0 to 100               | 0.01     |
|          | Rear                |          |    |                    |                        |          |
|          | Wheel Speed         |          |    |                    |                        |          |
|          | SDT = 4, 8: Left    |          |    | rad/sec            | -327.67 to 327.67      | 0.01     |
|          | 3D1 - 4, 0. Leit    |          |    |                    |                        |          |
|          |                     |          |    | 13.3.3             |                        |          |
|          | Rear<br>Wheel Speed |          |    | 1.5.5.             |                        |          |

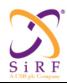

This document becomes an **UNCONTROLLED** COPY once printed from SiRF's Intranet. To receive a controlled copy, please contact **Document Control**.

Revision 5.0 9/25/2009

|                                                                  | SDT = 9,10: Lateral<br>Acceleration |       |   | m/sec <sup>2</sup> | -15 to 15 | 0.001 |
|------------------------------------------------------------------|-------------------------------------|-------|---|--------------------|-----------|-------|
| 22+(N-<br>1)* 16<br>(see<br>Note<br>1)                           | Reserved                            | UINT8 | 1 | N/A                | N/A       | N/A   |
| Note 1: N indicates the number of valid data sets in the message |                                     |       |   |                    |           |       |

### <u>API:</u>

```
typedef struct
              ValidSensorIndication;
      UINT8
      UINT32 DataSetTimeTag;
      UINT16 OdometerSpeed;
      INT16
              Data1;
      INT16
               Data2;
      INT16
               Data3;
      INT16
              Data4;
      UINT8
              Reserved;
} tCarSensorData;
typedef struct
      UINT8
                          SensorDataType;
      UINT8
                          NumValidDataSets;
      UINT16
                         ReverseBitMap;
      tCarSensorData CarSensorData[11];
} tCarBusData;
```

# 6.39 Measurement Engine Output Message

Table 233: Measurement Engine Output Message

| Message Name         | MEAS_ENG_OUTPUT  |
|----------------------|------------------|
| Input or Output      | Output           |
| MID (Hex)            | 0x44             |
| MID (Dec)            | 68               |
| Message Name in Code | MID_MEAS_ENG_OUT |
| SID (Hex)            | See below        |
| SID (Dec)            | See below        |
| SID Name in Code     | See below        |

This message wraps the content of another OSP message and outputs it to SiRFLive. The SID of this message equals to the MID of the message to be wrapped. The wrapped content includes the entire target message, comprising the start sequence, payload length, payload content, checksum and end sequence fields, as well.

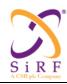

This document becomes an **UNCONTROLLED** COPY once printed from SiRF's Intranet. To receive a controlled copy, please contact **Document Control**.

Revision 5.0 9/25/2009

Table 234: Measurement Engine Output SID Descriptions

|           | SID           | Description          |
|-----------|---------------|----------------------|
| Hex Value | Decimal Value |                      |
| 0x04      | 4             | MID_MeasuredTracker. |
| 0xE1      | 225           | MID_SiRFOutput       |
| 0xFF      | 255           | MID_ASCIIData        |

Table 235: Message Fields Description

| Name              | Bytes        | Binary (Hex) |         | Unit | ASCII (Dec) |         | Description                                                                                      |
|-------------------|--------------|--------------|---------|------|-------------|---------|--------------------------------------------------------------------------------------------------|
|                   |              | Scale        | Example |      | Scale       | Example |                                                                                                  |
| Message ID        | U1           |              |         |      |             |         |                                                                                                  |
| Sub ID            | U1           |              | 0xFF    |      |             | 255     | The MID of the target message to be wrapped for output. The current value range is: 4, 225, 255. |
| Target<br>Message | Variab<br>le |              |         |      |             |         | This is the entire target message including the message header and trailer.                      |

# 6.40 Statistics Output Message

Table 236: Statistics Output Message

| Message Name         | Statistics Output |
|----------------------|-------------------|
| Input or Output      | Output            |
| MID (Hex)            | 0xE1              |
| MID (Dec)            | 225               |
| Message Name in Code | MID_SiRFOutput    |
| SID (Hex)            | 0x06              |
| SID (Dec)            | 6                 |
| SID Name in Code     | STATISTICS        |

This message generates quality of positioning data for collecting statistics. This message is sent once after system reset and it is fully documented in the SSB v2.4 manual document [3].

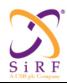

This document becomes an **UNCONTROLLED** COPY once printed from SiRF's Intranet. To receive a controlled copy, please contact **Document Control**.

Revision 5.0 9/25/2009

# 7 Message Processing Procedures

# 7.1 General Overview

# 7.1.1 Overview of Message Flow

# 7.1.1.1 Typical Message Flow in Stand-Alone Mode

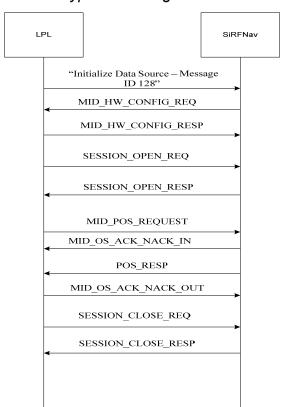

Figure 2 Example Stand-Alone Mode Message Flow

Figure 2 illustrates the message flow between a CP component, such as LPL and an SLC component, such as SiRFNav. This includes restarting the receiver with an "Initialize Data Source" message, exchanging HW configuration information, openin up a session, requesting position data and providing it, and finally, closing the session.

# 7.1.1.2 Typical Message Flow in Aided Mode

The overall message flow between CP and SLC interfaces during an aided GPS (AGPS) session is shown in Figure 3.

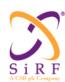

This document becomes an **UNCONTROLLED** COPY once printed from SiRF's Intranet. To receive a controlled copy, please contact **Document Control**.

Revision 5.0 9/25/2009

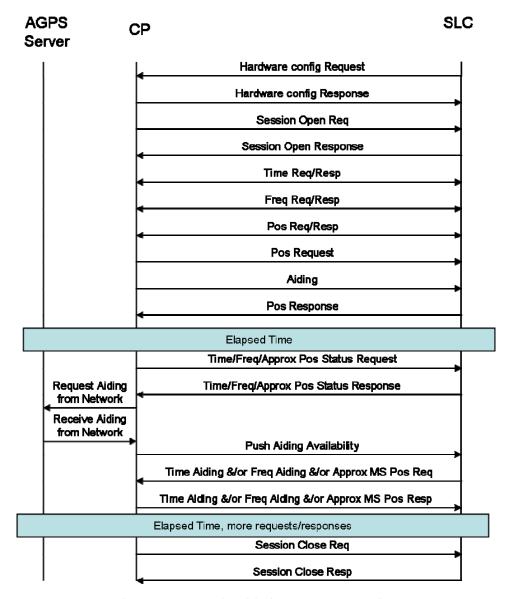

Figure 3 Example Aided GPS Message Flow

Similarly to the stand-alone mode, here a GPS session is also defined as the time between when the GPS receiver is started (e.g. power on) and when the GPS module is stopped (e.g. power off). A session is the time between "Session Open Request"/"Session Open Response" and "Session Close Request"/"Session Close Response". Figure 3 illustrates an example flow diagram from setting the hardware configuration to closing the session.

Here, aiding is also part of the position request / response message tranzaction flow. In other scenarios, aiding can also be provided at any time while the session is open. For example, ephemeris can be pushed at any time while the session is open, even as the first step right after the session open is acknowledged. Several other, alternative procedures such as the push-mode aiding procedure, and the time/frequency/approximate position status procedure are described further below in this section. These two procedures provide the CP with more flexibility to give aiding to the SLC during a GPS session.

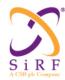

This document becomes an UNCONTROLLED COPY once printed from SiRF's Intranet. To receive a controlled copy, please contact Document Control.

Revision 5.0 9/25/2009

# 7.1.1.3 Typical Low Power Operation

Figure 4. below has a typical message sequence described for low power modes.

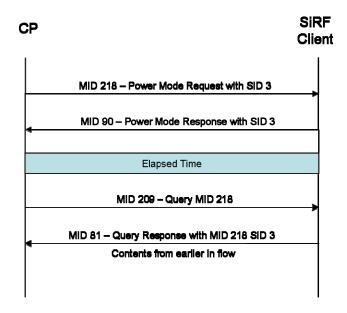

Figure 4. Typical low power messaging sequence

# 7.1.1.4 Push-Mode Aiding Procedure

Anytime after the first set of Time Transfer Request/Response, Frequency Transfer Request/Response, Approximate MS Position Request/Response (right after "Hardware Configuration Response") and before power down, the CP may push aiding information on the F interface under the following conditions:

#### 1. When the CP obtains improved aiding accuracy:

The CP shall start the push-mode aiding procedure when new information about the accuracy of aiding information changes from the previous accuracy. The push-mode aiding procedure is triggered by a "Push Aiding Availability" with appropriate "AIDING AVAILABILITY MASK" from the CP.

The SLC shall compare the information in "Push Aiding Availability" with the internal information, and request for the aiding information which is more accurate on the CP side (using "Time Transfer Request", "Frequency Transfer Request", or 'MS Approximate Position Request"). If none of the newly available aiding is more accurate than the SLC's internal state, the SLC may not request for aiding from the CP. Special note: The CP should only send this information when accuracy has improved significantly.

#### 2. When the CP detects change of aiding source:

If the position or frequency aiding sources have changed (e.g. base-station handover, a new network is entered), the CP may initiate a "forced aiding request" push-mode aiding procedure by sending a "Push Aiding Availability" with the appropriate "FORCED\_AIDING\_REQ\_MASK". The SLC shall re-request aiding information indicated in the mask. If the SLC is not navigating, the SLC should use the new aiding information regardless of the uncertainty level of the new aiding. However, if SLC is navigating, the SLC will only use information which it currently does not have.

In terms of message handling:

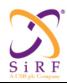

This document becomes an **UNCONTROLLED** COPY once printed from SiRF's Intranet. To receive a controlled copy, please contact **Document Control**.

Revision 5.0 9/25/2009

Immediately after the reception of the "Push Aiding Availability" message, the SLC shall return a "Push\_ACK\_NACK" message before comparing the information in the message with its internal accuracy status. The SLC shall set the message to ACK if the SLC receives and understands the message properly. The SLC shall set the message to NACK if the SLC cannot properly understand the message (e.g. wrong parameter fields).

# 7.1.1.5 Time/Frequency/Approximate Position Status Procedure

At anytime after the "Hardware Configuration Response", the CP may query the internal status of the time, frequency and position accuracy from the SLC by sending the message

"Time\_Frequency\_ApproximatePosition Request". The CP shall request the accuracy it wishes to query by setting the REQ\_MASK of the message.

After the SLC receives the ""Time\_Frequency\_ApproximatePosition Request" message, the SLC shall immediately prepare the "Time\_Frequency\_ApproximatePosition Response" by filling the requested status (accordingly to REQ\_MASK) with the current internal status. The STATUS\_RESP\_MASK in the response message shall match the REQ\_MASK exactly. If a status is requested in the REQ\_MASK, but the internal status is unknown, the SLC shall set the response status value(s) to "unknown", and keep the corresponding bit in STATUS\_RESP\_MASK as 1.

# 7.1.2 Message Organization

The Messages are organized by pairs of Request and Response (or Notification) messages. A Request Message can trigger the generation of a single or of a sequence of Response and/or Notification Messages. A requesting entity is allowed to have only one outstanding Request of a given type (specific MESS\_ID) at any time. A Request is no longer outstanding as soon as any of the following events occurs:

- A Response or Notification of the corresponding type has been received.
- The elapsed time since the transmission of the request is larger than the current timeout value.

Every Response associated with a Request should be sent back to the requesting entity within the initial timeout delay. If the response did not arrive within the prescribed timeout delay to the requesting entity, the requesting entity can choose to send again the Request, or any other appropriate action.

If the requesting entity resends the same request, the timeout value will be doubled from the timeout value used during the previous attempt. At the end of the third attempt without any response received from the other end, no further attempt will be tried.

If the requested entity cannot send the response message within the timeout delay, it will retransmit a reject message instead.

No response message can be spontaneously sent without having previously received the associated Request for the other entity.

There are few exceptions to this general concept of associated Request/Responses pairs:

- Requests with no explicit response Reset GPS Command: As soon as the SLC receives this message, it shall reset itself. After noting a reset has occurred, the CP sees the hardware config request from the SLC and sends a hardware configuration response. No message has to be sent in reply to the Reset GPS Command.
- Unsolicited Information messages (no request) SLC Status message: SLC sends this message when one of the events described in the SLC Status event list has occurred. There is no obligation for the CP to act upon their reception.

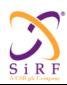

This document becomes an UNCONTROLLED COPY once printed from SiRF's Intranet. To receive a controlled copy, please contact Document Control.

Revision 5.0 9/25/2009

Error Notification message: SLC sends this message to inform the CP of an error occurrence part of the list predefined for the error notification list. There is no obligation for the CP to act upon their reception.

Illustrating such message organization, Figure 5 and Figure 6 show how to the message request / response and notifications would detail a generic AGPS message flow depicted above in Figure 3.

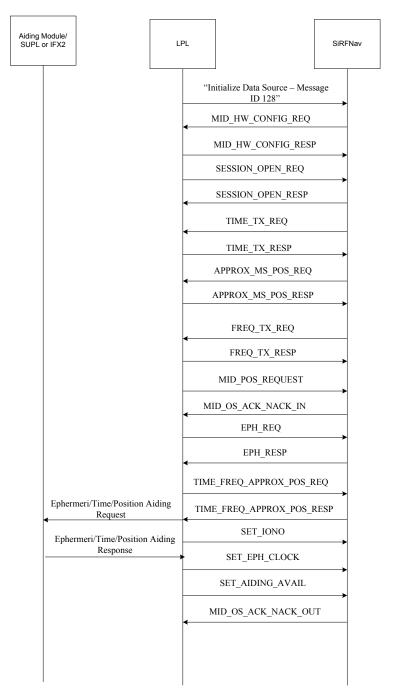

Figure 5. AGPS messaging sequence with response details. Session Part I.

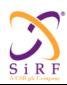

This document becomes an **UNCONTROLLED** COPY once printed from SiRF's Intranet. To receive a controlled copy, please contact **Document Control**.

Revision 5.0 9/25/2009

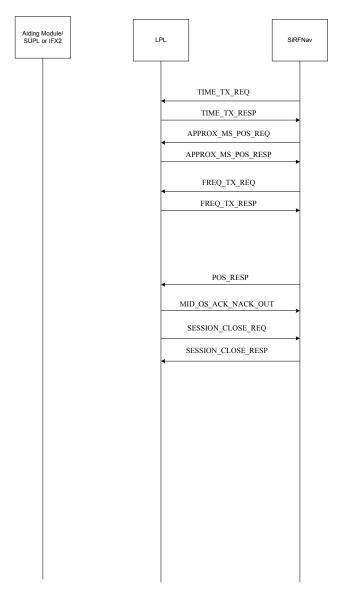

Figure 6. AGPS messaging sequence with response details. Session Part II.

# General Error Handling Procedures on SLC side

- -Upon receiving any request, if data is not immediately available, the SLC shall respond with a Reject Message with REJ\_REASON set to "not ready". It will send a response message any time, as soon as the data becomes available.
- -Upon receiving any request, if data will not be available and will not be available until the next power cycle, the SLC shall send a Reject message with REJ\_REASON set "not available". No other Response shall be sent afterwards.
- -Upon receiving a Reject message with REJ\_REASON set to "not available", the SLC shall not expect any response for this request, and shall not request the same information later on.
- -Upon receiving a Reject message with REJ\_REASON set to "Wrongly formatted message", and a request of the rejected message is still pending, the SLC shall send the request once again instantly; otherwise the SLC will take no action.

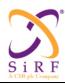

This document becomes an **UNCONTROLLED** COPY once printed from SiRF's Intranet. To receive a controlled copy, please contact **Document Control**.

Revision 5.0 9/25/2009

- -Upon receiving a Wrongly Formatted Message, the SLC shall send a "Reject" Message with "REJ\_REASON" field set to "Wrongly formatted message" (see Glossary for definition of Wrongly Formatted Messages).
- -Upon receiving a message with a reserved MESS\_ID (see Error! Reference source not found.), the SLC shall send an error notification message with ERROR\_REASON field set to "MESS\_ID not recognized".
- -Upon receiving an error notification message with ERROR\_REASON field set to "MESS\_ID not recognized", the SLC shall silently discard the message.

#### General Error Handling on CP side

- Upon receiving any request (except HW Configuration Request), if data is not immediately available, the CP shall respond with a Reject Message with REJ\_REASON set to "not ready". It will send a response message any time, as soon as the data becomes available.
- Upon receiving any request (except HW configuration Request), if data will not be available and will not be available until the next power cycle, the CP shall send a Reject message with REJ\_REASON set "not available". No other Response shall be sent afterwards.
- Upon receiving a Reject message with REJ\_REASON set to "not available", the CP shall not expect any response for this request, and shall not Request the same information later on.
- Upon receiving a wrongly formatted query, the CP shall send a Reject message with REJ REASON set to "Wrongly formatted message".
- Upon receiving a Reject message with REJ\_REASON set to "Wrongly formatted message", and a
  request of the rejected message is still pending, the CP shall send the request once again instantly;
  otherwise the CP will take no action.
- Upon receiving a message with a reserved MESS\_ID (see Error! Reference source not found.)), the CP shall send an error notification message with ERROR\_REASON field set to "MESS\_ID not recognized".
- Upon receiving an error notification message with ERROR\_REASON field set to "MESS\_ID not recognized", the CP shall silently discard the message.

# 7.1.3 "Reject message" vs. "Error Notification" Messages

There are two methods of error reporting:

- Either a Request cannot be fulfilled, and a "Reject" message is sent instead of the normal Reply message, with an code to identify the reason of the reject; this is a "solicited" error reporting. In this category falls "data not available" or trying to open a session when the session has already been opened.
- Or a condition, not associated to a request arose, and the SLC needs to report the problem to the CP for possible action. The Error Notification message has been introduced specifically for this; this is an unsolicited error reporting. In this situation falls the incompatibility between Air-Interface revision numbers.

## 7.1.4 Error handling

The errors can be classified in three categories:

- The ones sent in a Reject Message, informing the requesting entity that the requested action has not been completed and giving the reason for the non completion. This category usually leads to a correction of the problem and repetition of the request by the requesting entity.
- The ones sent in an Error Notification message, informing the other entity that a change in the environment (but not triggered by a Request) occurred, and needs intervention. In this category falls the Air-interface OSP revision number incompatibility.

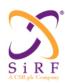

This document becomes an UNCONTROLLED COPY once printed from SiRF's Intranet. To receive a controlled copy, please contact Document Control.

Revision 5.0 9/25/2009

The ones reported in an Error Notification message, informing that some error has occurred, but not destined to the other entity. The other entity will silently discard the message (i.e. do nothing), and will continue the processing. Those messages are meant to be captured by any message collection device connected between communicating entities, and meant to inform of a problem during the integration phase. Wrongly formatted messages fall into this category.

# 7.1.5 Message Time-out Procedures

- When the CP sends a "Reject" message with reason as "Data Not Ready", the SLC shall continuously send the request message every 4 seconds until the response message or the reject message with data not available is received.
- When a response message is not received, the sender of the request message shall re-try the sending of the message up to 3 times, starting after 6 seconds after the initial message, and doubling the time-out value at each retry.

#### 7.2 Power ON/Power OFF

#### Power ON procedure:

When the CP needs to start a Geolocation Session, it turns ON the SLC's power. After Initialization and self-check, the SLC shall send the hardware config request message, which notifies the CP that the SLC is alive, and the message transfer can start. The Power ON sequence also directs the SLC to immediately start the GPS processing, with whatever aiding information is available at the SLC at that time.

### Error Recovery on CP side:

If the hardware config request message is not received within (TBD at design phase on a case by case basis) seconds, the CP shall cycle the SLC's power OFF and ON again. It is to note that CP needs to allow enough time for the SLC to send the hardware config request after power ON (compatible with the TBD value), otherwise, the SLC will never start properly.

#### Error Recovery on SLC side:

The SLC shall wait (TIME OUT at design phase on a case by case basis) seconds after outputting the hardware config request for the CP to send the Hardware Configuration Response message. If the Hardware configuration response never arrives at the SLC, then no session is opened and no aiding requests are sent. The SLC positions autonomously in this case.

#### *Power OFF procedure:*

To power OFF the SLC, after having sent a "Session Closing Request" with "SESSION CLOSE REQ INFO" set to "Session Closing Requested", the CP shall wait for the "Session Closing Notification" with "SESSION CLOSE STATUS" field set to "Session Closed" before turning the power off. The Response message notifies the CP that all context has been saved in non-volatile memory, and that the SLC can be safely turned OFF at any time.

#### 7.3 GPS Soft Reset

Aside from the power cycle, or the hard reset using HW pin, it is possible to reset the GPS function by sending a Reset GPS Command.

#### GPS Soft Reset Procedure

-When the CP wants to start a GPS session through software messaging only, it shall send a "Reset GPS Command" message and wait for (TBD) seconds to receive the hardware config request message.

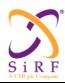

This document becomes an **UNCONTROLLED** COPY once printed from SiRF's Intranet. To receive a controlled copy, please contact **Document Control**.

Revision 5.0 9/25/2009

-Upon receiving a "Reset GPS Command" message with

1)-"RESET TYPE" field set to "Hot Reset", the SLC shall execute a Software Reset without clearing non volatile memory.

2)-"RESET TYPE" field set to "Cold Reset", the SLC shall clear stored ephemeris, RTC Time and stored MS location from non volatile memory and then execute a Software Reset.

3)- "RESET TYPE" field set to "Factory Reset", the SLC shall clear entire non volatile memory and then execute a Software Reset.

In all of the previous cases, the SLC shall flush the message buffers before restart. *Error Handling* 

-If the CP does not receive a "Hardware Configuration Request" Message within the timeout, the CP shall cycle the power.

# 7.4 Advanced Power Management (APM)

As described in the message specification sections above, the SiRFstarIV power management also includes a Micropower Management (MPM) mode. This is a more advanced, improved version of the SiRFStarIII power management solution, the flow of which is summarized in this section, below.

The advanced Power Management is a sophisticated power control method applied between successive fixes, and between fixes requirements. It makes the assumption that the CP keeps the "Power ON" all the time on the SLC subassembly. After the CP enables it, it is under SLC's control.

The CP turns the APM mode "ON", by sending the "Set APM" message; the CP verifies that the command has been executed by checking the APM\_STATE field in the "Ack APM" message.

In the simplest manner, the SLC can be put to Hibernate mode immediately by the following procedure:

- 1. An OSP session is open (i.e. Session Open Request/Notification have been exchanged)
- 2. The CP sends "Set APM" with APM\_ENABLE to be "ON" (other parameters are "don't cares", and can be set to POWER\_DUTY\_CYCLE=1 and TIME\_DUTY\_PRIORITY=1, for example), and the CP receives "Ack APM"
- 3. The CP sends "Session Close Request", and receives "Session Close Notification". After step 3, the SLC is in hibernate mode.

Alternatively, the APM can be turned "ON", either with priority to power reduction (the SLC shall try to keep the power duty cycle lower or equal to the prescribed value in the "POWER\_DUTY\_CYCLE" field, possibly by slowing down the fix update rate), or to performance (the SLC shall try to keep up with the periodicity between fixes, possibly by increasing the power consumption) using the "TIME\_DUTY\_PRIORITY" field.

APM enable procedure

-The CP shall send a "Set APM" message with APM\_ENABLE field set to "1", POWER\_DUTY\_CYCLE field set to the desired power consumption (from 1 for 5%, to 20 for 100% of the total power), and TIME\_DUTY\_PRIORITY field set to "1" for priority to the performance and to "2" for priority for power reduction.

-The SLC shall send an "Ack APM" message with APM\_STATE set to "1".

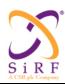

This document becomes an **UNCONTROLLED** COPY once printed from SiRF's Intranet. To receive a controlled copy, please contact **Document Control**.

Revision 5.0 9/25/2009

#### APM disable Procedure

- -The CP shall send a "Set APM message with APM\_ENABLE field set to "0". The others fields (POWER DUTY CYCLE and TIME DUTY PRIORITY) are not relevant.
- -The SLC shall send an "Ack APM" message with APM STATE set to "0".

#### Error handling

#### Fields out of range in the Set APM message:

-the SLC shall send a "Reject" message with REJ\_REASON set to "Wrongly formatted message".

#### No APM available on this hardware platform

-The SLC has no means to find out if the hardware platform is "APM enabled". Upon reception of a "Set APM" message, the SLC shall return an "Ack APM" message with the APM\_STATE field set to the APM\_ENABLE field value in the "Set APM" message. However, the expected power reduction will not be achieved.

#### APM mode "ON", but no position can be computed

- -If the SLC goes through the whole search domain without finding satellites or being able to compute a position, the SLC shall send a "no position" result message on the Air-Interface (Air-interface protocol-dependent, and only if this capability is defined). The SLC shall also send a "SLC Status" message on the F interface with STATUS field set to "no fix available after full search".
- -Upon reception of this message, in order to save power, the CP may, either change the APM configuration, or shut down the SLC altogether.

#### CP wants to change the APM mode with APM already enabled

-Please see details in the APM document.

### 7.5 Hardware Configuration

As soon as the SLC is up and running it shall send a hardware config request message. The CP sends the hardware configuration response so that the software will know what the capabilities from the CP are, and won't try to access capabilities that are not present. It will also allow the dynamic change of the HW capabilities from one power cycle to another one.

The hardware config request needs to be the first messages sent from the host. In a tracker product, the hardware config request should be sent at part of the SiRFNav Start/Stop messages (see product's MEI documentation for details). When the product is a PVT, the hardware config request message is still sent from the SLC and should be ignored (i.e. no response sent). Without a hardware config response message received, the OSP will be backwards compatible to SSIII GSW and thus the SLC will operate autonomously.

In this category, there are:

#### 1) Time transfer capabilities

The time can be sent by CP to SLC as a H/W signal time tagging a particular event, followed by a "Time Transfer Response" message, indicating what was the time of the H/W event. This is the "Precise Time Transfer" Mode.

If no H/W time transfer interface is present, the time can still be transmitted with a lower accuracy as an isolated "Time Transfer Response" message. This is the "Coarse Time Transfer" mode. Whether some time transfer capability is present, and which one if any, is found in the "Hardware Configuration Response" Message. Please note that "Precise Time Transfer" and "Coarse Time Transfer" are exclusive of each other.

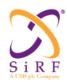

This document becomes an **UNCONTROLLED** COPY once printed from SiRF's Intranet. To receive a controlled copy, please contact **Document Control**.

Revision 5.0 9/25/2009

#### 2) Frequency Transfer Capabilities

The Frequency can be either referred to the SLC clock or to the reference clock input to the counter. The HW\_Config shall indicate whether the frequency transfer is counter method or not. Also the frequency transfer response now has a bit which identifies the relation of each frequency transfer message to either SLC clock or the reference clock to the counter. Whether some Frequency transfer capability is present, and which one if any, is found in the "HW\_CONFIG" field of the "Hardware Configuration Response" Message. Please note that all Frequency transfer methods are exclusive of each other.

#### 3)-Nominal Frequency aiding

If a "Counter" type frequency transfer is implemented, HW\_CONFIG shall indicate whether the reference clock input to the counter is on or not. SLC shall NEVER read the counter when the reference clock is off. The "NOMINAL\_FREQ" field in the "Hardware Configuration Response" Message gives the exact frequency (derived from the CP clock) applied to the counter input. This is necessary to determine the relative frequency error between CP clock and SLC clock from the absolute frequency difference measurement.

#### Procedure

- At the Power ON, the SLC shall send a hardware config request message.
- Upon receipt of the hardware config request the CP shall send a "Hardware Configuration Response" message describing the implemented hardware capabilities.
- Upon receiving a "Hardware Configuration Response" message, the SLC shall store the hardware capabilities only for the duration of the current power cycle. The subsequent request messages issued by the SLC will depend on HW configuration message. Most notably, time and frequency transfer requests will be issued depending on the contents of the HW configuration message.

#### Error recovery

• Check the Power ON/Power OFF error recovery section.

# 7.6 Serial Port management

Depending on the hardware configuration, the SLC has one or two serial ports available for communication. The ports are named "Port A", "Port B", up to the number of ports available.

- Only port A is available for all SiRFLoc communications.
- Port B is reserved for SiRF internal usage (NOTE I don't think this is true?).
- The baud rate settings for port A or port B can be changed through the "Serial Port Settings Request/Response" pair, sent over port A only.
- The baud rate settings shall be stored in non-volatile memory.

#### Procedure for baud-rate change ON "port A" FROM port A:

# Normal procedure

- CP sends a "Serial Port Settings Request" message with PORT field set to "0", and BAUD\_RATE field set to the "new" baud rate on port A. The message is transmitted at the "old" baud rate port A. It is the last message the CP shall transmit at the "old" baud rate on port A.
- Upon reception, the SLC shall flush the message buffer and then acknowledge by sending a "Serial Port Settings Response" message with PORT field set to '0', BAUD\_RATE field set to the "new" baud rate, and ACK NUMBER field set to '1'. This message is transmitted at the

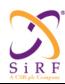

This document becomes an **UNCONTROLLED** COPY once printed from SiRF's Intranet. To receive a controlled copy, please contact **Document Control**.

Revision 5.0 9/25/2009

"old" baud rate on port A. It is the last message sent at the "old" baud rate on the port A. Then the SLC waits one second during which it will transmit no message and accept no message.

- Upon reception of the first "Serial Port Setting Response" message, and within one second after reception, the CP will change the baud-rate settings on its Port. It shall transmit no message, but shall accept incoming messages at the "new" baud rate.
- After the one second delay, the SLC shall send a second "Serial Port Setting Response" message with PORT field set to '0', BAUD\_RATE field set to the "new" baud-rate, and ACK\_NUMBER set to '2', as an acknowledgement the baud rate has been effectively changed. This message shall be transmitted at the "new" baud rate on port A.
- Upon reception of the second "Serial Port Setting Response" message with ACK\_NUMBER set to '2', CP shall resume the normal exchanges using port A at the "new" baud rate.

#### Error handling:

- 1) If the CP does not receive "Serial Port Setting Response" message with ACK\_NUMBER set to '1' within 15 seconds after having sent "Serial Port Setting Request" message, the CP shall "hard reset" the SLC by HW pin, or "power cycle".
- 2) if CP does not receive "Serial Port Setting Response" message with ACK\_NUMBER set to '2' within 2 seconds from the first "Serial Setting Response" message with ACK\_NUMBER set to '1', the CP shall "hard reset" the SLC by HW pin, or power cycle. Then it shall try to communicate at "new" and then "old" baud rate.

#### Procedure for baud-rate change ON "port B" FROM "port A":

#### Normal procedure

- CP flushes the buffer for the outgoing messages on port B, so no more messages shall be transmitted on port B. CP sends a "Serial Port Settings Request" message with PORT field set to "1", and BAUD\_RATE field set to the "new" baud rate on port B. The message is transmitted on port A at the baud rate in use on port A at that time.
- SLC flushes the message buffer on port B and then acknowledges by sending a "Serial Port Settings Response" message with PORT field set to '1', BAUD\_RATE field set to the "new" baud rate, and ACK\_NUMBER field set to '1'. This message is transmitted on port A, at the baud rate in use on port A at that time.
- Then the SLC waits one second during which it will transmit no message and accept no message on port B. The message traffic on port A is unaffected, though.
- After the one second delay, the SLC shall send a second "Serial Port Settings Response" message with PORT field set to '1', BAUD\_RATE field set to the "new" baud-rate, and ACK\_NUMBER set to '2', as an acknowledgement the baud rate has been effectively changed. This message shall be transmitted on port A, at the baud rate in use on port A at that time.
- Upon reception of the second "Serial Port Setting Response" message with ACK\_NUMBER set to '2', CP shall resume the normal exchanges on port B, at the "new" baud rate.

#### Error handling:

- 1) If CP does not receive "Serial Port Settings Response" message with ACK\_NUMBER set to '1' within 15 seconds after having sent "Serial Port Settings Request" message, the CP shall "hard reset" the SLC by HW pin, or "power cycle".
- 2) If CP does not receive "Serial Port Settings Response" message with ACK\_NUMBER set to '2' within 2 seconds from the first "Serial Settings Response" message with ACK\_NUMBER set to '1', the CP shall "hard reset" the SLC by HW pin, or power cycle.

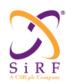

This document becomes an **UNCONTROLLED** COPY once printed from SiRF's Intranet. To receive a controlled copy, please contact **Document Control**.

Revision 5.0 9/25/2009

# 7.7 Session Opening/Session Closing

After the SLC responded to an incoming HW\_CONFIG\_REQ message, it is ready to receive a "Session Opening Request" message. The latter message notifies the SLC that the connection with the SLS has been established and that air-interface messages can be exchanged. The SESSION\_OPEN\_REQ\_INFO in the message allows the SLC to determine what "Geolocation Air-Interface protocol" to activate to dialog with the SLS. This allows the use of multi-mode MS's. A multi-mode MS supports several Geolocation air-interfaces which are determined at the opening of the Geolocation session.

The special case of "request for standalone solution" means that the position request actually comes from MS user whether the user is out of the cell phone coverage area.

The special case of "request without air-interface" means that the position request actually comes locally from the MS user but the cell phone can not obtain an air-interface connection, therefore no Geolocation aiding will be available from a remote SLS. The SLC will use all information available except Geolocation messages. The implicit aiding (time transfer, frequency transfer, approximate MS position) might be available, if the MS is in a wireless coverage area, and if the air-interface has the capability to provide the information. The Position Result will be obviously available only locally, and will be returned by a "Position Results" message to the CP (for local display to the MS user).

The "Session Closing Request" message with "SESSION\_CLOSE\_REQ\_INFO" set to "Session Closed Requested" notifies the SLC that the Geolocation air-interface connection has been permanently broken. The SLC shall stop to send "Air-Interface" messages.

Session Opening procedure

When the CP is informed that an air-interface connection has been opened with the SLS or it has received an air-interface message from the SLS, it shall send a "Session Opening Request" message to the SLC, with the "SESSION OPEN REQ INFO" field set to the appropriate air-interface identification.

Upon receiving a "Session Opening Request" message:

- If the SLC can open the session, it shall send a "Session Opening Notification" message with the "SESSION\_OPEN\_STATUS" field set to "Session Opening Succeeded". The SLC shall immediately start the "Air-Interface" protocol and messages process.
- If the SLC cannot open the session, it shall send a "Session Opening Notification" message with the "SESSION\_OPEN\_STATUS" field set to "Session Opening Failed".
- If the SLC cannot open the session within the timeout, it shall send a "Reject" message with "REJ\_REASON" set to "Not ready".

Session Opening Error Handling

Upon receiving a Session Opening Request with SESSION\_OPEN\_REQ\_INFO set to a valid opening mode, when the session is already open, the SLC shall send a Session Opening Notification message with SESSION\_OPEN\_STATUS set to "Session Opening Failed".

Upon receiving a "Session Opening Notification" message with "SESSION\_OPEN\_STATUS" field set to "Session Opening Failed", the CP shall retry a "Session Opening Request" for at most three times, before declaring SLC failure.

Session Closing Procedure

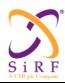

This document becomes an **UNCONTROLLED** COPY once printed from SiRF's Intranet. To receive a controlled copy, please contact **Document Control**.

Revision 5.0 9/25/2009

When the CP is informed that the air-interface connection has been permanently closed, it shall send a "Session Closing Request" message, with the "SESSION\_CLOSE\_REQ\_INFO" field set to "Session Closing Requested".

Upon receiving a "Session Closing Request" message:

• If the "SESSION\_CLOSE\_REQ\_INFO" field is set to "Session Closing Requested", the SLC shall stop sending any air-interface message, and shall close the air-interface process. It shall store all information necessary to keep from session to session in the local non-volatile memory.

If this action is safely done within the timeout period, the SLC shall send a "Session Closing Notification" Message with "SESSION CLOSE STATUS" field set to "Session Closed".

If it is not done within the timeout, the SLC shall send a "Reject" message with "REJ\_REASON" field set to "Not Ready".

Session Closing Error Handling

Upon receiving a Session Closing Request with SESSION\_CLOSE\_REQ\_INFO set to "Session Closing requested", when no session is open, the SLC shall send a Session Closing Notification with SESSION\_CLOSE\_STATUS set to "Session closing failed".

# 7.8 Session Suspend/Session Resume

The CP might know about a transitory situation (like hand-over) where the air-interface connection is temporarily broken. The CP shall notify the SLC of such an occurrence by sending a special "Session Closing Request" message with "SESSION\_CLOSE\_REQ\_INFO" field set to "Session Suspend Requested". Upon receiving such a message, the SLC will "freeze" the "geolocation air-interface protocol" (meaning that all timeout counters will be stopped).

When the CP knows about the reconnection, it shall send a special "Session Opening Request" with "SESSION\_CLOSE\_REQ\_INFO" field set to "Session Resume Requested". Upon receiving such a message, the SLC will restart the "Geolocation Air-Interface protocol" where it left it after receiving the "Session Closing Request" Message with "Suspend" bit set.

Suspend Procedure

When the CP has been informed that an air-interface connection with the SLS has been temporarily closed, it shall send a "Session Closing Request" message with "SESSION\_CLOSE\_REQ\_INFO" field set to "Session Suspend Requested".

Note: In parallel with notifying the CP, we assume that the network will have sent a similar "suspend" notification to the MAS that will suspend air-interface activity in the SLS in a similar way.

Upon receiving a "Session Closing Request" message with "SESSION\_CLOSE\_REQ\_INFO" field set to "Session Suspend Requested", the SLC shall "freeze" the air-interface process activity. In particular the timeout counters will be "frozen" at their current values. It shall send back a "Session Closing Notification" message with "SESSION\_CLOSE\_STATUS" field set to "Session Suspended". If the air-interface was already in a suspend state, the SLC shall still send a "Session Closing Notification" message with "SESSION\_CLOSE\_STATUS" set to "Session Suspended".

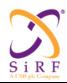

This document becomes an **UNCONTROLLED** COPY once printed from SiRF's Intranet. To receive a controlled copy, please contact **Document Control**.

Revision 5.0 9/25/2009

#### Error Handling

Upon receiving a Session Closing Request with SESSION\_CLOSE\_REQ\_INFO set to "session Suspend requested", when no session is open, the SLC shall send a Session Closing notification with SESSION\_CLOSE\_STATUS set to "Session suspend failed".

#### Resume Procedure

When the CP has been informed that an air-interface connection with the SLS has been reestablished, it shall send a "Session Opening Request" message with "SESSION\_OPEN\_REQ\_INFO" field set to "Session Resume Request".

Note: In parallel with notifying the CP, we assume that the network will have sent a similar "Resume" notification to the MAS which will resume air-interface activity in the SLS in a similar way.

Upon receiving a "Session Opening Request" message with "SESSION\_OPEN\_REQ\_INFO" field set to "Session Resume Request", the SLC shall "unfreeze" the air-interface process activity. In particular the timeout counters will be "reactivated". The SLC shall send a "Session Opening Notification" with the "SESSION\_OPEN\_STATUS" field set to "Session Resume Succeeded". If the air-interface was not in a suspend state, the SLC shall still send a normal "Session Opening Notification", with the "SESSION\_OPEN\_STATUS" field set to "Session Resume Succeeded".

# 7.9 Approximate MS Position Management

To speed up the position computation, The SLC can request from the network its approximate position by the "Approximate MS Position Request/Response" message pair.

The normal procedure is as follows:

- The SLC sends an "Approximate MS Position Request" message.
- The CP sends an "Approximate MS Position Response" message with the LAT, LON, ALT fields set to the best estimate of the MS location, and "EST\_HOR\_ERR" field set to the maximum radius of the position uncertainty around the given position.

#### Error handling:

- If the CP does not have the information available (and will not get it even later), it shall send a "Reject" message, with the "REJ\_REASON" filed set to "Not Available".
- If the CP has no information ready (BUT could get the information eventually), it shall send a "Reject" message, with the "REJ\_REASON" field set to "Not Ready"; if the information becomes available later, the CP shall immediately send an "Approximate MS Position Response" message, without waiting for a new request from the SLC.

#### 7.10 Time Transfer

If some form of time transfer is available (as specified by the "Hardware Configuration Message"), the SLC may send "Time Transfer Request" Message. If the CP has access to the time, and depending on the HW CONFIG word, it will:

• Either send a H/W pulse, then a "Time Transfer Response" Message in case the "Precise Time Transfer" mode has been activated.

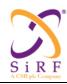

This document becomes an UNCONTROLLED COPY once printed from SiRF's Intranet. To receive a controlled copy, please contact Document Control.

Revision 5.0 9/25/2009

- Send a "Time Transfer Response" Message in case the "Coarse Time Transfer" mode has been activated
- Send a Reject message.

All of these options must occur within a predetermined timeout period (defined at design time).

To assist in situations which could arise during the integration period, but should not occur in normal operation several special cases of "Reject" message have been added for situations where:

- 1) The Hardware Configuration Response has both bits "Precise Time Transfer" and "Coarse Time Transfer" asserted.
- 2) When a "Precise Time Transfer" mode has been declared in the "Hardware Configuration Response", a "Time Transfer Response" message is received with TT TYPE field to all '0's (i.e. of "Coarse" type).
- 3) Conversely, whereas a "Coarse Time Transfer" mode has been declared in the "Hardware Configuration Response", a "Time Transfer Response" message is received with TT TYPE field to all '1's (i.e. of "Precise" type).

In all preceding cases, the SLC shall send a "REJECT" message with REJ\_REASON field set to "Wrongly formatted message".

Time transfer Procedure

Upon receiving a "Time transfer Request" Message:

- 1) If the CP is capable of generating a time pulse (as described in "Hardware Configuration" information), it shall send the time pulse within the timeout from the request message, then the "Time Transfer Response" message, within the timeout counted from the time pulse rising edge. The TT TYPE field shall be set to "Precise Time Transfer". The "times" field in the "Time Transfer Response" message shall be set to the GPS time of the rising edge of the pulse; the "accuracy" field shall be set to the appropriate value according to the origin of the time information.
- 2) If the CP is not capable of generating a time pulse (as described in "Hardware Configuration" information), it shall send a "Time Transfer Response" message, within the timeout counted from the reception of the Request message. The TT TYPE field shall be set to "Coarse Time Transfer". The "times" field in the "Time Transfer Response" message shall be set to the approximate GPS time at the time of message transmission; the "accuracy" field shall be set to the appropriate value according to the origin of the time information.

#### Error Handling

- If the CP either is not capable of giving time, or is not currently ready to give time, the CP shall send a "Reject" Message.
- If the time will not be accessible at all, the CP shall set the "REJ REASON" field to "Not available".
- If the CP was not able to provide the information within the timeout, BUT it can eventually provide the information after a sufficient delay, the CP shall set the "REJ REASON" field to "Not ready" bit.
- Upon receiving a "Time Transfer Response" Message in a "Precise Time Transfer" mode without receiving first a hardware time pulse, or receiving it before the message, the SLC shall send a "Reject" message with "REJ REASON" field set to "No Time Pulse during Precise Time Transfer".

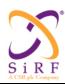

This document becomes an UNCONTROLLED COPY once printed from SiRF's Intranet. To receive a controlled copy, please contact Document Control.

Revision 5.0 9/25/2009

# 7.11 Frequency Transfer

If some form of frequency transfer is available (see "Hardware Configuration"), the SLC shall send "Frequency Transfer Request" Message to start frequency transfer.

If the information is available at the CP, the SLC may either require it once, or periodically from the CP. The periodicity depends on the quality of the CP clock, and will be determined at design time in agreement with SiRF technical team to ensure that the total frequency budget error stays within the limits. This frequency error refers to the error on the CP clock provided to the SLC. Each frequency error measurement from CP will be time tagged or set to FFFFFFE if time tagging is not available. The relative frequency difference between CP and SLC is directly measured by SLC, or is "zero" in the case where the frequency transfer is referred to the SLC clock. It is important that the time transfer shall occur before the frequency transfer if time tagging is used.

Note 1: Applicable to the frequency counter method only: The SLC internal frequency measurement hardware is designed to measure the frequency of a clock signal derived from the CP clock, NOT the CP clock itself. The CP crystal clock frequency can be between 7MHz and 40MHz. To measure the relative frequency error between CP clock and SLC clock, the SLC needs to know the exact frequency it should receive on its internal frequency input when the CP clock is exactly at its nominal frequency. This nominal frequency value is found in the "NOMINAL FREQ" field of the "Hardware Configuration Response" Message or the "NOMINAL FREQ" field of the "Frequency Transfer Response" message.

Note 2: There are multiple situations to transfer CP frequency error from CP to SLC. Each one of them uses the SCALED FREO OFFSET, REL FREO ACC and TIME TAG fields differently. Please refer to the technical application note on frequency transfer for specifics on how to fill out those fields appropriately.

Note 3: applicable to the frequency counter method only: SLC shall read the counter only when the reference clock is on and NEVER read the counter when the reference clock is off. Bit 8 of HW CONFIG field in "Hardware Configuration Response" message and Bit2 of REF CLOCK INFO field in "Frequency Transfer Response" message indicate whether the reference clock input to the counter is on or off.

Single frequency transfer procedure

- The SLC shall send a "Frequency Transfer Request" Message to CP with Bit 1 in "FREQ REQ INFO" field set to "single request" or to "multiple request".
- The CP shall reply a single "Frequency Transfer Response" message, with SCALED FREQ OFFSET field set to the CP relative frequency difference multiplied by 1575.42MHz, in Hz, and REL FREQ ACC in ppm. If the frequency measurements are not reliable then the CP shall set this to 0xFF.
- The CP shall set the TIME TAG field if time is available, else it will need to set this field to 0xFFFFFFF to indicate that time transfer is not available
- The CP shall indicate in the CLOCK REF of the "frequency transfer response" the relation between this frequency transfer message and the clock used. If the message is related to the SLC clock then Bit1 = 1 and if the message is related to the CP clock then Bit1 = 0

Multiple frequency transfers turn ON procedure

By default, SLC always request multiple frequency transfers. But the actually mode (single vs. multiple) shall be decided with the handset design team.

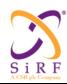

This document becomes an **UNCONTROLLED** COPY once printed from SiRF's Intranet. To receive a controlled copy, please contact **Document Control**.

Revision 5.0 9/25/2009

- It is expected that in the multiple frequency transfer case, precise time transfer precedes the frequency transfer. Otherwise the CP shall set the TIME\_TAG field of the "Frequency Transfer Response" message to either 0xFFFFFFFE or 0xFFFFFFFF.
- The SLC shall send a "Frequency Transfer Request" Message to CP with Bit 1 in "FREQ REQ INFO" field set to "multiple request", and Bit 2 set to "ON"
- If the frequency error is known, the CP shall periodically send a "Frequency Transfer Response" message, with the "SCALED\_FREQ\_OFFSET" field set to the frequency CP clock error between nominal and real value, in Hz scaled to GPS-L1 frequency. The periodicity of the message depends on the CP clock stability, and shall be determined at design time.
- Each of the frequency transfer message shall have a TIME\_TAG field. The CP is responsible to time tag the frequency error measurements in terms of seconds elapsed since the beginning of the current GPS week. The SLC will be responsible for the rollover of the GPS WEEK NUM
- Each of the frequency transfer message shall also indicate in the REF\_CLOCK\_INFO the relation of this frequency transfer message and its relation to the clock. Bit1 = 1 implies that the message is related to the SLC clock and Bit1 = 0 implies that the message is related to the CP clock
- In APM, when the SLC is in full power mode and the reference clock input to the counter is on, the CP shall send "Frequency Transfer Response" message to restart the frequency transfer.

Reference clock turn OFF procedure (applicable to the frequency counter method only)

- If the CP wants to turn off the reference clock, the CP shall send a "Frequency Transfer Response" message with Bit 3 of REF CLOCK INFO field is '1'
- Upon receiving the "Frequency Transfer Response" message, the SLC shall stop reading frequency counter and send a "Frequency Transfer Request" message to allow turn off reference clock (Bit 3 of FREQ\_REQ\_INFO = 1). The SLC shall ALWAYS permit the CP to turn off the reference clock.
- The CP can turn off reference clock only if a "Frequency Transfer Request" message with Bit 3 of FREQ\_REQ\_INFO = 1 is received. When the reference clock is turned off, CP shall not send "Frequency Transfer Response" message anymore.

Reference clock turn ON procedure (applicable to the frequency counter method only)

The CP can turn on the reference clock at any time except when the SLC is in sleep mode and then send "Frequency Transfer Response" messages with Bit 2 of REF\_CLOCK\_INFO field is '0'.

Change reference clock procedure (applicable to the frequency counter method only)

- The CP shall send a "Frequency Transfer Response" message with Bit 3 of REF\_CLOCK\_INFO field is '1', which informs the SLC that the CP wants to turn off the reference clock.
- Upon receiving the "Frequency Transfer Response" message, the SLC shall stop reading frequency counter and send a "Frequency Transfer Request" message to allow turn off reference clock (Bit 3 of FREQ REQ INFO = 1).
- Upon receiving the "Frequency Transfer Request" message, the CP turns off reference clock.
- The CP then switches to another reference clock and shall send a "Frequency Transfer Response" message with FREQ REQ INFO set to

Bit 2 = 0: reference clock is on

Bit 4 = 1: NOMINAL\_FREQ field is presented

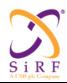

This document becomes an UNCONTROLLED COPY once printed from SiRF's Intranet. To receive a controlled copy, please contact Document Control.

Revision 5.0 9/25/2009

and NOMINAL FREQ field contains nominal frequency, which can be between 7 MHz to 40 MHz.

Multiple frequency transfers turn off procedure

Depending on the application, the SLC may send a request to disable the periodic frequency transfer. To disable the periodic frequency transfer from SLC, it shall send a "Frequency Transfer Request" Message to CP with Bit 1 in "FREQ REQ INFO" field set to "multiple request", and Bit 2 set to "OFF" the CP shall stop to send the periodic "Frequency Transfer Response" message.

General Error Handling

- If the frequency difference between Base Station master clock and CP clock is not known (and will not be known any time), the CP shall send a "Request Rejected" message with "REJ REASON" field set to "Not available"
- If the frequency difference between Base Station master clock and CP clock is not known (and but can be known eventually), the CP shall send a "Reject" message with "REJ REASON" field set to "Not Ready".

# 7.12 Interoperability between different Air-Interface ICD revision numbers

It can happen that a SLS and SLC with incompatible Air-Interface Revision numbers are put into communication. The way the Air-Interface is build, after SLS and SLC identify the problem by a simple message exchange common to all rev numbers, the Air-Interface message shall be stopped.

In such a case, the SLC must report back to the CP the problem, in order for the CP to take the appropriate action, which is to close the Air-Interface. An Error Notification message has been added to that effect.

Air Interface Revision Incompatibility Reporting Procedure

Upon detecting incompatibility between Air-Interface revision numbers, the SLC shall send an error notification message with the ERROR REASON field set to "SLC does not support SLS's Air-Interface revision number". Upon receiving an error notification message with the ERROR REASON field set to "SLC does not support SLS's Air-Interface revision number" (signaling the end of all message exchange over the air), the CP shall close the Air-Interface session.

#### 7.13 Software Version ID

The CP can query the SLC to determine the software version ID that is currently being used. In such instances, the request/response format shall be as outlined in the Software Version Request/Response message descriptions.

A value of zero in the LENGTH SIRF VERSION ID and/or LENGTH CUSTOMER VERSION ID field is valid and indicates that there is no corresponding version name.

Error handling

Fields out of range in the Software Version message:

If the LENGTH SIRF VERSION ID field and/or the LENGTH CUSTOMER VERSION ID field in the Software Version Response has values outside the range of 0-80, then this value and corresponding SIRF VERSION ID and/or CUSTOMER VERSION ID shall be ignored. Fields do not match in the

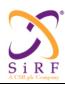

This document becomes an **UNCONTROLLED** COPY once printed from SiRF's Intranet. To receive a controlled copy, please contact **Document Control**.

Revision 5.0 9/25/2009

#### Software Version message:

The LENGTH\_SIRF\_VERSION\_ID field and/or the LENGTH\_CUSTOMER\_VERSION\_ID field in the Software Version Response do not match the number of characters in the corresponding SIRF\_VERSION\_ID and/or CUSTOMER\_VERSION\_ID. In this case this value and corresponding SIRF\_VERSION\_ID and/or CUSTOMER\_VERSION\_ID shall be ignored.

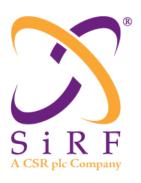

# SiRF Binary Protocol Reference Manual

SiRF Technology, Inc. 217 Devcon Drive San Jose, CA 95112 U.S.A. Phone: +1 (408) 467-0410 Fax: +1 (408) 467-0420

www.sirf.com

Part Number: CS-129291-DC2 September 2009

SiRF, SiRF star, SiRF plus orbit design are registered in the U.S. Patent and Trademark Office. This document contains information on a product under development at SiRF. The information is intended to help you evaluate this product. SiRF reserves the right to change or discontinue work on this product without notice.

# SiRF Binary Protocol Reference Manual

Copyright © 1996-2009 SiRF Technology, Inc. All rights reserved.

No part of this work may be reproduced or transmitted in any form or by any means, electronic or mechanical, including photocopying and recording, or by any information storage or retrieval system without the prior written permission of SiRF Technology, Inc. unless such copying is expressly permitted by United States copyright law. Address inquiries to Legal Department, SiRF Technology, Inc., 217 Devcon Drive, San Jose, California 95112, United States of America.

#### About This Document

This document contains information on SiRF products. SiRF Technology, Inc. reserves the right to make changes in its products, specifications and other information at any time without notice. SiRF assumes no liability or responsibility for any claims or damages arising out of the use of this document, or from the use of integrated circuits based on this document, including, but not limited to claims or damages based on infringement of patents, copyrights or other intellectual property rights. SiRF makes no warranties, either express or implied with respect to the information and specifications contained in this document. Performance characteristics listed in this data sheet do not constitute a warranty or guarantee of product performance. All terms and conditions of sale are governed by the SiRF Terms and Conditions of Sale, a copy of which you may obtain from your authorized SiRF sales representative.

# Getting Help

If you have any problems, contact your SiRF representative or call or send an e-mail to the SiRF Technology support group:

phone +1 (408) 467-0410

e-mail support@sirf.com

# Contents

| eface                                       | XV                                                                                                    |
|---------------------------------------------|----------------------------------------------------------------------------------------------------|
| Protocol Layers                             | 1-1                                                                                                    |
| Transport Message                           | 1-1                                                                                                    |
| Transport                                   | 1-1                                                                                                    |
| Message Validation                          | 1-1                                                                                                    |
| Payload Length                              | 1-2                                                                                                    |
| Payload Data                                | 1-2                                                                                                    |
| Checksum                                    | 1-3                                                                                                    |
| Input Messages                              | 2-1                                                                                                    |
| Advanced Power Management – Message ID 53   | 2-4                                                                                                    |
| Initialize Data Source – Message ID 128     | 2-5                                                                                                    |
| Switch To NMEA Protocol – Message ID 129    | 2-6                                                                                                    |
| Set Almanac – Message ID 130                | 2-7                                                                                                    |
| Handle Formatted Dump Data – Message ID 131 | 2-8                                                                                                    |
| Poll Software Version – Message ID 132      | 2-9                                                                                                    |
| DGPS Source – Message ID 133                | 2-10                                                                                                    |
| Set Binary Serial Port – Message ID 134     | 2-11                                                                                                    |
| Set Protocol – Message ID 135               | 2-11                                                                                                    |
| Mode Control – Message ID 136               | 2-12                                                                                                    |
| DOP Mask Control – Message ID 137           | 2-13                                                                                                    |
| DGPS Control – Message ID 138               | 2-14                                                                                                    |
| Elevation Mask – Message ID 139             | 2-15                                                                                                    |
| Power Mask – Message ID 140                 | 2-15                                                                                                    |
|                                             | Protocol Layers.  Transport Message Transport  Message Validation Payload Length. Payload Data Checksum.  Input Messages  Advanced Power Management – Message ID 53 Initialize Data Source – Message ID 128 Switch To NMEA Protocol – Message ID 129 Set Almanac – Message ID 130 Handle Formatted Dump Data – Message ID 131 Poll Software Version – Message ID 132 DGPS Source – Message ID 133 Set Binary Serial Port – Message ID 134 Set Protocol – Message ID 135 Mode Control – Message ID 136 DOP Mask Control – Message ID 137 DGPS Control – Message ID 138 Elevation Mask – Message ID 139 |

# **Contents**

| Static Navigation – Message ID 143                           | 2-16 |
|--------------------------------------------------------------|------|
| Poll Clock Status – Message ID 144                           | 2-16 |
| Set DGPS Serial Port – Message ID 145                        | 2-17 |
| Poll Almanac – Message ID 146                                | 2-18 |
| Poll Ephemeris – Message ID 147                              | 2-18 |
| Flash Update – Message ID 148                                | 2-19 |
| Set Ephemeris – Message ID 149                               | 2-20 |
| Switch Operating Modes – Message ID 150                      | 2-20 |
| Set TricklePower Parameters – Message ID 151                 | 2-23 |
| Poll Navigation Parameters – Message ID 152                  | 2-25 |
| Set UART Configuration – Message ID 165                      | 2-25 |
| Set Message Rate – Message ID 166                            | 2-27 |
| Set Low Power Acquisition Parameters – Message ID 167        | 2-28 |
| Poll Command Parameters – Message ID 168                     | 2-28 |
| Set SBAS Parameters – Message ID 170                         | 2-29 |
| Initialize GPS/DR Navigation – Message ID 172 (Sub ID 1)     | 2-30 |
| Set GPS/DR Navigation Mode – Message ID 172 (Sub ID 2)       | 2-31 |
| Set DR Gyro Factory Calibration – Message ID 172 (Sub ID 3)  | 2-31 |
| Set DR Sensors' Parameters – Message ID 172 (Sub ID 4)       | 2-31 |
| Poll DR Gyro Factory Calibration – Message ID 172 (Sub ID 6) | 2-32 |
| Poll DR Sensors' Parameters – Message ID 172 (Sub ID 7)      | 2-32 |
| Input Car Bus Data to NAV – Message ID 172 (Sub ID 9)        | 2-32 |
| Car Bus Enabled – Message ID 172 (Sub ID 10)                 | 2-34 |
| Car Bus Disabled – Message ID 172 (Sub ID 11)                | 2-34 |
| Input Car Bus Data 2 – Message ID 172 (Sub ID 14)            | 2-34 |
| User Set Command – Message ID 175                            | 2-37 |
| Preset Operating Configuration – Message ID 180              | 2-38 |
| Software Control – Message ID 205                            | 2-39 |
| Software Commanded Off – Message ID 205 (Sub ID 16)          | 2-39 |
| Reserved – Message ID 228                                    | 2-40 |
| Extended Ephemeris – Message ID 232                          | 2-40 |
| Extended Ephemeris Proprietary – Message ID 232 (Sub ID 1)   | 2-40 |

|    | Format – Message ID 232 (Sub ID 2)                                | 2-40   |
|----|-------------------------------------------------------------------|--------|
|    | Extended Ephemeris Debug – Message ID 232 (Sub ID 255)            | 2-41   |
|    | Set GRF3i+ IF BW Mode - Msg ID 233, SubMsgID 0x01                 | 2-41   |
|    | Set GRF3i+ Normal/Low Power RF Mode - Msg ID 233, Sub ID 0x       | 022-42 |
|    | Bandwidth Mode - Msg ID 233, SubMsgID 0x0A                        | 2-43   |
|    | Poll GRF3i+ Normal/Low Power mode - Msg ID 233, SubMsgID 0: 43    | x0B2-  |
| 3. | Output Messages                                                   | 3-1    |
|    | Reference Navigation Data – Message ID 1                          | 3-4    |
|    | Measure Navigation Data Out – Message ID 2                        | 3-4    |
|    | True Tracker Data – Message ID 3                                  | 3-6    |
|    | Measured Tracker Data Out – Message ID 4                          | 3-6    |
|    | Raw Tracker Data Out – Message ID 5                               | 3-8    |
|    | Software Version String (Response to Poll) – Message ID 6         | 3-8    |
|    | Response: Clock Status Data – Message ID 7                        | 3-8    |
|    | 50 BPS Data – Message ID 8                                        | 3-9    |
|    | CPU Throughput – Message ID 9                                     | 3-10   |
|    | Error ID Data – Message ID 10                                     | 3-10   |
|    | Command Acknowledgment – Message ID 11                            | 3-20   |
|    | Command Negative Acknowledgment – Message ID 12                   | 3-21   |
|    | Visible List – Message ID 13                                      | 3-21   |
|    | Almanac Data – Message ID 14                                      | 3-22   |
|    | Ephemeris Data (Response to Poll) – Message ID 15                 | 3-23   |
|    | Test Mode 1 – Message ID 16                                       | 3-24   |
|    | Differential Corrections – Message ID 17                          | 3-25   |
|    | OkToSend – Message ID 18                                          | 3-25   |
|    | Navigation Parameters (Response to Poll) – Message ID 19          | 3-26   |
|    | Test Mode 2/3/4 – Message ID 20, 46, 48 (SiRFLoc v2.x), 49, and 5 | 53-28  |
|    | Test Mode 2/3/4 – Message ID 20                                   | 3-28   |
|    | Test Mode 2                                                       | 3-28   |
|    | Test Mode 3                                                       | 3-29   |
|    | Test Mode 4                                                       | 3_31   |

# **Contents**

| DGPS Status Format – Message ID 27                                                      | 3-32       |
|-----------------------------------------------------------------------------------------|------------|
| Navigation Library Measurement Data – Message ID 28                                     | 3-33       |
| Navigation Library DGPS Data – Message ID 29                                            | 3-37       |
| Navigation Library SV State Data – Message ID 30                                        | 3-38       |
| Navigation Library Initialization Data – Message ID 31                                  | 3-39       |
| Geodetic Navigation Data – Message ID 41                                                | 3-40       |
| Queue Command Parameters – Message ID 43                                                | 3-43       |
| DR Raw Data – Message ID 45                                                             | 3-44       |
| Test Mode 3/4/5/6 – Message ID 46                                                       | 3-44       |
| Test Mode 4 – Message ID 48 (SiRFLoc v2.x only)                                         | 3-47       |
| DR Navigation Status – Message ID 48 (Sub ID 1)                                         | 3-47       |
| DR Navigation State – Message ID 48 (Sub ID 2)                                          | 3-50       |
| Navigation Subsystem – Message ID 48 (Sub ID 3)                                         | 3-51       |
| DR Gyro Factory Calibration – Message ID 48 (Sub ID 6)                                  | 3-51       |
| DR Sensors Parameters – Message ID 48 (Sub ID 7)                                        | 3-51       |
| DR Data Block – Message ID 48 (Sub ID 8)                                                | 3-52       |
| SID_GenericSensorParam – Message ID 48 (Sub ID 9)                                       | 3-52       |
| Test Mode 4 – Message ID 49                                                             | 3-53       |
| SBAS Parameters – Message ID 50                                                         | 3-54       |
| 1 PPS Time – Message ID 52                                                              | 3-55       |
| Test Mode 4 Track Data – Message ID 55                                                  | 3-56       |
| Extended Ephemeris Data – Message ID 56                                                 | 3-57       |
| GPS Data and Ephemeris Mask – Message ID 56 (Sub ID 1)                                  | 3-57       |
| Extended Ephemeris Integrity – Message ID 56 (Sub ID 2)                                 | 3-58       |
| Extended Ephemeris Integrity – Message ID 56 (Sub ID 3)                                 | 3-58       |
| EE Provide Synthesized Ephemeris Clock Bias Adjustment Message Message ID 56 (Sub ID 4) | 2-<br>3-59 |
| Ephemeris Extension Messages – Message ID 56 (Sub ID 38)                                | 3-60       |
| Extended Ephemeris ACK – Message ID 56 (Sub ID 255)                                     | 3-60       |
| Test Mode Output – Message 63 (Sub ID 7)                                                | 3-61       |
| Test_status                                                                             | 3-62       |
| Spur Frequency                                                                          | 3-62       |
| Message ID 65, Sub ID 192                                                               | 3-62       |

|    | Output GRF3i+ IF Bandwidth Mode - Msg ID 233, SubMsgID 0xFI            | F 3-62   |
|----|------------------------------------------------------------------------|----------|
|    | Output GRF3i+ Normal/Low Power Mode - Msg ID 233, SubMsgII 3-63        | 0xFE     |
|    | Reserved – Message ID 225                                              | 3-63     |
|    | Statistics Channel – Message ID 225 (Sub ID 6)                         | 3-63     |
|    | Development Data – Message ID 255                                      | 3-66     |
| 4. | Additional Information                                                 | 4-1      |
|    | TricklePower Operation in DGPS Mode                                    | 4-1      |
|    | GPS Week Reporting                                                     | 4-1      |
|    | Computing GPS Clock Frequency                                          | 4-1      |
| 5. | Appendix A                                                             | A-1      |
|    | Converting Sirf Message #14 (0x0E) and #15 (0x0F) into Engineering A-1 | ng Units |
|    | Message # 14: Almanac Data                                             | A-1      |
|    | Message # 15: Ephemeris Data                                           | A-2      |
|    |                                                                        | 1-5      |
| 6  | Document References                                                    | 1_5      |

# **Tables**

| m 11 1 1   | D ( T ' D ( D' 11 C) ( D T 11                               | 1.0  |
|------------|-------------------------------------------------------------|------|
| Table 1-1  | Data Types in Bytes Field of Message ID Tables              | 1-2  |
| Table 2-1  | SiRF Messages – Input Message List                          | 2-1  |
| Table 2-2  | Sub IDs for SiRF Dead Reckoning Input Message ID 172 (0xAC) | 2-2  |
| Table 2-3  | Supported Input Messages                                    | 2-3  |
| Table 2-4  | Advanced Power Management – Message ID 53.                  | 2-4  |
| Table 2-5  | Horizontal/Vertical Error                                   | 2-5  |
| Table 2-6  | Initialize Data Source – Message ID 128                     | 2-5  |
| Table 2-7  | Reset Configuration Bit Map                                 | 2-6  |
| Table 2-8  | Switch To NMEA Protocol – Message ID 129                    | 2-6  |
| Table 2-9  | Mode Values                                                 | 2-7  |
| Table 2-10 | Set Almanac – Message ID 130                                | 2-8  |
| Table 2-11 | Handle Formatted Dump Data – Message Parameters             | 2-9  |
| Table 2-12 | Member Size Data Type                                       | 2-9  |
| Table 2-13 | Software Version – Message ID 132                           | 2-9  |
| Table 2-14 | DGPS Source Selection (Example 1)                           | 2-10 |
| Table 2-15 | DGPS Source Selection (Example 2)                           | 2-10 |
| Table 2-16 | DGPS Source Selections                                      | 2-11 |
| Table 2-17 | Set Main Serial Port – Message ID 134                       | 2-11 |
| Table 2-18 | Set Protocol – Message ID 135                               | 2-12 |
| Table 2-19 | Mode Control – Message ID 136                               | 2-12 |
| Table 2-20 | Degraded Mode                                               | 2-13 |
| Table 2-21 | Altitude Hold Mode                                          | 2-13 |
| Table 2-22 | DOP Mask Control – Message ID 137                           | 2-14 |
|            |                                                             |      |

| Table 2-23 | DOP Selection                                                                      |
|------------|------------------------------------------------------------------------------------|
| Table 2-24 | DGPS Control – Message ID 138                                                      |
| Table 2-25 | DGPS Selection                                                                     |
| Table 2-26 | Elevation Mask – Message ID 139                                                    |
| Table 2-27 | Power Mask – Message ID 140                                                        |
| Table 2-28 | Static Navigation – Message ID 143                                                 |
| Table 2-29 | Clock Status – Message ID 144                                                      |
| Table 2-30 | Set DGPS Serial Port – Message ID 145                                              |
| Table 2-31 | Almanac – Message ID 146                                                           |
| Table 2-32 | Poll Ephemeris – Message ID 147                                                    |
| Table 2-33 | Flash Update – Message ID 148                                                      |
| Table 2-34 | Set Ephemeris – Message ID 149                                                     |
| Table 2-35 | Switch Operating Modes – Message ID 150 (all software options prior to GSD3tw)2 20 |
| Table 2-36 | Switch Operating Modes – Message ID 150 (LT SLC version 3.3 or later)2-21          |
| Table 2-37 | Switch Operating Modes – Message ID 150 (GSD3tw)2-22                               |
| Table 2-38 | Set TricklePower Parameters – Message ID 151                                       |
| Table 2-39 | Example of Selections for TricklePower Mode of Operation                           |
| Table 2-40 | Duty Cycles for Supported TricklePower Settings                                    |
| Table 2-41 | Poll Receiver for Navigation Parameters – Message ID 152                           |
| Table 2-42 | Set UART Configuration – Message ID 165                                            |
| Table 2-43 | Set Message Rate – Message ID 166                                                  |
| Table 2-44 | Set Low Power Acquisition Parameters – Message ID 167                              |
| Table 2-45 | Poll Command Parameters – Message ID 168                                           |
| Table 2-46 | Set SBAS Parameters – Message ID 170                                               |
| Table 2-47 | Detailed Description                                                               |
| Table 2-48 | Navigation Initialization Parameters                                               |
| Table 2-49 | GPS/DR Navigation Mode Control Parameters – Message ID 172 (Sub ID 2) .2-31        |
| Table 2-50 | DR Gyro Factory Calibration Parameters – Message ID 172 (Message Sub ID 3)         |
| Table 2-51 | DR Sensors Parameters – Message ID 172 (Message Sub ID 4)                          |
| Table 2-52 | DR Gyro Factory Calibration Status – Message ID 172 (Message Sub ID 6)2-32         |
| Table 2-53 | DR Sensors Parameters – Message ID 172 (Message Sub ID 7)                          |

| Table 2-54 | Input Car Bus Data – Message ID 172 (Message Sub ID 9)                      |
|------------|-----------------------------------------------------------------------------|
| Table 2-55 | Bus Enabled – Message ID 172 (Message Sub ID 10)2-34                        |
| Table 2-56 | Bus Disabled – Message ID 172 (Message Sub ID 11)                           |
| Table 2-57 | Binary Message Definition – Message ID 172 (Message Sub ID 14) 2-34         |
| Table 2-58 | User Set Command – Message ID 175                                           |
| Table 2-59 | Valid Input Values                                                          |
| Table 2-60 | GSC2xr Preset Operating Configuration – Message ID 180                      |
| Table 2-61 | GSC2xr Preset Operating Configurations                                      |
| Table 2-62 | Software Control – Message ID 205                                           |
| Table 2-63 | Software Commanded Off – Message ID 205 (Message Sub ID 16)2-39             |
| Table 2-64 | Extended Ephemeris – Message ID 232                                         |
| Table 2-65 | Extended Ephemeris – Message ID 232 (Message Sub ID 1)                      |
| Table 2-66 | Format – Message ID 232 (Message Sub ID 2)                                  |
| Table 2-67 | Extended Ephemeris – Message ID 232 (Message Sub ID 255)                    |
| Table 2-68 | Set GRF3i+ IF Bandwidth                                                     |
| Table 2-69 | Set GRF3i+ Power Mode                                                       |
| Table 2-70 | Set GRF3i+ IF Bandwidth Mode                                                |
| Table 2-71 | Poll GRF3i+ Normal/Low Power Mode                                           |
| Table 3-1  | SiRF Binary Messages – Output Message List                                  |
| Table 3-2  | Message Sub IDs for SiRFDRive and SiRFDiRect Output –  Message ID 48 (0x30) |
| Table 3-3  | Message Sub IDs for Tracker Messages - Message ID 65 (0x41) 3-2             |
| Table 3-4  | Supported Output Messages                                                   |
| Table 3-5  | Measured Navigation Data Out – Message ID 2                                 |
| Table 3-6  | Mode 1                                                                      |
| Table 3-7  | Mode 1 Bitmap Information                                                   |
| Table 3-8  | Mode 2 Bitmap                                                               |
| Table 3-9  | Measured Tracker Data Out – Message ID 4                                    |
| Table 3-10 | State Values for Each Channel                                               |
| Table 3-11 | Software Version String – Message ID 6                                      |
| Table 3-12 | Clock Status Data – Message ID 7                                            |
| Table 3-13 | Detailed Description of Message ID 7 Fields                                 |
| Table 3-14 | 50 BPS Data – Message ID 8                                                  |

| Table 3-15 | CPU Throughput – Message ID 9.    | 3-10 |
|------------|-----------------------------------|------|
| Table 3-16 | Message ID 10 Overall Format      | 3-10 |
| Table 3-17 | Error ID.                         | 3-11 |
| Table 3-18 | Error ID 2 Message Description    | 3-11 |
| Table 3-19 | Error ID 9 Message                | 3-11 |
| Table 3-20 | Error ID 9 Message Description    | 3-12 |
| Table 3-21 | Error ID 10 Message               | 3-12 |
| Table 3-22 | Error ID 10 Message Description   | 3-12 |
| Table 3-23 | Error ID 11 Message               | 3-13 |
| Table 3-24 | Error ID 11 Message Description   | 3-13 |
| Table 3-25 | Error ID 12 Message               | 3-13 |
| Table 3-26 | Error ID 12 Message Description   | 3-13 |
| Table 3-27 | Error ID 13 Message               | 3-14 |
| Table 3-28 | Error ID 13 Message Description   | 3-14 |
| Table 3-29 | Error ID 4097 Message             | 3-15 |
| Table 3-30 | Error ID 4097 Message Description | 3-15 |
| Table 3-31 | Error ID 4099 Message             | 3-15 |
| Table 3-32 | Error ID 4099 Message Description | 3-15 |
| Table 3-33 | Error ID 4104 Message             | 3-16 |
| Table 3-34 | Error ID 4104 Message Description | 3-16 |
| Table 3-35 | Error ID 4105 Message             | 3-17 |
| Table 3-36 | Error ID 4105 Message Description | 3-17 |
| Table 3-37 | Error ID 4106 Message             | 3-18 |
| Table 3-38 | Error ID 4106 Message Description | 3-18 |
| Table 3-39 | Error ID 4107 Message             | 3-18 |
| Table 3-40 | Error ID 4107 Message Description | 3-18 |
| Table 3-41 | Error ID 8193 Message             | 3-19 |
| Table 3-42 | Error ID 8193 Message Description | 3-19 |
| Table 3-43 | Error ID 8194 Message             | 3-19 |
| Table 3-44 | Error ID 8194 Message Description | 3-20 |
| Table 3-45 | Error ID 8195 Message             | 3-20 |
| Table 3-46 | Error ID 8195 Message Description | 3-20 |

| Table 3-47 | Command Acknowledgment – Message ID 11                                           | 3-21 |
|------------|----------------------------------------------------------------------------------|------|
| Table 3-48 | Command Negative Acknowledgment – Message ID 12                                  | 3-21 |
| Table 3-49 | Visible List – Message ID 13                                                     | 3-22 |
| Table 3-50 | Contents of Message ID 14                                                        | 3-22 |
| Table 3-51 | Byte Positions Between Navigation Message and Data Array                         | 3-22 |
| Table 3-52 | Contents of Message ID 15                                                        | 3-23 |
| Table 3-53 | Byte Positions Between Navigation Message and Data Array                         | 3-24 |
| Table 3-54 | Test Mode 1 Data – Message ID 16                                                 | 3-24 |
| Table 3-55 | Detailed Description of Test Mode 1 Data                                         | 3-25 |
| Table 3-56 | RTCM message – Message ID 17.                                                    | 3-25 |
| Table 3-57 | Almanac Data – Message ID 18                                                     | 3-26 |
| Table 3-58 | Navigation Parameters – Message ID 19                                            | 3-26 |
| Table 3-59 | Horizontal/Vertical Error                                                        | 3-27 |
| Table 3-60 | SiRF Software and Test Mode in Relation with – Message ID 20, 46, 48, 49, and 55 | 3-28 |
| Table 3-61 | Test Mode 2 – Message ID 20                                                      | 3-28 |
| Table 3-62 | Detailed Description of Test Mode 2 Message ID 20                                | 3-29 |
| Table 3-63 | Test Mode 3 – Message ID 20                                                      | 3-30 |
| Table 3-64 | Detailed Description of Test Mode 3 Message ID 20                                | 3-30 |
| Table 3-65 | Test Mode 4 – Message ID 20                                                      | 3-31 |
| Table 3-66 | Detailed Description of Test Mode 4 Message ID 20                                | 3-31 |
| Table 3-67 | DGPS Status Format – Message ID 27                                               | 3-32 |
| Table 3-68 | DGPS Correction Types                                                            | 3-33 |
| Table 3-69 | Navigation Library Measurement Data – Message ID 28                              | 3-34 |
| Table 3-70 | Sync Flag Fields (for GSW2 software ONLY)                                        | 3-35 |
| Table 3-71 | Detailed Description of the Measurement Data                                     | 3-35 |
| Table 3-72 | Navigation Library DGPS Data – Message ID 29                                     | 3-37 |
| Table 3-73 | Navigation Library SV State Data – Message ID 30                                 | 3-38 |
| Table 3-74 | Ephemeris Flag Definition                                                        | 3-39 |
| Table 3-75 | Navigation Library Initialization Data – Message ID 31                           | 3-39 |
| Table 3-76 | Geodetic Navigation Data – Message ID 41.                                        | 3-41 |
| Table 3-77 | Queue Command Parameters – Message ID 43                                         | 3-43 |

| Table 3-78  | 1-Hz DR Raw Data from ADC (Output After Collection of Data) – Message ID 45                    | 3-44 |
|-------------|------------------------------------------------------------------------------------------------|------|
| Table 3-79  | Test Mode 3/4 – Message ID 46                                                                  | 3-45 |
| Table 3-80  | Detailed Description of Test Mode 3/4 Message ID 46                                            | 3-45 |
| Table 3-81  | Test Mode 4 – Message ID 48                                                                    | 3-47 |
| Table 3-82  | Detailed Description of Test Mode 4 Message ID 48                                              | 3-47 |
| Table 3-83  | DR Navigation Status – Message ID 48 (Sub ID 1)                                                | 3-47 |
| Table 3-84  | DR Navigation State – Message ID 48 (Sub ID 2)                                                 | 3-50 |
| Table 3-85  | Navigation Subsystem – Message ID 48 (Sub ID 3)                                                | 3-51 |
| Table 3-86  | DR Gyro Factory Calibration – Message ID 48 (Sub ID 6)                                         | 3-51 |
| Table 3-87  | DR Sensors Parameters – Message ID 48 (Sub ID 7)                                               | 3-51 |
| Table 3-88  | DR Data Block – Message ID 48 (Sub ID 8)                                                       | 3-52 |
| Table 3-89  | DR Package Sensor Parameters – Message ID 48 (Sub ID 9)                                        | 3-52 |
| Table 3-90  | Test Mode 4 – Message ID 49                                                                    | 3-53 |
| Table 3-91  | Detailed Description of Test Mode 4 Message ID 49                                              | 3-54 |
| Table 3-92  | SBAS Parameters – Message ID 50                                                                | 3-54 |
| Table 3-93  | Detailed Description of SBAS Parameters                                                        | 3-55 |
| Table 3-94  | Timing Message Data – Message ID 52                                                            | 3-55 |
| Table 3-95  | Status Byte Field in Timing Message                                                            | 3-56 |
| Table 3-96  | Test Mode 4 – Message ID 55                                                                    | 3-56 |
| Table 3-97  | Extended Ephemeris – Message ID 56                                                             | 3-57 |
| Table 3-98  | GPS Data and Ephemeris Mask – Message ID 56 (Message Sub ID 1)                                 | 3-57 |
| Table 3-99  | Detailed Description of GPS Data and Ephemeris Mask Parameters                                 | 3-57 |
| Table 3-100 | Extended Ephemeris Integrity Parameters – Message 56 (Message Sub ID 2)                        | 3-58 |
| Table 3-101 | Detailed Description of Extended Ephemeris Integrity Parameters                                | 3-58 |
| Table 3-102 | Contents of Message ID 56 Message (Message Sub ID 3)                                           | 3-58 |
| Table 3-103 | EE Provide Synthesized Ephemeris Clock Bias Adjustment Message – Message 56 (Message Sub ID 4) | 3-59 |
| Table 3-104 | General Structure for the Ephemeris Extension Messages – Message ID 56 (Message Sub ID 38).    | 3-60 |
| Table 3-105 | Extended Ephemeris Ack – Message 56 (Message Sub ID 255)                                       | 3-60 |
| Table 3-106 | Detailed Description of Extended Ephemeris Ack Parameters                                      | 3-60 |
| Table 3-107 | Message ID                                                                                     | 3-61 |

# **Tables**

| Table 3-108 | Message Structure                                     | .3-61 |
|-------------|-------------------------------------------------------|-------|
| Table 3-109 | Detailed Description                                  | .3-61 |
| Table 3-110 | Test Status                                           | .3-62 |
| Table 3-111 | Message Structure                                     | .3-62 |
| Table 3-112 | Detailed Description                                  | .3-62 |
| Table 3-113 | Output GRF3i+ IF Bandwidth Mode                       | .3-63 |
| Table 3-114 | Output GRF3i+ Normal/Low Power Mode                   | .3-63 |
| Table 3-115 | Statistic Channel – Message ID 225 (Message Sub ID 6) | .3-64 |
| Table 3-116 | Description of the Navigation Mode Parameters         | .3-64 |
| Table 3-117 | Description of the Position Mode Parameters           | .3-65 |
| Table 3-118 | Description of the Status for Navigation LSQ Fix Mode | .3-65 |
| Table 3-119 | Description of the Status for Navigation KF Mode      | .3-65 |
| Table 3-120 | Description of the Start Mode                         | .3-65 |
| Table 3-121 | Development Data – Message ID 255                     | .3-66 |

# Preface

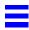

The SiRF Binary Protocol Reference Manual provides detailed information about the SiRF Binary protocol – the standard protocol used by the SiRFstar family of products.

### Who Should Use This Guide

This manual was written assuming the user is familiar with serial communications interface protocols, including their definitions and use.

### How This Guide Is Organized

Chapter 1, "Protocol Layers" information about SiRF Binary protocol layers.

**Chapter 2, "Input Messages"** definitions and examples of each available SiRF Binary input messages.

**Chapter 3, "Output Messages"** definitions and examples of each available SiRF Binary output messages.

**Chapter 4, "Additional Information"** Other useful information pertaining to the SiRF Binary protocol.

### Related Manuals

You can also refer to the following literature for additional information:

- SiRF NMEA Reference Manual
- *ICD-GPS-200*
- RTCM Recommended Standards for Differential GNSS

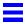

## Troubleshooting/Contacting SiRF Technical Support

#### Address:

SiRF Technology Inc. 217 Devcon Drive San Jose, CA 95112 U.S.A.

#### SiRF Technical Support:

Phone: +1 (408) 467-0410 (9 am to 5 pm Pacific Standard Time)

E-mail: support@sirf.com

#### General enquiries:

Phone: +1 (408) 467-0410 (9 am to 5 pm Pacific Standard Time)

E-mail: gps@sirf.com

# Helpful Information When Contacting SiRF Technical Support

| Receiver Serial Number: _ |    |
|---------------------------|----|
| Receiver Software Version | 1: |
| SiRFDemo Version:         |    |

# **Protocol Layers**

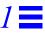

SiRF Binary protocol is the standard interface protocol used by the SiRFstar family of products.

This serial communication protocol is designed to provide:

- Reliable transport of messages
- Ease of implementation
- Efficient implementation
- Independence from payload

### Transport Message

| Start Sequence   | Payload Length      | Payload                  | Message Checksum    | End Sequence |
|------------------|---------------------|--------------------------|---------------------|--------------|
| $0xA0^{1}, 0xA2$ | Two-bytes (15-bits) | Up to $2^{10}$ -1(<1023) | Two-bytes (15-bits) | 0xB0, 0xB3   |

<sup>1.</sup> Characters preceded by "0x" denotes a hexadecimal value. 0xA0 equals 160.

# **Transport**

The transport layer of the protocol encapsulates a GPS message in two start-of-message characters and two end-of message characters. The values are chosen to be easily identifiable and unlikely to occur frequently in the data. In addition, the transport layer prefixes the message with a 2-byte (15-bit) message length, and adds a 2-byte (15-bit) checksum before the two stop characters. The values of the start and stop characters and the choice of a 15-bit value for length and checksum ensure message length and checksum cannot alias with either the stop or start code.

# Message Validation

The validation layer is part of the transport, but operates independently. The byte count refers to the payload byte length. The checksum is a sum on the payload.

### Payload Length

The payload length is transmitted high order byte first followed by the low byte.

| High Byte | Low Byte  |  |
|-----------|-----------|--|
| ≤ 0x7F    | Any value |  |

Even though the protocol has a maximum length of  $(2^{15}-1)$  bytes, practical considerations require the SiRF GPS module implementation to limit this value to a smaller number. The SiRF receiving programs, such as SiRFDemo, may limit the actual size to something less than this maximum.

### Payload Data

The payload data follows the payload length. It contains the number of bytes specified by the payload length. The payload data can contain any 8-bit value.

Where multi-byte values are in the payload data, neither the alignment nor the byte order are defined as part of the transport although SiRF payloads uses the big-endian order.

The Message ID tables in Chapter 2, "Input Messages" and Chapter 3, "Output Messages" describe the payload data, variable length and variable data type. The Bytes column contains:

- A number that specifies the number of bytes in each field of the message
- A letter that describes how to interpret the value

Table 1-1 lists the letters and their description.

Table 1-1 Data Types in Bytes Field of Message ID Tables

| Letter | Description                                                                                                    |  |  |
|--------|----------------------------------------------------------------------------------------------------|--|--|
| D      | Discrete – The field consists of a bit mapped value, or subfields of groups of bits that are described in the Description field. Values should be considered unsigned. |  |  |
| S      | Signed – The field contains a signed integer value in two's complement format                                                                                          |  |  |
| U      | Unsigned – The field contains an unsigned integer value                                                                                                    |  |  |
| Dbl    | Double precision floating point – See the Note after Table 3-69 on page 34 for a detailed description of this data type                                                |  |  |
| Sgl    | Single precision floating point – See the Note after Table 3-69 on page 34 for a detailed description of this data type                                                |  |  |

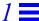

### Checksum

The checksum is transmitted high order byte first, followed by the low byte. This is the so-called big-endian order.

| High Byte | Low Byte  |
|-----------|-----------|
| ≤ 0x7F    | Any value |

increment index

The checksum is a 15-bit checksum of the bytes in the payload data. The following pseudo code defines the algorithm used:

```
Let message be the array of bytes to be sent by the transport.

Let msgLen be the number of bytes in the message array to be transmitted.

Index = first

checkSum = 0

while index < msgLen

checkSum = checkSum + message[index]

checkSum = checkSum AND (2<sup>15</sup>-1)
```

# Input Messages

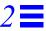

The following chapter provides full information about available SiRF Binary input messages. For each message, a full definition and example is provided.

Note – The input message buffer size limit is 912 bytes.

Table 2-1 describes the message list for the SiRF Binary input messages. Table 2-2 provides the Message Sub IDs for SiRFDRive Input Message ID 172 (0xAC). Table 2-3 provides information about which message is supported by which software.

Table 2-1 SiRF Messages – Input Message List

| Hex | Decimal | Name                          | Description                                            |  |
|-----|---------|-------------------------------|--------------------------------------------------------|--|
| 35  | 53      | Advanced Power<br>Management  | Power management scheme for SiRFLoc and SiRFXTrac      |  |
| 80  | 128     | Initialize Data Source        | Receiver initialization and associated parameters      |  |
| 81  | 129     | Switch to NMEA Protocol       | Enable NMEA messages, output rate and bit rate         |  |
| 82  | 130     | Set Almanac (upload)          | Sends an existing almanac file to the receiver         |  |
| 83  | 131     | Handle Formatted Dump<br>Data | Outputs formatted data                                 |  |
| 84  | 132     | Poll Software Version         | Polls for the loaded software version                  |  |
| 85  | 133     | DGPS Source Control           | DGPS correction source and beacon receiver information |  |
| 86  | 134     | Set Binary Serial Port        | bit rate, data bits, stop bits and parity              |  |
| 87  | 135     | Set Protocol                  | Switches protocol                                      |  |
| 88  | 136     | Mode Control                  | Navigation mode configuration                          |  |
| 89  | 137     | DOP Mask Control              | DOP mask selection and parameters                      |  |
| 8A  | 138     | DGPS Mode                     | DGPS mode selection and timeout value                  |  |
| 8B  | 139     | Elevation Mask                | Elevation tracking and navigation masks                |  |
| 8C  | 140     | Power Mask                    | Power tracking and navigation masks                    |  |
| 8F  | 143     | Static Navigation             | Configuration for static operation                     |  |
| 90  | 144     | Poll Clock Status             | Polls the clock status                                 |  |
| 91  | 145     | Set DGPS Serial Port          | DGPS port bit rate, data bits, stop bits and parity    |  |
| 92  | 146     | Poll Almanac                  | Polls for almanac data                                 |  |
| 93  | 147     | Poll Ephemeris                | Polls for Ephemeris data                               |  |
| 94  | 148     | Flash Update                  | On the fly software update                             |  |
| 95  | 149     | Set Ephemeris (upload)        | Sends an existing Ephemeris to the receiver            |  |
| 96  | 150     | Switch Operating Mode         | Test mode selection, SV ID, and period.                |  |
| 97  | 151     | Set TricklePower Parameters   | Push to fix mode, duty cycle, and on time              |  |
| 98  | 152     | Poll Navigation Parameters    | Polls for the current navigation parameters            |  |

Table 2-1 SiRF Messages – Input Message List

| Hex       | Decimal     | Name                                        | Description                                                                                                    |  |
|-----------|-------------|---------------------------------------------|----------------------------------------------------------------------------------------------------|--|
| A5        | 165         | Set UART Configuration                      | Protocol selection, bit rate, data bits, stop bits and parity                                                                                                    |  |
| A6        | 166         | Set Message Rate                            | SiRF Binary message output rate                                                                                                    |  |
| A7        | 167         | Set Low Power Acquisition<br>Parameters     | Low power configuration parameters                                                                                                    |  |
| A8        | 168         | Poll Command Parameters                     | Poll for parameters:  0x80: Receiver initialized and associated params 0x85: DGPS source and beacon receiver info 0x88: Navigation mode configuration 0x89: DOP mask selection and parameters 0x8A: DGPS mode selection and timeout values 0x8B: Elevation tracking and navigation masks 0x8C: Power tracking and navigation masks 0x8F: Static navigation configuration 0x97: Low power parameters |  |
| AA        | 170         | Set SBAS Parameters                         | SBAS configuration parameters                                                                                                    |  |
| AC        | 172         | SiRF Dead Reckoning Class of Input Messages | The Message ID is partitioned into messages identified by Sub IDs. See Table 2-2.                                                                                                    |  |
| AF        | 175         | User Input Command                          | User settable input command string and parser.                                                                                                    |  |
| B4-<br>C7 | 180-<br>199 | MID_UserInputBegin –<br>MID_UserInputEnd    | Available for SDK user input messages only.                                                                                                    |  |
| B4        | 180         | Preset Software<br>Configuration            | Selection of the preset software configurations as defined in bits [3:2] of the GSC2xr chip configuration register                                                                                                    |  |
| B6        | 182         | Set UART Configuration                      | Obsolete                                                                                                    |  |
| CD        | 205         | Software Control                            | Generic software input message                                                                                                    |  |
| E4        | 228         | SiRF Internal Message                       | Reserved                                                                                                    |  |
| E8        | 232         | Extended Ephemeris<br>Proprietary           | Extended Ephemeris and debug flag                                                                                                    |  |
| E9        | 233         | GRF3I+ Interface Functions                  | GRF3I+ interface functions                                                                                                    |  |

Table 2-2 Sub IDs for SiRF Dead Reckoning Input Message ID 172 (0xAC)

| Sub ID | Message                            | Supports SiRFDRive         | Supports SiRFDiRect |
|--------|------------------------------------|----------------------------|---------------------|
| 1      | Initialize GPS/DR Navigation       | Yes                        | Yes                 |
| 2      | Set GPS/DR Navigation Mode         | Yes                        | Yes                 |
| 3      | Set DR Gyro Factory Calibration    | Yes, (SiRFDRive 1 only)    | No                  |
| 4      | Set DR Sensors' Parameters         | Yes, (SiRFDRive 1 only)    | No                  |
| 5      | Poll DR Validity (not implemented) | No                         | No                  |
| 6      | Poll DR Gyro Factory Calibration   | Yes, (SiRFDRive 1 only)    | No                  |
| 7      | Poll DR Sensors' Parameters        | Yes, (SiRFDRive 1 only)    | No                  |
| 9      | Input Car Bus Data                 | Yes, (SiRFDRive 1.5 and 2) | No                  |
| 10     | Car Bus Enabled                    | Yes, (SiRFDRive 2 only)    | No                  |
| 11     | Car Bus Disabled                   | Yes, (SiRFDRive 2 only)    | No                  |
| 14     | Input Car Bus Data 2 <sup>1</sup>  | No                         | Yes                 |
| 19     | Input DR Sensor Data               | Yes, (SiRFDRive 1.5 and 2) | Yes                 |

<sup>1.</sup> Output message only at this time.

SiRF Binary protocol is a standard evolving with continued development of SiRF software and GPS solutions. Not all SiRF Binary messages are supported by all SiRF GPS solutions.

Table 2-3 identifies the supported input messages for each SiRF architecture.

Table 2-3 Supported Input Messages

|               | SiRF Software Options |                  |                 |     |                   |                  |        |         |  |  |  |
|---------------|-----------------------|------------------|-----------------|-----|-------------------|------------------|--------|---------|--|--|--|
| Message<br>ID | GSW2                  | SiRFDRive        | SiRFXTrac       |     | GSW3 &            | SiRF<br>DiRect   | GSD3tw | GSC3LPa |  |  |  |
| 53            | No                    | No               | Yes             | No  | No                | No               | No     |         |  |  |  |
| 128           | Yes                   | Yes              | Yes             | Yes | Yes               | Yes              | Yes    |         |  |  |  |
| 129           | Yes                   | Yes              | Yes             | No  | Yes               | Yes              | Yes    |         |  |  |  |
| 130           | Yes                   | Yes              | No              | No  | No                | Yes              | Yes    |         |  |  |  |
| 131           | No                    | No               | No              | No  | Yes               | Yes              | No     |         |  |  |  |
| 132           | Yes                   | Yes              | Yes             | Yes | Yes               | Yes              | Yes    |         |  |  |  |
| 133           | Yes                   | Yes              | No              | No  | Yes               | Yes              | Yes    |         |  |  |  |
| 134           | Yes                   | Yes              | Yes             | Yes | Yes               | Yes              | No     |         |  |  |  |
| 135           | No                    | No               | No              | No  | Yes               | Yes              | No     |         |  |  |  |
| 136           | Yes                   | Yes              | Yes             | Yes | Yes               | Yes              | Yes    |         |  |  |  |
| 137           | Yes                   | Yes              | Yes             | Yes | Yes               | Yes              | Yes    |         |  |  |  |
| 138           | Yes                   | Yes              | Yes             | Yes | Yes               | No               | Yes    |         |  |  |  |
| 139           | Yes                   | Yes              | Yes             | Yes | Yes               | Yes              | Yes    |         |  |  |  |
| 140           | Yes                   | Yes              | Yes             | Yes | Yes               | Yes              | Yes    |         |  |  |  |
| 143           | Yes                   | Yes              | Yes             | Yes | Yes               | Yes              | Yes    |         |  |  |  |
| 144           | Yes                   | Yes              | Yes             | Yes | Yes               | Yes              | Yes    |         |  |  |  |
| 145           | Yes                   | Yes              | No              | No  | No                | Yes              | No     |         |  |  |  |
| 146           | Yes                   | Yes              | No              | Yes | Yes               | Yes              | Yes    |         |  |  |  |
| 147           | Yes                   | Yes              | No              | Yes | Yes               | Yes              | Yes    |         |  |  |  |
| 148           | Yes                   | Yes              | Yes             | No  | Yes               | Yes              | No     |         |  |  |  |
| 149           | Yes                   | Yes              | No              | Yes | No                | Yes              | Yes    |         |  |  |  |
| 150           | Yes                   | Yes              | Yes             | Yes | Yes               | Yes              | Yes    |         |  |  |  |
| 151           | Yes                   | Yes              | Yes             | No  | Yes               | Yes              | Yes    |         |  |  |  |
| 152           | Yes                   | Yes              | Yes             | Yes | Yes               | Yes              | Yes    |         |  |  |  |
| 165           | Yes                   | Yes              | Yes             | No  | Yes               | Yes              | No     |         |  |  |  |
| 166           | Yes                   | Yes              | Yes             | Yes | Yes               | Yes              | Yes    |         |  |  |  |
| 167           | Yes                   | Yes              | Yes             | No  | Yes               | Yes              | Yes    |         |  |  |  |
| 168           | Yes                   | Yes              | Yes             | Yes | Yes               | Yes              | Yes    |         |  |  |  |
| 170           | 2.3 or above          | Yes              | No              | No  | Yes               | No               | Yes    |         |  |  |  |
| 172           | No                    | Yes <sup>1</sup> | No              | No  | No                | Yes <sup>1</sup> | Yes    |         |  |  |  |
| 175           | No                    | No               | No              | No  | Yes               | Yes              | No     |         |  |  |  |
| $180^{2}$     | Yes                   | No               | No              | No  | No                | No               | No     |         |  |  |  |
| 180-199       | Yes                   | Yes              | Yes             | Yes | Yes               | No               | Yes    |         |  |  |  |
| 205           | No                    | No               | No              | No  | 3.2.5 or above    | No               | Yes    |         |  |  |  |
| 228           | No                    | No               | No              | No  | Yes<br>(reserved) | No               | Yes    |         |  |  |  |
| 232           | 2.5 or above          | No               | 2.3 or<br>above | No  | 3.2.0 or<br>above | Yes              | Yes    |         |  |  |  |
| 233           |                       |                  |                 |     |                   |                  |        |         |  |  |  |

<sup>1.</sup> Not all Sub IDs supported

 $<sup>2. \</sup> Only \ with \ GSC2xr \ chip$ 

### Advanced Power Management – Message ID 53

Implements Advanced Power Management (APM). APM allows power savings while ensuring that the quality of the solution is maintained when signal levels drop. APM does not engage until all information is received.

#### Example:

The following example sets the receiver to operate in APM mode with 0 cycles before sleep (continuous operation), 20 seconds between fixes, 50% duty cycle, a time between fixes priority and no preference for accuracy.

A0A2000C-Start Sequence and Payload Length

3501001400030700000A0100—Payload

005FB0B3—Message Checksum and End Sequence

Table 2-4 Advanced Power Management – Message ID 53

|                             |       | Binary (Hex) |         |      |                                                                                                    |  |  |
|-----------------------------|-------|--------------|---------|------|----------------------------------------------------------------------------------------------------|--|--|
| Name                        | Bytes | Scale        | Example | Unit | Description                                                                                                    |  |  |
| Message ID                  | 1     |              | 35      |      | Decimal 53                                                                                                    |  |  |
| APM Enabled                 | 1     |              | 01      |      | 1 = True, 0 = False                                                                                                    |  |  |
| Number Fixes                | 1     |              | 00      |      | Number of requested APM cycles. Range 0 to 255.                                                                                                    |  |  |
| Time Between<br>Fixes       | 1     | 1            | 14      | sec  | Requested time between fixes. Range 0 to 255. <sup>2</sup>                                                                                                    |  |  |
| Spare Byte 1                | 1     |              | 00      |      | Reserved                                                                                                    |  |  |
| Maximum<br>Horizontal Error | 1     |              | 03      |      | Maximum requested horizontal error (See Table 2-5)                                                                                                    |  |  |
| Maximum<br>Vertical Error   | 1     |              | 07      |      | Maximum requested vertical error (See Table 2-5)                                                                                                    |  |  |
| Maximum<br>Response Time    | 1     | 1            | 00      | sec  | Maximum response time. Not currently used.                                                                                                    |  |  |
| Time Acc<br>Priority        | 1     |              | 00      |      | 0x00 = No priority<br>0x01 = Response Time Max has higher priority<br>0x02 = Horizontal Error Max has higher priority. Not<br>currently used.                         |  |  |
| Power Duty<br>Cycle         | 1     | 5            | 0A      | %    | Power duty cycle, defined as the time in full power to total operation time. 1->20; duty cycle (%) is this value *5.3                                                 |  |  |
| Time Duty<br>Cycle          | 1     |              | 01      |      | Time/power duty cycle priority.  0x01 = Time between two consecutive fixes has priority  0x02 = Power duty cycle has higher priority. Bits 27 reserved for expansion. |  |  |
| Spare Byte 2                | 1     |              | 00      |      | Reserved                                                                                                    |  |  |

Payload length: 12 bytes

<sup>1.</sup> A value of zero indicates that continuous APM cycles are requested.

<sup>2.</sup> It is bound from 10 to 180 s.

<sup>3.</sup> If a duty cycle of 0 is entered, it is rejected as out of range. If a duty cycle value of 20 is entered, the APM module is disabled and continuous power operation is resumed.

Table 2-5 Horizontal/Vertical Error

| Value       | Position Error |
|-------------|----------------|
| 0x00        | < 1 meter      |
| 0x01        | < 5 meter      |
| 0x02        | < 10 meter     |
| 0x03        | < 20 meter     |
| 0x04        | < 40 meter     |
| 0x05        | < 80 meter     |
| 0x06        | < 160 meter    |
| 0x07        | No Maximum     |
| 0x08 - 0xFF | Reserved       |

## Initialize Data Source – Message ID 128

Causes the receiver to restart. Optionally, it can provide position, clock drift and time data to initialize the receiver.

Note – Some software versions do not support use of the initializing data.

Table 2-6 contains the input values for the following example:

Command a Warm Start with the following initialization data: ECEF XYZ (-2686727 m, -4304282 m, 3851642 m), Clock Offset (75,000 Hz), Time of Week (86,400 sec), Week Number (924), and Channels (12). Raw track data enabled, Debug data enabled.

#### Example:

A0A20019—Start Sequence and Payload Length
80FFD700F9FFBE5266003AC57A000124F80083D600039C0C33—Payload
0A91B0B3—Message Checksum and End Sequence

Table 2-6 Initialize Data Source – Message ID 128

|                             |       | Binar | y (Hex)  |        |                                     |
|-----------------------------|-------|-------|----------|--------|-------------------------------------|
| Name                        | Bytes | Scale | Example  | Unit   | Description                         |
| Message ID                  | 1 U   |       | 80       |        | Decimal 128                         |
| ECEF X                      | 4 S   |       | FFD700F9 | meters |                                     |
| ECEF Y                      | 4 S   |       | FFBE5266 | meters |                                     |
| ECEF Z                      | 4 S   |       | 003AC57A | meters |                                     |
| Clock Drift                 | 4 S   |       | 000124F8 | Hz     |                                     |
| Time of Week                | 4 U   | *100  | 0083D600 | sec    |                                     |
| Week Number                 | 2 U   |       | 51F      |        | Extended week number (0 - no limit) |
| Channels                    | 1 U   |       | 0C       |        | Range 1 to 12                       |
| Reset Configuration Bit Map | 1 D   |       | 33       |        | See Table 2-7                       |

Payload length: 25 bytes

Table 2-7 Reset Configuration Bit Map

| Bit | Description                                                                                                    |
|-----|----------------------------------------------------------------------------------------------------|
| 0   | Data valid flag: 1 = Use data in ECEF X, Y, Z, Clock Offset, Time of Week and Week number to initialize the receiver; 0 = Ignore data fields |
| 1   | Clear Ephemeris from memory: blocks Snap or Hot Start from occurring                                                                         |
| 2   | Clear all history (except clock drift) from memory: blocks Snap, Hot, and Warm Starts                                                        |
| 3   | Factory Reset: Clears all GPS memory including clock drift. Also clears almanac stored in flash memory <sup>1</sup>                          |
| 4   | Enable Nav Lib data $(YES = 1, NO = 0)^2$                                                                                                    |
| 5   | Enable debug data (YES = $1$ , NO = $0$ )                                                                                                    |
| 6   | Factory reset including Xo model                                                                                                    |
| 7   | Perform full system reset during "non-factory" system resets.                                                                                |

- 1. During a factory reset, if Bit 3=1 and Bit 7=0, it requests a factory reset **without** clearing the almanac stored in flash memory. If Bit 3=1 and Bit 7=1, it requests a factory reset **and** clears the almanac stored in flash memory.
- 2. If Nav Lib data are enabled, the resulting messages are enabled: Clock Status (Message ID 7), 50BPS (Message ID 8), Raw DGPS (Message ID 17), NL Measurement Data (Message ID 28), DGPS Data (Message ID 29), SV State Data (Message ID 30), and NL Initialized Data (Message ID 31). All messages sent at 1 Hz. If SiRFDemo is used to enable Nav Lib data, the bit rate is automatically set to 57600 by SiRFDemo.

### Switch To NMEA Protocol – Message ID 129

Switches a serial port from binary to NMEA protocol and sets message output rates and bit rate on the port.

Table 2-8 contains the input values for the following example:

Request the following NMEA data at 9600 bits per second: GGA – ON at 1 sec, GLL – OFF, GSA – ON at 1sec, GSV – ON at 5 sec, RMC – ON at 1sec, VTG-OFF, MSS – OFF, ZDA-OFF.

#### Example:

A0A20018—Start Sequence and Payload Length

013AB0B3—Message Checksum and End Sequence

Table 2-8 Switch To NMEA Protocol - Message ID 129

| Name                     | Bytes | Example | Unit | Description                                            |
|--------------------------|-------|---------|------|--------------------------------------------------------|
| Message ID               | 1 U   | 0x81    |      | Decimal 129                                            |
| Mode                     | 1 U   | 0x02    |      | See Table 2-9                                          |
| GGA Message <sup>1</sup> | 1 U   | 0x01    | sec  | Refer to the NMEA Protocol Reference Manual for format |
| Checksum <sup>2</sup>    | 1 U   | 0x01    |      | Send checksum with GGA message                         |
| GLL Message              | 1 U   | 0x00    | sec  | Refer to the NMEA Protocol Reference Manual for format |
| Checksum                 | 1 U   | 0x01    |      |                                                        |
| GSA Message              | 1 U   | 0x01    | sec  | Refer to the NMEA Protocol Reference Manual for format |
| Checksum                 | 1 U   | 0x01    |      |                                                        |
| GSV Message              | 1 U   | 0x05    | sec  | Refer to the NMEA Protocol Reference Manual for format |
| Checksum                 | 1 U   | 0x01    |      |                                                        |
| RMC Message              | 1 U   | 0x01    | sec  | Refer to the NMEA Protocol Reference Manual for format |

Table 2-8 Switch To NMEA Protocol – Message ID 129

| Name                      | Bytes | Example | Unit | Description                                            |
|---------------------------|-------|---------|------|--------------------------------------------------------|
| Checksum                  | 1 U   | 0x01    |      |                                                        |
| VTG Message               | 1 U   | 0x00    | sec  | Refer to the NMEA Protocol Reference Manual for format |
| Checksum                  | 1 U   | 0x01    |      |                                                        |
| MSS Message               | 1 U   | 0x00    | sec  | Output rate for MSS message                            |
| Checksum                  | 1 U   | 0x01    |      |                                                        |
| EPE Message <sup>3</sup>  | 1 U   | 0x00    |      |                                                        |
| Checksum <sup>3</sup>     | 1 U   | 0x00    |      |                                                        |
| ZDA Message               | 1 U   | 0x00    | sec  | Refer to the NMEA Protocol Reference Manual for format |
| Checksum                  | 1 U   | 0x01    |      |                                                        |
| Unused Field <sup>4</sup> | 1 U   | 0x00    |      |                                                        |
| Unused Field <sup>4</sup> | 1 U   | 0x00    |      |                                                        |
| Bit Rate <sup>5</sup>     | 2 U   | 0x2580  |      | 1200, 2400, 4800, 9600, 19200, 38400 and 57600         |

Payload length: 24 bytes

Table 2-9 Mode Values

| Value | Meaning                                              |
|-------|------------------------------------------------------|
| 0     | Enable NMEA debug messages                           |
| 1     | Disable NMEA debug messages                          |
| 2     | Do not change last-set value for NMEA debug messages |

In TricklePower mode, the user specifies the update rate. When switching to NMEA protocol, the message update rate is also required. The resulting update rate is the product of the TricklePower update rate and the NMEA update rate (e.g., TricklePower update rate = 2 seconds, NMEA update rate = 5 seconds, the resulting update rate is every 10 seconds ( $2 \times 5 = 10$ )).

**Note** – To return to the SiRF Binary protocol, send a SiRF NMEA message to revert to SiRF binary mode (Refer to the *SiRF NMEA Reference Manual* for more information).

# Set Almanac – Message ID 130

Enables the user to upload an almanac file to the receiver.

**Note** – Some software versions do not support this command.

#### Example:

A0A20381 - Start Sequence and Payload Length

 $<sup>1. \</sup> A \ value \ of \ 0x00 \ implies \ not \ to \ send \ the \ message. Otherwise, \ data \ is \ sent \ at \ 1 \ message \ every \ X \ seconds \ request \ d \ (e.g., to \ request \ a \ message \ to \ be \ sent \ every \ 5 \ seconds, \ request \ the \ message \ using \ a \ value \ of \ 0x05). \ The \ maximum \ rate \ is \ 1/255 \ sec.$ 

<sup>2.</sup> A value of 0x00 implies the checksum is not transmitted with the message (not recommended). A value of 0x01 has a checksum calculated and transmitted as part of the message (recommended).

<sup>3.</sup> In SiRFNavIII software, this field is reserved for SiRF's proprietary \$PSRFEPE message. Otherwise it is unused.

<sup>4.</sup> These fields are available if additional messages have been implemented in the NMEA protocol.

<sup>5.</sup> Bit Rate changes are not supported in SiRFNavIII software.

```
82xx..... - Payload
```

xxxxB0B3 - Message checksum and end sequence

Table 2-10 Set Almanac - Message ID 130

|              |       | Binary (Hex) |         |      |             |
|--------------|-------|--------------|---------|------|-------------|
| Name         | Bytes | Scale        | Example | Unit | Description |
| Message ID   | 1 U   |              | 82      |      | Decimal 130 |
| Almanac[448] | 2 S   |              | 00      |      | Reserved    |

Payload length: 897 bytes

The almanac data is stored in the code as a 448-element array of INT16 values. These elements are partitioned as a 32 x 14 two-dimensional array where the row represents the satellite ID minus 1 and the column represents the number of INT16 values associated with this satellite. The data is actually packed and the exact format of this representation and packing method can be extracted from the *ICD-GPS-200* document. The *ICD-GPS-200* document describes the data format of each GPS navigation subframe and is available on the web at <a href="http://www.arinc.com/gps">http://www.arinc.com/gps</a>.

## Handle Formatted Dump Data – Message ID 131

Requests the output of formatted data from anywhere within the receiver's memory map. It is designed to support software development and can handle complex data types up to an array of structures. Message ID 10 Error 255 is sent in response to this message.

**Note** – The buffer size limit is 912 bytes.

Table 2-11 contains the input values for the following example. This example shows how to output an array of elements. Each element structure appears as follows:

```
Typedef structure // structure size = 9 bytes
{
    UINT8 Element 1
    UINT16 Element 2
    UINT8 Element 3
    UINT8 Element 4
    UINT32 Element 5
} tmy_struct
tmy_struc my_struct [3]
Example:
    A0A2002B—Start Sequence and Payload Length
    83036000105005010201010448656C6C6F0025326420253264202532642025326420
    25313
    02E316C660000—Payload
```

#### 0867B0B3—Message Checksum and End Sequence

Table 2-11 Handle Formatted Dump Data – Message Parameters

|                |                        | Binary (Hex)                        |       |                                                                                                    |
|----------------|------------------------|-------------------------------------|-------|----------------------------------------------------------------------------------------------------|
| Name           | Bytes                  | Example                             | Unit  | Description                                                                                                    |
| Message ID     | 1 U                    | 83                                  |       | Decimal 131                                                                                                    |
| Elements       | 1 U                    | 03                                  |       | Number of elements in array to dump (minimum 1)                                                                          |
| Data address   | 4 S                    | 60000150                            |       | Address of the data to be dumped                                                                                         |
| Members        | 1 U                    | 05                                  |       | Number of items in the structure to be dumped                                                                            |
| Member<br>Size | Elements S             | 01 02 01<br>01 04                   | bytes | List of element sizes in the structure. See<br>Table 2-12 for definition of member size (total of 5<br>for this example) |
| Header         | string length<br>+ 1 S | "Hello"0                            |       | String to print out before data dump (total of 8 bytes in this example)                                                  |
| Format         | string length<br>+ 1 S | "%2d %2d<br>%2d<br>%2d<br>%10.11f"0 |       | Format string for one line of output (total of 26 bytes in this example) with 0 termination                              |
| Trailer        | string length<br>+ 1 S | 00                                  |       | Not used                                                                                                    |

Payload length: Variable

Table 2-12 defines the values associated with the member size data type.

Table 2-12 Member Size Data Type

| Data Type                                               | Value for Member Size (Bytes) |
|---------------------------------------------------------|-------------------------------|
| char, INT8, UINT8                                       | 1                             |
| short int, INT16, UINT16, SINT16, BOOL16                | 2                             |
| long int, float, INT32, UINT32, SINT32, BOOL32, FLOAT32 | 4                             |
| long long, double INT64, DOUBLE64                       | 8                             |

# Poll Software Version – Message ID 132

Requests the output of the software version string. Message ID 6 is sent in response.

Table 2-13 contains the input values for the following example:

Poll the software version

Example:

A0A20002—Start Sequence and Payload Length

8400-Payload

0084B0B3—Message Checksum and End Sequence

Table 2-13 Software Version – Message ID 132

|            |       | Binary (Hex) |         |      |             |
|------------|-------|--------------|---------|------|-------------|
| Name       | Bytes | Scale        | Example | Unit | Description |
| Message ID | 1 U   |              | 84      |      | Decimal 132 |
| Control    | 1 U   |              | 00      |      | Not used    |

Payload length: 2 bytes

### DGPS Source – Message ID 133

Allows the user to select the source for Differential GPS (DGPS) corrections. The default source is external RTCM SC-104 data on the secondary serial port. Options available are:

External RTCM SC-104 Data (any serial port)

Satellite Based Augmentation System (SBAS) – subject to SBAS satellite availability

Internal DGPS beacon receiver (supported only on specific GPS receiver hardware)

Example 1: Set the DGPS source to External RTCM SC-104 Data

A0A200007—Start Sequence and Payload Length

85020000000000-Payload

0087B0B3—Checksum and End Sequence

Table 2-14 DGPS Source Selection (Example 1)

| Name                      | Bytes | Scale | Hex      | Unit | Decimal | Description            |
|---------------------------|-------|-------|----------|------|---------|------------------------|
| Message ID                | 1 U   |       | 85       |      | 133     | Message identification |
| DGPS Source               | 1 U   |       | 02       |      | 2       | See Table 2-16         |
| Internal Beacon Frequency | 4 U   |       | 00000000 |      | 0       | Not used               |
| Internal Beacon Bit Rate  | 1 U   |       | 0        |      | 0       | Not used               |

Payload length: 7 bytes

Example 2: Set the DGPS source to Internal DGPS Beacon Receiver

Search Frequency 310000, Bit Rate 200

A0A200007—Start Sequence and Payload Length

85030004BAF0C802—Payload

02FEB0B3—Checksum and End Sequence

Table 2-15 DGPS Source Selection (Example 2)

| Name                      | Bytes | Scale | Hex      | Unit | Decimal | Description            |
|---------------------------|-------|-------|----------|------|---------|------------------------|
| Message ID                | 1 U   |       | 85       |      | 133     | Message Identification |
| DGPS Source               | 1 U   |       | 03       |      | 3       | See Table 2-16         |
| Internal Beacon Frequency | 4 U   |       | 0004BAF0 | Hz   | 310000  | See Note 1             |
| Internal Beacon Bit Rate  | 1 U   |       | C8       | BPS  | 200     | See Note 2             |

Payload length: 7 bytes

**Note** – Beacon frequency valid range is 283500 to 325000 Hz. A value of zero indicates the Beacon should be set to automatically scan all valid frequencies.

**Note** – Bit rates can be 25, 50, 100 or 200 BPS. A value of zero indicates the Beacon should be set to automatically scan all bit rates.

Table 2-16 DGPS Source Selections

| Value | DGPS Source                   | Description                                                                        |
|-------|-------------------------------|------------------------------------------------------------------------------------|
| 0     | None                          | DGPS corrections are not used (even if available)                                  |
| 1     | SBAS                          | Uses SBAS satellite (subject to availability)                                      |
| 2     | External RTCM Data            | External RTCM input source (e.g., Coast Guard Beacon)                              |
| 3     | Internal DGPS Beacon Receiver | Internal DGPS beacon receiver                                                      |
| 4     | User Software                 | Corrections provided using a module interface routine in a custom user application |

## Set Binary Serial Port – Message ID 134

Sets the serial port values that are used whenever the binary protocol is activated on a port. It also sets the current values for the port currently using the binary protocol. The values that can be adjusted are: Bit rate, parity, data bits per character and stop bit length.

Table 2-17 contains the input values for the following example:

Set Binary serial port to 9600,n,8,1.

#### Example:

A0A20009—Start Sequence and Payload Length
860000258008010000—Payload
0134B0B3—Message Checksum and End Sequence

Table 2-17 Set Main Serial Port - Message ID 134

|            |       | Binary (Hex) |         |      |                                                     |
|------------|-------|--------------|---------|------|-----------------------------------------------------|
| Name       | Bytes | Scale        | Example | Unit | Description                                         |
| Message ID | 1 U   |              | 86      |      | Decimal 134                                         |
| Bit Rate   | 4 U   |              | 000025  |      | 1200, 2400, 4800, 9600, 19200, 38400, 57600, 115200 |
|            |       |              | 80      |      |                                                     |
| Data Bits  | 1 U   |              | 08      |      | 8                                                   |
| Stop Bit   | 1 U   |              | 01      |      | 1 = 1 stop bit                                      |
| Parity     | 1 U   |              | 00      |      | None = $0$ , Odd = $1$ , Even = $2$                 |
| Pad        | 1 U   |              | 00      |      | Reserved                                            |

Payload length: 9 bytes

# Set Protocol – Message ID 135

Switches the protocol to another protocol. For most software, the default protocol is SiRF binary. For SiRFstarIII software, refer to tCtrl\_ProtocolEnum in ctrl\_sif.h.

Table 2-18 contains the input values for the following example:

Set protocol to NMEA

#### Example:

A0A20002—Start Sequence and Payload Length 8702—Payload

0089B0B3-Message checksum and end sequence.

Table 2-18 Set Protocol – Message ID 135

|                       |       | Binary (Hex) |         |      |                                                                                                    |
|-----------------------|-------|--------------|---------|------|----------------------------------------------------------------------------------------------------|
| Name                  | Bytes | Scale        | Example | Unit | Description                                                                                                    |
| Message ID            | 1 U   |              | 87      |      | Decimal 135                                                                                                    |
| Protocol <sup>1</sup> | 1 U   |              | 02      |      | Null = 0<br>SiRF Binary = 1<br>NMEA = 2<br>ASCII = 3<br>RTCM = 4<br>USER1 = 5 (note1)<br>SiRFLoc = 6<br>Statistic = 7 |

Payload length: 2 bytes

**Note** – In any system only some of these protocols are present. Switching to a protocol that is not implemented may cause unpredictable results.

### Mode Control – Message ID 136

Sets up the navigation operations. It controls use of fewer than 4 satellites, and enables or disables the track smoothing filter. Using fewer than 4 satellites results in what is commonly called a '2-D' fix. 4 or more satellites allow a '3-D' fix.

Table 2-19 contains the input values for the following example:

Alt Constraining = Yes, Degraded Mode = clock then direction Altitude = 0, Alt Hold Mode = Auto, Alt Source = Last Computed, Degraded Time Out = 5, DR Time Out = 2, Track Smoothing = Yes

#### Example:

A0A2000E—Start Sequence and Payload Length

8800000100000000000000050201—Payload

0091B0B3—Message Checksum and End Sequence

Table 2-19 Mode Control - Message ID 136

|                            |       | Binary (Hex) |         |        |                                                 |
|----------------------------|-------|--------------|---------|--------|-------------------------------------------------|
| Name                       | Bytes | Scale        | Example | Unit   | Description                                     |
| Message ID                 | 1 U   |              | 88      |        | Decimal 136                                     |
| Reserved                   | 2 U   |              | 0000    |        | Reserved                                        |
| Degraded Mode <sup>1</sup> | 1 U   |              | 01      |        | Controls use of 2-SV and 1-SV solutions. See    |
|                            |       |              |         |        | Table 2-20.                                     |
| Reserved                   | 2 U   |              | 0000    |        | Reserved                                        |
| Altitude                   | 2 S   |              | 0000    | meters | User specified altitude, range -1,000 to 10,000 |
| Alt Hold Mode              | 1 U   |              | 00      |        | Controls use of 3-SV solution. See Table 2-21.  |
| Alt Hold Source            | 1 U   |              | 00      |        | 0 = Use last computed altitude                  |
|                            |       |              |         |        | 1 = Use user-input altitude                     |
| Reserved                   | 1 U   |              | 00      |        | Reserved                                        |

<sup>1.</sup> Use caution when switching to User1 protocol. Use it only when User1 protocol supports switching back to SiRF Binary protocol.

Table 2-19 Mode Control - Message ID 136

|                      |       | Binary (Hex) |         |      |                                                                             |
|----------------------|-------|--------------|---------|------|-----------------------------------------------------------------------------|
| Name                 | Bytes | Scale        | Example | Unit | Description                                                                 |
| Degraded Time<br>Out | 1 U   |              | 05      |      | 0 = disable degraded mode, 1 to 120 seconds degraded mode time limit        |
| DR Time Out          | 1 U   |              | 02      | sec  | 0 = disable dead reckoning, 1 to 120 seconds dead reckoning mode time limit |
| Track Smoothing      | 1 U   |              | 01      |      | 0 = disable, 1 = enable                                                     |

Payload length: 14 bytes

Table 2-20 Degraded Mode

| Byte Value | Description                                                                                |
|------------|--------------------------------------------------------------------------------------------|
| 0          | Allow 1-SV navigation, freeze direction for 2-SV fix, then freeze clock drift for 1-SV fix |
| 1          | Allow 1-SV navigation, freeze clock drift for 2-SV fix, then freeze direction for 1-SV fix |
| 2          | Allow 2-SV navigation, freeze direction. Does not allow 1-SV solution.                     |
| 3          | Allow 2-SV navigation, freeze clock drift. Does not allow 1-SV solution.                   |
| 4          | Do not allow Degraded Modes (2-SV and 1-SV navigation)                                     |

**Note** – Degraded mode is not supported in GSW3.2.5 and later. Set this field to 4 in these software versions.

Table 2-21 Altitude Hold Mode

| Byte Value | Description                                                 |
|------------|-------------------------------------------------------------|
| 0          | Automatically determine best available altitude to use      |
| 1          | Always use user-input altitude                              |
| 2          | Do not use altitude hold – Forces all fixes to be 3-D fixes |

# DOP Mask Control – Message ID 137

Dilution of Precision (DOP) is a measure of how the geometry of the satellites affects the current solution's accuracy. This message provides a method to restrict use of solutions when the DOP is too high. When the DOP mask is enabled, solutions with a DOP higher than the set limit is marked invalid. Table 2-22 contains the input values for the following example:

Auto PDOP/HDOP, GDOP = 8 (default), PDOP = 8, HDOP = 8

#### Example:

A0A20005—Start Sequence and Payload Length

8900080808—Payload

<sup>1.</sup> Degraded mode is not supported in GSW3.2.5 and later. This field should be set to 4 in these software versions.

#### 00A1B0B3—Message checksum and end sequence

Table 2-22 DOP Mask Control - Message ID 137

|               |       | Binary (Hex) |         |      |                | tSIRF_MSG_SSB_SET_DOP_MODE |             |  |
|---------------|-------|--------------|---------|------|----------------|----------------------------|-------------|--|
| Name          | Bytes | Scale        | Example | Unit | Description    | Structure<br>Member        | Data Type   |  |
| Message ID    | 1 U   |              | 89      |      | Decimal 137    |                            |             |  |
| DOP Selection | 1 U   |              | 00      |      | See Table 2-23 | mode                       | tSIRF_UINT8 |  |
| GDOP Value    | 1 U   |              | 08      |      | Range 1 to 50  | gdop_th                    | tSIRF_UINT8 |  |
| PDOP Value    | 1 U   |              | 08      |      | Range 1 to 50  | pdop_th                    | tSIRF_UINT8 |  |
| HDOP Value    | 1 U   |              | 08      |      | Range 1 to 50  | hdop_th                    | tSIRF_UINT8 |  |

Payload length: 5 bytes

Table 2-23 DOP Selection

| Byte Value | Description                              |
|------------|------------------------------------------|
| 0          | Auto: PDOP for 3-D fix; HDOP for 2-D fix |
| 1          | PDOP                                     |
| 2          | HDOP                                     |
| 3          | GDOP                                     |
| 4          | Do Not Use                               |

# DGPS Control – Message ID 138

Enables users to control how the receiver uses differential GPS (DGPS) corrections.

Table 2-24 contains the input values for the following example:

Set DGPS to exclusive with a time out of 30 seconds.

#### Example:

A0A20003—Start Sequence and payload length

8A011E—Payload

00A9B0B3-Message checksum and end sequence

Table 2-24 DGPS Control - Message ID 138

|                |       | Binary (Hex) |         |      |                |
|----------------|-------|--------------|---------|------|----------------|
| Name           | Bytes | Scale        | Example | Unit | Description    |
| Message ID     | 1 U   |              | 8A      |      | Decimal 138    |
| DGPS Selection | 1 U   |              | 01      |      | See Table 2-25 |
| DGPS Time Out  | 1 U   |              | 1E      | sec  | Range 0 to 255 |

Payload length: 3 bytes

Table 2-25 DGPS Selection

| Byte Value | Description                                                          |
|------------|----------------------------------------------------------------------|
| 0          | Auto = Use corrections when available                                |
| 1          | Exclusive = Include in navigation solution only SVs with corrections |
| 2          | Never Use = Ignore corrections                                       |

**Note** – DGPS Timeout interpretation varies with DGPS correction source. For an internal beacon receiver or RTCM SC-104 external source, a value of 0 means infinite timeout (use corrections until another one is available). A value of 1 to 255 means use the corrections for a maximum of this many seconds. For DGPS corrections from an SBAS source, the timeout value is ignored unless Message ID 170, Flag bit 0 is set to 1 (User Timeout). If Message ID 170 specifies User Timeout, a value of 1 to 255 here means that SBAS corrections can be used for the number of seconds specified. A value of 0 means to use the timeout specified in the SBAS satellite message (usually 18 seconds).

### Elevation Mask – Message ID 139

Elevation mask is an angle above the horizon. Unless a satellite's elevation is greater than the mask, it is not used in navigation solutions. This message permits the receiver to avoid using the low-elevation-angle satellites most likely to have multipath problems.

Table 2-26 contains the input values for the following example:

Set Navigation Mask to 15.5 degrees (Tracking Mask is defaulted to 5 degrees).

#### Example:

A0A20005—Start Sequence and payload length

8В0032009В—Payload

0158B0B3-Message checksum and end sequence

Table 2-26 Elevation Mask - Message ID 139

|                 |       | Binary (Hex) |         |         |                     |
|-----------------|-------|--------------|---------|---------|---------------------|
| Name            | Bytes | Scale        | Example | Unit    | Description         |
| Message ID      | 1 U   |              | 8B      |         | Decimal 139         |
| Tracking Mask   | 2 S   | *10          | 0032    | degrees | Not implemented     |
| Navigation Mask | 2 S   | *10          | 009B    | degrees | Range -20.0 to 90.0 |

Payload length: 5 bytes

**Note** – A satellite with an elevation angle that is below the specified navigation mask angle is not used in the navigation solution.

# Power Mask – Message ID 140

The power mask is a limit on which satellites are used in navigation solutions. Satellites with signals lower than the mask are not used.

Table 2-27 contains the input values for the following example:

Navigation mask to 33 dB-Hz (tracking default value of 28)

#### Example:

A0A20003-Start sequence and payload length

8C1C21—Payload

00C9B0B3-Message checksum and end sequence

Table 2-27 Power Mask - Message ID 140

|                 |       | Binary (Hex) |         |      |                             |
|-----------------|-------|--------------|---------|------|-----------------------------|
| Name            | Bytes | Scale        | Example | Unit | Description                 |
| Message ID      | 1 U   |              | 8C      |      | Decimal 140                 |
| Tracking Mask   | 1 U   |              | 1C      | dBHz | Not implemented             |
| Navigation Mask | 1 U   |              | 21      | dBHz | Range 20 <sup>1</sup> to 50 |

Payload length: 3 bytes

**Note** – Satellites with received signal strength below the specified navigation mask signal level are used in the navigation solution.

### Static Navigation – Message ID 143

Allows the user to enable or disable static navigation to the receiver.

#### Example:

A0A20002 - Start sequence and payload length

8F01 - Payload

0090B0B3 - Message checksum and end sequence

Table 2-28 Static Navigation - Message ID 143

|                        |       | Binary (Hex) |         |      |             |
|------------------------|-------|--------------|---------|------|-------------|
| Name                   | Bytes | Scale        | Example | Unit | Description |
| Message ID             | 1 U   |              | 8F      |      | Decimal 143 |
| Static Navigation Flag | 1 U   |              | 01      |      | 1 = enable  |
|                        |       |              |         |      | 0 = disable |

Payload length: 2 bytes

**Note** – Static navigation is a position filter for use with motor vehicle applications. When the vehicle's speed falls below a threshold, the position and heading are frozen, and speed is set to zero. This condition continues until the computed speed rises above 1.2 times the threshold, or until the computed position is at least a set distance from the frozen place. The threshold speed and set distance may vary with software versions.

# Poll Clock Status – Message ID 144

Causes the receiver to report the most recently computed clock status. The resulting clock status is reported in Message ID 7.

Table 2-29 contains the input values for the following example:

Poll the clock status.

<sup>1.</sup> The range for GSW3 and GSWLT3 is 12 to 50.

#### Example:

A0A20002—Start sequence and payload length

9000-Payload

0090B0B3-Message checksum and end sequence

Table 2-29 Clock Status - Message ID 144

|            |       | Binar | y (Hex) |      |             |
|------------|-------|-------|---------|------|-------------|
| Name       | Bytes | Scale | Example | Unit | Description |
| Message ID | 1 U   |       | 90      |      | Decimal 144 |
| Control    | 1 U   |       | 00      |      | Not used    |

Payload length: 2 bytes

**Note** – Returned message is Message ID 7. See "Response: Clock Status Data – Message ID 7" on page 3-8.

## Set DGPS Serial Port – Message ID 145

Sets the serial port settings associated with the RTCM SC-104 protocol. If the RTCM SC-104 protocol is currently assigned to a port, it also changes that port's settings. The values entered are stored in battery-backed RAM (called NVRAM in this document) and are used whenever the RTCM protocol is assigned to a port. The settings control:

- Serial bit rate
- Parity
- Bits per character
- Stop bit length

Table 2-30 contains the input values for the following example:

Set DGPS Serial port to 9600,n,8,1.

#### Example:

A0A20009—Start sequence and payload length

910000258008010000—Payload

013FB0B3—Message checksum and end sequence

Table 2-30 Set DGPS Serial Port - Message ID 145

|            |       | Binary (Hex) |          |      |                                                     |
|------------|-------|--------------|----------|------|-----------------------------------------------------|
| Name       | Bytes | Scale        | Example  | Unit | Description                                         |
| Message ID | 1 U   |              | 91       |      | Decimal 145                                         |
| Bit Rate   | 4 U   |              | 00002580 |      | 1200, 2400, 4800, 9600, 19200, 38400, 57600, 115200 |
| Data Bits  | 1 U   |              | 08       |      | 8,7                                                 |
| Stop Bit   | 1 U   |              | 01       |      | 0,1                                                 |
| Parity     | 1 U   |              | 00       |      | None = $0$ , Odd = $1$ , Even = $2$                 |
| Pad        | 1 U   |              | 00       |      | Reserved                                            |

Payload length: 9 bytes

**Note** – Setting the DGPS serial port using Message ID 145 affects COM-B only regardless of the port being used to communicate with the evaluation receiver.

### Poll Almanac – Message ID 146

Causes the most recently stored almanacs to be reported by the receiver. Almanacs are reported in Message ID 14, with a total of 32 messages being sent in response.

**Note** – Some software versions do not support this command.

Table 2-31 contains the input values for the following example:

Poll for the almanac.

#### Example:

A0A20002—Start Sequence and payload length

9200—Payload

0092B0B3-Message checksum and end sequence

Table 2-31 Almanac - Message ID 146

|            |       | Binary (Hex) |         |      |             |
|------------|-------|--------------|---------|------|-------------|
| Name       | Bytes | Scale        | Example | Unit | Description |
| Message ID | 1 U   |              | 92      |      | Decimal 146 |
| Control    | 1 U   |              | 00      |      | Not used    |

Payload length: 2 bytes

**Note** – Returned message is Message ID 14. See "Almanac Data – Message ID 14" on page 3-22.

# Poll Ephemeris – Message ID 147

Causes the receiver to respond with the ephemeris of the requested satellite. The ephemeris is sent using Message ID 15. It can also request all ephemerides, resulting in as many Message 15s as there are ephemerides currently stored in the receiver.

**Note** – Some software versions do not support this command.

Table 2-32 contains the input values for the following example:

Poll for Ephemeris Data for all satellites.

#### Example:

A0A20003—Start Sequence and Payload Length

930000—Payload

#### 0092B0B3—Message Checksum and End Sequence

Table 2-32 Poll Ephemeris - Message ID 147

|                    |       | Binary | Binary (Hex) |      |               |
|--------------------|-------|--------|--------------|------|---------------|
| Name               | Bytes | Scale  | Example      | Unit | Description   |
| Message ID         | 1 U   |        | 93           |      | Decimal 147   |
| Sv ID <sup>1</sup> | 1 U   |        | 00           |      | Range 0 to 32 |
| Control            | 1 U   |        | 00           |      | Not used      |

Payload length: 3 bytes

**Note** – Returned message is Message ID 15. See "Ephemeris Data (Response to Poll) – Message ID 15" on page 3-23.

# Flash Update – Message ID 148

Allows the user to command the receiver to enter internal boot mode without setting the hardware bootstrap configuration input. Internal boot mode allows the user to reflash the embedded code in the receiver.

**Note** – It is highly recommended that all hardware designs provide access to the hardware bootstrap configuration input pin(s) in the event of a failed flash upload.

#### Example:

A0A20001 - Start Sequence and Payload Length

94 - Payload

0094B0B3 - Message Checksum and End Sequence

Table 2-33 Flash Update - Message ID 148

|            |       | Binar | y (Hex) |      |             |
|------------|-------|-------|---------|------|-------------|
| Name       | Bytes | Scale | Example | Unit | Description |
| Message ID | 1 U   |       | 94      |      | Decimal 148 |

Payload length: 1 bytes

Note - Some software versions do not support this command

<sup>1.</sup> A value of zero requests all available ephemeris records. This results in a maximum of twelve output messages. A value of 1 through 32 requests only the ephemeris of that SV.

### Set Ephemeris – Message ID 149

Enables the user to upload an ephemeris file to the receiver.

#### Example:

A0A2005B - Start Sequence and Payload Length

95..... – Payload

xxxxB0B3 - Message Checksum and End Sequence

Table 2-34 Set Ephemeris – Message ID 149

|                     |       | Binary (Hex) |         |      |             |
|---------------------|-------|--------------|---------|------|-------------|
| Name                | Bytes | Scale        | Example | Unit | Description |
| Message ID          | 1 U   |              | 95      |      | Decimal 149 |
| Ephemeris Data [45] | 2 U   |              | 00      |      | Reserved    |

Payload length: 91 bytes

The ephemeris data for each satellite is stored as a two dimensional array of [3][15] UNIT16 elements. The row represents three separate sub-frames. See Message ID 15 ("Ephemeris Data (Response to Poll) – Message ID 15" on page 3-23) for a detailed description of this data format.

Note – Some software versions do not support this command.

## Switch Operating Modes – Message ID 150

The command sets the receiver into production test or normal operating mode.

Table 2-35 contains the input values for the following example. This version of message 150 is supported by all prior to GSD3tw.

Sets the receiver to track SV ID 6 on all channels and to collect test mode performance statistics for 30 seconds.

#### Example:

A0A20007 - Start Sequence and Payload Length

961E510006001E - Payload

0129B0B3 - Message Checksum and End Sequence

Table 2-35 Switch Operating Modes – Message ID 150 (all software options prior to GSD3tw)

|            |       | Binary (Hex) |         |         |                                                                                   |
|------------|-------|--------------|---------|---------|-----------------------------------------------------------------------------------|
| Name       | Bytes | Scale        | Example | Unit    | Description                                                                       |
| Message ID | 1     |              | 96      |         | .Decimal 150                                                                      |
| Mode       | 2     |              | 1E55    |         | 0=normal, IE51=Testmode1,<br>1E52=Testmode2,<br>1E53=Testmode3,<br>1E54=Testmode4 |
| SVID       | 2     |              | 0006    |         | Satellite to track                                                                |
| Period     | 2     |              | 001E    | Seconds | Duration of track                                                                 |

Payload length: 7 bytes

Table 2-36 contains the input values for the following example:

Sets the receiver to track SV ID 6 on all channels and to collect test mode performance statistics for 30 seconds.

#### Example:

A0A20007 - Start Sequence and Payload Length

961E510006001E - Payload

0129B0B3 - Message Checksum and End Sequence

#### Test mode 5:

#### Example:

A0A2000D - Start Sequence and Payload Length

961E550001601E001400140014 - Payload

01C4B0B3 - Message Checksum and End Sequence

Table 2-36 Switch Operating Modes – Message ID 150 (LT SLC version 3.3 or later)

|                         |        | Binar   | y (Hex)      |         |                                                                                                    |
|-------------------------|--------|---------|--------------|---------|----------------------------------------------------------------------------------------------------|
| Name                    | Bytes  | Scale   | Example      | Unit    | Description                                                                                                    |
| Message ID              | 1      |         | 96           |         | Decimal 150                                                                                                    |
| Mode                    | 2      |         | 1E55         |         | 0=normal, IE51=Testmode1,<br>1E52=Testmode2,<br>1E53=Testmode3,<br>1E54=Testmode4,<br>1E55=Testmode5                    |
| SVID                    | 2      |         | 0006         |         | Satellite to track                                                                                                    |
| Period                  | 2      |         | 001E         | Seconds | Duration of Track. Minimum duration for track in testmode 5 shall be at least 15 seconds. Recommended value 20 seconds. |
| The following fields    | are on | ly requ | ired for tes | tmode 5 |                                                                                                    |
| Testmode4 Period        | 2      |         | 0014         | Seconds | Testmode 4 period. Minimum recommended period at least 10 seconds                                                       |
| Testmode4 max<br>Period | 2      |         | 0014         | Seconds | Maximum duration of testmode 4.<br>maximum recommended value = 60<br>seconds                                            |
| Attenuation Period      | 2      |         | 0014         | Seconds | Dead time allowed for signal to drop.<br>maximum recommended value = 20<br>seconds                                      |

Payload length: 13 bytes

Table 2-37 contains the input values for the following example:

Sets the receiver to track SV ID 6 on all channels and to collect test mode performance statistics for 30 seconds

Example:

A0A20008 - Start Sequence and Payload Length

961E510006001E00 - Payload

0129B0B3 - Message Checksum and End Sequence

Table 2-37 Switch Operating Modes – Message ID 150 (GSD3tw)

|                        |       | Binary (Hex) |         |                                                                                                    |                                                                                                    |  |
|------------------------|-------|--------------|---------|----------------------------------------------------------------------------------------------------|----------------------------------------------------------------------------------------------------|--|
| Name                   | Bytes | Scale        | Example | Unit                                                                                                    | Description                                                                                                    |  |
| Message ID             | 1     |              | 96      |                                                                                                    | .Decimal 150                                                                                                    |  |
| Mode                   | 2     |              | 1E51    | 0 = normal, 1E51 = Testmode1, 1E52<br>Testmode2, 1E53 = Testmode3, 1E54<br>Testmode4, 1E55 = Testmode5, 1E56<br>Testmode6, 1E57 = Testmode7 |                                                                                                    |  |
| SVID                   | 2     |              | 0006    |                                                                                                    | Satellite to track                                                                                                    |  |
| Period                 | 2     |              | 001E    | Seconds                                                                                                    | Duration of track                                                                                                    |  |
| Test Mode 5<br>Command | 2 U   |              | 00      |                                                                                                    | Test Mode 5 weak signal stage command.  Not applicable in other test modes  0 = strong signal stage (test mode step 1)  1 = weak signal stage (test mode step 2) |  |

Payload length: 8 bytes

**Note** – In GSW3 and GSWLT3, processing this message puts MaxOffTime and MaxAcqTime to default values. Requires Message ID 167 after this to restore those to non-default values.

### Set TricklePower Parameters – Message ID 151

Allows the user to set some of the power-saving modes of the receiver.

Table 2-38 contains the input values for the following example:

Sets the receiver to low power modes.

Example: Set receiver to TricklePower at 1 Hz update and 200 ms on-time.

A0A20009—Start Sequence and Payload Length

9700000C8000000C8—Payload

0227B0B3—Message Checksum and End Sequence

Table 2-38 Set TricklePower Parameters - Message ID 151

|                      |       | Binary (Hex) |          |      |                                                                   |
|----------------------|-------|--------------|----------|------|-------------------------------------------------------------------|
| Name                 | Bytes | Scale        | Example  | Unit | Description                                                       |
| Message ID           | 1 U   |              | 97       |      | Decimal 151                                                       |
| Push-to-Fix Mode     | 2 S   |              | 0000     |      | ON = 1, $OFF = 0$                                                 |
| Duty Cycle           | 2 S   | *10          | 00C8     | %    | % Time ON. A duty cycle of 1000 (100%) means continuous operation |
| On-Time <sup>1</sup> | 4 S   |              | 000000C8 | msec | range 200 - 900 msec                                              |

Payload length: 9 bytes

### Computation of Duty Cycle and On-Time

The Duty Cycle is the desired time to be spent tracking. The On-Time is the duration of each tracking period (range is 200 - 900 msec). To calculate the TricklePower update rate as a function of Duty Cycle and On Time, use the following formula:

Update Rate = <u>On-Time (in sec)</u> Duty Cycle

**Note** – It is not possible to enter an on-time > 900 msec.

Following are some examples of selections:

Table 2-39 Example of Selections for TricklePower Mode of Operation

| Mode         | On Time (ms) | Duty Cycle (%) | Interval Between Updates (sec) |
|--------------|--------------|----------------|--------------------------------|
| Continuous 1 | $200^2$      | 100            | 1                              |
| TricklePower | 200          | 20             | 1                              |
| TricklePower | 200          | 10             | 2                              |
| TricklePower | 300          | 10             | 3                              |
| TricklePower | 500          | 5              | 10                             |

<sup>1.</sup> when the duty cycle is set to 100 %, the on time has no effect. However, the command parser might still test the value against the 200-600 ms limits permitted for a 1-second cycle time. Therefore, we recommend that you set the on-time value to 200 ms.

 $<sup>1. \</sup> On\text{-time of } 700, 800, or \, 900 \ ms \ is \ invalid \ if an \ update \ rate \ of \, 1 \ second \ is \ selected.$ 

<sup>2.</sup> When the duty cycle is set to 100%, the value in this field has no effect. Thus, any legal value (100 to 900) may be used.

Update Rates (sec) On-Time (ms)  $200^{1}$ Value not permitted Value not permitted 

Table 2-40 Duty Cycles for Supported TricklePower Settings

Value not permitted

**Note** – Values are in % times 10 as needed for the duty cycle field. For 1 second update rate, on-times greater than 600 ms are not allowed.

#### Push-to-Fix

In this mode the receiver turns on every cycle period to perform a system update consisting of an RTC calibration and satellite ephemeris data collection if required (i.e., a new satellite has become visible) as well as all software tasks to support Snap Start in the event of a Non-Maskable Interrupt (NMI). Ephemeris collection time in general takes 18 to 36 seconds. If ephemeris data is not required then the system recalibrates and shuts down. In either case, the amount of time the receiver remains off is in proportion to how long it stayed on:

Off period = On Period\*(1-Duty Cycle)
Duty Cycle

The off period has a possible range between 10 and 7200 seconds. The default is 1800 seconds. Push-to-Fix cycle period is set using Message ID 167.

**Note** – When Message ID 151 is issued in GSW3 software, the receiver resets both MaxOffTime and MaxSearchTime to default values. If different values are needed, Message ID 151 must be issued before Message ID 167.

When the duty cycle is set to 100%, the on time has no effect. However, the command parser may still test the value against the 200-600 ms limits permitted for a 1-second cycle time. Therefore, set the on-time value to 200 ms.

### Poll Navigation Parameters – Message ID 152

Requests the receiver to report its current navigation parameter settings. The receiver responds to this message with Message ID 19. Table 2-41 contains the input values for the following example:

Example: Poll receiver for current navigation parameters.

A0A20002-Start Sequence and Payload Length

9800—Payload

0098B0B3—Message Checksum and End Sequence

Table 2-41 Poll Receiver for Navigation Parameters – Message ID 152

|            |       | Binar | y (Hex) |      |             |
|------------|-------|-------|---------|------|-------------|
| Name       | Bytes | Scale | Example | Unit | Description |
| Message ID | 1 U   |       | 98      |      | Decimal 152 |
| Reserved   | 1 U   |       | 00      |      | Reserved    |

Payload length: 2 bytes

# Set UART Configuration – Message ID 165

Sets the protocol, bit rate, and port settings on any UART.

**Note** – This message supports setting up to four UARTs.

Table 2-42 contains the input values for the following example:

Example: Set port 0 to NMEA with 9600 bits per second, 8 data bits, 1 stop bit, no parity. Set port 1 to SiRF binary with 57600 bits per second, 8 data bits, 1 stop bit, no parity. Do not configure ports 2 and 3.

#### Example:

A0A20031—Start Sequence and Payload Length

0452B0B3—Message Checksum and End Sequence

Table 2-42 Set UART Configuration – Message ID 165

|                          |       | Binary (Hex) |          |      |                                 |
|--------------------------|-------|--------------|----------|------|---------------------------------|
| Name                     | Bytes | Scale        | Example  | Unit | Description                     |
| Message ID               | 1 U   |              | A5       |      | Decimal 165                     |
| Port <sup>1</sup>        | 1 U   |              | 00       |      | For UART 0                      |
| In Protocol <sup>2</sup> | 1 U   |              | 01       |      | For UART 0                      |
| Out Protocol             | 1 U   |              | 01       |      | For UART 0 (Set to in protocol) |
| Bit Rate <sup>3</sup>    | 4 U   |              | 00002580 |      | For UART 0                      |
| Data Bits <sup>4</sup>   | 1 U   |              | 08       |      | For UART 0                      |
| Stop Bits <sup>5</sup>   | 1 U   |              | 01       |      | For UART 0                      |
| Parity <sup>6</sup>      | 1 U   |              | 00       |      | For UART 0                      |
| Reserved                 | 1 U   |              | 00       |      | For UART 0                      |

Table 2-42 Set UART Configuration – Message ID 165 (Continued)

|              |       | T            |          | I    |             |  |
|--------------|-------|--------------|----------|------|-------------|--|
|              |       | Binary (Hex) |          |      |             |  |
| Name         | Bytes | Scale        | Example  | Unit | Description |  |
| Reserved     | 1 U   |              | 00       |      | For UART 0  |  |
| Port         | 1 U   |              | 01       |      | For UART 1  |  |
| In Protocol  | 1 U   |              | 00       |      | For UART 1  |  |
| Out Protocol | 1 U   |              | 00       |      | For UART 1  |  |
| Bit Rate     | 4 U   |              | 0000E100 |      | For UART 1  |  |
| Data Bits    | 1 U   |              | 08       |      | For UART 1  |  |
| Stop Bits    | 1 U   |              | 01       |      | For UART 1  |  |
| Parity       | 1 U   |              | 00       |      | For UART 1  |  |
| Reserved     | 1 U   |              | 00       |      | For UART 1  |  |
| Reserved     | 1 U   |              | 00       |      | For UART 1  |  |
| Port         | 1 U   |              | FF       |      | For UART 2  |  |
| In Protocol  | 1 U   |              | 05       |      | For UART 2  |  |
| Out Protocol | 1 U   |              | 05       |      | For UART 2  |  |
| Bit Rate     | 4 U   |              | 00000000 |      | For UART 2  |  |
| Data Bits    | 1 U   |              | 00       |      | For UART 2  |  |
| Stop Bits    | 1 U   |              | 00       |      | For UART 2  |  |
| Parity       | 1 U   |              | 00       |      | For UART 2  |  |
| Reserved     | 1 U   |              | 00       |      | For UART 2  |  |
| Reserved     | 1 U   |              | 00       |      | For UART 2  |  |
| Port         | 1 U   |              | FF       |      | For UART 3  |  |
| In Protocol  | 1 U   |              | 05       |      | For UART 3  |  |
| Out Protocol | 1 U   |              | 05       |      | For UART 3  |  |
| Bit Rate     | 4 U   |              | 00000000 |      | For UART 3  |  |
| Data Bits    | 1 U   |              | 00       |      | For UART 3  |  |
| Stop Bits    | 1 U   |              | 00       |      | For UART 3  |  |
| Parity       | 1 U   |              | 00       |      | For UART 3  |  |
| Reserved     | 1 U   |              | 00       |      | For UART 3  |  |
| Reserved     | 1 U   |              | 00       |      | For UART 3  |  |

Payload length: 49 bytes

- 4. Valid values are 7 and 8.
- 5. Valid values are 1 and 2.
- 6. 0 = None, 1 = Odd, 2 = Even.

**Note** – While this message supports four UARTs, the specific baseband chip in use may contain fewer.

<sup>1. 0</sup>xFF means to ignore this port; otherwise, put the port number in this field (e.g., 0 or 1).

<sup>2. 0 =</sup> SiRF Binary, 1 = NMEA, 2 = ASCII, 3 = RTCM, 4 = User1, 5 = No Protocol. Any software version only supports some subset of these protocols. Selecting a protocol that is not supported by the software may cause unexpected results.

 $<sup>3.\</sup> Valid\ values\ are\ 1200,\ 2400,\ 4800,\ 9600,\ 19200,\ 38400,\ 57600,\ and\ 115200.$ 

### Set Message Rate – Message ID 166

Controls the output rate of binary messages. Table 2-43 contains the input values for the following example:

Set Message ID 2 to output every five seconds starting immediately.

#### Example:

A0A20008—Start Sequence and Payload Length

A6000205000000000-Payload

00ADB0B3-Message Checksum and End Sequence

Table 2-43 Set Message Rate – Message ID 166

|                          |       | Binary (Hex) |         |      |                                                         |  |  |
|--------------------------|-------|--------------|---------|------|---------------------------------------------------------|--|--|
| Name                     | Bytes | Scale        | Example | Unit | Description                                             |  |  |
| Message ID               | 1 U   |              | A6      |      | decimal 166                                             |  |  |
| Mode <sup>1</sup>        | 1 U   |              | 00      |      | 00: enable/disable one message                          |  |  |
|                          |       |              |         |      | 01: poll one message instantly                          |  |  |
|                          |       |              |         |      | 02: enable/disable all messages                         |  |  |
|                          |       |              |         |      | 03: enable/disable default navigation messages (Message |  |  |
|                          |       |              |         |      | ID 2 and 4)                                             |  |  |
|                          |       |              |         |      | 04: enable/disable default debug messages (Message ID   |  |  |
|                          |       |              |         |      | 9 and 255)                                              |  |  |
|                          |       |              |         |      | 05: enable/disable navigation debug messages (Message   |  |  |
|                          |       |              |         |      | ID 7, 28, 29, 30, and 31                                |  |  |
| Message ID               | 1 U   |              | 02      |      |                                                         |  |  |
| to be set                |       |              |         |      |                                                         |  |  |
| Update Rate <sup>2</sup> | 1 U   |              | 05      | sec  | Range = 0 - 30                                          |  |  |
| Reserved                 | 1 U   |              | 00      |      | Not used, set to zero                                   |  |  |
| Reserved                 | 1 U   |              | 00      |      | No used, set to zero                                    |  |  |
| Reserved                 | 1 U   |              | 00      |      | Not used, set to zero                                   |  |  |
| Reserved                 | 1 U   |              | 00      |      | Not used, set to zero                                   |  |  |

Payload Length: 8 bytes

<sup>1.</sup> Values 02 - 05 are available for GSW3 and SLC3 software only.

<sup>2.</sup> A value of 0 means to stop sending the message. A value in the range of 1-30 specifies the cycle period.

### Set Low Power Acquisition Parameters – Message ID 167

Provides tools to set MaxOffTime, MaxSearchTime, Push-to-Fix period and Adaptive TricklePower. These settings affect low-power modes as follows:

MaxOffTime: when the receiver is unable to acquire satellites for a TricklePower or Push-to-Fix cycle, it returns to sleep mode for this period of time before it tries again.

MaxSearchTime: in TricklePower and Push-to-Fix modes, when the receiver is unable to reacquire at the start of a cycle, this parameter sets how long it tries. After this time expires, the unit returns to sleep mode for MaxOffTime (if in TricklePower or ATP mode) or Push-to-Fix cycle time (in Push-to-Fix mode).

Table 2-44 contains the input values for the following example:

Set maximum time for sleep mode and maximum satellite search time to default values. Also set Push-to-Fix cycle time to 60 seconds and disable Adaptive TricklePower.

#### Example:

A0A2000F—Start Sequence and Payload Length

A7000075300001D4C00000003C0000—Payload

031DB0B3—Message Checksum and End Sequence

Table 2-44 Set Low Power Acquisition Parameters – Message ID 167

|                       |       | Binar | y (Hex)  |      |                                                        |
|-----------------------|-------|-------|----------|------|--------------------------------------------------------|
| Name                  | Bytes | Scale | Example  | Unit | Description                                            |
| Message ID            | 1 U   |       | A7       |      | Decimal 167                                            |
| Max Off Time          | 4 U   |       | 00007530 | msec | Maximum time for sleep mode. Default value: 30 seconds |
| Max Search Time       | 4 U   |       | 0001D4C0 | msec | Max. satellite search time. Default value: 120 seconds |
| Push-to-Fix Period    | 4 U   |       | 0000003C | sec  | Push-to-Fix cycle period                               |
| Adaptive TricklePower | 2 U   |       | 0001     |      | To enable Adaptive TricklePower 0 = off; 1 = on        |

Payload length: 15 bytes

**Note** – When Message ID 151 is issued in GSW3 software, the receiver resets both MaxOffTime and MaxSearchTime to default values. If different values are needed, Message ID 151 must be issued before Message ID 167.

## Poll Command Parameters – Message ID 168

Queries the receiver to send specific response messages for one of the following messages: 128, 133, 136, 137, 138, 139, 140, 143 and 151. In response to this message, the receiver sends Message ID 43.

Table 2-45 contains the input values for the following example:

Query the receiver for current low power parameter settings set by Message ID 0x97.

#### Example:

A0A20002-Start Sequence and Payload Length

A897-Payload

013FB0B3-Message Checksum and End Sequence

Table 2-45 Poll Command Parameters - Message ID 168

|             |       | Binary | (Hex)   |      |                                     |
|-------------|-------|--------|---------|------|-------------------------------------|
| Name        | Bytes | Scale  | Example | Unit | Description                         |
| Message ID  | 1 U   |        | A8      |      | Decimal 168                         |
| Poll Msg ID | 1 U   |        | 97      |      | Requesting Msg ID 0x97 <sup>1</sup> |

Payload length: 2 bytes

## Set SBAS Parameters – Message ID 170

Allows the user to set the SBAS parameters.

Table 2-46 contains the input values for the following example:

Set WAAS (2) Regional Search Mode and assign PRN 122(7A) to region WAAS (2)

#### Example:

A0A20006—Start Sequence and Payload Length

AA020001027A —Payload Message

0129B0B3—Checksum and End Sequence

Table 2-46 Set SBAS Parameters - Message ID 170

|                        |       | Binary (Ho | ex)     |      |
|------------------------|-------|------------|---------|------|
| Name                   | Bytes | Scale      | Example | Unit |
| Message ID             | 1 U   |            | AA      |      |
| SBAS PRN<br>or Region  | 1 U   |            | 02      |      |
| SBAS Mode              | 1 U   |            | 00      |      |
| Flag Bits <sup>1</sup> | 1 D   |            | 01      |      |
| region <sup>2</sup>    | 1     |            | 02      |      |
| regionPrn              | 1     |            | 7A      |      |

Payload length: 6 bytes

<sup>1.</sup> If Bit 0 = 1, user-specified timeout from Message ID 138 is used. If Bit 0 = 0, timeout specified by the SBAS satellite is used (this is usually 18 seconds). If Bit 3 = 1, the SBAS PRN specified in the SBAS PRN field is used. If Bit 3 = 0, the system searches for any SBAS PRN.

<sup>2.</sup> Region designations are only supported in a GSW3 version to be designated. Current releases only allow auto mode and PRN in the SBAS field, and do not recognize region and regionPRN fields.

Table 2-47 Detailed Description

| Name                  | Description                                                                                                    |
|-----------------------|----------------------------------------------------------------------------------------------------|
| Message ID            | Decimal 170                                                                                                    |
| SBAS PRN or<br>Region | Defines the SBAS to use. 0 = auto mode, the system chooses the best SBAS based upon its internal almanacs. 2-5: specifies a system to use. The receiver will select a PRN from among those designated as belonging to that system. 120-138: specifies a specific PRN to be used as first choice. If that PRN cannot be found, system will search using its defined search sequence starting at that PRN. |
| SBAS Mode             | 0 = Testing, 1 = Integrity Integrity mode rejects SBAS corrections if the SBAS satellite is transmitting in a test mode Testing mode accepts/uses SBAS corrections even if satellite is transmitting in a test mode                                                                                                    |
| Flag Bits             | If Bit $0 = 1$ , user-specified timeout from Message ID 138 is used. If Bit $0 = 0$ , timeout specified by the SBAS satellite is used (this is usually 18 seconds). If Bit $3 = 1$ , the SBAS PRN specified in the SBAS PRN field is used. If Bit $3 = 0$ , the system searches for any SBAS PRN.                                                                                                    |
| region                | Used to assign a PRN to a defined region. 0 means this feature is not being updated by this message. 2-5 designates one of the defined regions/systems.                                                                                                    |
| regionPrn             | When region field is non-zero, this field specifies the PRN to assign to the region designated in region field.                                                                                                    |

## Initialize GPS/DR Navigation – Message ID 172 (Sub ID 1)

Sets the navigation initialization parameters and commands a software reset based on these parameters.

Table 2-48 Navigation Initialization Parameters

| Name                                        | Bytes | Scale | Unit | Description                                                                                                    |
|---------------------------------------------|-------|-------|------|----------------------------------------------------------------------------------------------------|
| Message ID                                  | 1     |       |      | = 0xAC                                                                                                    |
| Message Sub<br>ID                           | 1     |       |      | = 0x01                                                                                                    |
| Latitude                                    | 4     |       | deg  | for Warm Start with user input                                                                                                    |
| Longitude                                   | 4     |       | deg  | for Warm Start with user input                                                                                                    |
| Altitude<br>(ellipsoid)                     | 4     |       | m    | for Warm Start with user input                                                                                                    |
| True heading                                | 2     |       | deg  | for Warm Start with user input                                                                                                    |
| Clock drift                                 | 4     |       | Hz   | for Warm Start with user input                                                                                                    |
| GPS time of week                            | 4     | 100   | sec  | for Warm Start with user input                                                                                                    |
| GPS week<br>number                          | 2     |       |      | for Warm Start with user input                                                                                                    |
| Channel count                               | 1     |       |      | for Warm Start with user input                                                                                                    |
| Reset<br>configuration<br>bits <sup>1</sup> | 1     |       |      | Bit 0: use initial data provided in this message for start-up Bit 1: clear ephemeris in memory Bit 2: clear all memory Bit 3: perform Factory Reset Bit 4: enable SiRF Binary output messages for raw track data, navigation library, 50 bps info, RTCM data, clock status, and DR status Bit 5: enable debug output messages Bit 6: Reserved Bit 7: Reserved |

Table 2-48 Navigation Initialization Parameters (Continued)

| Name | Bytes | Scale | Unit | Description |
|------|-------|-------|------|-------------|
|------|-------|-------|------|-------------|

Payload length: 28 bytes

1. Bits 0 - 3 determine the reset mode: 0000 = Hot; 0010 = Warm; 0011 = Warm with user input; 0100 = Cold; 1000 = Factory.

## Set GPS/DR Navigation Mode – Message ID 172 (Sub ID 2)

Sets the GPS/DR navigation mode control parameters.

Table 2-49 GPS/DR Navigation Mode Control Parameters - Message ID 172 (Sub ID 2)

| Name           | Bytes | Description                                                                                                    |
|----------------|-------|----------------------------------------------------------------------------------------------------|
| Message ID     | 1     | = AC                                                                                                    |
| Message Sub ID | 1     | = 0x02                                                                                                    |
| Mode           | 1     | Bit 0 : GPS-only navigation Bit 1 : DR nav acceptable with stored/default calibration Bit 2 : DR nav acceptable with current GPS calibration Bit 3 : DR-only navigation |
| Reserved       | 1     |                                                                                                    |

## Set DR Gyro Factory Calibration – Message ID 172 (Sub ID 3)

Sets DR gyro factory calibration parameters.

Table 2-50 DR Gyro Factory Calibration Parameters – Message ID 172 (Message Sub ID 3)

| Name           | Bytes | Scale | Unit | Description                                                                                           |
|----------------|-------|-------|------|----------------------------------------------------------------------------------------------------|
| Message ID     | 1     |       |      | = 0xAC                                                                                                |
| Message Sub ID | 1     |       |      | = 0x03                                                                                                |
| Calibration    | 1     |       |      | Bit 0 : Start gyro bias calibration Bit 1 : Start gyro scale factor calibration Bits 2 - 7 : Reserved |
| Reserved       | 1     |       |      |                                                                                                    |

Payload length: 4 bytes

## Set DR Sensors' Parameters – Message ID 172 (Sub ID 4)

Sets DR sensors parameters.

Table 2-51 DR Sensors Parameters – Message ID 172 (Message Sub ID 4)

| Name                    | Bytes | Scale    | Unit     | Description |
|-------------------------|-------|----------|----------|-------------|
| Message ID              | 1     |          |          | = 0xAC      |
| Message Sub ID          | 1     |          |          | = 0x04      |
| Base speed scale factor | 1     |          | ticks/m  |             |
| Base gyro bias          | 2     | $10^{4}$ | mV       |             |
| Base gyro scale factor  | 2     | $10^{3}$ | mV/deg/s |             |

Payload length: 7 bytes

### Poll DR Gyro Factory Calibration – Message ID 172 (Sub ID 6)

Polls the DR gyro factory calibration status.

Table 2-52 DR Gyro Factory Calibration Status – Message ID 172 (Message Sub ID 6)

| Name           | Bytes | Description |
|----------------|-------|-------------|
| Message ID     | 1     | = AC        |
| Message Sub ID | 1     | = 0x06      |

Payload length: 2 bytes

## Poll DR Sensors' Parameters – Message ID 172 (Sub ID 7)

Message 172 Sub IDs apply to SiRFDiRect only

Polls the DR sensors parameters.

Table 2-53 DR Sensors Parameters – Message ID 172 (Message Sub ID 7)

| Name           | Bytes | Description |
|----------------|-------|-------------|
| Message ID     | 1     | = AC        |
| Message Sub ID | 1     | = 0x07      |

Payload length: 2 bytes

## Input Car Bus Data to NAV – Message ID 172 (Sub ID 9)

Sensor data output converted into engineering units.

Table 2-54 Input Car Bus Data - Message ID 172 (Message Sub ID 9)

| Byte | Field                                | Data<br>Type | Bytes | Unit | Range                                                                                                    | Res |
|------|--------------------------------------|--------------|-------|------|----------------------------------------------------------------------------------------------------|-----|
| 1    | Message ID                           | UINT8        | 1     | N/A  | 0xAC                                                                                                    | N/A |
| 2    | Message Sub-ID                       | UINT8        | 1     | N/A  | 0x09                                                                                                    | N/A |
| 3    | Sensor Data Type (depends on sensor) | UINT8        | 1     | N/A  | 1: Gyro, Speed Data, and Reverse 2. 4 Wheel Pulses, and Reverse 3: 4 Wheel Speed, and Reverse 4: 4 Wheel Angular Speed, and Reverse 5: Gyro, Speed Data, NO Reverse 6: 4 Wheel Pulses, NO Reverse 6: 4 Wheel Pulses, NO Reverse 7: 4 Wheel Speed, NO Reverse 8: 4 Wheel Angular Speed, NO Reverse 9: Gyro, Speed Data, Reverse, Steering Wheel Angle, Longitudinal Acceleration, Lateral Acceleration 10: Yaw Rate Gyro, Vertical Acceleration (Up)(Z), Longitudinal Acceleration (Front)(X), Lateral Acceleration (Left)(Y) 11-127: Reserved | N/A |
| 4    | Number of Valid data sets            | UINT8        | 1     | N/A  | 0-11                                                                                                    | N/A |
| 5    | Reverse Bit Map<br>N/A for SDT = 10  | UINT16       | 2     | N/A  | Bit-mapped indication of REVERSE status corresponding to each sensor data set, i.e. bit 0 corresponds to the first data set, bit 1 corresponds to the second data set, etc.                                                                                                    | N/A |

Table 2-54 Input Car Bus Data – Message ID 172 (Message Sub ID 9) (Continued)

| Byte                      | Field                                               | Data<br>Type | Bytes | Unit               | Range                                                                                                    | Res               |
|---------------------------|-----------------------------------------------------|--------------|-------|--------------------|----------------------------------------------------------------------------------------------------|-------------------|
| 7+(N-1)* 16 <sup>1</sup>  | Valid Sensor Indication                             | UINT8        | 1     | N/A                | Valid/Not Valid indication for each one of the four possible sensor inputs in a individual data set; when a particular bit is set to 1 the corresponding data is Valid, when the bit is set to 0 the corresponding data is NOT valid.  Bit 0 corresponds to Data Set Time Tag Bit 1 corresponds to Odometer Speed Bit 2 corresponds to Data 1 Bit 3 corresponds to Data 2 Bit 4 corresponds to Data 3 | N/A               |
|                           |                                                     |              |       |                    | Bit 5 corresponds to Data 4 Bits 6-7 : Reserved                                                                                                    |                   |
| 8+(N-1)* 16 <sup>1</sup>  | Data Set Time Tag                                   | UINT32       | 4     | msec               | 0-4294967295                                                                                                    | 1                 |
|                           | Odometer Speed (also known as VSS) N/A for SDT = 10 | UINT16       | 2     | m/sec              | 0 to 100                                                                                                    | 0.01              |
| 14+(N-1)* 16 <sup>1</sup> | Data 1 Depends on SDT                               | INT16        | 2     | Depends<br>on SDT  | Depends on SDT                                                                                                    | Depends<br>on SDT |
|                           | SDT = 1, 5, 9, 10: gyro rate                        |              |       | Deg/sec            | -120 to 120                                                                                                    | 0.01              |
|                           | SDT = 2, 6: right front wheel pulses                |              |       | N/A                | 4000                                                                                                    | 1                 |
|                           | SDT = 3, 7: right front wheel speed                 |              |       | m/sec              | 0 to 100                                                                                                    | 0.01              |
|                           | SDT = 4, 8: right front wheel angular speed         |              |       | rad/sec            | -327.67 to 327.67                                                                                                    | 0.01              |
| 16+(N-1)* 16 <sup>1</sup> | Data 2 Depends on SDT                               | INT16        | 2     | Depends<br>on SDT  | Depends on SDT                                                                                                    | Depends<br>on SDT |
|                           | SDT = 1: N/A                                        |              |       | N/A                | N/A                                                                                                    | N/A               |
|                           | SDT = 2, 6: left front wheel pulses                 |              |       | N/A                | 4000                                                                                                    | 1                 |
|                           | SDT = 3, 7: left front wheel speed                  |              |       | m/sec              | 0 to 100                                                                                                    | 0.01              |
|                           | SDT = 4, 8: left front wheel angular speed          |              |       | rad/sec            | -327.67 to 327.67                                                                                                    | 0.01              |
|                           | SDT = 9: steering wheel angle                       |              |       | deg                | -720 to 720                                                                                                    | 0.05              |
|                           | SDT = 10: downward acceleration                     |              |       | m/sec <sup>2</sup> | -15 to 15                                                                                                    | 0.001             |
| 18+(N-1)* 16 <sup>1</sup> | Data 3 Depends on SDT                               | INT16        | 2     | Depends<br>on SDT  | Depends on SDT                                                                                                    | Depends<br>on SDT |
|                           | SDT = 1: N/A                                        |              |       | N/A                | N/A                                                                                                    | N/A               |
|                           | SDT = 2, 6: right rear wheel pulses                 |              |       | N/A                | 4000                                                                                                    | 1                 |
|                           | SDT = 3, 7: right rear wheel speed                  |              |       | m/sec              | 0 to 100                                                                                                    | 0.01              |
|                           | SDT = 4, 8: right rear wheel speed                  |              |       | rad/sec            | -327.67 to 327.67                                                                                                    | 0.01              |
|                           | SDT = 9, 10: longitudinal acceleration              |              |       | m/sec <sup>2</sup> | -15 to 15                                                                                                    | 0.001             |
| 20+(N-1)* 16 <sup>1</sup> | Data 4 Depends on SDT                               | INT16        | 2     | Depends<br>on SDT  | Depends on SDT                                                                                                    | Depends<br>on SDT |
|                           | SDT = 1: N/A                                        |              |       | N/A                | N/A                                                                                                    | N/A               |
|                           | SDT = 2, 6: left rear wheel pulses                  |              |       | N/A                | 4000                                                                                                    | 1                 |
|                           | SDT = 3, 7: left rear wheel speed                   |              |       | m/sec              | 0 to 100                                                                                                    | 0.01              |
|                           | SDT = 4, 8: left rear wheel speed                   |              |       | rad/sec            | -327.67 to 327.67                                                                                                    | 0.01              |
|                           | SDT = 9, 10: lateral acceleration                   |              |       | m/sec <sup>2</sup> | -15 to 15                                                                                                    | 0.001             |
| 22+(N-1)* 16 <sup>1</sup> | Reserved                                            | UINT8        | 1     | N/A                | N/A                                                                                                    | N/A               |

Payload length: 22 to 182 bytes

Note 1: N indicates the number of valid data sets in the message

### Car Bus Enabled – Message ID 172 (Sub ID 10)

Sending the message enables the car bus. Mode is reserved for future use.

Table 2-55 Bus Enabled – Message ID 172 (Message Sub ID 10)

| Name           | Bytes | Description        |  |
|----------------|-------|--------------------|--|
| Message ID     | 1     | 0xAC               |  |
| Message Sub ID | 1     | 0xA                |  |
| Mode           | 4     | Undefined/not used |  |

Payload length: 6 bytes

## Car Bus Disabled – Message ID 172 (Sub ID 11)

Sending the message disables the car bus. Mode is reserved for future use.

Table 2-56 Bus Disabled - Message ID 172 (Message Sub ID 11)

| Name           | Bytes | Description        |
|----------------|-------|--------------------|
| Message ID     | 1     | 0xAC               |
| Message Sub ID | 1     | 0xB                |
| Mode           | 4     | Undefined/not used |

Payload length: 6 bytes

## Input Car Bus Data 2 – Message ID 172 (Sub ID 14)

Message applies to SiRFDiRect only

Sensor data output converted into engineering units.

Table 2-57 Binary Message Definition – Message ID 172 (Message Sub ID 14)

| Byte | Field                    | Data Type | Bytes | Unit    | Range                                                                                                    | Resolution |
|------|--------------------------|-----------|-------|---------|----------------------------------------------------------------------------------------------------|------------|
| 1    | Message ID               | UINT8     | 1     | N/A     | 0xAC                                                                                                    | N/A        |
| 2    | Sub-ID                   | UINT8     | 1     | N/A     | 0x0E                                                                                                    | N/A        |
| 3    | SensorDataType           | UINT8     | 1     | N/A     | Fixed at 10                                                                                                    | N/A        |
| 4    | NumValidDataSets         | UINT8     | 1     | N/A     | 0 to 10 valid data sets in message                                                                                                    | N/A        |
| 5    | DataFrequency            | UINT8     | 1     | N/A     | Fixed at 10                                                                                                    | N/A        |
| 6    | ValidSensorIndication[0] | UINT16    | 2     | N/A     | Bit 0x1: Time tag valid Bit 0x2: Reserved Bit 0x4: Data[0] valid Bit 0x8: Data[1] valid Bit 0x10: Data[2] valid Bit 0x20: Data[3] valid Bit 0x40: Data[4] valid Bit 0xFF80: Reserved | N/A        |
| 8    | DataSetTimeTag[0]        | UINT32    | 4     | N/A     | 0 to 0xFFFFFFF                                                                                                    | N/A        |
| 12   | Heading Gyro[0]          | INT16     | 2     | deg/sec | ±60 degrees per second                                                                                                    | 1/1e2      |
| 14   | Z-Axis[0]                | INT16     | 2     | M/sec^2 | ±2 Gs                                                                                                    | 1/1668.0   |
| 16   | X-Axis[0]]               | INT16     | 2     | M/sec^2 | ±2 Gs                                                                                                    | 1/1668.0   |
| 18   | Y-Axis[0]                | INT16     | 2     | M/sec^2 | ±2 Gs                                                                                                    | 1/1668.0   |
| 20   | Pitch Gyro[0]            | INT16     | 2     | deg/sec | ±60 degrees per second                                                                                                    | 1/1e2      |
| 22   | Reserved[0]              | UINT8     | 1     | N/A     | 0 to 0xff                                                                                                    | 1          |

Table 2-57 Binary Message Definition – Message ID 172 (Message Sub ID 14) (Continued)

| Byte     | Field                             | Data Type      | Bytes | Unit               | Range                                            | Resolution |
|----------|-----------------------------------|----------------|-------|--------------------|--------------------------------------------------|------------|
| 23       | ValidSensorIndication[1]          | UINT16         | 2     | N/A                | Bit 0x1: Time tag valid                          | N/A        |
|          |                                   |                |       |                    | Bit 0x2: Reserved                                |            |
|          |                                   |                |       |                    | Bit 0x4: Data[0] valid                           |            |
|          |                                   |                |       |                    | Bit 0x8: Data[1] valid                           |            |
|          |                                   |                |       |                    | Bit 0x10: Data[2] valid                          |            |
|          |                                   |                |       |                    | Bit 0x20: Data[3] valid                          |            |
|          |                                   |                |       |                    | Bit 0x40: Data[4] valid                          |            |
| 25       | DataSetTimeTag[1]                 | UINT32         | 4     | N/A                | 0 to 0xFFFFFFF                                   | N/A        |
| 29       | Heading Gyro[1]                   | INT16          | 2     | deg/sec            | ±60 degrees per second                           | 1/1e2      |
| 31       | Z-Axis[1]                         | INT16          | 2     | M/sec^2            |                                                  | 1/1668.0   |
| 33       | X-Axis[1]]                        | INT16          | 2     | M/sec^2            |                                                  | 1/1668.0   |
| 35       | Y-Axis[1]                         | INT16          | 2     | M/sec^2            |                                                  | 1/1668.0   |
| 37       | Pitch Gyro[1]                     | INT16          | 2     | deg/sec            | ±60 degrees per second                           | 1/1e2      |
| 39       | Reserved[1]                       | UINT8          | 1     | N/A                | 0 to 0xff                                        | 1          |
| 40       | ValidSensorIndication[2]          | UINT16         | 2     | N/A                | Bit 0x1: Time tag valid<br>Bit 0x2: Reserved     | N/A        |
|          |                                   |                |       |                    |                                                  |            |
|          |                                   |                |       |                    | Bit 0x4: Data[0] valid<br>Bit 0x8: Data[1] valid |            |
|          |                                   |                |       |                    | Bit 0x10: Data[2] valid                          |            |
|          |                                   |                |       |                    | Bit 0x20: Data[3] valid                          |            |
|          |                                   |                |       |                    | Bit 0x40: Data[4] valid                          |            |
| 42       | DataSetTimeTag[2]                 | UINT32         | 4     | N/A                | 0 to 0xFFFFFFF                                   | N/A        |
| 46       | Heading Gyro[2]                   | INT16          | 2     | deg/sec            | ±60 degrees per second                           | 1/1e2      |
| 48       | Z-Axis[2]                         | INT16          | 2     | M/sec^2            |                                                  | 1/1668.0   |
| 50       | X-Axis[2]                         | INT16          | 2     | M/sec^2            |                                                  | 1/1668.0   |
| 52       | Y-Axis[2]                         | INT16          | 2     | M/sec^2            | ±2 Gs                                            | 1/1668.0   |
| 54       | Pitch Gyro[2]                     | INT16          | 2     | deg/sec            | ±60 degrees per second                           | 1/1e2      |
| 56       | Reserved[2]                       | UINT8          | 1     | N/A                | 0 to 0xff                                        | 1          |
| 57       | ValidSensorIndication[3]          | UINT16         | 2     | N/A                | Bit 0x1: Time tag valid                          | N/A        |
|          |                                   |                |       |                    | Bit 0x2: Reserved                                |            |
|          |                                   |                |       |                    | Bit 0x4: Data[0] valid                           |            |
|          |                                   |                |       |                    | Bit 0x8: Data[1] valid                           |            |
|          |                                   |                |       |                    | Bit 0x10: Data[2] valid                          |            |
|          |                                   |                |       |                    | Bit 0x20: Data[3] valid                          |            |
| 50       | D-4-G-4T:T[2]                     | LIDITA         | 4     | NT/A               | Bit 0x40: Data[4] valid                          | NT/A       |
| 59       | DataSetTimeTag[3] Heading Gyro[3] | UINT32         | 4     | N/A                | 0 to 0xFFFFFFF                                   | N/A        |
| 63       | 0 7 1 3                           | INT16          | 2     | deg/sec            | ±60 degrees per second                           | 1/1e2      |
| 65<br>67 | Z-Axis[3]<br>X-Axis[3]            | INT16<br>INT16 | 2     | M/sec^2<br>M/sec^2 |                                                  | 1/1668.0   |
| 69       | Y-Axis[3]                         | INT16          | 2     | M/sec^2            |                                                  | 1/1668.0   |
| 71       | Pitch Gyro[3]                     | INT16          | 2     | deg/sec            | ±60 degrees per second                           | 1/1e2      |
| 73       | Reserved[3]                       | UINT8          | 1     | N/A                | 0 to 0xff                                        | 1          |
| 74       | ValidSensorIndication[4]          | UINT16         | 2     | N/A                | Bit 0x1: Time tag valid                          | N/A        |
|          |                                   |                | _     |                    | Bit 0x2: Reserved                                |            |
|          |                                   |                |       |                    | Bit 0x4: Data[0] valid                           |            |
|          |                                   |                |       |                    | Bit 0x8: Data[1] valid                           |            |
|          |                                   |                |       |                    | Bit 0x10: Data[2] valid                          |            |
|          |                                   |                |       |                    | Bit 0x20: Data[3] valid                          |            |
|          |                                   |                |       |                    | Bit 0x40: Data[4] valid                          |            |
| 76       | DataSetTimeTag[4]                 | UINT32         | 4     | N/A                | 0 to 0xFFFFFFF                                   | N/A        |
| 80       | Heading Gyro[4]                   | INT16          | 2     | deg/sec            | ±60 degrees per second                           | 1/1e2      |
| 82       | Z-Axis[4]                         | INT16          | 2     | M/sec^2            |                                                  | 1/1668.0   |
| 84       | X-Axis[4]]                        | INT16          | 2     | M/sec^2            |                                                  | 1/1668.0   |
| 86       | Y-Axis[4]                         | INT16          | 2     | M/sec^2            | ±2 US                                            | 1/1668.0   |

Table 2-57 Binary Message Definition – Message ID 172 (Message Sub ID 14) (Continued)

| Byte | Field                    | Data Type | Bytes | Unit    | Range                                                                                                    | Resolution |
|------|--------------------------|-----------|-------|---------|----------------------------------------------------------------------------------------------------|------------|
| 88   | Pitch Gyro[4]            | INT16     | 2     | deg/sec | ±60 degrees per second                                                                                                    | 1/1e2      |
| 90   | Reserved[4]              | UINT8     | 1     | N/A     | 0 to 0xff                                                                                                    | 1          |
| 91   | ValidSensorIndication[5] |           | 2     | N/A     | Bit 0x1: Time tag valid Bit 0x2: Reserved Bit 0x4: Data[0] valid Bit 0x8: Data[1] valid Bit 0x10: Data[2] valid Bit 0x20: Data[3] valid Bit 0x40: Data[4] valid                   | N/A        |
| 93   | DataSetTimeTag[5]        | UINT32    | 4     | N/A     | 0 to 0xFFFFFFF                                                                                                    | N/A        |
| 97   | Heading Gyro[5]          | INT16     | 2     | deg/sec | ±60 degrees per second                                                                                                    | 1/1e2      |
| 99   | Z-Axis[5]                | INT16     | 2     | M/sec^2 | ±2 Gs                                                                                                    | 1/1668.0   |
| 101  | X-Axis[5]]               | INT16     | 2     | M/sec^2 | ±2 Gs                                                                                                    | 1/1668.0   |
| 103  | Y-Axis[5]                | INT16     | 2     | M/sec^2 | ±2 Gs                                                                                                    | 1/1668.0   |
| 105  | Pitch Gyro[5]            | INT16     | 2     | deg/sec | ±60 degrees per second                                                                                                    | 1/1e2      |
| 107  | Reserved[5]              | UINT8     | 1     | N/A     | 0 to 0xff                                                                                                    | 1          |
| 108  | ValidSensorIndication[6] | UINT16    | 2     | N/A     | Bit 0x1: Time tag valid<br>Bit 0x2: Reserved<br>Bit 0x4: Data[0] valid<br>Bit 0x8: Data[1] valid<br>Bit 0x10: Data[2] valid<br>Bit 0x20: Data[3] valid<br>Bit 0x40: Data[4] valid | N/A        |
| 110  | DataSetTimeTag[6]        | UINT32    | 4     | N/A     | 0 to 0xFFFFFFFF                                                                                                    | N/A        |
| 114  | Heading Gyro[6]          | INT16     | 2     | deg/sec | ±60 degrees per second                                                                                                    | 1/1e2      |
| 116  | Z-Axis[6]                | INT16     | 2     | M/sec^2 | ±2 Gs                                                                                                    | 1/1668.0   |
| 118  | X-Axis[6]]               | INT16     | 2     | M/sec^2 | ±2 Gs                                                                                                    | 1/1668.0   |
| 120  | Y-Axis[6]                | INT16     | 2     | M/sec^2 | ±2 Gs                                                                                                    | 1/1668.0   |
| 122  | Pitch Gyro[6]            | INT16     | 2     | deg/sec | ±60 degrees per second                                                                                                    | 1/1e2      |
| 124  | Reserved[6]              | UINT8     | 1     | N/A     | 0 to 0xff                                                                                                    | 1          |
| 125  | ValidSensorIndication[7] | UINT16    | 2     | N/A     | Bit 0x1: Time tag valid<br>Bit 0x2: Reserved<br>Bit 0x4: Data[0] valid<br>Bit 0x8: Data[1] valid<br>Bit 0x10: Data[2] valid<br>Bit 0x20: Data[3] valid<br>Bit 0x40: Data[4] valid | N/A        |
| 127  | DataSetTimeTag[7]        | UINT32    | 4     | N/A     | 0 to 0xFFFFFFFF                                                                                                    | N/A        |
| 131  | Heading Gyro[7]          | INT16     | 2     | deg/sec | ±60 degrees per second                                                                                                    | 1/1e2      |
| 133  | Z-Axis[7]                | INT16     | 2     | M/sec^2 |                                                                                                    | 1/1668.0   |
| 135  | X-Axis[7]]               | INT16     | 2     | M/sec^2 |                                                                                                    | 1/1668.0   |
| 137  | Y-Axis[7]                | INT16     | 2     | M/sec^2 |                                                                                                    | 1/1668.0   |
| 139  | Pitch Gyro[7]            | INT16     | 2     | deg/sec | ±60 degrees per second                                                                                                    | 1/1e2      |
| 141  | Reserved[7]              | UINT8     | 1     | N/A     | 0 to 0xff                                                                                                    | 1          |
| 142  | ValidSensorIndication[8] | UINT16    | 2     | N/A     | Bit 0x1: Time tag valid Bit 0x2: Reserved Bit 0x4: Data[0] valid Bit 0x8: Data[1] valid Bit 0x10: Data[2] valid Bit 0x20: Data[3] valid Bit 0x40: Data[4] valid                   | N/A        |
| 144  | DataSetTimeTag[8]        | UINT32    | 4     | N/A     | 0 to 0xFFFFFFF                                                                                                    | N/A        |
| 148  | Heading Gyro[8]          | INT16     | 2     | deg/sec | ±60 degrees per second                                                                                                    | 1/1e2      |
| 150  | Z-Axis[8]                | INT16     | 2     | M/sec^2 | ±2 Gs                                                                                                    | 1/1668.0   |

Table 2-57 Binary Message Definition - Message ID 172 (Message Sub ID 14) (Continued)

| Byte | Field                    | Data Type | Bytes | Unit    | Range                                                                                                    | Resolution |
|------|--------------------------|-----------|-------|---------|----------------------------------------------------------------------------------------------------|------------|
| 152  | X-Axis[8]                | INT16     | 2     | M/sec^2 | ±2 Gs                                                                                                    | 1/1668.0   |
| 154  | Y-Axis[8]                | INT16     | 2     | M/sec^2 | ±2 Gs                                                                                                    | 1/1668.0   |
| 156  | Pitch Gyro[8]            | INT16     | 2     | deg/sec | ±60 degrees per second                                                                                                    | 1/1e2      |
| 158  | Reserved[8]              | UINT8     | 1     | N/A     | 0 to 0xff                                                                                                    | 1          |
| 159  | ValidSensorIndication[9] | UINT16    | 2     | N/A     | Bit 0x1: Time tag valid<br>Bit 0x2: Reserved<br>Bit 0x4: Data[0] valid<br>Bit 0x8: Data[1] valid<br>Bit 0x10: Data[2] valid<br>Bit 0x20: Data[3] valid<br>Bit 0x40: Data[4] valid | N/A        |
| 161  | DataSetTimeTag[9]        | UINT32    | 4     | N/A     | 0 to 0xFFFFFFF                                                                                                    | N/A        |
| 165  | Heading Gyro[9]          | INT16     | 2     | deg/sec | ±60 degrees per second                                                                                                    | 1/1e2      |
| 167  | Z-Axis[9]                | INT16     | 2     | M/sec^2 | ±2 Gs                                                                                                    | 1/1668.0   |
| 169  | X-Axis[9]]               | INT16     | 2     | M/sec^2 | ±2 Gs                                                                                                    | 1/1668.0   |
| 171  | Y-Axis[9]                | INT16     | 2     | M/sec^2 | ±2 Gs                                                                                                    | 1/1668.0   |
| 173  | Pitch Gyro[9]            | INT16     | 2     | deg/sec | ±60 degrees per second                                                                                                    | 1/1e2      |
| 175  | Reserved[9]              | UINT8     | 1     | N/A     | 0 to 0xff                                                                                                    | 1          |

Payload length: 175 bytes

## User Set Command – Message ID 175

Allows user to send an input command string and parse the associated functions.

Table 2-58 describes the message content.

Table 2-58 User Set Command – Message ID 175

|                  |          | Binary (Hex) |         |      |                         |
|------------------|----------|--------------|---------|------|-------------------------|
| Name             | Bytes    | Scale        | Example | Unit | Description             |
| Message ID       | 1        |              | AF      |      | Decimal 175             |
| User Set Command | Variable |              |         |      | Depends on user's input |

Payload length: Variable bytes

Note – This message can only be used by SDK customers.

### Preset Operating Configuration – Message ID 180

Note – This Message ID 180 is used only with GSC2xr chip.

Overrides the Preset Operating Configuration as defined in bits [3:2] of the GSC2xr chip configuration register. The valid input values mapped to the Preset Operating Configuration are described in Table 2-59.

Table 2-59 Valid Input Values

| Mapping      |                                                                     |  |  |  |  |  |  |
|--------------|---------------------------------------------------------------------|--|--|--|--|--|--|
| Input Values | Preset Configuration                                                |  |  |  |  |  |  |
| 0            | 1                                                                   |  |  |  |  |  |  |
| 1            | 2                                                                   |  |  |  |  |  |  |
| 2            | 3                                                                   |  |  |  |  |  |  |
| 3            | 4                                                                   |  |  |  |  |  |  |
| 4            | Standard GSW2 and GSW2x software default configuration <sup>1</sup> |  |  |  |  |  |  |

<sup>1.</sup> The default configuration is SiRF Binary at 38400 bps using UART A and RTCM at 9600 bps using UART B.

Table 2-60 contains the input values for the following example:

Set receiver to Standard GSW2 Default Configuration.

#### Example:

A0A20002—Start Sequence and Payload Length

B404—Payload

00B8B0B3—Message Checksum and End Sequence

Table 2-60 GSC2xr Preset Operating Configuration – Message ID 180

|                    |       | Binary (Hex) |         |      |                               |
|--------------------|-------|--------------|---------|------|-------------------------------|
| Name               | Bytes | Scale        | Example | Unit | Description                   |
| Message ID         | 1     |              | B4      |      | Decimal 180                   |
| Input <sup>1</sup> | 1     |              | 04      |      | Valid input value from 0 to 4 |

Payload length: 2bytes

Table 2-61 GSC2xr Preset Operating Configurations

| New Config                                     | Nav Status | Config 4                       | Config 3                       | Config 2                       | Config 1                                                      |
|------------------------------------------------|------------|--------------------------------|--------------------------------|--------------------------------|---------------------------------------------------------------|
| UARTA                                          |            | NMEA v2.2                      | NMEA v2.2                      | SiRF Binary                    | NMEA v2.2                                                     |
| UARTB                                          |            | RTCM                           | RTCM                           | NMEA v2.2                      | SiRF Binary                                                   |
| Build                                          |            | GSWx2.4.0 and greater          | GSWx2.4.0 and greater          | GSWx2.4.0 and greater          | GSWx2.4.0 and<br>greater, Adaptive<br>TricklePower<br>@ 300,1 |
| UARTA bit rate                                 |            | 4800 n, 8, 1                   | 19200 n, 8, 1                  | 57600 n, 8, 1                  | 4800 n, 8, 1                                                  |
| UARTB bit rate                                 |            | 9600 n, 8, 1                   | 9600 n, 8, 1                   | 115200 n, 8, 1                 | 38400 n, 8, 1                                                 |
| SiRF Binary<br>Output<br>Messages <sup>1</sup> |            | 2, 4, 9, 13, 18,<br>27, 41, 52 | 2, 4, 9, 13, 18,<br>27, 41, 52 | 2, 4, 9, 13, 18,<br>27, 41, 52 | 2, 4, 9, 13, 18,<br>27, 41, 52                                |

Invalid input value yields a Rejected MID\_UserInputBegin while a valid input value yields a Acknowledged MID\_UserInputBegin response in the SiRFDemo response view.

**New Config** Nav Status Config 3 Config 2 Config 1 Config 4 RMC, GGA, GGA, GLL, GGA, GLL, GGA, GLL, **NMEA** Messages VTG, GSA GSA, GSV, GSA, GSV, GSA, GSV, RMC, VTG, RMC, VTG, RMC, VTG, (GSV@ 1/5 Hz) ZDA ZDA ZDA **ZDA** GPIO A No Nav On On On On (GPIO 1) Nav 100 ms on, 1 Hz 100 ms on, 1 Hz 100 ms on, 1 Hz 100 ms on, 1 Hz GPIO B No Nav Off Off Off Off (GPIO 3) 100 ms on, 1 Hz | 100 ms on, 1 Hz | 100 ms on, 1 Hz | 100 ms on, 1 Hz Nav GPIO C No Nav On On On On (GPIO 13) Nav 1s on, 1s off 1s on, 1s off 1s on, 1s off 1s on, 1s off GPIO D No Nav Off Off Off Off (GPIO 2) Nav On On On On Static Filter Off Off Off Off Track On On On On Smoothing WAAS Disabled Disabled Enabled Enabled DR Off Off Off Off

Table 2-61 GSC2xr Preset Operating Configurations (Continued)

### Software Control – Message ID 205

Used by GSW3 and GSWLT3 software (versions 3.2.5 or above) for generic input. Based on the Message Sub ID, there are different interpretations.

Table 2-62 Software Control - Message ID 205

|                |       | Binary (Hex) |         |      |                            |
|----------------|-------|--------------|---------|------|----------------------------|
| Name           | Bytes | Scale        | Example | Unit | Description                |
| Message ID     | 1     |              | CD      |      | Decimal 205                |
| Message Sub ID | 1     |              | 10      |      | Message Sub ID             |
| Data           |       |              |         |      | Varies with Message Sub ID |

Payload length: Variable

### Software Commanded Off – Message ID 205 (Sub ID 16)

Shuts down the chip.

Table 2-63 Software Commanded Off - Message ID 205 (Message Sub ID 16)

|                |       | Binary (Hex)  |    |      |                                           |
|----------------|-------|---------------|----|------|-------------------------------------------|
| Name           | Bytes | Scale Example |    | Unit | Description                               |
| Message ID     | 1     |               | CD |      | Decimal 205                               |
| Message Sub ID | 1     |               | 10 |      | Message Sub ID for software commanded off |

Payload length: 0 bytes

SiRF Binary Messages: 2 – Measured Nav Data, 4 – Measured Track Data, 9 – Through Put, 13 – Visible List, 18 – OK to Send, 27 – DGPS Status, 41 – Geodetic Nav Data, 52 – 1 PPS Time Message.

### Reserved – Message ID 228

SiRF proprietary

## Extended Ephemeris – Message ID 232

Used by GSW2 (2.5 or above), SiRFXTrac (2.3 or above), and GSW3 (3.2.0 or above), and GSWLT3 software. This message has two Message Sub IDs.

Table 2-64 Extended Ephemeris - Message ID 232

|                |       | Binary (Hex) |         |      |                            |
|----------------|-------|--------------|---------|------|----------------------------|
| Name           | Bytes | Scale        | Example | Unit | Description                |
| Message ID     | 1     |              | E8      |      | Decimal 232                |
| Message Sub ID | 1     |              | 01      |      | Message Sub ID             |
| Data           |       |              |         |      | Varies with Message Sub ID |

Payload length: variable (2 bytes + Message Sub ID payload bytes)

### Extended Ephemeris Proprietary – Message ID 232 (Sub ID 1)

Output Rate: Depending on the Client Location Manager (CLM)

Example:

A0A201F6—Start Sequence and Payload Length

Table 2-65 Extended Ephemeris – Message ID 232 (Message Sub ID 1)

|                                   |       | Binary (Hex) |         |      | ASCI  | (Decimal)           |
|-----------------------------------|-------|--------------|---------|------|-------|---------------------|
| Name                              | Bytes | Scale        | Example | Unit | Scale | Example             |
| Message ID                        | 1     |              | E8      |      |       | 232                 |
| Message Sub ID                    | 1     |              | 01      |      |       | Ephemeris input     |
| SiRF Proprietary Ephemeris Format | 500   |              |         |      |       | Content proprietary |

Payload length: variable

## Format – Message ID 232 (Sub ID 2)

This message polls ephemeris status on up to 12 satellite PRNs. In response to this message, the receiver sends Message ID 56, Message Sub ID 3.

Table 2-66 Format – Message ID 232 (Message Sub ID 2)

| Name           | Bytes | Description                          |  |  |
|----------------|-------|--------------------------------------|--|--|
| Message ID     | 1     | Hex 0xE8, Decimal 232                |  |  |
| Message Sub ID | 1     | 2-Poll Ephemeris Status              |  |  |
| SVID Mask      | 4     | Bitmapped Satellite PRN <sup>1</sup> |  |  |
|                | *     | *                                    |  |  |

Payload length: 6 bytes

<sup>1.</sup> SVID Mask is a 32-bit value with a 1 set in each location for which ephemeris status is requested. Bit 0 represents PRN 1, ..., Bit 31 represents PRN 32. If more than 12 bits are set, the response message responds with data on only the 12 lowest PRNs requested.

### Extended Ephemeris Debug – Message ID 232 (Sub ID 255)

Example:

A0A20006—Start Sequence and Payload Length

E8FF01000000 - Payload

01E8B0B3-Message Checksum and End Sequence

Table 2-67 Extended Ephemeris - Message ID 232 (Message Sub ID 255)

|                |       | Binary (Hex)  |    |      | ASCII (Decimal) |              |  |
|----------------|-------|---------------|----|------|-----------------|--------------|--|
| Name           | Bytes | Scale Example |    | Unit | Scale           | Example      |  |
| Message ID     | 1     |               | E8 |      |                 | 232          |  |
| Message Sub ID | 1     |               | FF |      |                 | 255-EE Debug |  |
| DEBUG_FLAG     | 4     |               |    |      |                 | Proprietary  |  |

Payload length: 6 bytes

## Set GRF3i+IF BW Mode - Msg ID 233, SubMsgID 0x01

This message allows the user to set the IF bandwidth for GRF3i+. The SubMsgID for this message is fixed to 0x01.

Table 2-68 contains the input values for the following example:

Sub Message ID = 0x1, GRF3i+ Bandwidth Mode Selection = 0x1

Example:

A0A20003 - Start Sequence and Payload Length

E90101 — Payload

00EBB0B3 — Message Checksum and End Sequence

Table 2-68 Set GRF3i+ IF Bandwidth

|                     |       | Binary | Binary (Hex) |      |                               |
|---------------------|-------|--------|--------------|------|-------------------------------|
| Name                | Bytes | Scale  | Example      | Unit | Description                   |
| Message ID          | 1U    |        | E9           |      | Decimal 233                   |
| Sub Message ID      | 1U    |        | 01           |      | 01: Set GRF3i+ IF Bandwidth   |
|                     |       |        |              |      | Mode                          |
| GRF3i+ IF Bandwidth | 1U    |        | 01           |      | 0 = Wideband Mode             |
| Mode Selection      |       |        |              |      | 1 = Narrowband Mode [default] |

Payload length: 3 bytes

Payload length: 3 bytes

**Note** – GRF3i+ IF Bandwidth Mode would be internally saved to NVM. This message would be acknowledged to indicate SUCCESS/FAILURE.

SUCCESS: would be acknowledged with "Ack: MID\_GRF3iPlusParams" using Command Acknowledgment – SSB Message ID 11.

FAILURE: would be acknowledged with "Rejected: MID\_GRF3iPlusParams" using Command Negative Acknowledgment – SSB Message ID 12.

### Set GRF3i+ Normal/Low Power RF Mode - Msg ID 233, Sub ID 0x02

This message allows user to set the RF power mode to normal or low. The Sub ID for this message is fixed to 0x02.

Table 2-69 contains the input values for the following example:

Sub Message ID = 0x2, GRF3i+ power mode =0x1

Example:

A0A20003— Start Sequence and Payload Length

E90201 — Payload

00ECB0B3— Message Checksum and End Sequence

Table 2-69 Set GRF3i+ Power Mode

|                   |       | Binary | (Hex)   |      |                            |
|-------------------|-------|--------|---------|------|----------------------------|
| Name              | Bytes | Scale  | Example | Unit | Description                |
| Message ID        | 1U    |        | E9      |      | Decimal 233                |
| Sub Message ID    | 1U    |        | 02      |      | 02: Set GRF3i+ power mode  |
| GRF3i+ power mode | 1U    |        | 01      |      | 0 = Normal power [default] |
|                   |       |        |         |      | 1 = Low power              |

Payload length: 3 bytes

Note – GRF3i+ power mode would be internally saved to NVM.

This message would be acknowledged to indicate SUCCESS/FAILURE.

SUCCESS: would be acknowledged with "Ack: MID\_GRF3iPlusParams" using Command Acknowledgment – SSB Message ID 11.

FAILURE: would be acknowledged with "Rejected: MID\_GRF3iPlusParams" using Command Negative Acknowledgment – SSB Message ID 12.Poll GRF3i+ IF

### Bandwidth Mode - Msg ID 233, SubMsgID 0x0A

This message allows user to poll the IF bandwidth mode for GRF3i+.

The SubMsgID for this message is fixed to 0x0A.

Table 2-70 contains the input values for the following example:

Sub Message ID = 0xA

Example:

A0A20002— Start Sequence and Payload Length

E90A — Payload

Table 2-70 Set GRF3i+ IF Bandwidth Mode

|                |       | Binary | Binary (Hex) |      |                                   |
|----------------|-------|--------|--------------|------|-----------------------------------|
| Name           | Bytes | Scale  | Example      | Unit | Description                       |
| Message ID     | 1U    |        | E9           |      | Decimal 233                       |
| Sub Message ID | 1U    |        | 0A           |      | 0A: Poll GRF3i+ IF bandwidth mode |

Payload length: 2 bytes

**Note** – This message would be acknowledged to indicate SUCCESS/FAILURE.

SUCCESS: would be acknowledged with "Ack: MID\_GRF3iPlusParams" using Command Acknowledgment – SSB Message ID 11.

FAILURE: would be acknowledged with "Rejected: MID\_GRF3iPlusParams" using Command Negative Acknowledgment – SSB Message ID 12.

A corresponding output message (Message ID: 233 with SubMsgID 0xFF) with parameters status would also be sent as a response to this query message.

### Poll GRF3i+Normal/Low Power mode - Msg ID 233, SubMsgID 0x0B

This message allows user to poll whether the GRF3i+ is currently in normal or low power mode. The SubMsgID for this message is fixed to 0x0B.

Table 2-71 contains the input values for the following example:

Sub Message ID = 0xB

#### Example:

A0A20002— Start Sequence and Payload Length

E90B — Payload

00F4B0B3— Message Checksum and End Sequence

Table 2-71 Poll GRF3i+ Normal/Low Power Mode

|                |       | Binary | (Hex)   |      |                            |
|----------------|-------|--------|---------|------|----------------------------|
| Name           | Bytes | Scale  | Example | Unit | Description                |
| Message ID     | 1U    |        | E9      |      | Decimal 233                |
| Sub Message ID | 1U    |        | 0B      |      | 0B: Poll GRF3i+ power mode |

Payload length: 2 bytes

**Note** – This message would be acknowledged to indicate SUCCESS/FAILURE.

SUCCESS: would be acknowledged with "Ack: MID\_GRF3iPlusParams" using Command Acknowledgment – SSB Message ID 11.

FAILURE: would be acknowledged with "Rejected: MID\_GRF3iPlusParams" using Command Negative Acknowledgment – SSB Message ID 12.

A corresponding output message (Message ID: 233 with SubMsgID 0xFE) with parameters status would also be sent as a response to this query message.

# Output Messages

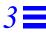

This chapter provides information about available SiRF Binary output messages. For each message, a full definition and example is provided.

Table 3-1 SiRF Binary Messages – Output Message List

| Hex | Decimal         | Name                              | Description                         |  |  |
|-----|-----------------|-----------------------------------|-------------------------------------|--|--|
| 01  | 1               | Reference Navigation Data         | Not Implemented                     |  |  |
| 02  | 2               | Measured Navigation Data          | Position, velocity, and time        |  |  |
| 03  | 3               | True Tracker Data                 | Not Implemented                     |  |  |
| 04  | 4               | Measured Tracking Data            | Satellite and C/N0 information      |  |  |
| 05  | 5               | Raw Track Data                    | Not supported by SiRFstarII         |  |  |
| 06  | 6               | SW Version                        | Receiver software                   |  |  |
| 07  | 7               | Clock Status                      | Current clock status                |  |  |
| 08  | 8               | 50 BPS Subframe Data              | Standard ICD format                 |  |  |
| 09  | 9               | Throughput                        | Navigation complete data            |  |  |
| 0A  | 10              | Error ID                          | Error coding for message failure    |  |  |
| 0B  | 11              | Command Acknowledgment            | Successful request                  |  |  |
| 0C  | 12              | Command NAcknowledgment           | Unsuccessful request                |  |  |
| 0D  | 13              | Visible List                      | Auto Output                         |  |  |
| 0E  | 14              | Almanac Data                      | Response to poll                    |  |  |
| 0F  | 15              | Ephemeris Data                    | Response to poll                    |  |  |
| 10  | 16              | Test Mode 1                       | For use with SiRFtest (Test Mode 1) |  |  |
| 11  | 17              | Differential Corrections          | Received from DGPS broadcast        |  |  |
| 12  | 18              | OkToSend                          | CPU ON / OFF (TricklePower)         |  |  |
| 13  | 19              | Navigation Parameters             | Response to Poll                    |  |  |
| 14  | 20              | Test Mode 2/3/4                   | Test Mode 2, 3, or 4 test data      |  |  |
| 1B  | 27              | DGPS Status                       | Differential GPS status information |  |  |
| 1C  | 28              | Nav. Lib. Measurement Data        | Measurement data                    |  |  |
| 1D  | 29              | Nav. Lib. DGPS Data               | Differential GPS data               |  |  |
| 1E  | 30              | Nav. Lib. SV State Data           | Satellite state data                |  |  |
| 1F  | 31              | Nav. Lib. Initialization Data     | Initialization data                 |  |  |
| 29  | 41              | Geodetic Navigation Data          | Geodetic navigation information     |  |  |
| 2B  | 43              | Queue Command Parameters          | Command parameters                  |  |  |
| 2D  | 45              | Raw DR Data                       | Raw DR data from ADC                |  |  |
| 2E  | 46              | Test Mode 3/4/5/6 (GSW3 & SLC3)   | Test data (Test Mode 3/4/5/6)       |  |  |
| 30  | 48 <sup>1</sup> | Test Mode 4 for SiRFLoc v2.x only | Test data (Test Mode 4)             |  |  |

Table 3-1 SiRF Binary Messages – Output Message List (Continued)

| Hex  | Decimal | Name                                            | Description                                                                                   |
|------|---------|-------------------------------------------------|-----------------------------------------------------------------------------------------------|
| 30   | 48      | SiRF Dead Reckoning Class of Output<br>Messages | The Message ID is partitioned into messages identified by Message Sub IDs, refer to Table 3-2 |
| 31   | 49      | Test Mode 4 for SiRFLoc v2.x only               | Additional test data (Test Mode 4)                                                            |
| 32   | 50      | SBAS Parameters                                 | SBAS operating parameters                                                                     |
| 34   | 52      | 1 PPS Time Message                              | Time message for 1 PPS                                                                        |
| 37   | 55      | Test Mode 4                                     | Track Data                                                                                    |
| 38   | 56      | Extended Ephemeris Data                         | Extended Ephemeris Mask & Integrity Information                                               |
| 3F   | 63      | Test Mode Output                                | Outputs frequency spike for Test Mode 7                                                       |
| 41   | 65      | SiRF Tracker Messages                           | Messages between tracker and SiRFNav.<br>Refer to Table 3-3 for Sub IDs.                      |
| 61 - | 97 -    | MID_UserOutputBegin -                           | Available for SDK user output messages only.                                                  |
| 7F   | 127     | MID_UserOutputEnd                               |                                                                                               |
| DF   | 223     | GRF3i+ Messages                                 |                                                                                               |
| E1   | 225     | SiRF internal message                           | Reserved                                                                                      |
| FF   | 255     | Development Data                                | Various status messages                                                                       |

<sup>1.</sup> This Message ID 48 for Test Mode 4 is not to be confused with Message ID 48 for DR Navigation. SiRFLoc v2 Message ID 48 will be transferred to a different Message ID in the near future.

Table 3-2 Message Sub IDs for SiRFDRive and SiRFDiRect Output – Message ID 48 (0x30)

| Sub ID | Message ID                                  | SiRFDRive 1 | SiRFDRive 2 | SiRFDiRect |
|--------|---------------------------------------------|-------------|-------------|------------|
| 1      | DR Navigation Status                        | Yes         | Yes         | Yes        |
| 2      | DR Navigation State                         | Yes         | Yes         | Yes        |
| 3      | Navigation Subsystem                        | Yes         | Yes         | Yes        |
| 4      | Raw DRData (not implemented)                | No          | No          | No         |
| 5      | DR Validity                                 | No          | No          | No         |
| 6      | DR Gyro Factory Calibration                 | Yes         | No          | No         |
| 7      | DR Sensors Parameters                       | Yes         | No          | No         |
| 8      | DR Data Block                               | Yes         | No          | No         |
| 9      | Generic Sensor Parameters (not implemented) | No          | No          | No         |

Table 3-3 Message Sub IDs for Tracker Messages - Message ID 65 (0x41)

| Sub ID | Message ID | SiRFstarIII |
|--------|------------|-------------|
| 192    | GPIO state |             |
| (0xC0) |            |             |

Since the SiRF Binary protocol is evolving along with continued development of SiRF software and GPS solutions, not all SiRF Binary messages are supported by all SiRF GPS solutions.

Table 3-4 identifies the supported output messages for each SiRF architecture.

Table 3-4 Supported Output Messages

|                                  | SiRF Software Options  |                  |                     |                           |                           |                  |                  |  |  |
|----------------------------------|------------------------|------------------|---------------------|---------------------------|---------------------------|------------------|------------------|--|--|
| Message ID                       | GSW2                   |                  | SiRFXTrac           | SiRFLoc                   | GSW3 &<br>GSWLT3          | SiRFDiRect       | GSD3tw           |  |  |
| 1                                | No                     | No               | No                  | No                        | No                        | No               | No               |  |  |
| 2                                | Yes                    | Yes              | Yes                 | Yes                       | Yes                       | Yes              | Yes              |  |  |
| 3                                | No                     | No               | No                  | No                        | No                        | No               | No               |  |  |
| 4                                | Yes                    | Yes              | Yes                 | Yes                       | Yes                       | Yes              | Yes              |  |  |
| 5                                | No                     | No               | No                  | No                        | No                        | No               | Yes              |  |  |
| 6                                | Yes                    | Yes              | Yes                 | Yes                       | Yes                       | Yes              | Yes              |  |  |
| 7                                | Yes                    | Yes              | Yes                 | Yes                       | Yes                       | Yes              | Yes              |  |  |
| 8                                | Yes                    | Yes              | Yes                 | Yes                       | Yes                       | No               | Yes              |  |  |
| 9                                | Yes                    | Yes              | Yes                 | Yes                       | Yes GSW3;<br>No<br>GSWLT3 | No               | Yes              |  |  |
| 10                               | Yes                    | Yes              | Yes                 | Yes                       | Yes                       | Yes              | Yes              |  |  |
| 11                               | Yes                    | Yes              | Yes                 | Yes                       | Yes                       | Yes              | Yes              |  |  |
| 12                               | Yes                    | Yes              | Yes                 | Yes                       | Yes                       | Yes              | Yes              |  |  |
| 13                               | Yes                    | Yes              | Yes                 | Yes                       | Yes                       | No               | Yes              |  |  |
| 14                               | Yes                    | Yes              | No                  | Yes                       | Yes                       | Yes              | Yes              |  |  |
| 15                               | Yes                    | Yes              | No                  | Yes                       | Yes                       | Yes              | Yes              |  |  |
| 16                               | Yes                    | Yes              | No                  | No                        | No                        | No               | No               |  |  |
| 17                               | Yes                    | Yes              | No                  | No                        | No                        | No               | Yes              |  |  |
| 18                               | Yes                    | Yes              | Yes                 | Yes                       | Yes                       | Yes              | Yes              |  |  |
| 19                               | Yes                    | Yes              | Yes                 | Yes                       | Yes                       | Yes              | Yes              |  |  |
| 20                               | Test<br>Mode 2<br>only | Test Mode 2 only | Test Modes<br>2/3/4 | Test Mode 4<br>(2.x only) | No                        | No               | Yes              |  |  |
| 27                               | Yes                    | Yes              | No                  | No                        | Yes                       | No               | Yes              |  |  |
| 28                               | Yes                    | Yes              | No                  | No                        | Yes                       | Yes              | Yes              |  |  |
| 29                               | Yes                    | Yes              | No                  | No                        | No                        | No               | Yes              |  |  |
| 30                               | Yes                    | Yes              | No                  | No                        | Yes                       | Yes              | Yes              |  |  |
| 31                               | Yes                    | Yes              | No                  | No                        | Yes                       | Yes              | Yes              |  |  |
| 41                               | 2.3 & above            | Yes              | 2.0 & above         | No                        | Yes                       | Yes              | Yes              |  |  |
| 43                               | No                     | No               | No                  | No                        | Yes                       | Yes              | Yes              |  |  |
| 45                               | No                     | Yes              | No                  | No                        | No                        | No               | Yes              |  |  |
| 46                               | Yes                    | Yes              | No                  | 3.x & above               | Yes                       | Yes              | Yes              |  |  |
| 48 <sup>1</sup><br>(Test Mode 4) | No                     | No               | No                  | 2.x only                  | No                        | No               | No               |  |  |
| 48 (DR)                          | No                     | Yes <sup>2</sup> | No                  | No                        | No                        | Yes <sup>2</sup> | Yes <sup>2</sup> |  |  |
| 49                               | No                     | No               | No                  | 2.x only                  | No                        | No               | No               |  |  |
| 50                               | 2.3 & above            | Yes              | No                  | No                        | 3.2.5 &<br>above          | No               | Yes              |  |  |
| 52                               | 2.3.2 & above          | No               | No                  | No                        | No                        | No               | No               |  |  |
| 55                               | No                     | No               | No                  | 3.x & above               | Yes                       | Yes              | No               |  |  |
| 56                               | 2.5 & above            | No               | 2.3 & above         | No                        | 3.2.5 & above             | No               | No               |  |  |
| 56 (Sub ID 4)                    | No                     | Yes              | No                  | No                        | 3.2.5 & above             | No               | Yes              |  |  |

**SiRF Software Options** GSW3 & Message ID GSW2 SiRFDRive SiRFXTrac SiRFLoc **GSWLT3** SiRFDiRect GSD3tw No No No Yes 63 No No No 225 No No No No Yes No Yes (reserved) 232 No No No No Yes Yes Yes

Yes

Yes

No

Yes

Table 3-4 Supported Output Messages (Continued)

Yes

Yes

Yes

## Reference Navigation Data – Message ID 1

255

This message is defined as Reference Navigation data but has not been implemented.

### Measure Navigation Data Out – Message ID 2

Output Rate: 1 Hz

Table 3-5 lists the message data format for the measured navigation data.

#### Example:

A0A20029—Start Sequence and Payload Length

02FFD6F78CFFBE536E003AC00400000030001040A00036B039780E3 0612190E160F04000000000000—Payload

09BBB0B3—Message Checksum and End Sequence

Table 3-5 Measured Navigation Data Out – Message ID 2

|                       |       | Binary | (Hex)    |                     | ASCII (Decimal) |           |  |
|-----------------------|-------|--------|----------|---------------------|-----------------|-----------|--|
| Name                  | Bytes | Scale  | Example  | Unit                | Scale           | Example   |  |
| Message ID            | 1 U   |        | 02       |                     |                 | 2         |  |
| X-position            | 4 S   |        | FFD6F78C | m                   |                 | -2689140  |  |
| Y-position            | 4 S   |        | FFBE536E | m                   |                 | -4304018  |  |
| Z-position            | 4 S   |        | 003AC004 | m                   |                 | 3850244   |  |
| X-velocity            | 2 S   | *8     | 0000     | m/sec               | Vx÷8            | 0         |  |
| Y-velocity            | 2 S   | *8     | 0003     | m/sec               | Vy÷8            | 0.375     |  |
| Z-velocity            | 2 S   | *8     | 0001     | m/sec               | Vz÷8            | 0.125     |  |
| Mode 1                | 1 D   |        | 04       | Bitmap <sup>1</sup> |                 | 4         |  |
| HDOP <sup>2</sup>     | 1 U   | *5     | 0A       |                     | <sup>3</sup> 5  | 2.0       |  |
| Mode 2                | 1 D   |        | 00       | Bitmap <sup>3</sup> |                 | 0         |  |
| GPS Week <sup>4</sup> | 2 U   |        | 036B     |                     |                 | 875       |  |
| GPS TOW               | 4 U   | *100   | 039780E3 | sec                 | ÷100            | 602605.79 |  |
| SVs in Fix            | 1 U   |        | 06       |                     |                 | 6         |  |
| CH 1 PRN <sup>5</sup> | 1 U   |        | 12       |                     |                 | 18        |  |
| CH 2 PRN <sup>5</sup> | 1 U   |        | 19       |                     |                 | 25        |  |
| CH 3 PRN <sup>5</sup> | 1 U   |        | 0E       |                     |                 | 14        |  |
| CH 4 PRN <sup>5</sup> | 1 U   |        | 16       |                     |                 | 22        |  |
| CH 5 PRN <sup>5</sup> | 1 U   |        | 0F       |                     |                 | 15        |  |

This Message ID 48 for Test Mode 4 is not to be confused with Message ID 48 for DR Navigation. Message ID 48 for SiRFLoc will be transferred to a different Message ID in the near future.

<sup>2.</sup> Not all Message Sub IDs supported.

Table 3-5 Measured Navigation Data Out – Message ID 2

|                        |       | Binary | Binary (Hex) |      | ASCII (Decimal) |         |  |
|------------------------|-------|--------|--------------|------|-----------------|---------|--|
| Name                   | Bytes | Scale  | Example      | Unit | Scale           | Example |  |
| CH 6 PRN <sup>5</sup>  | 1 U   |        | 04           |      |                 | 4       |  |
| CH 7 PRN <sup>5</sup>  | 1 U   |        | 00           |      |                 | 0       |  |
| CH 8 PRN <sup>5</sup>  | 1 U   |        | 00           |      |                 | 0       |  |
| CH 9 PRN <sup>5</sup>  | 1 U   |        | 00           |      |                 | 0       |  |
| CH 10 PRN <sup>5</sup> | 1 U   |        | 00           |      |                 | 0       |  |
| CH 11 PRN <sup>5</sup> | 1 U   |        | 00           |      |                 | 0       |  |
| CH 12 PRN <sup>5</sup> | 1 U   |        | 00           |      |                 | 0       |  |

Payload length: 41 bytes

- 1. For further information see Table 3-6 and Table 3-7. Note that the Degraded Mode positioning mode is not supported in GSW3.2.5 and newer
- 2. HDOP value reported has a maximum value of 50.
- 3. For further information see Table 3-8.
- 4. GPS week reports only the ten LSBs of the actual week number.
- 5. PRN values are reported only for satellites used in the navigation solution.

**Note** – Binary units scaled to integer values must be divided by the scale value to receive true decimal value (i.e., decimal  $X_{vel}$  = binary  $X_{vel} \div 8$ ).

Mode 1 of Message ID 2 is a bit-mapped byte with five sub-values. Table 3-6 shows the location of the sub-values and Table 3-7 shows the interpretation of each sub-value.

Table 3-6 Mode 1

| Bit         | 7    | 6        | 5    | 4    | 3      | 2 | 1     | 0 |
|-------------|------|----------|------|------|--------|---|-------|---|
| Bit(s) Name | DGPS | DOP-Mask | ALTM | MODE | TPMODE |   | PMODE |   |

Table 3-7 Mode 1 Bitmap Information

| Bit(s) Name | Name              | Value | Description                               |
|-------------|-------------------|-------|-------------------------------------------|
| PMODE       | Position mode     | 0     | No navigation solution                    |
|             |                   | 1     | 1-SV solution (Kalman filter)             |
|             |                   | 2     | 2-SV solution (Kalman filter)             |
|             |                   | 3     | 3-SV solution (Kalman filter)             |
|             |                   | 4     | > 3-SV solution (Kalman filter)           |
|             |                   | 5     | 2-D point solution (least squares)        |
|             |                   | 6     | 3-D point solution (least squares)        |
|             |                   | 7     | Dead-Reckoning l solution (no satellites) |
| TPMODE      | TricklePower mode | 0     | Full power position                       |
|             |                   | 1     | TricklePower position                     |
| ALTMODE     | Altitude mode     | 0     | No altitude hold applied                  |
|             |                   | 1     | Holding of altitude from KF               |
|             |                   | 2     | Holding of altitude from user input       |
|             |                   | 3     | Always hold altitude (from user input)    |
| DOPMASK     | DOP mask status   | 0     | DOP mask not exceeded                     |
|             |                   | 1     | DOP mask exceeded                         |
| DGPS        | DGPS status       | 0     | No differential corrections applied       |
|             |                   | 1     | Differential corrections applied          |

In standard software, Dead Reckoning solution is computed by taking the last valid position and velocity and projecting the
position using the velocity and elapsed time.

Mode 2 of Message ID bit-mapped byte information is described in Table 3-8.

Table 3-8 Mode 2 Bitmap

| Bit     | Description                                                     |
|---------|-----------------------------------------------------------------|
| $0^{1}$ | 1 = sensor DR in use                                            |
|         | 0 = velocity DR if PMODE sub-value in Mode                      |
|         | 1 = 7; else check Bits 6 & 7 for DR error status                |
| 12      | If set, solution is validated (5 or more SVs used) <sup>3</sup> |
| 2       | If set, velocity DR timeout                                     |
| 3       | If set, solution edited by UI (e.g., DOP Mask exceeded)         |
| $4^4$   | If set, velocity is invalid                                     |
| 5       | Altitude hold mode:                                             |
|         | 0 = enabled                                                     |
|         | 1 = disabled (3-D fix only)                                     |
| $7,6^5$ | Sensor DR error status:                                         |
|         | 00 = GPS-only navigation                                        |
|         | 01 = DR in calibration                                          |
|         | 10 = DR sensor errors                                           |
|         | 11 = DR in test mode                                            |

<sup>1.</sup> Bit 0 is controlled by the acquisition hardware. The rest of the bits are controlled by the tracking hardware, except that in SiRFstarIII receivers, bit 2 is also controlled by the acquisition hardware.

**Note** – Mode 2 of Message ID 2 is used to define the Fix field of the Measured Navigation Message View. It should be used only as an indication of the current fix status of the navigation solution and not as a measurement of TTFF.

## True Tracker Data – Message ID 3

Defined as True Tracker data, but not yet implemented.

## Measured Tracker Data Out - Message ID 4

Output Rate: 1 Hz

Table 3-9 lists the message data format for the measured tracker data.

#### Example:

A0A200BC—Start Sequence and Payload Length

04036C0000937F0C0EAB46003F1A1E1D1D191D1A1A1D1F1D59423F1A1A... — Payload

....B0B3—Message Checksum and End Sequence

Table 3-9 Measured Tracker Data Out - Message ID 4

|                       |       | Binary (Hex) |         |      | ASCII (Dec | cimal)  |
|-----------------------|-------|--------------|---------|------|------------|---------|
| Name                  | Bytes | Scale        | Example | Unit | Scale      | Example |
| Message ID            | 1 U   |              | 04      |      |            | 4       |
| GPS Week <sup>1</sup> | 2 S   |              | 036C    |      |            | 876     |

<sup>2.</sup> Bit 1 set means that the phase relationship between the I and Q samples is being tracked.

From an unvalidated state, a 5-SV fix must be achieved to become a validated position. If the receiver continues to navigate in a degraded mode (less than 4 SVs), the validated status remains. If navigation is lost completely, an unvalidated status results.

<sup>4.</sup> Bit 4 set means that the Doppler corrections have been made so that the phase between the I and Q samples is stable.

<sup>5.</sup> Generally, bit 6 cannot be set at the same time other bits are set. However, some firmware versions use the special case of setting

Table 3-9 Measured Tracker Data Out – Message ID 4 (Continued)

|               |              | Binary (H     | ex)            |                     | ASCII (Decimal) |                 |  |
|---------------|--------------|---------------|----------------|---------------------|-----------------|-----------------|--|
| Name          | Bytes        | Scale         | Example        | Unit                | Scale           | Example         |  |
| GPS TOW       | 4 U          | s*100         | 0000937F       | sec                 | s÷100           | 37759           |  |
| Chans         | 1 U          |               | 0C             |                     |                 | 12              |  |
| 1st SVid      | 1 U          |               | 0E             |                     |                 | 14              |  |
| Azimuth       | 1 U          | Az*[2/3]      | AB             | deg                 | 3[2/3]          | 256.5           |  |
| Elev          | 1 U          | E1*2          | 46             | deg                 | 32              | 35              |  |
| State         | 2 D          |               | 003F           | Bitmap <sup>2</sup> |                 | 63              |  |
| C/N0 1        | 1 U          |               | 1A             | dB-Hz               |                 | 26              |  |
| C/N0 2        | 1 U          |               | 1E             | dB-Hz               |                 | 30              |  |
| C/N0 3        | 1 U          |               | 1D             | dB-Hz               |                 | 29              |  |
| C/N0 4        | 1 U          |               | 1D             | dB-Hz               |                 | 29              |  |
| C/N0 5        | 1 U          |               | 19             | dB-Hz               |                 | 25              |  |
| C/N0 6        | 1 U          |               | 1D             | dB-Hz               |                 | 29              |  |
| C/N0 7        | 1 U          |               | 1A             | dB-Hz               |                 | 26              |  |
| C/N0 8        | 1 U          |               | 1A             | dB-Hz               |                 | 26              |  |
| C/N0 9        | 1 U          |               | 1D             | dB-Hz               |                 | 29              |  |
| C/N0 10       | 1 U          |               | 1F             | dB-Hz               |                 | 31              |  |
| 2nd SVid      | 1 U          |               | 1D             |                     |                 | 29              |  |
| Azimuth       | 1 U          | Az*[2/3]      | 59             | deg                 | 3[2/3]          | 89              |  |
| Elev          | 1 U          | E1*2          | 42             | deg                 | 32              | 66              |  |
| State         | 2 D          |               | 003F           | Bitmap <sup>2</sup> |                 | 63              |  |
| C/N0 1        | 1 U          |               | 1A             | dB-Hz               |                 | 26              |  |
| C/N0 2        | 1 U          |               | 1A             | dB-Hz               |                 | 63              |  |
|               |              |               | •              |                     | •               |                 |  |
| SVid, Azimuth | , Elevation, | State, and C/ | N0 1-10 values | are repeated        | for each of     | the 12 channels |  |

Payload length: 188 bytes

- 1. GPS week number is reported modulo 1024 (ten LSBs only).
- 2. For further information, see Table 3-10 for state values for each channel.

Table 3-10 State Values for Each Channel

| Bit                           | Description When Bit is Set to 1                                                   |
|-------------------------------|------------------------------------------------------------------------------------|
| $0^{1}$                       | Acquisition/re-acquisition has been completed successfully                         |
| 12                            | The integrated carrier phase is valid – delta range in Message ID 28 is also valid |
| 2                             | Bit synchronization has been completed                                             |
| 3                             | Subframe synchronization has been completed                                        |
| 4 <sup>3</sup>                | Carrier pullin has been completed (Costas lock)                                    |
| 5                             | Code has been locked                                                               |
| 6 <sup>4</sup> , <sup>5</sup> | Multiple uses. See footnotes.                                                      |
| 7                             | Ephemeris data is available                                                        |
| 8-15                          | Reserved                                                                           |

- 1. Bit 0 is controlled by the acquisition hardware. The rest of the bits are controlled by the tracking hardware except in SiRFstarIII receivers, where bit 2 is also controlled by the acquisition hardware.
- 2. Bit 1 set means that the phase relationship between the I and Q samples is being tracked. When this bit is cleared, the carrier phase measurements on this channel are invalid.
- 3. Bit 4 set means that the Doppler corrections have been made so that the phase between the I and Q samples is stable.
- 4. Most code versions use this bit to designate that a track has been lost. Generally, bit 6 cannot be set at the same time other bits are set. However, some firmware versions use the special case of setting all bits 0-7 to 1 (0xFF) to indicate that this channel is being used to test the indicated PRN for an auto or cross correlation. When used in this way, only 1 or 2 channels will report state 0xFF at any one time.
- 5. In some code versions, this bit is used to denote the presence of scalable tracking loops. In those versions, every track will have this bit set. When that is the case, there will be no reports for tracks being tested for auto- and cross-correlation testing as it will be done in another part of the code and not reported in this field.

### Raw Tracker Data Out – Message ID 5

This message is not supported by the SiRFstarII or SiRFstarIII architecture.

## Software Version String (Response to Poll) – Message ID 6

This message has a variable length from 1 to 81 bytes.

Output Rate: Response to polling message

Example:

A0A2001F—Start Sequence and Payload Length

06322E332E322D475358322D322E30352E3032342D4331464C4558312E32 —Payload

0631B0B3—Message Checksum and End Sequence

Table 3-11 Software Version String - Message ID 6

|                |       | Binary (Hex) |         | Binary (Hex) |       |         | ASCII (De | cimal) |
|----------------|-------|--------------|---------|--------------|-------|---------|-----------|--------|
| Name           | Bytes | Scale        | Example | Unit         | Scale | Example |           |        |
| Message ID     | 1 U   |              | 06      |              |       | 6       |           |        |
| Character [80] | 1 U   |              | 1       |              |       | 2       |           |        |

Payload Length: 1-81 bytes

**Note** – Convert ASCII to symbol to assemble message (i.e., 0x4E is 'N'). Effective with version GSW 2.3.2, message length was increased from 21 to 81 bytes to allow for up to an 80-character version string.

## Response: Clock Status Data – Message ID 7

This message is output as part of each navigation solution. It tells the actual time of the measurement (in GPS time), and gives the computed clock bias and drift information computed by the navigation software.

Control of this message is unique. In addition to being able to control it using the message rate commands, it also acts as part of the "Navigation Library" messages controlled by bit 4 of the Reset Configuration Bit Map field of message ID 128. When navigation library messages are enabled or disabled, this message is enabled or disabled. It is also enabled by default whenever a system reset occurs.

Output Rate: 1 Hz or response to polling message

#### Example:

A0A20014—Start Sequence and Payload Length

0703BD0215492408000122310000472814D4DAEF—Payload

<sup>1.</sup> Payload example is shown above.

<sup>2. 2.3.2-</sup>GSW2-2.05.024-C1FLEX1.2

#### 0598B0B3—Message Checksum and End Sequence

Table 3-12 Clock Status Data - Message ID 7

|                    |       | Binary | Binary (Hex) |      | ASCII (Decimal) |           |
|--------------------|-------|--------|--------------|------|-----------------|-----------|
| Name               | Bytes | Scale  | Example      | Unit | Scale           | Example   |
| Message ID         | 1 U   |        | 07           |      |                 | 7         |
| Extended GPS Week  | 2 U   |        | 03BD         |      |                 | 957       |
| GPS TOW            | 4 U   | *100   | 02154924     | sec  | ÷100            | 349494.12 |
| SVs                | 1 U   |        | 08           |      |                 | 8         |
| Clock Drift        | 4 U   |        | 00012231     | Hz   |                 | 74289     |
| Clock Bias         | 4 U   |        | 00004728     | ns   |                 | 18216     |
| Estimated GPS Time | 4 U   |        | 14D4DAEF     | ms   |                 | 349493999 |

Payload length: 20 bytes

Table 3-13 Detailed Description of Message ID 7 Fields

| Field                           | Description                                                                                                    |
|---------------------------------|----------------------------------------------------------------------------------------------------|
| Extended<br>GPS Week            | GPS week number is reported by the satellites with only 10 bits. The receiver extends that number with any higher bits and reports the full resolved week number in this message.                                                                                                    |
| GPS TOW                         | Seconds into the current week, accounting for clock bias, when the current measurement was made. This is the true GPS time of the solution.                                                                                                    |
| SVs                             | Total number of satellites used to compute this solution.                                                                                                    |
| Clock Drift <sup>1</sup>        | Rate of change of the Clock Bias. Clock Drift is a direct result of the GPS crystal frequency, so it is reported in Hz.                                                                                                    |
| Clock Bias                      | This is the difference in nanoseconds between GPS time and the receiver's internal clock. In different SiRF receivers this value has different ranges, and as the computed bias approaches the limit of the range, the next measurement interval will be adjusted to be longer or shorter so that the bias remains in the selected range. |
| Estimated GPS Time <sup>2</sup> | This is the GPS time of the measurement, estimated before the navigation solution is computed. Due to variations in clock drift and other factors, this will normally not equal GPS TOW, which is the true GPS time of measurement computed as part of the navigation solution.                                                           |

Clock Drift in SiRF receivers is directly related to the frequency of the GPS clock, derived from the GPS crystal. From the
reported frequency, you can compute the GPS clock frequency, and you can predict the next clock bias. Clock drift also
appears as a Doppler bias in Carrier Frequency reported in Message ID 28.

For detailed information about computing GPS clock frequency, see "Computing GPS Clock Frequency" in Chapter 4.

## 50 BPS Data – Message ID 8

Output Rate: Approximately every six seconds for each channel

Example:

A0A2002B-Start Sequence and Payload Length

08001900C0342A9B688AB0113FDE2D714FA0A7FFFACC5540157EFFEEDFFFA 80365A867FC67708BEB5860F4—Payload

<sup>2.</sup> Estimated GPS time is the time estimated when the measurements were made. Once the measurements were made, the GPS navigation solution was computed, and true GPS time was computed. Variations in clock drift and measurement intervals generally make the estimate slightly wrong, which is why GPS TOW and Estimated GPS time typically disagree at the microsecond level.

#### 15AAB0B3—Message Checksum and End Sequence

Table 3-14 50 BPS Data - Message ID 8

|            |       | Binary (Hex) |         |      | ASCII (I | II (Decimal) |  |
|------------|-------|--------------|---------|------|----------|--------------|--|
| Name       | Bytes | Scale        | Example | Unit | Scale    | Example      |  |
| Message ID | 1 U   |              | 08      |      |          | 8            |  |
| Channel    | 1 U   |              | 00      |      |          | 0            |  |
| SV ID      | 1 U   |              | 19      |      |          | 25           |  |
| Word[10]   | 4 U   |              |         |      |          |              |  |

Payload length: 43 bytes

## CPU Throughput – Message ID 9

Output Rate: 1 Hz

Example:

A0A20009—Start Sequence and Payload Length

09003B0011001601E5—Payload

0151B0B3—Message Checksum and End Sequence

Table 3-15 CPU Throughput - Message ID 9

|                  |       | Binary (Hex) |         |      | ASCII (Decimal)  |         |
|------------------|-------|--------------|---------|------|------------------|---------|
| Name             | Bytes | Scale        | Example | Unit | Scale            | Example |
| Message ID       | 1 U   |              | 09      |      |                  | 9       |
| SegStatMax       | 2 U   | *186         | 003B    | ms   | <sup>3</sup> 186 | 0.3172  |
| SegStatLat       | 2 U   | *186         | 0011    | ms   | ÷186             | 0.0914  |
| AveTrkTime       | 2 U   | *186         | 0016    | ms   | ÷186             | 0.1183  |
| Last Millisecond | 2 U   |              | 01E5    | ms   |                  | 485     |

Payload length: 9 bytes

## Error ID Data – Message ID 10

Output Rate: As errors occur

Message ID 10 messages have a different format from other messages. Rather than one fixed format, there are several formats, each designated by an error ID. However, the format is standardized as indicated in Table 3-16. The specific format of each error ID message follows

Table 3-16 Message ID 10 Overall Format

| Name       | Bytes | Description                                      |
|------------|-------|--------------------------------------------------|
| Message ID | 1 U   | Message ID number - 10                           |
| Error ID   | 2 U   | Sub-message type                                 |
| Count      | 2 U   | Count of number of 4-byte values that follow     |
| Data[n]    | 4 U   | Actual data for the message, n is equal to Count |

Error ID: 2

Code Define Name:ErrId\_CS\_SVParity

Error ID Description:Satellite subframe # failed parity check.

#### Example:

A0A2000D - Start Sequence and Payload Length

0A00020002000000100000002-Payload

0011B0B3 - Message Checksum and End Sequence

Table 3-17 Error ID

|              |       | Binary (Hex) |          |      | ASCII (Decimal) |         |
|--------------|-------|--------------|----------|------|-----------------|---------|
| Name         | Bytes | Scale        | Example  | Unit | Scale           | Example |
| Message ID   | 1 U   |              | 0A       |      |                 | 10      |
| Error ID     | 2 U   |              | 0002     |      |                 | 2       |
| Count        | 2 U   |              | 0002     |      |                 | 2       |
| Satellite ID | 4 U   |              | 00000001 |      |                 | 1       |
| Subframe No  | 4 U   |              | 00000002 |      |                 | 2       |

Payload Length: 13 bytes

Table 3-18 Error ID 2 Message Description

| Name         | Description                                                                                        |
|--------------|----------------------------------------------------------------------------------------------------|
| Message ID   | Message ID number                                                                                  |
| Error ID     | Error ID (see Error ID description above)                                                          |
| Count        | Number of 32 bit data in message                                                                   |
| Satellite ID | Satellite pseudo-random noise (PRN) number                                                         |
| Subframe No  | The associated subframe number that failed the parity check. Valid subframe number is 1 through 5. |

### Error ID: 9

Code Define Name:ErrId\_RMC\_GettingPosition

Error ID Description: Failed to obtain a position for acquired satellite ID.

#### Example:

A0A20009 - Start Sequence and Payload Length

0A0009000100000001 - Payload

0015B0B3 - Message Checksum and End Sequence

Table 3-19 Error ID 9 Message

|              |       | Binary (Hex) |          | ASCII (Dec |       | ecimal) |
|--------------|-------|--------------|----------|------------|-------|---------|
| Name         | Bytes | Scale        | Example  | Unit       | Scale | Example |
| Message ID   | 1 U   |              | 0A       |            |       | 10      |
| Error ID     | 2 U   |              | 0009     |            |       | 9       |
| Count        | 2 U   |              | 0002     |            |       | 2       |
| Satellite ID | 4 U   |              | 00000001 |            |       | 1       |

Payload Length: 9 bytes

Table 3-20 Error ID 9 Message Description

| Name         | Description                               |
|--------------|-------------------------------------------|
| Message ID   | Message ID number                         |
| Error ID     | Error ID (see Error ID description above) |
| Count        | Number of 32 bit data in message          |
| Satellite ID | Satellite pseudo-random noise code number |

#### Error ID: 10

Code Define Name:ErrId\_RXM\_TimeExceeded

Error ID Description: Conversion of Nav Pseudo Range to Time of Week (TOW) for tracker exceeds limits: Nav Pseudo Range > 6.912e5 (1 week in seconds) || Nav Pseudo Range < -8.64e4.

#### Example:

A0A20009 - Start Sequence and Payload Length

0A000A000100001234 - Payload

005BB0B3 - Message Checksum and End Sequence

Table 3-21 Error ID 10 Message

|             |       | Binary (Hex) |          |      | ASCII (De | ecimal) |
|-------------|-------|--------------|----------|------|-----------|---------|
| Name        | Bytes | Scale        | Example  | Unit | Scale     | Example |
| Message ID  | 1 U   |              | 0A       |      |           | 10      |
| Error ID    | 2 U   |              | 000A     |      |           | 10      |
| Count       | 2 U   |              | 0001     |      |           | 1       |
| Pseudorange | 4 U   |              | 00001234 |      |           | 4660    |

Payload length: 9 bytes

Table 3-22 Error ID 10 Message Description

| Name        | Description                                |
|-------------|--------------------------------------------|
| Message ID  | Message ID number.                         |
| Error ID    | Error ID (see Error ID description above). |
| Count       | Number of 32 bit data in message.          |
| Pseudorange | Pseudo range.                              |

#### Error ID: 11

Code Define Name:ErrId\_RXM\_TDOPOverflow

Error ID Description: Convert pseudorange rate to Doppler frequency exceeds limit.

#### Example:

A0A20009 - Start Sequence and Payload Length

0A000B0001xxxxxxxx - Payload

#### xxxxB0B3 - Message Checksum and End Sequence

Table 3-23 Error ID 11 Message

|                   |       | Binary (Hex) |         |      | ASCII ( | Decimal) |
|-------------------|-------|--------------|---------|------|---------|----------|
| Name              | Bytes | Scale        | Example | Unit | Scale   | Example  |
| Message ID        | 1 U   |              | 0A      |      |         | 10       |
| Error ID          | 2 U   |              | 000B    |      |         | 11       |
| Count             | 2 U   |              | 0001    |      |         | 1        |
| Doppler Frequency | 4 U   |              | xxxxxxx |      |         | xxxxxxx  |

Payload length: 9 bytes

Table 3-24 Error ID 11 Message Description

| Name              | Description                                |
|-------------------|--------------------------------------------|
| Message ID        | Message ID number.                         |
| Error ID          | Error ID (see Error ID description above). |
| Count             | Number of 32 bit data in message.          |
| Doppler Frequency | Doppler frequency.                         |

#### Error ID: 12

Code Define Name:ErrId\_RXM\_ValidDurationExceeded

Error ID Description: Satellite ephemeris age has exceeded 2 hours (7200 s).

#### Example:

A0A2000D - Start Sequence and Payload Length

0A000C0002xxxxxxxxaaaaaaaa - Payload

xxxxB0B3 - Message Checksum and End Sequence

Table 3-25 Error ID 12 Message

|                  |       | Binary (Hex) |          |      | ASCII (Decimal) |          |  |
|------------------|-------|--------------|----------|------|-----------------|----------|--|
| Name             | Bytes | Scale        | Example  | Unit | Scale           | Example  |  |
| Message ID       | 1 U   |              | 0A       |      |                 | 10       |  |
| Error ID         | 2 U   |              | 000C     |      |                 | 12       |  |
| Count            | 2 U   |              | 0002     |      |                 | 2        |  |
| Satellite ID     | 4 U   |              | xxxxxxx  |      |                 | xxxxxxx  |  |
| Age Of Ephemeris | 4 U   |              | aaaaaaaa | sec  |                 | aaaaaaaa |  |

Payload Length: 13 bytes

Table 3-26 Error ID 12 Message Description

| Name             | Description                               |
|------------------|-------------------------------------------|
| Message ID       | Message ID number                         |
| Error ID         | Error ID (see Error ID description above) |
| Count            | Number of 32 bit data in message          |
| Satellite ID     | Satellite pseudo-random noise number      |
| Age of Ephemeris | The satellite ephemeris age in seconds    |

#### Error ID: 13

Code Define Name:ErrId\_STRTP\_BadPostion

Error ID Description: SRAM position is bad during a cold start.

#### Example:

A0A20011 - Start Sequence and Payload Length

xxxxB0B3 - Message Checksum and End Sequence0

Table 3-27 Error ID 13 Message

|            |       | Binary (Hex) |          |      | ASCII (Decimal) |          |  |
|------------|-------|--------------|----------|------|-----------------|----------|--|
| Name       | Bytes | Scale        | Example  | Unit | Scale           | Example  |  |
| Message ID | 1 U   |              | 0A       |      |                 | 10       |  |
| Error ID   | 2 U   |              | 000D     |      |                 | 13       |  |
| Count      | 2 U   |              | 0003     |      |                 | 3        |  |
| X          | 4 U   |              | xxxxxxx  |      |                 | xxxxxxx  |  |
| Y          | 4 U   |              | aaaaaaaa |      |                 | aaaaaaaa |  |
| Z          | 4 U   |              | bbbbbbbb |      |                 | bbbbbbbb |  |

Payload length: 17 bytes

Table 3-28 Error ID 13 Message Description

| Name       | Description                               |
|------------|-------------------------------------------|
| Message ID | Message ID number                         |
| Error ID   | Error ID (see Error ID description above) |
| Count      | Number of 32 bit data in message          |
| X          | X position in ECEF                        |
| Y          | Y position in ECEF                        |
| Z          | Z position in ECEF                        |

#### Error ID: 4097 (0x1001)

Code Define Name:ErrId\_MI\_VCOClockLost

Error ID Description: VCO lost lock indicator.

#### Example:

A0A20009 - Start Sequence and Payload Length

0A1001000100000001 - Payload

#### 001DB0B3 - Message Checksum and End Sequence

Table 3-29 Error ID 4097 Message

|            |       | Binary (Hex)    |          |      | ASCII (Decimal) |         |  |
|------------|-------|-----------------|----------|------|-----------------|---------|--|
| Name       | Bytes | Scale Example U |          | Unit | Scale           | Example |  |
| Message ID | 1 U   |                 | 0A       |      |                 | 10      |  |
| Error ID   | 2 U   |                 | 1001     |      |                 | 4097    |  |
| Count      | 2 U   |                 | 0001     |      |                 | 1       |  |
| VCOLost    | 4 U   |                 | 00000001 |      |                 | 1       |  |

Payload length: 9 bytes

Table 3-30 Error ID 4097 Message Description

| Name       | Description                                                          |
|------------|----------------------------------------------------------------------|
| Message ID | Message ID number                                                    |
| Error ID   | Error ID (see Error ID description above)                            |
| Count      | Number of 32 bit data in message                                     |
| VCOLost    | VCO lock lost indicator. If VCOLost ! = 0, then send failure message |

### Error ID: 4099 (0x1003)

Code Define Name:ErrId\_MI\_FalseAcqReceiverReset

Error ID Description: Nav detect false acquisition, reset receiver by calling NavForceReset routine.

#### Example:

A0A20009 - Start Sequence and Payload Length

0A1003000100000001 - Payload

001FB0B3 - Message Checksum and End Sequence

Table 3-31 Error ID 4099 Message

|            |       | Binary (Hex) |          |      | ASCII (Decimal) |         |  |
|------------|-------|--------------|----------|------|-----------------|---------|--|
| Name       | Bytes | Scale        | Example  | Unit | Scale           | Example |  |
| Message ID | 1 U   |              | 0A       |      |                 | 10      |  |
| Error ID   | 2 U   |              | 1003     |      |                 | 4099    |  |
| Count      | 2 U   |              | 0001     |      |                 | 1       |  |
| InTrkCount | 4 U   |              | 00000001 |      |                 | 1       |  |

Payload Length: 9 bytes

Table 3-32 Error ID 4099 Message Description

| Name       | Description                                                                                    |
|------------|------------------------------------------------------------------------------------------------|
| Message ID | Message ID number                                                                              |
| Error ID   | Error ID (see Error ID description above)                                                      |
| Count      | Number of 32 bit data in message                                                               |
| InTrkCount | False acquisition indicator. If InTrkCount < = 1, then send failure message and reset receiver |

### Error ID: 4104 (0x1008)

Code Define Name:ErrId\_STRTP\_SRAMCksum

Error ID Description: Failed SRAM checksum during startup.

- Four field message indicates receiver control flags had checksum failures.
- Three field message indicates clock offset checksum failure or clock offset value is out of range.
- Two field message indicates position and time checksum failure forces a cold start.

#### Example:

A0A2xxxx - Start Sequence and Payload Length

0A10080004xxxxxxxaaaaaaaa00000000cccccccc-Payload

xxxxB0B3 - Message Checksum and End Sequence

Table 3-33 Error ID 4104 Message

|                                    |       | Binar | Binary (Hex)         |      | ASCI  | I (Decimal) |
|------------------------------------|-------|-------|----------------------|------|-------|-------------|
| Name                               | Bytes | Scale | Example              | Unit | Scale | Example     |
| Message ID                         | 1 U   |       | 0A                   |      |       | 10          |
| Error ID                           | 2 U   |       | 1008                 |      |       | 4104        |
| Count                              | 2 U   |       | 0004 or 0003 or 0002 |      |       | 4 or 3 or 2 |
| Computed Receiver Control Checksum | 4 U   |       | xxxxxxx              |      |       | XXXX        |
| NVRAM Receiver Control Checksum    | 4 U   |       | aaaaaaaa             |      |       | aaaa        |
| NVRAM Receiver Control OpMode      | 4 U   |       | 00000000             |      |       | 0           |
| NVRAM Receiver Control Channel     | 4 U   |       | cccccc               |      |       | сссс        |
| Count                              |       |       |                      |      |       |             |
| Compute Clock Offset Checksum      | 4 U   |       | xxxxxxx              |      |       | XXXX        |
| NVRAM Clock Offset Checksum        | 4 U   |       | aaaaaaaa             |      |       | aaaa        |
| NVRAM Clock Offset                 | 4 U   |       | bbbbbbbb             |      |       | bbbb        |
| Computed Position Time Checksum    | 4 U   |       | xxxxxxx              |      |       | XXXX        |
| NVRAM Position Time Checksum       | 4 U   |       | aaaaaaaa             |      |       | aaaa        |

Payload length: 21, 17, or 11 bytes

Table 3-34 Error ID 4104 Message Description

| Name                                    | Description                                                                                                    |
|-----------------------------------------|----------------------------------------------------------------------------------------------------|
| Message ID                              | Message ID number                                                                                                    |
| Error ID                                | Error ID (see Error ID description above)                                                                                                    |
| Count                                   | Number of 32 bit data in message                                                                                                    |
| Computed Receiver<br>Control Checksum   | Computed receiver control checksum of SRAM.Data.Control structure                                                                                                    |
| NVRAM Receiver<br>Control Checksum      | NVRAM receiver control checksum stored in SRAM.Data.DataBuffer.<br>CntrlChkSum.                                                                                                    |
| NVRAM Receiver<br>Control OpMode        | NVRAM receiver control checksum stored in SRAM.Data.Control.OpMode. Valid OpMode values are as follows:  OP_MODE_NORMAL = 0  OP_MODE_TESTING = 0x1E51  OP_MODE_TESTING2 = 0x1E52  OP_MODE_TESTING3 = 0x1E53 |
| NVRAM Receiver<br>Control Channel Count | NVRAM receiver control channel count in SRAM.Data.Control.ChannelCnt Valid channel count values are 0-12                                                                                                    |

Table 3-34 Error ID 4104 Message Description (Continued)

| Name                               | Description                                                           |
|------------------------------------|-----------------------------------------------------------------------|
| Compute Clock Offset<br>Checksum   | Computed clock offset checksum of SRAM.Data.DataBuffer.clkOffset.     |
| NVRAM Clock Offset<br>Checksum     | NVRAM clock offset checksum of SRAM.Data.DataBuffer.clkChkSum         |
| NVRAM Clock Offset                 | NVRAM clock offset value stored in SRAM.Data.DataBuffer,clkOffset     |
| Computed Position<br>Time Checksum | Computed position time checksum of SRAM.Data.DataBuffer.postime[1]    |
| NVRAM Position<br>Time Checksum    | NVRAM position time checksum of SRAM.Data.DataBuffer.postimeChkSum[1] |

### Error ID: 4105 (0x1009)

Code Define Name:ErrId\_STRTP\_RTCTimeInvalid

Error ID Description: Failed RTC SRAM checksum during startup. If one of the double buffered SRAM. Data. LastRTC elements is valid and RTC days is not 255 days, the GPS time and week number computed from the RTC is valid. If not, this RTC time is invalid.

#### Example:

A0A2000D - Start Sequence and Payload Length

0A10090002xxxxxxxaaaaaaaa - Payload

xxxxB0B3 - Message Checksum and End Sequence

Table 3-35 Error ID 4105 Message

|             |       | Binary (Hex) |          |      | ASCII ( | ASCII (Decimal) |  |  |
|-------------|-------|--------------|----------|------|---------|-----------------|--|--|
| Name        | Bytes | Scale        | Example  | Unit | Scale   | Example         |  |  |
| Message ID  | 1 U   |              | 0A       |      |         | 10              |  |  |
| Error ID    | 2 U   |              | 1009     |      |         | 4105            |  |  |
| Count       | 2 U   |              | 0002     |      |         | 2               |  |  |
| TOW         | 4 U   |              | xxxxxxxx | sec  |         | xxxx            |  |  |
| Week Number | 4 U   |              | aaaaaaaa |      |         | aaaa            |  |  |

Payload length: 13 bytes

Table 3-36 Error ID 4105 Message Description

| Name        | Description                                            |
|-------------|--------------------------------------------------------|
| Message ID  | Message ID number                                      |
| Error ID    | Error ID (see Error ID description above)              |
| Count       | Number of 32 bit data in message                       |
| TOW         | GPS time of week in seconds. Range 0 to 604800 seconds |
| Week Number | GPS week number                                        |

### Error ID: 4106 (0x100A)

Code Define Name: ErrId\_KFC\_BackupFailed\_Velocity

Error ID Description: Failed saving position to NVRAM because the ECEF velocity sum was greater than 3600.

#### Example:

A0A20005 - Start Sequence and Payload Length

0A100A0000 - Payload

0024B0B3 - Message Checksum and End Sequence

Table 3-37 Error ID 4106 Message

|            |       | Binary (Hex) |         |      | ASCII ( | ASCII (Decimal) |  |
|------------|-------|--------------|---------|------|---------|-----------------|--|
| Name       | Bytes | Scale        | Example | Unit | Scale   | Example         |  |
| Message ID | 1 U   |              | 0A      |      |         | 10              |  |
| Error ID   | 2 U   |              | 100A    |      |         | 4106            |  |
| Count      | 2 U   |              | 0000    |      |         | 0               |  |

Payload length: 5 bytes

Table 3-38 Error ID 4106 Message Description

| Name       | Description                               |
|------------|-------------------------------------------|
| Message ID | Message ID number                         |
| Error ID   | Error ID (see Error ID description above) |
| Count      | Number of 32 bit data in message          |

#### Error ID: 4107 (0x100B)

Code Define Name: ErrId\_KFC\_BackupFailed\_NumSV

Error ID Description: Failed saving position to NVRAM because current navigation mode is not KFNav and not LSQFix.

#### Example:

A0A20005 - Start Sequence and Payload Length

0A100B0000 - Payload

0025B0B3 - Message Checksum and End Sequence

Table 3-39 Error ID 4107 Message

|            |       | Binary (Hex) |         |      | ASCII (Decimal) |         |
|------------|-------|--------------|---------|------|-----------------|---------|
| Name       | Bytes | Scale        | Example | Unit | Scale           | Example |
| Message ID | 1 U   |              | 0A      |      |                 | 10      |
| Error ID   | 2 U   |              | 100B    |      |                 | 4107    |
| Count      | 2 U   |              | 0000    |      |                 | 0       |

Payload length: 5 bytes

Table 3-40 Error ID 4107 Message Description

| Name       | Description                               |
|------------|-------------------------------------------|
| Message ID | Message ID number                         |
| Error ID   | Error ID (see Error ID description above) |
| Count      | Number of 32 bit data in message          |

#### Error ID: 8193 (0x2001)

Code Define Name:ErrId\_MI\_BufferAllocFailure

Error ID Description:Buffer allocation error occurred. Does not appear to be active because uartAllocError variable never gets set to a non-zero value in the code.

#### Example:

A0A20009 - Start Sequence and Payload Length

0A2001000100000001 - Payload

002DB0B3 - Message Checksum and End Sequence

Table 3-41 Error ID 8193 Message

|                |       | Binary (Hex) |          |      | ASCII ( | ASCII (Decimal) |  |
|----------------|-------|--------------|----------|------|---------|-----------------|--|
| Name           | Bytes | Scale        | Example  | Unit | Scale   | Example         |  |
| Message ID     | 1 U   |              | 0A       |      |         | 10              |  |
| Error ID       | 2 U   |              | 2001     |      |         | 8193            |  |
| Count          | 2 U   |              | 0001     |      |         | 1               |  |
| uartAllocError | 4 U   |              | 00000001 |      |         | 1               |  |

Payload length: 9 bytes

Table 3-42 Error ID 8193 Message Description

| Name           | Description                                                      |
|----------------|------------------------------------------------------------------|
| Message ID     | Message ID number                                                |
| Error ID       | Error ID (see Error ID description above)                        |
| Count          | Number of 32 bit data in message                                 |
| uartAllocError | Contents of variable used to signal UART buffer allocation error |

#### Error ID: 8194 (0x2002)

Code Define Name: ErrId\_MI\_UpdateTimeFailure

Error ID Description: PROCESS\_1SEC task was unable to complete upon entry. Overruns are occurring.

#### Example:

A0A2000D - Start Sequence and Payload Length

0A20020002000000100000064 - Payload

0093B0B3 - Message Checksum and End Sequence

Table 3-43 Error ID 8194 Message

|            |       | Binary (Hex) |         | ary (Hex) ASCII (Dec |       | ecimal) |
|------------|-------|--------------|---------|----------------------|-------|---------|
| Name       | Bytes | Scale        | Example | Unit                 | Scale | Example |
| Message ID | 1 U   |              | 0A      |                      |       | 10      |
| Error ID   | 2 U   |              | 2002    |                      |       | 8194    |

Table 3-43 Error ID 8194 Message

|                              |       | Binary (Hex) |          |      | ASCII ( | ASCII (Decimal) |  |
|------------------------------|-------|--------------|----------|------|---------|-----------------|--|
| Name                         | Bytes | Scale        | Example  | Unit | Scale   | Example         |  |
| Count                        | 2 U   |              | 0002     |      |         | 2               |  |
| Number of in process errors. | 4 U   |              | 00000001 |      |         | 1               |  |
| Millisecond errors           | 4 U   |              | 00000064 |      |         | 100             |  |

Payload length: 13 bytes

Table 3-44 Error ID 8194 Message Description

| Name                        | Description                                        |
|-----------------------------|----------------------------------------------------|
| Message ID                  | Message ID number                                  |
| Error ID                    | Error ID (see Error ID description above)          |
| Count                       | Number of 32 bit data in message                   |
| Number of in process errors | Number of one second updates not complete on entry |
| Millisecond errors          | Millisecond errors caused by overruns              |

#### Error ID: 8195 (0x2003)

Code Define Name:ErrId\_MI\_MemoryTestFailed

Error ID Description: Failure of hardware memory test.

#### Example:

A0A20005 - Start Sequence and Payload Length

0A20030000 - Payload

002DB0B3 - Message Checksum and End Sequence

Table 3-45 Error ID 8195 Message

|            |       | Binary (Hex) |         |      | ASCII (Decimal) |         |
|------------|-------|--------------|---------|------|-----------------|---------|
| Name       | Bytes | Scale        | Example | Unit | Scale           | Example |
| Message ID | 1 U   |              | 0A      |      |                 | 10      |
| Error ID   | 2 U   |              | 2003    |      |                 | 8195    |
| Count      | 2 U   |              | 0000    |      |                 | 0       |

Payload length: 5 bytes

Table 3-46 Error ID 8195 Message Description

| Name       | Description                               |
|------------|-------------------------------------------|
| Message ID | Message ID number                         |
| Error ID   | Error ID (see Error ID description above) |
| Count      | Number of 32 bit data in message          |

# Command Acknowledgment – Message ID 11

This reply is sent in response to messages accepted by the receiver. If the message being acknowledged requests data from the receiver, the data is sent first, then this acknowledgment.

Output Rate: Response to successful input message

This is a successful almanac request (Message ID 0x92) example:

A0A20002—Start Sequence and Payload Length

0B92—Payload

009DB0B3-Message Checksum and End Sequence

Table 3-47 Command Acknowledgment - Message ID 11

|            |       | Binary (Hex) |         |      | ASCII ( | (Decimal) |  |
|------------|-------|--------------|---------|------|---------|-----------|--|
| Name       | Bytes | Scale        | Example | Unit | Scale   | Example   |  |
| Message ID | 1 U   |              | 0x0B    |      |         | 11        |  |
| ACK ID     | 1 U   |              | 0x92    |      |         | 146       |  |

Payload length: 2 bytes

## Command Negative Acknowledgment – Message ID 12

This reply is sent when an input command to the receiver is rejected. Possible causes are: the input message failed checksum, contained an argument that was out of the acceptable range, or that the receiver was unable to comply with the message for some technical reason.

Output Rate: Response to rejected input message

This is an unsuccessful almanac request (Message ID 0x92) example:

A0A20002—Start Sequence and Payload Length

0C92—Payload

009EB0B3—Message Checksum and End Sequence

Table 3-48 Command Negative Acknowledgment – Message ID 12

|            |       | Binary (Hex) |         |      | ASCII (Decimal) |         |  |
|------------|-------|--------------|---------|------|-----------------|---------|--|
| Name       | Bytes | Scale        | Example | Unit | Scale           | Example |  |
| Message ID | 1 U   |              | 0x0C    |      |                 | 12      |  |
| N'Ack ID   | 1 U   |              | 0x92    |      |                 | 146     |  |

Payload length: 2 bytes

**Note** – Commands can be NACKed for several reasons including: failed checksum, invalid arguments, unknown command, or failure to execute command.

# Visible List – Message ID 13

This message reports the satellites that are currently above the local horizon. Generally there are from 6 to 13 satellites visible at any one time.

Output Rate: Updated approximately every 2 minutes

**Note** – This is a variable length message. Only the number of visible satellites are reported (as defined by Visible SVs in Table 3-49).

Example:

A0A2002A—Start Sequence and Payload Length

0D081D002A00320F009C0032....-Payload

....B0B3-Message Checksum and End Sequence

Table 3-49 Visible List - Message ID 13

|                     |       | Binary | Binary (Hex) |         | ASCII | (Decimal) |
|---------------------|-------|--------|--------------|---------|-------|-----------|
| Name                | Bytes | Scale  | Example      | Unit    | Scale | Example   |
| Message ID          | 1 U   |        | 0D           |         |       | 13        |
| Visible SVs         | 1 U   |        | 08           |         |       | 8         |
| Ch 1 – SV ID        | 1 U   |        | 10           |         |       | 16        |
| Ch 1 – SV Azimuth   | 2 S   |        | 002A         | degrees |       | 42        |
| Ch 1 – SV Elevation | 2 S   |        | 0032         | degrees |       | 50        |
| Ch 2 – SV ID        | 1 U   |        | 0F           |         |       | 15        |
| Ch 2 – SV Azimuth   | 2 S   |        | 009C         | degrees |       | 156       |
| Ch 2 – SV Elevation | 2 S   |        | 0032         | degrees |       | 50        |
|                     |       |        |              |         |       |           |

Payload length: variable (2 + 5 times number of visible SVs).

### Almanac Data – Message ID 14

This message is sent in response to the Poll Almanac command, Message ID 146. When Message ID 146 is sent, the receiver responds with 32 individual Message ID 14 messages, one for each of the possible satellite PRNs. If no almanac exists for a given PRN, the data in that message is all zeros.

Output Rate: Response to poll

Table 3-50 Contents of Message ID 14

| Name                     | Bytes | Description                                     |
|--------------------------|-------|-------------------------------------------------|
| Message ID               | 1 U   | Hex 0x0E (decimal 14)                           |
| SV ID                    | 1 U   | SV PRN code, hex 0x010x02, decimal 132          |
| Almanac Week & Status    | 2 S   | 10-bit week number in 10 MSBs, status in 6 LSBs |
|                          |       | (1 = good; 0 = bad)                             |
| Data <sup>1 2</sup> [12] | 2 S   | UINT16[12] array with sub-frame data            |
| Checksum                 | 2 S   |                                                 |

Payload length: 30 bytes

Table 3-51 Byte Positions Between Navigation Message and Data Array

| Navigation Message |        | Data A | Data Array |      | Navigation Message |      | Data Array |  |
|--------------------|--------|--------|------------|------|--------------------|------|------------|--|
| Word               | Byte   | Word   | Byte       | Word | Byte               | Word | Byte       |  |
| 3                  | MSB    | [0]    | LSB        | 7    | MSB                | [6]  | MSB        |  |
| 3                  | Middle | [0]    | MSB        | 7    | Middle             | [6]  | LSB        |  |
| 3                  | LSB    | [1]    | LSB        | 7    | LSB                | [7]  | MSB        |  |
| 4                  | MSB    | [1]    | MSB        | 8    | MSB                | [7]  | LSB        |  |
| 4                  | Middle | [2]    | LSB        | 8    | Middle             | [8]  | MSB        |  |
| 4                  | LSB    | [2]    | MSB        | 8    | LSB                | [8]  | LSB        |  |
| 5                  | MSB    | [3]    | LSB        | 9    | MSB                | [9]  | MSB        |  |

The data area consists of an array of 12 16-bit words consisting of the data bytes from the navigation message sub-frame.
 Table 3-51 shows how the actual bytes in the navigation message correspond to the bytes in this data array. Note that these are the raw navigation message data bits with any inversion removed and the parity bits removed.

<sup>2.</sup> For a complete description of almanac and Ephemeris data representation for Data[12], see Appendix A.

Table 3-51 Byte Positions Between Navigation Message and Data Array

| Navigation Message |        | Data A | Data Array |      | Navigation Message |      | Data Array |  |
|--------------------|--------|--------|------------|------|--------------------|------|------------|--|
| Word               | Byte   | Word   | Byte       | Word | Byte               | Word | Byte       |  |
| 5                  | Middle | [3]    | MSB        | 9    | Middle             | [9]  | LSB        |  |
| 5                  | LSB    | [4]    | LSB        | 9    | LSB                | [10] | MSB        |  |
| 6                  | MSB    | [4]    | MSB        | 10   | MSB                | [10] | LSB        |  |
| 6                  | Middle | [5]    | LSB        | 10   | Middle             | [11] | MSB        |  |
| 6                  | LSB    | [5]    | MSB        | 10   | LSB                | [11] | LSB        |  |

**Note** – Message ID 130 uses a similar format, but sends an array of 14 16-bit words for each SV and a total of 32 SVs in the message (almanac for SVs 1..32, in ascending order). For that message, a total of 448 words constitutes the data area. For each of 32 SVs, that corresponds to 14 words per SV. Those 14 words consist of one word containing the week number and status bit (described in Table 3-50 above as Almanac Week & Status), 12 words of the same data as described for the data area above, then a single 16-bit checksum of the previous 13 words. The SV PRN code is not included in the message 130 because the SV ID is inferred from the location in the array.

## Ephemeris Data (Response to Poll) – Message ID 15

This message is output in response to the Poll Ephemeris command, Message ID 147. If Message ID 147 specifies a satellite PRN, 1-32, a single Message ID 15 containing the ephemeris for that satellite PRN will be output. If Message ID 147 specifies satellite PRN 0, then the receiver sends as many Message ID 15 messages as it has available ephemerides.

The ephemeris data that is polled from the receiver is in a special SiRF format based on the ICD-GPS-200 format for ephemeris data.

Output Rate: Response to poll

Table 3-52 Contents of Message ID 15

| Name                     | Bytes | Description                                  |
|--------------------------|-------|----------------------------------------------|
| Message ID               | 1 U   | Hex 0x0E (decimal 14)                        |
| SV ID                    | 1 U   | SV PRN code, hex 0x010x02, decimal 132       |
| Data <sup>1 2</sup> [45] | 2 U   | UINT16 [3][15] array with sub-frames 13 data |

Payload length: 92 bytes

<sup>1.</sup> The data area consists of a 3x15 array of unsigned integers, 16 bits long. The first word of each row in the array [[0][0], [1][0], and [2][0]) contain the SV ID. The remaining words in the row contain the data from the navigation message subframe, with row [0] containing sub-frame 1, row [1] containing sub-frame 2, and row [2] containing sub-frame 3. Data from the sub-frame is stored in a packed format, meaning that the 6 parity bits of each 30-bit navigation message word have been removed, and the remaining 3 bytes are stored in 1.5 16-bit words. Since the first word of the sub-frame, the telemetry word (TLM), does not contain any data needed by the receiver, it is not saved. Thus, there are 9 remaining words, with 3 bytes in each sub-frame. This total of 27 bytes is stored in 14 16-bit words. The second word of the sub-frame, the handover word (HOW), has its high byte (MSB) stored as the low byte (LSB) of the first of the 16-bit words. Each following byte is stored in the next available byte of the array. Table 3-53 shows where each byte of the sub-frame is stored in the row of 16-bit words.

 $<sup>2.\</sup> For\ a\ complete\ description\ of\ almanac\ and\ Ephemeris\ data\ representation\ for\ Data [45], see\ Appendix\ A.$ 

| Navigation | Message | Data A | rray | Navigatio | n Message | Data Array |      |
|------------|---------|--------|------|-----------|-----------|------------|------|
| Word       | Byte    | Word   | Byte | Word      | Byte      | Word       | Byte |
| 2 (HOW)    | MSB     | [][1]  | LSB  | 7         | MSB       | [][9]      | MSB  |
| 2          | Middle  | [][2]  | MSB  | 7         | Middle    | [][9]      | LSB  |
| 2          | LSB     | [][2]  | LSB  | 7         | LSB       | [][10]     | MSB  |
| 3          | MSB     | [][3]  | MSB  | 8         | MSB       | [][10]     | LSB  |
| 3          | Middle  | [][3]  | LSB  | 8         | Middle    | [][11]     | MSB  |
| 3          | LSB     | [][4]  | MSB  | 8         | LSB       | [][11]     | LSB  |
| 4          | MSB     | [][4]  | LSB  | 9         | MSB       | [][12]     | MSB  |
| 4          | Middle  | [][5]  | MSB  | 9         | Middle    | [][12]     | LSB  |
| 4          | LSB     | [][5]  | LSB  | 9         | LSB       | [][13]     | MSB  |
| 5          | MSB     | [][6]  | MSB  | 10        | MSB       | [][13]     | LSB  |
| 5          | Middle  | [][6]  | LSB  | 10        | Middle    | [][14]     | MSB  |
| 5          | LSB     | [][7]  | MSB  | 10        | LSB       | [][14]     | LSB  |
| 6          | MSB     | [][7]  | LSB  |           |           |            |      |
| 6          | Middle  | [][8]  | MSB  |           |           |            |      |
| 6          | LSB     | [][8]  | LSB  |           |           |            |      |

Table 3-53 Byte Positions Between Navigation Message and Data Array

**Note** – Message ID 149 uses the same format, except the SV ID (the second byte in Message ID 15) is omitted. Message ID 149 is thus a 91-byte message. The SV ID is still embedded in elements [0][0], [1][0], and [2][0] of the data array.

### Test Mode 1 – Message ID 16

This message is output when the receiver is in test mode 1. It is sent at the end of each test period as set by Message ID 150.

Output Rate: Variable – set by the period as specified in Message ID 150

#### Example:

A0A20011—Start Sequence and Payload Length

100015001E000588B800C81B5800040001—Payload

02D8B0B3-Message Checksum and End Sequence

Table 3-54 Test Mode 1 Data – Message ID 16

| Name               |       | Binary (Hex) |         |      | ASCII (Decimal) |         |
|--------------------|-------|--------------|---------|------|-----------------|---------|
|                    | Bytes | Scale        | Example | Unit | Scale           | Example |
| Message ID         | 1 U   |              | 10      |      |                 | 16      |
| SV ID              | 2 U   |              | 0015    |      |                 | 21      |
| Period             | 2 U   |              | 001E    | sec  |                 | 30      |
| Bit Sync Time      | 2 U   |              | 0005    | sec  |                 | 5       |
| Bit Count          | 2 U   |              | 88B8    |      |                 | 35000   |
| Poor Status        | 2 U   |              | 00C8    |      |                 | 200     |
| Good Status        | 2 U   |              | 1B58    |      |                 | 7000    |
| Parity Error Count | 2 U   |              | 0004    |      |                 | 4       |
| Lost VCO Count     | 2 U   |              | 0001    |      |                 | 1       |

Payload length: 17 bytes

Table 3-55 Detailed Description of Test Mode 1 Data

| Name                  | Description                                                                                                    |
|-----------------------|----------------------------------------------------------------------------------------------------|
| Message ID            | Message ID number                                                                                                    |
| SV ID                 | The number of the satellite being tracked                                                                                                    |
| Period                | The total duration of time (in seconds) that the satellite is tracked                                                                                                    |
| Bit Sync Time         | The time it takes for channel 0 to achieve the status of 37                                                                                                    |
| Bit Count             | The total number of data bits that the receiver is able to demodulate during the test period. As an example, for a 20 second test period, the total number of bits that can be demodulated by the receiver is 12000 (50BPS x 20sec x 12 channels).                                                                    |
| Poor Status           | This value is derived from phase accumulation time. Phase accumulation is the amount of time a receiver maintains phase lock. Every 100 msec of loss of phase lock equates to 1 poor status count. As an example, the total number of status counts for a 60 second period is 7200 (12 channels x 60 sec x 10 / sec). |
| Good Status           | This value is derived from phase accumulation time. Phase accumulation is the amount of time a receiver maintains phase lock. Every 100 msec of phase lock equates to 1 good status count.                                                                                                    |
| Parity Error<br>Count | The number of word parity errors. This occurs when the parity of the transmitted word does not match the receiver's computed parity.                                                                                                    |
| Lost VCO<br>Count     | The number of 1 msec VCO lost lock was detected. This occurs when the PLL in the RFIC loses lock. A significant jump in crystal frequency and/or phase causes a VCO lost lock.                                                                                                    |

## Differential Corrections – Message ID 17

Message ID 17 provides the RTCM data received from a DGPS source. The data is sent as a SiRF Binary message and is based on the RTCM SC-104 format. To interpret the data, see *RTCM Recommended Standards for Differential GNSS* by the Radio Technical Commission for Maritime Services. Data length and message output rate vary based on received data.

Table 3-56 RTCM message – Message ID 17

| Name              | Bytes      | Example (Hex) | Example (Decimal) |
|-------------------|------------|---------------|-------------------|
| Message ID        | 1 U        | 11            | 17                |
| Data length       | 2 S        | 002D          | 45                |
| Data <sup>1</sup> | variable U |               |                   |

Payload length: variable

## OkToSend – Message ID 18

The OkToSend message is sent by a receiver that is in power-saving mode such as TricklePower or Push-to-Fix. It is sent immediately upon powering up, with an argument indicating it is OK to send messages to the receiver, and it is sent just before turning off power with an argument that indicates no more messages should be sent.

Output Rate: Two messages per power-saving cycle

Example:

A0A20002—Start Sequence and Payload Length

1200—Payload

Data length and message output rate vary based on received data. Data consists of a sequence of bytes that are "Data length" long.

#### 0012B0B3—Message Checksum and End Sequence

Table 3-57 Almanac Data - Message ID 18

|                             |       | Binary (Hex) |         |      | ASCII (Decimal) |         |
|-----------------------------|-------|--------------|---------|------|-----------------|---------|
| Name                        | Bytes | Scale        | Example | Unit | Scale           | Example |
| Message ID                  | 1 U   |              | 12      |      |                 | 18      |
| Send Indicator <sup>1</sup> | 1 U   |              | 00      |      |                 | 00      |

Payload length: 2 bytes

# Navigation Parameters (Response to Poll) – Message ID 19

This message is sent in response to Message ID 152, Poll Navigation Parameters. It reports the current settings of various parameters in the receiver.

Output Rate: Response to Poll (See Message ID 152)

#### Example:

A0 A2 00 41 —Start Sequence and Payload Length

02 A4 B0 B3—Message Checksum and End Sequence

Table 3-58 Navigation Parameters – Message ID 19

|                                        |       | Binar | Binary (Hex) |      | ASCII (Decimal) |         |
|----------------------------------------|-------|-------|--------------|------|-----------------|---------|
| Name                                   | Bytes | Scale | Example      | Unit | Scale           | Example |
| Message ID                             | 1 U   |       | 13           |      |                 | 19      |
| Message Sub ID <sup>1</sup>            | 1 U   |       | 00           |      |                 |         |
| Reserved                               | 3 U   |       | 00           |      |                 |         |
| Altitude Hold Mode <sup>2</sup>        | 1 U   |       | 00           |      |                 |         |
| Altitude Hold Source <sup>2</sup>      | 1 U   |       | 00           |      |                 |         |
| Altitude Source Input <sup>2</sup>     | 2 S   |       | 0000         | m    |                 |         |
| Degraded Mode <sup>2</sup>             | 1 U   |       | 00           |      |                 |         |
| Degraded Timeout <sup>2</sup>          | 1 U   |       | 00           | sec  |                 |         |
| DR Timeout <sup>2</sup>                | 1 U   |       | 01           | sec  |                 |         |
| Track Smooth Mode <sup>2</sup>         | 1 U   |       | 1E           |      |                 |         |
| Static Navigation <sup>3</sup>         | 1 U   |       | 0F           |      |                 |         |
| 3SV Least Squares <sup>4</sup>         | 1 U   |       | 01           |      |                 |         |
| Reserved                               | 4 U   |       | 00000000     |      |                 |         |
| DOP Mask Mode <sup>5</sup>             | 1 U   |       | 04           |      |                 |         |
| Navigation Elevation Mask <sup>6</sup> | 2 S   |       | 004B         |      |                 |         |
| Navigation Power Mask <sup>7</sup>     | 1 U   |       | 1C           |      |                 |         |
| Reserved                               | 4 U   |       | 00000000     |      |                 |         |
| DGPS Source <sup>8</sup>               | 1 U   |       | 02           |      |                 |         |
| DGPS Mode <sup>9</sup>                 | 1 U   |       | 00           |      |                 |         |
| DGPS Timeout <sup>9</sup>              | 1 U   |       | 1E           | sec  |                 |         |
| Reserved                               | 4 U   |       | 00000000     |      |                 |         |
| LP Push-to-Fix <sup>10</sup>           | 1 U   |       | 00           |      |                 |         |
| LP On-time <sup>10</sup>               | 4 S   |       | 000003E8     |      |                 |         |

<sup>1. 0</sup> implies that CPU is about to go OFF, OkToSend==NO, 1 implies CPU has just come ON, OkToSend==YES

Table 3-58 Navigation Parameters - Message ID 19 (Continued)

|                                                    |       | Binar | y (Hex)  |      | ASCII (Decima |         |
|----------------------------------------------------|-------|-------|----------|------|---------------|---------|
| Name                                               | Bytes | Scale | Example  | Unit | Scale         | Example |
| LP Interval <sup>10</sup>                          | 4 S   |       | 000003E8 |      |               |         |
| User Tasks Enabled <sup>4</sup>                    | 1 U   |       | 00       |      |               |         |
| User Task Interval <sup>4</sup>                    | 4 S   |       | 00000000 |      |               |         |
| LP Power Cycling Enabled <sup>11</sup>             | 1 U   |       | 00       |      |               |         |
| LP Max. Acq. Search Time <sup>12</sup>             | 4 U   |       | 00000000 | sec  |               |         |
| LP Max. Off Time <sup>12</sup>                     | 4 U   |       | 00000000 | sec  |               |         |
| APM Enabled/Power Duty Cycle <sup>13,14</sup>      | 1 U   |       | 00       |      |               |         |
| Number of Fixes <sup>14</sup>                      | 2 U   |       | 0000     |      |               |         |
| Time Between Fixes <sup>14</sup>                   | 2 U   |       | 0000     | sec  |               |         |
| Horizontal/Vertical Error Max <sup>15</sup>        | 1 U   |       | 00       | m    |               |         |
| Response Time Max <sup>14</sup>                    | 1 U   |       | 00       | sec  |               |         |
| Time/Accu & Time/Duty Cycle Priority <sup>16</sup> | 1 U   |       | 00       |      |               |         |

Payload length: 65 bytes

- 1. 00 = GSW2 definition; 01 = SiRF Binary APM definition; other values reserved.
- 2. These values are set by Message ID 136. See description of values in Table 2-19. Note that Degraded Mode is not supported in GSW3.2.5 and newer.
- 3. These values are set by Message ID 143. See description of values in Table 2-28.
- 4. These parameters are set in the software and are not modifiable via the User Interface.
- 5. These values are set by Message ID 137. See description of values in Table 2-22.
- 6. These values are set by Message ID 139. See description of values in Table 2-26.
- $7. \ These \ values \ are \ set \ by \ Message \ ID \ 140. \ See \ description \ of \ values \ in \ Table \ 2-27.$
- $8.\ These\ values\ are\ set\ by\ Message\ ID\ 133.\ See\ description\ of\ values\ in\ Table\ 2-14.$
- 9. These values are set by Message ID 138. See description of values in Table 2-24.
- 10. These values are set by Message ID 151. See description of values in Table 2-38.
- 11. This setting is derived from the LP on-time and LP interval.
- 12. These values are set by Message ID 167. See description of values in Table 2-44.
- $13. Bit \ 7: APM \ Enabled, \ 1 = enabled, \ 0 = disabled; \ Bits \ 0-4: Power \ Duty \ Cycle, \ range: 1-20 \ scaled \ to \ 5\%, \ 1 = 5\%, \ 2 = 10\%, \ 1 = 10\%$
- 14. Only used in SiRFLoc software.
- $15. These \ values \ are \ set \ by \ Message \ ID \ 53. \ See \ description \ of \ values \ in \ Table \ 2-4$
- 16. Bits 2-3: Time Accuracy, 0x00 = no priority imposed,  $0x01 = RESP\_TIME\_MAX$  has higher priority,  $0x02 = HORI\_ERR\_MAX$  has higher priority, Bits 0-1: Time Duty Cycle, 0x00 = no priority imposed, 0x01 = time between two consecutive fixes has priority, 0x02 = power duty cycle has higher priority.

Table 3-59 Horizontal/Vertical Error

| Value       | Position Error        |
|-------------|-----------------------|
| 0x00        | < 1 meter             |
| 0x01        | < 5 meter             |
| 0x02        | < 10 meter            |
| 0x03        | < 20 meter            |
| 0x04        | < 40 meter            |
| 0x05        | < 80 meter            |
| 0x06        | < 160 meter           |
| 0x07        | No Maximum (disabled) |
| 0x08 - 0xFF | Reserved              |

### Test Mode 2/3/4 – Message ID 20, 46, 48 (SiRFLoc v2.x), 49, and 55

Table 3-60 describes the SiRF software and test mode 2/3/4 with respect to their respective Message ID.

Table 3-60 SiRF Software and Test Mode in Relation with – Message ID 20, 46, 48, 49, and 55

| Software              | Test Mode | Message ID                   |  |  |
|-----------------------|-----------|------------------------------|--|--|
| GSW2                  | 2         | 20                           |  |  |
|                       | 3/4       | 46                           |  |  |
| SiRFDRive             | 2         | 20                           |  |  |
| SIRFDRIVE             | 3/4       | 46                           |  |  |
| SiRFXTrac             | 2/3/4     | 20                           |  |  |
| SiRFLoc (version 2.x) | 4         | 20, 48 <sup>1</sup> , and 49 |  |  |
| SiRFLoc (version 3.x) | 3         | 46                           |  |  |
| SIRPLOC (VEISION 3.X) | 4         | 46, 55                       |  |  |
| GSW3, GSWLT3          | 3         | 46                           |  |  |
| dsw3, dswL13          | 4         | 46, 55                       |  |  |

<sup>1.</sup> This Message ID 48 for Test Mode 4 is not to be confused with Message ID 48 for DR Navigation. Message ID 48 for SiRFLoc will be transferred to a different Message ID in a near future.

Refer to each specific Message ID for more details.

### Test Mode 2/3/4 – Message ID 20

#### Test Mode 2

This is supported by either GSW2, SiRFDRive, and SiRFXTrac. Test Mode 2 requires approximately 1.5 minutes of data collection before sufficient data is available.

The definition of Message ID 20 is different depending on the version and type of software being used.

#### Example:

A0A20033—Start Sequence and Payload Length

0316B0B3—Message Checksum and End Sequence

Table 3-61 Test Mode 2 - Message ID 20

|                    |       | Binary | (Hex)   |      | ASCII | (Decimal) |  |
|--------------------|-------|--------|---------|------|-------|-----------|--|
| Name               | Bytes | Scale  | Example | Unit | Scale | Example   |  |
| Message ID         | 1 U   |        | 14      |      |       | 20        |  |
| SV ID              | 2 U   |        | 0001    |      |       | 1         |  |
| Period             | 2 U   |        | 001E    | sec  |       | 30        |  |
| Bit Sync Time      | 2 U   |        | 0002    | sec  |       | 2         |  |
| Bit Count          | 2 U   |        | 3F70    |      |       | 13680     |  |
| Poor Status        | 2 U   |        | 001F    |      |       | 31        |  |
| Good Status        | 2 U   |        | 0D29    |      |       | 3369      |  |
| Parity Error Count | 2 U   |        | 0000    |      |       | 0         |  |

Table 3-61 Test Mode 2 - Message (Continued) ID 20 (Continued)

| Name               |       | Binary | (Hex)    |      | ASCII (Decimal) |         |
|--------------------|-------|--------|----------|------|-----------------|---------|
|                    | Bytes | Scale  | Example  | Unit | Scale           | Example |
| Lost VCO Count     | 2 U   |        | 0000     |      |                 | 0       |
| Frame Sync Time    | 2 U   |        | 0006     | sec  |                 | 6       |
| C/N0 Mean          | 2 S   | *10    | 01C6     |      | ÷10             | 45.4    |
| C/N0 Sigma         | 2 S   | *10    | 0005     |      | ÷10             | 0.5     |
| Clock Drift Change | 2 S   | *10    | 1B0E     | Hz   | ÷10             | 692.6   |
| Clock Drift        | 4 S   | *10    | 000EB41A | Hz   | ÷10             | 96361.0 |
| Reserved           | 2 S   |        | 0000     |      |                 |         |
| Reserved           | 4 S   |        | 00000000 |      |                 |         |
| Reserved           | 4 S   |        | 00000000 |      |                 |         |
| Reserved           | 4 S   |        | 00000000 |      |                 |         |
| Reserved           | 4 S   |        | 00000000 |      |                 |         |
| Reserved           | 4 S   |        | 00000000 |      |                 |         |

Payload length: 51 bytes

Table 3-62 Detailed Description of Test Mode 2 Message ID 20

| Name               | Description                                                                                                    |
|--------------------|----------------------------------------------------------------------------------------------------|
| Message ID         | Message ID number                                                                                                    |
| SV ID              | The number of the satellite being tracked                                                                                                    |
| Period             | The total duration of time (in seconds) that the satellite is tracked                                                                                                    |
| Bit Sync Time      | The time it takes for channel 0 to achieve the status of 37                                                                                                    |
| Bit Count          | The total number of data bits that the receiver is able to demodulate during the test period. As an example, for a 20 second test period, the total number of bits that can be demodulated by the receiver is 12000 (50 bps x 20 sec x 12 channels).                                                               |
| Poor Status        | This value is derived from phase accumulation time. Phase accumulation is the amount of time a receiver maintains phase lock. Every 100 msec of loss of phase lock equates to 1 poor status count. As an example, the total number of status counts for a 60 second period is 7200 (12 channels x 60 sec x 10 sec) |
| Good Status        | This value is derived from phase accumulation time. Phase accumulation is the amount of time a receiver maintains phase lock. Every 100 msec of phase lock equates to 1 good status count.                                                                                                    |
| Parity Error Count | The number of word parity errors. This occurs when the transmitted parity word does not match the receivers parity check.                                                                                                    |
| Lost VCO Count     | The number of 1 msec VCO lost lock was detected. This occurs when the PLL in the RFIC loses lock. A significant jump in crystal frequency and / or phase causes a VCO lost lock.                                                                                                    |
| Frame Sync         | The time it takes for channel 0 to reach a 3F status.                                                                                                    |
| C/N0 Mean          | Calculated average of reported C/N0 by all 12 channels during the test period.                                                                                                    |
| C/N0 Sigma         | Calculated sigma of reported C/N0 by all 12 channels during the test period.                                                                                                    |
| Clock Drift Change | Difference in clock frequency from start and end of the test period.                                                                                                    |
| Clock Drift        | Rate of change in clock bias.                                                                                                    |

#### Test Mode 3

This is supported by SiRFXTrac only as Message ID 20. Test Mode 3 requires approximately 10 seconds of measurement data collection before sufficient summary information is available.

Example:

A0A20033—Start Sequence and Payload Length

0316B0B3—Message Checksum and End Sequence

Table 3-63 Test Mode 3 – Message ID 20

|                       |       | Binary | (Hex)    |      | ASCII (Decimal) |         |
|-----------------------|-------|--------|----------|------|-----------------|---------|
| Name                  | Bytes | Scale  | Example  | Unit | Scale           | Example |
| Message ID            | 1 U   |        | 14       |      |                 | 20      |
| SV ID                 | 2 U   |        | 0001     |      |                 | 1       |
| Period                | 2 U   |        | 001E     | sec  |                 | 30      |
| Bit Sync Time         | 2 U   |        | 0002     | sec  |                 | 2       |
| Bit Count             | 2 U   |        | 3F70     |      |                 | 13680   |
| Poor Status           | 2 U   |        | 001F     |      |                 | 31      |
| Good Status           | 2 U   |        | 0D29     |      |                 | 3369    |
| Parity Error Count    | 2 U   |        | 0000     |      |                 | 0       |
| Lost VCO Count        | 2 U   |        | 0000     |      |                 | 0       |
| Frame Sync Time       | 2 U   |        | 0006     | sec  |                 | 6       |
| C/N0 Mean             | 2 S   | *10    | 01C6     |      | ÷10             | 45.4    |
| C/N0 Sigma            | 2 S   | *10    | 0005     |      | ÷10             | 0.5     |
| Clock Drift Change    | 2 S   | *10    | 1B0E     | Hz   | ÷10             | 692.6   |
| Clock Drift           | 4 S   | *10    | 000EB41A | Hz   | ÷10             | 96361.0 |
| Bad 1 kHz Bit Count   | 2 S   |        | 0000     |      |                 |         |
| Abs I20 ms            | 4 S   |        | 00000000 |      |                 |         |
| Abs Q1 ms             | 4 S   |        | 00000000 |      |                 |         |
| Reserved              | 4 S   |        | 00000000 |      |                 |         |
| Reserved <sup>1</sup> | 4 S   |        | 00000000 |      |                 |         |
| Reserved              | 4 S   |        | 00000000 |      |                 |         |

Payload length: 51 bytes

Table 3-64 Detailed Description of Test Mode 3 Message ID 20

| Name               | Description                                                                                                    |
|--------------------|----------------------------------------------------------------------------------------------------|
| Message ID         | Message ID number                                                                                                    |
| SV ID              | The number of the satellite being tracked                                                                                                    |
| Period             | The total duration of time (in seconds) that the satellite is tracked                                                                                                    |
| Bit Sync Time      | The time it takes for channel 0 to achieve the status of 37                                                                                                    |
| Bit Count          | The total number of data bits that the receiver is able to demodulate during the test period. As an example, for a 20 second test period, the total number of bits that can be demodulated by the receiver is 12000 (50 bps x 20sec x 12 channels).                                                                |
| Poor Status        | This value is derived from phase accumulation time. Phase accumulation is the amount of time a receiver maintains phase lock. Every 100 msec of loss of phase lock equates to 1 poor status count. As an example, the total number of status counts for a 60 second period is 7200 (12 channels x 60 sec x 10 sec) |
| Good Status        | This value is derived from phase accumulation time. Phase accumulation is the amount of time a receiver maintains phase lock. Every 100 msec of phase lock equates to 1 good status count.                                                                                                    |
| Parity Error Count | The number of word parity errors. This occurs when the transmitted parity word does not match the receivers parity check.                                                                                                    |

 $<sup>1. \</sup> In \ some \ later \ versions \ of \ GSW3 \ (3.2.4 \ or \ later) \ this \ field \ is \ split \ into \ two \ new \ fields: \ RTC \ Frequency \ 2 \ U \ (in \ Hz) \ and \ Reserved \ 2 \ U.$ 

Table 3-64 Detailed Description of Test Mode 3 Message ID 20 (Continued)

| Name                | Description                                                                    |
|---------------------|--------------------------------------------------------------------------------|
| Lost VCO Count      | The number of 1 msec VCO lost lock was detected. This occurs when the PLL      |
|                     | in the RFIC loses lock. A significant jump in crystal frequency and / or phase |
|                     | causes a VCO lost lock.                                                        |
| Frame Sync          | The time it takes for channel 0 to reach a 3F status.                          |
| C/N0 Mean           | Calculated average of reported C/N0 by all 12 channels during the test period  |
| C/N0 Sigma          | Calculated sigma of reported C/N0 by all 12 channels during the test period    |
| Clock Drift Change  | Difference in clock frequency from start and end of the test period            |
| Clock Drift         | Rate of change of clock bias                                                   |
| Bad 1 kHz Bit Count | Errors in 1 ms post correlation I count values                                 |
| Abs I20 ms          | Absolute value of the 20 ms coherent sums of the I count over the duration of  |
|                     | the test period                                                                |
| Abs Q20 ms          | Absolute value of the 20 ms Q count over the duration of the test period       |
| RTC Frequency       | The measured frequency of the RTC crystal oscillator, reported in Hertz        |

#### Test Mode 4

Supported by SiRFXTrac only. For other Test Mode 4 outputs, refer to MID 46.

Table 3-65 Test Mode 4 – Message ID 20

|                    |       | Binary (Hex) |          |      | ASCII (Decimal) |         |
|--------------------|-------|--------------|----------|------|-----------------|---------|
| Name               | Bytes | Scale        | Example  | Unit | Scale           | Example |
| Message ID         | 1 U   |              | 14       |      |                 | 20      |
| Test Mode          | 1 U   |              | 04       |      |                 | 4       |
| Message Variant    | 1 U   |              | 01       |      |                 | 1       |
| SV ID              | 2 U   |              | 0001     |      |                 | 1       |
| Period             | 2 U   |              | 001E     | sec  |                 | 30      |
| Bit Sync Time      | 2 U   |              | 0002     | sec  |                 | 2       |
| C/N0 Mean          | 2 S   | *10          | 01C6     |      | ÷10             | 45.4    |
| C/N0 Sigma         | 2 S   | *10          | 0005     |      | ÷10             | 0.5     |
| Clock Drift Change | 2 S   | *10          | 1B0E     | Hz   | ÷10             | 692.6   |
| Clock Drift        | 4 S   | *10          | 000EB41A | Hz   | ÷10             | 96361.0 |
| I Count Errors     | 2 S   |              | 0003     |      |                 | 3       |
| Abs I20ms          | 4 S   |              | 0003AB88 |      |                 | 240520  |
| Abs Q1ms           | 4 S   |              | 0000AFF0 |      |                 | 45040   |

Payload length: 29 bytes

Table 3-66 Detailed Description of Test Mode 4 Message ID 20

| Name               | Description                                                                                                    |
|--------------------|----------------------------------------------------------------------------------------------------|
| Message ID         | Message ID number                                                                                                |
| Test Mode          | 3 = Testmode 3, 4 = Testmode 4                                                                                   |
| Message Variant    | The variant # of the message (variant change indicates possible change in number of fields or field description) |
| SV ID              | The number of the satellite being tracked                                                                        |
| Period             | The total duration of time (in seconds) that the satellite is tracked                                            |
| Bit Sync Time      | The time it takes for channel 0 to achieve the status of 37                                                      |
| C/N0 Mean          | Calculated average of reported C/N0 by all 12 channels during the test period                                    |
| C/N0 Sigma         | Calculated sigma of reported C/N0 by all 12 channels during the test period                                      |
| Clock Drift Change | Difference in clock frequency from start and end of the test period                                              |

Table 3-66 Detailed Description of Test Mode 4 Message ID 20

| Name           | Description                                                                                   |
|----------------|-----------------------------------------------------------------------------------------------|
| Clock Drift    | The internal clock offset                                                                     |
| I Count Errors | Errors in 1 ms post correlation I count values                                                |
| Abs I20 ms     | Absolute value of the 20 ms coherent sums of the I count over the duration of the test period |
| Abs Q 1 ms     | Absolute value of the 1 ms Q count over the duration of the test period                       |

# DGPS Status Format – Message ID 27

Reports on the current DGPS status, including the source of the corrections and which satellites have corrections available.

Output Rate: Every measurement cycle (full power / continuous: 1 Hz)

Example (with SBAS):

A0A20034—Start Sequence and Payload Length

1B14444444444007252864A2EC .... —Payload

1533B0B3—Message Checksum and End Sequence

The above example looks as follows in ASCII format:

27, 1, 4, 4, 4, 4, 4, 4, 4, 4, 4, 4, 0, 0, 7, 594, 8, 100, 10, 748

Table 3-67 DGPS Status Format – Message ID 27

|                          |          | Binary  | (Hex)                                   |          | ASCII (Decimal) |           |  |
|--------------------------|----------|---------|-----------------------------------------|----------|-----------------|-----------|--|
| Name                     | Bytes    | Scale   | Example                                 | Unit     | Scale           | Example   |  |
| Message I.D.             | 1 U      |         | 1B                                      |          |                 | 27        |  |
| DGPS source <sup>1</sup> | 1 U      |         | 1                                       |          |                 | 1 = SBAS  |  |
| If the DGPS sour         | ce is Be | acon, n | ext 14 bytes are interpreted as follows | S:       |                 |           |  |
| Beacon                   | 4 S      | 100     | 0 = 0xFFF                               | Hz       |                 |           |  |
| Frequency                |          |         | 0 = 190K, $0xFFF = 599.5K$              |          |                 |           |  |
|                          |          |         | Frequency = (190000)+(100*value)        |          |                 |           |  |
| Beacon Bit Rate          | 1 U      |         | Bits 2 - 0 :                            | BPS      |                 |           |  |
|                          |          |         | 000 25 bits/sec                         |          |                 |           |  |
|                          |          |         | 001 50 bits/sec                         |          |                 |           |  |
|                          |          |         | 010 100 bits/sec                        |          |                 |           |  |
|                          |          |         | 011 110 bits/sec                        |          |                 |           |  |
|                          |          |         | 100 150 bits/sec                        |          |                 |           |  |
|                          |          |         | 101 200 bits/sec                        |          |                 |           |  |
|                          |          |         | 110 250 bits/sec                        |          |                 |           |  |
|                          |          |         | 111 300 bits/sec                        |          |                 |           |  |
|                          |          |         | Bit 4: modulation                       |          |                 |           |  |
|                          |          |         | (0 = MSK, 1 = FSK)                      |          |                 |           |  |
|                          |          |         | Bit 5 : SYNC type                       |          |                 |           |  |
|                          |          |         | (0 = async, 1 = sync)                   |          |                 |           |  |
|                          |          |         | Bit 6 : broadcast coding                |          |                 |           |  |
|                          |          |         | (0 = No Coding,                         |          |                 |           |  |
|                          |          |         | 1 = FEC coding)                         |          |                 |           |  |
| Status                   | 1 U      |         | Bitmapped                               |          |                 | Bitmapped |  |
|                          |          |         | 0x01: signal valid                      |          |                 | 0x        |  |
|                          |          |         | 0x02: auto frequency used               |          |                 |           |  |
|                          |          |         | 0x04: auto bit rate used                |          |                 |           |  |
| Signal                   | 4 S      |         |                                         | internal |                 |           |  |
| Magnitude                |          |         |                                         | counts   |                 |           |  |

Table 3-67 DGPS Status Format – Message ID 27 (Continued)

|                                      |          | Binary   | (Hex)                                        |             | ASCII (Decimal) |              |
|--------------------------------------|----------|----------|----------------------------------------------|-------------|-----------------|--------------|
| Name                                 | Bytes    | Scale    | Example                                      | Unit        | Scale           | Example      |
| Signal Strength                      | 2 S      |          |                                              | dB          |                 |              |
| SNR                                  | 2 S      |          |                                              | dB          |                 |              |
| If the DGPS source                   | e is no  | t Beaco  | n, next 14 bytes are interpreted as follows  | lows:       |                 | •            |
| Correction Age <sup>2</sup> [12]     | 1 x 12   |          | 4                                            | sec         |                 | 4            |
| Reserved                             | 2        |          |                                              |             |                 |              |
| Remainder of the                     | table ap | plies to | all messages, and reports on available       | e correcti  | ons             | •            |
| Satellite PRN<br>Code                | 1 U      |          | 18                                           |             |                 | SV = 24      |
| DGPS Correction                      | 2 S      |          | 24E                                          | meters      | 100             | 5.90         |
| The above 3 bytes the unused entries |          |          | total of 12 times. If less than 12 sate f 0. | llite corre | ctions a        | re available |

Payload length: 52 bytes

Table 3-68 DGPS Correction Types

| <b>DGPS</b> Correction Types | Value | Description                                              |
|------------------------------|-------|----------------------------------------------------------|
| None                         | 0     | No DGPS correction type have been selected               |
| SBAS                         | 1     | SBAS                                                     |
| Serial Port                  | 2     | RTCM corrections                                         |
| Internal Beacon              | 3     | Beacon corrections (available only for GSW2 software)    |
| Software                     | 4     | Software Application Program Interface (API) corrections |

**Note** – This message differs from others in that it has multiple formats. Further, not all SiRF software versions implement all of the features. All versions implement the first 2 bytes and the last 3 x 12 bytes (3 bytes per satellite times 12 satellites) the same. The 14 bytes in between these two sections vary depending on the source of the DGPS information. If the source is an internal beacon, the 14 bytes are used to display information about the beacon itself (frequency, bit rate, etc.). If the source is something other than an internal beacon, some software versions display the age of the corrections while other versions only fill this area with zeroes.

# Navigation Library Measurement Data – Message ID 28

Output Rate: Every measurement cycle (full power / continuous: 1 Hz)

#### Example:

A0A20038—Start Sequence and Payload Length

 $1C00000660D015F143F62C4113F42F417B235CF3FBE95E468C6964B8FBC582415\\ CF1C375301734.....03E801F400000000\\ -Payload$ 

Possible values for this field are given in Table 3-68. If the GSPS source is set to none, three messages are being sent and then the message is disabled.

<sup>2.</sup> Correction age is reported in the same order as satellites are listed in the satellite PRN code fields that follow.

#### 1533B0B3—Message Checksum and End Sequence

Table 3-69 Navigation Library Measurement Data - Message ID 28

|                                 |       | Binar | y (Hex)          |       | ASCII (Decimal) |                   |  |
|---------------------------------|-------|-------|------------------|-------|-----------------|-------------------|--|
| Name                            | Bytes | Scale | Example          | Unit  | Scale           | Example           |  |
| Message ID                      | 1 U   |       | 1C               |       |                 | 28                |  |
| Channel                         | 1 U   |       | 00               |       |                 | 0                 |  |
| Time Tag <sup>1</sup>           | 4 U   |       | 000660D0         | ms    |                 | 135000            |  |
| Satellite ID                    | 1 U   |       | 15               |       |                 | 20                |  |
| GPS Software Time <sup>2</sup>  | 8 Dbl |       | 41740B0B48353F7D | sec   |                 | 2.4921113696e+005 |  |
| Pseudorange <sup>3</sup>        | 8 Dbl |       | 7D3F354A0B0B7441 | m     |                 | 2.1016756638e+007 |  |
| Carrier Frequency               | 4 Sgl |       | 89E98246         | m/s   |                 | 1.6756767578e+004 |  |
| Carrier Phase <sup>4</sup>      | 8 Dbl |       | A4703D4A0B0B7441 | m     |                 | 2.1016756640e+007 |  |
| Time in Track                   | 2 U   |       | 7530             | ms    |                 | 10600             |  |
| Sync Flags <sup>5</sup>         | 1 D   |       | 17               |       |                 | 23                |  |
| C/N0 1                          | 1 U   |       | 34               | dB-Hz |                 | 43                |  |
| C/N0 2                          | 1 U   |       |                  | dB-Hz |                 | 43                |  |
| C/N0 3                          | 1 U   |       |                  | dB-Hz |                 | 43                |  |
| C/N0 4                          | 1 U   |       |                  | dB-Hz |                 | 43                |  |
| C/N0 5                          | 1 U   |       |                  | dB-Hz |                 | 43                |  |
| C/N0 6                          | 1 U   |       |                  | dB-Hz |                 | 43                |  |
| C/N0 7                          | 1 U   |       |                  | dB-Hz |                 | 43                |  |
| C/N0 8                          | 1 U   |       |                  | dB-Hz |                 | 43                |  |
| C/N0 9                          | 1 U   |       |                  | dB-Hz |                 | 43                |  |
| C/N0 10                         | 1 U   |       |                  | dB-Hz |                 | 43                |  |
| Delta Range Interval            | 2 U   |       | 03E801F4         | ms    |                 | 1000              |  |
| Mean Delta Range Time           | 2 U   |       | 01F4             | ms    |                 | 500               |  |
| Extrapolation Time <sup>6</sup> | 2 S   |       | 0000             | ms    |                 |                   |  |
| Phase Error Count               | 1 U   |       | 00               |       |                 | 0                 |  |
| Low Power Count                 | 1 U   |       | 00               |       |                 | 0                 |  |

Payload length: 56 bytes

- 1. Internal time for relative measure only.
- 2. GPS software time minus clock bias = GPS time of measurement.
- 3. Pseudorange does not contain ionospheric, tropospheric or clock corrections
- 4. GSW3 and GSWLT3 software does not report the Carrier Phase.
- 5. In GSW2 software this is sync flags, see Table 3-70. In GSW3 code this field is a duplicate of the State field from Message ID 4. See Table 3-10.
- 6. Reserved for SiRF use with GSW3, GSWLT3, GSW3.0 and above.

**Note** – For GPS Software Time, Pseudorange, Carrier Frequency, and Carrier Phase, the fields are floating point (4-byte fields) or double-precision floating point (8-byte fields), per IEEE-754 format. The byte order may have to be changed to be properly interpreted on some computers. Also, GSW3.x and GSWLT3 use the same byte ordering method as the GSW 2.2.0. Therefore, GSW 2.2.0 (and older) and GSW 3.0 (and newer) use the original byte ordering method; GSW 2.3.0 through 2.9.9 use an alternate byte ordering method.

To convert the data to be properly interpreted on a PC-compatible computer, do the following: For double-precision (8-byte) values: Assume the bytes are transmitted in the order of B0, B1, ..., B7. For version 2.2.0 and earlier software, rearrange them to B3, B2, B1, B0, B7, B6, B5, B4. For version 2.3.0 and later software, rearrange them to B7, B6, B5, ..., B0. For single-precision (4-byte) values: Assume bytes are

transmitted in the order of B0, B1, B2, B3. Rearrange them to B3, B2, B1, B0 (that is, byte B3 goes into the lowest memory address, B0 into the highest).

With these remappings, the values should be correct. To verify, compare the same field from several satellites tracked at the same time. The reported exponent should be similar (within 1 power of 10) among all satellites. The reported Time of Measurement, Pseudorange and Carrier Phase are all uncorrected values.

Message ID 7 contains the clock bias that must be considered. Adjust the GPS Software time by subtracting clock bias, adjust pseudorange by subtracting clock bias times the speed of light, and adjust carrier phase by subtracting clock bias times speed of light/GPS L1 frequency. To adjust the reported carrier frequency do the following: Corrected Carrier Frequency (m/s) = Reported Carrier Frequency (m/s) - Clock Drift (Hz)\*C / 1575420000 Hz. For a nominal clock drift value of 96.25 kHz (equal to a GPS Clock frequency of 24.5535 MHz), the correction value is 18315.766 m/s.

**Note** – GPS Software Time – Clock Bias = Time of Receipt = GPS Time. GPS Software Time – Pseudorange (sec) = Time of Transmission = GPS Time. Adjust SV position in Message ID 30 by (GPS Time  $_{MID\ 30}$  – Time of Transmission) \*  $V_{sat}$ .

Table 3-70 Sync Flag Fields (for GSW2 software ONLY)

| Bit Fields | Description                                           |
|------------|-------------------------------------------------------|
| [0]        | Coherent Integration Time                             |
|            | 0 = 2  ms                                             |
|            | 1 = 10  ms                                            |
| [2:1]      | Synch State                                           |
|            | 00 = Not aligned                                      |
|            | 01 = Consistent code epoch alignment                  |
|            | 10 = Consistent data bit alignment                    |
|            | 11 = No millisecond errors                            |
| [4:3]      | Autocorrelation Detection State                       |
|            | 00 = Verified not an autocorrelation                  |
|            | 01 = Testing in progress                              |
|            | 10 = Strong signal, autocorrelation detection not run |
|            | 11 = Not used                                         |

Table 3-71 Detailed Description of the Measurement Data

| Name         | Description                                                                                                    |
|--------------|----------------------------------------------------------------------------------------------------|
| Message ID   | Message ID number                                                                                                    |
| Channel      | Receiver channel number for a given satellite being searched or tracked. Range of 0-11 for channels 1-12, respectively                                                                                                    |
| Time Tag     | This is the Time Tag in milliseconds of the measurement block in the receiver software time. Time tag is an internal millisecond counter which has no direct relationship to GPS time, but is started as the receiver is turned on or reset. |
| Satellite ID | Pseudo-Random Noise (PRN) number.                                                                                                    |
| GPS          | This is GPS Time of Week (TOW) estimated by the software in millisecond                                                                                                    |
| Software     |                                                                                                    |
| Time         |                                                                                                    |
| Pseudorange  | This is the generated pseudorange measurement for a particular SV. When carrier phase is locked, this data is smoothed by carrier phase.                                                                                                    |

Table 3-71 Detailed Description of the Measurement Data (Continued)

| Name          | Description                                                                                                    |
|---------------|----------------------------------------------------------------------------------------------------|
| Carrier       | This can be interpreted in two ways:                                                                                                    |
| Frequency     | 1. The delta pseudorange normalized by the reciprocal of the delta pseudorange                                                                                              |
|               | measurement interval.                                                                                                    |
|               | 2. The frequency from the AFC loop. If, for example, the delta pseudorange interval                                                                                         |
|               | computation for a particular channel is zero, it can be the AFC measurement, otherwise it is a delta pseudorange computation. <sup>1</sup>                                  |
| Comion Dhogo  |                                                                                                    |
| Carrier Phase | For GSW2 software, the integrated carrier phase (meters), which initially is made equal to pseudorange, is integrated as long as carrier lock is retained. Discontinuity in |
|               | this value generally means a cycle slip and renormalization to pseudorange.                                                                                                 |
| Time in       | The Time in Track counts how long a particular SV has been in track. For any count                                                                                          |
| Track         | greater than zero (0), a generated pseudorange is present for a particular channel. The                                                                                     |
|               | length of time in track is a measure of how large the pull-in error may be.                                                                                                 |
| Sync Flags    | For GSW2, this byte contains two 2-bit fields and one 1-bit field that describe the                                                                                         |
|               | Autocorrelation Detection State, Synch State and Coherent Integration Time. Refer to                                                                                        |
|               | Table 3-70 for more details. For GSW3, this field contains a duplicate of the state field                                                                                   |
|               | of Message ID 4. See Table 3-10 for details. In builds with Scalable Tracking Loops, including SiRFNav that supports GSD3tw hardware, note that some bits are given         |
|               | additional duties or definitions. See specifically bits 1 and 6.                                                                                                    |
| C/N0 1        | This array of Carrier To Noise Ratios is the average signal power in dB-Hz for each                                                                                         |
|               | of the 100-millisecond intervals in the previous second or last epoch for each particu-                                                                                     |
|               | lar SV being track in a channel.                                                                                                    |
|               | First 100 millisecond measurement                                                                                                    |
| C/N0 2        | Second 100 millisecond measurement                                                                                                    |
| C/N0 3        | Third 100 millisecond measurement                                                                                                    |
| C/N0 4        | Fourth 100 millisecond measurement                                                                                                    |
| C/N0 5        | Fifth 100 millisecond measurement                                                                                                    |
| C/N0 6        | Sixth 100 millisecond measurement                                                                                                    |
| C/N0 7        | Seventh 100 millisecond measurement                                                                                                    |
| C/N0 8        | Eighth 100 millisecond measurement                                                                                                    |
| C/N0 9        | Ninth 100 millisecond measurement                                                                                                    |
| C/N0 10       | Tenth 100 millisecond measurement                                                                                                    |
| Delta Range   | This is the delta-pseudorange measurement interval for the preceding second. A value                                                                                        |
| Interval      | of zero indicated that the receiver has an AFC measurement or no measurement in the<br>Carrier Frequency field for a particular channel When carrier phase measurement is   |
|               | impossible, some software versions will report the low-power count threshold in dB-                                                                                         |
|               | Hz in this field. See Low Power Counts field description for details.                                                                                                    |
| Mean Delta    | When carrier phase is locked, the delta-range interval is measured for a period of time                                                                                     |
| Range Time    | before the measurement time. By subtracting the time in this field, reported in                                                                                             |
|               | milliseconds, from the reported measurement time (Time Tag or GPS Software Time)                                                                                            |
|               | the middle of the measurement interval will be computed. The duration of the                                                                                                |
|               | measurement interval is double the value in this field. In SiRFstarIII receivers, this value is always 500 since the measurement interval is always 1 second. Because of    |
|               | this fact, the two LSBs have been given new uses in some code versions starting with                                                                                        |
|               | SiRFNav for GSD3tw. The LSB, bit 0, will be set to 1 whenever a measurement was                                                                                             |
|               | made in a TricklePower period. Since TricklePower measurements may be made in                                                                                               |
|               | either of 2 methods, bit 1 will be used to indicate the measurement type. A 1 in bit 1                                                                                      |
|               | means the TricklePower measurement was made using Tracking Algorithm, while a 0                                                                                             |
|               | means that the measurement was made using the Acquisition/Reacquisition<br>Interpolation Algorithm. These bits are useful only to SiRF and may be ignored by                |
|               | other users.                                                                                                    |
| Extrapolation | In GSW2, this is the pseudorange extrapolation time, in milliseconds, to reach the                                                                                          |
| Time          | common Time tag value. Reserved for SiRF use in GSW3 and GSWLT3.                                                                                                    |

Table 3-71 Detailed Description of the Measurement Data (Continued)

| Name                 | Description                                                                                                    |
|----------------------|----------------------------------------------------------------------------------------------------|
| Phase Error<br>Count | This is the count of the phase errors greater than 60 degrees measured in the preceding second as defined for a particular channel                                                                                                    |
| Low Power<br>Count   | Whenever low power counts occur in a measurement interval, this field will record how many of the 20 ms measurements reported low power. The range of this field is 0 to 50. In SiRFstarIII receivers the low-power threshold is not well defined, but varies under various software versions. For that reason, later versions of software, beginning with SiRFNav for GSD3tw may report the threshold for low power in dB-Hz. In software implementing this feature, it is necessary to examine bit 1 of the Sync Flags field. When that bit is set, low power counts should not occur. When it is clear, carrier phase tracking is impossible, and the threshold for low power counts will be reported in the Delta Range Interval field. Field Delta Range Interval, Description, add at the end: "In SiRFstarIII later software versions, starting with SiRFNav for the GSD3tw, this field may have a secondary use. When bit 1 of the Sync Flags (or State) field is set to 0, carrier phase tracking is not possible. This field becomes unnecessary and can be used for the second purpose. Since the threshold for declaring a measurement as a low power measurement varies, this field can be used to report that threshold, in dB-Hz. This field reports low-power threshold only when bit 1 of the Sync Flags field is 0. |

<sup>1.</sup> Carrier frequency may be interpreted as the measured Doppler on the received signal. The value is reported in metres per second but can be converted to hertz using the Doppler equation:

Note that the computed Doppler frequency contains a bias equal to the current clock drift as reported in Message ID 7. This bias, nominally 96.250 kHz, is equivalent to over 18 km/s.

## Navigation Library DGPS Data – Message ID 29

Output Rate: Every measurement cycle (full power / continuous: 1 Hz)

#### Example:

A0A2001A—Start Sequence and Payload Length

1D000F00B501BFC97C673CAAAAAB3FBFFE1240A0000040A00000—Payload

0956B0B3—Message Checksum and End Sequence

Table 3-72 Navigation Library DGPS Data - Message ID 29

|       | Binary (Hex)                                                 |                                                            |                                                                                                    | ASCII                                                                                                    | ASCII (Decimal)                                                                                                    |  |
|-------|--------------------------------------------------------------|------------------------------------------------------------|----------------------------------------------------------------------------------------------------|----------------------------------------------------------------------------------------------------|----------------------------------------------------------------------------------------------------|--|
| Bytes | Scale                                                        | Example                                                    | Unit                                                                                                    | Scale                                                                                                    | Example                                                                                                    |  |
| 1 U   |                                                              | 1D                                                         |                                                                                                    |                                                                                                    | 29                                                                                                    |  |
| 2 S   |                                                              | 000F                                                       |                                                                                                    |                                                                                                    | 15                                                                                                    |  |
| 2 S   |                                                              | 00B5                                                       |                                                                                                    |                                                                                                    | 181                                                                                                    |  |
| 1 U   |                                                              | 01                                                         |                                                                                                    |                                                                                                    | 1                                                                                                    |  |
| 4 Sgl |                                                              | BFC97C67                                                   | m                                                                                                    |                                                                                                    | -1.574109                                                                                                    |  |
| 4 Sgl |                                                              | 3CAAAAAB                                                   | m/sec                                                                                                    |                                                                                                    | 0.020833                                                                                                    |  |
| 4 Sgl |                                                              | 3FBFFE12                                                   | sec                                                                                                    |                                                                                                    | 1.499941                                                                                                    |  |
| 4 Sgl |                                                              |                                                            |                                                                                                    |                                                                                                    |                                                                                                    |  |
| 4 Sgl |                                                              |                                                            |                                                                                                    |                                                                                                    |                                                                                                    |  |
|       | 1 U<br>2 S<br>2 S<br>1 U<br>4 Sgl<br>4 Sgl<br>4 Sgl<br>4 Sgl | Bytes Scale  1 U 2 S 2 S 1 U 4 Sgl 4 Sgl 4 Sgl 4 Sgl 4 Sgl | Bytes         Scale         Example           1 U         1D           2 S         000F           2 S         00B5           1 U         01           4 Sgl         BFC97C67           4 Sgl         3CAAAAAB           4 Sgl         3FBFFE12           4 Sgl         3FBFFE12 | Bytes         Scale         Example         Unit           1 U         1D         1D           2 S         000F         00B5           1 U         01         01           4 Sgl         BFC97C67         m           4 Sgl         3CAAAAAB         m/sec           4 Sgl         3FBFFE12         sec           4 Sgl         3FBFFE12         sec | Bytes         Scale         Example         Unit         Scale           1 U         1D         1D         2 S         000F         000F         00 |  |

Payload length: 26 bytes

Doppler frequency / Carrier frequency = Velocity / Speed of light, where Doppler frequency is in Hz; Carrier frequency = 1,575,420,000 Hz; Velocity is in m/s; Speed of light = 299,792,458 m/s.

 $<sup>1.\,\,0 =</sup> Use\ no\ corrections, 1 = SBAS\ channel, 2 = External\ source, 3 = Internal\ Beacon, 4 = Set\ Corrections\ via\ software$ 

**Note** – The fields Pseudorange Correction, Pseudorange Rate Correction, and Correction Age are floating point values per IEEE-754. To properly interpret these in a computer, the bytes must be rearranged in reverse order.

### Navigation Library SV State Data – Message ID 30

The data in Message ID 30 reports the computed satellite position and velocity at the specified GPS time.

**Note** – When using Message ID 30 SV position, adjust for difference between GPS Time MID 30 and Time of Transmission (see note in Message ID 28). Iono delay is not included in pseudorange in Message ID 28.

Output Rate: Every measurement cycle (full power / continuous: 1 Hz)

#### Example:

A0A20053—Start Sequence and Payload Length

1E15....2C64E99D01....408906C8—Payload

2360B0B3—Message Checksum and End Sequence

Table 3-73 Navigation Library SV State Data - Message ID 30

|                                            |       | Binary (Hex) |          |       | ASCII (Decimal) |            |
|--------------------------------------------|-------|--------------|----------|-------|-----------------|------------|
| Name                                       | Bytes | Scale        | Example  | Unit  | Scale           | Example    |
| Message ID                                 | 1 U   |              | 1E       |       |                 | 30         |
| Satellite ID                               | 1 U   |              | 15       |       |                 | 21         |
| GPS Time                                   | 8 Dbl |              |          | sec   |                 |            |
| Position X                                 | 8 Dbl |              |          | m     |                 |            |
| Position Y                                 | 8 Dbl |              |          | m     |                 |            |
| Position Z                                 | 8 Dbl |              |          | m     |                 |            |
| Velocity X                                 | 8 Dbl |              |          | m/sec |                 |            |
| Velocity Y                                 | 8 Dbl |              |          | m/sec |                 |            |
| Velocity Z                                 | 8 Dbl |              |          | m/sec |                 |            |
| Clock Bias                                 | 8 Dbl |              |          | sec   |                 |            |
| Clock Drift                                | 4 Sgl |              | 2C64E99D | s/s   |                 | 744810909  |
| Ephemeris Flag (see details in Table 3-74) | 1 D   |              | 01       |       |                 | 1          |
| Reserved                                   | 4 Sgl |              |          |       |                 |            |
| Reserved                                   | 4 Sgl |              |          |       |                 |            |
| Ionospheric Delay                          | 4 Sgl |              | 408906C8 | m     |                 | 1082721992 |

Payload length: 83 bytes

**Note** – Each of the 8-byte fields as well as Clock Drift and Ionospheric Delay fields are floating point values per IEEE-754. To properly interpret these in a computer, the bytes must be rearranged. See Note in "Navigation Library Measurement Data – Message ID 28" on page 33 for byte orders.

Table 3-74 Ephemeris Flag Definition

| Ephemeris  |                                                                               |
|------------|-------------------------------------------------------------------------------|
| Flag Value | Definition                                                                    |
| 0x00       | No Valid SV state                                                             |
| 0x01       | SV state calculated from broadcast ephemeris                                  |
| 0x02       | SV state calculated from almanac at least 0.5 week old                        |
| 0x03       | Assist data used to calculate SV state                                        |
| 0x04       | SV state calculated from almanac less than 0.5 weeks old                      |
| 0x11       | SV state calculated from server-based synthesized ephemeris with age of 1 day |
| 0x12       | SV state calculated from server-based synthesized ephemeris with age of 2 day |
| 0x13       | SV state calculated from server-based synthesized ephemeris with age of 3 day |
| 0x14       | SV state calculated from server-based synthesized ephemeris with age of 4 day |
| 0x15       | SV state calculated from server-based synthesized ephemeris with age of 5 day |
| 0x16       | SV state calculated from server-based synthesized ephemeris with age of 6 day |
| 0x17       | SV state calculated from server-based synthesized ephemeris with age of 7 day |
| 0x21       | SV state calculated from client-based synthesized ephemeris with age of 1 day |
| 0x22       | SV state calculated from client-based synthesized ephemeris with age of 2 day |
| 0x23       | SV state calculated from client-based synthesized ephemeris with age of 3 day |
| 0x24       | SV state calculated from client-based synthesized ephemeris with age of 4 day |
| 0x25       | SV state calculated from client-based synthesized ephemeris with age of 5 day |
| 0x26       | SV state calculated from client-based synthesized ephemeris with age of 6 day |
| 0x27       | SV state calculated from client-based synthesized ephemeris with age of 7 day |

# Navigation Library Initialization Data – Message ID 31

Output Rate: Every measurement cycle (full power / continuous: 1 Hz)

Example:

A0A20054—Start Sequence and Payload Length

1F....0000000000001001E000F....00....000000000F....00....02....043402....

....02—Payload

0E27B0B3—Message Checksum and End Sequence

Table 3-75 Navigation Library Initialization Data - Message ID 31

|                                   |       | Binary (Hex) |          |      | ASCII (Decimal) |         |
|-----------------------------------|-------|--------------|----------|------|-----------------|---------|
| Name                              | Bytes | Scale        | Example  | Unit | Scale           | Example |
| Message ID                        | 1 U   |              | 1F       |      |                 | 31      |
| Reserved                          | 1 U   |              |          |      |                 |         |
| Altitude Mode <sup>1</sup>        | 1 U   |              | 00       |      |                 | 0       |
| Altitude Source                   | 1 U   |              | 00       |      |                 | 0       |
| Altitude                          | 4 Sgl |              | 00000000 | m    |                 | 0       |
| Degraded Mode <sup>2</sup>        | 1 U   |              | 01       |      |                 | 1       |
| Degraded Timeout                  | 2 S   |              | 001E     | sec  |                 | 30      |
| Dead-reckoning Timeout            | 2 S   |              | 000F     | sec  |                 | 15      |
| Reserved                          | 2 S   |              |          |      |                 |         |
| Track Smoothing Mode <sup>3</sup> | 1 U   |              | 00       |      |                 | 0       |
| Reserved                          | 1 U   |              |          |      |                 |         |
| Reserved                          | 2 S   |              |          |      |                 |         |
| Reserved                          | 2 S   |              |          |      |                 |         |

Binary (Hex) ASCII (Decimal) **Bytes** Scale Example Name Unit Scale Example Reserved 2 S DGPS Selection<sup>4</sup> 1 U 00 0 DGPS Timeout 2 S 0000 0 sec Elevation Nav. Mask 2 S 000F 2 deg 15 2 S Reserved Reserved 1 U Reserved 2 S Reserved 1 U Reserved 2 S Static Nav. Mode<sup>5</sup> 1 U 00 2 S Reserved Position X 8 Dbl m Position Y 8 Dbl m Position Z 8 Dbl m Position Init. Source<sup>6</sup> 1 U 02 2 GPS Time 8 Dbl sec GPS Week 2 S 0434 1076 Time Init. Source 1 U 02 2 sec Drift 8 Dbl Hz 1 U Drift Init. Source<sup>8</sup> 02 sec 2

Table 3-75 Navigation Library Initialization Data – Message ID 31 (Continued)

Payload length: 84 bytes

**Note** – Altitude is a single-precision floating point value while position XYZ, GPS time, and drift are double-precision floating point values per IEEE-754. To properly interpret these values in a computer, the bytes must be rearranged. See note in Message ID 28 for byte orders.

# Geodetic Navigation Data – Message ID 41

Output Rate: Every measurement cycle (full power / continuous: 1 Hz)

#### Example:

A0 A2 00 5B—Start Sequence and Payload Length

<sup>1.0 =</sup> Use last know altitude, 1 = Use user input altitude, 2 = Use dynamic input from external source

<sup>2. 0 =</sup> Use direction hold and then time hold, 1 = Use time hold and then direction hold, 2 = Only use direction hold, 3 = Only use time hold, 4 = Degraded mode is disabled. Note that Degraded Mode is not supported in GSW3.2.5 and newer.

<sup>3.</sup> 0 = True, 1 = False

 $<sup>4.\ 0 =</sup> Use\ DGPS\ if\ available,\ 1 = Only\ navigate\ if\ DGPS\ corrections\ are\ available,\ 2 = Never\ use\ DGPS\ corrections$ 

<sup>5.</sup> 0 = True, 1 = False

<sup>6. 0 =</sup> ROM position, 1 = User position, 2 = SRAM position, 3 = Network assisted position

<sup>7.</sup> 0 = ROM time, 1 = User time, 2 = SRAM time, 3 = RTC time, 4 = Network assisted time

<sup>8. 0 =</sup> ROM clock, 1 = User clock, 2 = SRAM clock, 3 = Calibration clock, 4 = Network assisted clock

#### 11 03 B0 B3—Message Checksum and End Sequence

Table 3-76 Geodetic Navigation Data - Message ID 41

| Name          | Bytes | Description                                                                                |
|---------------|-------|--------------------------------------------------------------------------------------------|
| Message ID    | 1 U   | Hex 0x29 (decimal 41)                                                                      |
| Nav Valid     | 2 D   | 0x0000 = valid navigation (any bit set implies navigation solution is                      |
|               |       | not optimal);                                                                              |
|               |       | Bit 0 ON: solution not yet overdetermined <sup>1</sup> (< 5 SVs),                          |
|               |       | OFF: solution overdetermined $(> = 5 \text{ SV})$                                          |
|               |       | Bits 1 – 2 : Reserved                                                                      |
|               |       | Bits 8 – 14 : Reserved                                                                     |
|               |       | (The following are for SiRFDRive only)                                                     |
|               |       | Bit 3 ON: invalid DR sensor data                                                           |
|               |       | Bit 4 ON: invalid DR calibration                                                           |
|               |       | Bit 5 ON: unavailable DR GPS-based calibration                                             |
|               |       | Bit 6 ON: invalid DR position fix                                                          |
|               |       | Bit 7 ON: invalid heading  (The following is for SiPENey only)                             |
|               |       | (The following is for SiRFNav only) Bit 15 ON: no tracker data available                   |
| NIAN T        | 2.0   |                                                                                            |
| NAV Type      | 2 D   | Bits $2 - 0$ : GPS position fix type                                                       |
|               |       | 000 = no navigation fix<br>001 = 1-SV KF solution                                          |
|               |       | 010 = 2-SV KF solution                                                                     |
|               |       | 010 = 2-5V KF solution<br>011 = 3-SV KF solution                                           |
|               |       | 100 = 4 or more SV KF solution                                                             |
|               |       | 101 = 2-D least-squares solution                                                           |
|               |       | 110 = 3-D least-squares solution                                                           |
|               |       | 111 = DR solution (see bits 8, 14-15)                                                      |
|               |       | Bit 3 : TricklePower in use                                                                |
|               |       | Bits $5 - 4$ : altitude hold status                                                        |
|               |       | 00 = no altitude hold applied                                                              |
|               |       | 01 = holding of altitude from KF                                                           |
|               |       | 10 = holding of altitude from user input                                                   |
|               |       | 11 = always hold altitude (from user input)                                                |
|               |       | Bit 6 ON: DOP limits exceeded                                                              |
|               |       | Bit 7 ON: DGPS corrections applied                                                         |
|               |       | Bit 8 : Sensor DR solution type (SiRFDRive only)                                           |
|               |       | 1 = sensor DR                                                                              |
|               |       | $0 = \text{velocity } DR^2 \text{ if Bits } 0 - 2 = 111;$                                  |
|               |       | else check Bits 14-15 for DR error status                                                  |
|               |       | Bit 9 ON: navigation solution overdetermined <sup>1</sup>                                  |
|               |       | Bit 10 ON: velocity DR <sup>2</sup> timeout exceeded                                       |
|               |       | Bit 11 ON: fix has been edited by MI functions                                             |
|               |       | Bit 12 ON: invalid velocity                                                                |
|               |       | Bit 13 ON: altitude hold disabled<br>Bits 15 – 14: sensor DR error status (SiRFDRive only) |
|               |       | 00 = GPS-only navigation                                                                   |
|               |       | 01 = DR calibration from GPS                                                               |
|               |       | 10 = DR sensor error                                                                       |
|               |       | 11 = DR in test                                                                            |
| Extended Week | 2 U   | GPS week number; week 0 started January 6 1980. This value is                              |
| Number        | 2 0   | extended beyond the 10-bit value reported by the SVs.                                      |
| TOW           | 4 U   | GPS time of week in seconds x 10 <sup>3</sup>                                              |
|               |       |                                                                                            |
| UTC Year      | 2 U   | UTC time and date. Seconds reported as integer milliseconds only                           |
| UTC Month     | 1 U   |                                                                                            |
| UTC Day       | 1 U   |                                                                                            |
| UTC Hour      | 1 U   |                                                                                            |
| UTC Minute    | 1 U   |                                                                                            |
| UTC Second    | 2 U   |                                                                                            |

Table 3-76 Geodetic Navigation Data - Message ID 41

| Name                                   | Bytes | Description                                                                                                    |
|----------------------------------------|-------|----------------------------------------------------------------------------------------------------|
| Satellite ID List                      | 4 D   | Bit map of SVs used in solution. Bit $0 = SV 1$ , Bit $31 = SV 32$ . A bit set ON means the corresponding SV was used in the solution                                                                                                    |
| Latitude                               | 4 S   | In degrees (+ = North) $\times 10^7$                                                                                                    |
| Longitude                              | 4 S   | In degrees (+ = East) $\times 10^7$                                                                                                    |
| Altitude from<br>Ellipsoid             | 4 S   | In meters x 10 <sup>2</sup>                                                                                                    |
| Altitude from MSL                      | 4 S   | In meters x 10 <sup>2</sup>                                                                                                    |
| Map Datum <sup>3</sup>                 | 1 S   | See footnote                                                                                                    |
| Speed Over Ground (SOG)                | 2 U   | In m/s x 10 <sup>2</sup>                                                                                                    |
| Course Over Ground (COG, True)         | 2 U   | In degrees clockwise from true north x 10 <sup>2</sup>                                                                                                    |
| Magnetic Variation                     | 2 S   | Not implemented                                                                                                    |
| Climb Rate                             | 2 S   | In m/s x 10 <sup>2</sup>                                                                                                    |
| Heading Rate                           | 2 S   | deg/s x 10 <sup>2</sup> (SiRFDRive only)                                                                                                    |
| Estimated Horizontal<br>Position Error | 4 U   | EHPE in meters x 10 <sup>2</sup>                                                                                                    |
| Estimated Vertical<br>Position Error   | 4 U   | EVPE in meters x 10 <sup>2</sup>                                                                                                    |
| Estimated Time Error                   | 4 U   | ETE in seconds x 10 <sup>2</sup> (SiRFDRive only)                                                                                                    |
| Estimated Horizontal<br>Velocity Error | 2 U   | EHVE in m/s x 10 <sup>2</sup> (SiRFDRive only)                                                                                                    |
| Clock Bias                             | 4 S   | In m x 10 <sup>2</sup>                                                                                                    |
| Clock Bias Error                       | 4 U   | In meters x 10 <sup>2</sup> (SiRFDRive only)                                                                                                    |
| Clock Drift <sup>4</sup>               | 4 S   | In m/s x 10 <sup>2</sup>                                                                                                    |
| Clock Drift Error                      | 4 U   | In m/s x 10 <sup>2</sup> (SiRFDRive only)                                                                                                    |
| Distance                               | 4 U   | Distance traveled since reset in meters (SiRFDRive only)                                                                                                    |
| Distance error                         | 2 U   | In meters (SiRFDRive only)                                                                                                    |
| Heading Error                          | 2 U   | In degrees x 10 <sup>2</sup> (SiRFDRive only)                                                                                                    |
| Number of SVs in Fix                   | 1 U   | Count of SVs indicated by SV ID list                                                                                                    |
| HDOP                                   | 1 U   | Horizontal Dilution of Precision x 5 (0.2 resolution)                                                                                                    |
| AdditionalModeInfo                     | 1 D   | Additional mode information:  Bit 0: Map matching mode for Map Matching only  0 = Map matching feedback input is disabled  1 = Map matching feedback input is enabled  Bit 1: Map matching feedback received for Map Matching only  0 = Map matching feedback was not received  1 = Map matching feedback was received  Bit 2: Map matching in use for Map Matching only  0 = Map matching feedback was not used to calculate position  1 = Map matching feedback was used to calculate position  Bit 7: DR direction for SiRFDRive only  0 = Forward  1 = Reserve |

Payload length: 91 bytes

<sup>1.</sup> An overdetermined solution (see bit 0 from Nav Valid and bit 9 of Nav Type) is one where at least one additional satellite has been used to confirm the 4-satellite position solution. Once a solution has been overdetermined, it remains so even if several satellites are lost, until the system drops to no-navigation status (Nav Type bits 0-2 = 000).

<sup>2.</sup> Velocity Dead Reckoning (DR) is a method by which the last solution computed from satellite measurements is updated using the last computed velocity and time elapsed to project the position forward in time. It assumes heading and speed are unchanged, and is thus reliable for only a limited time. Sensor DR is a position update method based on external sensors (e.g., rate gyroscope, vehicle speed pulses, accelerometers) to supplement the GPS measurements. Sensor DR is only applicable to SiRFDRive products.

- 3. Map Datum indicates the datum to which latitude, longitude, and altitude relate. 21 = WGS-84, by default. Other values are defined as other datums are implemented. Available datums include: 21 = WGS-84, 178 = Tokyo Mean, 179 = Tokyo Japan, 180 = Tokyo Korea, 181 = Tokyo Okinawa.
- 4. To convert Drift m/s to Hz: Drift (m/s) \*L1(Hz)/c = Drift (Hz).

**Note** – Values are transmitted as integer values. When scaling is indicated in the description, the decimal value has been multiplied by the indicated amount and then converted to an integer. Example: Value transmitted: 2345; indicated scaling:  $10^2$ ; actual value: 23.45.

## Queue Command Parameters – Message ID 43

This message is output in response to Message ID 168, Poll Command Parameters. The response message will contain the requested parameters in the form of the requested message. In the example shown below, in response to a request to poll the static navigation parameters, this message has been sent with the payload of Message ID 143 (0x8F) contained in it. Since the payload of Message ID 143 is two bytes long, this message is sent with a payload 3 bytes long (Message ID 43, then the 2-byte payload of message 143).

Output Rate: Response to poll

This message outputs Packet/Send command parameters under SiRF Binary Protocol.

Example with MID\_SET\_STAT\_NAV message:

A0A20003—Start Sequence and Payload Length

438F00—Payload

00D2B0B3—Message Checksum and End Sequence

Table 3-77 Queue Command Parameters – Message ID 43

| Name                       | Bytes                 | Scale | Unit | Description                             |
|----------------------------|-----------------------|-------|------|-----------------------------------------|
| Message ID                 | 1 U                   |       |      | = 0x2B                                  |
| Polled Msg ID <sup>1</sup> | 1 U                   |       |      | = 0x8F (example)                        |
| Data <sup>2</sup>          | Variable <sup>3</sup> |       |      | Depends on the polled Message ID length |

Payload length: Variable length bytes (3 bytes in the example)

- 1. Valid Message IDs are 0x80, 0x85, 0x88, 0x89, 0x8A, 0x8B, 0x8C, 0x8F, 0x97, and 0xAA.
- 2. The data area is the payload of the message whose Message ID is listed in the Polled Msg ID field. For the specific details of the possible payloads, see the description of that message in Chapter 2
- 3. Data type follows the type defined for the Polled Message ID. For example, if the Polled Message ID is 128, see Message ID 128 payload definition in Table 2-6 on page 5 in Chapter 2, "Input Messages".

### DR Raw Data – Message ID 45

Table 3-78 1-Hz DR Raw Data from ADC (Output After Collection of Data) – Message ID 45

| Name                                 | Bytes | Scale | Unit | Description    |
|--------------------------------------|-------|-------|------|----------------|
| Message ID                           | 1     |       |      | = 0x2D         |
| 1st 100-ms time-tag                  | 4     |       | ms   |                |
| 1st 100-ms ADC2 average measurement  | 2     |       |      |                |
| Reserved                             | 2     |       |      |                |
| 1st 100-ms odometer count            | 2     |       |      |                |
| 1st 100-ms GPIO input states         | 1     |       |      | Bit 0: reverse |
| 2nd 100-ms time-tag                  | 4     |       | ms   |                |
| 2nd 100-ms ADC2 average measurement  | 2     |       |      |                |
| Reserved                             | 2     |       |      |                |
| 2nd 100-ms odometer count            | 2     |       |      |                |
| 2nd 100-ms GPIO input states         | 1     |       |      | Bit 0: reverse |
|                                      |       | •     | •    |                |
| 10th 100-ms time-tag                 | 4     |       | ms   |                |
| 10th 100-ms ADC2 average measurement | 2     |       |      |                |
| Reserved                             | 2     |       |      |                |
| 10th 100-ms odometer count           | 2     |       |      |                |
| 10th 100-ms GPIO input states        | 1     |       |      | Bit 0: reverse |

Payload length: 111 bytes

### Test Mode 3/4/5/6 – Message ID 46

Message ID 46 is used by GSW2, SiRFDRive, SiRFLoc v3.x, GSW3, GSWLT3, and SLCLT3 software.

Output Rate: Variable – set by the period as defined in Message ID 150.

Example for GSW2, SiRFDRive, SiRFLoc v3.x, and GSW3 software output:

A0A20033—Start Sequence and Payload Length

0316B0B3—Message Checksum and End Sequence

Example for GSWLT3 and SLCLT3 software output:

A0A20033—Start Sequence and Payload Length

#### 0316B0B3—Message Checksum and End Sequence

Table 3-79 Test Mode 3/4 - Message ID 46

|                                                                     |       | Binary (Hex) |          |                                                 | ASCII (Decimal)   |                                      |  |
|---------------------------------------------------------------------|-------|--------------|----------|-------------------------------------------------|-------------------|--------------------------------------|--|
| Name                                                                | Bytes | Scale        | Example  | Unit                                            | Scale             | Example                              |  |
| Message ID                                                          | 1 U   |              | 2E       |                                                 |                   | 46                                   |  |
| SV ID                                                               | 2 U   |              | 0001     |                                                 |                   | 1                                    |  |
| Period                                                              | 2 U   |              | 001E     | sec                                             |                   | 30                                   |  |
| Bit Sync Time <sup>1</sup>                                          | 2 U   |              | 0002     | sec                                             |                   | 2                                    |  |
| Bit Count <sup>1</sup>                                              | 2 U   |              | 3F70     |                                                 |                   | 16420                                |  |
| Poor Status <sup>1</sup>                                            | 2 U   |              | 001F     |                                                 |                   | 31                                   |  |
| Good Status <sup>1</sup>                                            | 2 U   |              | 0D29     |                                                 |                   | 3369                                 |  |
| Parity Error Count <sup>1</sup>                                     | 2 U   |              | 0000     |                                                 |                   | 0                                    |  |
| Lost VCO Count <sup>1</sup>                                         | 2 U   |              | 0000     |                                                 |                   | 0                                    |  |
| Frame Sync Time <sup>1</sup>                                        | 2 U   |              | 0006     | sec                                             |                   | 6                                    |  |
| C/N0 Mean                                                           | 2 S   | *10          | 01C6     | dB/Hz                                           | ÷10               | 45.4                                 |  |
| C/N0 Sigma                                                          | 2 S   | *10          | 0005     | dB/Hz                                           | ÷10               | 0.5                                  |  |
| Δ Clock Drift                                                       | 2 S   | *10          | 1B0E     | Hz                                              | ÷10               | 692.6                                |  |
| Clock Drift                                                         | 4 S   | *10          | 000EB41A | Hz                                              | ÷10               | 96361.0                              |  |
| Bad 1 kHz Bit Count <sup>1</sup>                                    | 2 S   |              | 0000     |                                                 |                   | 0                                    |  |
| Abs I20 ms <sup>2</sup>                                             | 4 S   |              | 000202D5 | Counts                                          |                   | 131797                               |  |
| Abs Q20 ms <sup>2</sup>                                             | 4 S   |              | 000049E1 | Counts                                          |                   | 18913                                |  |
| Phase Lock Indicator <sup>3</sup>                                   | 4 S   |              | 00000000 |                                                 | 0.001             | 0                                    |  |
| RTC Frequency <sup>4</sup>                                          | 2 S   |              | 8000     | Hz                                              |                   | 32768                                |  |
| ECLK Ratio <sup>3</sup>                                             | 2 S   |              | 0000     |                                                 | 3*Value/<br>65535 | 0 (no ECLK input)                    |  |
| Timer Synch input <sup>3</sup> (bit 7) AGC <sup>3</sup> (bit 0 - 6) | 1 D   |              | 2F       | Timer Synch = True/False AGC = ~0.8 dB per step |                   | TS 0 = no activity<br>and 47 for AGC |  |
| Reserved                                                            | 3 U   |              |          |                                                 |                   |                                      |  |

Payload length: 51 bytes

- 1. Field not filled for GSW3 and GSWLT3 software in Test Mode 3/4.
- 2. Phase error = (Q20 ms)/(I20 ms).
- 3. A value of 0.9 to 1.0 generally indicates phase lock
- 4. Only for GSWLT3 and SLCLT3 software

Table 3-80 Detailed Description of Test Mode 3/4 Message ID 46

| Name          | Description                                                                                                    |
|---------------|----------------------------------------------------------------------------------------------------|
| Message ID    | Message ID number                                                                                                    |
| SV ID         | The number of the satellite being tracked                                                                                                    |
| Period        | The total duration of time (in seconds) that the satellite is tracked. This field is not filled for GSW3 and GSWLT3 software in Test Mode 3/4.                                                                                                    |
| Bit Sync Time | The time it takes for channel 0 to achieve the status of 0x37. This field is not filled for GSW3 and GSWLT3 software in Test Mode 3/4.                                                                                                    |
| Bit Count     | The total number of data bits that the receiver is able to demodulate during the test period. As an example, for a 20 second test period, the total number of bits that can be demodulated by the receiver is 12000 (50 bps x 20 sec x 12 channels). This field is not filled for GSW3 and GSWLT3 software in Test Mode 3/4. |

Table 3-80 Detailed Description of Test Mode 3/4 Message ID 46 (Continued)

| Name                       | Description                                                                                                    |
|----------------------------|----------------------------------------------------------------------------------------------------|
| Poor Status                | This value is derived from phase accumulation time. Phase accumulation is the amount of time a receiver maintains phase lock. Every 100 msec of loss of phase lock equates to 1 poor status count. As an example, the total number of status counts for a 60 second period is 7200 (12 channels x 60 sec x 10 100-ms intervals). This field is not filled for GSW3 and GSWLT3 software in Test Mode 3/4. |
| Good Status                | This value is derived from phase accumulation time. Phase accumulation is the amount of time a receiver maintains phase lock. Every 100 msec of phase lock equates to 1 good status count. This field is not filled for GSW3 and GSWLT3 software in Test Mode 3/4.                                                                                                    |
| Parity Error<br>Count      | The number of word parity errors. This occurs when the transmitted parity word does not match the receivers parity check. This field is not filled for GSW3 and GSWLT3 software in Test Mode 3/4.                                                                                                    |
| Lost VCO Count             | The number of 1 msec VCO lost lock was detected. This occurs when the PLL in the RFIC loses lock. A significant jump in crystal frequency and / or phase causes a VCO lost lock. This field is not filled for GSW3 and GSWLT3 software in Test Mode 3/4.                                                                                                    |
| Frame Sync                 | The time it takes for channel 0 to reach a 0x3F status. This field is not filled for GSW3 and GSWLT3 software in Test Mode 3/4.                                                                                                    |
| C/N0 Mean                  | Calculated average of reported C/N0 by all 12 channels during the test period.                                                                                                    |
| C/N0 Sigma                 | Calculated sigma of reported C/N0 by all 12 channels during the test period.                                                                                                    |
| Clock Drift<br>Change      | Difference in clock drift from start and end of the test period.                                                                                                    |
| Clock Drift                | The measured internal clock drift.                                                                                                    |
| Bad 1 kHz Bit<br>Count     | Errors in 1 ms post correlation I count values. This field is not filled for GSW3 and GSWLT3 software in Test Mode 3/4.                                                                                                    |
| Abs I20 ms                 | Absolute value of the 20 ms coherent sums of the I count over the duration of the test period.                                                                                                    |
| Abs Q20 ms                 | Absolute value of the 20 ms Q count over the duration of the test period.                                                                                                    |
| Phase Lock<br>Indicator    | Quality of the received signal with 1 being perfect and decreasing as noise level increases. A value of 0.9 to 1.0 generally indicates phase lock.                                                                                                    |
| RTC Frequency <sup>1</sup> | F(RTC counts/CLCKACQ counts over test interval). 16-bit unsigned integer value of RTC frequency in Hz.  Value = 0, no RTC  Value = 1 to 65534, 32678±1 = good RTC frequency  Value = 65535, RTC frequency = 65535 Hz of higher                                                                                                    |
| ECLK Ratio <sup>1</sup>    | F(ECLK counts/CLCKACQ counts over test interval). 16-bit unsigned integer value of scaled value of ratio.  Value = 0, no ECLK input 0< Value <3, Ratio = 3*Value/65535  Value >3, Ratio = 65535                                                                                                    |
| Timer Synch <sup>1</sup>   | Timer Synch input activity bit Value = 0, no Timer Synch input activity Value = 1, activity                                                                                                    |
| AGC <sup>1</sup>           | Automatic Gain Control value  Value = 0, gain set to maximum saturated  1< Value > 62, active gain range  Value = 63, gain set to minimum saturated                                                                                                    |

<sup>1.</sup> Supported only by GSWLT3 and SLCLT3 software. When test mode command is issued, test report interval time value and PRN are specified. Reports every interval whether SV signals or not and data is accumulated every interval period. Continuous output until software is reset or unit is restarted.

## Test Mode 4 – Message ID 48 (SiRFLoc v2.x only)

SiRFLoc results from Test Mode 4 are output by Message IDs 48 and 49. Message ID 48 for Test Mode 4 used by SiRFLoc version 2.x only is not to be confused with SiRFDRive Message ID 48.

Table 3-81 Test Mode 4 – Message ID 48

|                   |       | Binary | (Hex)    |       | ASCII | ASCII (Decimal) |  |
|-------------------|-------|--------|----------|-------|-------|-----------------|--|
| Name              | Bytes | Scale  | Example  | Unit  | Scale | Example         |  |
| Message ID        | 1     |        | 30       |       |       | 48              |  |
| nChannel          | 1     |        | 01       |       |       | 1               |  |
| Reserved          | 4     |        | 00000000 |       |       | 0               |  |
| Channel           | 1     |        | 00       |       |       | 0               |  |
| Satellite ID      | 1     |        | 18       |       |       | 24              |  |
| Receiver Time Tag | 4     |        | 000660D0 | ms    |       | 30995           |  |
| Pseudo-range      | 4     | A      | 0        | m     | 10    | 0               |  |
| Carrier Frequency | 4     | 64     | 174ADC   | m/sec | 100   | 1526492         |  |

Payload length: 20 bytes

Table 3-82 Detailed Description of Test Mode 4 Message ID 48

| Name                 | Description                                                                                                    |
|----------------------|----------------------------------------------------------------------------------------------------|
| Message ID           | Message ID number                                                                                                    |
| nChannel             | Number of channels reporting                                                                                                    |
| Reserved             | Reserved                                                                                                    |
| Channel              | Receiver channel number for a given satellite being searched or tracked                                                                                                    |
| Satellite ID         | Satellite or Space Vehicle (SV ID number or Pseudo-Random Noise (PRN) number                                                                                                    |
| Receiver<br>Time Tag | Count of ms interrupts from the start of the receiver (power on) until measurement sample is taken. Millisecond interrupts are generated by the receiver clock                                                                                                    |
| Pseudorange          | Generated pseudorange measurement for a particular SV                                                                                                    |
| Carrier<br>Frequency | Can be interpreted in two ways:  1. Delta pseudorange normalized by the reciprocal of the delta pseudorange measurement interval  2. Frequency from the AFC loop. If, for example, the delta pseudorange interval computation for a particular channel is zero, it can be the AFC measurement, otherwise it is a delta pseudorange computation |

## DR Navigation Status – Message ID 48 (Sub ID 1)

DR navigation status information (output on every navigation cycle).

Table 3-83 DR Navigation Status – Message ID 48 (Sub ID 1)

| Name           | Bytes | Description                                                                                                    |
|----------------|-------|----------------------------------------------------------------------------------------------------|
| Message ID     | 1     | = 0x30                                                                                                    |
| Message Sub ID | 1     | = 0x01                                                                                                    |
| DR navigation  | 1     | 0x00 = valid DR navigation; else Bit 0 ON: GPS-only navigation required Bit 1 ON: speed not zero at start-up Bit 2 ON: invalid DR position Bit 3 ON: invalid DR heading |
|                |       | Bit 4 ON: invalid DR calibration Bit 5 ON: invalid DR data Bit 6 ON: system in Cold Start Bit 7: Reserved                                                               |

Table 3-83 DR Navigation Status - Message ID 48 (Sub ID 1) (Continued)

| Name                     | Bytes | Description                                                                      |
|--------------------------|-------|----------------------------------------------------------------------------------|
| DR data                  | 2     | 0x0000 = valid DR data; else                                                     |
|                          |       | Bit 0 ON : DR gyro subsystem not operational                                     |
|                          |       | Bit 1 ON: DR speed subsystem not operational                                     |
|                          |       | Bit 2 ON: DR measurement time < 80 ms                                            |
|                          |       | Bit 3 ON: invalid serial DR message checksum                                     |
|                          |       | Bit 4 ON: no DR data for > 2 sec                                                 |
|                          |       | Bit 5 ON: DR data timestamp did not advance                                      |
|                          |       | Bit 6 ON: DR data byte stream all 0x00 or 0xFF                                   |
|                          |       | Bit 7 ON: composite wheel-tick count jumped > 255 between                        |
|                          |       | successive DR messages                                                           |
|                          |       | Bit 8 ON: input gyro data bits (15) of 0x0000 or 0x3FFF                          |
|                          |       | Bit 9 ON : > 10 DR messages received in 1 sec                                    |
|                          |       | Bit 10 ON: time difference between two consecutive                               |
|                          |       | measurements is $\leq 0$                                                         |
|                          |       | Bits 11 - 15 : Reserved.                                                         |
| DR calibration and DR    | 1     | Bits 0 - 3 : 0000 = valid DR calibration; else                                   |
| gyro bias calibration    | 1     | Bit 0 ON: invalid DR gyro bias calibration                                       |
| gyro bias caribration    |       | Bit 1 ON: invalid DR scale factor calibration                                    |
|                          |       |                                                                                  |
|                          |       | Bit 2 ON: invalid DR speed scale factor calibration                              |
|                          |       | Bit 3 ON: GPS calibration required but not ready                                 |
|                          |       | Bits 4 - 6: 000 = valid DR gyro bias calibration; else Bit 4 ON: invalid DR data |
|                          |       |                                                                                  |
|                          |       | Bit 5 ON: zero-speed gyro bias calibration not updated                           |
|                          |       | Bit 6 ON: heading rate scale factor < = -1 Bit 7: Reserved                       |
| DD 1.6.                  | 1     |                                                                                  |
| DR gyro scale factor     | 1     | Bits 0 - 3 : 0000 = valid DR gyro scale factor calibration; else                 |
| calibration and DR speed |       | Bit 0 ON: invalid DR heading                                                     |
| scale factor calibration |       | Bit 1 ON: invalid DR data                                                        |
|                          |       | Bit 2 ON: invalid DR position                                                    |
|                          |       | Bit 3 ON: heading rate scale factor < = -1                                       |
|                          |       | Bits 4 - 7: 0000 = valid DR speed scale factor calibration; else                 |
|                          |       | Bit 4 ON: invalid DR data                                                        |
|                          |       | Bit 5 ON: invalid DR position                                                    |
|                          |       | Bit 6 ON: invalid GPS velocity for DR                                            |
| 22.1                     |       | Bit 7 ON: DR speed scale factor < = -1                                           |
| DR Nav across reset and  | 1     | Bits 0 - 1:00 = valid DR nav across reset; else                                  |
| DR position              |       | Bit 0 ON: invalid DR navigation                                                  |
|                          |       | Bit 1 ON: speed > 0.01 m/s                                                       |
|                          |       | Bit 2 : Reserved                                                                 |
|                          |       | Bits 3 - 6: 0000 = valid DR position; else                                       |
|                          |       | Bit 3 ON: speed not zero at start-up                                             |
|                          |       | Bit 4 ON: invalid GPS position                                                   |
|                          |       | Bit 5 ON: system in Cold Start                                                   |
|                          |       | Bit 6 ON: invalid DR data                                                        |
|                          |       | Bit 7 : Reserved                                                                 |
| DR heading               | 1     | Bits 0 - 6 : 0000000 = valid DR heading; else                                    |
|                          |       | Bit 0 ON: speed not zero at start-up                                             |
|                          |       | Bit 1 ON: invalid GPS position                                                   |
|                          |       | Bit 2 ON: invalid GPS speed                                                      |
|                          |       | Bit 3 ON: GPS did not update heading                                             |
|                          |       | Bit 4 ON: delta GPS time < 0 and > 2                                             |
|                          |       | Bit 5 ON: system in Cold Start                                                   |
|                          |       | Bit 6 ON: invalid DR data                                                        |
|                          |       | Bit 7: Reserved                                                                  |

Table 3-83 DR Navigation Status - Message ID 48 (Sub ID 1) (Continued)

| Name                     | Bytes | Description                                                         |
|--------------------------|-------|---------------------------------------------------------------------|
| DR gyro subsystem and    | 1     | Bits 0 - 3 : 0000 = updated DR gyro bias and scale factor           |
| DR speed subsystem       |       | calibration; else                                                   |
|                          |       | Bit 0 ON: invalid DR data                                           |
|                          |       | Bit 1 ON: invalid DR position                                       |
|                          |       | Bit 2 ON: invalid GPS velocity for DR                               |
|                          |       | Bit 3 ON: GPS did not update heading                                |
|                          |       | Bits 4 - 6 : 000 = updated DR speed calibration; else               |
|                          |       | Bit 4 ON: invalid DR data                                           |
|                          |       | Bit 5 ON: invalid DR position                                       |
|                          |       | Bit 6 ON: invalid GPS velocity for DR                               |
|                          |       | Bit 7 : 0 = updated DR navigation state                             |
| DR Nav state integration | 1     | Bits 0 - 7 : 00000000 = GPS updated position; else                  |
| ran and zero-speed gyro  |       | Bit 0 ON: update mode!= KF                                          |
| bias calibration updated |       | Bit 1 ON: EHPE > 50                                                 |
|                          |       | Bit 2 ON: no previous GPS KF update                                 |
|                          |       | Bit 3 ON: GPS EHPE < DR EHPE                                        |
|                          |       | Bit 4 ON: DR EHPE < 50                                              |
|                          |       | Bit 5 ON: less than 4 SVs in GPS navigation                         |
|                          |       | Bit 6 ON: no SVs in GPS navigation                                  |
|                          |       | Bit 7 ON: DR-only navigation required                               |
| Updated DR gyro          | 1     | Bits 0 - 3 : 0000 = updated DR gyro bias and scale factor           |
| bias/scale factor        |       | calibration; else                                                   |
| calibration, updated DR  |       | Bit 0 ON: invalid DR data                                           |
| speed calibration, and   |       | Bit 1 ON: invalid DR position                                       |
| updated DR Nav state     |       | Bit 2 ON: invalid GPS velocity for DR                               |
|                          |       | Bit 3 ON: GPS did not update heading                                |
|                          |       | Bits 4 - 6 : 000 = updated DR speed calibration; else               |
|                          |       | Bit 4 ON: invalid DR data                                           |
|                          |       | Bit 5 ON: invalid DR position                                       |
|                          |       | Bit 6 ON: invalid GPS velocity for DR                               |
|                          |       | Bit 7 : 0 = updated DR navigation state                             |
| GPS updated position     | 1     | Bits $0 - 7 : 00000000 = GPS$ updated position; else                |
|                          |       | Bit 0 ON: update mode!= KF                                          |
|                          |       | Bit 1 ON: EHPE > 50                                                 |
|                          |       | Bit 2 ON: no previous GPS KF update                                 |
|                          |       | Bit 3 ON: GPS EHPE < DR EHPE                                        |
|                          |       | Bit 4 ON: DR EHPE < 50                                              |
|                          |       | Bit 5 ON: less than four SVs in GPS navigation                      |
|                          |       | Bit 6 ON: no SVs in GPS navigation                                  |
|                          |       | Bit 7 ON: DR-only navigation required                               |
| GPS updated heading      | 1     | Bits 0 - 6: 0000000 = GPS updated heading; else                     |
|                          |       | Bit 0 ON: update mode != KF                                         |
|                          |       | Bit 1 ON: GPS speed $\leq$ = 5 m/s                                  |
|                          |       | Bit 2 ON: less than 4 SVs in GPS navigation                         |
|                          |       | Bit 3 ON: horizontal velocity variance $> 1 \text{ m}^2/\text{s}^2$ |
|                          |       | Bit 4 ON : GPS heading error $>$ = DR heading error                 |
|                          |       | Bit 5 ON: GPS KF not updated                                        |
|                          |       | Bit 6 ON: incomplete initial speed transient                        |
|                          |       | Bit 7: Reserved                                                     |

Table 3-83 DR Navigation Status - Message ID 48 (Sub ID 1) (Continued)

| Name               | Bytes | Description                                        |
|--------------------|-------|----------------------------------------------------|
| GPS position & GPS | 1     | Bits 0 - 2 : 000 = valid GPS position for DR; else |
| velocity           |       | Bit 0 ON: less than 4 SVs in GPS navigation        |
|                    |       | Bit 1 ON: EHPE > 30                                |
|                    |       | Bit 2 ON: GPS KF not updated                       |
|                    |       | Bit 3: Reserved                                    |
|                    |       | Bits 4 - 7: 0000 = valid GPS velocity for DR; else |
|                    |       | Bit 4 ON: invalid GPS position for DR              |
|                    |       | Bit 5 ON: EHVE > 3                                 |
|                    |       | Bit 6 ON: GPS speed < 2 m/s                        |
|                    |       | Bit 7 ON: GPS did not update heading.              |
| Reserved           | 2     | Reserved                                           |

Payload length: 17 bytes

# DR Navigation State – Message ID 48 (Sub ID 2)

DR speed, gyro bias, navigation mode, direction, and heading (output on every navigation cycle).

Table 3-84 DR Navigation State – Message ID 48 (Sub ID 2)

| Name                        | Bytes | Scale    | Unit  | Description                                                                                                    |
|-----------------------------|-------|----------|-------|----------------------------------------------------------------------------------------------------|
| Message ID                  | 1     |          |       | = 0x30                                                                                                    |
| Message Sub ID              | 1     |          |       | = 0x02                                                                                                    |
| DR speed                    | 2     | $10^{2}$ | m/s   |                                                                                                    |
| DR speed error              | 2     | $10^{4}$ | m/s   |                                                                                                    |
| DR speed scale factor       | 2     | $10^{4}$ |       |                                                                                                    |
| DR speed scale factor error | 2     | $10^{4}$ |       |                                                                                                    |
| DR heading rate             | 2     | $10^{2}$ | deg/s |                                                                                                    |
| DR heading rate error       | 2     | $10^{2}$ | deg/s |                                                                                                    |
| DR gyro bias                | 2     | $10^{2}$ | deg/s |                                                                                                    |
| DR gyro bias error          | 2     | $10^{2}$ | deg/s |                                                                                                    |
| DR gyro scale factor        | 2     | $10^{4}$ |       |                                                                                                    |
| DR gyro scale factor error  | 2     | $10^{4}$ |       |                                                                                                    |
| Total DR position error     | 4     | $10^{2}$ | m     |                                                                                                    |
| Total DR heading error      | 2     | $10^{2}$ | deg   |                                                                                                    |
| DR Nav mode control         | 1     |          |       | 1 = GPS-only nav required (no DR nav allowed)<br>2 = GPS + DR nav using default/stored calibration<br>3 = GPS + DR nav using current GPS calibration<br>4 = DR-only nav (no GPS nav allowed) |
| Reverse                     | 1     |          |       | DR direction: 0 = forward; 1 = reverse.                                                                                                    |
| DR heading                  | 2     | $10^{2}$ | deg/s |                                                                                                    |

Payload length: 32 bytes

## Navigation Subsystem – Message ID 48 (Sub ID 3)

Heading, heading rate, speed, and position of both GPS and DR (output on every navigation cycle).

Table 3-85 Navigation Subsystem – Message ID 48 (Sub ID 3)

| Name                   | Bytes | Scale    | Unit  | Description |
|------------------------|-------|----------|-------|-------------|
| Message ID             | 1     |          |       | = 0x30      |
| Message Sub ID         | 1     |          |       | = 0x03      |
| GPS heading rate       | 2     | $10^{2}$ | deg/s |             |
| GPS heading rate error | 2     | $10^{2}$ | deg/s |             |
| GPS heading            | 2     | $10^{2}$ | deg   |             |
| GPS heading error      | 2     | $10^{2}$ | deg   |             |
| GPS speed              | 2     | $10^{2}$ | m/s   |             |
| GPS speed error        | 2     | $10^{2}$ | m/s   |             |
| GPS position error     | 4     | $10^{2}$ | m     |             |
| DR heading rate        | 2     | $10^{2}$ | deg/s |             |
| DR heading rate error  | 2     | $10^{2}$ | deg/s |             |
| DR heading             | 2     | $10^{2}$ | deg   |             |
| DR heading error       | 2     | $10^{2}$ | deg   |             |
| DR speed               | 2     | $10^{2}$ | m/s   |             |
| DR speed error         | 2     | $10^{2}$ | m/s   |             |
| DR position error      | 4     | $10^{2}$ | m     |             |
| Reserved               | 2     |          |       |             |

Payload length: 36 bytes

## DR Gyro Factory Calibration – Message ID 48 (Sub ID 6)

DR gyro factory calibration parameters (response to poll).

Table 3-86 DR Gyro Factory Calibration - Message ID 48 (Sub ID 6)

| Name           | Bytes | Scale | Unit | Description                                                                                           |
|----------------|-------|-------|------|----------------------------------------------------------------------------------------------------|
| Message ID     | 1     |       |      | = 0x30                                                                                                |
| Message Sub ID | 1     |       |      | = 0x06                                                                                                |
| Calibration    | 1     |       |      | Bit 0 : Start gyro bias calibration Bit 1 : Start gyro scale factor calibration Bits 2 - 7 : Reserved |
| Reserved       | 1     |       |      |                                                                                                    |

Payload length: 4 bytes

## DR Sensors Parameters – Message ID 48 (Sub ID 7)

DR sensors parameters (response to poll).

Table 3-87 DR Sensors Parameters - Message ID 48 (Sub ID 7)

| Name           | Bytes | Scale | Unit | Description |
|----------------|-------|-------|------|-------------|
| Message ID     | 1     |       |      | = 0x30      |
| Message Sub ID | 1     |       |      | = 0x07      |

Table 3-87 DR Sensors Parameters – Message ID 48 (Sub ID 7)

| Name                    | Bytes | Scale    | Unit     | Description |
|-------------------------|-------|----------|----------|-------------|
| Base speed scale factor | 1     |          | ticks/m  |             |
| Base gyro bias          | 2     | $10^{4}$ | mV       |             |
| Base gyro scale factor  | 2     | $10^{3}$ | mV/deg/s |             |

Payload length: 7 bytes

## DR Data Block – Message ID 48 (Sub ID 8)

1-Hz DR data block (output on every navigation cycle).

Table 3-88 DR Data Block – Message ID 48 (Sub ID 8)

| Name                                      | Bytes | Scale    | Unit  | Description                                              |
|-------------------------------------------|-------|----------|-------|----------------------------------------------------------|
| Message ID                                | 1     |          |       | = 0x30                                                   |
| Message Sub ID                            | 1     |          |       | = 0x08                                                   |
| Measurement type                          | 1     |          |       | 0 = odometer and gyroscope (always);<br>1 255 = Reserved |
| Valid count                               | 1     |          |       | Count (1 10) of valid DR measurements                    |
| Reverse indicator                         | 2     |          |       | Bits 0 9, each bit:<br>ON = reverse, OFF = forward       |
| 1st 100-ms time-tag                       | 4     |          | ms    |                                                          |
| 1st 100-ms DR speed                       | 2     | $10^{2}$ | m/s   |                                                          |
| 1st 100-ms gyro heading rate              | 2     | $10^{2}$ | deg/s |                                                          |
| 2 <sup>nd</sup> 100-ms time-tag           | 4     |          | ms    |                                                          |
| 2 <sup>nd</sup> 100-ms DR speed           | 2     | $10^{2}$ | m/s   |                                                          |
| 2 <sup>nd</sup> 100-ms gyro heading rate  | 2     | $10^{2}$ | deg/s |                                                          |
|                                           |       |          |       |                                                          |
| 10 <sup>th</sup> 100-ms time-tag          | 4     |          | ms    |                                                          |
| 10 <sup>th</sup> 100-ms DR speed          | 2     | $10^{2}$ | m/s   |                                                          |
| 10 <sup>th</sup> 100-ms gyro heading rate | 2     | $10^{2}$ | deg/s |                                                          |

Payload length: 86 bytes

## SID\_GenericSensorParam – Message ID 48 (Sub ID 9)

Output message of Sensor Package parameters

#### Note - This message is not Supported by SiRFDemoPPC

The user can enable a one time transmission of this message via the SiRFDemo Poll command for SiRFDRive. In the SiRFDRive menu, select *Poll Sensors Parameters*.

Table 3-89 DR Package Sensor Parameters – Message ID 48 (Sub ID 9)

| Byte | Name                        | Data Type | Bytes | Unit       | Description                                    | Res    |
|------|-----------------------------|-----------|-------|------------|------------------------------------------------|--------|
| 1    | Message ID                  | UINT8     | 1     | N/A        | 0x30                                           | N/A    |
| 2    | Sub-ID                      | UINT8     | 1     | N/A        | 0x09                                           | N/A    |
| 3    | Sensors[0]<br>SensorType    | UINT8     | 1     | N/A        | GYRO_SENSOR = 0x1<br>ACCELERATION_SENSOR = 0x2 | N/A    |
| 4    | Sensors[0]<br>ZeroRateVolts | UINT32    | 4     | volts      | 0 to 5.0 <sup>1</sup>                          | 0.0001 |
| 8    | Sensors[0]<br>MilliVoltsPer | UINT32    | 4     | millivolts | 0 to 1000 <sup>2</sup>                         | 0.0001 |

Sensors[0] UINT32 volts 0 to 5.0 0.0001 12 ReferenceVoltage N/A  $GYRO_SENSOR = 0x1$ 16 Sensors[1] UINT8 N/A  $ACCELERATION_SENSOR = 0x2$ SensorType 17 Sensors[1] UINT32 4 0 to 5.0 volts 0.0001 ZeroRateVolts 21 Sensors[1] UINT32 4 millivolts 0 to 1000 0.0001 MilliVoltsPer 25 Sensors[1] UINT32 4 volts 0 to 5.0 0.0001 ReferenceVoltage 29 UINT8 1 N/A GYRO SENSOR = 0x1N/A Sensors[2]  $ACCELERATION_SENSOR = 0x2$ SensorType 30 UINT32 0 to 5.0 0.0001 Sensors[2] volts ZeroRateVolts 34 Sensors[2] UINT32 millivolts 0 to 1000 0.0001 MilliVoltsPer 38 Sensors[2] UINT32 4 volts 0 to 5.0 0.0001 ReferenceVoltage 39 Sensors[3] UINT8 1 N/A N/A  $GYRO_SENSOR = 0x1$ ACCELERATION SENSOR = 0x2SensorType 43 UINT32 4 volts 0.0001 Sensors[3] 0 to 5.0 ZeroRateVolts 47 Sensors[3] UINT32 millivolts 0 to 1000 0.0001 MilliVoltsPer 51 UINT32 4 volts 0 to 5.0 0.0001 Sensors[3]

Table 3-89 DR Package Sensor Parameters - Message ID 48 (Sub ID 9) (Continued)

Payload length: 54 bytes

ReferenceVoltage

## Test Mode 4 – Message ID 49

SiRFLoc results from Test Mode 4 are output by Message IDs 48 and 49. Message ID 48 for Test Mode 4 used by SiRFLoc version 2.x only is not to be confused with SiRFDRive Message ID 48.

Table 3-90 Test Mode 4 - Message ID 49

|                         |       | Binary (Hex) |          |                           | ASCII (Decimal) |         |
|-------------------------|-------|--------------|----------|---------------------------|-----------------|---------|
| Name                    | Bytes | Scale        | Example  | Unit                      | Scale           | Example |
| Message ID              | 1     |              | 31       |                           |                 | 49      |
| nChannel                | 1     |              | 01       |                           |                 | 1       |
| Reserved                | 4     |              | 00000000 |                           |                 | 0       |
| Channel                 | 1     |              | 00       |                           |                 | 0       |
| Satellite ID            | 1     |              | 18       |                           |                 | 24      |
| Receiver Time<br>Tag    | 4     |              | 000660D0 | ms                        |                 | 31085   |
| Carrier Doppler<br>Rate | 4     | 100000       | 796D     | carrier cycles/2 ms/10 ms | 1048576         | 271     |

<sup>1.</sup> To restore ROM defaults for ALL sensors, enter the value 0xdeadabba here. You must still include the remainder of the message, but these values will be ignored.

<sup>2.</sup> For gyro this is millivolts per degree per second. For the acceleration sensor it is millivolts per metre per second  $^2$ 

Table 3-90 Test Mode 4 - Message ID 49 (Continued)

|                 |       | Binary (Hex) |                     |                     | ASCII (Decimal) |           |  |
|-----------------|-------|--------------|---------------------|---------------------|-----------------|-----------|--|
| Name            | Bytes | Scale        | Example             | Unit                | Scale           | Example   |  |
| Carrier Doppler | 4     | 100000       | 10F                 | carrier cycles/2 ms | 1048576         | 168229578 |  |
| Carrier Phase   | 4     | 400          |                     | carrier cycles      | 1024            | 94319770  |  |
| Code Offset     | 4     | 181000       | FFFFFFFFFF<br>C925C | chip                | 1576960         | -224676   |  |

Payload length: 28 bytes

Table 3-91 Detailed Description of Test Mode 4 Message ID 49

| Name                    | Description                                                                                                    |
|-------------------------|----------------------------------------------------------------------------------------------------|
| Message ID              | Message ID number                                                                                                    |
| nChannel                | Number of channels reporting                                                                                                    |
| Channel                 | Receiver channel number for a given satellite being searched or tracked                                                                                        |
| Satellite ID            | Satellite or Space Vehicle (SV ID number or Pseudo-Random Noise (PRN) number                                                                                   |
| Receiver<br>Time Tag    | Count of ms interrupts from the start of the receiver (power on) until measurement sample is taken. Millisecond interrupts are generated by the receiver clock |
| Carrier<br>Doppler Rate | Carrier Doppler Rate value from the Costas tracking loop for the satellite ID on channel 0                                                                     |
| Carrier<br>Doppler      | Frequency from the Costas tracking loop for the satellite ID on channel 0                                                                                      |
| Carrier Phase           | Carrier phase value from the Costas tracking loop for the satellite ID on channel 0                                                                            |
| Code Offset             | Code offset from the Code tracking loop for the satellite ID on channel 0                                                                                      |

## SBAS Parameters – Message ID 50

Outputs SBAS operating parameter information including SBAS PRN, mode, timeout, timeout source, and SBAS health status.

Output Rate: Every measurement cycle (full power / continuous: 1Hz)

Example:

A0A2000D-Start Sequence and Payload Length

327A001208000000000000000000000-Payload

00C6B0B3-Message Checksum and End Sequence

Table 3-92 SBAS Parameters – Message ID 50

|              |       | Binary (Hex) |                  |      | ASCII (Decimal) |          |
|--------------|-------|--------------|------------------|------|-----------------|----------|
| Name         | Bytes | Scale        | Example          | Unit | Scale           | Example  |
| Message ID   | 1 U   |              | 32               |      |                 | 50       |
| SBAS PRN     | 1 U   |              | 7A               |      |                 | 122      |
| SBAS Mode    | 1 U   |              | 00               |      |                 | 0        |
| DGPS Timeout | 1 U   |              | 12               | sec  |                 | 18       |
| Flag bits    | 1 D   |              | 08               |      |                 | 00001000 |
| Spare        | 8 U   |              | 0000000000000000 |      |                 |          |

Payload length: 13 bytes

Table 3-93 Detailed Description of SBAS Parameters

| Name            | Description                                                                                                    |
|-----------------|----------------------------------------------------------------------------------------------------|
| Message ID      | Message ID number                                                                                                    |
| SBAS PRN        | This is the PRN code of the SBAS either selected by the user, the default PRN, or that currently in use 0 = Auto mod SBAS PRN 120-138 = Exclusive (set by user)                                                                                                    |
| SBAS Mode       | 0 = Testing, 1 = Integrity Integrity mode does not accept SBAS corrections if the SBAS satellite is transmitting in a test mode Testing mode accepts and use SBAS corrections even if the SBAS satellite is transmitting in a test mode                                                                                                    |
| DGPS<br>Timeout | Range 0-255 seconds. 0 returns to default timeout. 1-255 is value set by user. The default value is initially 18 seconds. However, the SBAS data messages may specify a different value.  The last received corrections continue to be applied to the navigation solution for the timeout period. If the timeout period is exceeded before a new correction is received, no corrections are applied.                                                                  |
| Flag bits       | Bit 0: Timeout; 0 = Default 1 = User  Bit 1: Health; 0 = SBAS is healthy 1 = SBAS reported unhealthy and can't be used  Bit 2: Correction; 0 = Corrections are being received and used 1 = Corrections are not  being used because: the SBAS is unhealthy, they have not yet been received, or SBAS  is currently disabled in the receiver  Bit 3: SBAS PRN; 0 = Default 1 = User  Note: Bits 1 and 2 are only implemented in GSW3 and GSWLT3, versions 3.3 and later |
| Spare           | These bytes are currently unused and should be ignored                                                                                                    |

## 1 PPS Time – Message ID 52

Output time associated with current 1 PPS pulse. Each message is output within a few hundred ms after the 1 PPS pulse is output and tells the time of the pulse that just occurred. The Message ID 52 reports the UTC time of the 1 PPS pulse when it has a current status message from the satellites. If it does not have a valid status message, it reports time in GPS time, and so indicates by means of the status field.

This message may not be supported by all SiRF Evaluation receivers

Output Rate: 1 Hz (Synchronized to PPS)

Example:

A0A20013—Start Sequence and Payload Length

3415122A0E0A07D3000D000000050700000000—Payload

0190B0B3—Message Checksum and End Sequence

Table 3-94 Timing Message Data – Message ID 52

|            |       | Binary (Hex) |         |      | ASCII (Decimal) |         |
|------------|-------|--------------|---------|------|-----------------|---------|
| Name       | Bytes | Scale        | Example | Unit | Scale           | Example |
| Message ID | 1 U   |              | 34      |      |                 | 52      |
| Hour       | 1 U   |              | 15      |      |                 | 21      |
| Minute     | 1 U   |              | 12      |      |                 | 18      |
| Second     | 1 U   |              | 2A      |      |                 | 42      |
| Day        | 1 U   |              | 0E      |      |                 | 15      |

Table 3-94 Timing Message Data - Message ID 52 (Continued)

|                            |       | Binary          | (Hex)    |      | ASCII           | (Decimal)   |
|----------------------------|-------|-----------------|----------|------|-----------------|-------------|
| Name                       | Bytes | Scale           | Example  | Unit | Scale           | Example     |
| Month                      | 1 U   |                 | 0A       |      |                 | 10          |
| Year                       | 2 U   |                 | 07D3     |      |                 | 2003        |
| UTCOffsetInt <sup>1</sup>  | 2 S   |                 | 000D     |      |                 | 13          |
| UTCOffsetFrac <sup>1</sup> | 4 U   | 10 <sup>9</sup> | 00000005 | sec  | 10 <sup>9</sup> | 0.000000005 |
| Status (see Table 3-95)    | 1 D   |                 | 7        |      |                 | 7           |
| Reserved                   | 4 U   |                 | 00000000 |      |                 | 00000000    |

Payload length: 19 bytes

Table 3-95 Status Byte Field in Timing Message

| Bit Fields | Meaning                                                                                                    |
|------------|----------------------------------------------------------------------------------------------------|
| 0          | When set, bit indicates that time is valid                                                                          |
| 1          | When set, bit indicates that UTC time is reported in this message. Otherwise, GPS time                              |
| 2          | When set, bit indicates that UTC to GPS time information is current, (i.e., IONO/UTC time is less than 2 weeks old) |
| 3-7        | Reserved                                                                                                    |

## Test Mode 4 Track Data – Message ID 55

Message ID 55 is used by GSW3, GSWLT3, and SiRFLoc (v3.0 and above) software.

Table 3-96 Test Mode 4 – Message ID 55

|                          |       | Binary (H | ex)      |        | ASCII (D | ecimal)  |
|--------------------------|-------|-----------|----------|--------|----------|----------|
| Name                     | Bytes | Scale     | Example  | Unit   | Scale    | Example  |
| Message ID               | 1 U   |           | 37       |        |          | 55       |
| SV ID                    | 2 U   |           | 0001     |        |          | 1        |
| Acqclk Lsq               | 4 U   |           | 12345678 |        |          | 12345678 |
| Code Phase               | 4 U   | 2-11      | 0000     | Chips  |          | 0        |
| Carrier Phase            | 4 S   | 2-32      | 0000     | Cycles |          | 0        |
| Carrier Frequency        | 4 S   | 0.000476  | 0000     | Hz     | 0.000476 | 0        |
| Carrier Acceleration     | 2 S   | 0.476     | 0000     | Hz/sec | 0.476    | 0        |
| Code Corrections         | 4 S   |           | 0000     |        |          | 0        |
| Code Offset              | 4 S   | 2-11      | 0000     | Chips  | 2-11     | 0        |
| MSec Number <sup>1</sup> | 2 S   | ms        | 0006     | ms     | 0.001    | 0.006    |
| Bit Number <sup>1</sup>  | 4 S   | 20 ms     | 01C6     | 20 ms  | 0.02     | 9.08     |
| Reserved                 | 4 U   |           | 0000     |        |          |          |
| Reserved                 | 4 U   |           | 0000     |        |          |          |
| Reserved                 | 4 U   |           | 0000     |        |          |          |
| Reserved                 | 4 U   |           | 0000     |        |          |          |

Payload length: 51 bytes

<sup>1.</sup> Difference between UTC and GPS time, integer, and fractional parts. GPS time = UTC time + UTCOffsetInt+UTCOffsetFrac x  $10^{-9}$ .

 $<sup>1.\</sup> SiRFLocDemo\ combines\ MSec\ Number\ and\ Bit\ Number\ for\ this\ message\ output\ which\ gives\ the\ GPS\ time\ stamp.$ 

#### Extended Ephemeris Data – Message ID 56

Message ID 56 is used by GSW2 (2.5 or above), SiRFXTrac (2.3 or above), and GSW3 (3.2.0 or above), and GSWLT3 software. This message has three Sub IDs.

Table 3-97 Extended Ephemeris - Message ID 56

|                |       | Binary (Hex) |         |      | ASCII (Decimal) |         |
|----------------|-------|--------------|---------|------|-----------------|---------|
| Name           | Bytes | Scale        | Example | Unit | Scale           | Example |
| Message ID     | 1 U   |              | 38      |      |                 | 56      |
| Message Sub ID | 1 U   |              | 01      |      |                 | 1       |

Payload length: variable (2 bytes + Sub ID payload bytes)

## GPS Data and Ephemeris Mask – Message ID 56 (Sub ID 1)

Output Rate: Six seconds until extended ephemeris is received

Example:

A0A2000D-Start Sequence and Payload Length

380101091E00000E7402000001 – Payload (Message ID, Message Sub ID, time valid; GPS week = 2334; GPS TOW = 37000 seconds; request flag for satellite 30 and 1)

00E6B0B3—Message Checksum and End Sequence

Table 3-98 GPS Data and Ephemeris Mask – Message ID 56 (Message Sub ID 1)

|                     |       | Binary (Hex) |          |      | ASCII (Decimal) |              |
|---------------------|-------|--------------|----------|------|-----------------|--------------|
| Name                | Bytes | Scale        | Example  | Unit | Scale           | Example      |
| Message ID          | 1 U   |              | 38       |      |                 | 56           |
| Message Sub ID      | 1 U   |              | 01       |      |                 | 1            |
| GPS_TIME_VALID_FLAG | 1 U   |              | 01       |      |                 | 1            |
| GPS Week            | 2 U   | 1            | 091E     |      |                 | 2334         |
| GPS TOW             | 4 U   | 10           | 00000E74 | sec  |                 | 3700         |
| EPH_REQ_MASK        | 4 D   |              | 02000001 |      |                 | SVs 30 and 1 |

Payload length: 13 bytes

Table 3-99 Detailed Description of GPS Data and Ephemeris Mask Parameters

| Name                | Description                                                        |  |  |  |  |  |
|---------------------|--------------------------------------------------------------------|--|--|--|--|--|
| Message ID          | Message ID number                                                  |  |  |  |  |  |
| Message Sub ID      | Message Sub ID number                                              |  |  |  |  |  |
| GPS_TIME_VALID_FLAG | LSB bit $0 = 1$ , GPS week is valid                                |  |  |  |  |  |
|                     | LSB bit $0 = 0$ , GPS week is not valid                            |  |  |  |  |  |
|                     | LSB bit 1 = 1, GPS TOW is valid                                    |  |  |  |  |  |
|                     | LSB bit $1 = 0$ , GPS TOW is not valid                             |  |  |  |  |  |
| GPS Week            | Extended week number. Range from 0 to no limit                     |  |  |  |  |  |
| GPS TOW             | GPS Time Of Week. Multiply by 10 to get the time in seconds. Range |  |  |  |  |  |
|                     | 0 to 604800 seconds.                                               |  |  |  |  |  |
| EPH_REQ_MASK        | Mask to indicate the satellites for which new ephemeris is needed  |  |  |  |  |  |
|                     | MSB is used for satellite 32, and LSB is for satellite 1           |  |  |  |  |  |

#### Extended Ephemeris Integrity – Message ID 56 (Sub ID 2)

Output Rate: Upon host's request

Example:

A0A2000E—Start Sequence and Payload Length

38020000040000004000000040 - Payload (Message ID, Message Sub ID, invalid position and clocks for SVID 7, and unhealthy bit for SVID 7)

00FAB0B3—Message Checksum and End Sequence

Table 3-100Extended Ephemeris Integrity Parameters – Message 56 (Message Sub ID 2)

|                       |       | Binary | Binary (Hex) |      | ASCII (Decimal) |                  |
|-----------------------|-------|--------|--------------|------|-----------------|------------------|
| Name                  | Bytes | Scale  | Example      | Unit | Scale           | Example          |
| Message ID            | 1 U   |        | 38           |      |                 | 56               |
| Message Sub ID        | 1 U   |        | 02           |      |                 | 2                |
| SAT_POS_VALIDITY_FLAG | 4 D   |        | 00000040     |      |                 | flag = 1, SV = 7 |
| SAT_CLK_VALIDITY_FLAG | 4 D   |        | 00000040     |      |                 | flag = 1, SV = 7 |
| SAT_HEALTH_FLAG       | 4 D   |        | 00000040     |      |                 | flag = 1, SV = 7 |

Payload length: 14 bytes

Table 3-101 Detailed Description of Extended Ephemeris Integrity Parameters

| Name                  | Description                                                                                                    |
|-----------------------|----------------------------------------------------------------------------------------------------|
| Message ID            | Message ID number                                                                                                    |
| Message Sub ID        | Message Sub ID number                                                                                                    |
| SAT_POS_VALIDITY_FLAG | 1 = invalid position found, 0 = valid position<br>SVID 1 validity flag is in LSB and subsequent bits have validity<br>flags for SVIDs in increasing order up to SVID 32 whose validity<br>flag are in MSB |
| SAT_CLK_VALIDITY_FLAG | 1 = invalid clock found, 0 = valid clock<br>SVID 1 validity flag is in LSB and subsequent bits have validity<br>flags for SVIDs in increasing order up to SVID 32 whose validity<br>flag are in MSB       |
| SAT_HEALTH_FLAG       | 1 = unhealthy satellite, 0 = healthy satellite<br>SVID 1 health flag is in the LSB and subsequent bits have health<br>flags for SVIDs in increasing order up to SVID 32 whose validity<br>flag are in MSB |

## Extended Ephemeris Integrity – Message ID 56 (Sub ID 3)

This is the ephemeris status response message. It is output in response to Poll Ephemeris Status message, Message ID 232, Message Sub ID 2.

Table 3-102 Contents of Message ID 56 Message (Message Sub ID 3)

| Name                   | Bytes   | Description                            |  |  |  |
|------------------------|---------|----------------------------------------|--|--|--|
| Message ID             | 1       | Hex 0x38, Decimal 56                   |  |  |  |
| Message Sub ID         | 1       | Message Sub ID, 3                      |  |  |  |
| The following data are | repeate | red 12 times:                          |  |  |  |
| SVID                   | 1       | Satellite PRN, range 0-32              |  |  |  |
| Source                 | 1       | Source for this ephemeris <sup>1</sup> |  |  |  |
| Week #                 | 2       | Week number for ephemeris              |  |  |  |

Table 3-102 Contents of Message ID 56 Message (Message Sub ID 3) (Continued)

| Time of ephemeris | 2 | toe: effective time of week for ephemeris (seconds / 16, range 0 to 37800)                                                                                                    |
|-------------------|---|----------------------------------------------------------------------------------------------------|
| Integrity         | 1 | Not used                                                                                                    |
| Age               | 1 | Age of ephemeris (days).  Bit 0 to 3 contain the age of the ephemeris.  Bit 4 and bit 5 are bit-mapped to indicate the source of ephemeris.  * When bit 4 is set, the source is server-generated.  * When bit 5 is set, the source is client-generated. |

Payload length: 98 bytes

The Poll Ephemeris Status input message includes a satellite ID mask that specifies the satellite PRN codes to output. This message reports on the ephemeris of the requested satellites, up to a maximum of 12. If more than 12 PRN codes are requested, this message reports on the 12 with the lowest PRN codes. If the receiver does not have data for a requested PRN, the corresponding fields are set to 0. If fewer than 12 satellites are requested, the unused fields in the message are set to 0.

## EE Provide Synthesized Ephemeris Clock Bias Adjustment Message — Message ID 56 (Sub ID 4)

Output Rate: Variable

Example:

A0A20056 - Start Sequence and Payload Length

3992B0B3 - Message Checksum and End Sequence

Table 3-103 EE Provide Synthesized Ephemeris Clock Bias Adjustment Message – Message 56 (Message Sub ID 4)

|                       |           | Binary  | y (Hex)  |               | ASCII (Decimal)                                                                                  |
|-----------------------|-----------|---------|----------|---------------|--------------------------------------------------------------------------------------------------|
| Name                  | Bytes     | Scale   | Example  | Unit          | Scale                                                                                            |
| Message ID            | 1         |         | 38       |               | Decimal 56                                                                                       |
| Message Sub-ID        | 1         |         | 04       |               | Message Sub-ID for the Ephemeris<br>Extension Message                                            |
| The following 3 field | ls are re | epeated | 12 times |               |                                                                                                  |
| SV_ID                 | 1         | 1       |          | Dimensionless | SV_ID = 0 means fields SE_TOE and Clock_Bias_Adjust are invalid                                  |
| SE_TOE                | 2         | 2^4     |          | Seconds       | The TOE of the Synthesized<br>Ephemeris for which the clock bias<br>adjustment is being reported |
| Clock_Bias_Adjust     | 4         | 2^-31   |          | Second        | Clock bias adjustment (for af0)                                                                  |

Payload length: 84 bytes

<sup>1.</sup> Source for ephemeris: 0 = none; 1 = from network aiding; 2 = from SV; 3 = from extended ephemeris aiding

#### Ephemeris Extension Messages – Message ID 56 (Sub ID 38)

Used for the ephemeris extension feature. Four sub-messages are created with the same Message ID.

Table 3-104 General Structure for the Ephemeris Extension Messages – Message ID 56 (Message Sub ID 38)

|            |          | Binary (Hex) |         |      | ASCII (Decimal)                            |
|------------|----------|--------------|---------|------|--------------------------------------------|
| Name       | Bytes    | Scale        | Example | Unit | Scale                                      |
| Message ID | 1        |              | 38      |      | Decimal 56                                 |
| Message    | 1        |              | 01      |      | Message Sub-ID for the Ephemeris Extension |
| Sub-ID     |          |              |         |      | Message                                    |
| EE Payload | Variable |              |         |      | Payload length depends on Sub-ID           |

Payload length: 2 + EE Payload

## Extended Ephemeris ACK – Message ID 56 (Sub ID 255)

Output Rate: Variable.

This message is returned when input Message ID 232 Message Sub ID 255 is received. See to Chapter 2, "Input Messages" for more details on Message ID 232.

Example:

A0A20004—Start Sequence and Payload Length

E8FFE8FF - Payload (ACK for message 232 Message Sub ID 255)

03CEB0B3—Message Checksum and End Sequence

*Table 3-105* Extended Ephemeris Ack – Message 56 (Message Sub ID 255)

|                |       | Binary (Hex) |         |      | ASCII (Decimal) |         |
|----------------|-------|--------------|---------|------|-----------------|---------|
| Name           | Bytes | Scale        | Example | Unit | Scale           | Example |
| Message ID     | 1 U   |              | E8      |      |                 | 232     |
| Message Sub ID | 1 U   |              | FF      |      |                 | 255     |
| ACK ID         | 1 U   |              | E8      |      |                 | 232     |
| ACK Sub ID     | 1 U   |              | FF      |      |                 | 255     |

Payload length: 4 bytes

Table 3-106 Detailed Description of Extended Ephemeris Ack Parameters

| Name           | Description                          |
|----------------|--------------------------------------|
| Message ID     | Message ID number                    |
| Message Sub ID | Message Sub ID number                |
| ACK ID         | Message ID of the message to ACK     |
| ACK Sub ID     | Message Sub ID of the message to ACK |

#### Test Mode Output – Message 63 (Sub ID 7)

SSB MID 63 (0x3f), sub ID 7 has been defined to output suspected CW spurs. This message contains information on four CW spurs, C/N0 estimate and frequency.

This message will be output under two circumstances:

- 1. Four CW spurs have been detected. This would completely fill one MID 63. Then, MID 63 is output with the test status set to test in progress.
- 2. When Test Mode 7 has completed. Then, MID 63 is output with the test status indicating test completed. Any remaining CW spurs not yet output will also be included in this message.

#### Example:

A0A2001B - Start Sequence and Payload Length

3F07 01 5DF52B05 012C 5DF52D95 0125 00000000 0000 00000000 0000 (Payload, message id, sub-id, test\_status, spurl\_frequency, . . .).

0430B0B3 - Message Checksum and End Sequence

Table 3-107 Message ID

| Value           | Macro                         |
|-----------------|-------------------------------|
| 63 (0x3f, 0x07) | SIRF_MSG_SSB_TEST_MODE_DATA_7 |

Table 3-108 Message Structure

|                    |       | Binary (Hex)  |          |       | ASCII (Decimal) |            |
|--------------------|-------|---------------|----------|-------|-----------------|------------|
| Name               | Bytes | Scale Example |          | Unit  | Scale           | Example    |
| test_status        | 1 U   | 1             | 01       | n/a   |                 | 1          |
| spur1_frequency    | 4 U   | 1             | 5DF52B05 | Hz    |                 | 1576348421 |
| spur1_sig_to_noise | 2 U   | 0.1           | 012C     | dB⋅Hz |                 | 30.0       |
| spur2_frequency    | 4 U   | 1             | 5DF52D95 | Hz    |                 | 1576349077 |
| spur2_sig_to_noise | 2 U   | 0.1           | 0125     | dB·Hz |                 | 29.3       |
| spur3_frequency    | 4 U   | 1             | 00000000 | Hz    |                 | 0          |
| spur3_sig_to_noise | 2 U   | 0.1           | 0000     | dB⋅Hz |                 | 0          |
| spur4_frequency    | 4 U   | 1             | 00000000 | Hz    |                 | 0          |
| spur4_sig_to_noise | 2 U   | 0.1           | 0000     | dB·Hz |                 | 0          |

Payload length: 27 bytes.

Table 3-109 Detailed Description

| Name               | Description                                                           |
|--------------------|-----------------------------------------------------------------------|
| test_status        | Test Status. See below for details                                    |
| spur1_frequency    | Frequency of detected spur. 0 if not detected. See below for details. |
| spur1_sig_to_noise | Signal to noise of detected spur. 0 if not detected                   |
| spur2_frequency    | Frequency of detected spur. 0 if not detected                         |
| spur2_sig_to_noise | Signal to noise of detected spur. 0 if not detected                   |

Table 3-109 Detailed Description (Continued)

| Name               | Description                                          |
|--------------------|------------------------------------------------------|
| spur3_frequency    | Frequency of detected spur. 0 if not detected.       |
| spur3_sig_to_noise | Signal to noise of detected spur. 0 if not detected. |
| spur4_frequency    | Frequency of detected spur. 0 if not detected.       |
| spur4_sig_to_noise | Signal to noise of detected spur. 0 if not detected. |

#### Test status

Table 3-110 Test Status

| Value | Description      |
|-------|------------------|
| 0     | Test in progress |
| 1     | Test complete    |

#### Spur Frequency

The spur frequency will be the full frequency value. For example, if a CW is detected 100 kHz below L1, the spur frequency will be reported as (1575.42 MHz - 100 kHz) = 1,575,320,000 Hz.

#### Message ID 65, Sub ID 192

Example:

A0A2XXXX - Start Sequence and Payload Length

XXXXB0B3 - Message Checksum and End Sequence

Table 3-111 Message Structure

|            |       | Binary (Hex) |         |        | ASCII (Decimal) |         |  |
|------------|-------|--------------|---------|--------|-----------------|---------|--|
| Name       | Bytes | Scale        | Example | Unit   | Scale           | Example |  |
| Message ID | 1 U   | 1            | 41      | n/a    |                 | 65      |  |
| Sub ID     | 1U    | 1            | C0      |        |                 | 192     |  |
| gpio_state | 2D    |              |         | Bitmap |                 |         |  |

Payload length: 4 bytes

Table 3-112 Detailed Description

| Name       | Description                                                    |
|------------|----------------------------------------------------------------|
| Message ID | 65                                                             |
| Sub ID     | 192                                                            |
| gpio_state | State of each GPIO, where bit 0 = GPIO 0, bit 1 = GPIO 1, etc. |

## Output GRF3i+ IF Bandwidth Mode - Msg ID 233, SubMsgID 0xFF

This is the response message to the Input Message "Poll GRF3i+ IF Bandwidth Mode" with Message ID 233, SubMsgID 0x0A

Table 3-113Output GRF3i+ IF Bandwidth Mode

|                  |       | Binary (Hex) |      |      |                                                            |
|------------------|-------|--------------|------|------|------------------------------------------------------------|
| Name             | Bytes | Scale        | E.g. | Unit | Description                                                |
| Message ID       | 1U    |              | E9   |      | Decimal 233                                                |
| Sub Message ID   | 1U    |              | FF   |      | OxFF: Output Message for Message ID 233 with SubMsgID 0x02 |
| Band Mode Status | 1U    |              | 01   |      | 0 = Indicates Wideband<br>1 = Indicates Narrowband         |

Payload length: 3 bytes

#### Output GRF3i+Normal/Low Power Mode - Msg ID 233, SubMsgID 0xFE

This is the response message to the Input Message "Output GRF3i+ Normal/Low Power Mode - Msg ID 233, SubMsgID 0xFE" with Message ID 233, SubMsgID 0x0B

Table 3-114Output GRF3i+ Normal/Low Power Mode

|                      |       | Binary (Hex) |      |      |                                                             |
|----------------------|-------|--------------|------|------|-------------------------------------------------------------|
| Name                 | Bytes | Scale        | E.g. | Unit | Description                                                 |
| Message ID           | 1U    |              | E9   |      | Decimal 233                                                 |
| Sub<br>Message ID    | 1U    |              | FE   |      | 0xFE : Output Message for Message ID 233 with SubMsgID 0x0B |
| Power<br>Mode Status | 1U    |              | 01   |      | 0 = Normal power<br>1 = Low power                           |

Payload length: 3 bytes

## Reserved – Message ID 225

This output message is SiRF proprietary except for Message Sub ID 6. Saoutput

## Statistics Channel – Message ID 225 (Sub ID 6)

The message is only used by GSW3, GSWLT3, and SiRFLoc v3.x software and outputs the TTFF, aiding accuracy information and navigation status.

Output Rate: Once after every reset.

**Note** – Message ID 225 (Message Sub ID 6) only comes out when the debug messages are enabled. The debug message feature is enabled by either setting the output rate of message 225 using Message ID 166 or by setting bit 5 (enable debug data bit) in the configuration bit map of Message ID 128.

**Note** – Message ID 225 (Message Sub ID 6) may not be output when the system is not able to compute a navigation solution. This message is not supported by APM.

#### Example:

A0A20027—Start Sequence and Payload Length

E106—Message ID and Message Sub ID

0107B0B3—Message Checksum and End Sequence

Table 3-115 Statistic Channel – Message ID 225 (Message Sub ID 6)

|                                                           |                                        |       | Binar | y (Hex) |      | ASCII (Decimal) |                                    |
|-----------------------------------------------------------|----------------------------------------|-------|-------|---------|------|-----------------|------------------------------------|
| Name                                                      | Sub Field                              | Bytes | Scale | Example | Unit | Scale           | Example                            |
| Message ID                                                |                                        | 1 U   |       | E1      |      |                 | 225                                |
| Message Sub ID                                            |                                        | 1 U   |       | 06      |      |                 | 6                                  |
| TTFF                                                      | Since reset                            | 2 U   |       |         | sec  | 0.1             | range from 0 .0 to 6553.5          |
|                                                           | Since all aiding received <sup>1</sup> | 2 U   |       |         |      |                 | 0                                  |
|                                                           | First nav since reset <sup>1</sup>     | 2 U   |       |         |      |                 | 0                                  |
| Position Aiding                                           | North <sup>1</sup>                     | 4 S   |       |         |      |                 | 0                                  |
| Error                                                     | East <sup>1</sup>                      | 4 S   |       |         |      |                 | 0                                  |
|                                                           | Down <sup>1</sup>                      | 4 S   |       |         |      |                 | 0                                  |
| Time Aiding Error <sup>1</sup>                            |                                        | 4 S   |       |         |      |                 | 0                                  |
| Frequency Aiding<br>Error <sup>1</sup>                    |                                        | 2 S   |       |         |      |                 | 0                                  |
| Position                                                  | Horizontal <sup>1</sup>                | 1 U   |       |         |      |                 | 0                                  |
| Uncertainty                                               | Vertical <sup>1</sup>                  | 2 U   |       |         |      |                 | 0                                  |
| Time Uncertainty <sup>1</sup>                             |                                        | 1 U   |       |         |      |                 | 0                                  |
| Frequency<br>Uncertainty <sup>1</sup>                     |                                        | 1 U   |       |         |      |                 | 0                                  |
| Number of Aided<br>Ephemeris <sup>1</sup>                 |                                        | 1 U   |       |         |      |                 | 0                                  |
| Number of Aided<br>Acquisition<br>Assistance <sup>1</sup> |                                        | 1 U   |       |         |      |                 | 0                                  |
| Navigation and                                            | Navigation Mode                        | 1 D   |       |         |      |                 | see Table 3-116                    |
| Position Status                                           | Position Mode                          | 1 D   |       |         |      |                 | see Table 3-117                    |
|                                                           | Status                                 | 2 D   |       |         |      |                 | see Table 3-118<br>and Table 3-119 |
| Start Mode                                                |                                        | 1 D   |       |         |      |                 | see Table 3-120                    |
| Reserved <sup>1</sup>                                     |                                        | 1 U   |       |         |      |                 |                                    |

Payload length: 39 bytes

Table 3-116 Description of the Navigation Mode Parameters

| Bit Fields | Description                 |
|------------|-----------------------------|
| 0          | No Nav                      |
| 1          | Approximate from SV records |
| 2          | Time transfer               |
| 3          | Stationary mode             |

<sup>1.</sup> Valid with SiRFLoc only

Table 3-116 Description of the Navigation Mode Parameters

| Bit Fields | Description |
|------------|-------------|
| 4          | LSQ fix     |
| 5          | KF nav      |
| 6          | SiRFDRive   |
| 7          | DGPS base   |

Table 3-117Description of the Position Mode Parameters

| Bit Fields | Description                                                                 |
|------------|-----------------------------------------------------------------------------|
| 0          | Least Square (LSQ) mode 0 – no bit sync, approximate GPS time               |
| 1          | LSQ mode 1 – no bit sync, accurate GPS time                                 |
| 2          | LSQ mode 2 – bit sync, no frame sync, approximate GPS time                  |
| 3          | LSQ mode 3 – bit sync, no frame sync, accurate GPS time                     |
| 4          | LSQ mode 4 – bit and frame sync, user time (without aiding) See Table 3-118 |
| 5          | KF mode – Kalman Filtering                                                  |
| 6          | No position                                                                 |
| 7          | Not used                                                                    |

Table 3-118Description of the Status for Navigation LSQ Fix Mode

| Value | Status                                                           |
|-------|------------------------------------------------------------------|
| 0x00  | Good solution                                                    |
| 0x01  | Uncertainty exceeded maximum (UNCER_EXCEED)                      |
| 0x02  | Input information to navigation had error (INPUT_ERR)            |
| 0x04  | Not sufficient information to have a fix position (UNDER_DETERM) |
| 0x08  | Matrix inversion failed (MATR_INVT)                              |
| 0x010 | LSQ iteration exceeds predefined maximum (ITER_OUT)              |
| 0x020 | Altitude check failed (ALT_OUT)                                  |
| 0x040 | GPS time check failed (TIME_OFF)                                 |
| 0x080 | Failure found in measurements (FDI_FAIL)                         |
| 0x100 | DOP exceeded threshold (DOP_FAIL)                                |
| 0x200 | Velocity check failed (VEL_FAIL)                                 |

Table 3-119 Description of the Status for Navigation KF Mode

| Value | Status                   |
|-------|--------------------------|
| 0     | Solution is good         |
| 1     | No solution              |
| 2     | Altitude is out of range |
| 3     | Velocity is out of range |

Table 3-120 Description of the Start Mode

| Value | Description |
|-------|-------------|
| 0x00  | Cold        |
| 0x01  | Warm        |
| 0x02  | Hot         |
| 0x03  | Fast        |

## Development Data – Message ID 255

Output Rate: Receiver generated.

Example:

A0A2....—Start Sequence and Payload Length

FF....-Payload

....B0B3-Message Checksum and End Sequence

Table 3-121 Development Data - Message ID 255

|                   |            | Binary (      | Hex) |      | ASCII (I | Decimal) |  |
|-------------------|------------|---------------|------|------|----------|----------|--|
| Name              | Bytes      | Scale Example |      | Unit | Scale    | Example  |  |
| Message ID        | 1 U        |               | FF   |      |          | 255      |  |
| Data <sup>1</sup> | variable U |               |      |      |          |          |  |

Payload length: variable

**Note** – Message ID 255 is output when SiRF Binary is selected and development data is enabled. It can also be enabled by setting its output rate to 1 using Message ID 166. The data output using Message ID 255 is essential for SiRF-assisted troubleshooting support.

<sup>1.</sup> Data area consists of at least 1 byte of ASCII text information.

# Additional Information

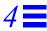

## TricklePower Operation in DGPS Mode

When in TricklePower mode, serial port DGPS corrections are supported if the firmware supports them in full-power mode. If the CPU can be awakened from sleep mode by the UART receiving data (this feature exists in SiRFstarII receivers, not in SiRFstarIII), then the incoming corrections awaken the receiver, and it stores the incoming data in a buffer and applies them when it awakens. If the receiver cannot be awakened by UART interrupts, messages should only be sent when the receiver has indicated OK to send, or they will be lost.

When in TricklePower mode, the use of SBAS corrections is not supported in any receiver.

## GPS Week Reporting

The GPS week number represents the number of weeks that have elapsed since the week of January 6, 1980. Per ICD-GPS-200, the satellites only transmit the 10 LSBs of the week number. On August 22, 1999, the week number became 1024, which was reported by the satellites as week 0. SiRF receivers resolve the reported week number internally. When messages report the week number, that value is either truncated to the 10 LSBs or is called an extended week number (see messages 7 and 41 for examples).

## Computing GPS Clock Frequency

To compute GPS clock frequency, you must know the receiver architecture. For receivers which use a GPS clock frequency of 16.369 MHz (newer SiRFstarII, most SiRFstarIII receivers), Crystal Factor in the below formula is 16. For receivers which use a GPS clock frequency of 24.5535 MHz (older SiRFstarII receivers such as those using GSP2e/LP), the Crystal Factor is 24. Refer to your receiver's data sheet to determine the GPS clock frequency for your receiver.

Clock Frequency = (GPS L1 Frequency + Clock Drift) \* Crystal Factor / 1540

For example, in a SiRFstarIII receiver (Crystal Factor = 16), Clock Drift is reported to be 94.315 kHz. Clock Frequency is:

Clock Frequency = (1575.42 MHz + 94.315 kHz) \* 16 / 1540 = 16.3689799 MHz

If this is used in a receiver where the GPS TCXO is nominally 16.369 MHz, then this frequency is the actual frequency of the crystal. If another frequency crystal is used, you must account for the frequency conversion factors in the synthesizer to compute the crystal frequency.

To predict clock bias, use the relationships between frequency and velocity. The reported clock drift value can be converted to a velocity using the Doppler formula, since in the SiRF architecture the clock drift value is a bias to the computed Doppler frequency:

Doppler Frequency / Carrier Frequency = Velocity / speed of light

Or:

Velocity = Doppler Frequency / Carrier Frequency \* c

Next, the velocity can be converted to a time factor by dividing by the speed of light:

Change in Clock Bias = Velocity / c

Combining the above 2 formulae,

Change in Clock Bias = Doppler Frequency / Carrier Frequency

For a Clock Drift of 94.315 kHz as used above,

Change in Clock Bias =  $94315 \text{ Hz} / 1575.42 \text{ MHz} = 59.867 \mu \text{s}$ 

**Note** – Reported clock bias and clock bias computed using the above formula will likely agree only to within a few nanoseconds because the actual measurement interval may be slightly more or less than an exact second, and the clock drift is only reported to a (truncated) 1 Hz resolution.

## Appendix A

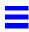

## Converting Sirf Message #14 (0x0E) and #15 (0x0F) into Engineering Units

**Note** – It is essential to consult with GPS-ICD documentation to become more familiar with conversions. For more information, see <a href="http://www.navcen.uscg.gov/pubs/gps/icd200/default.htm">http://www.navcen.uscg.gov/pubs/gps/icd200/default.htm</a>

## Message #14: Almanac Data

Message ID 14 is a packed field of the GPS navigation-message 50bps almanac data stream with the parity stripped out. Only the 24-bits of data are contained in message.

The data follows the format of the 50-bps message, subframe #5, pages 1-24.

"Data" is an array of 12-2byte integers: Data[12]

Only words 3 through 10 of the GPS-50bps Almanac data stream are stored.

The SiRF data aligns with the 24-data bits of the 50bps navigation message described in GPS ICD-200 as follows:

| 50-bps, 24-bit data word (See GPS ICD 200) Subframe 5 Words 3-10 | X (24-bits) |
|------------------------------------------------------------------|-------------|
| SiRF Data structure per subframe, D[0] -> D[12], 2 byte words    | X (16-bits) |

| W3 W4 |      | <b>W</b> 5 |      | W6   |      |      | W8   | W9   |      | W10   |       |
|-------|------|------------|------|------|------|------|------|------|------|-------|-------|
| D[0]  | D[1] | D[2]       | D[3] | D[4] | D[5] | D[6] | D[7] | D[8] | D[9] | D[10] | D[11] |

S: is a signed integer, two's complement, sign bit is MSB.

U: is unsigned integer.

Scale factor (LSB) converts from Integer to scaled Engineering units.

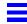

| Sign | Conversion                                                           | Scale / Units      |
|------|----------------------------------------------------------------------|--------------------|
| U    | DataID=(D[0]&0xC000)>>14                                             | 1                  |
| Ŭ    | SVid = (D[0]&0x3F00)>>8                                              | 1                  |
| Ū    | Ecc=((D[0]&0x00FF)<<8)  ((D[1]&0xFF00)>>8)                           | 2^-21              |
| U    | Toa = D[1]&0x00FF                                                    | 2^+21 (sec)        |
| S    | deltaInc = D[2]                                                      | 2^-19 (semiCirc)   |
| S    | OmegaDot = D[3]                                                      | 2^-38 (semiCirc/s) |
| Ŭ    | SV Health = (D[4]&0xFF00)>>8                                         | 1                  |
| Ŭ    | SqrtA = ((D[4] &0x00FF) <<16)     D[5]                               | 2^-11 (m^ (-1/2))  |
| S    | Omega0=(D[6]<<8)  ((D[7]&0xFF00)>>8)                                 | 2^-23 (semiCirc)   |
| S    | Omega = ((D[7]&0x00FF)<<8)  D[8]                                     | 2^-23 (semiCirc)   |
| S    | Mo = (D[9] << 8)     ((D[10] & 0xFF00) >> 8)                         | 2^-23 (semiCirc)   |
| S    | Af0=((D[10]& 0x003F)<<5)  ((D[11]&0xC000)>>11)  <br>(D[11] & 0x0007) | 2^ (-20)(seconds)  |
| S    | Af1 = ((D[11] & 0x3FF8) >> 3)                                        | 2^-38 (s/s)        |

#### Message #15: Ephemeris Data

Message ID 15 is a packed field of the GPS navigation-message 50bps data stream, subframes 1,2,3 with the parity stripped out. Only the 24-bits of data are contained in message.

"Data" is an array of 45-2-byte integers, Data[45], or can be thought of as Data[3][15], with:

- Subframe 1 data: Data[0] -> Data[14] Or, Data[0][0] -> Data[0][14]
- Subframe 2 data: Data[15] -> Data[29] Or, Data[1][0] -> Data[1][14]
- Subframe 3 data: Data[30] -> Data[44] Or, Data[2][0] -> Data[0][14]

Only words 2 through 10 of the GPS-50bps data stream are stored.

The SiRF data aligns with the 24-data bits of the 50 bps navigation message described in GPS ICD-200 as follows:

| 50-bps, 24-bit data word (See GPS ICD 200) Subframe 1,2,3 Words 2-10 | X (24-bits) |
|----------------------------------------------------------------------|-------------|
| SiRF Data structure per subframe, D[0] -> D[14], 2 byte words        | X (16-bits) |

|      |      | W2   | W3   |      | W4   | W5   |      | W6   | W7   |       | W8    | W9    |      | W10 |    |
|------|------|------|------|------|------|------|------|------|------|-------|-------|-------|------|-----|----|
| D[0] | D[1] | D[2] | D[3] | D[4] | D[5] | D[6] | D[7] | D[8] | D[9] | D[10] | D[11] | D[12] | D[13 | D[1 | 4] |

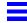

S: is a signed integer, two's complement, sign bit is MSB.

U: is unsigned integer

Scale factor (LSB) converts from Integer to scaled Engineering units.

Subframe 1 = Data[0][0 -> 14] = D[0 -> 14 + i], i=0

| Sign | Conversion                                                     | Scale / Units     |
|------|----------------------------------------------------------------|-------------------|
| U    | SVId = D[i+0] & 0x00FF                                         | 1 (prn #)         |
| U    | Week# = (D[i+3] & 0xFFC0)>>6                                   | 1                 |
| Ŭ    | L2Code = (D[i+3] & 0x0030) >>4                                 | 1                 |
| Ŭ    | Health = (D[i+4] & 0xFC00)>>10                                 | 1                 |
| U    | L2Pflag = (D[i+4] & 0x0080) >> 7                               | 1                 |
| S    | TGD = (D[i+10] & 0xFF00)>>8                                    | 2^-31 (sec)       |
| U    | IODC = $(D[i+10] &0 \times 00 FF)     (D[i+4] &0 \times 0300)$ | 1                 |
| U    | ToC = D[i+11]                                                  | 2^+4 (sec)        |
| S    | Af2 = (D[i+12] & 0xFF00) >> 8                                  | 2^-55 (sec/sec^2) |
| S    | Af1 = ((D[i+12]&0x00FF) <<8)     ((D[i+13]&0xFF00)>>8)         | 2^-42 (sec/sec)   |
| S    | Af0=((D[i+13]&0x00FF)<<14)  ((D[i+14]&0xFFFC)>>2)              | 2^-31 (sec)       |

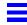

Subframe 2 = Data[1][0 -> 14] = D[0 -> 14 + i] i=15

| Sign | Conversion                                                            | Scale / Units         |
|------|-----------------------------------------------------------------------|-----------------------|
| U    | SVId = D[i+0] & 0x00FF                                                | 1 (prn #)             |
| U    | IODE = (D[i+3]&0xFF00)>>8                                             | 1                     |
| S    | Crs = ((D[i+3]&0x00FF)<<8)     ((D[i+4]&0xFF00)>>8)                   | 2^-5 (meters)         |
| S    | deltaN=((D[i+4]&0x00FF)<<8)  ((D[i+5]&0xFF00)>>8)                     | 2^-43 (semiCirc/s)    |
| S    | Mo=((D[i+5]&0x00FF)<<24)  (D[i+6]<<8)  <br>((D[i+7]&0xFF00)>>8)       | 2^-31 (semiCirc)      |
| S    | Cuc = ((D[i+7]&0x00FF)<<8)     ((D[i+8]&0xFF00)>>8)                   | 2^-29 (rads)          |
| U    | E=((D[i+8]&0x00FF)<<24)    (D[i+9]<<8)    ((D[i+10]&0xFF00)>>8)       | 1                     |
| S    | Cuc = ((D[i+10]&0x00FF) <<8)     ((D[i+11]&0xFF00)>>8)                | 2^-29 (rads)          |
| Ū    | RootA=((D[i+11]&0x00FF)<<24)    (D[i+12]<<8)    ((D[i+13]&0xFF00)>>8) | 2^-19 (meters)^-(1/2) |
| U    | Toe=((D[i+13]&0x00FF)<<8)  ((D[i+14]&0xFF00)>>8)                      | 2^+4 (sec)            |
| Ū    | FitFlag = (D[i+14]&0x0080)>>7                                         | 1                     |
| Ū    | AODO = $(D[i+14] &0x007C) >> 2$                                       | 1                     |

#### Subframe 3 = Data[1][0 -> 14] = D[0 -> 14 + i] i=30

| Sign | Conversion                                               | Scale / Units     |
|------|----------------------------------------------------------|-------------------|
| U    | SVId = D[i+0] & 0x00FF                                   | 1 (prn #)         |
| S    | Cic = D[i+3]                                             | 2^-29 (rads)      |
| S    | Omega0 = (D[i+4]<<16)  D[i+5]                            | 2^-31(semiCirc)   |
| S    | Cis = D[i+6]                                             | 2^-29 (rads)      |
| S    | i0 = (D[i+7] << 16)    D[i+8]                            | 2^-31(semiCirc)   |
| S    | Crc = D[i+9]                                             | 2^-5 (meters)     |
| S    | W = (D[i+10] << 16)     (D[i+11])                        | 2^-31(semiCirc)   |
| S    | OmegaDot = $(d[i+12] << 8)     ((d[i+13] &0xFF00) >> 8)$ | 2^-43(semiCirc/s) |
| Ū    | IODE = (D[i+13] & 0x00FF)                                | 1                 |
| S    | Idot = (D[i+14]&0xFFFC)>>22                              | 2^-43(semiCirc/s) |

# Document References

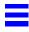

| Document                       | Reference     |
|--------------------------------|---------------|
| NMEA Protocol Reference Manual | CS-129435-MAP |
| ICD-GPS-200                    |               |

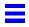

North America Corporate HQ (1) (408) 467-0410 ☑ Sales@sirf.com Europe United Kingdom (44) (1344) 668390 ✓ SalesUK@sirf.com

**Germany**(49) (81) 529932-90

✓ SalesGermany@sirf.com

Asia Pacific China

(86) (21) 5854-7127 ✓ SalesChina@sirf.com

Taiwan

(886) (2) 8174-8966 ✓ SalesTaiwan@sirf.com

Japan (81) (44) 829-2186 ☑ SalesJapan@sirf.com India

(91) (80) 41966000 ✓ SalesIndia@sirf.com

South Korea (82) (2) 545-2562 ✓ SalesKorea@sirf.com

SiRF Binary Protocol Reference Manual © 2009 SiRF Technology Inc. All rights reserved.

Products made, sold or licensed by SiRF Technology, Inc. are protected by one or more of the following United States patents: 5,148,452, 5,175,557, 5,436,840, 5,488,378, 5,504,482, 5,552,794, 5,592,382, 5,638,077, 5,663,735, 5,745,741, 5,883,595, 5,897,605, 5,901,171, 5,917,383, 5,920,283, 6,018,704, 6,037,900, 6,041,200, 6,044,105, 6,047,017, 6,081,228, 6,114,992, 6,121,923, 6,125,325, 6,198,765, 6,236,937, 6,249,542, 6,278,403, 6,282,231, 6,292,749, 6,295,024, 6,297,771, 6,300,899, 6,301,545, 6,304,216, 6,351,486, 6,351,711, 6,366,250, 6,389,291, 6,393,046, 6,400,753, 6,421,609, 6,427,120, 6,427,120, 6,427,121, 6,448,925, 6,453,238, 6,462,708, 6,466,612, 6,466,612, 6,460,612, 6,460,612, 6,462,107, 6,512,479, 6,519,277, 6,519,466, 6,522,682, 6,525,687, 6,525,688, 6,526,322, 6,529,829, 6,531,982, 6,532,251, 6,535,163, 6,539,304, 6,542,116, 6,542,823, 6,574,558, 6,567,271, 6,583,788, 6,903,797, 6,597,988, 6,606,349, 6,611,757, 6,618,670, 6,633,814, 6,636,178, 6,643,587, 6,645,587, 6,645,587, 6,445,587, 6,445,587, 6,445,587, 6,445,587, 6,445,587, 6,445,587, 6,445,587, 6,445,587, 6,445,587, 6,445,587, 6,445,587, 6,445,587, 6,445,587, 6,445,587, 6,445,

SiRF, SiRFstar, SiRFDRive, SiRFDRive, SiRFXTrac, and the SiRF logo are registered trademarks of SiRF Technology, Inc. SiRF Powered, SnapLock, FoliageLock, TricklePower, SingleSat, SnapStart, Push-to-Fix, SiRFDRive, DiRFDIRect, SiRFNav, SiRFstarll, SiRFstarll, SiRFstarll, SiRFFlash, SiRFView, SoftGPS, Multimode Location Engine, UrbanGPS, SiRFLink, and WinSiRF are trademarks of SiRF Technology, Inc. Other trademarks are property of their respective companies.

This document contains information about SiRF products. SiRF reserves the right to make changes in its products, specifications, and other information at any time without notice. SiRF assumes no liability or responsibility for any claims or damages arising from the use of this document, or from the use of integrated circuits based on this data sheet, including, but not limited to claims or damages based on infringement of patents, copyrights, or other intellectual property rights. No license, either expressed or implied, is granted to any intellectual property rights of SiRF. SiRF makes no warranties, either express or implied with respect to the information and specification contained in this document. Performance characteristics listed in this document do not constitute a warranty or guarantee of product performance. SiRF products are not intended for use in life support systems or for life saving applications. All terms and conditions of sale are governed by the SiRF Terms and Conditions of Sale, a copy of which may obtain from your authorized SiRF sales representative.

September 2009

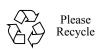